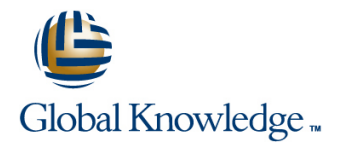

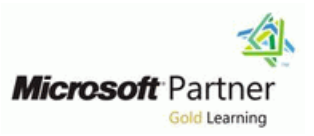

## **Microsoft Dynamics CRM 2013 Installation and Deployment**

## **Duration: 2 Days Course Code: M80539**

### Overview:

This two-day training course provides individuals with the skills to install and deploy Microsoft Dynamics CRM 2013. The training material focuses on the components used within a Microsoft Dynamics CRM deployment, the hardware and software requirements needed to successfully deploy Microsoft Dynamics CRM, and the installation instructions for the primary Microsoft Dynamics CRM components: the Microsoft Dynamics CRM Server, the E-Mail Router, and Microsoft Dynamics CRM for Office Outlook. The course also covers upgrading from earlier versions, configuring an Internet-facing Deployment and administration tasks.

### Target Audience:

This course is intended for implementation consultants, system integrators, or support professionals who need to install and deploy Microsoft Dynamics CRM 2013.

### Objectives:

- **After completing this course, students will be able to:**
- Microsoft Dynamics CRM implementation. CRM for Outlook.
- г
- of a Microsoft Dynamics CRM implementation. The manufacture of a Microsoft Dynamics CRM implementation.
- ÷
- г
- 
- п
- **Install and configure the Microsoft Dynamics CRM E-mail Router.**
- Describe the components that are required for a successful Describe the deployment methods for installing Microsoft Dynamics
	-

 $\blacksquare$ 

- Identify the hardware and software requirements for components Configure Claims-based authentication and Internet-facing
	- ٠
- **Install Microsoft Dynamics CRM Server.** Cameration of the Upgrade to Microsoft Dynamics CRM 2013.
	-
- **Install Microsoft Dynamics CRM Reporting Extensions.** Manage Microsoft Dynamics CRM organizations using the Install Deployment Manager.
	- п
	- Describe the high availability options for Microsoft Dynamics CRM 2013.

### Prerequisites:

**Before attending this course, students must have a working knowledge of:**

- **Microsoft Windows Server**
- **Active Directory**
- **Internet Information Services (IIS)**
- **Microsoft Exchange**
- **Microsoft SQL Server**
- **Microsoft Outlook**

# Content:

Module 1: System Requirement and Required Lab : Duplicate the Adventure Works Cycles Technologies **Organization Organization** 

the supporting technologies and describes the able to: Microsoft Dynamics CRM Server components of a Microsoft Dynamics CRM line Accessing Microsoft Dynamics CRM line Accessing Microsoft Dynamics CRM implementation. **Describe the Microsoft Dynamics CRM Microsoft Dynamics CRM Microsoft Dynamics CRM for Office** 

- 
- 
- 
- 
- 
- 
- 
- **Microsoft Dynamics CRM for Office Outlook CRM for Outlook.** Dynamics CRM.
- 
- 
- Microsoft Dynamics CRM Language Packs Dynamics CRM service accounts. Review the options for managing emails.
- 
- **Describe the licensing model and client CRM Reporting Extensions.** CRM Reporting Extensions.
- **Provide an overview of the supporting CON-Premises Licensing Model CRM Language Packs.** technologies. **Online Licensing Model Microsoft SQL Server Requirements**
- Examine the role of the Microsoft Dynamics Supporting Technologies Active Directory Requirements CRM Server in a Microsoft Dynamics CRM Microsoft Dynamics CRM Server Components Installed During Server Setup deployment. Accessing Microsoft Dynamics CRM Microsoft Dynamics CRM Mebsite
- Describe the ways to access Microsoft Microsoft Microsoft Dynamics CRM for Office Required Installation Rights for Microsoft Dynamics CRM. **Dynamics** CRM Server **Dynamics CRM Server Dynamics CRM Server**
- $\blacksquare$  Identify the differences between the two  $\blacksquare$  Managing Emails  $\blacksquare$  Supported Server Topologies modes of Microsoft Dynamics CRM for Microsoft Dynamics CRM Reporting **Install Microsoft Dynamics CRM Server** Office Outlook. **Extensions** Extensions **Installation Troubleshooting**
- Review the options for managing emails. Microsoft Dynamics CRM Language Post-Installation Tasks
- Review the role of Microsoft Dynamics CRM Packs Install Microsoft Dynamics CRM Using the Reporting Extensions. **Planning Overview Command Line**
- Review the role of Microsoft Dynamics CRM Describe the licensing model and client Deploy Microsoft Dynamics CRM Online Language Packs. The same control of the access license types. The secretive of Describe the hardware and software
- 
- 
- Components Installed During Server Setup Examine the role of the Microsoft during Microsoft Dynamics CRM Server
- 
- Required Installation Rights for Microsoft Dynamics CRM deployment. Review the options for creating the Dynamics CRM Server **Describe the ways to access Microsoft** Microsoft Dynamics CRM Server website.
- 
- 
- 
- 
- Command Line **Review the role of Microsoft Dynamics In Identify the tasks and configuration**
- Deploy Microsoft Dynamics CRM Online CRM Reporting Extensions. Settings that are completed after the
- Describe the hardware and software **Review the role of Microsoft Dynamics** installation of Microsoft Dynamics CRM
- Identify the components that are installed Indicrosoft SQL Server Requirements Describe how to install Microsoft Dynamics during Microsoft Dynamics CRM Server **Active Directory Requirements** CRM using the command line.
- **Review the options for creating the Microsoft Setup Setup Setup to a Microsoft Dynamics CRM**

This module provides a high-level overview of After completing this module, students will be  $\Box$  Supporting Technologies

- line offerings. The contract of the offerings. The contract of the contract of the contract of the contract of  $\sim$  0  $\mu$  0  $\mu$  0  $\mu$  0  $\mu$  0  $\mu$  0  $\mu$  0  $\mu$  0  $\mu$  0  $\mu$  0  $\mu$  0  $\mu$  0  $\mu$  0  $\mu$  0  $\mu$  0  $\mu$  0
- Describe the hardware and software  $\blacksquare$  Managing Emails Lessons **requirements for the Microsoft Dynamics Microsoft Dynamics CRM Reporting** line CRM Server. The CRM Serversions and the CRM Serversions of the Catalogue of the Catalogue of the Catalogue of the Catalogue of the Catalogue of the Catalogue of the Catalogue of the Catalogue of the Catalogue of the C
- **Email Processing Transfer Contract Contract Services reports.** Planning Overview
	- the role of deployment administrators. **access license types**.
- Identify considerations before starting an  $\Box$  Provide an overview of the supporting **On-Premises Licensing Model and Convertisers** upgrade. The convertisers of technologies.
- Online Licensing Model **Describe the email processing options in** Examine the role of the Microsoft ■ Supporting Technologies Technologies Microsoft Dynamics CRM. Nerver in a Microsoft Dynamics CRM Server in a Microsoft
- $\blacksquare$  Microsoft Dynamics CRM Server  $\blacksquare$  Review the hardware and software  $\blacksquare$  Dynamics CRM deployment.
	-
	- Extensions **Describe how to change Microsoft Describe how to change Microsoft Office Outlook.** 
		-
		-
		-
		-
		-
		-
		-
		-
		-
		-
		-
- **Microsoft SQL Server Requirements** Provide an overview of the supporting requirements for the Microsoft SQL Server. **Active Directory Requirements** technologies. In the components that are installed
- **Microsoft Dynamics CRM Website Dynamics CRM Server in a Microsoft** Setup.
- Supported Server Topologies Burger Communics CRM. Review the rights required to install
- Install Microsoft Dynamics CRM Server Indentify the differences between the two Microsoft Dynamics CRM Server. **Installation Troubleshooting example and install modes of Microsoft Dynamics CRM for Install Microsoft Dynamics CRM Server. Post-Installation Tasks Conserversity Conserversity Conserversity Conserversity Conserversity Conserversity Conserversity Conserversity Conserversity Conserversity Conserversity Conserversity Conserversity Conserversity C**
- Install Microsoft Dynamics CRM Using the **Review the options for managing emails.** identify known issues.
	-
	- requirements for the Microsoft SQL Server. CRM Language Packs. Server.
		-
		-
	- Setup. Components Installed During Server **Describe how sample data can be added** Describe how sample data can be added

- **Con-Premises Licensing Model**
- **Online Licensing Model**
- 
- 
- 
- 
- 
- 
- Microsoft Dynamics CRM Offerings **Examine the two types of Reporting Microsoft Dynamics CRM Language Packs** 
	-
	- Describe the Deployment Manager and Describe the licensing model and client
		-
		-
- Accessing Microsoft Dynamics CRM requirements for Microsoft Dynamics Describe the ways to access Microsoft
- Managing Emails **Provide a background to claims-based** Interventive differences between the two **Microsoft Dynamics CRM Reporting authentication.** modes of Microsoft Dynamics CRM for and Microsoft Dynamics CRM for
	-
- **Planning Overview Review Review the role of Microsoft Dynamics** Review the role of Microsoft Dynamics
	- access license types. **line Review the role of Microsoft Dynamics Contract District Access** license types.
		-
		-
		-
		- -
		-
		-
		-
		-
		-
		-
		-

- 
- Install Microsoft Dynamics CRM Server. Supported Server Topologies Requirements for Microsoft Dynamics
- Review installation troubleshooting and **Install Microsoft Dynamics CRM Server** CRM Reporting Extensions
- $\blacksquare$  Identify the tasks and configuration settings  $\blacksquare$  Post-Installation Tasks Extension that are completed after the installation of Install Microsoft Dynamics CRM Using Install Microsoft Dynamics CRM Reporting Microsoft Dynamics CRM Server. The Command Line Extensions Extensions
- Describe how to install Microsoft Dynamics | Deploy Microsoft Dynamics CRM Online | Review when Microsoft Dynamics CRM CRM using the command line. **Describe the hardware and software** Reporting Extensions is required.
- Describe how sample data can be added to requirements for the Microsoft SQL Identify the requirements for installing a Microsoft Dynamics CRM implementation. Server. The server of the Microsoft Dynamic CRM Reporting
- 
- Requirements for Microsoft Dynamics CRM Setup. Report Authoring Extension is required. Reporting Extensions **Review the options for creating the Deployment Administrators**
- Microsoft Dynamics CRM Report Authoring Microsoft Dynamics CRM Server website. Create a New Organization Extension **Review the rights required to install Container Container Containers** Manage Existing Organizations
- **Install Microsoft Dynamics CRM Reporting Microsoft Dynamics CRM Server.** Manage Servers Extensions **Install Microsoft Dynamics CRM Server.** Configure Access from the Internet
- Review when Microsoft Dynamics CRM **Review installation troubleshooting and** Update Web Addresses
- 
- 
- 
- 
- 
- 
- 
- 
- 
- Edition **Edition** Microsoft Dynamics CRM Report management tasks.
- 
- 
- **Administer the Deployment Using Windows Reporting Extensions Reporting Extensions** Reporting Extensions Reporting Extensions Reporting Extensions Reporting Extensions Reporting Reporting Extensions Reporting Reporting In **PowerShell Communist CRM information. CRM** information.
- 
- Describe the management tasks for existing Microsoft Dynamic CRM Reporting Explore why the redeployment of Microsoft organizations. Extensions. Dynamics CRM is required.
- Describe how to add an existing organization Review when Microsoft Dynamics CRM **Examine Windows PowerShell for** database to the deployment. **Report Authoring Extension is required.** performing deployment commands.
- Review Microsoft Dynamics CRM Server Deployment Administrators **Deployment Administrators** Base and Extension Table Merge management tasks. The Create a New Organization **Upgrade Process Phases** Phases
- **Describe how to update the Microsoft** Manage Existing Organizations **Phase 1** Prepare to Upgrade Dynamics CRM web addresses. Manage Servers Phase 2 – Establish the Test Environment
- Review Microsoft Dynamics CRM license Configure Access from the Internet Phase 3 Upgrade and Validate the Test information. The environment of the Update Web Addresses and the Update Web Addresses and Environment
- Describe the Microsoft Dynamics CRM View License Information **Phase 4 Upgrade and Validate the** Edition upgrade options. **Upgrade the Microsoft Dynamics CRM** Production Deployment
- **Explore why the redeployment of Microsoft** Edition **Perform and In-Place Upgrade of Microsoft** Perform and In-Place Upgrade of Microsoft Dynamics CRM is required. **Redeploy Microsoft Dynamics CRM COVID Dynamics CRM 2011 Server**
- **Examine Windows PowerShell for Community Import Organizations Perform a Migration Using the Same**
- 
- 
- 
- **Phase 3 Upgrade and Validate the Test** existing organizations. Plan the Upgrade of Microsoft Dynamics
- 
- Dynamics CRM Server website. **Microsoft Dynamics CRM Website** implementation.
- Review the rights required to install **Required Installation Rights for Microsoft Microsoft Dynamics CRM Reporting** Microsoft Dynamics CRM Server.<br>
Dynamics CRM Server Extensions
	-
	- -
	-
	-
	-
- **Microsoft Dynamics CRM Reporting Integral Integration Integration Integration Contains Integrations.** Integrations. Extensions **Extensions** during Microsoft Dynamics CRM Server **Review when Microsoft Dynamics CRM** 
	-
	-
	-
	- Reporting Extensions is required. in the identify known issues. In the View License Information
- I Identify the requirements for installing Intertify the tasks and configuration Upgrade the Microsoft Dynamics CRM Microsoft Dynamic CRM Reporting settings that are completed after the Edition Extensions. installation of Microsoft Dynamics CRM Redeploy Microsoft Dynamics CRM **Review when Microsoft Dynamics CRM** Server. **In providing the CRM** Server.
- Report Authoring Extension is required. Describe how to install Microsoft **Administer the Deployment Using Deployment Administrators CRM using the command line.** Windows PowerShell
- **Describe how sample data can be added** Review the steps to create new **Manage Existing Organizations has a Microsoft Dynamics CRM** organizations. **Manage Servers and Management Servers incrementation.** Describe the management tasks for
- Configure Access from the Internet Microsoft Dynamics CRM Reporting existing organizations. ■ Update Web Addresses extensions Extensions Describe how to add an existing
	-
	-
	-
- Review the steps to create new Reporting Extensions is required. Describe the Microsoft Dynamics CRM
	- organizations. The requirements for installing and Edition upgrade options.
		-
		-
		-
		-
		-
		-
		-
		-
		-
		-
		-
- performing deployment commands. **Administer the Deployment Using Instance of SQL Server Base and Extension Table Merge Windows PowerShell Communist Communist Perform a Migration Using a New Instance**
- **Upgrade Process Phases Review the steps to create new of SQL Server Phase 1 – Prepare to Upgrade CRM** organizations. CRM **Department CRM Department CRM**
- **Phase 2 Establish the Test Environment Describe the management tasks for 2011 Email Router**
- Environment **Describe how to add an existing CRM 2011 for Outlook Phase 4 – Upgrade and Validate the organization database to the deployment.** Upgrade Microsoft Dynamics CRM 2011

- 
- 
- identify known issues. The Installation Troubleshooting Microsoft Dynamics CRM Report Authoring
	-
	-
	-
	-
	-
	-
	-
	-
	-
	-
	-
	-
	-
	-
	-
	-
	-
- **Niew License Information Requirements for Microsoft Dynamics** organization database to the deployment.
- Upgrade the Microsoft Dynamics CRM CRM Reporting Extensions Review Microsoft Dynamics CRM Server
- Redeploy Microsoft Dynamics CRM Authoring Extension **Describe how to update the Microsoft** Authoring Extension **Import Organizations Install Microsoft Dynamics CRM Dynamics CRM Dynamics CRM Web addresses.**

- Dynamics CRM 2011 Server **Describe how to update the Microsoft** merge process
- 
- **Perform a Migration Using a New Instance** information. **Explain the need for a test environment.** Performation information.
- Upgrade the Microsoft Dynamics CRM 2011 Edition upgrade options. a test environment. Email Router Explore why the redeployment of **Explore why the redeployment of** Review the upgrade of the production
- Plan the Upgrade of Microsoft Dynamics | Microsoft Dynamics CRM is required. | deployment.
- Upgrade Microsoft Dynamics CRM 2011 for | performing deployment commands. | Dynamics CRM.
- Describe the base and extension table Upgrade Process Phases Dynamics CRM.
- Review the high-level phases of an upgrade **Phase 2 Establish the Test** Dynamics CRM Email Router. **process.** Environment Environment **Example 2** Email Tracking and Correlation
- Explain the need for a test environment. Phase  $3 -$  Upgrade and Validate the Test Mailbox Monitoring
- I Identify the need to validate an upgrade of a Environment Synchronization Methods Synchronization Methods test environment. **Phase 4 – Upgrade and Validate the Email Address Approval**
- 
- Dynamics CRM. **Perform a Migration Using the Same** Configure the Email Router
- Describe a migration upgrade of Microsoft Instance of SQL Server Set Up a Forward Mailbox for the Email **Dynamics CRM.** Perform a Migration Using a New Router
- Describe the upgrade of the Microsoft Instance of SQL Server **In Deploy Inbox Rules**
- 
- 
- 
- 
- 
- 
- 
- **Set Up a Forward Mailbox for the Email configuration** upgrade process. The **Example 2016** Test Email Configuration
- 
- Install the Email Router on Multiple of a test environment. In the Explain email tracking and correlation.
- 
- 
- **Configure Server-Side Synchronization** Dynamics CRM. **Examine the email synchronization**
- **Set Up a Forward Mailbox for Server-Side Describe a migration upgrade of options.** Synchronization **Microsoft Dynamics CRM.** Review the requirement to approve email
- 
- 
- 
- Synchronize Appointments, Contacts, and **In** Mailbox Monitoring **Install the Microsoft Dynamics CRM Email** Tasks **Synchronization Methods** Router.
- **Explain email tracking and correlation.** Email Address Approval **Review the Email Router configuration**
- Discover how mailboxes are monitored. **Overview of the Email Router** options.
- Describe the purpose of Microsoft Dynamics **In** Install the Email Router and Rule **Create a forward mailbox.** CRM mailbox records. The CRM mailbox records. The Deployment Wizard CRM mailbox records.
- **Examine the email synchronization options.** Configure the Email Router **Formal** forwarding rules.
- 
- **Explain the role of the Microsoft Dynamics Deploy Inbox Rules Deploy Index Rules** Review troubleshooting tips. CRM Email Router. **Install the Email Router on Multiple Describe the role of Server-Side**
- Install the Microsoft Dynamics CRM Email Computers Computers Synchronization. Router. **Transfer Configure Server-Side Synchronization.** Troubleshooting Configure Server-Side Synchronization.
- 
- 
- Review the purpose of deploying forwarding Synchronization Install Microsoft Dynamics CRM for
- Production Deployment **Review Microsoft Dynamics CRM Server** for Outlook **Perform an In-Place Upgrade of Microsoft management tasks. Describe the base and extension table**
- **Perform a Migration Using the Same CRY Dynamics CRM web addresses. Provide the high-level phases of an** 
	- Instance of SQL Server **Review Microsoft Dynamics CRM license** upgrade process.
		-
		-
		-
		-
		-
		-
		-
		-
- Review the upgrade of the production **Production Deployment** Production Deprement **Production Department** Production **Production Deployment Production Production Department** Production **Production Department** Productio
- deployment. **Perform an In-Place Upgrade of Microsoft** Install the Email Router and Rule **Describe an in-place upgrade of Microsoft CRM** Dynamics CRM 2011 Server Deployment Wizard
	-
	-
- Dynamics CRM Email Router. **Upgrade the Microsoft Dynamics CRM** Install the Email Router on Multiple **Email Tracking and Correlation** 2011 Email Router Computers **Computers** Computers
- **Nailbox Monitoring Plan the Upgrade of Microsoft Dynamics Troubleshooting** Troubleshooting ■ Synchronization Methods CRM 2011 for Outlook ■ Overview of Server-Side Synchronization
- **Email Address Approval Configure Server-Side Synchronization** Upgrade Microsoft Dynamics CRM 2011 Configure Server-Side Synchronization ■ Overview of the Email Router **Set Up a Formulation Could** Set Up a Forward Mailbox for Server-Side
- **Install the Email Router and Rule Install the Email Router and Rule Install the Email Router and Rule Install Describe the base and extension table Install the Email Router and Rule Install Describe the base and extension** Deployment Wizard **Migrate Email Router Settings** merge process Migrate Email Router Settings
- **Configure the Email Router Configure the Email Review the high-level phases of an Email Integration Service Role** 
	- Router **Explain the need for a test environment.** Synchronize Appointments, Contacts, and
- **Deploy Inbox Rules IDENTIFY IDENTIFY IDENTIFY** the need to validate an upgrade Tasks
- Computers **Review the upgrade of the production** Discover how mailboxes are monitored. ■ Troubleshooting and the matter of Microsoft deployment. The matter of Describe the purpose of Microsoft deployment.
- Overview of Server-Side Synchronization **Describe an in-place upgrade of Microsoft** Dynamics CRM mailbox records.
	-
- **Migrate Email Router Settings The Describe the upgrade of the Microsoft addresses. Email Integration Service Role CRM** Dynamics CRM Email Router. **Explain the role of the Microsoft Dynamics** CRM Email Router.
- **The Test Email Configuration Email Email Tracking and Correlation Email Router.** CRM Email Router.
	-
	-
	-
	-
	-
	-
- Review the requirement to approve email  $\Box$  Set Up a Forward Mailbox for the Email  $\Box$  Review options for installing the Email addresses. The results of the Router Router Router Router Router Router on multiple computers.
	-
	-
	-
- Review the Email Router configuration **Overview of Server-Side Synchronization** Test Server-Side Synchronization settings.
	- options. Configure Server-Side Synchronization **Installation Requirements**
- Create a forward mailbox. Set Up a Forward Mailbox for Server-Side Deployment Methods

- 
- 
- 
- of SQL Server **Describe the Microsoft Dynamics CRM I** Identify the need to validate an upgrade of
	-
- CRM 2011 for Outlook **Examine Windows PowerShell for** Describe an in-place upgrade of Microsoft
- Outlook **Base and Extension Table Merge Describe a migration upgrade of Microsoft** Describe a migration upgrade of Microsoft
- merge process **Phase 1** Phase 1 Prepare to Upgrade Describe the upgrade of the Microsoft
	-
	-
	-
	-
	-
	-
	-
	-

- Router on multiple computers. The State Test Email Configuration Test Email Configuration
- 
- 
- Configure Server-Side Synchronization. Discover how mailboxes are monitored. Using Microsoft Dynamics CRM for
- Test Server-Side Synchronization settings. Describe the purpose of Microsoft Outlook with Offline Capability
- 
- 
- **Install Microsoft Dynamics CRM for Outlook options.** The property options of the deployment methods for
- 
- 
- **Install Microsoft Dynamics CRM for Outlook Dynamics CRM Email Router.** Outlook. Using the Command Line **Install the Microsoft Dynamics CRM** Configure Microsoft Dynamics CRM for
- Using Microsoft Dynamics CRM for Outlook Email Router. **Outlook COUTS** Outlook to connect to Microsoft Dynamics with Offline Capability **Review the Email Router configuration** CRM organizations.
- Install Microsoft Dynamics CRM for Outlook. options. Configure user settings and options related
- I Identify the deployment methods for **Create a forward mailbox.** to emails. installing Microsoft Dynamics CRM for **Review the purpose of deploying Install Microsoft Dynamics CRM for**
- 
- Configure Microsoft Dynamics CRM for Router on multiple computers. Configure Multiple capability works and Outlook to connect to Microsoft Dynamics **Review troubleshooting tips.** how to configure the offline database. CRM organizations. **Describe the role of Server-Side** Requirements for Configuring an
- Configure user settings and options related Synchronization. Internet-Facing Deployment to emails. Configure Server-Side Synchronization.
- **Install Microsoft Dynamics CRM for Outlook Test Server-Side Synchronization** Install Active Directory Federation Services using the command line. Settings. The settings. The settings of the configure AD FS
- **Review how Microsoft Dynamics CRM for Installation Requirements Configure Claims-Based Authentication** Outlook with offline capability works and how Deployment Methods **Configure an IFD** Configure an IFD to configure the offline database. Install Microsoft Dynamics CRM for Describe the requirements for configuring
- 
- 
- **Install Active Directory Federation Services Configure User Email Settings Federation Service.**
- 
- Configure Claims-Based Authentication **Outlook Using the Command Line** Service configuration steps.
- 
- Describe the requirements for configuring an Outlook with Offline Capability claims-based authentication in Microsoft **IFD.** IFD. Install Microsoft Dynamics CRM for Dynamics CRM.
- **Review the certificates required for an IFD.** Outlook. **Review the steps to configure an IFD in**
- I Identify the steps to install Active Directory I Identify the deployment methods for Microsoft Dynamics CRM. Federation Service. **installing Microsoft Dynamics CRM for Manage System Jobs** installing Microsoft Dynamics CRM for
- Service configuration steps.  $\Box$  Install Microsoft Dynamics CRM for  $\Box$  Disaster Recovery
- Review the steps to configure claims-based  $\blacksquare$  Outlook.  $\blacksquare$  Manage SQL Databases authentication in Microsoft Dynamics CRM. Configure Microsoft Dynamics CRM for Troubleshooting
- 
- 
- 
- 
- 
- 
- 
- 
- 
- 
- **USS Writer Service for Microsoft Dynamics Certificates Recovery plan. CERTIFICATE: CERTIFICATE: P** COVER **CERTIFICATE: CERTIFICATE: CERTIFICATE: CERTIFICATE: CERTIFICATE: CERTIFICATE: CERTIFICATE: CRM Install Active Directory Federation Describe tasks in Microsoft SQL Server**
- 
- **Examine how to manage system jobs.** Configure AD FS **Configure AD FS** Review ways to troubleshoot and diagnose
- **Show how to delete records using the Bulk Configure Claims-Based Authentication** problems and monitor performance. Delete Wizard. Configure an IFD **Examine how to configure tracing.**
- rules. Migrate Email Router Settings and Muslim Cutlook
	-
	-
- **Review troubleshooting tips.** Synchronize Appointments, Contacts, **Configure User Email Settings** Review troubleshooting tips. ■ Describe the role of Server-Side and Tasks and Tasks Install Microsoft Dynamics CRM for
	- Synchronization. **Explain email tracking and correlation.** Outlook Using the Command Line
		-
		-
- **Deployment Methods Examine the email synchronization Outlook.**
- Configure Microsoft Dynamics CRM for **Review the requirement to approve email** installing Microsoft Dynamics CRM for Outlook **and addresses.** Outlook. Outlook. And addresses.
	-
	-
	-
	-
	-
	-
	-
	-
	-
	-
	-
- **Requirements for Configuring an IFD.** Continuing an IFD. Continuing an IFD.
- Internet-Facing Deployment **Configure Microsoft Dynamics CRM for** Review the certificates required for an IFD. **Certificates Certificates Outlook Identify the steps to install Active Directory** 
	-
- **Configure AD FS Install Microsoft Dynamics CRM for** Review the Active Directory Federation
- Configure an IFD **Using Microsoft Dynamics CRM for** Review the steps to configure
	-
- **Review the Active Directory Federation Cutlook.** Cutlook. **Delete Records** 
	-
- **Review the steps to configure an IFD in** Outlook to connect to Microsoft **Configure Tracing** Microsoft Dynamics CRM. Dynamics CRM organizations. **Update Microsoft Dynamics CRM**
- Manage System Jobs Notice The Configure user settings and options Manage Data Encryption Delete Records **Records related to emails. Best Practices Analyzer (BPA) Records related to emails. Records related to emails.**
- **Disaster Recovery The Install Microsoft Dynamics CRM for VSS Writer Service for Microsoft Dynamics Manage SQL Databases COUT A CRM** Outlook using the command line.
- $\blacksquare$  Troubleshooting  $\blacksquare$  Review how Microsoft Dynamics CRM for  $\blacksquare$  Marketplace Configure Tracing **Configure Tracing** Cutlook with offline capability works and **Examine how to manage system jobs.** Update Microsoft Dynamics CRM how to configure the offline database. Show how to delete records using the Bulk
- **Manage Data Encryption Requirements for Configuring an Algebra Encryption Requirements for Configuring an** Delete Wizard. **Best Practices Analyzer (BPA)** Internet-Facing Deployment **Discuss areas to consider for a disaster** 
	-
- **Marketplace Services** Services that can improve performance.
	-
	-

- Review options for installing the Email **Email Integration Service Role Configure Microsoft Dynamics CRM for** 
	-
	-
	-
- Installation Requirements The Dynamics CRM mailbox records. Install Microsoft Dynamics CRM for
	-
- Configure User Email Settings **Explain the role of the Microsoft** Install Microsoft Dynamics CRM for
	-
	-
	- Outlook. forwarding rules. Outlook using the command line.
- **Install Microsoft Dynamics CRM for Outlook. Review options for installing the Email Review how Microsoft Dynamics CRM for** 
	-
	-
	-
	-
	-
- 
- Describe tasks in Microsoft SQL Server that **Review** the certificates required for an **Examine data encryption.** can improve performance. The state of the IFD. IFD. IFD. If the Best Practices Analyzer.
- Review ways to troubleshoot and diagnose Includentify the steps to install Active Describe the VSS Writer Service for problems and monitor performance. Directory Federation Service. Microsoft Dynamics CRM.
- 
- **Describe how to update Microsoft Dynamics Service configuration steps.** The marketplace. CRM. CRM. Review the steps to configure Network Load Balancing
- 
- **Describe the Best Practices Analyzer.** Dynamics CRM. **Description CRM.** Describe the Best Practices Analyzer. Dynamics CRM.
- **Examine the Microsoft Dynamics** Manage System Jobs Supporting Components
- marketplace. **Delete Records**
- Network Load Balancing **Disaster Recovery**
- Clustering Microsoft SQL Server Manage SQL Databases
- Other SQL Server High-Availability Solutions Troubleshooting 
 On-Premises Licensing Model
- **High-Availability Options for Other Configure Tracing Configure Tracing Configure Tracing Configure Configure Configure Configure Configure Configure Configure Configure Configure Configure Configure Configure Configure C** Supporting Components **Update Microsoft Dynamics CRM** Supporting Technologies
- 
- Online Licensing Model Managing Emails Number of Marketplace Managing Emails Number of Managing Emails
- 
- 
- Accessing Microsoft Dynamics CRM Bulk Delete Wizard. Microsoft Dynamics CRM Language Packs
- **Microsoft Dynamics CRM for Office Outlook Discuss areas to consider for a disaster Planning Overview**
- 
- 
- **Microsoft Dynamics CRM Language Packs Review ways to troubleshoot and the chnologies.**
- 
- **Describe the licensing model and client** performance. **Dynamics CRM Server in a Microsoft** performance. access license types. **Examine how to configure tracing.** Dynamics CRM deployment.
- **Provide an overview of the supporting Describe how to update Microsoft** Describe the ways to access Microsoft technologies. **Dynamics CRM.** Dynamics CRM. Dynamics CRM. Dynamics CRM.
- **Examine the role of the Microsoft Dynamics Examine data encryption.** In the differences between the two Examine two CRM Server in a Microsoft Dynamics CRM Describe the Best Practices Analyzer. modes of Microsoft Dynamics CRM for deployment. **Describe the VSS Writer Service for** Office Outlook.
- Describe the ways to access Microsoft Microsoft Dynamics CRM. **Review the options for managing emails.** Dynamics CRM. **Examine the Microsoft Dynamics** Review the role of Microsoft Dynamics
- I Identify the differences between the two marketplace. The market of the CRM Reporting Extensions. modes of Microsoft Dynamics CRM for Network Load Balancing Network Load Balancing Review the role of Microsoft Dynamics Office Outlook. Clustering Microsoft SQL Server CRM Language Packs.
- Review the options for managing emails. Cher SQL Server High-Availability Microsoft SQL Server Requirements
- Review the role of Microsoft Dynamics CRM Solutions Active Directory Requirements Active Directory Requirements Reporting Extensions. High-Availability Options for Other **Components Installed During Server Setup**
- Review the role of Microsoft Dynamics CRM Supporting Components Microsoft Dynamics CRM Website Language Packs. The contract of the contract of the contract of the Required Installation Rights for Microsoft
- **Microsoft SQL Server Requirements Dynamics CRM Server Requirements Dynamics CRM Server**
- **Active Directory Requirements** and Supported Server Topologies **and Supported Server Topologies and Supported Server Topologies**
- Components Installed During Server Setup |■ On-Premises Licensing Model | Install Microsoft Dynamics CRM Server
- Microsoft Dynamics CRM Website **Intervention CONLINE Installation Troubleshooting** Installation Troubleshooting
- Required Installation Rights for Microsoft Supporting Technologies **Post-Installation Tasks** Post-Installation Tasks Dynamics CRM Server **Microsoft Dynamics CRM Server Install Microsoft Dynamics CRM Using the**
- 
- Install Microsoft Dynamics CRM Server Microsoft Dynamics CRM for Office Deploy Microsoft Dynamics CRM Online
- 
- **Post-Installation Tasks** Managing Emails **Managing Emails Report Follows** requirements for the Microsoft SQL Server.
- Command Line **Extensions** Extensions **Extensions** and the state of the command Line of the Extensions of the Server of the Server of the Server of the Server of the Extensions of the Server of the Server of the Server of t
- Deploy Microsoft Dynamics CRM Online **Nicrosoft Dynamics CRM Language** Setup.
- requirements for the Microsoft SQL Server. Planning Overview Plannics CRM Server website.
- Discuss areas to consider for a disaster **Describe the requirements for configuring** Describe how to update Microsoft recovery plan. **and the set of the set of the set of the set of the set of the set of the set of the set of the set of the set of the set of the set of the set of the set of the set of the set of the set of the set of the** 
	-
	-
- **Examine how to configure tracing.** Review the Active Directory Federation Examine the Microsoft Dynamics **Examine** the Microsoft Dynamics
- **Examine data encryption.** claims-based authentication in Microsoft **Clustering Microsoft SQL Server**
- Describe the VSS Writer Service for **Review the steps to configure an IFD in** Solutions Microsoft Dynamics CRM. Microsoft Dynamics CRM. **High-Availability Options for Other** 
	-
	-
	-
	-
	-
	-
	-
	-
	-
- On-Premises Licensing Model Dynamics CRM Outlook
	-
- Supporting Technologies **Examine how to manage system jobs.** Microsoft Dynamics CRM Reporting **Examine System** Juncosoft Dynamics CRM Reporting
- $\blacksquare$  Microsoft Dynamics CRM Server  $\blacksquare$  Show how to delete records using the Extensions
- **Managing Emails Recovery plan.** The covery plan. **Describe the licensing model and client**
- **Microsoft Dynamics CRM Reporting Describe tasks in Microsoft SQL Server access license types.** Extensions **Extensions** that can improve performance. **Provide an overview of the supporting**
- **Planning Overview Community Community** diagnose problems and monitor **Examine the role of the Microsoft** 
	-
	-
	-
	-
	-
	-
	-
	-
	-
	-
	-
	-
	-
	-
- **Supported Server Topologies** Accessing Microsoft Dynamics CRM Command Line
- **Installation Troubleshooting and Software Could Could be Describe the hardware and software ADE Describe the hardware and software ADE Describe the hardware and software** 
	-
- Install Microsoft Dynamics CRM Using the Microsoft Dynamics CRM Reporting Installed Intervents that are installed
- **Describe the hardware and software Packs** Packs Packs Review the options for creating the **Packs**

- 
- 
- 
- 
- 
- 
- 
- 
- 
- 
- 
- 
- Manage Data Encryption Microsoft Dynamics CRM Server
- Best Practices Analyzer (BPA) **Accessing Microsoft Dynamics CRM**
- **Now VSS Writer Service for Microsoft Microsoft Dynamics CRM for Office**
- I Identify the components that are installed  $\Box$  Describe the licensing model and client  $\Box$  Review the rights required to install during Microsoft Dynamics CRM Server access license types. Microsoft Dynamics CRM Server.
- Review the options for creating the Microsoft technologies.  $\blacksquare$  Review installation troubleshooting and Dynamics CRM Server website. **Examine the role of the Microsoft** identify known issues.
- 
- 
- Review installation troubleshooting and Dynamics CRM. The Server.
- I Identify the tasks and configuration settings modes of Microsoft Dynamics CRM for CRM using the command line. that are completed after the installation of Cffice Outlook. Changes are a prescribe how sample data can be added Microsoft Dynamics CRM Server. **Review the options for managing emails.** to a Microsoft Dynamics CRM
- **Describe how to install Microsoft Dynamics Review the role of Microsoft Dynamics** implementation. CRM using the command line. CRM Reporting Extensions. **Microsoft Dynamics CRM Reporting Leap**
- Describe how sample data can be added to **Review the role of Microsoft Dynamics** Extensions a Microsoft Dynamics CRM implementation. CRM Language Packs. Requirements for Microsoft Dynamics
- Microsoft Dynamics CRM Reporting Microsoft SQL Server Requirements CRM Reporting Extensions
- **Requirements for Microsoft Dynamics CRM Components Installed During Server Extension**
- $\blacksquare$  Microsoft Dynamics CRM Report Authoring  $\blacksquare$  Microsoft Dynamics CRM Website Extensions Extension **Required Installation Rights for Microsoft** Review when Microsoft Dynamics CRM
- Extensions Extensions Supported Server Topologies **In Identify the requirements for installing**
- Reporting Extensions is required. **Installation Troubleshooting Constructions** Extensions.
- 
- Review when Microsoft Dynamics CRM Deploy Microsoft Dynamics CRM Online Create a New Organization Report Authoring Extension is required. Describe the hardware and software Manage Existing Organizations
- 
- 
- 
- 
- 
- 
- 
- Upgrade the Microsoft Dynamics CRM Review the rights required to install Import Organizations
- 
- 
- **Administer the Deployment Using Windows** identify known issues. **Example 20 and Separations.** And Deployment Using Windows in dentify known issues. PowerShell **IDENTIFY IDENTIFY** Identify the tasks and configuration **Describe the management tasks for**
- 
- Describe the management tasks for existing Server. Server Server Server Server Server Server Server Server Server Server Server Server Server Server Server Server Server Server Server Server Server Server Server Server Ser organizations. **Describe how to install Microsoft Review Microsoft Dynamics CRM Server** Review Microsoft Dynamics CRM Server
- Describe how to add an existing organization Dynamics CRM using the command line. management tasks. database to the deployment. **Describe how sample data can be added** Describe how to update the Microsoft
- management tasks. **implementation.** implementation. The series of the exist of Dynamics CRM license
- Dynamics CRM web addresses. The Extensions Extensions CRM Consumers Dynamics CRM Consumers CRM
- Review Microsoft Dynamics CRM license **Requirements for Microsoft Dynamics** Edition upgrade options. information. CRM Reporting Extensions Extensions Extensions Extensions Extensions Extensions Extensions Extensions
- Describe the Microsoft Dynamics CRM Microsoft Dynamics CRM Report Dynamics CRM is required. Edition upgrade options. **Edition upgrade options.** Authoring Extension **Examine Windows PowerShell for**
- **Explore why the redeployment of Microsoft Install Microsoft Dynamics CRM** performing deployment commands. Dynamics CRM is required. The Reporting Extensions Base and Extension Table Merge
- 
- 
- 
- 
- 
- 
- Review the rights required to install Dynamics CRM Server in a Microsoft Internative Internation in a Microsoft District Internation
	-
	-
	-
	-
	-
	-
	-
	-
- **Install Microsoft Dynamics CRM Reporting Dynamics CRM Server CRM Server Reporting Extensions is required.** 
	-
- Review when Microsoft Dynamics CRM Install Microsoft Dynamics CRM Server Microsoft Dynamic CRM Reporting
	-
	-
	- Extensions. The Command Line Deployment Administrators and Deployment Administrators
		-
- **Deployment Administrators and Community Community** requirements for the Microsoft SQL Manage Servers **Create a New Organization** Server. Server. Server Server Server Server Server Server Server Server Server Server Server Server Server Server Server Server Server Server Server Server Server Server Server Server Server Ser
- Manage Existing Organizations **ID** Identify the components that are installed ID Update Web Addresses Manage Servers during Microsoft Dynamics CRM Server View License Information ■ Configure Access from the Internet Setup. Setup. Setup. Notice and Setup. Notice and Setup. Notice and Setup. Setup. Notice and Setup. Setup. Notice and Setup. Setup. Setup. Setup. Setup. Setup. Setup. Setup. Setup. Set
- **Update Web Addresses Review the options for creating the Edition** ■ View License Information Microsoft Dynamics CRM Server website. ■ Redeploy Microsoft Dynamics CRM
	- Edition **Microsoft Dynamics CRM Server.** Administer the Deployment Using
- Redeploy Microsoft Dynamics CRM Install Microsoft Dynamics CRM Server. Windows PowerShell
- **Import Organizations** Review installation troubleshooting and Review the steps to create new
- Review the steps to create new settings that are completed after the existing organizations. organizations. **installation of Microsoft Dynamics CRM** Describe how to add an existing
	-
- Review Microsoft Dynamics CRM Server to a Microsoft Dynamics CRM Dynamics CRM Dynamics CRM web addresses.
- Describe how to update the Microsoft **Microsoft Dynamics CRM Reporting** information.
	-
	-
	-
- **Examine Windows PowerShell for Review when Microsoft Dynamics CRM | Upgrade Process Phases** performing deployment commands. Reporting Extensions is required. **Phase 1** – Prepare to Upgrade
- **Base and Extension Table Merge ID** Identify the requirements for installing **Phase 2 Establish the Test Environment** ■ Upgrade Process Phases Microsoft Dynamic CRM Reporting Phase 3 – Upgrade and Validate the Test **Phase 1 – Prepare to Upgrade Community Community Community Community Community Community Community Community Community Community Community Community Community Community Community Community Community Community Community Co**

- 
- Setup. **Provide an overview of the supporting Install Microsoft Dynamics CRM Server.** 
	-
- Microsoft Dynamics CRM Server. **Dynamics CRM deployment.** Settings that are completed after the Install Microsoft Dynamics CRM Server. Describe the ways to access Microsoft installation of Microsoft Dynamics CRM
	- identify known issues. **In the state of the differences between the two Describe how to install Microsoft Dynamics** 
		-
		-
		-
	- Extensions **Active Directory Requirements** Microsoft Dynamics CRM Report Authoring
	- Reporting Extensions The Setup Install Microsoft Dynamics CRM Reporting
		-
		-
- **IDENTIFY IDENTIFY THE REVIEW OF THE VIOLET CHARGE IN A VIOLET CONTROL CONTROL Review when Microsoft Dynamics CRM** Microsoft Dynamic CRM Reporting **Install Microsoft Dynamics CRM Using Report Authoring Extension is required.** 
	-
	-
	-
	-
	-
	-
	-
	-
	-
	-
	-
	-
	-
	-
	-
	-
- **Phase 2 Establish the Test Environment**  $\parallel$  **Review when Microsoft Dynamics CRM**  $\parallel$  **Phase 4 Upgrade and Validate the**
- **Phase 3 Upgrade and Validate the Test Report Authoring Extension is required.** Production Deployment
- **Phase 4 Upgrade and Validate the Create a New Organization CRM 2011 Server Dynamics CRM 2011 Server**
- **Perform an In-Place Upgrade of Microsoft Manage Servers** Manage Servers and Manage Servers Instance of SQL Server
- **Perform a Migration Using the Same Update Web Addresses** The SQL Server
- **Perform a Migration Using a New Instance | Upgrade the Microsoft Dynamics CRM | 2011 Email Router** of SQL Server **Edition** Plan the Upgrade of Microsoft Dynamics
- Upgrade the Microsoft Dynamics CRM 2011 |■ Redeploy Microsoft Dynamics CRM CRM 2011 for Outlook Email Router **Import Organizations Import Organizations** Upgrade Microsoft Dynamics CRM 2011
- **Plan the Upgrade of Microsoft Dynamics Administer the Deployment Using for Outlook**
- Upgrade Microsoft Dynamics CRM 2011 for Review the steps to create new merge process Outlook **Outlook** organizations. The existence of an existence organizations.
- Describe the base and extension table Describe the management tasks for upgrade process.
- Review the high-level phases of an upgrade Describe how to add an existing Identify the need to validate an upgrade of process. organization database to the deployment. a test environment.
- Explain the need for a test environment. Review Microsoft Dynamics CRM Server Review the upgrade of the production
- I Identify the need to validate an upgrade of a management tasks. test environment. **Describe how to update the Microsoft** Describe an in-place upgrade of Microsoft
- 
- Dynamics CRM. Describe the Microsoft Dynamics CRM Describe the upgrade of the Microsoft
- Describe a migration upgrade of Microsoft Edition upgrade options. Duramics CRM Email Router. Dynamics CRM. **Explore why the redeployment of Email Tracking and Correlation**
- Describe the upgrade of the Microsoft Microsoft Dynamics CRM is required. **Microsoft Dynamics** CRM is required.
- **Email Tracking and Correlation example and performing deployment commands.** Email Address Approval
- **Mailbox Monitoring Community Base and Extension Table Merge Conserversion Table Merge Overview of the Email Router**
- Synchronization Methods **Install the Email Router and Rule** Install the Email Router and Rule
- **Email Address Approval Computer Computer Computer Computer Computer Computer Computer Computer Computer Computer Computer Computer Computer Computer Computer Computer Computer Computer Computer Computer Computer Computer**
- 
- **Install the Email Router and Rule Install the Email Container Act Up a Forward Mailbox for the Email Container**
- **Configure the Email Router Configure Configure the Email Router Configure Inc. Configure the Email Router Configure Inc.** Environment
- Set Up a Forward Mailbox for the Email Phase 4 Upgrade and Validate the Install the Email Router on Multiple Router **Production Deployment** Computers **Computers**
- 
- 
- 
- Overview of Server-Side Synchronization Perform a Migration Using a New Synchronization
- Configure Server-Side Synchronization Instance of SQL Server Migrate Email Router Settings
- Set Up a Forward Mailbox for Server-Side | Upgrade the Microsoft Dynamics CRM | Email Integration Service Role Synchronization **2011** Email Router Test Email Configuration
- 
- 
- 
- Synchronize Appointments, Contacts, and for Outlook Discover how mailboxes are monitored. Tasks **Describe the base and extension table** Describe the purpose of Microsoft
- 
- **Describe the purpose of Microsoft Dynamics | upgrade process. | Constanting the Second Library options.** | options.
- 
- 
- addresses. **Review the upgrade of the production** CRM Email Router.
- **Explain the role of the Microsoft Dynamics** deployment. **Install the Microsoft Dynamics CRM Email Explain** the Microsoft Dynamics CRM Email
- Router. **Example 2** migration upgrade of the migration upgrade of the options.
- 
- 
- 
- 
- 
- 
- 
- 
- 
- 
- 
- 
- 
- 
- 
- Review the upgrade of the production Dynamics CRM web addresses. Dynamics CRM.
- Describe an in-place upgrade of Microsoft information. The example of Dynamics CRM.
	-
	-
	- Dynamics CRM Email Router. **Examine Windows PowerShell for Forman** Synchronization Methods
		-
		-
		-
- Overview of the Email Router Phase 2 Establish the Test Phase 2 Establish the Test Phase 2 Establish the Test Phase 2 Establish the Test Phase 2 Establish the Test Phase 2 Establish the Test Phase 2 Establ
	- **Deployment Wizard Communist Communist Communist Phase 3 Upgrade and Validate the Test Router** 
		-
- **Deploy Inbox Rules Perform and In-Place Upgrade of Microsoft Troubleshooting** Troubleshooting ■ Install the Email Router on Multiple **Dynamics CRM 2011 Server Development Overview of Server-Side Synchronization**
- Computers **Perform a Migration Using the Same Configure Server-Side Synchronization** ■ Troubleshooting Troubleshooting Transmitted Instance of SQL Server Server Set Up a Forward Mailbox for Server-Side
	-
	-
- **Migrate Email Router Settings Plan the Upgrade of Microsoft Dynamics Plan the Synchronize Appointments, Contacts, and Email Integration Service Role CRM 2011 for Outlook Tasks** Tasks
- **Test Email Configuration Upgrade Microsoft Dynamics CRM 2011** Explain email tracking and correlation.
- **Explain email tracking and correlation.** The merge process The Communics CRM mailbox records.
- Discover how mailboxes are monitored. Review the high-level phases of an **Examine the email synchronization** 
	- CRM mailbox records. **Explain the need for a test environment.** Review the requirement to approve email
- **Examine the email synchronization options.** I dentify the need to validate an upgrade addresses. **Review the requirement to approve email of a test environment. Explain the role of the Microsoft Dynamics** 
	-
- CRM Email Router. **Describe an in-place upgrade of Microsoft Router.** Router. **Install the Microsoft Dynamics CRM Email Cynamics CRM.** Review the Email Router configuration **Review the Email Router configuration**

- 
- Environment **Environment Deployment Administrators Perform an In-Place Upgrade of Microsoft**
- **Production Deployment** Manage Existing Organizations **Production A** Migration Using the Same
- Dynamics CRM 2011 Server Configure Access from the Internet Perform a Migration Using a New Instance
- Instance of SQL Server **View License Information** View License Information **UPGRADE Upgrade the Microsoft Dynamics CRM** 
	-
	-
- CRM 2011 for Outlook Windows PowerShell Describe the base and extension table
	-
- merge process existing organizations. Explain the need for a test environment.
	-
	-
	-
- deployment. **Review Microsoft Dynamics CRM license** Describe a migration upgrade of Microsoft
	-
	-
	-
	-
	-
- Review the Email Router configuration Microsoft Dynamics CRM. **Create a forward mailbox.**
- 
- Review the purpose of deploying forwarding Email Tracking and Correlation Review options for installing the Email rules. The mailbox Monitoring Computers and Router on multiple computers.
- Review options for installing the Email **Synchronization Methods** Review troubleshooting tips. Router on multiple computers. Email Address Approval Describe the role of Server-Side
- **Review troubleshooting tips.** The Coverview of the Email Router Synchronization.
- 
- Configure Server-Side Synchronization. | Configure the Email Router | Installation Requirements
- Test Server-Side Synchronization settings. Set Up a Forward Mailbox for the Email Beployment Methods
- 
- Deployment Methods **Deploy Indox Rules** Deploy Inbox Rules **Deployment Methods**
- Install Microsoft Dynamics CRM for Outlook Install the Email Router on Multiple Configure Microsoft Dynamics CRM for
- **Configure Microsoft Dynamics CRM for Computers Computers Computers Configure Microsoft Dynamics CRM for Computers** Outlook **Transfer Configure User Email Settings** Configure User Email Settings
- 
- Install Microsoft Dynamics CRM for Outlook Configure Server-Side Synchronization Cutlook Using the Command Line Using the Command Line Set Up a Forward Mailbox for Server-Side Using Microsoft Dynamics CRM for
- with Offline Capability Migrate Email Router Settings Install Microsoft Dynamics CRM for
- Install Microsoft Dynamics CRM for Outlook. Email Integration Service Role **Outlook**
- Indentify the deployment methods for **Test Email Configuration** Indentify the deployment methods for installing Microsoft Dynamics CRM for Synchronize Appointments, Contacts, installing Microsoft Dynamics CRM for Outlook. and Tasks Outlook.
- Install Microsoft Dynamics CRM for Outlook. Explain email tracking and correlation. Install Microsoft Dynamics CRM for
- Outlook to connect to Microsoft Dynamics **Describe the purpose of Microsoft Configure Microsoft Dynamics CRM for** CRM organizations. Dynamics CRM mailbox records. Outlook to connect to Microsoft Dynamics
- **Configure user settings and options related Examine the email synchronization** CRM organizations. to emails. **Example 2** options. The configure user settings and options related
- **Install Microsoft Dynamics CRM for Outlook Review the requirement to approve email to emails.** using the command line. And install Microsoft Dynamics CRM for addresses.
- **Review how Microsoft Dynamics CRM for Explain the role of the Microsoft Cultook using the command line.** Outlook with offline capability works and how Dynamics CRM Email Router. **Review how Microsoft Dynamics CRM for** to configure the offline database. **Install the Microsoft Dynamics CRM** Outlook with offline capability works and
- 
- 
- **Install Active Directory Federation Services**  $\blacksquare$  Create a forward mailbox.  $\blacksquare$  Certificates
- 
- **Configure Claims-Based Authentication** forwarding rules. Configure AD FS
- 
- Describe the requirements for configuring an Router on multiple computers. IFD. **IFD.** Review troubleshooting tips. **Describe the requirements for configuring**
- **Review the certificates required for an IFD.** Describe the role of Server-Side an IFD.
- In Identify the steps to install Active Directory Synchronization. Synchronization and EQ. In Review the certificates required for an IFD. Federation Service. Configure Server-Side Synchronization. **In Identify the steps to install Active Directory**
- **Review the Active Directory Federation Test Server-Side Synchronization** Federation Service. Service configuration steps. Settings. Settings. Review the Active Directory Federation steps.
- Review the steps to configure claims-based Installation Requirements Service configuration steps. authentication in Microsoft Dynamics CRM. Deployment Methods Review the steps to configure
- Review the steps to configure an IFD in Install Microsoft Dynamics CRM for claims-based authentication in Microsoft Microsoft Dynamics CRM. **Details and Controllering COU** Outlook **Dynamics CRM.** Dynamics CRM.
- 
- 
- 
- 
- 
- 
- 
- 
- 
- **CRM installing Microsoft Dynamics CRM for** Best Practices Analyzer (BPA)
- 
- options. **Describe the upgrade of the Microsoft** Review the purpose of deploying **Create a forward mailbox.** The Supering CRM Email Router. The Supering rules. The Supering rules.
	-
	-
	-
	-
	-
	-
	-
- **Installation Requirements Install Microsoft Dynamics CRM for Install Microsoft Dynamics CRM for** 
	-
	-
	-
- Configure User Email Settings **Detail Settings** Overview of Server-Side Synchronization Install Microsoft Dynamics CRM for
	-
- Using Microsoft Dynamics CRM for Outlook Synchronization Current Cutlook with Offline Capability
	-
	-
	-
	-
	-
- Configure Microsoft Dynamics CRM for Discover how mailboxes are monitored. Cutlook.
	-
	-
	-
	-
- **Requirements for Configuring an** Email Router. **Example 20 and 20 and 20 and 20 and 20 and 20 and 20 and 20 and 20 and 20 and 20 and 20 and 20 and 20 and 20 and 20 and 20 and 20 and 20 and 20 and 20 and 20 and 20 and 20 a**
- Internet-Facing Deployment **Review the Email Router configuration** Requirements for Configuring an **Certificates options. Certificates options. CERTIFICATE: OPEN CERTIFICATE: Internet-Facing Deployment** 
	-
- **Configure AD FS Review the purpose of deploying Install Active Directory Federation Services**
- Configure an IFD **Review options for installing the Email** Configure Claims-Based Authentication
	-
	-
	-
	-
	-
	-
	-
- Manage System Jobs Configure Microsoft Dynamics CRM for Function Review the steps to configure an IFD in Delete Records **CRM.** Outlook **COULD ALCORED MICROSOFT DESCRIPTION** Outlook **Microsoft Dynamics CRM.**
- **Disaster Recovery Configure User Email Settings Configure User Email Settings Manage System Jobs**
- **Install Microsoft Dynamics CRM for Algebrary CRM Delete Records Install Microsoft Dynamics CRM for Delete Records** ■ Troubleshooting Troubleshooting **Disaster Recovery Outlook Using the Command Line Disaster Recovery**
- Configure Tracing Tracing Tracing Tracing Tracing Tracing Tracing Tracing Tracing Microsoft Dynamics CRM for Manage SQL Databases **Update Microsoft Dynamics CRM Outlook with Offline Capability Troubleshooting**
- Manage Data Encryption Install Microsoft Dynamics CRM for Install Microsoft Dynamics CRM for Configure Tracing **Best Practices Analyzer (BPA)** Outlook. Computer Case of Determination of Determination of Determination Outlook.
- VSS Writer Service for Microsoft Dynamics IDentify the deployment methods for Manage Data Encryption

- 
- 
- 
- 
- 
- Describe the role of Server-Side Install the Email Router and Rule Install and Rule Configure Server-Side Synchronization.
	- Synchronization. **Deployment Wizard Test Server-Side Synchronization settings.** Test Server-Side Synchronization settings.
		-
		-
		-
		-
		-
- 
- **Examine how to manage system jobs.** Install Microsoft Dynamics CRM for **CRM** CRM
- $\blacksquare$  Show how to delete records using the Bulk  $\blacksquare$  Outlook.  $\blacksquare$  Show how to delete records using the Bulk  $\blacksquare$ Delete Wizard. Configure Microsoft Dynamics CRM for Examine how to manage system jobs.
- recovery plan. **Dynamics CRM organizations.** Delete Wizard.
- Describe tasks in Microsoft SQL Server that Configure user settings and options Discuss areas to consider for a disaster can improve performance. The covery plan. The recovery plan.
- Review ways to troubleshoot and diagnose  $\Box$  Install Microsoft Dynamics CRM for  $\Box$  Describe tasks in Microsoft SQL Server problems and monitor performance. Outlook using the command line. that can improve performance.
- 
- Describe how to update Microsoft Dynamics Cutlook with offline capability works and problems and monitor performance. **CRM. how to configure the offline database. Examine how to configure tracing.**
- 
- **Describe the Best Practices Analyzer.** Internet-Facing Deployment Dynamics CRM.
- **Describe the VSS Writer Service for Certificates Certificates Examine data encryption.**
- marketplace. The configure AD FS Microsoft Dynamics CRM.
- 
- Clustering Microsoft SQL Server Configure an IFD marketplace.
- Other SQL Server High-Availability Solutions Describe the requirements for configuring Network Load Balancing
- 
- 
- 
- 
- 
- Accessing Microsoft Dynamics CRM Dynamics CRM. Dynamics CRM. Online Licensing Model
- **Microsoft Dynamics CRM for Office Outlook Review the steps to configure an IFD in Review 1 Supporting Technologies**
- 
- Microsoft Dynamics CRM Reporting Manage System Jobs Accessing Microsoft Dynamics CRM Extensions **Delete Records Delete Records Delete Records Delete Records Microsoft Dynamics CRM for Office**
- **Microsoft Dynamics CRM Language Packs Disaster Recovery Countries Countries CRM Language Packs Disaster Recovery Countries Countries Countries CRM Language Packs Disaster Recovery Countries Countries Countries Countries C**
- 
- Describe the licensing model and client Troubleshooting **Nicrosoft Dynamics CRM Reporting** access license types. The Configure Tracing Configure Tracing Extensions
- **Provide an overview of the supporting CRM** Update Microsoft Dynamics CRM Microsoft Dynamics CRM Language Packs technologies. The state of the Manage Data Encryption The Planning Overview
- **Examine the role of the Microsoft Dynamics Best Practices Analyzer (BPA)** Describe the licensing model and client CRM Server in a Microsoft Dynamics CRM  $\parallel$  VSS Writer Service for Microsoft access license types. deployment. **Example 20 and 20 and 20 and 20 and 20 and 20 and 20 and 20 and 20 and 20 and 20 and 20 and 20 and 20 and 20 and 20 and 20 and 20 and 20 and 20 and 20 and 20 and 20 and 20 and 20 and 20 and 20 and 20 and 20 an**
- Describe the ways to access Microsoft Marketplace  $\blacksquare$  Marketplace technologies. Dynamics CRM. **Examine how to manage system jobs.** Examine the role of the Microsoft
- I Identify the differences between the two Show how to delete records using the Dynamics CRM Server in a Microsoft modes of Microsoft Dynamics CRM for Bulk Delete Wizard. Dynamics CRM deployment.
- **Review the options for managing emails.** recovery plan. The recovery plane example by paramics CRM.
- Review the role of Microsoft Dynamics CRM Describe tasks in Microsoft SQL Server Interestion Identify the differences between the two Reporting Extensions. That can improve performance. The modes of Microsoft Dynamics CRM for
- Review the role of Microsoft Dynamics CRM **Review ways to troubleshoot and Office Outlook.** Language Packs. **Example 20 and 1** diagnose problems and monitor **Review the options for managing emails.**
- Microsoft SQL Server Requirements **performance.** performance **Review the role of Microsoft Dynamics**
- 
- Components Installed During Server Setup **Describe how to update Microsoft** Review the role of Microsoft Dynamics
- 
- Required Installation Rights for Microsoft | Examine data encryption. Nicrosoft SQL Server Requirements Dynamics CRM Server **Describe the Best Practices Analyzer. Describe the Best Practices Analyzer. Active Directory Requirements**
- 
- 
- 
- 
- Install Microsoft Dynamics CRM Using the Network Load Balancing Supported Server Topologies
- 
- 
- 
- 
- 
- 
- 
- 
- **Examine the Microsoft Dynamics** Services Services **Description Intervention Construction** Describe the VSS Writer Service for
	-
- **Network Load Balancing Configure Claims-Based Authentication** Examine the Microsoft Dynamics
	-
- High-Availability Options for Other an IFD. An IFD. Clustering Microsoft SQL Server
	- Supporting Components **Review the certificates required for an Component SQL Server High-Availability IFD.** Solutions
		- Identify the steps to install Active  $\blacksquare$  High-Availability Options for Other Directory Federation Service. Supporting Components
- On-Premises Licensing Model Review the Active Directory Federation **Online Licensing Model Configuration Service configuration steps.**
- Supporting Technologies **Review the steps to configure** Microsoft Dynamics CRM Server claims-based authentication in Microsoft **On-Premises Licensing Model**
- **Managing Emails Microsoft Dynamics CRM.** Microsoft Dynamics CRM. Microsoft Dynamics CRM Server
	-
	-
	-
- **Planning Overview Manage SQL Databases Managing Emails** Managing Emails
	-
	-
	-
	-
	-
	-
	-
	-
	- Office Outlook. Discuss areas to consider for a disaster Describe the ways to access Microsoft
		-
		-
- **Active Directory Requirements** Examine how to configure tracing. CRM Reporting Extensions.
- Microsoft Dynamics CRM Website | Dynamics CRM. | CRM Language Packs.
	-
	-

- **Exercise Server Topologies** Describe the VSS Writer Service for Components Installed During Server Setup ■ Install Microsoft Dynamics CRM Server Microsoft Dynamics CRM. Microsoft Dynamics CRM Website
- Installation Troubleshooting **Examine the Microsoft Dynamics** Required Installation Rights for Microsoft Required Installation Rights for Microsoft **Post-Installation Tasks example and CRM Server CRM Server CRM Server CRM Server CRM Server** 
	-
- Marketplace Outlook. VSS Writer Service for Microsoft Dynamics
	-
	-
- Discuss areas to consider for a disaster **Outlook to connect to Microsoft** Show how to delete records using the Bulk
	-
	-
- **Examine how to configure tracing.** Review how Microsoft Dynamics CRM for Review ways to troubleshoot and diagnose
	-
- **Examine data encryption.** Requirements for Configuring an **Describe how to update Microsoft** 
	-
	- Microsoft Dynamics CRM. **Install Active Directory Federation** Describe the Best Practices Analyzer.
		-
		-
		-
		-
		-

- Deploy Microsoft Dynamics CRM Online | Other SQL Server High-Availability | Installation Troubleshooting
- **Describe the hardware and software Access** Solutions Post-Installation Tasks **Post-Installation Tasks** requirements for the Microsoft SQL Server. Figh-Availability Options for Other Install Microsoft Dynamics CRM Using the
- I Identify the components that are installed Supporting Components Command Line during Microsoft Dynamics CRM Server **Deploy Access 1999** Deploy Microsoft Dynamics CRM Online Setup. **Describe the hardware and software and software and software and software and software and software and software and software and software and software and software and software and software and software and softwa**
- Review the options for creating the Microsoft line requirements for the Microsoft SQL Server. Dynamics CRM Server website. **Disk in the Con-Premises Licensing Model is a constant of the components that are installed**
- Microsoft Dynamics CRM Server. **Supporting Technologies** Setup.
- Install Microsoft Dynamics CRM Server. Microsoft Dynamics CRM Server Review the options for creating the
- Review installation troubleshooting and Accessing Microsoft Dynamics CRM Microsoft Dynamics CRM Server website. identify known issues. Microsoft Dynamics CRM for Office Review the rights required to install
- **IDENTIFY IDENTIFY THE IDENTIFY OUTLAND AT A CONFIDENT CONFIDENTIFY CONFIDENTIFY** CONFIDENTIFY OUTLOOK MICROSOFT Dynamics CRM Server. that are completed after the installation of **Managing Emails** Managing **Install Microsoft Dynamics CRM Server.** Microsoft Dynamics CRM Server. Microsoft Dynamics CRM Reporting Review installation troubleshooting and
- **Describe how to install Microsoft Dynamics Extensions** Extensions in the state of the states. CRM using the command line. Microsoft Dynamics CRM Language Intervention in Identify the tasks and configuration
- Describe how sample data can be added to Packs settings that are completed after the a Microsoft Dynamics CRM implementation. Planning Overview installation of Microsoft Dynamics CRM
- 
- Requirements for Microsoft Dynamics CRM **P**rovide an overview of the supporting CRM using the command line. Reporting Extensions the state of technologies. The secret of the sample data can be added
- $\blacksquare$  Microsoft Dynamics CRM Report Authoring  $\blacksquare$  Examine the role of the Microsoft  $\blacksquare$  to a Microsoft Dynamics CRM Extension **Extension Extension Extension Extension Extension EXECUTE: EXECUTE: EXECUTE: EXECUTE: EXECUTE: EXECUTE: EXECUTE: EXECUTE: EXECUTE: EXECUTE: EXECUTE: EXECUTE: EXECUTE: EXECUTE:**
- Extensions **Describe the ways to access Microsoft** Extensions
- **Review when Microsoft Dynamics CRM** Dynamics CRM. Deviation of the Requirements for Microsoft Dynamics CRM
- 
- **Review when Microsoft Dynamics CRM Review the role of Microsoft Dynamics** Extensions
- 
- 
- 
- 
- 
- 
- 
- 
- Redeploy Microsoft Dynamics CRM Supported Server Topologies Manage Servers
- 
- **Administer the Deployment Using Windows Installation Troubleshooting Update Web Addresses** PowerShell **Post-Installation Tasks** PowerShell **Post-Installation Tasks** PowerShell View License Information
- 
- Describe the management tasks for existing **Deploy Microsoft Dynamics CRM Online** Redeploy Microsoft Dynamics CRM organizations. **Describe the hardware and software Import Organizations**
- Describe how to add an existing organization requirements for the Microsoft SQL **Administer the Deployment Using** database to the deployment. The server of the Server. Server of the server of the Windows PowerShell
- 
- 
- information. The rights required to install organization database to the deployment.
- Describe the Microsoft Dynamics CRM Microsoft Dynamics CRM Server.<br>
Review Microsoft Dynamics CRM Server
- Explore why the redeployment of Microsoft Review installation troubleshooting and Describe how to update the Microsoft Dynamics CRM is required. in the control of the identify known issues. The control of Dynamics CRM web addresses.
- **Examine Windows PowerShell for IDENTIFY IDENTIFY THE IDENTIFY OF A REVIEW MICROSOFT Dynamics CRM license**
- 
- 
- 
- 
- 
- 
- 
- 
- 
- 
- 
- 
- 
- $\blacksquare$  Microsoft Dynamics CRM Reporting  $\blacksquare$  Describe the licensing model and client Server.
	-
	-
	-
	- Reporting Extensions is required. **In the differences between the two** CRM Reporting Extensions Microsoft Dynamic CRM Reporting **Office Outlook.** CHEC CONSERVING THE STEAM REPORT OF THE STEAM REPORT OF THE STEAM REPORT OF THE STEAM REPORT OF THE STEAM REPORT OF THE STEAM REPORT OF THE STEAM REPORT OF THE STEAM REPORT
		-
		-
- Deployment Administrators **Review the role of Microsoft Dynamics** Reporting Extensions is required.
	-
- **Manage Servers Active Directory Requirements** Extensions.
	-
- View License Information Microsoft Dynamics CRM Website Deployment Administrators
- Upgrade the Microsoft Dynamics CRM **Required Installation Rights for Microsoft** Create a New Organization Edition **Edition** Dynamics CRM Server **Manage Existing Organizations** 
	-
- Import Organizations **Install Microsoft Dynamics CRM Server** Configure Access from the Internet
	-
	-
- **Review the steps to create new Install Microsoft Dynamics CRM Using Index of the Microsoft Dynamics CRM** organizations. **the Command Line Command Line** Edition
	-
	-
- Review Microsoft Dynamics CRM Server  $\Box$  Identify the components that are installed  $\Box$  Review the steps to create new management tasks. during Microsoft Dynamics CRM Server organizations. **Describe how to update the Microsoft** Setup. **Describe the management tasks for** Setup.
- Dynamics CRM web addresses.  $\Box$  Review the options for creating the existing organizations. Review Microsoft Dynamics CRM license Microsoft Dynamics CRM Server website. Describe how to add an existing
	-
	- Edition upgrade options. **Install Microsoft Dynamics CRM Server.** management tasks.

- 
- 
- Command Line Clustering Microsoft SQL Server **Install Microsoft Dynamics CRM Server** 
	-
	-
	-
	-
	-
- **Review the rights required to install Conline Licensing Model Conditionary of Conventionary America CRM Server** 
	-
	-
	-
	-
	-
	- Extensions access license types. Describe how to install Microsoft Dynamics and the secret of the secret of the secret of the secret of the secret of the secret of the secret of the secret of the secret of the secret of th
		-
- Install Microsoft Dynamics CRM Reporting Dynamics CRM deployment. Microsoft Dynamics CRM Reporting
	-
- Identify the requirements for installing modes of Microsoft Dynamics CRM for Microsoft Dynamics CRM Report Authoring
	- Extensions. Review the options for managing emails. **Install Microsoft Dynamics CRM Reporting**
	- Report Authoring Extension is required. CRM Reporting Extensions. **Report Authoring Extension** Review when Microsoft Dynamics CRM
- **Create a New Organization** CRM Language Packs. **In the language Intervention** CRM Language Packs. Manage Existing Organizations **Microsoft SQL Server Requirements** Microsoft Dynamic CRM Reporting
- Configure Access from the Internet **Components Installed During Server** Review when Microsoft Dynamics CRM ■ Update Web Addresses Setup Setup Setup Report Authoring Extension is required.
	-
	-

- 
- 
- 
- 
- 
- **Phase 4 Upgrade and Validate the implementation.** Base and Extension Table Merge
- **Perform an In-Place Upgrade of Microsoft Case Access Extensions Community Phase 1 Prepare to Upgrade Phase 1** Dynamics CRM 2011 Server **Requirements for Microsoft Dynamics Phase 2 – Establish the Test Environment**
- 
- **Perform a Migration Using a New Instance** Authoring Extension **Phase 4 Upgrade and Validate the** of SQL Server **Install Microsoft Dynamics CRM** Production Deployment
- **Upgrade the Microsoft Dynamics CRM 2011** Reporting Extensions **Perform an In-Place Upgrade of Microsoft** Email Router **Review when Microsoft Dynamics CRM** Dynamics CRM Dynamics CRM 2011 Server
- **Plan the Upgrade of Microsoft Dynamics Reporting Extensions is required.** Perform a Migration Using the Same CRM 2011 for Outlook Identify the requirements for installing Instance of SQL Server
- Upgrade Microsoft Dynamics CRM 2011 for Microsoft Dynamic CRM Reporting Perform a Migration Using a New Instance **Outlook Extensions. COUL SERVER EXTENSIONS EXTENSIONS EXTENSIONS EXTENSIONS CONTRACTLY CONTRACTLY CONTRACTLY**
- 
- Review the high-level phases of an upgrade Deployment Administrators Plan the Upgrade of Microsoft Dynamics **Process.** Create a New Organization CRM 2011 for Outlook
- Explain the need for a test environment. Manage Existing Organizations Nupgrade Microsoft Dynamics CRM 2011
- I Identify the need to validate an upgrade of a  $\parallel$  Manage Servers **for All and Servers** for Outlook test environment. The Configure Access from the Internet Describe the base and extension table
- **Review the upgrade of the production COV** Update Web Addresses **Exercise 1998** merge process deployment. **View License Information** Review the high-level phases of an
- **Describe an in-place upgrade of Microsoft | Upgrade the Microsoft Dynamics CRM upgrade process.**
- Describe a migration upgrade of Microsoft Redeploy Microsoft Dynamics CRM Identify the need to validate an upgrade of Dynamics CRM. **Import Organizations** a test environment.
- Describe the upgrade of the Microsoft Administer the Deployment Using Review the upgrade of the production Dynamics CRM Email Router. Windows PowerShell deployment.
- **Email Tracking and Correlation Correlation Review the steps to create new Describe an in-place upgrade of Microsoft**
- 
- 
- 
- 
- 
- 
- Router **Email Address Approval CRM** web addresses. **Example 2** Email Address Approval
- 
- 
- 
- Overview of Server-Side Synchronization Explore why the redeployment of Set Up a Forward Mailbox for the Email
- Configure Server-Side Synchronization Microsoft Dynamics CRM is required. Router
- **Set Up a Forward Mailbox for Server-Side Examine Windows PowerShell for The Deploy Inbox Rules** Synchronization **performing deployment commands.** Install the Email Router on Multiple
- 
- **Email Integration Service Role Upgrade Process Phases** Troubleshooting **Transformation**
- 
- Synchronize Appointments, Contacts, and Phase 2 Establish the Test Configure Server-Side Synchronization Tasks **Environment** Environment **Set Up a Forward Mailbox for Server-Side** Set Up a Forward Mailbox for Server-Side
- 
- 
- CRM mailbox records. **Production Deployment** Test Email Configuration CRM mailbox records.
- 
- addresses. **Perform a Migration Using the Same Acceptance Explain email tracking and correlation.**

performing deployment commands. Settings that are completed after the information. Upgrade Process Phases Server. Server. Server.

- 
- **Phase 3 Upgrade and Validate the Test** Describe how sample data can be added **Examine Windows PowerShell for** Environment **Environment** to a Microsoft Dynamics CRM **performing deployment commands.** 
	- **Production Deployment** Microsoft Dynamics CRM Reporting **Microsoft Dynamics CRM Reporting Microsoft** Dynamics CRM Reporting
		-
	- Instance of SQL Server **Microsoft Dynamics CRM Report** Environment
		-
		-
		-
- Describe the base and extension table Review when Microsoft Dynamics CRM Upgrade the Microsoft Dynamics CRM merge process **Report Authoring Extension is required.** 2011 Email Router
	-
	-
	-
	-
	-
	-
	-
	-
	-
	-
	-
- **Mailbox Monitoring CRM. CONFIDENTIAL CONSTRUCTER ORGANIZATIONS.** The Mailbox Monitoring CRM.
- Synchronization Methods **Describe the management tasks for** Describe a migration upgrade of Microsoft **Email Address Approval existing organizations.** CRM. Dynamics CRM.
- Describe how to add an existing Describe the upgrade of the Microsoft Describe the upgrade of the Microsoft Install the Email Router and Rule organization database to the deployment. Dynamics CRM Email Router.
- Deployment Wizard **Review Microsoft Dynamics CRM Server Email Tracking and Correlation Configure the Email Router management tasks.** Mailbox Monitoring Mailbox Monitoring
- **Set Up a Forward Mailbox for the Email** Describe how to update the Microsoft Synchronization Methods
- Deploy Inbox Rules **Review Microsoft Dynamics CRM license COV** Dynamics CRM license **COV** Depression of the Email Router Install the Email Router on Multiple information. Install the Email Router and Rule
- Computers **Describe the Microsoft Dynamics CRM** Deployment Wizard **Troubleshooting Configure 1.2 Configure 1.2 Configure the Email Router Configure the Email Router** 
	-
	-
- **Migrate Email Router Settings Extension Table Merge Computers** Base and Extension Table Merge Computers
	-
- Test Email Configuration Test Configuration Phase 1 Prepare to Upgrade Overview of Server-Side Synchronization
	-
- **Explain email tracking and correlation.** Phase 3 Upgrade and Validate the Test Synchronization Discover how mailboxes are monitored. 
Business and Migrate Email Router Settings and Migrate Email Router Settings
- **Describe the purpose of Microsoft Dynamics Phase 4 Upgrade and Validate the Email Integration Service Role**
- **Examine the email synchronization options.** Perform an In-Place Upgrade of Microsoft Synchronize Appointments, Contacts, and **Review the requirement to approve email Community** Dynamics CRM 2011 Server Tasks

- ■Base and Extension Table Merge installation of Microsoft Dynamics CRM Describe the Microsoft Dynamics CRM
- **Phase 1** Prepare to Upgrade **Describe how to install Microsoft Describe how to install Microsoft Describe in All Explore why the redeployment of Microsoft Phase 2 – Establish the Test Environment** Dynamics CRM using the command line. Dynamics CRM is required.
	-
	-
	-
	-
- **Perform a Migration Using the Same CRM Reporting Extensions Phase 3 Upgrade and Validate the Test CRM Reporting Extensions** 
	-
	-
	-
	-
	-
	-
	-
	-
	-
	- Dynamics CRM. **Edition** Edition Edition **Explain the need for a test environment.**
- **Explain the role of the Microsoft Dynamics** Instance of SQL Server **Instance 1** Discover how mailboxes are monitored. CRM Email Router. **Perform a Migration Using a New Propose** of Microsoft CRM Email Router.
- Install the Microsoft Dynamics CRM Email Instance of SQL Server **Dynamics CRM mailbox records.** Router. **Example 2** Upgrade the Microsoft Dynamics CRM Examine the email synchronization
- **Review the Email Router configuration** 2011 Email Router **Configuration options.**
- 
- Review the purpose of deploying forwarding Upgrade Microsoft Dynamics CRM 2011 Explain the role of the Microsoft Dynamics **rules.** The CRM Email Router CRM Email Router. The CRM Email Router.
- 
- 
- 
- Configure Server-Side Synchronization. In Identify the need to validate an upgrade Review the purpose of deploying
- **Test Server-Side Synchronization settings.** of a test environment. The state of containg rules.
- 
- 
- Install Microsoft Dynamics CRM for Outlook Describe an in-place upgrade of Microsoft Review troubleshooting tips.
- Outlook **Describe a migration upgrade of** Synchronization.
- 
- **Install Microsoft Dynamics CRM for Outlook Describe the upgrade of the Microsoft Test Server-Side Synchronization settings.** Using the Command Line **Democration CRM Email Router.** The Installation Requirements
- **Using Microsoft Dynamics CRM for Outlook Email Tracking and Correlation Deployment Methods** with Offline Capability **Mailbox Monitoring Install Microsoft Dynamics CRM for** Mailbox Monitoring **Install Microsoft Dynamics CRM** for
- **Install Microsoft Dynamics CRM for Outlook.** Synchronization Methods **Install Microsoft Dynamics CRM** for Outlook
- Identify the deployment methods for Email Address Approval 
 Configure Microsoft Dynamics CRM for installing Microsoft Dynamics CRM for **Outlook Outlook** Outlook Outlook. **Install the Email Router and Rule Configure User Email Settings** Configure User Email Settings
- Install Microsoft Dynamics CRM for Outlook. Deployment Wizard Install Microsoft Dynamics CRM for
- Configure Microsoft Dynamics CRM for Configure the Email Router Configure Number Outlook Using the Command Line Outlook to connect to Microsoft Dynamics **Set Up a Forward Mailbox for the Email** Using Microsoft Dynamics CRM for CRM organizations. The Router CRM organizations of the Capability Router CRM organizations.
- Configure user settings and options related **Deploy Inbox Rules Depart of All All Microsoft Dynamics CRM for** to emails. **Install the Email Router on Multiple Cutlook.** Outlook.
- **Install Microsoft Dynamics CRM for Outlook Computers Interval Computers** Interval Microsoft Dynamics CRM for Outlook Computers **Interval Accord Microsoft Dynamics CRM** for Outlook Computers using the command line. **Troubleshooting installing Microsoft Dynamics CRM for** installing Microsoft Dynamics CRM for
- Review how Microsoft Dynamics CRM for **Outlook**. **Outlook.** Outlook. Outlook with offline capability works and how E Configure Server-Side Synchronization Install Microsoft Dynamics CRM for to configure the offline database. Set Up a Forward Mailbox for Server-Side Outlook.
- Internet-Facing Deployment **Migrate Email Router Settings Migrate Email Routlack Outlook to connect to Microsoft Dynamics**
- 
- **Install Active Directory Federation Services** Thest Email Configuration Configure user settings and options related
- 
- Configure Claims-Based Authentication and Tasks Install Microsoft Dynamics CRM for
- 
- Describe the requirements for configuring an **Discover how mailboxes are monitored.** Review how Microsoft Dynamics CRM for IFD. Describe the purpose of Microsoft Outlook with offline capability works and
- Review the certificates required for an IFD. Dynamics CRM mailbox records. how to configure the offline database.
- Identify the steps to install Active Directory Examine the email synchronization Requirements for Configuring an Federation Service. The Contract options. The Contract of the Internet-Facing Deployment
- 
- Review the steps to configure claims-based  $\Box$  Explain the role of the Microsoft  $\Box$  Configure AD FS authentication in Microsoft Dynamics CRM. Dynamics CRM Email Router. **Configure Claims-Based Authentication**
- **Review the steps to configure an IFD in** Install the Microsoft Dynamics CRM **Configure an IFD** Configure an IFD Microsoft Dynamics CRM. **Email Router.** Email Router. **Describe the requirements for configuring**
- 
- 
- 
- 
- 
- 
- 
- 
- 
- **Create a forward mailbox.** CRM 2011 for Outlook and addresses.
	-
	- Router on multiple computers. The merge process and a set of the Router.
- **Describe the role of Server-Side upgrade process. Describe the role of Server-Side upgrade process.** The options.
	- Synchronization. Explain the need for a test environment. Create a forward mailbox.
		-
- Deployment Methods and deployment. And the deployment of the computers.
- Configure Microsoft Dynamics CRM for Dynamics CRM. Describe the role of Server-Side
	-
	-
	-
	-
	-
	-
	-
	-
	-
	-
	-
	-
	-
	-
	-
- **Requirements for Configuring an Synchronization Configure Microsoft Dynamics CRM for Configure Microsoft Dynamics CRM for** 
	-
- **Exercificates** Email Integration Service Role CRM organizations.
	-
- Configure AD FS Synchronize Appointments, Contacts, to emails.
- Configure an IFD **Explain email tracking and correlation.** Outlook using the command line.
	-
	-
	-
- Review the Active Directory Federation Review the requirement to approve email  $\Box$  Certificates Service configuration steps. The steps of the addresses. And addresses are all the steps of the steps of the steps of the steps of the steps of the steps of the steps of the steps of the steps of the steps of the steps of
	-
	-
- **Manage System Jobs Review the Email Router configuration and FD.** Review the Email Router configuration and FD. **Delete Records Delete Records options. options. options. Delete Records options. Delete Records options. Delete Records options. Delete Records options. options. options. Delete Records**
- Disaster Recovery **Create a forward mailbox.** In the steps to install Active Directory
- **Manage SQL Databases Review the purpose of deploying Federation Service. The Troubleshooting formation forwarding rules.** The extent of the Active Directory Federation **Fig. 1** Review the Active Directory Federation
- Configure Tracing **Review options for installing the Email** Service configuration steps. ■ Update Microsoft Dynamics CRM Router on multiple computers. ■ Review the steps to configure

- 
- 
- 
- options. **Plan the Upgrade of Microsoft Dynamics** Review the requirement to approve email
	-
- Review options for installing the Email Describe the base and extension table Install the Microsoft Dynamics CRM Email
- Review troubleshooting tips. Review the high-level phases of an Review the Email Router configuration
	-
	-
- **Installation Requirements Review the upgrade of the production Review options for installing the Email** 
	-
	-
- Configure User Email Settings Microsoft Dynamics CRM. **Configure Server-Side Synchronization.** Configure Server-Side Synchronization.
	-
	-
	-
- 
- 
- VSS Writer Service for Microsoft Dynamics Synchronization. Review the steps to configure an IFD in CRM Configure Server-Side Synchronization. Microsoft Dynamics CRM.
- 
- 
- $\Box$  Show how to delete records using the Bulk  $\Box$  Installation Requirements  $\Box$  Disaster Recovery Delete Wizard. Note as a member of the Deployment Methods Manage SQL Databases
- **Discuss areas to consider for a disaster**  $\Box$  Install Microsoft Dynamics CRM for  $\Box$  Troubleshooting **recovery plan.** Configure Tracing Configure Tracing Configure Tracing Configure Tracing
- Describe tasks in Microsoft SQL Server that **Configure Microsoft Dynamics CRM for** Update Microsoft Dynamics CRM can improve performance.  $\qquad \qquad$  Outlook  $\qquad \qquad$  Manage Data Encryption
- Review ways to troubleshoot and diagnose **Configure User Email Settings** Best Practices Analyzer (BPA)
- **Examine how to configure tracing.** CRM **Outlook Using the Command Line** CRM
- Describe how to update Microsoft Dynamics | Using Microsoft Dynamics CRM for Marketplace **CRM.** CRM. CRM. COULLET COULLET COULD CRM. COULD CRM. COULD CRM. EXAMINE HOW TO MANAGE SYSTEM JOBS.
- 
- **Describe the Best Practices Analyzer.** Outlook. **Delete Wizard.** Delete Wizard.
- 
- 
- 
- 
- Other SQL Server High-Availability Solutions Outlook to connect to Microsoft Examine how to configure tracing.
- 
- 
- 
- 
- **Nicrosoft Dynamics CRM Server Requirements for Configuring an Retwork Load Balancing Retwork Load Balancing**
- Accessing Microsoft Dynamics CRM **Internet-Facing Deployment** Clustering Microsoft SQL Server
- Microsoft Dynamics CRM for Office Outlook Certificates Certificates CRL Server High-Availability
- 
- **Microsoft Dynamics CRM Reporting Services** Services High-Availability Options for Other Extensions **Configure AD FS** Supporting Components Configure AD FS Supporting Components
- Microsoft Dynamics CRM Language Packs | Configure Claims-Based Authentication
- **Planning Overview Configure and FD** Configure an IFD Module 7: Microsoft Dynamics CRM for
- access license types. **and an IFD.** lines and IFD.
- Provide an overview of the supporting  $\|\cdot\|$  Review the certificates required for an
- Examine the role of the Microsoft Dynamics  $\Box$  Identify the steps to install Active requirements for the Microsoft Dynamics CRM Server in a Microsoft Dynamics CRM Directory Federation Service. CRM for Outlook client and how to install and deployment. The Review the Active Directory Federation configure the client.
- Describe the ways to access Microsoft Service configuration steps. Dynamics CRM. The steps to configure the steps to configure
- I Identify the differences between the two claims-based authentication in Microsoft Lessons modes of Microsoft Dynamics CRM for Dynamics CRM.
- **Review the options for managing emails.** Microsoft Dynamics CRM. Requirements
- Review the role of Microsoft Dynamics CRM  $\parallel$  Manage System Jobs  $\parallel$  Microsoft Dynamics CRM Reporting Reporting Extensions. The Community of the Delete Records Coverview Coverview
- Review the role of Microsoft Dynamics CRM Disaster Recovery **Disaster Recovery** Deployment Manager Language Packs. Manage SQL Databases **Upgrade Considerations** Upgrade Considerations
- Microsoft SQL Server Requirements All Troubleshooting Microsoft Dynamics CRM for Outlook
- **Active Directory Requirements Configure Tracing Configure Tracing Configure Tracing** Configure Tracing Configure Tracing Configure Tracing Configure Tracing Configure Tracing Configure Tracing Configure Tracing Configur
- Components Installed During Server Setup Update Microsoft Dynamics CRM Overview of Claims-Based Authentication
- Microsoft Dynamics CRM Website Manage Data Encryption **Manage Data Encryption** Service Accounts
- Required Installation Rights for Microsoft Best Practices Analyzer (BPA) Install Microsoft Dynamics CRM Server on Dynamics CRM Server VSS Writer Service for Microsoft Multiple Computers
- Supported Server Topologies Dynamics CRM
- 
- **Best Practices Analyzer (BPA)** Describe the role of Server-Side Dynamics CRM.
	-
- Marketplace Test Server-Side Synchronization Manage System Jobs **Manage System Jobs Examine how to manage system jobs.** Settings. Settings. Delete Records
	-
	-
	-
	-
	-
	-
	-
	-
	- Microsoft Dynamics CRM. installing Microsoft Dynamics CRM for recovery plan.
- marketplace. The install Microsoft Dynamics CRM for that can improve performance. ■ Network Load Balancing Network Courses and diagnose Dutlook. Network Account Network Load Balancing Network Countries and diagnose
- Clustering Microsoft SQL Server 
 Configure Microsoft Dynamics CRM for problems and monitor performance. **High-Availability Options for Other CRIM** Dynamics CRM organizations. **Describe how to update Microsoft** Describe how to update Microsoft
	- Supporting Components **CONFIGURE CONFIGURE CONFIGURE CONFIGURER CONFIGURER CONFIGURER CONFIGURER CONFIGURER CONF** related to emails. The same control of the Examine data encryption.
		- Install Microsoft Dynamics CRM for **Describe the Best Practices Analyzer.** Outlook using the command line. **Describe the VSS Writer Service for**
- **Dim-Premises Licensing Model Review how Microsoft Dynamics CRM for Microsoft Dynamics CRM. Dutlook with offline capability works and Fundamies the Microsoft Dynamics Discription Cutlook with offline capability works and Fundamies the Microsoft Dynamics Supporting Technologies** how to configure the offline database. marketplace.
	-
	-
- **Managing Emails Install Active Directory Federation** Solutions
	-
	-
	-
- Describe the licensing model and client Describe the requirements for configuring Microsoft Office Outlook
	- technologies. This module describes the installation in the installation of the installation of the installation
		-
		-
		-
	- Office Outlook. The steps to configure an IFD in Microsoft Dynamics CRM Server
		-
		-
		-
		-
		-
		-
		-
		-
		-
		-

Manage Data Encryption **Review troubleshooting tips.** Claims-based authentication in Microsoft **Review troubleshooting tips.** Claims-based authentication in Microsoft

- 
- 
- 
- 
- 
- 
- 
- 
- 
- 
- problems and monitor performance. **Install Microsoft Dynamics CRM for** VSS Writer Service for Microsoft Dynamics
	-
	-
- **Examine data encryption.** Install Microsoft Dynamics CRM for Show how to delete records using the Bulk
- Describe the VSS Writer Service for **IDENTIFY** Identify the deployment methods for **IDENTIFY IS DESCRIPTED FOR A DISCUSS**
- **Examine the Microsoft Dynamics Dutlook.** Dutlook. Describe tasks in Microsoft SQL Server
- Install Microsoft Dynamics CRM Server **Marketplace**
- 
- 
- Install Microsoft Dynamics CRM Using the Bulk Delete Wizard.  $\Box$  Online Licensing Model Command Line **Discuss areas to consider for a disaster** Supporting Technologies
- Deploy Microsoft Dynamics CRM Online recovery plan. Microsoft Dynamics CRM Server
- Describe the hardware and software Describe tasks in Microsoft SQL Server Accessing Microsoft Dynamics CRM requirements for the Microsoft SQL Server. that can improve performance. Microsoft Dynamics CRM for Office
- $\blacksquare$  Identify the components that are installed  $\blacksquare$  Review ways to troubleshoot and  $\blacksquare$  Outlook during Microsoft Dynamics CRM Server diagnose problems and monitor Managing Emails Setup. **Example 2** Microsoft Dynamics CRM Reporting performance.
- Review the options for creating the Microsoft **Examine how to configure tracing.** Extensions Dynamics CRM Server website. **Describe how to update Microsoft Microsoft Dynamics CRM Language Packs**
- **Review the rights required to install Cynamics CRM.** Planning Overview
- Install Microsoft Dynamics CRM Server. Describe the Best Practices Analyzer. access license types.
- **Review installation troubleshooting and Describe the VSS Writer Service for Provide an overview of the supporting** identify known issues. The intervention of the Microsoft Dynamics CRM. The external extensive technologies.
- Identify the tasks and configuration settings Examine the Microsoft Dynamics Examine the role of the Microsoft that are completed after the installation of marketplace. The mate of the Dynamics CRM Server in a Microsoft Microsoft Dynamics CRM Server. Network Load Balancing Network Load Balancing Dynamics CRM deployment.
- Describe how to install Microsoft Dynamics **Clustering Microsoft SQL Server** Describe the ways to access Microsoft CRM using the command line. **Other SQL Server High-Availability** Dynamics CRM.
- Describe how sample data can be added to Solutions International Control of Identify the differences between the two a Microsoft Dynamics CRM implementation. **High-Availability Options for Other** modes of Microsoft Dynamics CRM for
- **Microsoft Dynamics CRM Reporting Components Components Components** Components Christen Components Christen Components Christen Christen Christen Christen Christen Christen Christen Christen Christen Christen Christen Chri
- Requirements for Microsoft Dynamics CRM  $\blacksquare$  Review the role of Microsoft Dynamics Reporting Extensions **including the CRM Reporting Extensions.** CRM Reporting Extensions.
- Microsoft Dynamics CRM Report Authoring **On-Premises Licensing Model** Review the role of Microsoft Dynamics Extension **CRM** Language Packs. **CRM** Language Packs.
- Install Microsoft Dynamics CRM Reporting Supporting Technologies Microsoft SQL Server Requirements Extensions **Microsoft Dynamics CRM Server Active Directory Requirements**
- Reporting Extensions is required. Microsoft Dynamics CRM for Office Microsoft Dynamics CRM Website
- Microsoft Dynamic CRM Reporting **Managing Emails CRM** Dynamics CRM Server
- **Review when Microsoft Dynamics CRM CERCO Extensions Install Microsoft Dynamics CRM Server Install Microsoft Dynamics CRM Server** Report Authoring Extension is required. Microsoft Dynamics CRM Language **Installation Troubleshooting**
- 
- Create a New Organization Internal Install Microsoft Dynamics CRM Using the Install Microsoft Dynamics CRM Using the
- 
- 
- 
- 
- 
- Edition **Example 2 Edition** Dynamics CRM deployment.
- 
- 
- Administer the Deployment Using Windows **IGEN** Identify the differences between the two **Review the rights required to install** PowerShell **Example 20 Terms of Microsoft Dynamics CRM for** Microsoft Dynamics CRM Server.
- 
- **Describe the management tasks for existing Review the role of Microsoft Dynamics** identify known issues. organizations. The case of the CRM Reporting Extensions. In the tasks and configuration
- Describe how to add an existing organization **Review the role of Microsoft Dynamics** settings that are completed after the database to the deployment. **CRM Language Packs.** The state of Microsoft Dynamics CRM Language Packs.
- Review Microsoft Dynamics CRM Server **Microsoft SQL Server Requirements** Server. management tasks. **Active Directory Requirements Describe how to install Microsoft Dynamics Describe how to install Microsoft Dynamics**
- Describe how to update the Microsoft Components Installed During Server CRM using the command line. Dynamics CRM web addresses. Setup Setup Describe how sample data can be added
- Review Microsoft Dynamics CRM license Microsoft Dynamics CRM Website to a Microsoft Dynamics CRM
- 
- 
- **Installation Troubleshooting Examine how to manage system jobs.**  $\blacksquare$ **Post-Installation Tasks** Show how to delete records using the **On-Premises Licensing Model** 
	-
	-
	-
	-
	-
	-
	-
	-
	-
	-
	-
	-
	-
	-
	-
	-
	-
	-
	-
	-
	- Extensions. Microsoft Dynamics CRM Reporting **Supported Server Topologies**
- **Deployment Administrators Communisty Communisty Packs** Post-Installation Tasks Post-Installation Tasks
	-
- **Manage Existing Organizations Describe the licensing model and client** Command Line **Manage Servers access license types.** Access license types. Access license types. A performance CRM Online and Deploy Microsoft Dynamics CRM Online
- Configure Access from the Internet Provide an overview of the supporting Describe the hardware and software Update Web Addresses Technologies. The Changes of the Microsoft SQL Server.
- View License Information **Examine the role of the Microsoft** Information **Intervention** Identify the components that are installed ■ Upgrade the Microsoft Dynamics CRM | Dynamics CRM Server in a Microsoft | during Microsoft Dynamics CRM Server
- Redeploy Microsoft Dynamics CRM **Describe the ways to access Microsoft** Review the options for creating the **Import Organizations CRM Server Website.** Dynamics CRM. The Microsoft Dynamics CRM Server website.
- Review the steps to create new **Office Outlook.** Install Microsoft Dynamics CRM Server.
	- organizations. The review the options for managing emails. **Review installation troubleshooting and** 
		-
		-
		-
		-
		-
		-
- information. **Required Installation Rights for Microsoft** implementation. **Describe the Microsoft Dynamics CRM CONDUCTS Dynamics CRM Server Microsoft Dynamics CRM Reporting**

- 
- 
- 
- 
- 
- 
- 
- 
- 
- 
- Microsoft Dynamics CRM Server. **Examine data encryption. Examine data encryption Describe the licensing model and client** 
	-
	-
	-
	-
- Extensions **Extensions Extensions Review the options for managing emails. Review the options for managing emails.** 
	-
	-
	-
	-
- Review when Microsoft Dynamics CRM **Accessing Microsoft Dynamics CRM Components Installed During Server Setup** 
	-
- **IDENTIFY IDENTIFY THE REQUITEMENT CONSULTER IDENTIFY CONSULTER INCORDING INCORDING INSTALLATION CONSULTER INCORD IN A LIGHT OUTLOOK Required Installation Rights for Microsoft**

- **Explore why the redeployment of Microsoft Install Microsoft Dynamics CRM Server Requirements for Microsoft Dynamics** Dynamics CRM is required. **Installation Troubleshooting CRM Reporting Extensions**
- 
- 
- 
- 
- **Phase 2 Establish the Test Environment** requirements for the Microsoft SQL Reporting Extensions is required.
- **Phase 3 Upgrade and Validate the Test** Server. Server.
- 
- **Perform an In-Place Upgrade of Microsoft Review the options for creating the Report Authoring Extension is required.**
- **Perform a Migration Using the Same Review the rights required to install Perform a New Organization**
- **Perform a Migration Using a New Instance Install Microsoft Dynamics CRM Server.** Manage Servers of SQL Server **Review installation troubleshooting and Configure Access from the Internet**
- Upgrade the Microsoft Dynamics CRM 2011 identify known issues. Update Web Addresses Email Router **Internation** Internation Internation **Internation** View License Information
- CRM 2011 for Outlook installation of Microsoft Dynamics CRM Edition
- Upgrade Microsoft Dynamics CRM 2011 for Server. Redeploy Microsoft Dynamics CRM **Describe how to install Microsoft Import Organizations Describe how to install Microsoft Import Organizations**
- merge process **Describe how sample data can be added** Windows PowerShell
- process. The contraction of the implementation. The contractions of the contractions.
- **Explain the need for a test environment.** Microsoft Dynamics CRM Reporting **Describe the management tasks for**
- I Identify the need to validate an upgrade of a Extensions Extensions existing organizations. test environment. The Requirements for Microsoft Dynamics Describe how to add an existing
- **Review the upgrade of the production CRM Reporting Extensions CRM Reporting Extensions** organization database to the deployment. deployment. Microsoft Dynamics CRM Report **Report Access** Report Report Report Report Report Access Agency CRM Server
- **Describe an in-place upgrade of Microsoft Authoring Extension Communisty Communist Authoring Extension** management tasks. Dynamics CRM. **Install Microsoft Dynamics CRM** Describe how to update the Microsoft
- **Describe a migration upgrade of Microsoft Reporting Extensions** Dynamics CRM web addresses. Dynamics CRM. **Review when Microsoft Dynamics CRM** Review Microsoft Dynamics CRM Iicense
- 
- 
- 
- 
- 
- **Deproview of the Email Router Commands.** Deployment Administrators **Deproview of the Email Router Deployment Administrators** performing deployment commands.
- Deployment Wizard Manage Existing Organizations **Upgrade Process Phases**
- **Configure the Email Router Manage Servers Access 2006 Manage Servers Phase 1 Prepare to Upgrade** Phase 1 Prepare to Upgrade
- Set Up a Forward Mailbox for the Email Configure Access from the Internet Phase 2 Establish the Test Environment Router **Example 3 – Example 3** – Update Web Addresses **Phase 3** – Upgrade and Validate the Test
- 
- 
- 
- **Diverview of Server-Side Synchronization** Import Organizations Dynamics CRM 2011 Server
- Configure Server-Side Synchronization Administer the Deployment Using Perform a Migration Using the Same
- Set Up a Forward Mailbox for Server-Side Windows PowerShell **Instance of SQL Server** Instance of SQL Server Synchronization **Review the steps to create new Perform a Migration Using a New Instance**
- 
- 
- 
- Synchronize Appointments, Contacts, and Describe how to add an existing Plan the Upgrade of Microsoft Dynamics Tasks **Tasks organization database to the deployment.** CRM 2011 for Outlook
- 
- 
- Describe the purpose of Microsoft Dynamics **Describe how to update the Microsoft** Describe the base and extension table
- Edition upgrade options. Supported Server Topologies Extensions Extensions
	-
	-
	-
- **performing deployment commands. Install Microsoft Dynamics CRM Using Extension**
- Upgrade Process Phases Deploy Microsoft Dynamics CRM Online Extensions
	-
- Environment **IDENTIFY IDENTIFY IDENTIFY IDENTIFY IDENTIFY IDENTIFY IDENTIFY IDENTIFY IDENTIFY IDENTIFY IDENTIFY IDENTIFY IDENTIFY IDENTIFY IDENTIFY IDENTIFY IDENTIFY IDENTIFY IDENTIFY IDENTIFY I Phase 4 – Upgrade and Validate the Curing Microsoft Dynamics CRM Server Fundions.** 
	- Dynamics CRM 2011 Server Microsoft Dynamics CRM Server website. Deployment Administrators
	- Instance of SQL Server **Microsoft Dynamics CRM Server.** Manage Existing Organizations
		-
		-
- **Plan the Upgrade of Microsoft Dynamics** settings that are completed after the Upgrade the Microsoft Dynamics CRM
- Describe the base and extension table Dynamics CRM using the command line. Administer the Deployment Using
- Review the high-level phases of an upgrade  $\vert$  to a Microsoft Dynamics CRM Review the steps to create new
	-
	-
	-
	-
- **Describe the upgrade of the Microsoft** Reporting Extensions is required. **information**.
- Dynamics CRM Email Router. **In the Republic CRM** Identify the requirements for installing **Describe the Microsoft Dynamics CRM Email Tracking and Correlation CRM Microsoft Dynamic CRM Reporting Cass Correlation upgrade options. Mailbox Monitoring The Contract Contract Contract Contract Contract Contract Contract Contract Contract Contract Contract Contract Contract Contract Contract Contract Contract Contract Contract Contract Contract Contract**
- Synchronization Methods **Review when Microsoft Dynamics CRM Dynamics CRM** is required. **Email Address Approval Transform Accord Report Authoring Extension is required.** Examine Windows PowerShell for
	-
- Install the Email Router and Rule  $\Box$  Create a New Organization  $\Box$  Base and Extension Table Merge
	-
	-
	-
	-
- **Deploy Inbox Rules Community Community View License Information** Environment
- Install the Email Router on Multiple Upgrade the Microsoft Dynamics CRM Phase 4 Upgrade and Validate the Computers **Edition Edition Edition Production Deployment**
- Troubleshooting entitled a state of Microsoft Dynamics CRM Perform an In-Place Upgrade of Microsoft Dynamics CRM
	-
	-
- **Migrate Email Router Settings and Allen Settings organizations.** The Migrate SQL Server
- **Email Integration Service Role Describe the management tasks for Describe the Microsoft Dynamics CRM Test Email Configuration Existing organizations.** 2011 Email Router
	-
- **Explain email tracking and correlation.** Review Microsoft Dynamics CRM Server Upgrade Microsoft Dynamics CRM 2011 **Discover how mailboxes are monitored.** management tasks. The management tasks for Outlook

- 
- **Examine Windows PowerShell for Post-Installation Tasks CRM Report Authoring Microsoft Dynamics CRM Report Authoring**
- Base and Extension Table Merge The Command Line Install Microsoft Dynamics CRM Reporting
- **Phase 1 Prepare to Upgrade**  $\blacksquare$  **Describe the hardware and software**  $\blacksquare$  **Review when Microsoft Dynamics CRM** 
	-
	- Production Deployment **Setup.** Setup. Setup. **Setup.** Review when Microsoft Dynamics CRM
		-
		-
		-
		-
		-
		-
		-
		-
		-
		-
		-

- 
- addresses. **Describe the Microsoft Dynamics CRM Explain the need for a test environment.**
- **CRM Email Router.** Explore why the redeployment of a test environment.
- Install the Microsoft Dynamics CRM Email Microsoft Dynamics CRM is required. Review the upgrade of the production Router. The samine Windows PowerShell for the deployment.
- options. **Base and Extension Table Merge** Dynamics CRM.
- 
- Review the purpose of deploying forwarding  $\Box$  Phase 1 Prepare to Upgrade Dynamics CRM. rules. **Phase 2** – Establish the Test **Describe the upgrade of the Microsoft**
- Review options for installing the Email Environment **Dynamics CRM Email Router.** Dynamics CRM Email Router.
- 
- 
- Configure Server-Side Synchronization. Perform an In-Place Upgrade of Microsoft **Overview of the Email Router**
- **Test Server-Side Synchronization settings.** Dynamics CRM 2011 Server **Install the Email Router and Rule**
- 
- 
- Install Microsoft Dynamics CRM for Outlook Perform a Migration Using a New Set Up a Forward Mailbox for the Email
- Configure Microsoft Dynamics CRM for Instance of SQL Server The Router Outlook **Upgrade the Microsoft Dynamics CRM Deploy Inbox Rules**
- 
- **Install Microsoft Dynamics CRM for Outlook Plan the Upgrade of Microsoft Dynamics Computers** Using the Command Line CRM 2011 for Outlook Troubleshooting
- Using Microsoft Dynamics CRM for Outlook Upgrade Microsoft Dynamics CRM 2011 Doverview of Server-Side Synchronization with Offline Capability **Formulation** for Outlook **Configure Server-Side Synchronization**
- Install Microsoft Dynamics CRM for Outlook. Describe the base and extension table Set Up a Forward Mailbox for Server-Side
- installing Microsoft Dynamics CRM for **Review the high-level phases of an** Migrate Email Router Settings
- Install Microsoft Dynamics CRM for Outlook. Explain the need for a test environment. Thest Email Configuration
- Configure Microsoft Dynamics CRM for Identify the need to validate an upgrade Synchronize Appointments, Contacts, and Outlook to connect to Microsoft Dynamics of a test environment. Tasks CRM organizations. The Review the upgrade of the production Explain email tracking and correlation.
- Configure user settings and options related deployment. The configure of the Discover how mailboxes are monitored.
- using the command line. **Describe a migration upgrade of Examine the email synchronization**
- **Review how Microsoft Dynamics CRM for All All Accords** Dynamics CRM. **Example 1** options. Outlook with offline capability works and how Describe the upgrade of the Microsoft Review the requirement to approve email to configure the offline database. Dynamics CRM Email Router. and addresses.
- Requirements for Configuring an **Email Tracking and Correlation** Explain the role of the Microsoft Dynamics Internet-Facing Deployment **Mailbox Monitoring CRM Email Router.** CRM Email Router.
- 
- **Install Active Directory Federation Services | Email Address Approval | Router.** Router.
- 
- **Configure Claims-Based Authentication Install the Email Router and Rule options. Install the Email Router and Rule**
- 
- Describe the requirements for configuring an Configure the Email Router Review the purpose of deploying IFD. Set Up a Forward Mailbox for the Email forwarding rules.
- 
- I Identify the steps to install Active Directory **Deploy Inbox Rules** Router Active Router on multiple computers. Federation Service. The Service Control of Linstall the Email Router on Multiple Review troubleshooting tips.
- Review the Active Directory Federation Computers Computers **Describe the role of Server-Side** Service configuration steps. The synchronization of the synchronization. Synchronization.
- authentication in Microsoft Dynamics CRM. Configure Server-Side Synchronization Test Server-Side Synchronization settings.
- Review the steps to configure an IFD in Set Up a Forward Mailbox for Server-Side Installation Requirements Microsoft Dynamics CRM. Synchronization Synchronization Deployment Methods
- 
- 
- 
- CRM mailbox records. Dynamics CRM web addresses. merge process
- Examine the email synchronization options. **Review Microsoft Dynamics CRM license** Review the high-level phases of an **Review the requirement to approve email information.** The result of the requirement to approve email information.
	-
	-
	-
	-
	-
	-
	-
- Router on multiple computers. **Phase 3** Upgrade and Validate the Test **Email Tracking and Correlation Review troubleshooting tips.** Environment Mailbox Monitoring Mailbox Monitoring
- **Describe the role of Server-Side** Phase 4 Upgrade and Validate the Synchronization Methods Synchronization. **Production Deployment** Email Address Approval
	-
- **Installation Requirements Perform a Migration Using the Same** Deployment Wizard **Deployment Methods Instance of SQL Server Instance of SQL Server Configure the Email Router** 
	-
- Configure User Email Settings **2011 Email Router** Install the Email Router **Install the Email Router on Multiple** 
	-
	-
- I Identify the deployment methods for merge process and merge process Synchronization
	- Outlook. **Example 20 and Service Role** Upgrade process. The email Integration Service Role
		-
		-
- to emails. **Describe an in-place upgrade of Microsoft Describe the purpose of Microsoft Describe the purpose of Microsoft Install Microsoft Dynamics CRM for Outlook Dynamics CRM.** Dynamics CRM Dynamics CRM mailbox records.
	-
	-
	-
	-
- **Certificates** Synchronization Methods **Install the Microsoft Dynamics CRM Email** Certificates
	-
- Configure AD FS **Configure AD FS** Overview of the Email Router Review the Email Router configuration
- Configure an IFD **Deployment Wizard** Create a forward mailbox.
	-
- Review the certificates required for an IFD. Router Review **Review options for installing the Email** 
	-
	-
	-
- Review the steps to configure claims-based **COV** Coerview of Server-Side Synchronization Configure Server-Side Synchronization.

- 
- 
- Manage System Jobs **Migrate Email Router Settings Install Microsoft Dynamics CRM for** Install Microsoft Dynamics CRM for
- **Delete Records** Email Integration Service Role **Culture Countries** Cutlook
- **Disaster Recovery Test Email Configuration Configuration Configure Microsoft Dynamics CRM for**
- 
- 
- 
- **Explain the role of the Microsoft Dynamics** Edition upgrade options. **If I allentify the need to validate an upgrade of** 
	-
- Review the Email Router configuration performing deployment commands. Describe an in-place upgrade of Microsoft
- Create a forward mailbox. Upgrade Process Phases Describe a migration upgrade of Microsoft
	-
	-
	-
	-
	-
	-
	-
	-
	-
	-
- 
- 
- 
- 
- 
- 
- **USS Writer Service for Microsoft Dynamics** Examine the email synchronization Install Microsoft Dynamics CRM for **CRM options.** Outlook. **Outlook.**
- 
- 
- **Show how to delete records using the Bulk Explain the role of the Microsoft Cutlook.** Outlook. Delete Wizard. **Dynamics CRM Email Router. Install Microsoft Dynamics CRM for**
- **Discuss areas to consider for a disaster** Install the Microsoft Dynamics CRM **Outlook.**
- Describe tasks in Microsoft SQL Server that **Review the Email Router configuration** Outlook to connect to Microsoft Dynamics can improve performance. The control options. CRM organizations.
- problems and monitor performance. **Review the purpose of deploying** to emails.
- 
- Describe how to update Microsoft Dynamics **Review options for installing the Email** Outlook using the command line. CRM. Router on multiple computers. Review how Microsoft Dynamics CRM for
- 
- 
- Microsoft Dynamics CRM. Configure Server-Side Synchronization. Internet-Facing Deployment
- **Examine the Microsoft Dynamics** Test Server-Side Synchronization **Test Server-Side Synchronization**
- Network Load Balancing The Installation Requirements The Configure AD FS
- 
- **Dutier SQL Server High-Availability Solutions Install Microsoft Dynamics CRM for Configure an IFD**
- 
- **Don-Premises Licensing Model Cultook Using the Command Line Review the Active Directory Federation**
- 
- 
- 
- **Accessing Microsoft Dynamics CRM Outlook. Dynamics CRM.** Dynamics CRM.
- $\blacksquare$  Microsoft Dynamics CRM for Office Outlook  $\blacksquare$  Identify the deployment methods for  $\blacksquare$  Review the steps to configure an IFD in
- 
- Microsoft Dynamics CRM Reporting and Mullook. And Manage System Jobs
- **Microsoft Dynamics CRM Language Packs Cultook.** Outlook. **Disaster Recovery Disaster Recovery**
- 
- access license types. The configure Tracing Dynamics CRM organizations.
- **Provide an overview of the supporting Configure user settings and options CRM** Update Microsoft Dynamics CRM technologies. The contract of the related to emails. The manage Data Encryption
- **Examine the role of the Microsoft Dynamics Install Microsoft Dynamics CRM for Best Practices Analyzer (BPA)** CRM Server in a Microsoft Dynamics CRM Cutlook using the command line. VSS Writer Service for Microsoft Dynamics
- 
- I Identify the differences between the two Requirements for Configuring an I Show how to delete records using the Bulk modes of Microsoft Dynamics CRM for Internet-Facing Deployment Delete Wizard. Office Outlook. Certificates **Discuss areas to consider for a disaster** Discuss areas to consider for a disaster
- **Review the options for managing emails.** Install Active Directory Federation recovery plan.
- Review the role of Microsoft Dynamics CRM Services Describe tasks in Microsoft SQL Server Reporting Extensions. The Configure AD FS that can improve performance.
- Review the role of Microsoft Dynamics CRM Configure Claims-Based Authentication Review ways to troubleshoot and diagnose Language Packs. The Configure an IFD **problems and monitor performance.**
- 
- 
- **Components Installed During Server Setup Review the certificates required for an Dynamics CRM.**
- **Manage SQL Databases Synchronize Appointments, Contacts, Synchronize Appointments, Contacts, Synchronize Appointments, Contacts, Synchronize Appointments The Troubleshooting and Tasks** Configure User Email Settings **Configure User Email Settings** 
	-
	-
- **Best Practices Analyzer (BPA)** Dynamics CRM mailbox records. Outlook with Offline Capability
	-
- $\blacksquare$  Marketplace  $\blacksquare$  Review the requirement to approve email  $\blacksquare$  Identify the deployment methods for
	-
	-
	-
	-
	-
	-
	-
- **Describe the VSS Writer Service for Synchronization.** Synchronization. **Requirements for Configuring an** 
	-
	-
	-
	-
	-
	- Supporting Components **CRM Configure Microsoft Dynamics CRM** for an IFD.
		- **Configure User Email Settings IDENTIFY THE IDENTIFY THE STATE OF IDENTIFY THE USE OF IDENTIFY THE USE OF IDENTIFY THE STATE OF IDENTIFY THE USE OF IDENTIFY THE STATE OF IDENTIFY THE STATE OF IDENTIFY THE STATE OF IDENTI**
		- **Install Microsoft Dynamics CRM for Federation Service.**
- Online Licensing Model Using Microsoft Dynamics CRM for Service configuration steps. ■ Supporting Technologies Cutlook with Offline Capability ■ Review the steps to configure
- Microsoft Dynamics CRM Server **Install Microsoft Dynamics CRM for** claims-based authentication in Microsoft
- **Managing Emails installing Microsoft Dynamics CRM for Changing Emails CRM.** Microsoft Dynamics CRM.
	- Extensions **Install Microsoft Dynamics CRM for Delete Records** Delete Records
- **Planning Overview Configure Microsoft Dynamics CRM for Manage SQL Databases Planning Overview Describe the licensing model and client Cutlook to connect to Microsoft** Troubleshooting
	-
	-
- deployment. The contract of the Review how Microsoft Dynamics CRM for CRM CRM **Describe the ways to access Microsoft Outlook with offline capability works and Marketplace** Dynamics CRM. how to configure the offline database. Examine how to manage system jobs.
	-
	-
	-
	-
	-
- **INICROSOFT SOMES SERVER REQUIREMENTS ARE RESCRIPTED ASSESS** DESCRIPTION METAL ORDER THE INICROSOFT SCHOOL SERVER TRACING A LIGHT OF DESCRIPTION OF THE INICROSOFT SCHOOL SERVER THE INICROSOFT OF DESCRIPTION OF THE INICROSO **Active Directory Requirements** an IFD. **Active Directory Requirements** and IFD.

- 
- Configure Tracing Explain email tracking and correlation. Install Microsoft Dynamics CRM for ■ Update Microsoft Dynamics CRM Discover how mailboxes are monitored. Dutlook Using the Command Line
- Manage Data Encryption **Describe the purpose of Microsoft Dynamics CRM** for Dynamics CRM for
	-
- Examine how to manage system jobs. <br>addresses. installing Microsoft Dynamics CRM for
	-
	- recovery plan. The state of the state of the Email Router. Configure Microsoft Dynamics CRM for
- Review ways to troubleshoot and diagnose Create a forward mailbox. Configure user settings and options related
- **Examine how to configure tracing.** The structure of the structure of the structure of the structure of the structure of the structure of the structure of the structure of the structure of the structure of the structure of
- **Examine data encryption.** Review troubleshooting tips. Cutlook with offline capability works and Describe the Best Practices Analyzer. **Describe the role of Server-Side** how to configure the offline database.
	-
	-
	- marketplace. Settings. Install Active Directory Federation Services in Settings.
		-
- **Clustering Microsoft SQL Server Deployment Methods** Clustering Microsoft SQL Server **Deployment Methods** Configure Claims-Based Authentication
	-
- **High-Availability Options for Other Cultook Describe the requirements for configuring Cultook** Describe the requirements for configuring
	- Outlook **Review the certificates required for an IFD.**
- **Microsoft Dynamics CRM Website IFD.** IFD. **Examine data encryption.**
- Required Installation Rights for Microsoft Identify the steps to install Active Describe the Best Practices Analyzer. Dynamics CRM Server **Directory Federation Service.** Directory Federation Service. Describe the VSS Writer Service for
- 
- **Install Microsoft Dynamics CRM Server** Service configuration steps. **Examine the Microsoft Dynamics** Service Service configuration steps.
- 
- 
- Install Microsoft Dynamics CRM Using the Dynamics CRM. Clustering Microsoft SQL Server Command Line **Review the steps to configure an IFD in Command Line** Command Line in Command Line
- **Deploy Microsoft Dynamics CRM Online Microsoft Dynamics CRM.** Solutions
- Describe the hardware and software Manage System Jobs **High-Availability Options for Other** Number requirements for the Microsoft SQL Server. Delete Records Supporting Components
- Identify the components that are installed Disaster Recovery during Microsoft Dynamics CRM Server Manage SQL Databases Setup. Troubleshooting lines are also as a setup.
- Review the options for creating the Microsoft Configure Tracing Configure Tracing Configure On-Premises Licensing Model Dynamics CRM Server website. **Update Microsoft Dynamics CRM Disk CRM Online Licensing Model**
- **Review the rights required to install Manage Data Encryption Supporting Technologies** Supporting Technologies Microsoft Dynamics CRM Server. Best Practices Analyzer (BPA) Microsoft Dynamics CRM Server
- Install Microsoft Dynamics CRM Server. VSS Writer Service for Microsoft **Accessing Microsoft Dynamics CRM**
- **Review installation troubleshooting and Microsoft Dynamics CRM Microsoft Dynamics CRM for Office** identify known issues. Marketplace and Marketplace of the Cutlook of the Outlook
- **IDENTIFY** Identify the tasks and configuration settings  $\Box$  Examine how to manage system jobs.  $\Box$  Managing Emails that are completed after the installation of **Show how to delete records using the** Microsoft Dynamics CRM Reporting Microsoft Dynamics CRM Server. Bulk Delete Wizard. Extensions
- CRM using the command line. The recovery plan. The recovery plane is a set of planning Overview
- Describe how sample data can be added to Describe tasks in Microsoft SQL Server Describe the licensing model and client a Microsoft Dynamics CRM implementation. | that can improve performance. | access license types.
- Microsoft Dynamics CRM Reporting **Review ways to troubleshoot and Provide an overview of the supporting** Extensions **Extensions Extensions Extensions Extensions Extensions Extensions Extensions EXECUTE:**
- Requirements for Microsoft Dynamics CRM performance. **Examine the role of the Microsoft** Dynamics CRM performance. Reporting Extensions **Examine how to configure tracing.** Examine how to configure tracing. Examine Dynamics CRM Server in a Microsoft
- **Microsoft Dynamics CRM Report Authoring Describe how to update Microsoft Dynamics CRM deployment.** Extension **Extension** Dynamics CRM. Describe the ways to access Microsoft **Description** Dynamics CRM.
- **Install Microsoft Dynamics CRM Reporting Examine data encryption.** Dynamics CRM. Extensions **Describe the Best Practices Analyzer.** In Identify the differences between the two
- **Review when Microsoft Dynamics CRM** Describe the VSS Writer Service for modes of Microsoft Dynamics CRM for Reporting Extensions is required. Microsoft Dynamics CRM. Chicago Controllect Outlook.
- Microsoft Dynamic CRM Reporting marketplace. The marketplace market of Microsoft Dynamics Extensions. Network Load Balancing CRM Reporting Extensions.
- Review when Microsoft Dynamics CRM Clustering Microsoft SQL Server **Review the role of Microsoft Dynamics** Report Authoring Extension is required. Chief SQL Server High-Availability CRM Language Packs.
- 
- 
- 
- **Manage Servers Microsoft Dynamics CRM Website**
- **Configure Access from the Internet Required Installation Rights for Microsoft Required Installation Rights for Microsoft**
- Update Web Addresses **line Dynamics CRM Server** line Dynamics CRM Server
- 
- Upgrade the Microsoft Dynamics CRM Install Microsoft Dynamics CRM Server Edition **Supporting Technologies Installation Troubleshooting Installation Troubleshooting**
- Redeploy Microsoft Dynamics CRM Microsoft Dynamics CRM Server Post-Installation Tasks
- 
- $\blacksquare$  Administer the Deployment Using Windows  $\blacksquare$  Microsoft Dynamics CRM for Office Command Line PowerShell **Deploy Microsoft Dynamics CRM Online** Deploy Microsoft Dynamics CRM Online
- **Review the steps to create new Managing Emails** Describe the hardware and software and software and software and software and software and software and software and software and software and software and software and soft
- **Describe the management tasks for existing Extensions** Extensions Interventional Management sthat are installed organizations. **Microsoft Dynamics CRM Language during Microsoft Dynamics CRM Server**
- Describe how to add an existing organization Packs **Setup.** Setup. database to the deployment. **Planning Overview Review Review Review the options for creating the**
- Review Microsoft Dynamics CRM Server **Describe the licensing model and client** Microsoft Dynamics CRM Server website. management tasks. The contract of the critical critical access license types. The review the rights required to install
- Describe how to update the Microsoft **Provide an overview of the supporting** Microsoft Dynamics CRM Server.

- 
- **Supported Server Topologies** Review the Active Directory Federation Microsoft Dynamics CRM.
- **Installation Troubleshooting Transfer Configure Marketplace.** This is a marketplace. **Post-Installation Tasks** claims-based authentication in Microsoft Network Load Balancing
	-
	-
	-
	-
	-
	-
	-
	-
	-
	-
	-
	-
	-
	-
	-
	-
	-
	-
	-
	-
	-
	-
- I Identify the requirements for installing Examine the Microsoft Dynamics Review the options for managing emails.
	-
	-
- **Deployment Administrators and Solutions Microsoft SQL Server Requirements** Microsoft SQL Server Requirements
- **Create a New Organization High-Availability Options for Other Active Directory Requirements Manage Existing Organizations Supporting Components Components Components Components Installed During Server Setup**
- View License Information 
 On-Premises Licensing Model Supported Server Topologies
	-
	-
	-
- Import Organizations **Accessing Microsoft Dynamics CRM** Install Microsoft Dynamics CRM Using the
	-
	-
	- organizations. **Microsoft Dynamics CRM Reporting Formation CRM Reporting Formation** requirements for the Microsoft SQL Server.
		-
		-
		-
		-

- 
- 
- 
- 
- 
- 
- 
- 
- 
- 
- 
- 
- 
- 
- 
- Describe how to install Microsoft Dynamics **Discuss areas to consider for a disaster** Microsoft Dynamics CRM Language Packs
	-

- Review Microsoft Dynamics CRM license Examine the role of the Microsoft Review installation troubleshooting and information. **Example 2 Dynamics CRM Server in a Microsoft** identify known issues.
- **Describe the Microsoft Dynamics CRM** Dynamics CRM deployment. **If the Institute the tasks and configuration**
- **Explore why the redeployment of Microsoft Channics CRM.** CRM. The system of Microsoft Dynamics CRM Dynamics CRM is required. **If you can construct the differences between the two** Server.
- 
- 
- 
- 
- **Phase 2 Establish the Test Environment Review the role of Microsoft Dynamics** Microsoft Dynamics CRM Reporting
- Environment **Microsoft SQL Server Requirements** Requirements For Microsoft Dynamics
- **Phase 4 Upgrade and Validate the Active Directory Requirements** CRM Reporting Extensions
- **Perform an In-Place Upgrade of Microsoft Setup Setup Extension** Extension Dynamics CRM 2011 Server **Microsoft Dynamics CRM Website Install Microsoft Dynamics CRM Reporting**
- 
- Perform a Migration Using a New Instance **Supported Server Topologies** Reporting Extensions is required. of SQL Server **Install Microsoft Dynamics CRM Server Install Microsoft Dynamics CRM Server** Installing
- Upgrade the Microsoft Dynamics CRM 2011 I Installation Troubleshooting Microsoft Dynamic CRM Reporting Email Router **Post-Installation Tasks** Extensions.
- **Plan the Upgrade of Microsoft Dynamics Install Microsoft Dynamics CRM Using Planet Review when Microsoft Dynamics CRM**
- Upgrade Microsoft Dynamics CRM 2011 for Deploy Microsoft Dynamics CRM Online Deployment Administrators Outlook **Describe the hardware and software Create a New Organization**
- 
- Review the high-level phases of an upgrade **I**I dentify the components that are installed **II** Configure Access from the Internet process. The contract of the during Microsoft Dynamics CRM Server Update Web Addresses
- **Explain the need for a test environment.** Setup. Setup. Setup. **Explain the need for a test environment.** Setup.
- Identify the need to validate an upgrade of a Review the options for creating the Bully Upgrade the Microsoft Dynamics CRM test environment. Microsoft Dynamics CRM Server website. Edition
- 
- Describe an in-place upgrade of Microsoft Install Microsoft Dynamics CRM Server. Andminister the Deployment Using Dynamics CRM. The CRM Review installation troubleshooting and Windows PowerShell
- Describe a migration upgrade of Microsoft identify known issues. Review the steps to create new Dynamics CRM. **IDENTIFY IDENTIFY CONFIGURATION IDENTIFY** Identify the tasks and configuration organizations.
- 
- 
- 
- 
- 
- 
- 
- 
- **Set Up a Forward Mailbox for the Email** Requirements for Microsoft Dynamics **Describe the Microsoft Dynamics CRM** Router **CRM Reporting Extensions** Edition upgrade options.
- 
- Install the Email Router on Multiple Authoring Extension **Dynamics CRM** is required. **Install Microsoft Dynamics CRM Computers Install for School Computers Install Computers Install for School for School for School for School for School for School for School for School for School for School for School**
- 
- 
- 
- Synchronization **Microsoft Dynamic CRM Reporting** Phase 2 Establish the Test Environment
- 
- 
- 
- **Synchronize Appointments, Contacts, and Deployment Administrators Production Deployment**

- 
- Edition upgrade options. **Describe the ways to access Microsoft** settings that are completed after the
- performing deployment commands. Chice Outlook. CRM using the command line.
- Base and Extension Table Merge **Review the options for managing emails.** Describe how sample data can be added ■ Upgrade Process Phases Review the role of Microsoft Dynamics to a Microsoft Dynamics CRM
- **Phase 1 Prepare to Upgrade CRM Reporting Extensions. implementation. implementation.**
- **Phase 3 Upgrade and Validate the Test** CRM Language Packs. **Extensions** Extensions
	-
	-
	-
	-
- **Perform a Migration Using the Same Required Installation Rights for Microsoft Extensions** Instance of SQL Server **Dynamics CRM Server Dynamics CRM Server Review when Microsoft Dynamics CRM** 
	-
	-
	-
	-
	-
	-
- **Describe the base and extension table requirements for the Microsoft SQL Manage Existing Organizations** merge process Servers Server. Server. The serverse servers Servers Servers Servers Servers Servers Servers Servers Servers Servers Servers Servers Servers Servers Servers Servers Servers Servers Servers Servers Servers Ser
	-
	-
- Review the upgrade of the production **Review the rights required to install Redeploy Microsoft Dynamics CRM** deployment. **Microsoft Dynamics CRM Server. Import Organizations CRM Import Organizations** 
	-
	-
- Describe the upgrade of the Microsoft settings that are completed after the Describe the management tasks for Dynamics CRM Email Router. **installation of Microsoft Dynamics CRM** existing organizations. **Email Tracking and Correlation Server.** Server. Server Server Server Server Server Server Server Server Server Server Server Server Server Server Server Server Server Server Server Server Server Server Server Server Serve
- Mailbox Monitoring Describe how to install Microsoft organization database to the deployment. ■ Synchronization Methods **Dynamics CRM using the command line.** ■ Review Microsoft Dynamics CRM Server
- Email Address Approval Describe how sample data can be added management tasks. Describe how to the Email Router to a Microsoft Dynamics CRM Describe how to update the Microsoft **Install the Email Router and Rule implementation.** This implementation is a proportional proportion of the Bosne of the Bosne and Theorem in the end of the end of the end of the end of the end of the end of the end of the
- Deployment Wizard Microsoft Dynamics CRM Reporting Review Microsoft Dynamics CRM license **Configure the Email Router Configure 1 Configure the Email Router Configure 1 Configure 1 Configure 1 Configure 1 Configure 1 Configure 1 Configure 1 Configure 1 Configure 1 Configure 1 Configure 1 Configure 1 Configure 1** 
	-
- Deploy Inbox Rules **Microsoft Dynamics CRM Report** Explore why the redeployment of Microsoft
- **The Troubleshooting Contract Contract Contract Contract Contract Reporting Extensions commands.** Performing deployment commands.
- Overview of Server-Side Synchronization | Review when Microsoft Dynamics CRM | Base and Extension Table Merge **Configure Server-Side Synchronization** Reporting Extensions is required. **Upgrade Process Phases** Phases
- **Set Up a Forward Mailbox for Server-Side I** Identify the requirements for installing **Phase 1** Prepare to Upgrade Migrate Email Router Settings Extensions. Phase 3 – Upgrade and Validate the Test
- **Email Integration Service Role Review when Microsoft Dynamics CRM Environment The Test Email Configuration** Report Authoring Extension is required. **Phase 4 – Upgrade and Validate the Phase 4** – Upgrade and Validate the

- Dynamics CRM web addresses. The echnologies. Install Microsoft Dynamics CRM Server.
	-
	-
- **Examine Windows PowerShell for modes of Microsoft Dynamics CRM for Describe how to install Microsoft Dynamics** 
	-
	-
	-
	- Production Deployment **Component Components Installed During Server** Microsoft Dynamics CRM Report Authoring
		-
		-
		-
	- CRM 2011 for Outlook the Command Line the Command Line Report Authoring Extension is required.
		-
		-
		-
		-
		-
		-
		-
		-
		-
		-

- **Explain email tracking and correlation.** Manage Existing Organizations Dynamics CRM 2011 Server
- 
- **Describe the purpose of Microsoft Dynamics Configure Access from the Internet** Instance of SQL Server
- **Examine the email synchronization options.** View License Information **Department COL Server** of SQL Server
- Review the requirement to approve email Upgrade the Microsoft Dynamics CRM Upgrade the Microsoft Dynamics CRM addresses. The contract of the contract of the Edition Contract of the 2011 Email Router
- Explain the role of the Microsoft Dynamics **Redeploy Microsoft Dynamics CRM** Plan the Upgrade of Microsoft Dynamics CRM Email Router. **Import Organizations** CRM 2011 for Outlook
- Install the Microsoft Dynamics CRM Email Administer the Deployment Using Upgrade Microsoft Dynamics CRM 2011 Router. Windows PowerShell for Outlook
- options. **organizations** organizations. **organizations organizations organizations organizations organizations organizations organizations organizations organizations organizations organizations organ**
- 
- **Review the purpose of deploying forwarding existing organizations.** The existing organizations. **Describe how to add an existing Transfer Act Are Explain the need for a test environment.**
- 
- 
- 
- 
- 
- 
- 
- **Install Microsoft Dynamics CRM for Outlook Explore why the redeployment of Bullet Algorith CRM Email Router.**
- Configure Microsoft Dynamics CRM for | Microsoft Dynamics CRM is required. | Email Tracking and Correlation **Examine Windows PowerShell for Mailbox Monitoring Examine Windows PowerShell for** Mailbox Monitoring
- 
- **Install Microsoft Dynamics CRM for Outlook Base and Extension Table Merge Extension Table Merge** Email Address Approval Using the Command Line **Upgrade Process Phases Overview of the Email Router** Upgrade Process Phases
- Using Microsoft Dynamics CRM for Outlook **Phase 1** Prepare to Upgrade **Install the Email Router and Rule** with Offline Capability **Phase 2 – Establish the Test Deployment Wizard** Deployment Wizard
- **Install Microsoft Dynamics CRM for Outlook.** Environment Configure the Email Router Configure the Email Router
- Outlook. **Phase 4 Upgrade and Validate the Public Property Contains a Library Property** Contains a Deploy Inbox Rules
- **Install Microsoft Dynamics CRM for Outlook.** Production Deployment Install the Email Router on Multiple
- CRM organizations. **Perform a Migration Using the Same CRM** Overview of Server-Side Synchronization
- **Configure user settings and options related Instance of SQL Server Configure Server-Side Synchronization** to emails. **Example 2** Perform a Migration Using a New Set Up a Forward Mailbox for Server-Side
- Install Microsoft Dynamics CRM for Outlook | Instance of SQL Server Synchronization using the command line. **Upgrade the Microsoft Dynamics CRM** Migrate Email Router Settings
- Outlook with offline capability works and how **P** Plan the Upgrade of Microsoft Dynamics **Test Email Configuration** to configure the offline database. CRM 2011 for Outlook Synchronize Appointments, Contacts, and
- 
- 
- **Install Active Directory Federation Services merge process Containst Describe the purpose of Microsoft Containst Active Active Active Active Active Active Active Active Active Active Active Active Active Active Active Act**
- 
- Configure Claims-Based Authentication upgrade process. **Examine the email synchronization**
- 
- Describe the requirements for configuring an **I** dentify the need to validate an upgrade **Review the requirement to approve email** IFD. **IFD. addresses. and the set of a test environment. addresses. addresses.**
- Review the certificates required for an IFD. **Review the upgrade of the production** Explain the role of the Microsoft Dynamics
- **IDENTIFY Identify the steps to install Active Directory deployment.** CRM Email Router.
- Service configuration steps. **Describe a migration upgrade of Review the Email Router configuration**
- **Review the steps to configure claims-based Microsoft Dynamics CRM. CRM.** options. authentication in Microsoft Dynamics CRM. Describe the upgrade of the Microsoft Create a forward mailbox.
- **Review the steps to configure an IFD in** Dynamics CRM Email Router. **Review the purpose of deploying**
- 
- 
- 
- 
- 
- 
- 
- 
- 
- 
- 
- 
- 
- Router on multiple computers. **Review Microsoft Dynamics CRM Server** a test environment. Review troubleshooting tips. The management tasks. The management of the upgrade of the production
- Describe the role of Server-Side Describe how to update the Microsoft deployment.
- Configure Server-Side Synchronization. Review Microsoft Dynamics CRM license Dynamics CRM. **Test Server-Side Synchronization settings.** information. **Concrete a migration upgrade of Microsoft** information.
- **Installation Requirements Describe the Microsoft Dynamics CRM** Dynamics CRM. **Deployment Methods** Edition upgrade options. **Describe the upgrade of the Microsoft** Edition upgrade options.
	-
	-
- **Configure User Email Settings and Exercise performing deployment commands.** Synchronization Methods
	-
	-
	-
- I Identify the deployment methods for Phase 3 Upgrade and Validate the Test Set Up a Forward Mailbox for the Email installing Microsoft Dynamics CRM for Environment Environment Router
	-
- Configure Microsoft Dynamics CRM for Perform an In-Place Upgrade of Microsoft Computers Outlook to connect to Microsoft Dynamics **Dynamics CRM 2011 Server Troubleshooting** Troubleshooting
	-
	-
- Review how Microsoft Dynamics CRM for 2011 Email Router Figure 2011 Email Integration Service Role
	-
- **Requirements for Configuring an**  Upgrade Microsoft Dynamics CRM 2011 Tasks Internet-Facing Deployment **Facing Deployment** for Outlook **Explain email tracking and correlation.**
- Certificates **Describe the base and extension table** Discover how mailboxes are monitored.
- Configure AD FS **Review the high-level phases of an** Dynamics CRM mailbox records.
- **Configure an IFD Explain the need for a test environment. options. Options.** 
	-
	-
- Federation Service. **Describe an in-place upgrade of Microsoft Install the Microsoft Dynamics CRM Email Review the Active Directory Federation Communics CRM.** Router.
	-
	-

- Tasks **Create a New Organization Perform an In-Place Upgrade of Microsoft Perform and In-Place Upgrade of Microsoft**
- Discover how mailboxes are monitored. Manage Servers Perform a Migration Using the Same
	- CRM mailbox records. The Update Web Addresses The Perform a Migration Using a New Instance
		-
		-
		-
- Review the Email Router configuration **Review the steps to create new Describe the base and extension table**
- **Create a forward mailbox.** Describe the management tasks for **Review the high-level phases of an** Review the high-level phases of an
	-
- Review options for installing the Email organization database to the deployment. In Identify the need to validate an upgrade of
	-
	- Synchronization. **Dynamics CRM web addresses. Describe an in-place upgrade of Microsoft Describe an in-place upgrade of Microsoft** 
		-
		-
		-
		-
		-
		-
		-

- 
- 
- 
- 
- 
- 
- 
- 
- 
- VSS Writer Service for Microsoft Dynamics |■ Deploy Inbox Rules | Install Microsoft Dynamics CRM for **CRM Install the Email Router on Multiple Cutlook CRM Outlook**
- 
- **Examine how to manage system jobs.** Troubleshooting The Examine how to manage system jobs. The Troubleshooting Troubleshooting Troubleshooting Troubleshooting Troubleshooting Troubleshooting Troubleshooting
- **Show how to delete records using the Bulk | Overview of Server-Side Synchronization | Configure User Email Settings**
- 
- Describe tasks in Microsoft SQL Server that Migrate Email Router Settings **Describe Settings** Outlook with Offline Capability can improve performance. The Email Integration Service Role **Install Microsoft Dynamics CRM** for
- **Review ways to troubleshoot and diagnose** Test Email Configuration **Test Email Configuration** Cutlook problems and monitor performance. Superson in Synchronize Appointments, Contacts, **In Identify the deployment methods for**
- 
- **Describe how to update Microsoft Dynamics Explain email tracking and correlation.** Outlook. CRM. Discover how mailboxes are monitored. Install Microsoft Dynamics CRM for
- 
- Describe the Best Practices Analyzer. Dynamics CRM mailbox records. Configure Microsoft Dynamics CRM for
- Describe the VSS Writer Service for **Examine the email synchronization** Outlook to connect to Microsoft Dynamics Microsoft Dynamics CRM. **Obtional CRM** options. CRM organizations.
- 
- 
- 
- Other SQL Server High-Availability Solutions |■ Install the Microsoft Dynamics CRM |■ Review how Microsoft Dynamics CRM for **High-Availability Options for Other Email Router.** Control **Email Router.** Control **Property Control** Cutlook with offline capability works and
- 
- 
- 
- **Microsoft Dynamics CRM Server Review troubleshooting tips.** Configure an IFD **Review troubleshooting tips.** Configure an IFD
- Accessing Microsoft Dynamics CRM **Describe the role of Server-Side** Describe the requirements for configuring
- **Microsoft Dynamics CRM for Office Outlook Synchronization.** An IFD.
- 
- 
- Installation Requirements Installation Requirements **Installation Requirements** Review the Active Directory Federation Requirements
- 
- Describe the licensing model and client **Install Microsoft Dynamics CRM for** Review the steps to configure access license types. Outlook claims-based authentication in Microsoft
- 
- Examine the role of the Microsoft Dynamics Configure User Email Settings Microsoft Dynamics CRM. CRM Server in a Microsoft Dynamics CRM Install Microsoft Dynamics CRM for Manage System Jobs deployment. **Command Line Command Line Command Line** Delete Records
- **Describe the ways to access Microsoft COV COVER COVER TO USING MICROSOFT DESCRIPTION** Disaster Recovery Dynamics CRM. **Outlook** with Offline Capability **Manage SQL Databases Manage SQL Databases**
- Install Microsoft Dynamics CRM for Install Microsoft Dynamics CRM for Install Troubleshooting modes of Microsoft Dynamics CRM for **Outlook.** Configure Tracing **Configure Tracing**
- **Review the options for managing emails.** installing Microsoft Dynamics CRM for Manage Data Encryption
- **Review the role of Microsoft Dynamics CRM Cultook.** Best Practices Analyzer (BPA) Reporting Extensions. **Install Microsoft Dynamics CRM for Vice VI VSS Writer Service for Microsoft Dynamics**
- **Review the role of Microsoft Dynamics CRM Outlook.** CRM **CRM** CRM
- Microsoft Dynamics CRM. **Example 1** Email Tracking and Correlation **Forwarding rules.** 
	-
	-
	-
- **The Install the Email Router and Rule Install the Email Router and Rule Synchronization.** 
	-
- $\blacksquare$  Manage Data Encryption Set Up a Forward Mailbox for the Email  $\blacksquare$  Installation Requirements **Best Practices Analyzer (BPA)** Router Represent Methods Represent Methods Represent Methods
	-
	-
	-
	-
	- Delete Wizard. Configure Server-Side Synchronization Install Microsoft Dynamics CRM for
- Discuss areas to consider for a disaster Set Up a Forward Mailbox for Server-Side Outlook Using the Command Line recovery plan. The synchronization CRM is supported to the Synchronization CRM for the Using Microsoft Dynamics CRM for
	-
	-
	-
	-
	-
- **Examine data encryption.** Describe the purpose of Microsoft Cutlook.
	-
- **Examine the Microsoft Dynamics Review the requirement to approve email Configure user settings and options related** marketplace. The contract of the marketplace. The contract of the contract of the mails.
- **Network Load Balancing Explain the role of the Microsoft Install Microsoft Dynamics CRM for Install Microsoft Dynamics CRM for Clustering Microsoft SQL Server** Dynamics CRM Email Router. Outlook using the command line.
	-
	- Supporting Components **Review the Email Router configuration** how to configure the offline database. options. The property of the Requirements for Configuring an
		- Create a forward mailbox. **Internet-Facing Deployment**
- Review the purpose of deploying  $\Box$  Certificates **Don-Premises Licensing Model in the contract of the forwarding rules.** Install Active Directory Federation Services
- Online Licensing Model **Review options for installing the Email** Configure AD FS **Supporting Technologies** Router on multiple computers. **Configure Claims-Based Authentication** Research Research
	-
	-
- **Managing Emails Configure Server-Side Synchronization.** Review the certificates required for an IFD.
- Microsoft Dynamics CRM Reporting Test Server-Side Synchronization Intervention Intervention Intervention Intervention Extensions and the settings. The settings of the settings of the settings of the settings of the settings.
	-
- **Planning Overview Configuration Service Configuration steps.** Deployment Methods Service configuration steps.
	-
- **Provide an overview of the supporting Configure Microsoft Dynamics CRM for Dynamics CRM.** technologies. **Outlook** Review the steps to configure an IFD in
	-
	-
	-
	-
	- Office Outlook. **In the Internal Community** Intentify the deployment methods for **Update Microsoft Dynamics CRM** 
		-

- Manage System Jobs Mailbox Monitoring Mailbox Monitoring Review options for installing the Email Delete Records Synchronization Methods Router on multiple computers.
- **Example 3** Email Address Approval And Review troubleshooting tips.
- Manage SQL Databases **Overview of the Email Router Coverview of the Email Router Describe the role of Server-Side**
- Configure Tracing Deployment Wizard Configure Server-Side Synchronization.
- Update Microsoft Dynamics CRM Configure the Email Router Test Server-Side Synchronization settings.
	-
	-
	-
- **Marketplace Computers** Computers CRM is configure Microsoft Dynamics CRM for
	-
	-
	-
	-
- **Examine how to configure tracing. and Tasks** installing Microsoft Dynamics CRM for **installing Microsoft Dynamics CRM** for

- 
- 
- 
- 
- **Required Installation Rights for Microsoft Install Microsoft Dynamics CRM for recovery plan.**
- 
- 
- 
- 
- **Install Microsoft Dynamics CRM Using the Internet-Facing Deployment Describe how to update Microsoft Dynamics CRM Using the Internet-Facing Deployment** Command Line **Command Line Certificates COMMAND COMMAND COMMAND COMMAND CONTRACT CONTRACT COMMAND CONTRACT COMM**
- Deploy Microsoft Dynamics CRM Online Install Active Directory Federation **In Examine data encryption.**
- Describe the hardware and software Services Services Contract Describe the Best Practices Analyzer. requirements for the Microsoft SQL Server. Configure AD FS **Describe the VSS Writer Service for**
- during Microsoft Dynamics CRM Server Configure an IFD **Examine the Microsoft Dynamics** CRM Server Configure an IFD Setup. **Describe the requirements for configuring marketplace.** The setup marketplace.
- **Review the options for creating the Microsoft an IFD.** Network Load Balancing **Network Load Balancing** Dynamics CRM Server website. **Review the certificates required for an** Clustering Microsoft SQL Server
- Microsoft Dynamics CRM Server. **In the light of the steps to install Active** Solutions
- **Install Microsoft Dynamics CRM Server.** Directory Federation Service. High-Availability Options for Other
- Review installation troubleshooting and **Review the Active Directory Federation** Supporting Components identify known issues. The service configuration steps.
- $\blacksquare$  Identify the tasks and configuration settings  $\blacksquare$  Review the steps to configure that are completed after the installation of claims-based authentication in Microsoft Microsoft Dynamics CRM Server. **Dynamics CRM.** Dynamics CRM. **Dynamics CRM.** On-Premises Licensing Model
- Describe how to install Microsoft Dynamics **Review the steps to configure an IFD in Dime** Licensing Model CRM using the command line. Microsoft Dynamics CRM. **Supporting Technologies Supporting Technologies**
- Describe how sample data can be added to  $\Box$  Manage System Jobs  $\Box$  Microsoft Dynamics CRM Server a Microsoft Dynamics CRM implementation. Delete Records **Accessing Microsoft Dynamics CRM**
- Microsoft Dynamics CRM Reporting **Disaster Recovery Community Community** Microsoft Dynamics CRM for Office Extensions **Manage SQL Databases COUNTING COUNTS** Outlook
- **Requirements for Microsoft Dynamics CRM Troubleshooting Managing Emails** Managing Emails Reporting Extensions **Configure Tracing Microsoft Dynamics CRM Reporting Microsoft Dynamics CRM Reporting**
- **Microsoft Dynamics CRM Report Authoring Update Microsoft Dynamics CRM Extensions** Extension **Manage Data Encryption** Microsoft Dynamics CRM Language Packs
- Install Microsoft Dynamics CRM Reporting Best Practices Analyzer (BPA) **Planning Overview** Extensions **Extensions Extensions Extensions Extensions Extensions Extensions Extensions EXEC**
- **Review when Microsoft Dynamics CRM** Dynamics CRM **Development CRM** access license types. Reporting Extensions is required. Marketplace Marketplace Provide an overview of the supporting
- $\Box$  Identify the requirements for installing  $\Box$  Examine how to manage system jobs.  $\Box$  technologies. Microsoft Dynamic CRM Reporting **Show how to delete records using the** Examine the role of the Microsoft
- Review when Microsoft Dynamics CRM Discuss areas to consider for a disaster Dynamics CRM deployment.
- 
- 
- 
- 
- Configure Access from the Internet performance. performance **and the Internet performance** performance.
- 
- 
- Upgrade the Microsoft Dynamics CRM Dynamics CRM. The role of Microsoft Dynamics CRM Dynamics CRM Dynamics CRM Dynamics CRM Dynamics CRM Dynamics CRM Dynamics CRM Dynamics CRM Dynamics CRM Dynamics CRM Dynamics CRM Dynam Edition **Examine data encryption.** CRM Language Packs.
- 
- 
- **Administer the Deployment Using Windows Microsoft Dynamics CRM.** Components Installed During Server Setup PowerShell **Examine the Microsoft Dynamics** Microsoft Dynamics **Microsoft Dynamics CRM Website**
- organizations. Network Load Balancing Network Load Balancing Dynamics CRM Server
- Describe the management tasks for existing **Clustering Microsoft SQL Server** Supported Server Topologies organizations. **Other SQL Server High-Availability Install Microsoft Dynamics CRM Server**
- **Describe how to add an existing organization Solutions Installation Solutions Installation Troubleshooting**
- Language Packs. Configure Microsoft Dynamics CRM for Marketplace ■ Microsoft SQL Server Requirements **Dutlook to connect to Microsoft** ■ Examine how to manage system jobs.
- Components Installed During Server Setup Configure user settings and options Delete Wizard.
	-
- Supported Server Topologies Review how Microsoft Dynamics CRM for that can improve performance.
	-
	-
	-
	-
- I Identify the components that are installed Configure Claims-Based Authentication Microsoft Dynamics CRM.
	-
	-
- **Review the rights required to install IFD.** IFD. Charge of the SQL Server High-Availability
	-
	-
	-
	-
	-
	-
	-
	-
	-
	-
	-
	-
	-
	-
	-
	- Extensions. **Bulk Delete Wizard.** Bulk Delete Wizard. **Bulk Delete Wizard.** Bulk Delete Wizard. **Bulk Delete Wizard.** Bulk Delete Wizard. **Dynamics CRM Server in a Microsoft**
	- Report Authoring Extension is required. The recovery plan. The matches of the ways to access Microsoft
- Deployment Administrators **Describe tasks in Microsoft SQL Server** Dynamics CRM. **Create a New Organization** that can improve performance. **In that can improve performance I** dentify the differences between the two
- **Manage Existing Organizations Review ways to troubleshoot and modes of Microsoft Dynamics CRM for Review ways to troubleshoot and modes of Microsoft Dynamics CRM for Manage Servers Community Community** diagnose problems and monitor **Community Community** Office Outlook.
- Update Web Addresses Figure The Stamine how to configure tracing. Review the role of Microsoft Dynamics
- View License Information <br>■ Describe how to update Microsoft CRM Reporting Extensions.
	-
- Redeploy Microsoft Dynamics CRM Describe the Best Practices Analyzer. Microsoft SQL Server Requirements
- **Import Organizations Community Constraints Describe the VSS Writer Service for Active Directory Requirements**
- Review the steps to create new marketplace. The marketplace market in the Required Installation Rights for Microsoft
	-
	-
	-

- 
- 
- Active Directory Requirements **Dynamics CRM organizations.** Show how to delete records using the Bulk
- Microsoft Dynamics CRM Website related to emails. Discuss areas to consider for a disaster
	- Dynamics CRM Server Outlook using the command line. Describe tasks in Microsoft SQL Server
- Install Microsoft Dynamics CRM Server **Outlook with offline capability works and** Review ways to troubleshoot and diagnose Installation Troubleshooting how to configure the offline database. problems and monitor performance.
- **Post-Installation Tasks Requirements for Configuring an Examine how to configure tracing.** 
	-
	-
	-
	-
	-
	-
	-
	-
	-
	-
	-

- management tasks. The command Line of the command Line of the command Line of the command Line of the command Line
- 
- 
- Edition upgrade options. And Microsoft Dynamics CRM Server Setup.
- Explore why the redeployment of Microsoft **Accessing Microsoft Dynamics CRM** Review the options for creating the Dynamics CRM is required. Microsoft Dynamics CRM for Office Microsoft Dynamics CRM Server website.
- 
- 
- 
- 
- **Phase 3 Upgrade and Validate the Test Planning Overview Settings that are completed after the**
- 
- **Perform an In-Place Upgrade of Microsoft technologies.** CRM using the command line.
- 
- Perform a Migration Using a New Instance  $\Box$  Describe the ways to access Microsoft  $\Box$  Microsoft Dynamics CRM Reporting of SQL Server **Dynamics CRM.** Extensions **Extensions**
- Upgrade the Microsoft Dynamics CRM 2011 I dentify the differences between the two<br>■ Requirements for Microsoft Dynamics Email Router **Microsoft Dynamics CRM for CRM Reporting Extensions** contains a modes of Microsoft Dynamics CRM for
- 
- Upgrade Microsoft Dynamics CRM 2011 for Interview the role of Microsoft Dynamics Install Microsoft Dynamics CRM Reporting Outlook CRM Reporting Extensions. Extensions
- merge process **CRM Language Packs.** Reporting Extensions is required.
- Review the high-level phases of an upgrade  $\Box$  Microsoft SQL Server Requirements  $\Box$  Identify the requirements for installing **Process.** Active Directory Requirements Microsoft Dynamic CRM Reporting
- **Explain the need for a test environment.** Components Installed During Server Extensions.
- In Identify the need to validate an upgrade of a Setup Setup Review When Microsoft Dynamics CRM test environment. Microsoft Dynamics CRM Website Report Authoring Extension is required.
- 
- Describe an in-place upgrade of Microsoft Supported Server Topologies **Manage Existing Organizations** Dynamics CRM. **Install Microsoft Dynamics CRM Server Manage Servers** Manage Servers
- Describe a migration upgrade of Microsoft Installation Troubleshooting **Installation Troubleshooting** Configure Access from the Internet Dynamics CRM. **Post-Installation Tasks** Post-Installation Tasks **Update Web Addresses**
- Describe the upgrade of the Microsoft Install Microsoft Dynamics CRM Using View License Information
- 
- 
- 
- 
- 
- 
- 
- Review the rights required to install **Describe how to add an existing Review the rights required to install Describe how to add an existing**
- 
- Computers **Review installation troubleshooting and** management tasks.
- 
- Overview of Server-Side Synchronization I Identify the tasks and configuration Dynamics CRM web addresses.
- Configure Server-Side Synchronization settings that are completed after the Review Microsoft Dynamics CRM license
- **Set Up a Forward Mailbox for Server-Side** installation of Microsoft Dynamics CRM information. Synchronization **Server.** Server. **Example 20 Server.** Server. **Describe the Microsoft Dynamics CRM**
- database to the deployment. **High-Availability Options for Other Post-Installation Tasks** 
	-
	-
	-
	-
	-
	-
	-
- **Upgrade Process Phases All and All and All and All and All and All and All and All and All and All and All and A**<br> **Extensions** Review installation troubleshooting and All and All and All and All and All and All and All a
- **Phase 1** Prepare to Upgrade Microsoft Dynamics CRM Language identify known issues. **Phase 2 – Establish the Test Environment** Packs **In the Test Environment Packs In the Test Environment** Packs **In the Instance Packs In the Instance Packs In the Instance Packs In the Instance Packs In the Insta** 
	-
- **Phase 4 Upgrade and Validate the access license types.** Server.
	-
- **Perform a Migration Using the Same CRY Dynamics CRM Server in a Microsoft CRY And Alternation CRY And Dynamics CRM** Instance of SQL Server **Dynamics CRM deployment. implementation.** implementation.
	-
	-
	- CRM 2011 for Outlook **Review the options for managing emails.** Extension
		-
		-
		-
		-
		-
		-
- Review the upgrade of the production **Required Installation Rights for Microsoft** Deployment Administrators deployment. **Dynamics CRM Server Create a New Organization** Create a New Organization
	-
	-
	-
	-
	- Dynamics CRM Email Router. The Command Line Upgrade the Microsoft Dynamics CRM
- **Email Tracking and Correlation Consumer Consumer Deploy Microsoft Dynamics CRM Online Calition**
- $\blacksquare$  Mailbox Monitoring  $\blacksquare$  Describe the hardware and software  $\blacksquare$  Redeploy Microsoft Dynamics CRM **Synchronization Methods** requirements for the Microsoft SQL Import Organizations **Email Address Approval Server.** Server. And the Server of the Deployment Using Server.
- Overview of the Email Router Integral Components that are installed Windows PowerShell Install the Email Router and Rule during Microsoft Dynamics CRM Server Review the steps to create new Deployment Wizard **Setup.** Setup. **Setup.** Setup. **organizations. organizations.**
- Configure the Email Router **Review the options for creating the Review 1** Describe the management tasks for **Set Up a Forward Mailbox for the Email Microsoft Dynamics CRM Server website.** existing organizations.
- **Deploy Inbox Rules Microsoft Dynamics CRM Server.** Organization database to the deployment.
- Install the Email Router on Multiple **Install Microsoft Dynamics CRM Server.** Review Microsoft Dynamics CRM Server
- **The Troubleshooting identify known issues.** The Describe how to update the Microsoft in the Microsoft identify known issues.
	-

- 
- Review Microsoft Dynamics CRM Server Supporting Components Install Microsoft Dynamics CRM Using the
- **Describe how to update the Microsoft** Deploy Microsoft Dynamics CRM Online
- Dynamics CRM web addresses.  $\Box$ Review Microsoft Dynamics CRM license Discussion Premises Licensing Model requirements for the Microsoft SQL Server.
- information. **Online Licensing Model Intervention** Information. **In the installed** Conditional Conditional Condition Describe the Microsoft Dynamics CRM Supporting Technologies Supporting Technologies during Microsoft Dynamics CRM Server
	-
- **Examine Windows PowerShell for Cultook Cultook** Review the rights required to install performing deployment commands. Managing Emails Microsoft Dynamics CRM Server.
- Base and Extension Table Merge Microsoft Dynamics CRM Reporting Install Microsoft Dynamics CRM Server.
	-
	- Environment **Describe the licensing model and client** installation of Microsoft Dynamics CRM
	- Production Deployment **Provide an** overview of the supporting **Provide I** Describe how to install Microsoft Dynamics
	- Dynamics CRM 2011 Server **Examine the role of the Microsoft** Describe how sample data can be added
		-
		-
- **Plan the Upgrade of Microsoft Dynamics CRM Report Authoring** Office Outlook. Microsoft Dynamics CRM Report Authoring
	-
- Describe the base and extension table Review the role of Microsoft Dynamics Review when Microsoft Dynamics CRM
	-
	-
	-
	-
	-
	-
- 
- 
- 
- Synchronize Appointments, Contacts, and to a Microsoft Dynamics CRM Examine Windows PowerShell for Tasks implementation. Tasks implementation. Tasks performing deployment commands.
- **Explain email tracking and correlation.** Microsoft Dynamics CRM Reporting Base and Extension Table Merge
- **Discover how mailboxes are monitored.** Extensions Communications Communications Communications Communications Communications Communications Communications Communications Communications Communications Communications Commun
- Describe the purpose of Microsoft Dynamics **Requirements for Microsoft Dynamics Phase 1** Prepare to Upgrade CRM mailbox records. CRM Perorting Extensions Phase 2 – Establish the Test Environment
- **Examine the email synchronization options.** Microsoft Dynamics CRM Report Phase 3 Upgrade and Validate the Test
- **Review the requirement to approve email Authoring Extension Environment Environment** addresses. **Install Microsoft Dynamics CRM Phase 4 – Upgrade and Validate the**
- **Explain the role of the Microsoft Dynamics** Reporting Extensions Production Deployment CRM Email Router. **Review when Microsoft Dynamics CRM Perform an In-Place Upgrade of Microsoft**
- **Install the Microsoft Dynamics CRM Email Reporting Extensions is required.** Dynamics CRM 2011 Server Router. **In the requirements of the requirements for installing Perform a Migration Using the Same**
- **Review the Email Router configuration Microsoft Dynamic CRM Reporting Instance of SQL Server**
- 
- Review the purpose of deploying forwarding Report Authoring Extension is required. Upgrade the Microsoft Dynamics CRM rules. **Deployment Administrators** 2011 Email Router
- Router on multiple computers. And Manage Existing Organizations CRM 2011 for Outlook
- 
- **Describe the role of Server-Side Configure Access from the Internet for Outlook**
- **Configure Server-Side Synchronization.** View License Information merge process
- 
- 
- 
- Install Microsoft Dynamics CRM for Outlook Inport Organizations Internal Install Microsoft Dynamics CRM for Outlook Inport Organizations **Configure Microsoft Dynamics CRM for Administer the Deployment Using a test environment.**
- 
- 
- Using the Command Line **Describe the management tasks for Dynamics CRM.**
- with Offline Capability **Describe how to add an existing Dynamics CRM.** Dynamics CRM.
- Install Microsoft Dynamics CRM for Outlook. organization database to the deployment. Describe the upgrade of the Microsoft
- installing Microsoft Dynamics CRM for management tasks. **Example 1** Email Tracking and Correlation Outlook. **Describe how to update the Microsoft** Mailbox Monitoring Mailbox Monitoring
- **Install Microsoft Dynamics CRM for Outlook.** Dynamics CRM web addresses. Synchronization Methods
- Configure Microsoft Dynamics CRM for **Review Microsoft Dynamics CRM license** Email Address Approval Outlook to connect to Microsoft Dynamics | information.  $\Box$  information | Overview of the Email Router CRM organizations. **Describe the Microsoft Dynamics CRM Install the Email Router and Rule**
- Configure user settings and options related Building Edition upgrade options. The Deployment Wizard to emails. The explore why the redeployment of **Configure the Email Router** to email Router
- Install Microsoft Dynamics CRM for Outlook Microsoft Dynamics CRM is required. Set Up a Forward Mailbox for the Email using the command line. The state of the Examine Windows PowerShell for The Router
- Review how Microsoft Dynamics CRM for performing deployment commands. Deploy Inbox Rules Outlook with offline capability works and how Base and Extension Table Merge **Install the Email Router on Multiple** to configure the offline database. **Upgrade Process Phases** Computers
- **Requirements for Configuring an Phase 1 Prepare to Upgrade Troubleshooting** Internet-Facing Deployment **Phase 2 – Establish the Test Phase 2 – Establish the Test Phase 2** – Establish the Test **Phase 2** – Establish the Test **Phase 2** – Establish the Test **Phase 2** – Establish the Test **Phase 2** –
- 
- Install Active Directory Federation Services  $\Box$  Phase 3 Upgrade and Validate the Test  $\Box$  Set Up a Forward Mailbox for Server-Side
- 
- **Configure Claims-Based Authentication Phase 4 Upgrade and Validate the Migrate Email Router Settings**
- 
- IFD. **IFD. Example 2011 Server Synchronize Appointments, Contacts, and**
- **Review the certificates required for an IFD.** Perform a Migration Using the Same Tasks
- I Identify the steps to install Active Directory Instance of SQL Server **Explain email tracking and correlation.** Federation Service. **Perform a Migration Using a New Perform a Migration Using a New Perform 2** Discover how mailboxes are monitored.
- Review the Active Directory Federation Instance of SQL Server **Instance 1** Describe the purpose of Microsoft
- **Migrate Email Router Settings Transference Interval Describe how to install Microsoft Fedition upgrade options.**
- $\blacksquare$  Test Email Configuration  $\blacksquare$  Describe how sample data can be added  $\blacksquare$  Dynamics CRM is required.
	-
	-
	-
	-
	-
	-
	-
- **Create a forward mailbox.** Review when Microsoft Dynamics CRM of SQL Server
	-
	-
	-
	-
	-
	-
	-
- **Installation Requirements** Edition **Example 2018** Edition **Edition** upgrade process.
	-
	-
	- Outlook **Windows PowerShell Could be a Review the upgrade of the production**
- **Configure User Email Settings Review the steps to create new deployment. Install Microsoft Dynamics CRM for Outlook organizations. Describe an in-place upgrade of Microsoft** organizations.
- Using Microsoft Dynamics CRM for Outlook existing organizations. Describe a migration upgrade of Microsoft
	-
- I Identify the deployment methods for **Review Microsoft Dynamics CRM Server** Dynamics CRM Email Router.
	-
	-
	-
	-
	-
	-
	-
	-
- **Environment Configure Server-Side Synchronization** Environment Configure Server-Side Synchronization
- **Configure AD FS** Environment **Environment** Synchronization
- **Configure an IFD Production Deployment Email Integration Service Role**
- Describe the requirements for configuring an **Perform an In-Place Upgrade of Microsoft** Test Email Configuration

- 
- 

- **Email Integration Service Role Community COM** Using the command line. Explore why the redeployment of Microsoft
	-
	-
	-
	-
	-
	-
	-
	-
	-
	- options. **Extensions.** Perform a Migration Using a New Instance in the Extensions.
		-
- Review options for installing the Email **Create a New Organization** Plan the Upgrade of Microsoft Dynamics
- Review troubleshooting tips. Nanage Servers National Servers National Medicine Microsoft Dynamics CRM 2011
	- Synchronization. Synchronization. The synchronization is a very set of the base and extension table
- Test Server-Side Synchronization settings. I Dipgrade the Microsoft Dynamics CRM Review the high-level phases of an
- Deployment Methods **Redeploy Microsoft Dynamics CRM** Explain the need for a test environment.

- Review the steps to configure claims-based 2011 Email Router Examine the email synchronization authentication in Microsoft Dynamics CRM. **Plan the Upgrade of Microsoft Dynamics** options.
- 
- 
- 
- 
- 
- 
- 
- 
- 
- 
- **USS Writer Service for Microsoft Dynamics** deployment. And the email of the Review options for installing the Email
- 
- **Examine how to manage system jobs.** Describe a migration upgrade of **Describe the role of Server-Side**
- Show how to delete records using the Bulk Microsoft Dynamics CRM. Synchronization. Delete Wizard. Describe the upgrade of the Microsoft Configure Server-Side Synchronization.
- Discuss areas to consider for a disaster Dynamics CRM Email Router. These Server-Side Synchronization settings. recovery plan. Tracking and Correlation Installation Requirements
- Describe tasks in Microsoft SQL Server that  $\Box$  Mailbox Monitoring  $\Box$  Deployment Methods can improve performance. Synchronization Methods Install Microsoft Dynamics CRM for
- **Review ways to troubleshoot and diagnose** Email Address Approval **Email Address** Approval **Cullook** problems and monitor performance. **Overview of the Email Router Configure Microsoft Dynamics CRM for**
- **Examine how to configure tracing.** Install the Email Router and Rule **Install the Email Router and Rule** Outlook
- Describe how to update Microsoft Dynamics Deployment Wizard **Deployment Bullet Configure User Email Settings** CRM. CRM. Configure the Email Router **Install Microsoft Dynamics CRM** for
- 
- Describe the VSS Writer Service for **Deploy Inbox Rules Deploy Inbox Rules** Dutlook with Offline Capability
- **Examine the Microsoft Dynamics** Computers Computers Computers Cutlook.
- marketplace. The intervention of the Troubleshooting Troubleshooting **I** dentify the deployment methods for
- 
- 
- 
- Supporting Components Migrate Email Router Settings Migrate Email Router Settings Configure Microsoft Dynamics CRM for
- 
- 
- 
- 
- Accessing Microsoft Dynamics CRM Dynamics CRM mailbox records. Outlook with offline capability works and
- **INICROSOFT Dynamics CRM for Office Outlook Examine the email synchronization** how to configure the offline database.
- 
- 
- **Explain the Microsoft Dynamics CRM Language Packs Explain the role of the Microsoft Install Active Directory Federation Services**
- 
- Describe the licensing model and client Install the Microsoft Dynamics CRM Configure Claims-Based Authentication
- 
- **Examine the role of the Microsoft Dynamics Create a forward mailbox.** Review the certificates required for an IFD. CRM Server in a Microsoft Dynamics CRM **Review the purpose of deploying Interest of all Active Directory** deployment. **Federation Service.** Federation Service. **Federation Service.** Federation Service.
- 
- I Identify the differences between the two Review troubleshooting tips. Review to Review the steps to configure modes of Microsoft Dynamics CRM for Describe the role of Server-Side claims-based authentication in Microsoft Office Outlook. **Synchronization.** Synchronization. **Example 2018** Dynamics CRM.
- Service configuration steps. **Upgrade the Microsoft Dynamics CRM** Dynamics CRM and Dynamics CRM mailbox records.
	-
- Microsoft Dynamics CRM. **Upgrade Microsoft Dynamics CRM 2011** addresses.
- Delete Records **Describe the base and extension table** CRM Email Router.
- **Manage SQL Databases Review the high-level phases of an Router.** Router.
- **Configure Tracing Configure Tracing Configure Tracing Configure Tracing Configure Act Configure 1** Configure 1 Configure 2 and  $\blacksquare$  Explain the need for a test environment.
- Update Microsoft Dynamics CRM Identify the need to validate an upgrade Create a forward mailbox. ■ Manage Data Encryption and the state of a test environment. The state is not a state purpose of deploying
- **Best Practices Analyzer (BPA)** Review the upgrade of the production forwarding rules.
- **CRM Describe an in-place upgrade of Microsoft Router on multiple computers. Marketplace CRM.** Dynamics CRM. The Dynamics CRM. The Review troubleshooting tips.
	-
	-
	-
	-
	-
	-
	-
	-
	-
- **Examine data encryption.** Set Up a Forward Mailbox for the Email Cutlook Using the Command Line **Describe the Best Practices Analyzer.** Router Router **Notified Microsoft Dynamics CRM for Using Microsoft Dynamics CRM for** 
	-
	- Microsoft Dynamics CRM. **Install the Email Router on Multiple Install Microsoft Dynamics CRM for** 
		-
- **Network Load Balancing Coverview of Server-Side Synchronization installing Microsoft Dynamics CRM for Server-Side Synchronization**
- **Clustering Microsoft SQL Server Configure Server-Side Synchronization** Cutlook.
- Other SQL Server High-Availability Solutions Set Up a Forward Mailbox for Server-Side Install Microsoft Dynamics CRM for **High-Availability Options for Other Synchronization** Synchronization **Dutlook.** 
	-
	- **Email Integration Service Role Cutlook to connect to Microsoft Dynamics**
	- **Test Email Configuration** CRM organizations.
- **Exercise Synchronize Appointments, Contacts, Contact Configure user settings and options related Don-Premises Licensing Model and Tasks to emails.** The original of the mails.
- **Donline Licensing Model Conduct CRM For Explain email tracking and correlation.** Install Microsoft Dynamics CRM for
- Supporting Technologies **Discover how mailboxes are monitored.** Outlook using the command line.
- Microsoft Dynamics CRM Server **Describe the purpose of Microsoft New Allemany Constructs** Dynamics CRM for
- **Managing Emails Configuring Configuring and Configuring and Configuring and Configuring and Configuring and Configuring and Configuring and Configuring and Configuring and Configuring and Configuring and Configuring and C**
- **Microsoft Dynamics CRM Reporting Review the requirement to approve email Internet-Facing Deployment** Extensions and the contract of the certificates and addresses.
- **Planning Overview CRM** Dynamics CRM Email Router. **CRM** Email Router.
	- access license types. The configure and Email Router. Configure and ED configure an IFD
- Provide an overview of the supporting Review the Email Router configuration Describe the requirements for configuring technologies. **and IFD. b** an IFD. **and IFD. b** and IFD. **and IFD. and IFD. and IFD.** 
	-
	-
- Describe the ways to access Microsoft Review options for installing the Email Review the Active Directory Federation Dynamics CRM. The state of the configuration steps. Service configuration steps.

- 
- 

- 
- Review the steps to configure an IFD in CRM 2011 for Outlook Review the requirement to approve email
- Manage System Jobs **For All and Accord to Accord the Forman** the role of the Microsoft Dynamics **Explain the role of the Microsoft Dynamics**
- **Disaster Recovery example and the Microsoft Dynamics CRM Email** the Microsoft Dynamics CRM Email
- **The Internal Router configuration** upgrade process. The Internal Router configuration **The Email Router configuration** 
	-
	-
	-
	-
	-
	-
	-
	-
- Review the options for managing emails. Configure Server-Side Synchronization. **Review the steps to configure an IFD in**
- Review the role of Microsoft Dynamics CRM  $\parallel$  Test Server-Side Synchronization Microsoft Dynamics CRM. Reporting Extensions. Settings. And the settings. The settings of the settings of the settings of the settings of the settings of the settings of the settings of the settings of the settings of the settings of the settings
- Review the role of Microsoft Dynamics CRM  $\Box$  Installation Requirements  $\Box$  Delete Records Language Packs. **Deployment Methods** Disaster Recovery
- $\blacksquare$  Microsoft SQL Server Requirements  $\blacksquare$  Install Microsoft Dynamics CRM for  $\blacksquare$  Manage SQL Databases
- 
- Components Installed During Server Setup Configure Microsoft Dynamics CRM for Configure Tracing
- 
- Required Installation Rights for Microsoft | Configure User Email Settings | Manage Data Encryption Dynamics CRM Server **Install Microsoft Dynamics CRM for** Best Practices Analyzer (BPA)
- 
- **Install Microsoft Dynamics CRM Server CRM Using Microsoft Dynamics CRM for CRM**
- **Installation Troubleshooting Troubleshooting Coutlook with Offline Capability** Marketplace
- 
- Command Line **IDENTIFY** Identify the deployment methods for Delete Wizard.
- Deploy Microsoft Dynamics CRM Online installing Microsoft Dynamics CRM for Discuss areas to consider for a disaster
- Describe the hardware and software **Dutlook.** Cutlook. The outlook.
- I Identify the components that are installed Uutlook. In the state of that can improve performance. Setup. Outlook to connect to Microsoft problems and monitor performance.
- Review the options for creating the Microsoft Dynamics CRM organizations. **Examine how to configure tracing.** Dynamics CRM Server website. Configure user settings and options **Describe how to update Microsoft**
- **Review the rights required to install related to emails.** The related to emails.
- Install Microsoft Dynamics CRM Server. Cutlook using the command line. **Describe the Best Practices Analyzer.**
- 
- I Identify the tasks and configuration settings how to configure the offline database. Examine the Microsoft Dynamics that are completed after the installation of **Requirements for Configuring an** marketplace. Microsoft Dynamics CRM Server. **Internet-Facing Deployment** Network Load Balancing
- Describe how to install Microsoft Dynamics **CERTIFICATES** Certificates Certificates Clustering Microsoft SQL Server CRM using the command line. **Install Active Directory Federation Other SQL Server High-Availability**
- **Describe how sample data can be added to Services** Solutions Solutions Solutions a Microsoft Dynamics CRM implementation. Configure AD FS High-Availability Options for Other
- Extensions **Configure an IFD**
- Requirements for Microsoft Dynamics CRM **Describe the requirements for configuring** Reporting Extensions and IFD.
- Microsoft Dynamics CRM Report Authoring **Review the certificates required for an** On-Premises Licensing Model Extension **IFD.** IFD. IFD. IFD. IFD. IFD. IF RESERVENT Online Licensing Model
- Install Microsoft Dynamics CRM Reporting Indentify the steps to install Active Supporting Technologies Extensions **Extensions** Directory Federation Service. **Directory Federation Service.** Microsoft Dynamics CRM Server
- 
- **IDENTIFY IDENTIFY IDENTIFY A LOCAL THE VIOLET CONFIDENTIFY A LOCAL CONFIDENTIFY CONFIDENTIFY** Cutlook Extensions. **Extensions Extensions Extensions Extensions Extensions Extensions EXECUTE: EXECUTE: EXECUTE: EXECUTE: EXECUTE: EXECUTE: EXECUTE: EXECUTE: EXECUTE: EXECUTE: EXECUTE: EXECUTE:**
- Review when Microsoft Dynamics CRM Review the steps to configure an IFD in Extensions
- **Deployment Administrators Manage System Jobs Manage System Jobs** Planning Overview
- Create a New Organization Describe the Delete Records Describe the licensing model and client
- **Manage Existing Organizations Disaster Recovery Constant Access license types.** Access license types.
- 
- Configure Access from the Internet Troubleshooting technologies.
- Update Web Addresses 
 Configure Tracing 
 Configure Tracing 
 Examine the role of the Microsoft
- 
- Upgrade the Microsoft Dynamics CRM Manage Data Encryption Dynamics CRM deployment. Edition **Best Practices Analyzer (BPA)** Describe the ways to access Microsoft Describe the ways to access Microsoft
- **Redeploy Microsoft Dynamics CRM USS Writer Service for Microsoft Dynamics CRM.**
- 
- **Administer the Deployment Using Windows Marketplace Marketplace modes of Microsoft Dynamics CRM for Microsoft Dynamics CRM for** PowerShell **Examine how to manage system jobs.** Office Outlook.
- 
- 
- 
- 
- 
- **Active Directory Requirements** Cutlook Cutlook Troubleshooting Troubleshooting
- Microsoft Dynamics CRM Website CRM Dutlook Dutlook Nicrosoft Dynamics CRM
	-
	-
	-
	-
	-
	-
	-
	- Microsoft Dynamics CRM Server. **Install Microsoft Dynamics CRM for Camming Late and Examine data encryption.**
- Review installation troubleshooting and **Review how Microsoft Dynamics CRM for Describe the VSS Writer Service for** identify known issues. **Outlook** with offline capability works and Microsoft Dynamics CRM.
	-
	-
	-
	-
- **Microsoft Dynamics CRM Reporting Configure Claims-Based Authentication Supporting Components** 
	-
	-
	-
	-
- Review when Microsoft Dynamics CRM **Review the Active Directory Federation Accessing Microsoft Dynamics CRM** Reporting Extensions is required. Service configuration steps. Microsoft Dynamics CRM for Office
	- Microsoft Dynamic CRM Reporting claims-based authentication in Microsoft Managing Emails
	- Report Authoring Extension is required. Microsoft Dynamics CRM. Microsoft Dynamics CRM Language Packs
		-
		-
		-
- $\blacksquare$  Manage Servers Manage SQL Databases  $\blacksquare$  Manage SQL Databases  $\blacksquare$  Provide an overview of the supporting
	-
	-
- View License Information 
 Update Microsoft Dynamics CRM 
 Update Microsoft Dynamics CRM Nerver in a Microsoft
	-
	-
- **Import Organizations The CRM** Dynamics CRM Interventions and Intervention of the two Dynamics CRM Interventions of the two Dynamics CRM
	-
	-
- Review the steps to create new Show how to delete records using the Review the options for managing emails.

- 
- 
- 
- 
- 
- 
- 
- 
- 
- 
- **Supported Server Topologies Coutlook Using the Command Line VSS Writer Service for Microsoft Dynamics** 
	-
- **Post-Installation Tasks Install Microsoft Dynamics CRM for Family Buses Install Algebrary CRM for Examine how to manage system jobs.**
- **Install Microsoft Dynamics CRM Using the Cutlook.** Show how to delete records using the Bulk
	-
	- requirements for the Microsoft SQL Server. Install Microsoft Dynamics CRM for Describe tasks in Microsoft SQL Server
	- during Microsoft Dynamics CRM Server **Configure Microsoft Dynamics CRM for** Review ways to troubleshoot and diagnose
		-

- Describe the management tasks for existing **Discuss areas to consider for a disaster** CRM Reporting Extensions. organizations. The recovery plan. The covery planet and the review the role of Microsoft Dynamics
- Describe how to add an existing organization Describe tasks in Microsoft SQL Server CRM Language Packs. database to the deployment. That can improve performance. Microsoft SQL Server Requirements
- Review Microsoft Dynamics CRM Server **Review ways to troubleshoot and Review Active Directory Requirements** management tasks. diagnose problems and monitor **Components Installed During Server Setup**
- Describe how to update the Microsoft **performance**. Microsoft Dynamics CRM Website Dynamics CRM web addresses. **Examine how to configure tracing.** Required Installation Rights for Microsoft **Examine** how to configure tracing.
- Review Microsoft Dynamics CRM license Describe how to update Microsoft Dynamics CRM Server information. **Supported Server Topologies CRM.** Dynamics CRM. Supported Server Topologies
- **Describe the Microsoft Dynamics CRM CRM** Examine data encryption. **Install Microsoft Dynamics CRM Server** Edition upgrade options. **Describe the Best Practices Analyzer.** Installation Troubleshooting
- Explore why the redeployment of Microsoft  $\Box$  Describe the VSS Writer Service for  $\Box$  Post-Installation Tasks Dynamics CRM is required. Microsoft Dynamics CRM. Install Microsoft Dynamics CRM Using the
- **Examine Windows PowerShell for Examine the Microsoft Dynamics** Command Line
- 
- 
- 
- **Phase 2 Establish the Test Environment** Solutions **Solutions Solutions** during Microsoft Dynamics CRM Server
- **Phase 3 Upgrade and Validate the Test High-Availability Options for Other** Setup. Environment Environment Supporting Components Review the options for creating the
- Production Deployment **Review the rights required to install** Review the rights required to install
- **Perform an In-Place Upgrade of Microsoft Contract and Microsoft Dynamics CRM Server.** Microsoft Dynamics CRM Server. Dynamics CRM 2011 Server **On-Premises Licensing Model Container Install Microsoft Dynamics CRM Server.**
- **Perform a Migration Using the Same Condition Condition Condition** Condition Trumper Condition and **Perform** Condition troubleshooting and Instance of SQL Server **Supporting Technologies** identify known issues.
- **Perform a Migration Using a New Instance Microsoft Dynamics CRM Server In Identify the tasks and configuration** of SQL Server **Accessing Microsoft Dynamics CRM** settings that are completed after the
- Upgrade the Microsoft Dynamics CRM 2011 |■ Microsoft Dynamics CRM for Office installation of Microsoft Dynamics CRM Email Router **Contract Contract Contract Contract Contract Contract Contract Contract Contract Contract Contract Contract Contract Contract Contract Contract Contract Contract Contract Contract Contract Contract Contract C**
- **Plan the Upgrade of Microsoft Dynamics Managing Emails Managing Emails According Late of Describe how to install Microsoft Dynamics** CRM 2011 for Outlook Microsoft Dynamics CRM Reporting CRM using the command line.
- Upgrade Microsoft Dynamics CRM 2011 for Figure Extensions Describe how sample data can be added Outlook **Microsoft Dynamics CRM Language** to a Microsoft Dynamics CRM
- **Describe the base and extension table extension table vertexts implementation.** merge process **Planning Overview Microsoft Dynamics CRM Reporting Cycle 2016** Planning Overview Microsoft Dynamics CRM Reporting
- **Review the high-level phases of an upgrade Describe the licensing model and client** Extensions process. The content of the critical access license types. The equirements for Microsoft Dynamics
- **Explain the need for a test environment.** Provide an overview of the supporting CRM Reporting Extensions
- I Identify the need to validate an upgrade of a technologies. The state of a technologies and technologies and technologies and technologies and the Microsoft Dynamics CRM Report Authoring test environment. Examine the role of the Microsoft Extension
- 
- Dynamics CRM. Dynamics CRM. Reporting Extensions is required.
- **Describe a migration upgrade of Microsoft** Identify the differences between the two Indentify the requirements for installing Dynamics CRM. **Microsoft Dynamics CRM for CRM Reporting** Microsoft Dynamics CRM Reporting
- 
- 
- 
- 
- 
- 
- Install the Email Router and Rule **Active Directory Requirements** Active Directory Requirements Active Directory Requirements Active Directory Requirements Active Directory Requirements Active Directory Requirements Act
- 
- Set Up a Forward Mailbox for the Email Nicrosoft Dynamics CRM Website Upgrade the Microsoft Dynamics CRM
- 
- **Install the Email Router on Multiple Company on Supported Server Topologies In Import Organizations**
- 

- 
- 
- 
- 
- 
- 
- 
- 
- 
- 
- 
- **Phase 1 Prepare to Upgrade Other SQL Server High-Availability I** Identify the components that are installed
	-
	-
	-
	-
	-
	-
	-
	-
	-
	-
	-
	-
	-
- **Review the upgrade of the production** Dynamics CRM Server in a Microsoft Install Microsoft Dynamics CRM Reporting deployment. **Extensions Dynamics CRM deployment.** Extensions
- Describe an in-place upgrade of Microsoft Describe the ways to access Microsoft Review when Microsoft Dynamics CRM
- **Describe the upgrade of the Microsoft Conservation Conservation Conservation Conservation Conservation Conservation Conservation Conservation Conservation Conservation Conservation Conservation Conservation Conservation C** 
	- Dynamics CRM Email Router. **Review the options for managing emails. Review when Microsoft Dynamics CRM**
- **Email Tracking and Correlation Figure 2.** Review the role of Microsoft Dynamics Report Authoring Extension is required. **Mailbox Monitoring CRM Reporting Extensions.** Deployment Administrators **Deployment Administrators**
- Synchronization Methods **Review the role of Microsoft Dynamics** Create a New Organization **Email Address Approval CRM Language Packs.** Manage Existing Organizations **Manage Existing Organizations**
- Overview of the Email Router Microsoft SQL Server Requirements Manage Servers
	-
- Deployment Wizard **Components Installed During Server Component Wizard Components Installed During Server Components Installed During Server Configure the Email Router Setup Setup View License Information** 
	-
- Router **Required Installation Rights for Microsoft** Edition **Deploy Inbox Rules CRM Server Redeploy Indian CRM Server Redeploy Microsoft Dynamics CRM** 
	-
	- Computers **Install Microsoft Dynamics CRM Server Administer the Deployment Using**

**Troubleshooting Troubleshooting** Installation Troubleshooting Windows PowerShell

- organizations. The same of the settlement of the Bulk Delete Wizard. The review the role of Microsoft Dynamics
	-
	-
	-
	-
	-
	-
	-
	-
	-
	-
	-
- performing deployment commands. exam and marketplace. The market of the Deploy Microsoft Dynamics CRM Online
- Base and Extension Table Merge Network Load Balancing Network Load Balancing Describe the hardware and software Upgrade Process Phases Clustering Microsoft SQL Server Fequirements for the Microsoft SQL Server.
	-
- **Phase 4 Upgrade and Validate the Microsoft Dynamics CRM Server website.** Microsoft Dynamics CRM Server website.
	-
	-
	-
	-
- **Overview of Server-Side Synchronization** Post-Installation Tasks **Review the steps to create new**
- Set Up a Forward Mailbox for Server-Side the Command Line **the Command Line Command Line** Describe the management tasks for
- 
- 
- 
- Synchronize Appointments, Contacts, and  $\Box$  Identify the components that are installed management tasks.
- **Explain email tracking and correlation.** Setup. Setup. **Explain email tracking and correlation.** Setup. Dynamics CRM web addresses.
- 
- **Describe the purpose of Microsoft Dynamics Microsoft Dynamics CRM Server website.** information. CRM mailbox records. **Review the rights required to install Describe the Microsoft Dynamics CRM**
- **Examine the email synchronization options.** Microsoft Dynamics CRM Server. Edition upgrade options.
- addresses. The review installation troubleshooting and Dynamics CRM is required.
- **Explain the role of the Microsoft Dynamics** identify known issues. **Examine Windows PowerShell for** CRM Email Router. **In the Identify the tasks and configuration** performing deployment commands.
- Install the Microsoft Dynamics CRM Email settings that are completed after the Base and Extension Table Merge
- 
- 
- Review the purpose of deploying forwarding  $\Box$  Describe how sample data can be added Environment rules. the contract to a Microsoft Dynamics CRM **Phase 4 – Upgrade and Validate the**
- 
- 
- 
- 
- **Test Server-Side Synchronization settings.** Authoring Extension **CEL Server** of SQL Server
- 
- 
- Install Microsoft Dynamics CRM for Outlook Review when Microsoft Dynamics CRM Plan the Upgrade of Microsoft Dynamics
- Configure Microsoft Dynamics CRM for Reporting Extensions is required. CRM 2011 for Outlook
- 
- **Install Microsoft Dynamics CRM for Outlook Extensions.** Extensions. Describe the base and extension table Using the Command Line **Review when Microsoft Dynamics CRM** merge process
- Using Microsoft Dynamics CRM for Outlook Report Authoring Extension is required. Review the high-level phases of an with Offline Capability **Deployment Administrators** upgrade process.
- **Install Microsoft Dynamics CRM for Outlook.** Create a New Organization **Explain the need for a test environment.**
- I Identify the deployment methods for **Manage Existing Organizations** I Identify the need to validate an upgrade of installing Microsoft Dynamics CRM for **Manage Servers All a** test environment. Outlook. Configure Access from the Internet Review the upgrade of the production
- Install Microsoft Dynamics CRM for Outlook. Update Web Addresses deployment.
- Configure Microsoft Dynamics CRM for **Describe And Access** Information Describe an in-place upgrade of Microsoft Outlook to connect to Microsoft Dynamics Upgrade the Microsoft Dynamics CRM Dynamics CRM.
- Configure user settings and options related **Redeploy Microsoft Dynamics CRM** Dynamics CRM. to emails. **Import Organizations Describe the upgrade of the Microsoft Describe the upgrade of the Microsoft**
- Install Microsoft Dynamics CRM for Outlook Administer the Deployment Using Dynamics CRM Email Router. using the command line. The Command Line Command Line Command Line Command Line Command Line Command Line Comma
- Review how Microsoft Dynamics CRM for  $\Box$  Review the steps to create new  $\Box$  Mailbox Monitoring Outlook with offline capability works and how organizations. The synchronization Methods organization Methods to configure the offline database. **Describe the management tasks for Frame I** Email Address Approval
- **Requirements for Configuring an existing organizations. Configuring an existing organizations. Overview of the Email Router**
- 
- 
- 
- **Configure Claims-Based Authentication** Describe how to update the Microsoft Router
- 
- Describe the requirements for configuring an Review Microsoft Dynamics CRM license Install the Email Router on Multiple IFD. **information.** Computers and Computers and Computers and Computers and Computers and Computers and Computers
- 
- Configure Server-Side Synchronization **Install Microsoft Dynamics CRM Using Configure Server-Side Synchronization** 
	- Synchronization **Deploy Microsoft Dynamics CRM Online** existing organizations.
- Migrate Email Router Settings Describe the hardware and software Describe how to add an existing
	- Tasks **during Microsoft Dynamics CRM Server** Describe how to update the Microsoft
- Discover how mailboxes are monitored. Review the options for creating the Review Microsoft Dynamics CRM license
	-
	-
	-
- Router. **installation of Microsoft Dynamics CRM** Upgrade Process Phases **Review the Email Router configuration Server.** Server. Phase 1 – Prepare to Upgrade
	- options. **Describe how to install Microsoft Phase 2 Establish the Test Environment**
- **Review options for installing the Email implementation.** Production Deployment
- **Review troubleshooting tips.** Extensions Extensions **Extensions** Dynamics CRM 2011 Server
- **Describe the role of Server-Side** Requirements for Microsoft Dynamics **Perform a Migration Using the Same** Synchronization. **CRM Reporting Extensions** Instance of SQL Server
	-
- **Deployment Methods Community Community Reporting Extensions Community Community Properties Act American** Router
	-
- **Configure User Email Settings Access Configure User Email Settings Access Configure 1 Configure 10 Configure 1** 
	-
	-
	-
	-
	-
	-
	-
	-
	- CRM organizations. **Edition Edition Describe a migration upgrade of Microsoft Describe a migration upgrade of Microsoft** 
		-
		-
		-
		-
		-
- Internet-Facing Deployment **Describe how to add an existing Install the Email Router and Rule Certificates organization database to the deployment.** Deployment Wizard
- **Install Active Directory Federation Services | Review Microsoft Dynamics CRM Server | Configure the Email Router Configure AD FS** management tasks. Set Up a Forward Mailbox for the Email
- **Configure an IFD Dynamics CRM web addresses. Deploy Inbox Rules** 
	-

- 
- 
- **Email Integration Service Role requirements for the Microsoft SQL** organization database to the deployment.
- Test Email Configuration Test Configuration Number Server. Server. Server Server Server Server Server Server
	-
	-
	-
- **Review the requirement to approve email** Install Microsoft Dynamics CRM Server. Explore why the redeployment of Microsoft
	-
	-
	-
	-
	-
- Create a forward mailbox. <br>■ Phase 3 Upgrade and Validate the Test
	-
	- Router on multiple computers. Microsoft Dynamics CRM Reporting Perform an In-Place Upgrade of Microsoft
		-
- Configure Server-Side Synchronization. Microsoft Dynamics CRM Report Perform a Migration Using a New Instance
- **Installation Requirements Install Microsoft Dynamics CRM Upgrade the Microsoft Dynamics CRM** 
	-
	- **IDENTIFY IDENTIFY THE IDENTIFY OF THE LIGENT CONSUMING THE UPGRADE UPGRADE UPGRADE CONSUMING CRM 2011** 
		-
- Review the certificates required for an IFD.  $\Box$  Describe the Microsoft Dynamics CRM  $\Box$  Troubleshooting
- I Identify the steps to install Active Directory Edition upgrade options. The Synchronization Coverview of Server-Side Synchronization Federation Service. Explore why the redeployment of **Explore Server-Side Synchronization**
- Service configuration steps. The Synchronization Examine Windows PowerShell for Synchronization
- Review the steps to configure claims-based performing deployment commands. Migrate Email Router Settings authentication in Microsoft Dynamics CRM. Base and Extension Table Merge **Extension Service Role** Email Integration Service Role
- Review the steps to configure an IFD in Upgrade Process Phases  $\blacksquare$  Test Email Configuration
- 
- 
- 
- 
- 
- 
- 
- 
- 
- VSS Writer Service for Microsoft Dynamics Instance of SQL Server Explain the role of the Microsoft Dynamics **CRM Perform a Migration Using a New CRM Email Router.** CRM Email Router.
- 
- 
- Show how to delete records using the Bulk 2011 Email Router Review The Review the Email Router configuration
- 
- can improve performance.  $\Box$  Describe the base and extension table  $\Box$  Review options for installing the Email
- **Review ways to troubleshoot and diagnose** merge process **Router on multiple computers.** Router on multiple computers. problems and monitor performance. **Review the high-level phases of an** Review troubleshooting tips.
- **Examine how to configure tracing.** upgrade process. **Describe the role of Server-Side** by the role of Server-Side
- **Describe how to update Microsoft Dynamics Explain the need for a test environment.** Synchronization. **CRM. IDENTIFY THE IDENTIFY THE NET ASSESS** TO VALIDATE An upgrade CRM. Configure Server-Side Synchronization.
- 
- Describe the Best Practices Analyzer. **Review the upgrade of the production** Installation Requirements
- 
- 
- 
- 
- Other SQL Server High-Availability Solutions Dynamics CRM Email Router. Install Microsoft Dynamics CRM for
- **High-Availability Options for Other Email Tracking and Correlation Correlation** Outlook Using the Command Line Supporting Components **Mailbox Monitoring Mailbox Monitoring Components** Mailbox Monitoring Microsoft Dynamics CRM for
- 
- 
- 
- 
- 
- Microsoft Dynamics CRM for Office Outlook Deploy Inbox Rules CRM or Configure Microsoft Dynamics CRM for
- 
- **Microsoft Dynamics CRM Reporting Computers COM** Computers CRM organizations. Extensions Troubleshooting Troubleshooting Configure user settings and options related
- $\blacksquare$  Microsoft Dynamics CRM Language Packs  $\blacksquare$  Overview of Server-Side Synchronization to emails.
- 
- 
- **Provide an overview of the supporting Migrate Email Router Settings Cutlook with offline capability works and** technologies. **Email Integration Service Role** how to configure the offline database.
- **Examine the role of the Microsoft Dynamics** Test Email Configuration **Requirements for Configuring an** CRM Server in a Microsoft Dynamics CRM Synchronize Appointments, Contacts, Internet-Facing Deployment deployment. **And Tasks** Certificates Certificates Certificates Certificates Certificates Certificates Certificates
- **Describe the ways to access Microsoft Explain email tracking and correlation.** Install Active Directory Federation Services
- 
- 
- 
- 
- 
- 
- Manage System Jobs **Phase 2 Establish the Test** Tasks
- Disaster Recovery Phase 3 Upgrade and Validate the Test Discover how mailboxes are monitored. ■ Manage SQL Databases environment Describe the purpose of Microsoft Describe the purpose of Microsoft
- **Than 1** Troubleshooting **Phase 4 Upgrade and Validate the Phase 1** Dynamics CRM mailbox records. **Configure Tracing Configure Tracing Production Deployment Configure Tracing Production Deployment Configure Tracing Configure Tracing Production Deployment Configure Tracing Configure Tracing Configure Tracing Production**
- **Update Microsoft Dynamics CRM Perform an In-Place Upgrade of Microsoft options.** Manage Data Encryption **Disk COV** Dynamics CRM 2011 Server **Review the requirement to approve email**
- **Best Practices Analyzer (BPA)** Perform a Migration Using the Same addresses.
- Marketplace The Microsoft Dynamics CRM Email Instance of SQL Server The Microsoft Dynamics CRM Email
- **Examine how to manage system jobs.**  $\Box$  Upgrade the Microsoft Dynamics CRM Router.
- Delete Wizard. **Plan the Upgrade of Microsoft Dynamics** options. **Discuss areas to consider for a disaster CRM 2011 for Outlook Create a forward mailbox.**
- recovery plan. Upgrade Microsoft Dynamics CRM 2011 Review the purpose of deploying **Describe tasks in Microsoft SQL Server that for Outlook Formation Control on Server that forwarding rules.** Forwarding rules.
	-
	-
	-
- **Examine data encryption.** of a test environment. The state Synchronization settings.
- **Describe the VSS Writer Service for The deployment.** The deployment Methods and Deployment Methods
- Microsoft Dynamics CRM. **Describe an in-place upgrade of Microsoft Install Microsoft Dynamics CRM for Examine the Microsoft Dynamics CRM.** Dynamics CRM.
- marketplace. **Describe a migration upgrade of Configure Microsoft Dynamics CRM for** Configure Microsoft Dynamics CRM for **Network Load Balancing Nicrosoft Dynamics CRM.** Outlook
- Clustering Microsoft SQL Server **Describe the upgrade of the Microsoft** Describe the upgrade of the Microsoft Describe in Describe the upgrade of the Microsoft Describe in Describe in Describe the upgrade of the Microso
	-
	-
	- Synchronization Methods **Outlook with Offline Capability**
	- **Example 2** Email Address Approval **Install Microsoft Dynamics CRM** for
	- **Disk Overview of the Email Router Contract Contract Contract Contract Contract Contract Contract Contract Contract Contract Contract Contract Contract Contract Contract Contract Contract Contract Contract Contract Contrac**
- **IDEN-Premises Licensing Model Install the Email Router and Rule Install dentify the deployment methods for Deployment Wizard installing Microsoft Dynamics CRM for Channel Deployment Wizard installing Microsoft Dynamics CRM for Channel Deployment Wizard installing Microsoft Dynamics CRM for**
- Supporting Technologies **Configure the Email Router Configure the Email Router** Cutlook.
- Microsoft Dynamics CRM Server Set Up a Forward Mailbox for the Email Install Microsoft Dynamics CRM for **Accessing Microsoft Dynamics CRM** Router **Network CRM** Router **CRM Dutlook.** 
	-
- **Managing Emails Comparise Install the Email Router on Multiple Cutlook to connect to Microsoft Dynamics** 
	-
	-
- **Planning Overview Configure Server-Side Synchronization** Install Microsoft Dynamics CRM for
- Describe the licensing model and client Set Up a Forward Mailbox for Server-Side Outlook using the command line. access license types. The Synchronization Review how Microsoft Dynamics CRM for
	-
	-
	-
	-
	-

- 
- 
- 
- Review the Active Directory Federation Microsoft Dynamics CRM is required. Set Up a Forward Mailbox for Server-Side
	-
	-
	-
	- Microsoft Dynamics CRM. Phase 1 Prepare to Upgrade Synchronize Appointments, Contacts, and
- **Delete Records** Environment Environment Explain email tracking and correlation.
	-
	-
	-
	-

- modes of Microsoft Dynamics CRM for Dynamics CRM mailbox records. Configure an IFD
- **Review the options for managing emails.** options. And if the series of the series of the series of the series of the series of the series of the series of the series of the series of the series of the series of the series
- Review the role of Microsoft Dynamics CRM **Review the requirement to approve email** Review the certificates required for an IFD. Reporting Extensions. And the steps to install Active Directory and addresses.
- Review the role of Microsoft Dynamics CRM  $\Box$  Explain the role of the Microsoft Federation Service. Language Packs. **Dynamics CRM Email Router.** Review the Active Directory Federation
- 
- 
- 
- 
- Dynamics CRM Server **Review the purpose of deploying** Microsoft Dynamics CRM.
- 
- 
- 
- 
- Install Microsoft Dynamics CRM Using the Describe the role of Server-Side Troubleshooting Command Line Command Line Synchronization. Command Line Tracing
- Deploy Microsoft Dynamics CRM Online Configure Server-Side Synchronization. Undate Microsoft Dynamics CRM
- requirements for the Microsoft SQL Server. Settings. Best Practices Analyzer (BPA)
- Installation Requirements Value VSS Writer Service for Microsoft Dynamics Intervention Control of Microsoft Dynamics during Microsoft Dynamics CRM Server Deployment Methods CRM Setup. **Install Microsoft Dynamics CRM for Marketplace**
- Review the options for creating the Microsoft Outlook Dublook Examine how to manage system jobs.
- Microsoft Dynamics CRM Server. Configure User Email Settings **Discuss areas to consider for a disaster**
- **Install Microsoft Dynamics CRM Server.** Install Microsoft Dynamics CRM for recovery plan.
- **Review installation troubleshooting and Cutlook Using the Command Line Command Line Describe tasks in Microsoft SQL Server**
- I Identify the tasks and configuration settings Cutlook with Offline Capability Review ways to troubleshoot and diagnose that are completed after the installation of Install Microsoft Dynamics CRM for problems and monitor performance.
- Describe how to install Microsoft Dynamics Indentify the deployment methods for Describe how to update Microsoft
- Describe how sample data can be added to Cutlook. The Cutlook Cutlook Examine data encryption. a Microsoft Dynamics CRM implementation. Install Microsoft Dynamics CRM for Describe the Best Practices Analyzer.
- 
- Reporting Extensions **Extensions** Dynamics CRM organizations. The marketplace.
- Microsoft Dynamics CRM Report Authoring | Configure user settings and options | Network Load Balancing Extension **Related to emails.** Clustering Microsoft SQL Server
- Install Microsoft Dynamics CRM Reporting |■ Install Microsoft Dynamics CRM for **Other SQL Server High-Availability** Extensions **Extensions Cullook using the command line.** Solutions **Solutions**
- 
- Microsoft Dynamic CRM Reporting Requirements for Configuring an Extensions. The contract of the line of the line of the line of the line of the line of the line of the line of the line of the line of the line of the line of the line of the line of the line of the line of the line of th
- Review when Microsoft Dynamics CRM Certificates Certificates CRM Certificates CRM Certificates CRM Certificates Report Authoring Extension is required. Install Active Directory Federation **In Active Directory Federation**
- 
- Create a New Organization 
 Configure AD FS Microsoft Dynamics CRM Server
- 
- 
- 
- 
- 
- Edition **Internal Internal Internal Internal Internal Active Microsoft Dynamics CRM Language Packs**
- **Redeploy Microsoft Dynamics CRM** Directory Federation Service. **Planning Overview**
- Dynamics CRM. **Discover how mailboxes are monitored.** Configure AD FS
	-
	-
	-
	-
- Install the Microsoft Dynamics CRM Service configuration steps. **Active Directory Requirements** Email Router. **Email Router Active Directory Requirements** Email Router.
- **Microsoft Dynamics CRM Website options.** And options. The options of the state of the pynamics CRM.
	-
- **Supported Server Topologies** forwarding rules. And the system Jobs of the Supported Server Topologies and the System Jobs
- **Install Microsoft Dynamics CRM Server Accords** Review options for installing the Email **Delete Records Installation Troubleshooting example and Router on multiple computers. Disaster Recovery Disaster Recovery**
- Post-Installation Tasks Review troubleshooting tips. Manage SQL Databases
	-
	-
- Describe the hardware and software  $\Box$  Test Server-Side Synchronization  $\Box$  Manage Data Encryption
	-
	-
	-
- **Review the rights required to install Cultook** Delete Wizard.
	-
	-
	- identify known issues. The Using Microsoft Dynamics CRM for that can improve performance.
	- Microsoft Dynamics CRM Server. **Examine how to configure tracing.** Cutlook. **Examine how to configure tracing.**
	- CRM using the command line. installing Microsoft Dynamics CRM for Dynamics CRM.
- **Microsoft Dynamics CRM Reporting Cullook.** Describe the VSS Writer Service for Describe the VSS Writer Service for
- Extensions **Configure Microsoft Dynamics CRM for Configure Microsoft Dynamics CRM.** Microsoft Dynamics CRM. Requirements for Microsoft Dynamics CRM Cutlook to connect to Microsoft **Examine the Microsoft Dynamics** 
	-
	-
- Review when Microsoft Dynamics CRM Review how Microsoft Dynamics CRM for Figh-Availability Options for Other Reporting Extensions is required. Cutlook with offline capability works and Supporting Components I Identify the requirements for installing how to configure the offline database.
	-
	-
- **Deployment Administrators Communistrators Services** Services Services Supporting Technologies
	-
- Manage Existing Organizations **CRM** Configure Claims-Based Authentication **Accessing Microsoft Dynamics CRM**
- Manage Servers 
 Manage Servers 
 Configure an IFD 
 Configure an IFD 
 Microsoft Dynamics CRM for Office
- **Configure Access from the Internet Configure 1 Configure Access from the Internet Configuring Cutlook** ■ Update Web Addresses and Managing Emails an IFD. Managing Emails and Managing Emails and Managing Emails and Managing Emails and Managing Emails and Managing Emails and Managing Emails and Managing Emails and Managing E

- View License Information **Review the certificates required for an** Microsoft Dynamics CRM Reporting Upgrade the Microsoft Dynamics CRM IFD. IFD. Extensions
	-
- 
- I Identify the differences between the two Describe the purpose of Microsoft Configure Claims-Based Authentication
	-
	- Office Outlook. **Examine the email synchronization** Describe the requirements for configuring
		-
		-
		-
- Components Installed During Server Setup Review the Email Router configuration claims-based authentication in Microsoft
- Required Installation Rights for Microsoft Create a forward mailbox. **Review the steps to configure an IFD in** 
	-
	-
	-
	-
	-
	-
	-
	-
	-
	-
	-
	-
	- Dynamics CRM Server website. **Configure Microsoft Dynamics CRM for** Show how to delete records using the Bulk
- 
- **Administer the Deployment Using Windows Service configuration steps.** Administer the Deployment Using Windows Service configuration steps. PowerShell **Review the steps to configure** Provide an overview of the supporting
- 
- Describe the management tasks for existing **Review the steps to configure an IFD in** Dynamics CRM Server in a Microsoft organizations. The correct organizations of the correct Microsoft Dynamics CRM. The correct Dynamics CRM deployment.
- Describe how to add an existing organization  $\Box$  Manage System Jobs Describe the ways to access Microsoft database to the deployment. The pelete Records CRM. Density of the Dynamics CRM.
- 
- **Describe how to update the Microsoft Troubleshooting** Troubleshooting **Troubleshooting Troubleshooting Troubleshooting**
- Review Microsoft Dynamics CRM license Update Microsoft Dynamics CRM Review the role of Microsoft Dynamics information. Manage Data Encryption CRM Reporting Extensions.
- Describe the Microsoft Dynamics CRM Best Practices Analyzer (BPA) Review the role of Microsoft Dynamics Edition upgrade options. **Various** VSS Writer Service for Microsoft CRM Language Packs.
- **Explore why the redeployment of Microsoft CDynamics CRM Microsoft SQL Server Requirements** Dynamics CRM is required. Marketplace Marketplace Active Directory Requirements
- 
- 
- 
- 
- **Phase 2 Establish the Test Environment Describe tasks in Microsoft SQL Server Install Microsoft Dynamics CRM Server**
- Environment **Environment** Review ways to troubleshoot and **Post-Installation Tasks**
- Production Deployment **performance** performance.
- **Perform an In-Place Upgrade of Microsoft Examine how to configure tracing. Deploy Microsoft Dynamics CRM Online** Dynamics CRM 2011 Server **Describe is a Describe how to update Microsoft** Describe the hardware and software
- Instance of SQL Server **Examine data encryption. Examine data encryption Examine COVE COVER 1** Instance of SQL Server
- **Perform a Migration Using a New Instance Describe the Best Practices Analyzer.** during Microsoft Dynamics CRM Server of SQL Server **Describe the VSS Writer Service for** Setup.
- Upgrade the Microsoft Dynamics CRM 2011 Microsoft Dynamics CRM. Review the options for creating the Email Router **Examine the Microsoft Dynamics CRM Server website.** Examine the Microsoft Dynamics CRM Server website.
- Plan the Upgrade of Microsoft Dynamics marketplace. Review the rights required to install CRM 2011 for Outlook Network Load Balancing Network Load Balancing Microsoft Dynamics CRM Server.
- Upgrade Microsoft Dynamics CRM 2011 for Inclustering Microsoft SQL Server Install Microsoft Dynamics CRM Server. Other SQL Server High-Availability **Review installation troubleshooting and Review installation troubleshooting and**
- **Describe the base and extension table in Solutions identify known issues.** In the Solutions identify known issues. merge process **High-Availability Options for Other I** Identify the tasks and configuration
- **Review the high-level phases of an upgrade** Supporting Components Supporting Supporting Supporting Supporting Components Supporting Components Supporting Supporting Supporting Supporting Supporting Supporting Supporting S process. installation of Microsoft Dynamics CRM
- **Explain the need for a test environment.** Server.
- In Identify the need to validate an upgrade of a line Describe how to install Microsoft Dynamics test environment. **On-Premises Licensing Model CRM using the command line.**
- **Review the upgrade of the production Conline Licensing Model Conline Licensing Model Describe how sample data can be added** deployment. Supporting Technologies to a Microsoft Dynamics CRM
- Describe an in-place upgrade of Microsoft Microsoft Dynamics CRM Server implementation. Dynamics CRM. **Accessing Microsoft Dynamics CRM** Microsoft Dynamics CRM Reporting Microsoft Dynamics CRM Reporting
- **Describe a migration upgrade of Microsoft Community Microsoft Dynamics CRM for Office Extensions** Dynamics CRM. **CRM.** CRM. **Outlook** COME CONSIDER **Requirements for Microsoft Dynamics** CRM.
- Describe the upgrade of the Microsoft Managing Emails Managing Emails CRM Reporting Extensions Dynamics CRM Email Router. Microsoft Dynamics CRM Reporting Microsoft Dynamics CRM Report Authoring
- 
- 
- 
- **Email Address Approval Planning Overview Review Review When Microsoft Dynamics CRM**
- 
- 
- 
- Set Up a Forward Mailbox for the Email |■ Examine the role of the Microsoft | Review when Microsoft Dynamics CRM Router **Extension Inc.** Dynamics CRM Server in a Microsoft Report Authoring Extension is required.
- 
- Review the steps to create new claims-based authentication in Microsoft  $\Box$  technologies.
	-
	-
	-
	-
	-
	-
	-
	-
	-
	-
	-
	-
	-
	- performing deployment commands. Show how to delete records using the Microsoft Dynamics CRM Website
- Upgrade Process Phases Discuss areas to consider for a disaster Dynamics CRM Server **Phase 1 – Prepare to Upgrade Topologies** recovery plan. Supported Server Topologies
- **Phase 3 Upgrade and Validate the Test** that can improve performance. **Installation Troubleshooting** 
	-
	-
	-
	-
	-
	-
	-
	-
	-
	-
	-
	-
	-
	-
	-
	-
	-
- **Extension** Extension **Extension** Extensions Extensions Extension
- Mailbox Monitoring Microsoft Dynamics CRM Language Install Microsoft Dynamics CRM Reporting **Extension Methods Packs** Packs **Packs Packs Packs Packs Packs Packs Packs Packs Packs Packs Packs Packs Packs Packs Packs Packs Packs Packs Packs Packs Packs Packs Packs Pac** 
	-
- Overview of the Email Router **Describe the licensing model and client** Reporting Extensions is required. **Install the Email Router and Rule example access license types.** Install a locatify the requirements for installing
- Deployment Wizard **Provide an overview of the supporting CRM Reporting** Provide an overview of the supporting Microsoft Dynamic CRM Reporting **Configure the Email Router technologies.** Configure the Email Router technologies.
	-

- **Import Organizations Review the Active Directory Federation Constructed Describe the licensing model and client** 
	-
	- organizations. The corresponding to the Dynamics CRM. The role of the Microsoft CRM is a set of the Microsoft
		-
- Review Microsoft Dynamics CRM Server Disaster Recovery Disaster Recovery Disaster Recovery Disaster Recovery Disaster Recovery Disaster Recovery Disaster Recovery Disaster Recovery Disaster Recovery Disaster Recovery Disas management tasks. **Manage SQL Databases** modes of Microsoft Dynamics CRM for
	- Dynamics CRM web addresses. Configure Tracing Configure Tracing Review the options for managing emails.
		-
		-
		-
		-
- **Examine Windows PowerShell for Examine how to manage system jobs.** Components Installed During Server Setup
	-
- Base and Extension Table Merge Bulk Delete Wizard. Required Installation Rights for Microsoft
	-
	-
	-
	-
- **Phase 4 Upgrade and Validate the diagnose problems and monitor Install Microsoft Dynamics CRM Using the** 
	-
- **Perform a Migration Using the Same CRM.** Perform a Migration Using the Same Dynamics CRM. The Microsoft SQL Server.
- 
- 
- 
- Overview of Server-Side Synchronization | modes of Microsoft Dynamics CRM for | Configure Access from the Internet
- Configure Server-Side Synchronization **Office Outlook.** Online Multiple Web Addresses
- Set Up a Forward Mailbox for Server-Side **Review the options for managing emails.** View License Information Synchronization **Review the role of Microsoft Dynamics** Upgrade the Microsoft Dynamics CRM
- 
- 
- 
- Synchronize Appointments, Contacts, and I Microsoft SQL Server Requirements Administer the Deployment Using Tasks **Active Directory Requirements** Windows PowerShell
- **Explain email tracking and correlation.** Components Installed During Server Review the steps to create new
- Discover how mailboxes are monitored. Setup states are setup organizations.
- Describe the purpose of Microsoft Dynamics Microsoft Dynamics CRM Website Describe the management tasks for CRM mailbox records. **Required Installation Rights for Microsoft** existing organizations.
- **Examine the email synchronization options.** Dynamics CRM Server **Describe how to add an existing** Describe how to add an existing
- addresses. **Install Microsoft Dynamics CRM Server** Review Microsoft Dynamics CRM Server
- **Explain the role of the Microsoft Dynamics Installation Troubleshooting management tasks.** The management tasks CRM Email Router. **Post-Post-Installation Tasks Describe how to update the Microsoft**
- Install the Microsoft Dynamics CRM Email |■ Install Microsoft Dynamics CRM Using | Dynamics CRM web addresses.
- Review the Email Router configuration **Deploy Microsoft Dynamics CRM Online** information.
- 
- **IDENTIFY THE COMPONENT COMPONENT CONSUMING THE COMPONENT CONSUMING CRM** is required.
- 
- 
- 
- 
- Test Server-Side Synchronization settings. Install Microsoft Dynamics CRM Server. In Phase 3 Upgrade and Validate the Test
- 
- 
- Install Microsoft Dynamics CRM for Outlook Incluentify the tasks and configuration Production Deployment
- 
- 
- **Install Microsoft Dynamics CRM for Outlook Describe how to install Microsoft Instance of SQL Server** Using the Command Line **Dynamics CRM** using the command line. **Perform a Migration Using a New Instance**
- **Using Microsoft Dynamics CRM for Outlook Describe how sample data can be added of SQL Server** with Offline Capability **the Capability** to a Microsoft Dynamics CRM **Upgrade the Microsoft Dynamics CRM**
- **Install Microsoft Dynamics CRM for Outlook.** implementation. 2011 Email Router
- Identify the deployment methods for **Microsoft Dynamics CRM Reporting** Plan the Upgrade of Microsoft Dynamics installing Microsoft Dynamics CRM for **Extensions** Extensions CRM 2011 for Outlook Outlook. Community Coulomb Coulomb Later and Requirements for Microsoft Dynamics Upgrade Microsoft Dynamics CRM 2011
- Install Microsoft Dynamics CRM for Outlook. CRM Reporting Extensions for Outlook
- Configure Microsoft Dynamics CRM for Microsoft Dynamics CRM Report Describe the base and extension table Outlook to connect to Microsoft Dynamics Authoring Extension merge process CRM organizations. The Install Microsoft Dynamics CRM **Review the high-level phases of an**
- **Configure user settings and options related Reporting Extensions Configure 1** upgrade process. to emails. The review when Microsoft Dynamics CRM **Explain the need for a test environment.**
- Install Microsoft Dynamics CRM for Outlook Reporting Extensions is required. Install Microsoft Dynamics CRM for Outlook Reporting Extensions is required. using the command line.  $\Box$  Identify the requirements for installing a test environment.
- Review how Microsoft Dynamics CRM for Microsoft Dynamic CRM Reporting Review the upgrade of the production Outlook with offline capability works and how Extensions. The extension of the deployment. to configure the offline database. **Review when Microsoft Dynamics CRM** Describe an in-place upgrade of Microsoft
- Internet-Facing Deployment **Deployment Administrators Describe a migration upgrade of Microsoft**
- 
- Install Active Directory Federation Services Manage Existing Organizations **Describe the upgrade of the Microsoft**
- 
- **Deploy Inbox Rules CRM deployment.** Dynamics CRM deployment. **Deployment Administrators**
- Install the Email Router on Multiple **Describe the ways to access Microsoft** Create a New Organization **Computers CRM.** Computers **Dynamics CRM.** Dynamics CRM. **Dynamics CRM. Democrations Dynamics CRM. Dynamics CRM. Dynamics CRM. Dynamics CRM. Dynamics CRM. Dynamics CRM. Dynamics CRM. Dynamics CRM. Dynam**
- **Troubleshooting Troubleshooting Intervel II Identify the differences between the two Manage Servers** 
	-
- **Migrate Email Router Settings CRM Reporting Extensions.** Edition
- Email Integration Service Role **Review the role of Microsoft Dynamics** Redeploy Microsoft Dynamics CRM **Test Email Configuration** CRM Language Packs. **In the Import Organizations** 
	-
	-
	-
	-
	-
	-
	-
	-
	-
	-
- **Create a forward mailbox.** requirements for the Microsoft SQL Edition upgrade options.
- **Review options for installing the Email during Microsoft Dynamics CRM Server Full Examine Windows PowerShell for** Router on multiple computers. Setup. Setup. performing deployment commands.
- Review troubleshooting tips. **Review the options for creating the Base and Extension Table Merge** Review the options for creating the Describe the role of Server-Side Microsoft Dynamics CRM Server website. Upgrade Process Phases
- Synchronization. Review the rights required to install **Phase 1** Prepare to Upgrade Configure Server-Side Synchronization. Microsoft Dynamics CRM Server. Phase 2 – Establish the Test Environment
	-
- **Installation Requirements Review installation troubleshooting and Environment Deployment Methods** in the identify known issues. **Phase 4 – Upgrade and Validate the**
- Configure Microsoft Dynamics CRM for settings that are completed after the **Perform an In-Place Upgrade of Microsoft** Outlook installation of Microsoft Dynamics CRM Dynamics CRM 2011 Server Configure User Email Settings Server. Perform a Migration Using the Same
	-
	-
	-
	-
	-
	-
	-
	-
- **Requirements for Configuring an Authoring Extension is required.** Dynamics CRM.

- 
- **Certificates** CRM. Create a New Organization **CRM.** Dynamics CRM.
	-
- Configure AD FS **Manage Servers Dynamics CRM Email Router.** Dynamics CRM Email Router.
- 
- 
- 
- 
- 
- 
- 
- 
- 
- 
- 
- 
- 
- Review the requirement to approve email Supported Server Topologies organization database to the deployment.
	-
	-
	- Router. **the Command Line Review Microsoft Dynamics CRM license the Command Line** Review Microsoft Dynamics CRM license
	- options. **Describe the hardware and software Describe the Microsoft Dynamics CRM**
- Review the purpose of deploying forwarding Server. Server. And Server Server Server Server Server Server Server
	-
	-
- Configure Claims-Based Authentication **Configure Access from the Internet** Function Email Tracking and Correlation
- 
- Describe the requirements for configuring an  $\Box$  View License Information Synchronization Methods IFD. **IFD.** IFD. IF IN THE Upgrade the Microsoft Dynamics CRM Internal Address Approval
- Review the certificates required for an IFD. Edition Contract Contract Contract Contract Contract Contract Contract Contract Contract Contract Contract Contract Contract Contract Contract Contract Contract Contract Contrac
- I Identify the steps to install Active Directory **Redeploy Microsoft Dynamics CRM** Install the Email Router and Rule Federation Service. The Contract of Latin and Deployment Wizard Deployment Wizard
- Review the Active Directory Federation  $\Box$  Administer the Deployment Using  $\Box$  Configure the Email Router
- Review the steps to configure claims-based **Review the steps to create new** Router authentication in Microsoft Dynamics CRM. organizations. The control of Deploy Inbox Rules
- Review the steps to configure an IFD in **Describe the management tasks for** Install the Email Router on Multiple Microsoft Dynamics CRM. existing organizations. Computers computers
- 
- 
- 
- 
- 
- 
- 
- 
- 
- **Now Writer Service for Microsoft Dynamics** Edition upgrade options. Tasks CRM Explore why the redeployment of Explain email tracking and correlation.
- 
- **Examine how to manage system jobs.** Examine Windows PowerShell for **Examine Windows PowerShell for** Describe the purpose of Microsoft
- Show how to delete records using the Bulk performing deployment commands. Dynamics CRM mailbox records. Delete Wizard. **Base and Extension Table Merge Examine the email synchronization**
- **Discuss areas to consider for a disaster CO** Upgrade Process Phases **CO** Options. recovery plan. The phase 1 – Prepare to Upgrade Review the requirement to approve email
- Describe tasks in Microsoft SQL Server that  $\Box$  Phase 2 Establish the Test addresses. can improve performance. The environment Environment Environment Explain the role of the Microsoft Dynamics
- Review ways to troubleshoot and diagnose **PR** Phase 3 Upgrade and Validate the Test CRM Email Router. problems and monitor performance. **Environment** Install the Microsoft Dynamics CRM Email contains CRM Email
- 
- Describe how to update Microsoft Dynamics Production Deployment **Review the Email Router configuration**
- 
- **Describe the Best Practices Analyzer.** Perform a Migration Using the Same Review the purpose of deploying
- 
- 
- 
- 
- Other SQL Server High-Availability Solutions CRM 2011 for Outlook Contigure Server-Side Synchronization.
- 
- 
- 
- 
- 
- Accessing Microsoft Dynamics CRM Review the upgrade of the production Cutlook Using the Command Line
- Microsoft Dynamics CRM for Office Outlook deployment. Notified the Using Microsoft Dynamics CRM for
- 
- Extensions **Describe a migration upgrade of Cutlook.** Describe a migration upgrade of Cutlook.
- Microsoft Dynamics CRM Language Packs Microsoft Dynamics CRM. Interest of Microsoft Dynamics CRM.
- 
- access license types. **Example 2** Email Tracking and Correlation **Install Microsoft Dynamics CRM for**
- **Provide an overview of the supporting Mailbox Monitoring Cutlook.** Outlook. technologies. Synchronization Methods **CRM** for Configure Microsoft Dynamics CRM for
- 
- Configure an IFD **Web Addresses** Mailbox Monitoring Mailbox Monitoring
	-
	-
	-
	-
	-
	-
	-
- **Nanage System Jobs Nanage System Jobs Describe how to add an existing Nanage System Jobs**
- **Disaster Recovery Configure Server Side Synchronization** Review Microsoft Dynamics CRM Server **Configure Server-Side Synchronization**
- **The Troubleshooting Contract Contract Contract Contract Contract Contract Contract Contract Contract Contract Contract Contract Contract Contract Contract Contract Contract Contract Contract Contract Contract Contract Con** ■ Configure Tracing Tracing Tracing Bynamics CRM web addresses. Migrate Email Router Settings
- Update Microsoft Dynamics CRM **Review Microsoft Dynamics CRM license** Function Service Role Manage Data Encryption and information. The state of the Manage Data Encryption information.
- **Best Practices Analyzer (BPA)** Describe the Microsoft Dynamics CRM Synchronize Appointments, Contacts, and
- $\blacksquare$  Marketplace Microsoft Dynamics CRM is required.  $\blacksquare$  Discover how mailboxes are monitored.
	-
	-
	-
	-
	-
- **Examine how to configure tracing. Phase 4 Upgrade and Validate the Router.** Router.
- **CRM. Perform an In-Place Upgrade of Microsoft options. Examine data encryption.** Dynamics CRM 2011 Server Create a forward mailbox.
- Describe the VSS Writer Service for Instance of SQL Server Formating rules.
- Microsoft Dynamics CRM. **Perform a Migration Using a New Providence** Review options for installing the Email **Examine the Microsoft Dynamics** Instance of SQL Server **Instance of SQL Server** Router on multiple computers.
- marketplace. **Example 3** Upgrade the Microsoft Dynamics CRM **Review troubleshooting tips.** ■ Network Load Balancing The County of Active 2011 Email Router Describe the role of Server-Side
- **Clustering Microsoft SQL Server** Plan the Upgrade of Microsoft Dynamics Synchronization.
- **High-Availability Options for Other** Upgrade Microsoft Dynamics CRM 2011 Test Server-Side Synchronization settings. Supporting Components **installation Requirements** for Outlook **Installation Requirements** 
	- Describe the base and extension table Deployment Methods merge process **Install Microsoft Dynamics CRM for**
- Review the high-level phases of an **Outlook** ■ On-Premises Licensing Model example and upgrade process. ■ Configure Microsoft Dynamics CRM for
- **Dentified Explain the need for a test environment.** Outlook
- Supporting Technologies **Interval Activity** the need to validate an upgrade Configure User Email Settings Microsoft Dynamics CRM Server **of a test environment.** Install Microsoft Dynamics CRM for **Install Microsoft Dynamics CRM** for
	-
- **Managing Emails Describe an in-place upgrade of Microsoft Cutlook with Offline Capability Describe an in-place upgrade of Microsoft Microsoft Dynamics CRM Reporting Case CRM.** Dynamics CRM. Install Microsoft Dynamics CRM for

- 
- **Planning Overview Describe the upgrade of the Microsoft constalling Microsoft Dynamics CRM for Service installing Microsoft Dynamics CRM for Describe the licensing model and client CDynamics CRM Email Router.** Outlook.
	-
	-
	-
- 
- 
- 
- 
- 
- 
- 
- Service configuration steps. The Set Up a Forward Mailbox for the Email Set Up a Set Up a Forward Mailbox for the Email
	-
	-
	-
- Delete Records **organization database to the deployment.** Overview of Server-Side Synchronization of Server-Side Synchronization
	-
- **Manage SQL Databases example and set Up a Forward Mailbox for Server-Side Management tasks.** Set Up a Forward Mailbox for Server-Side
	-
	-
- **Examine the role of the Microsoft Dynamics Examine Semi-Address Approval Cutlook to connect to Microsoft Dynamics** CRM Server in a Microsoft Dynamics CRM  $\Box$  Overview of the Email Router CRM organizations.
- **Describe the ways to access Microsoft** Deployment Wizard **Describe to emails.** Dynamics CRM. Configure the Email Router **Install Microsoft Dynamics CRM** for
- 
- Review the options for managing emails.  $\Box$  Install the Email Router on Multiple how to configure the offline database.
- Review the role of Microsoft Dynamics CRM Computers Requirements for Configuring an Reporting Extensions. The Community of Later and Troubleshooting Troubleshooting Troubleshooting Troubleshooting Internet-Facing Deployment
- 
- 
- 
- Components Installed During Server Setup Migrate Email Router Settings Comfigure an IFD
- 
- **Required Installation Rights for Microsoft Test Email Configuration And Test Email Configuration And Test Email Configuration**
- 
- 
- 
- 
- Command Line **Examine the email synchronization** claims-based authentication in Microsoft
- 
- 
- Identify the components that are installed Explain the role of the Microsoft Manage System Jobs during Microsoft Dynamics CRM Server | Dynamics CRM Email Router. | Delete Records Setup. **Install the Microsoft Dynamics CRM** Disaster Recovery
- **Review the options for creating the Microsoft Email Router.** Manage SQL Databases Dynamics CRM Server website. **Review the Email Router configuration** Troubleshooting
- Microsoft Dynamics CRM Server. **Create a forward mailbox. Create a forward mailbox.** Update Microsoft Dynamics CRM
- Install Microsoft Dynamics CRM Server. Review the purpose of deploying Manage Data Encryption
- **Review installation troubleshooting and forwarding rules.** Best Practices Analyzer (BPA) identify known issues. **Review options for installing the Email** VSS Writer Service for Microsoft Dynamics
- I Identify the tasks and configuration settings Router on multiple computers. CRM that are completed after the installation of  $\Box$  Review troubleshooting tips. Microsoft Dynamics CRM Server. **Describe the role of Server-Side Examine how to manage system jobs.**
- Describe how to install Microsoft Dynamics Synchronization. Show how to delete records using the Bulk CRM using the command line. Configure Server-Side Synchronization. Delete Wizard.
- Describe how sample data can be added to Test Server-Side Synchronization Discuss areas to consider for a disaster a Microsoft Dynamics CRM implementation. settings. The settings of the settings of the settings of the settings of the settings.
- Microsoft Dynamics CRM Reporting **Installation Requirements Installation Requirements Describe tasks in Microsoft SQL Server** Extensions **Extensions Deployment Methods** that can improve performance.
- Requirements for Microsoft Dynamics CRM Install Microsoft Dynamics CRM for Review ways to troubleshoot and diagnose Reporting Extensions **COULD ACTES ASSESSED ASSESSED** COULDOOK **problems** and monitor performance.
- Microsoft Dynamics CRM Report Authoring | Configure Microsoft Dynamics CRM for | Examine how to configure tracing. Extension **Extension Dutlook** Dutlook **Describe how to update Microsoft Describe how to update Microsoft**
- **Install Microsoft Dynamics CRM Reporting CONFIGURE CONFIGURE CONFIGURER CONFIGURER CONFIGURER CRM.** Extensions **Install Microsoft Dynamics CRM for CE**xamine data encryption.
- Reporting Extensions is required. **Using Microsoft Dynamics CRM for** Describe the VSS Writer Service for
- 
- 
- 
- 
- 
- 
- 
- 
- 
- 
- 
- Identify the differences between the two Set Up a Forward Mailbox for the Email Outlook using the command line.
	-
	-
	-
- Review the role of Microsoft Dynamics CRM **C**overview of Server-Side Synchronization Certificates
	-
- Microsoft SQL Server Requirements Set Up a Forward Mailbox for Server-Side Configure AD FS **Active Directory Requirements** Synchronization Synchronization Configure Claims-Based Authentication
	-
	-
	-
	-
- **Install Microsoft Dynamics CRM Server Explain email tracking and correlation.** Federation Service.
	-
- Install Microsoft Dynamics CRM Using the Dynamics CRM mailbox records. Review the steps to configure
- Deploy Microsoft Dynamics CRM Online options. The options of the state of the Dynamics CRM.
	- requirements for the Microsoft SQL Server. addresses. The Microsoft Dynamics CRM.
		-
		-
- **Review the rights required to install options.** Configure Tracing **Configure Tracing** 
	-
	-
	-
	-
	-
	-
	-
	-
	-
	-
	-
	-
- Review when Microsoft Dynamics CRM **Outlook Using the Command Line** Describe the Best Practices Analyzer.
- I Identify the requirements for installing Cutlook with Offline Capability Microsoft Dynamics CRM.
	- Microsoft Dynamic CRM Reporting **Install Microsoft Dynamics CRM for** Examine the Microsoft Dynamics Extensions. The contract of the contract of the Cutlook. The contract of the contract of the marketplace.
- Review when Microsoft Dynamics CRM Identify the deployment methods for Network Load Balancing Report Authoring Extension is required. installing Microsoft Dynamics CRM for Clustering Microsoft SQL Server **Deployment Administrators Coutlook.** Outlook. Outlook. **Outlook.** Outlook. **Outlook.** Outlook.
- **Create a New Organization Install Microsoft Dynamics CRM for** Solutions **Manage Existing Organizations Course Access Countries Course Access Countries Countries Countries Countries Countries Countries Countries Countries Countries Countries Countries Countries Countries Countries Countries Cou**
- Manage Servers 
 Manage Servers 
 Configure Microsoft Dynamics CRM for Supporting Components ■ Configure Access from the Internet Dutlook to connect to Microsoft Update Web Addresses **Dynamics CRM organizations.**

- deployment. **Install the Email Router and Rule** Configure user settings and options related
	-
- modes of Microsoft Dynamics CRM for Router Review how Microsoft Dynamics CRM for Office Outlook. **Deploy Indian Company Indian Control** Cutlook with offline capability works and
	-
	-
- Language Packs. Configure Server-Side Synchronization Install Active Directory Federation Services
	-
	-
	-
- **Microsoft Dynamics CRM Website Email Integration Service Role Describe the requirements for configuring** 
	- Dynamics CRM Server Synchronize Appointments, Contacts, **Review the certificates required for an IFD.**
- **Supported Server Topologies** and Tasks **Intervention Contains Inc.** In the steps to install Active Directory
- **Installation Troubleshooting Community Discover how mailboxes are monitored.** Review the Active Directory Federation **Post-Installation Tasks Describe the purpose of Microsoft** Service configuration steps.
	-
- Describe the hardware and software Review the requirement to approve email Review the steps to configure an IFD in
	-
	-
	-
	-
	-
- 
- **Upgrade the Microsoft Dynamics CRM** related to emails. **On-Premises Licensing Model** Con-Premises Licensing Model Edition **Install Microsoft Dynamics CRM for Conduct Licensing Model** Conline Licensing Model
- 
- 
- Administer the Deployment Using Windows Cutlook with offline capability works and Accessing Microsoft Dynamics CRM PowerShell **how to configure the offline database.** Microsoft Dynamics CRM for Office
- 
- Describe the management tasks for existing Certificates Microsoft Dynamics CRM Reporting organizations. **Install Active Directory Federation Extensions** Extensions
- database to the deployment. **Configure AD FS** Planning Overview
- Review Microsoft Dynamics CRM Server Configure Claims-Based Authentication Describe the licensing model and client management tasks. The configure an IFD access license types.
- 
- Review Microsoft Dynamics CRM license **Review the certificates required for an Examine the role of the Microsoft** information. **IFD.** IFD. IFD. IFD. Dynamics CRM Server in a Microsoft
- **Describe the Microsoft Dynamics CRM I** Identify the steps to install Active Dynamics CRM deployment.
- **Explore why the redeployment of Microsoft Review the Active Directory Federation** Dynamics CRM. Dynamics CRM is required. Service configuration steps. In the differences between the two under the two service configuration steps.
- 
- 
- 
- 
- **Phase 3 Upgrade and Validate the Test** Delete Records **CRM Language Packs.**
- **Phase 4 Upgrade and Validate the Manage SQL Databases Active Directory Requirements** Active Directory Requirements Production Deployment **Troubleshooting Components Installed During Server Setup**
- **Perform an In-Place Upgrade of Microsoft | Configure Tracing Microsoft Dynamics CRM Website CONFIGURE AT A Configure Tracing Microsoft Dynamics CRM Website** Dynamics CRM 2011 Server **Update Microsoft Dynamics CRM** Required Installation Rights for Microsoft
- **Perform a Migration Using the Same Manage Data Encryption CRM Server CRM Server Manage Data Encryption** Dynamics CRM Server Instance of SQL Server **Best Practices Analyzer (BPA)** Best Practices Analyzer (BPA) **Supported Server Topologies**
- **Perform a Migration Using a New Instance In VSS Writer Service for Microsoft Install Microsoft Dynamics CRM Server** of SQL Server **Dynamics CRM Installation Troubleshooting**
- Upgrade the Microsoft Dynamics CRM 2011 Marketplace Post-Installation Tasks Email Router **Examine how to manage system jobs.** Install Microsoft Dynamics CRM Using the
- **Plan the Upgrade of Microsoft Dynamics Show how to delete records using the Command Line** CRM 2011 for Outlook Bulk Delete Wizard. Deploy Microsoft Dynamics CRM Online
- Upgrade Microsoft Dynamics CRM 2011 for Discuss areas to consider for a disaster Describe the hardware and software Outlook **recovery plan.** The covery plan. The magnetic state of the Microsoft SQL Server.
- 
- Review the high-level phases of an upgrade **Review ways to troubleshoot and Setup.** Setup. process. The contract of the diagnose problems and monitor **Review the options for creating the options** of the options for creating the
- **Explain the need for a test environment.** environment performance. Microsoft Dynamics CRM Server website.
- I Identify the need to validate an upgrade of a Examine how to configure tracing. Review the rights required to install test environment. **Describe how to update Microsoft Microsoft Dynamics CRM Server.**
- Review the upgrade of the production **Dynamics CRM.** Dynamics CRM. Install Microsoft Dynamics CRM Server. deployment. **Examine data encryption. Examine data encryption Review installation troubleshooting and**
- Describe an in-place upgrade of Microsoft **Describe the Best Practices Analyzer.** identify known issues. Dynamics CRM. **Describe the VSS Writer Service for Intervention CRM** Intervention CRM.
- Describe a migration upgrade of Microsoft Nicrosoft Dynamics CRM. Settings that are completed after the Dynamics CRM. **Examine the Microsoft Dynamics** installation of Microsoft Dynamics CRM
- **Describe the upgrade of the Microsoft** marketplace. Server. Dynamics CRM Email Router. Network Load Balancing Network Load Describe how to install Microsoft Dynamics
- 
- 
- 
- 
- 
- **Install the Email Router and Rule Extensions Extensions**
- View License Information **Configure user settings and options**
- Redeploy Microsoft Dynamics CRM **Outlook** using the command line.  $\blacksquare$  Supporting Technologies
- **Import Organizations Review how Microsoft Dynamics CRM for All Microsoft Dynamics CRM Server**
- Review the steps to create new Requirements for Configuring an  $\Box$  Outlook organizations. The internet-Facing Deployment Managing Emails and Managing Emails
	-
	-
	-
	-
	-
	- Dynamics CRM web addresses. The annual property and IFD. The contract of the children of the technologies.
		-
		-
		-
	- performing deployment commands. claims-based authentication in Microsoft Office Outlook.
- Upgrade Process Phases Review the steps to configure an IFD in Review the role of Microsoft Dynamics **Phase 1 – Prepare to Upgrade Microsoft Dynamics CRM.** CRM Reporting Extensions.
	-
	-
	-
	-
	-
	-
	-
	-
	-
	-
	-
	-
	-
	-
- Describe the base and extension table **Describe tasks in Microsoft SQL Server I** Identify the components that are installed merge process **that can improve performance.** That can improve performance. The during Microsoft Dynamics CRM Server
	-
	-
	-
	-
	-
	-
	-
	-
- **Email Tracking and Correlation Clustering Microsoft SQL Server CRM using the command line.**
- **Mailbox Monitoring Community Community Community Community Community Community Community Community Community Community Community Community Community Community Community Community Community Community Community Community Co Synchronization Methods** Solutions Solutions Solutions to a Microsoft Dynamics CRM
- **Email Address Approval Form Accord High-Availability Options for Other implementation.** ■ Overview of the Email Router Note of Supporting Components Microsoft Dynamics CRM Reporting

- 
- 
- 
- 
- 
- 
- 
- 
- Describe how to add an existing organization Services Microsoft Dynamics CRM Language Packs
	-
	-
- Describe how to update the Microsoft Describe the requirements for configuring Provide an overview of the supporting
	-
	- Edition upgrade options. The Directory Federation Service. Describe the ways to access Microsoft
- **Examine Windows PowerShell for Steps II Review the steps to configure Form of America CRM for Steps in America** CRM for
- Base and Extension Table Merge **Dynamics CRM.** The Section of American Constructions for managing emails.
	-
- Phase 2 Establish the Test Environment  $\Box$  Manage System Jobs  $\Box$  Review the role of Microsoft Dynamics
	- Environment **Disaster Recovery Microsoft SQL Server Requirements** 
		-
- 
- Router **Construction Construction Construction Construction Construction Construction Construction Construction**
- 
- Install the Email Router on Multiple Microsoft Dynamics CRM Server Extensions
- 
- 
- Configure Server-Side Synchronization Managing Emails Microsoft Dynamic CRM Reporting
- **Set Up a Forward Mailbox for Server-Side Microsoft Dynamics CRM Reporting Extensions.** Synchronization **Extensions** Extensions **Extensions** Review when Microsoft Dynamics CRM
- 
- 
- **Test Email Configuration Create a New Organization** Planning Overview Create a New Organization
- Synchronize Appointments, Contacts, and Describe the licensing model and client Manage Existing Organizations Tasks **access license types.** Tasks **access in the Servers** access license types.
- Explain email tracking and correlation. Provide an overview of the supporting Configure Access from the Internet
- Discover how mailboxes are monitored. The echnologies. The example of the Update Web Addresses
- Describe the purpose of Microsoft Dynamics Examine the role of the Microsoft View License Information CRM mailbox records. Dynamics CRM Server in a Microsoft Upgrade the Microsoft Dynamics CRM
- **Examine the email synchronization options.** Dynamics CRM deployment. Edition
- Review the requirement to approve email Describe the ways to access Microsoft Redeploy Microsoft Dynamics CRM addresses. Dynamics CRM. Import Organizations
- **Explain the role of the Microsoft Dynamics** Indentify the differences between the two Administer the Deployment Using CRM Email Router. The modes of Microsoft Dynamics CRM for Windows PowerShell
- Router. **Review the options for managing emails.** The organizations.
- 
- 
- Review the purpose of deploying forwarding CRM Language Packs. The contract of proportion database to the deployment. rules. Microsoft SQL Server Requirements Review Microsoft Dynamics CRM Server
- **Review options for installing the Email Computer Active Directory Requirements** management tasks.
- 
- 
- Configure Server-Side Synchronization. Dynamics CRM Server Describe the Microsoft Dynamics CRM
- Test Server-Side Synchronization settings. Supported Server Topologies Edition upgrade options.
- 
- 
- **Install Microsoft Dynamics CRM for Outlook Intervel Post-Installation Tasks Intervel Accepts For Post-Installation Tasks**
- Configure Microsoft Dynamics CRM for **Install Microsoft Dynamics CRM Using** performing deployment commands. Outlook **the Command Line Base and Extension Table Merge Command Line** Base and Extension Table Merge
- 
- Install Microsoft Dynamics CRM for Outlook Describe the hardware and software Phase 1 Prepare to Upgrade Using the Command Line requirements for the Microsoft SQL **Phase 2 – Establish the Test Environment**
- Using Microsoft Dynamics CRM for Outlook Server. Phase 3 Upgrade and Validate the Test with Offline Capability **IDENTIFY IDENTIFY IDENTIFY THE CAPABILITY CONSUMING THE COMPONENT ENVIRONMENT ENGINEER**
- Install Microsoft Dynamics CRM for Outlook. during Microsoft Dynamics CRM Server **Prime Accuse** 4 Upgrade and Validate the
- installing Microsoft Dynamics CRM for **Review the options for creating the** Perform an In-Place Upgrade of Microsoft
- Install Microsoft Dynamics CRM for Outlook. Review the rights required to install Perform a Migration Using the Same
- Configure Microsoft Dynamics CRM for Microsoft Dynamics CRM Server. The Microsoft Dynamics CRM Server Outlook to connect to Microsoft Dynamics **Install Microsoft Dynamics CRM Server. Perform a Migration Using a New Instance** CRM organizations. The Review installation troubleshooting and of SQL Server
- Configure user settings and options related and identify known issues. The Upgrade the Microsoft Dynamics CRM to emails. **In the tasks and configuration 2011** Email Router
- Install Microsoft Dynamics CRM for Outlook settings that are completed after the Plan the Upgrade of Microsoft Dynamics using the command line. **installation of Microsoft Dynamics CRM** CRM 2011 for Outlook
- **Review how Microsoft Dynamics CRM for Server.** Server. Server Server Server Server Server Server Server Server Server Server Server Server Server Server Server Server Server Server Server Server Server Server Server Serve Outlook with offline capability works and how  $\Box$  Describe how to install Microsoft for Outlook to configure the offline database. Dynamics CRM using the command line. Describe the base and extension table
- 
- 
- 
- 
- 
- 
- 
- 
- 
- **Email Integration Service Role Community Community** Packs **Deployment Administrators Deployment Administrators** 
	-
	-
	-
	-
	-
- **Install the Microsoft Dynamics CRM Email Contract Outlook.** Review the steps to create new
	-
- Review the Email Router configuration **Review the role of Microsoft Dynamics Describe the management tasks for** options. CRM Reporting Extensions. existing organizations.
- **Create a forward mailbox.** Review the role of Microsoft Dynamics **Describe how to add an existing** 
	-
	-
- Router on multiple computers. **Components Installed During Server Describe how to update the Microsoft Review troubleshooting tips.** Setup Setup Setup Dynamics CRM web addresses.
- Describe the role of Server-Side **Microsoft Dynamics CRM Website** Review Microsoft Dynamics CRM license
	- Synchronization. **Required Installation Rights for Microsoft** information.
		-
- **Installation Requirements Install Microsoft Dynamics CRM Server Explore why the redeployment of Microsoft Dynamics CRM Server**
- **Deployment Methods Installation Troubleshooting Dynamics CRM is required.** 
	-
	-
- Configure User Email Settings Deploy Microsoft Dynamics CRM Online Deparade Process Phases
	-
- I Identify the deployment methods for Setup. Setup. Production Deployment
	- Outlook. Microsoft Dynamics CRM Server website. Dynamics CRM 2011 Server
		-
		-
		-
		-
		-
- **Requirements for Configuring an Describe how sample data can be added merge process**

- Deployment Wizard **Requirements for Microsoft Dynamics Requirements for Microsoft Dynamics Configure the Email Router line CRM Reporting Extensions CRM Reporting Extensions**
- Set Up a Forward Mailbox for the Email All Don-Premises Licensing Model Microsoft Dynamics CRM Report Authoring
- Deploy Inbox Rules **Supporting Technologies** Install Microsoft Dynamics CRM Reporting
- Computers **Accessing Microsoft Dynamics CRM Review when Microsoft Dynamics CRM Review when Microsoft Dynamics CRM** ■ Troubleshooting Microsoft Dynamics CRM for Office Reporting Extensions is required.
- Overview of Server-Side Synchronization | Outlook | Outlook | Identify the requirements for installing
- Migrate Email Router Settings Microsoft Dynamics CRM Language Report Authoring Extension is required.
	-
	-
	-
	-
	-
	-
	-
	-
	-
	-
	-
	-
	-

- 
- Install Active Directory Federation Services Microsoft Dynamics CRM Reporting Explain the need for a test environment.
- 
- **Configure Claims-Based Authentication Requirements for Microsoft Dynamics** a test environment.
- 
- Describe the requirements for configuring an  $\Box$  Microsoft Dynamics CRM Report deployment. IFD. **IFD.** Authoring Extension **Describe an in-place upgrade of Microsoft**
- Review the certificates required for an IFD.  $\Box$  Install Microsoft Dynamics CRM Dynamics CRM.
- Federation Service. **Review when Microsoft Dynamics CRM** Dynamics CRM.
- Service configuration steps. **In the Indentify the requirements for installing** Dynamics CRM Email Router.
- Review the steps to configure claims-based Microsoft Dynamic CRM Reporting Email Tracking and Correlation authentication in Microsoft Dynamics CRM. Extensions. The mailbox Monitoring and Mailbox Monitoring
- Review the steps to configure an IFD in Review when Microsoft Dynamics CRM Synchronization Methods
- 
- 
- 
- Manage SQL Databases Manage Servers Manage Servers Manage Servers Configure the Email Router
- 
- 
- Update Microsoft Dynamics CRM **■** View License Information Deploy Inbox Rules
- 
- 
- **NOS Writer Service for Microsoft Dynamics Redeploy Microsoft Dynamics CRM Redeploy Microsoft Dynamics CRM CRM IMPORT IMPORT ORGANIZATIONS CRM CRM IMPORT OF A CONSTRUCT OF A CONSTRUCT OF A CONSTRUCT OF A CONSTRUCT OF A CONSTRUCT OF A CONSTRUCT OF A CONSTRUCT OF A CONSTRUCT OF A CONSTRUCT OF A CONSTRUCT OF A CONSTRUCT O**
- 
- **Examine how to manage system jobs.** Windows PowerShell Set Up a Forward Mailbox for Server-Side Server-Side
- **Show how to delete records using the Bulk Review the steps to create new Synchronization** Delete Wizard. **Organizations.** Component Component Component Component Component Component Component Component Component Component Component Component Component Component Component Component Component Component Component
- Discuss areas to consider for a disaster Describe the management tasks for **Example 1** Email Integration Service Role recovery plan. existing organizations. The state of the secovery plan.
- Describe tasks in Microsoft SQL Server that Describe how to add an existing Synchronize Appointments, Contacts, and can improve performance. The contract of the deployment. Tasks
- Review ways to troubleshoot and diagnose **Review Microsoft Dynamics CRM Server Explain email tracking and correlation.** problems and monitor performance. management tasks. Discover how mailboxes are monitored.
- 
- Describe how to update Microsoft Dynamics | Dynamics CRM web addresses. | Dynamics CRM mailbox records. **CRM.** Review Microsoft Dynamics CRM license Examine the email synchronization
- 
- 
- 
- 
- 
- 
- **Duther SQL Server High-Availability Solutions | Upgrade Process Phases options.** options.
- **High-Availability Options for Other Phase 1 Prepare to Upgrade** Create a forward mailbox. Supporting Components **Phase 2 – Establish the Test** Review the purpose of deploying
- 
- 
- 
- 
- 
- **IDED** Microsoft Dynamics CRM for Office Outlook Instance of SQL Server Installation Requirements
- 
- 
- **Microsoft Dynamics CRM Language Packs** 2011 Email Router Configure Microsoft Dynamics CRM for
- 
- **Certificates** implementation. In the upgrade process.
	-
- Configure an IFD CRM Reporting Extensions Review the upgrade of the production
	-
	-
	-
	-
	- Microsoft Dynamics CRM. Report Authoring Extension is required. Email Address Approval
		-
		-
- **Disaster Recovery Community Community Community Community Community Community Community Community Community Community Community Community Community Community Community Community Community Community Community Community Com** 
	-
- Troubleshooting Troubleshooting Set Up a Forward Mailbox for the Email Set Up a Forward Mailbox for the Email
- Configure Tracing 
 Update Web Addresses 
 Configure Tracing 
 Update Web Addresses
	-
- Manage Data Encryption **Data Entitle Entity Controller Install the Email Router on Multiple Install the Email Router on Multiple Best Practices Analyzer (BPA)** Edition Edition Edition Edition Computers
	-
	-
- Marketplace **Administer the Deployment Using** Configure Server-Side Synchronization
	-
	-
	-
	-
- **Examine how to configure tracing.** Describe how to update the Microsoft Describe the purpose of Microsoft
- **Examine data encryption.** information. information. The second versions.
- Describe the Best Practices Analyzer. **Describe the Microsoft Dynamics CRM** Review the requirement to approve email **Describe the VSS Writer Service for** Edition upgrade options. **addresses.** Addresses.
- Microsoft Dynamics CRM. **Explore** why the redeployment of **Explain the role of the Microsoft Dynamics** Number **Examine the Microsoft Dynamics** Microsoft Dynamics CRM is required. CRM Email Router.
- marketplace. **Examine Windows PowerShell for Install the Microsoft Dynamics CRM Email** narketplace. **Network Load Balancing community of the Section Community Properties Community Contract Contract Contract Contract Contract Router.**
- Clustering Microsoft SQL Server Base and Extension Table Merge Review the Email Router configuration
	-
	-
	- Environment **forwarding rules**.
	- **Phase 3 Upgrade and Validate the Test**  $\Box$  Review options for installing the Email Environment **Environment** Router on multiple computers.
- **Don-Premises Licensing Model Phase 4 Upgrade and Validate the Review troubleshooting tips.** ■ Online Licensing Model **Describe is a constant Deployment** Deployment Describe the role of Server-Side
- Supporting Technologies <br>■ Perform an In-Place Upgrade of Microsoft | Synchronization. **Microsoft Dynamics CRM Server Configure Server Server Server Server-Side Synchronization. Dynamics CRM 2011 Server** Configure Server-Side Synchronization.
- **Accessing Microsoft Dynamics CRM Perform a Migration Using the Same** Test Server-Side Synchronization settings.
- **Nanaging Emails Perform a Migration Using a New Deployment Methods Microsoft Dynamics CRM Reporting Instance of SQL Server Install Microsoft Dynamics CRM for Install Microsoft Dynamics CRM for** 
	- Extensions **Extensions Extensions Extensions Extensions Extensions Extensions EXECUTE:**
- **Planning Overview Planning Overview Plan the Upgrade of Microsoft Dynamics Planning Outlook**

- Internet-Facing Deployment **the contract of a Microsoft Dynamics CRM** Review the high-level phases of an
	-
- Configure AD FS **Extensions** Extensions **Internal Configure AD FS** and upgrade of
	-
	-
- I Identify the steps to install Active Directory Reporting Extensions **Describe a migration upgrade of Microsoft**
- Review the Active Directory Federation Reporting Extensions is required. Describe the upgrade of the Microsoft
	-
	-
	-
	-
- Manage System Jobs Deployment Administrators Deployment Administrators Department Administrators Department Administrators Department Administrators Department Administrators Department Administrators Department Adminis
- Delete Records **Create a New Organization** Install the Email Router and Rule
- Describe the licensing model and client CRM 2011 for Outlook Configure User Email Settings
- 
- **Examine the role of the Microsoft Dynamics merge process Community Controllery of Cutlook with Offline Capability** CRM Server in a Microsoft Dynamics CRM **Review the high-level phases of an** Install Microsoft Dynamics CRM for deployment. The contract of the contract of the upgrade process. The contract of the contract of the contract of the contract of the contract of the contract of the contract of the contract of the contract of the contract
- Describe the ways to access Microsoft Explain the need for a test environment. In Identify the deployment methods for
- I Identify the differences between the two of a test environment. Cutlook. modes of Microsoft Dynamics CRM for **Review the upgrade of the production Install Microsoft Dynamics CRM for** Office Outlook. **Deployment.** Construction of the outlook. Outlook. Outlook.
- Review the options for managing emails. Describe an in-place upgrade of Microsoft Configure Microsoft Dynamics CRM for
- **Review the role of Microsoft Dynamics CRM** Dynamics CRM. Dynamics CRM. Outlook to connect to Microsoft Dynamics CRM Reporting Extensions. **Describe a migration upgrade of CRM organizations.**
- Language Packs. **Describe the upgrade of the Microsoft** to emails.
- 
- 
- Components Installed During Server Setup Mailbox Monitoring Mailbox Monitoring Review how Microsoft Dynamics CRM for
- 
- Required Installation Rights for Microsoft Email Address Approval how to configure the offline database. Dynamics CRM Server **Overview of the Email Router Requirements for Configuring an**
- Supported Server Topologies Install the Email Router and Rule Internet-Facing Deployment
- Install Microsoft Dynamics CRM Server Deployment Wizard Deployment Certificates
- 
- 
- Command Line **Command Line Configure and Configure and Configure and Configure an IFD**
- 
- **Describe the hardware and software Computers Computers** and **ED**.
- Identify the components that are installed Overview of Server-Side Synchronization Identify the steps to install Active Directory during Microsoft Dynamics CRM Server | Configure Server-Side Synchronization | Federation Service. Setup. Set Up a Forward Mailbox for Server-Side Review the Active Directory Federation
- Review the options for creating the Microsoft Synchronization Service configuration steps. Dynamics CRM Server website. Migrate Email Router Settings Review the steps to configure
- **Review the rights required to install Email Integration Service Role** claims-based authentication in Microsoft Microsoft Dynamics CRM Server. **The Test Email Configuration** Dynamics CRM.
- Install Microsoft Dynamics CRM Server. Superiorize Appointments, Contacts, Review the steps to configure an IFD in
- **Review installation troubleshooting and and Tasks Microsoft Dynamics CRM.** And Tasks Microsoft Dynamics CRM.
- I Identify the tasks and configuration settings Discover how mailboxes are monitored. Delete Records that are completed after the installation of Describe the purpose of Microsoft Disaster Recovery Microsoft Dynamics CRM Server. Dynamics CRM mailbox records. Manage SQL Databases
- **Describe how to install Microsoft Dynamics Examine the email synchronization** Troubleshooting CRM using the command line. options. Configure Tracing
- Describe how sample data can be added to **Review the requirement to approve email** Update Microsoft Dynamics CRM a Microsoft Dynamics CRM implementation. | addresses. | Manage Data Encryption
- Microsoft Dynamics CRM Reporting Explain the role of the Microsoft Best Practices Analyzer (BPA) Extensions **Extensions Dynamics CRM Email Router.** VSS Writer Service for Microsoft Dynamics
- **Requirements for Microsoft Dynamics CRM Install the Microsoft Dynamics CRM** CRM Reporting Extensions **Email Router.** Email Router.
- Microsoft Dynamics CRM Report Authoring **Review the Email Router configuration Examine how to manage system jobs.** Extension **Extension Extension options.** Show how to delete records using the Bulk
- Install Microsoft Dynamics CRM Reporting  $\Box$  Create a forward mailbox. Delete Wizard. Extensions Extensions **Review the purpose of deploying Constant Consider for a disaster** Discuss areas to consider for a disaster
- Review when Microsoft Dynamics CRM forwarding rules. The metal of the covery plan.
- Microsoft Dynamic CRM Reporting **Review troubleshooting tips.** Review ways to troubleshoot and diagnose Extensions. **Describe the role of Server-Side** problems and monitor performance.
- **Review when Microsoft Dynamics CRM** Synchronization. **Examine how to configure tracing.** Review to configure tracing. Report Authoring Extension is required. Configure Server-Side Synchronization. Describe how to update Microsoft
- 
- 
- 
- access license types. The Upgrade Microsoft Dynamics CRM 2011 Install Microsoft Dynamics CRM for **Provide an overview of the supporting the Command Line is a command Line of Outlook Using the Command Line** 
	- technologies. Describe the base and extension table Using Microsoft Dynamics CRM for
		-
		-
		-

- 
- 
- **Microsoft SQL Server Requirements** Dynamics CRM Email Router. **Install Microsoft Dynamics CRM for** 
	-
	-
	-
	-
	-
	-
	-
- **Post-Installation Tasks Set Up a Forward Mailbox for the Email Configure AD FS Install Microsoft Dynamics CRM Using the Router Router Configure Claims-Based Authentication** 
	-
	-
	-
	-
	-
	-
	-
	-
	-
	-
	- identify known issues. The system of  $\Box$  Explain email tracking and correlation.  $\Box$  Manage System Jobs
		-
		-
		-
		-
		-
		-
		-
		-
		-
- Reporting Extensions is required. **Review options for installing the Email** Describe tasks in Microsoft SQL Server I Identify the requirements for installing and Router on multiple computers. That can improve performance.
	-
	-
	-

**Deployment Administrators Test Server-Side Synchronization** Dynamics CRM. **Create a New Organization** settings. Examine data encryption.

- 
- 
- 
- 
- Dynamics CRM. **IDENTIFY IDENTIFY IDENTIFY THE IDENTIFY OF A LIGACY CONSUMITY OF A LIGACY CONSUMIC CRM** for
	-
	-
- Review the role of Microsoft Dynamics CRM Microsoft Dynamics CRM. Configure user settings and options related
- **Active Directory Requirements** Email Tracking and Correlation **Exercise Set Controllering and Correlation** Correlation
- Microsoft Dynamics CRM Website Synchronization Methods CRI Cutlook with offline capability works and
	-
	-
- **Installation Troubleshooting Transference Install Active Directory Federation Services Install Active Directory Federation Services** 
	-
	-
	-
- Deploy Microsoft Dynamics CRM Online Install the Email Router on Multiple Describe the requirements for configuring
	- requirements for the Microsoft SQL Server. The Troubleshooting Transmussed Review the certificates required for an IFD.
		-
		-
- 
- 
- 
- 
- 
- Upgrade the Microsoft Dynamics CRM Outlook Network Load Balancing Edition **Configure User Email Settings** Clustering Microsoft SQL Server
- Redeploy Microsoft Dynamics CRM **Install Microsoft Dynamics CRM for In Other SQL Server High-Availability**
- 
- **Administer the Deployment Using Windows USI Using Microsoft Dynamics CRM for High-Availability Options for Other** PowerShell **ProverShell** Cullook with Offline Capability Supporting Components
- organizations. **Outlook.** Outlook.
- Describe the management tasks for existing  $\Box$  Identify the deployment methods for organizations. **installing Microsoft Dynamics CRM for On-Premises Licensing Model**
- **Describe how to add an existing organization Cutlook.** Cutlook. **Online Licensing Model** Online Licensing Model database to the deployment. **Install Microsoft Dynamics CRM for** Supporting Technologies
- **Review Microsoft Dynamics CRM Server Cultook.** Cultook. Microsoft Dynamics CRM Server Cultook. management tasks. Configure Microsoft Dynamics CRM for Accessing Microsoft Dynamics CRM
- Dynamics CRM web addresses. **Dynamics CRM organizations.** Outlook
- Review Microsoft Dynamics CRM license  $\Box$  Configure user settings and options  $\Box$  Managing Emails information. The contract of the state of the emails. The matrix of the Microsoft Dynamics CRM Reporting
- **Describe the Microsoft Dynamics CRM Install Microsoft Dynamics CRM for** Extensions
- 
- 
- 
- 
- 
- **Phase 2 Establish the Test Environment Services** Services **Dynamics CRM deployment.**
- **Phase 3 Upgrade and Validate the Test Configure AD FS Describe the ways to access Microsoft Describe the ways to access Microsoft** Environment **Configure Claims-Based Authentication** Dynamics CRM.
- **Phase 4 Upgrade and Validate the Configure an IFD** Identify the differences between the two
- **Perform an In-Place Upgrade of Microsoft an IFD. Contract and Security Area Contract Area Contract Area Contract Area Contract Area Contract Area Contract Area Contract Area Contract Area Contract Area Contract Area Con** Dynamics CRM 2011 Server **Review the certificates required for an** Review the options for managing emails.
- Instance of SQL Server **Interpretent Instance of SQL Server** Install Active CRM Reporting Extensions.
- **Perform a Migration Using a New Instance** Directory Federation Service. **Review the role of Microsoft Dynamics** of SQL Server **Review the Active Directory Federation** CRM Language Packs.
- Upgrade the Microsoft Dynamics CRM 2011 Service configuration steps. Microsoft SQL Server Requirements Email Router **Review the steps to configure** Active Directory Requirements
- CRM 2011 for Outlook Dynamics CRM. Dynamics CRM. Dynamics CRM Dynamics CRM Dynamics CRM Website
- Upgrade Microsoft Dynamics CRM 2011 for Review the steps to configure an IFD in Required Installation Rights for Microsoft Outlook **Microsoft Dynamics CRM.** Dynamics CRM Server
- Describe the base and extension table Manage System Jobs Supported Server Topologies merge process **Example 20 and Server CRM Server Install Microsoft Dynamics CRM Server**
- Review the high-level phases of an upgrade Disaster Recovery **Installation Troubleshooting** process. The state of the Manage SQL Databases and the Post-Installation Tasks
- **Explain the need for a test environment.** Troubleshooting **Install Microsoft Dynamics CRM Using the**
- $\blacksquare$  Identify the need to validate an upgrade of a  $\blacksquare$  Configure Tracing Command Line test environment. The Update Microsoft Dynamics CRM Deploy Microsoft Dynamics CRM Deploy Microsoft Dynamics CRM
- Review the upgrade of the production  $\Box$  Manage Data Encryption  $\Box$  Describe the hardware and software deployment. **Best Practices Analyzer (BPA)** requirements for the Microsoft SQL Server.
- Describe an in-place upgrade of Microsoft VSS Writer Service for Microsoft Identify the components that are installed Dynamics CRM. Dynamics CRM during Microsoft Dynamics CRM Server
- Describe a migration upgrade of Microsoft Marketplace Setup. Dynamics CRM. **Examine how to manage system jobs.** Review the options for creating the
- 
- 
- 
- 
- 
- Configure Access from the Internet **Install Microsoft Dynamics CRM for** Microsoft Dynamics CRM. ■ Update Web Addresses 
■ Update Web Addresses 
■ Update Web Addresses 
■ Examine the Microsoft Dynamics
- View License Information <br>■ Configure Microsoft Dynamics CRM for marketplace.
	-
- Import Organizations and Cutlook Using the Command Line Solutions
	-
- Review the steps to create new Install Microsoft Dynamics CRM for
	-
	-
- Describe how to update the Microsoft **Dutlook to connect to Microsoft** Microsoft **Microsoft Dynamics CRM** for Office
	-
	-
- **Explore why the redeployment of Microsoft Figure 2.1 Review how Microsoft Dynamics CRM for Planning Overview** Dynamics CRM is required.  $\blacksquare$  Describe the licensing model and client **Examine Windows PowerShell for how to configure the offline database.** Access license types.
- **Base and Extension Table Merge**  Internet-Facing Deployment **Internet Accommodate Containers** technologies.
	-
	-
	-
	-
	-
	- Production Deployment **Deployment** Describe the requirements for configuring modes of Microsoft Dynamics CRM for
- **Perform a Migration Using the Same IFD.** IFD. The Same IFD. Review the role of Microsoft Dynamics **I** 
	-
	-
- **Plan the Upgrade of Microsoft Dynamics** claims-based authentication in Microsoft **Components Installed During Server Setup** 
	-
	-
	-
	-
	-
	-
	-
	-
	-
	-
	-
	-
	-
- Describe the upgrade of the Microsoft Show how to delete records using the Microsoft Dynamics CRM Server website. Dynamics CRM Email Router. **Bulk Delete Wizard.** Review the rights required to install
- **Email Tracking and Correlation Correlation Discuss areas to consider for a disaster COM** Microsoft Dynamics CRM Server. **Mailbox Monitoring The Covery plan.** Install Microsoft Dynamics CRM Server.

- Manage Existing Organizations **Installation Requirements Installation Requirements Describe the Best Practices Analyzer.**
- Manage Servers **Deployment Methods** Deployment Methods Describe the VSS Writer Service for
	-
	-
	-
	-
	-

- 
- 
- 
- 
- 
- 
- 
- Edition upgrade options. Coulook using the command line. Microsoft Dynamics CRM Language Packs
	-
	-
- performing deployment commands. **Requirements for Configuring an** Provide an overview of the supporting
- Upgrade Process Phases Certificates Certificates Certificates Certificates Certificates Certificates Certificates Certificates Certificates Certificates Certificates Certificates Certificates Certificates Certificates C **Phase 1 – Prepare to Upgrade Install Active Directory Federation** Dynamics CRM Server in a Microsoft **Install Active Directory Federation**
- 
- 
- 
- 
- 
- Router **Example 2 CRM** using the command line.
- 
- Install the Email Router on Multiple **Describe the Best Practices Analyzer.** to a Microsoft Dynamics CRM
- 
- Overview of Server-Side Synchronization | Examine the Microsoft Dynamics | Extensions
- Configure Server-Side Synchronization marketplace. The market of the Requirements for Microsoft Dynamics
- **Set Up a Forward Mailbox for Server-Side** Network Load Balancing Network CRM Reporting Extensions
- 
- 
- 
- Synchronize Appointments, Contacts, and Supporting Components Review when Microsoft Dynamics CRM Tasks **Reporting Extensions is required.** Tasks **Reporting Extensions is required.**
- 
- 
- **Describe the purpose of Microsoft Dynamics line Extensions.** Extensions. CRM mailbox records. The cords of the cords of the cords of the cords of the cords of the cords of the cords of the cords of the cords of the cords of the cords of the cords of the cords of the cords of the cords of the co
- **Examine the email synchronization options.** This module examines the planning Report Authoring Extension is required.
- 
- CRM Email Router. **and Servers** and Manage Servers and Manage Servers and Manage Servers
- Install the Microsoft Dynamics CRM Email Configure Access from the Internet Router. **Lessons** Lessons **Lessons Lessons Lessons Lessons Lessons Lessons Lessons**
- **Review the Email Router configuration** line view Line View License Information line View License Information
- 
- Review the purpose of deploying forwarding Microsoft Dynamics CRM Reporting Redeploy Microsoft Dynamics CRM **rules. Construction Construction Construction Construction Construction Construction Construction Construction Construction Construction Construction Construction Construction Construction Construction Construction Cons**
- **Review options for installing the Email Computer Computer Manager Administer the Deployment Using Computer Administer the Deployment Using** Router on multiple computers. The Upgrade Considerations The Windows PowerShell
- 
- 
- Configure Server-Side Synchronization. Service Accounts existing organizations.
- Test Server-Side Synchronization settings. Install Microsoft Dynamics CRM Server Describe how to add an existing
- 
- **Deployment Methods Review Microsoft Dynamics CRM Server** Review Microsoft Dynamics CRM Server
- **Install Microsoft Dynamics CRM for Outlook management tasks.** management tasks.
- Configure Microsoft Dynamics CRM for line Describe how to update the Microsoft Outlook **Outlook On-Premises Licensing Model CONFIGURE 2016** Dynamics CRM web addresses.
- Configure User Email Settings 
 Online Licensing Model Online Licensing Model Review Microsoft Dynamics CRM license
- **Install Microsoft Dynamics CRM for Outlook Supporting Technologies information.** information. Using the Command Line **Microsoft Dynamics CRM Server Describe the Microsoft Dynamics CRM**
- Using Microsoft Dynamics CRM for Outlook Accessing Microsoft Dynamics CRM Edition upgrade options. with Offline Capability Microsoft Dynamics CRM for Office Explore why the redeployment of Microsoft
- **Install Microsoft Dynamics CRM for Outlook.** Outlook **Dynamics CRM is required.** Outlook Dynamics CRM is required.
- Indentify the deployment methods for Managing Emails **Account 1999** Examine Windows PowerShell for installing Microsoft Dynamics CRM for Microsoft Dynamics CRM Reporting performing deployment commands. Outlook. **Extensions** Extensions **Base and Extension Table Merge** Controller Merge
- Install Microsoft Dynamics CRM for Outlook. I Microsoft Dynamics CRM Language I Upgrade Process Phases
- Outlook to connect to Microsoft Dynamics **Planning Overview Phase 2 Establish the Test Environment** CRM organizations. **Describe the licensing model and client Phase 3 – Upgrade and Validate the Test**
- **Configure user settings and options related access license types.** Environment to emails. **Provide an overview of the supporting Fig. 2** Phase 4 – Upgrade and Validate the
- **Install Microsoft Dynamics CRM for Outlook technologies.** Production Deployment using the command line. **Examine the role of the Microsoft** Perform an In-Place Upgrade of Microsoft
- Synchronization Methods **Describe tasks in Microsoft SQL Server** Review installation troubleshooting and **Email Address Approval interval that can improve performance.** in the identify known issues.
	-
- **Configure the Email Router Examine how to configure tracing.** Server.
	-
	-
	- Computers **Describe the VSS Writer Service for** implementation.
		-
		-
		-
- **Migrate Email Router Settings The City of Solution Contract Contract Availability Extension**
- **Test Email Configuration Test Availability Options for Other Figure 1 Stressions**

**Explain email tracking and correlation.** Module 5: Upgrade to Microsoft Dynamics **In Identify the requirements for installing** ■ Discover how mailboxes are monitored. 
■ CRM 2013 Microsoft Dynamic CRM Reporting

Review the requirement to approve email considerations and the steps for upgrading an **Deployment Administrators** addresses. existing Microsoft Dynamics CRM deployment Create a New Organization **Explain the role of the Microsoft Dynamics** to Microsoft Dynamics CRM 2013. Manage Existing Organizations

- **Create a forward mailbox.** The sequirements **Edition** Edition **Edition** 
	-
	-
	-
- Review troubleshooting tips. Microsoft Dynamics CRM for Outlook Review the steps to create new **Describe the role of Server-Side Coverview Coverview Coverview Coverview Coverview Coverview Coverview Coverview** 
	- Synchronization. **Overview of Claims-Based Authentication** Describe the management tasks for
		-
- **Installation Requirements** on Multiple Computers organization database to the deployment.
	-
	-
	-
	-
	-
	-
	-
- **Configure Microsoft Dynamics CRM for Packs** Phase 1 Prepare to Upgrade Phase 1 Prepare to Upgrade
	-
	-

- 
- 
- 
- $\Box$  Overview of the Email Router  $\Box$  Review ways to troubleshoot and  $\Box$  Identify the tasks and configuration Install the Email Router and Rule diagnose problems and monitor settings that are completed after the Deployment Wizard **performance.** Community performance. The performance performance by a performance of Microsoft Dynamics CRM
- Set Up a Forward Mailbox for the Email Describe how to update Microsoft **Describe how to install Microsoft Dynamics**
- **Deploy Inbox Rules Examine data encryption.** Describe how sample data can be added
- Troubleshooting Troubleshooting Microsoft Dynamics CRM. Troubleshooting Microsoft Dynamics CRM Reporting
	-
	- Synchronization **Clustering Microsoft SQL Server** Microsoft Dynamics CRM Report Authoring
- **Email Integration Service Role Solutions Install Microsoft Dynamics CRM Reporting** 
	-
	-
	-
	-
	-
	-
	-
	-
	-
	- options. **Microsoft Dynamics CRM Server Contained Act Act Act 2016** Upgrade the Microsoft Dynamics CRM
		-
		-
		-
		-
- Review how Microsoft Dynamics CRM for Dynamics CRM Server in a Microsoft Dynamics CRM 2011 Server Outlook with offline capability works and how Dynamics CRM deployment. **Perform a Migration Using the Same** to configure the offline database. **Describe the ways to access Microsoft** Instance of SQL Server
- 
- 
- 
- 
- 
- 
- **Describe the requirements for configuring an Review the role of Microsoft Dynamics** for Outlook IFD. **IFD.** CRM Language Packs. **Describe the base and extension table**
- Review the certificates required for an IFD. Microsoft SQL Server Requirements merge process
- I Identify the steps to install Active Directory **Active Directory Requirements** Review the high-level phases of an Federation Service. The Components Installed During Server and upgrade process.
- Review the Active Directory Federation Setup Setup Setup **Explain the need for a test environment.**
- Review the steps to configure claims-based  $\Box$  Required Installation Rights for Microsoft a test environment. authentication in Microsoft Dynamics CRM. Dynamics CRM Server **Review the upgrade of the production**
- **Review the steps to configure an IFD in Supported Server Topologies** deployment.
- 
- 
- 
- 
- 
- 
- 
- 
- 
- 
- 
- 
- Delete Wizard. The Microsoft Dynamics CRM Server. The Router
- recovery plan. The review installation troubleshooting and Install the Email Router on Multiple
- can improve performance. The Internal Configuration Troubleshooting Can improve performance.
- Review ways to troubleshoot and diagnose settings that are completed after the Overview of Server-Side Synchronization problems and monitor performance. installation of Microsoft Dynamics CRM Configure Server-Side Synchronization
- 
- Describe how to update Microsoft Dynamics **Describe how to install Microsoft** Synchronization CRM. CRM. CRM using the command line. Migrate Email Router Settings
- 
- 
- 
- 
- 
- 
- Other SQL Server High-Availability Solutions Authoring Extension Extension Examine the email synchronization
- **High-Availability Options for Other Install Microsoft Dynamics CRM** options. Supporting Components Reporting Extensions Reporting Extensions Reporting Extensions Reporting Extensions Reporting Extensions Reporting Extensions Reporting Extensions Reporting Extensions Reporting Extensions Reporting E

After completing this module, students will be Reporting Extensions is required. **Explain the role of the Microsoft Dynamics** able to: **If all able to:** I dentify the requirements for installing CRM Email Router.

- **Describe the Microsoft Dynamics CRM Extensions.** Extensions. Router.
- requirements for the Microsoft Dynamics Deployment Administrators Department Administrators Create a forward mailbox. CRM Server. CRM Server. CRM Server.
- **Examine the two types of Reporting Manage Existing Organizations Forwarding rules. Forwarding rules.**

- 
- Internet-Facing Deployment **IDE** Identify the differences between the two of SQL Server ■ Certificates **and Certificates** modes of Microsoft Dynamics CRM for Upgrade the Microsoft Dynamics CRM **Install Active Directory Federation Services Coffice Outlook.** 2011 Email Router
- Configure AD FS **Review the options for managing emails.** Plan the Upgrade of Microsoft Dynamics
- Configure Claims-Based Authentication  $\Box$  Review the role of Microsoft Dynamics CRM 2011 for Outlook
	-
	-
	-
	-
	-
	-
	-
	-
- **Manage System Jobs Installation Troubleshooting Installation Troubleshooting CRM.** 
	-
- **Disaster Recovery Communist CRM Install Microsoft Dynamics CRM Using CRM.** Dynamics CRM.
- Troubleshooting Deploy Microsoft Dynamics CRM Online Dynamics CRM Email Router.
- Update Microsoft Dynamics CRM requirements for the Microsoft SQL Mailbox Monitoring ■ Manage Data Encryption Nethods Server. Server. Server Synchronization Methods
- **Best Practices Analyzer (BPA) IDentify the components that are installed Example 1 Email Address Approval** ■ VSS Writer Service for Microsoft Dynamics during Microsoft Dynamics CRM Server De Overview of the Email Router **CRM** Setup. Install the Email Router and Rule of the Setup. Install the Email Router and Rule
- **Marketplace Community Community Community** Review the options for creating the Deployment Wizard **Examine how to manage system jobs.** Microsoft Dynamics CRM Server website. **Configure the Email Router** Nutler
- Show how to delete records using the Bulk **Review the rights required to install** Set Up a Forward Mailbox for the Email
- Discuss areas to consider for a disaster **Install Microsoft Dynamics CRM Server. In Deploy Inbox Rules**
- **Describe tasks in Microsoft SQL Server that didentify known issues.** Computers Computers
- **Examine how to configure tracing.** Server. Server. Server. Set Up a Forward Mailbox for Server-Side
	-
- **Examine data encryption.** Describe how sample data can be added **Examine data integration Service Role** Describe the Best Practices Analyzer. to a Microsoft Dynamics CRM Test Email Configuration **Describe the VSS Writer Service for** implementation. Suppose the Synchronize Appointments, Contacts, and
- Microsoft Dynamics CRM. **Microsoft Dynamics CRM Reporting Tasks** Tasks **Examine the Microsoft Dynamics** Extensions Extensions Extensions Extensions Extension Extensions Extensions Extensions Extensions Extensions Extensions Extensions Extensions Extensions Extensions Extensions Extensions Ext
- marketplace. The requirements for Microsoft Dynamics **Discover how mailboxes are monitored.** ■ Network Load Balancing The CRM Reporting Extensions Describe the purpose of Microsoft Describe the purpose of Microsoft
- Clustering Microsoft SQL Server Microsoft Dynamics CRM Report Dynamics CRM mailbox records.
	-
	- Review when Microsoft Dynamics CRM addresses.
	- Microsoft Dynamic CRM Reporting **Install the Microsoft Dynamics CRM Email**
- offerings. The review when Microsoft Dynamics CRM Review the Email Router configuration **Describe the hardware and software Charles Report Authoring Extension is required.** options.

- 
- 
- 

- 
- **Requirements for Configuring an Cannonics CRM.** Perform a Migration Using a New Instance
	-
	-
- Configure an IFD **CRM Reporting Extensions.** Network in Upgrade Microsoft Dynamics CRM 2011
	-
	-
	-
	- Service configuration steps. **Muller** Microsoft Dynamics CRM Website **Interpreterate Interpreterate** Interpretent
		-
	- Microsoft Dynamics CRM. Install Microsoft Dynamics CRM Server Describe an in-place upgrade of Microsoft
- Delete Records **Post-Installation Tasks Post-Installation Tasks Post-Installation Tasks Post-Installation Tasks Post-Installation Tasks Post-Installation Tasks Post-Installation Tasks Post-Installation Tasks**
- Manage SQL Databases https://www.frack.command Line Describe the upgrade of the Microsoft
- Configure Tracing Describe the hardware and software Fundal Tracking and Correlation
	-
	-
	-
	-
	-
	-

- Describe the Deployment Manager and the **Configure Access from the Internet** Router on multiple computers. role of deployment administrators. **Update Web Addresses** Review troubleshooting tips.
- I Identify considerations before starting an  $\Box$  View License Information  $\Box$  Describe the role of Server-Side upgrade. The Upgrade the Microsoft Dynamics CRM Synchronization.
- Describe the email processing options in Edition Edition Configure Server-Side Synchronization.
- Review the hardware and software **IMPORTER IMPORTER IMPORTER INSTALLATION** Requirements requirements for Microsoft Dynamics CRM  $\Box$  Administer the Deployment Using  $\Box$  Deployment Methods for Outlook. **Install Microsoft Dynamics CRM** for Outlook. Windows PowerShell **Install Microsoft Dynamics CRM** for
- **Provide a background to claims-based Branch Review the steps to create new Cutlook**
- **Describe how to change Microsoft Dynamics Describe the management tasks for** Outlook CRM service accounts. existing organizations. The configure User Email Settings
- 
- 
- 
- 
- 
- $\blacksquare$  Microsoft Dynamics CRM for Office Outlook  $\blacksquare$  Describe the Microsoft Dynamics CRM  $\blacksquare$  Outlook.
- 
- **Microsoft Dynamics CRM Reporting Explore why the redeployment of Cutlook.** Outlook.
- 
- 
- access license types. The Community of the Upgrade Process Phases to emails.
- **Provide an overview of the supporting Phase 1 Prepare to Upgrade** Install Microsoft Dynamics CRM for technologies. **Phase 2 – Establish the Test Cutlook using the command line.**
- **Examine the role of the Microsoft Dynamics Environment** Environment **Review how Microsoft Dynamics CRM for** CRM Server in a Microsoft Dynamics CRM **Phase 3** – Upgrade and Validate the Test Outlook with offline capability works and deployment. The environment how to configure the offline database.
- **Describe the ways to access Microsoft** Phase 4 Upgrade and Validate the **Requirements for Configuring an** Dynamics CRM. **Production Deployment** Production Deployment **Internet-Facing Deployment**
- Office Outlook. **Perform a Migration Using the Same Configure AD FS** Configure AD FS
- Review the options for managing emails. Instance of SQL Server **Instance 1** Configure Claims-Based Authentication
- Review the role of Microsoft Dynamics CRM **Perform a Migration Using a New** Perform a Migration Using a New Perform a Migration Using a New Reporting Extensions. The standard extensions. Instance of SQL Server **Descriptions** Describe the requirements for configuring
- **Review the role of Microsoft Dynamics CRM Upgrade the Microsoft Dynamics CRM** an IFD. Language Packs. 2011 Email Router Review the certificates required for an IFD.
- 
- 
- 
- 
- Dynamics CRM Server **Matures and Server merge process** claims-based authentication in Microsoft
- 
- Install Microsoft Dynamics CRM Server upgrade process. **Review the steps to configure an IFD in**
- 
- 
- Install Microsoft Dynamics CRM Using the of a test environment. The state Delete Records Command Line **Review the upgrade of the production Disaster Recovery Disaster Recovery**
- **Deploy Microsoft Dynamics CRM Online deployment.** Manage SQL Databases
- 
- Identify the components that are installed Describe a migration upgrade of Update Microsoft Dynamics CRM during Microsoft Dynamics CRM Server Microsoft Dynamics CRM. Manage Data Encryption Setup. **Describe the upgrade of the Microsoft** Best Practices Analyzer (BPA)
- **Review the options for creating the Microsoft Dynamics CRM Email Router.** VSS Writer Service for Microsoft Dynamics Dynamics CRM Server website. **Example 20 In Email Tracking and Correlation** CRM
- Review the rights required to install  $\Box$  Mailbox Monitoring Marketplace
- 
- 
- 
- 
- 
- 
- 
- 
- 
- 
- Describe how to add an existing **Install Microsoft Dynamics CRM for**
- Review Microsoft Dynamics CRM Server Using Microsoft Dynamics CRM for **Don-Premises Licensing Model contained a management tasks.** Conserversion of the Outlook with Offline Capability
- **Describe how to update the Microsoft Conduct Install Microsoft Dynamics CRM for Install Microsoft Dynamics CRM for Supporting Technologies Supporting Technologies Dynamics CRM web addresses.** Outlook.
- Microsoft Dynamics CRM Server **Review Microsoft Dynamics CRM license In Identify the deployment methods for Accessing Microsoft Dynamics CRM** information. installing Microsoft Dynamics CRM for installing Microsoft Dynamics CRM for
- Managing Emails **Edition upgrade options.** Install Microsoft Dynamics CRM for
	-
- **Planning Overview CRM** performing deployment commands. CRM organizations.
	-
	-
	-
	-
	-
	-
- I Identify the differences between the two Perform an In-Place Upgrade of Microsoft Certificates modes of Microsoft Dynamics CRM for Dynamics CRM 2011 Server **Install Active Directory Federation Services** 
	-
	-
	-
- Microsoft SQL Server Requirements **Plan the Upgrade of Microsoft Dynamics** Internal dentify the steps to install Active Directory **Active Directory Requirements CRM 2011 for Outlook Federation Service.**
- Components Installed During Server Setup Upgrade Microsoft Dynamics CRM 2011 Review the Active Directory Federation **Microsoft Dynamics CRM Website for Outlook Service configuration steps.** Service configuration steps.
- Required Installation Rights for Microsoft Describe the base and extension table Review the steps to configure
- **Supported Server Topologies Review the high-level phases of an All Dynamics CRM.**
- **Installation Troubleshooting Explain the need for a test environment.** Microsoft Dynamics CRM.
- **Post-Installation Tasks IDENTIFY THE IDENTIFY THE NATALIST CONSUMING THE MANAGE System Jobs** 
	-
- Describe the hardware and software **Describe an** in-place upgrade of Microsoft Troubleshooting requirements for the Microsoft SQL Server. | Dynamics CRM. | Configure Tracing
	-
	-

- 
- 
- Services reports. The Contract of Language Servers Review Contract Contract Installing the Email
	-
	-
	-
- Microsoft Dynamics CRM. Redeploy Microsoft Dynamics CRM Test Server-Side Synchronization settings.
	-
	-
	-
- authentication. **Observe Authentication** organizations. Configure Microsoft Dynamics CRM for
	-
	- organization database to the deployment. Outlook Using the Command Line
		-
		-
		-
		-
- Extensions **Microsoft Dynamics CRM** is required. Configure Microsoft Dynamics CRM for ■ Microsoft Dynamics CRM Language Packs Examine Windows PowerShell for **Outlook to connect to Microsoft Dynamics**
- Describe the licensing model and client Base and Extension Table Merge Configure user settings and options related
	-
	-
	-
	-

- 
- Review installation troubleshooting and **Overview of the Email Router Delete Wizard.**
- I Identify the tasks and configuration settings Deployment Wizard recovery plan. that are completed after the installation of Configure the Email Router **Describe tasks in Microsoft SQL Server** Microsoft Dynamics CRM Server. Set Up a Forward Mailbox for the Email that can improve performance.
- CRM using the command line. **Deploy Indian CRM** Deploy Inbox Rules problems and monitor performance.
- Describe how sample data can be added to Install the Email Router on Multiple Examine how to configure tracing. a Microsoft Dynamics CRM implementation. Computers **Describe how to update Microsoft** Describe how to update Microsoft
- **Microsoft Dynamics CRM Reporting CRM Troubleshooting CRM.** Dynamics CRM.
- Requirements for Microsoft Dynamics CRM Configure Server-Side Synchronization Describe the Best Practices Analyzer. Reporting Extensions Set Up a Forward Mailbox for Server-Side Describe the VSS Writer Service for
- Microsoft Dynamics CRM Report Authoring Synchronization Microsoft Dynamics CRM. Extension **Extension** Migrate Email Router Settings **Examine the Microsoft Dynamics** Examine the Microsoft Dynamics
- **Install Microsoft Dynamics CRM Reporting Email Integration Service Role marketplace.** marketplace. Extensions Test Email Configuration Test Test Email Configuration Network Load Balancing
- Review when Microsoft Dynamics CRM Synchronize Appointments, Contacts, Clustering Microsoft SQL Server
- Microsoft Dynamic CRM Reporting **Discover how mailboxes are monitored.** High-Availability Options for Other
- Review when Microsoft Dynamics CRM Dynamics CRM mailbox records.
- 
- 
- 
- 
- Configure Access from the Internet Dynamics CRM Email Router.
- 
- **Now License Information Concrete Concrete Concrete Concrete Concrete Concrete Concrete Concrete Concrete Concrete Concrete Concrete Concrete Concrete Concrete Concrete Concrete Concrete Concrete Concrete Concrete Concrete**
- Upgrade the Microsoft Dynamics CRM **Review the Email Router configuration Don-Premises Licensing Model** Edition **Edition Conserversing Constanting Conserversing Conserversing Conserversing Model Conserversing Model**
- **Redeploy Microsoft Dynamics CRM Create a forward mailbox.** Supporting Technologies
- 
- **Administer the Deployment Using Windows forwarding rules.** Accessing Microsoft Dynamics CRM PowerShell **Review options for installing the Email** Microsoft Dynamics CRM for Office
- organizations. The contractions of the series of the Review troubleshooting tips. The Managing Emails
- Describe the management tasks for existing Describe the role of Server-Side Microsoft Dynamics CRM Reporting organizations. **Synchronization** Synchronization. **Extensions** Extensions
- Describe how to add an existing organization Configure Server-Side Synchronization. Microsoft Dynamics CRM Language Packs database to the deployment. Test Server-Side Synchronization **Planning Overview**
- Review Microsoft Dynamics CRM Server settings. Describe the licensing model and client management tasks. Installation Requirements access license types.
- **Describe how to update the Microsoft** Deployment Methods **Provide an overview of the supporting** Dynamics CRM web addresses. **Install Microsoft Dynamics CRM for** technologies.
- **Review Microsoft Dynamics CRM license Cullook Examine the role of the Microsoft Examine the role of the Microsoft**
- **Describe the Microsoft Dynamics CRM Dynamics CRM Dynamics CRM Dynamics CRM Dynamics CRM Dynamics CRM Dynamics CRM Dynamics CRM Dynamics CRM Dynamics CRM Dynamics CRM Dynamics CRM Dynamics Dynamic** Edition upgrade options. Configure User Email Settings **Describe the ways to access Microsoft**
- **Explore why the redeployment of Microsoft** Install Microsoft Dynamics CRM for Dynamics CRM. Dynamics CRM is required. COULDOOK Using the Command Line Internal definition the two intervention of two Counter-
- **Examine Windows PowerShell for Community Community Community** Using Microsoft Dynamics CRM for modes of Microsoft Dynamics CRM for
- 
- 
- 
- **Phase 2 Establish the Test Environment** installing Microsoft Dynamics CRM for **Review the role of Microsoft Dynamics**
- Environment **Install Microsoft Dynamics CRM for** Microsoft SQL Server Requirements
- **Phase 4 Upgrade and Validate the Cultook.** Active Directory Requirements
- **Perform an In-Place Upgrade of Microsoft Cutlook to connect to Microsoft Cultum** Microsoft Dynamics CRM Website
- 
- 
- 
- 
- 
- 
- 
- 
- 
- Extensions **Extensions Overview of Server-Side Synchronization** Examine data encryption.
	-
	-
	-
	-
	-
- Reporting Extensions is required. And Tasks Contract Contract Contract Contract Contract Availability and Tasks
- $\blacksquare$  Identify the requirements for installing  $\blacksquare$  Explain email tracking and correlation. Solutions
	- Extensions. **Describe the purpose of Microsoft Supporting Components** 
		-
- **Deployment Administrators options.** Outlook **Deployment Administrators options.** Outlook
- Create a New Organization Review the requirement to approve email **Manage Existing Organizations** and addresses. Configure Windows Firewall to allow
	-
- Update Web Addresses Install the Microsoft Dynamics CRM
	-
	-
- **Import Organizations CRM Server Conserversity CRM** Server Review the purpose of deploying Microsoft Dynamics CRM Server
- **Review the steps to create new Router on multiple computers.** Outlook
	-
	-
	-
	-
	-
	-
	-
	- information. Configure Microsoft Dynamics CRM for Dynamics CRM Server in a Microsoft
		-
		-
	- performing deployment commands. Cullook with Offline Capability Controller Cullook.
- Base and Extension Table Merge **Install Microsoft Dynamics CRM for Review the options for managing emails.** ■ Upgrade Process Phases National Coutlook. Network Countries and Device of Microsoft Dynamics
- **Phase 1 Prepare to Upgrade Integral CRM Reporting Extensions.** In the deployment methods for CRM Reporting Extensions. **Phase 3 – Upgrade and Validate the Test Outlook.** CRM Language Packs.
	-
	- Production Deployment **Configure Microsoft Dynamics CRM for** Components Installed During Server Setup

- Microsoft Dynamics CRM Server. **Synchronization Methods Examine how to manage system jobs.** Nurtice 1988
- Install Microsoft Dynamics CRM Server. Email Address Approval **Email Show how to delete records using the Bulk** 
	- identify known issues. Install the Email Router and Rule **Discuss areas to consider for a disaster** 
		-
- Describe how to install Microsoft Dynamics Router Review Review Ways to troubleshoot and diagnose
	-
	-
	-
	-
	-
	-
	-
	-
	-
	-

Report Authoring Extension is required. Examine the email synchronization Lab : Install Microsoft Dynamics CRM for

- **Explain the role of the Microsoft incoming connections on port 5555.** Incoming connections on port 5555.
	-

- **Perform a Migration Using the Same Configure user settings and options** Dynamics CRM Server
- **Perform a Migration Using a New Instance Install Microsoft Dynamics CRM for Install Microsoft Dynamics CRM Server** of SQL Server **Outlook** using the command line. **Installation Troubleshooting**
- Upgrade the Microsoft Dynamics CRM 2011 Review how Microsoft Dynamics CRM for Post-Installation Tasks Email Router **Capability Schook with offline capability works and Install Microsoft Dynamics CRM Using the**
- CRM 2011 for Outlook **Requirements for Configuring an Republic Deploy Microsoft Dynamics CRM Online**
- Upgrade Microsoft Dynamics CRM 2011 for | Internet-Facing Deployment | Describe the hardware and software
- 
- Review the high-level phases of an upgrade Configure AD FS Setup. process. The configure Claims-Based Authentication Review the options for creating the
- **Explain the need for a test environment.** Configure an IFD **Configure an IFD** Microsoft Dynamics CRM Server website.
- I Identify the need to validate an upgrade of a **Describe the requirements for configuring Describe in Review the rights required to install** test environment. **All an IFD.** An IFD. An IFD. An IFD. Microsoft Dynamics CRM Server.
- 
- Describe an in-place upgrade of Microsoft Indentify the steps to install Active identify known issues. Dynamics CRM. **Directory Federation Service. In the dentity the tasks and configuration**
- Describe a migration upgrade of Microsoft **Review the Active Directory Federation** settings that are completed after the Dynamics CRM. Service configuration steps. installation of Microsoft Dynamics CRM
- Describe the upgrade of the Microsoft Review the steps to configure Server.
- 
- 
- 
- **Email Address Approval Manage System Jobs** implementation.
- Overview of the Email Router Network Delete Records Microsoft Dynamics CRM Reporting
- **Install the Email Router and Rule Community Constant Polynomial Disaster Recovery Community Constant Community** Deployment Wizard Manage SQL Databases **Requirements for Microsoft Dynamics** Requirements for Microsoft Dynamics
- Configure the Email Router Troubleshooting Troubleshooting Troubleshooting CRM Reporting Extensions
- **Set Up a Forward Mailbox for the Email Configure Tracing Microsoft Dynamics CRM Report Authoring Microsoft Dynamics CRM Report Authoring** Router **Notice 2018 Lackson Control Control Control Control Control Control Control Control Control Control Control Control Control Control Control Control Control Control Control Control Control Control Control Control**
- 
- **Install the Email Router on Multiple Install and Extensions Extensions Extensions** Computers **VSS Writer Service for Microsoft Computers** Review when Microsoft Dynamics CRM
- 
- $\blacksquare$  Overview of Server-Side Synchronization  $\blacksquare$  Marketplace  $\blacksquare$  Marketplace  $\blacksquare$  Identify the requirements for installing
- Configure Server-Side Synchronization Examine how to manage system jobs. Microsoft Dynamic CRM Reporting
- **Set Up a Forward Mailbox for Server-Side** Show how to delete records using the Extensions. Synchronization **Bulk Delete Wizard.** Bulk Delete Wizard. **Review when Microsoft Dynamics CRM**
- 
- 
- 
- Synchronize Appointments, Contacts, and that can improve performance. Manage Existing Organizations Tasks **Review ways to troubleshoot and Manage Servers Review ways to troubleshoot and Manage Servers**
- **Explain email tracking and correlation.** diagnose problems and monitor **Configure Access from the Internet**
- **Discover how mailboxes are monitored.** performance. The performance **Discover how mailboxes are monitored.** performance.
- Describe the purpose of Microsoft Dynamics Examine how to configure tracing. View License Information CRM mailbox records. **Describe how to update Microsoft Dynamics CRM** Upgrade the Microsoft Dynamics CRM
- **Examine the email synchronization options.** Dynamics CRM. **Examine the email synchronization options.** Dynamics CRM.
- Review the requirement to approve email Examine data encryption. Redeploy Microsoft Dynamics CRM addresses. **Describe the Best Practices Analyzer. In Import Organizations**
- **Explain the role of the Microsoft Dynamics Describe the VSS Writer Service for** Administer the Deployment Using CRM Email Router. The Microsoft Dynamics CRM. Nindows PowerShell Nindows PowerShell
- **Install the Microsoft Dynamics CRM Email Examine the Microsoft Dynamics** Review the steps to create new Router. The contract of the marketplace. The marketplace of the contract organizations.
- Review the Email Router configuration **Network Load Balancing Network Load Balancing** Describe the management tasks for options. Clustering Microsoft SQL Server existing organizations.
- 
- **Review the purpose of deploying forwarding Solutions Concrete and Solutions organization database to the deployment.** rules. **High-Availability Options for Other** Review Microsoft Dynamics CRM Server
- **Review options for installing the Email Supporting Components Components management tasks.**
- 
- Instance of SQL Server **Related to emails.** The supported Server Topologies **related to emails.** Supported Server Topologies
	-
- **Plan the Upgrade of Microsoft Dynamics** how to configure the offline database. Command Line
	-
	-
	-
	-
	-
	-
	-
- Review the upgrade of the production **Review the certificates required for an** Install Microsoft Dynamics CRM Server. deployment. **IFD.** IFD. **IFD.** IFD. **IFD.** Review installation troubleshooting and
	-
	-
- **Email Tracking and Correlation Camelet Access CRM.** CRM using the command line.
- Mailbox Monitoring **Review the steps to configure an IFD in** Describe how sample data can be added **Synchronization Methods** Microsoft Dynamics CRM. to a Microsoft Dynamics CRM
	-
	-
	-
	-
	-
	-
	-
- **Deploy Inbox Rules CRM Reporting COVIDENT Install Microsoft Dynamics CRM Reporting Install Microsoft Dynamics CRM Reporting** 
	-
- Troubleshooting Troubleshooting Troubleshooting Troubleshooting CRM Reporting Extensions is required.
	-
	-
	-
- Migrate Email Router Settings <br>■ Discuss areas to consider for a disaster Report Authoring Extension is required. **Email Integration Service Role recovery plan.** Deployment Administrators **Provide Administrators**
- Test Email Configuration **Describe tasks in Microsoft SQL Server** Create a New Organization
	-
	-
	-
	-
	-
	-
	-
	-
- Create a forward mailbox. <br>■ Other SQL Server High-Availability Describe how to add an existing
	-

- Dynamics CRM 2011 Server **Dynamics CRM organizations.** Required Installation Rights for Microsoft
	-
	-
	-
	-
	-
	-
- Outlook **Certificates Certificates Certificates** requirements for the Microsoft SQL Server.
- **Describe the base and extension table Install Active Directory Federation Install Active Directory Federation I** Identify the components that are installed merge process **Services** Services Services and the services of the during Microsoft Dynamics CRM Server
	-
	-
	-
	-
	-
	- Dynamics CRM Email Router. claims-based authentication in Microsoft **Describe how to install Microsoft Dynamics** 
		-

- 
- 
- **Test Server-Side Synchronization settings.** Supporting Technologies **Supporting Technologies** Edition upgrade options.
- 
- 
- Install Microsoft Dynamics CRM for Outlook  $\Box$  Microsoft Dynamics CRM for Office Examine Windows PowerShell for
- **Configure Microsoft Dynamics CRM for Cutlook Cutlook** performing deployment commands. Outlook **Managing Emails Managing Emails Managing Emails Base and Extension Table Merge**
- 
- **Install Microsoft Dynamics CRM for Outlook Extensions Phase 1 Prepare to Upgrade Phase 1 Prepare to Upgrade** Using the Command Line **Microsoft Dynamics CRM Language** Phase 2 – Establish the Test Environment
- Using Microsoft Dynamics CRM for Outlook Packs Phase 3 Upgrade and Validate the Test with Offline Capability **Planning Overview Environment** Environment
- Install Microsoft Dynamics CRM for Outlook. Describe the licensing model and client Phase 4 Upgrade and Validate the
- 
- Install Microsoft Dynamics CRM for Outlook. Examine the role of the Microsoft Perform a Migration Using the Same
- CRM organizations. **Describe the ways to access Microsoft of SQL Server** of SQL Server
- Configure user settings and options related Dynamics CRM. Configure user settings and options related Dynamics CRM. to emails. Identify the differences between the two 2011 Email Router
- using the command line. Office Outlook. CRM 2011 for Outlook
- Outlook with offline capability works and how **Review the role of Microsoft Dynamics** for Outlook to configure the offline database. CRM Reporting Extensions. Describe the base and extension table
- 
- 
- Install Active Directory Federation Services | Active Directory Requirements | Explain the need for a test environment.
- 
- **Configure Claims-Based Authentication Setup Setup a test environment.** A test environment.
- 
- Describe the requirements for configuring an Required Installation Rights for Microsoft deployment. IFD. **IFD.** Dynamics CRM Server **Describe an in-place upgrade of Microsoft**
- Review the certificates required for an IFD.  $\Box$  Supported Server Topologies Dynamics CRM.
- Federation Service. The Service of the Installation Troubleshooting Transfer Dynamics CRM.
- Review the Active Directory Federation **Post-Installation Tasks Post-Installation Tasks Post-Installation Tasks** Service configuration steps. **Install Microsoft Dynamics CRM Using CRM Email Router.** Dynamics CRM Email Router.
- Review the steps to configure claims-based the Command Line  $\blacksquare$  Email Tracking and Correlation authentication in Microsoft Dynamics CRM. Deploy Microsoft Dynamics CRM Online Mailbox Monitoring
- Review the steps to configure an IFD in **Describe the hardware and software** Synchronization Methods
- 
- 
- 
- 
- 
- 
- 
- 
- 
- **I** VSS Writer Service for Microsoft Dynamics **Review installation troubleshooting and Troubleshooting CRM identify known issues. Overview of Server-Side Synchronization CRM**
- 
- 
- Delete Wizard. Night and Server. Server. Server. The settings of the Migrate Email Router Settings
- 
- Synchronization. **On-Premises Licensing Model information.** Con-Premises Licensing Model information.
	-
	-
	-
- Deployment Methods **Accessing Microsoft Dynamics CRM** Dynamics CRM Dynamics CRM is required.
	-
	-
- Configure User Email Settings Microsoft Dynamics CRM Reporting Nupgrade Process Phases
	-
	-
- I Identify the deployment methods for access license types. Production Deployment
	- Outlook. technologies. Dynamics CRM 2011 Server
- Configure Microsoft Dynamics CRM for Dynamics CRM Server in a Microsoft Instance of SQL Server
	-
	-
	-
	-
- **Requirements for Configuring an Review the role of Microsoft Dynamics** merge process Internet-Facing Deployment CRM Language Packs. Review the high-level phases of an
- **Certificates** Microsoft SQL Server Requirements upgrade process.
	-
- Configure AD FS Components Installed During Server Internative Internative Members of Transmusic School and Transmusic of Transmusic School and Transmusic School and Transmusic School and Transmusic School and Transmusic S
- Configure an IFD **Microsoft Dynamics CRM Website** Review the upgrade of the production
	-
	-
- Install Active Directory Install Microsoft Dynamics CRM Server Intervalse a migration upgrade of Microsoft Dynamics CRM Server
	-
	-
	-
	-
- Microsoft Dynamics CRM. The requirements for the Microsoft SQL **Email Address Approval** Manage System Jobs Server. Server. The Server of the Email Router of the Email Router
- **IDelete Records** IDentify the components that are installed **IDE** Install the Email Router and Rule Disaster Recovery during Microsoft Dynamics CRM Server Deployment Wizard Manage SQL Databases Setup. Configure the Email Router Setup.
- Troubleshooting Troubleshooting Translations in Review the options for creating the Set Up a Forward Mailbox for the Email **Configure Tracing CONFIGURER MICROSOF CONFIDENTIAL MICROSOFT Dynamics CRM Server website.** Router
- Update Microsoft Dynamics CRM **Review the rights required to install** Deploy Inbox Rules Manage Data Encryption **Microsoft Dynamics CRM Server.** Install the Email Router on Multiple
- **Best Practices Analyzer (BPA) Install Microsoft Dynamics CRM Server.** Computers
	-
- **IDENTIFY THE IDENTIFY THE IDENTIFY THE IDENTIFY THE CONFIGURE SERVER SHOW THE INCONFIGURE IDENTIFY** MARKET IDENTIF **Examine how to manage system jobs.** settings that are completed after the Set Up a Forward Mailbox for Server-Side **Show how to delete records using the Bulk installation of Microsoft Dynamics CRM** Synchronization
- Discuss areas to consider for a disaster **Describe how to install Microsoft Email Integration Service Role** recovery plan. The contract of the Dynamics CRM using the command line. The Test Email Configuration

- Router on multiple computers. The computers of the Microsoft computers of the Microsoft computers of the Microsoft **Review troubleshooting tips.**  $\blacksquare$  Review troubleshooting tips.
- Describe the role of Server-Side line Review Microsoft Dynamics CRM license
- Configure Server-Side Synchronization. **Description Configure Server-Side Synchronization. Describe the Microsoft Dynamics CRM**
- **Installation Requirements** Microsoft Dynamics CRM Server **Explore why the redeployment of Microsoft** 
	-
	-
	-
	-
	-
	-
	-
	- installing Microsoft Dynamics CRM for **Provide an overview of the supporting** Perform an In-Place Upgrade of Microsoft
		-
	- Outlook to connect to Microsoft Dynamics | Dynamics CRM deployment. Perform a Migration Using a New Instance
		-
- Install Microsoft Dynamics CRM for Outlook | modes of Microsoft Dynamics CRM for | Plan the Upgrade of Microsoft Dynamics
- Review how Microsoft Dynamics CRM for **Review the options for managing emails.** Upgrade Microsoft Dynamics CRM 2011
	-
	-
- Describe tasks in Microsoft SQL Server that **Describe how sample data can be added Bynchronize Appointments, Contacts, and** can improve performance. to a Microsoft Dynamics CRM Tasks
- Review ways to troubleshoot and diagnose implementation. The state of the Explain email tracking and correlation. problems and monitor performance. Microsoft Dynamics CRM Reporting Discover how mailboxes are monitored.
- 
- Describe how to update Microsoft Dynamics **Requirements for Microsoft Dynamics** Dynamics CRM mailbox records. CRM. CRM Reporting Extensions **Examine the email synchronization**
- 
- 
- **Describe the VSS Writer Service for Install Microsoft Dynamics CRM** addresses.
- 
- 
- 
- **Dumber SQL Server High-Availability Solutions Extensions.** Continues a potions.
- 
- **On-Premises Licensing Model Manage Servers Account Containst Account Contains Account Contains Account Contains**
- 
- **Example Technologies** Synchronization. **Example 20 ID** Update Web Addresses Synchronization.
- 
- 
- **Microsoft Dynamics CRM for Office Outlook Edition Installation Installation Requirements**
- 
- Extensions **Active Administer the Deployment Using Cutlook** Cutlook
- **Microsoft Dynamics CRM Language Packs Windows PowerShell Configure Microsoft Dynamics CRM for Structure Microsoft Dynamics CRM for**
- 
- **Describe the licensing model and client organizations.** Configure User Email Settings access license types. **Describe the management tasks for Install Microsoft Dynamics CRM for Install Microsoft Dynamics CRM for**
- **Provide an overview of the supporting existing organizations. Cullook Using the Command Line**
- **Examine the role of the Microsoft Dynamics** organization database to the deployment. Outlook with Offline Capability CRM Server in a Microsoft Dynamics CRM **Review Microsoft Dynamics CRM Server** Install Microsoft Dynamics CRM for deployment. The contract of the contract of the management tasks. The contract of the contract of the contract of the contract of the contract of the contract of the contract of the contract of the contract of the contract
- Describe the ways to access Microsoft Describe how to update the Microsoft Intervention deployment methods for
- modes of Microsoft Dynamics CRM for information. Intervention and Install Microsoft Dynamics CRM for
- **Review the options for managing emails.** Edition upgrade options. Configure Microsoft Dynamics CRM for
- Review the role of Microsoft Dynamics CRM Explore why the redeployment of Outlook to connect to Microsoft Dynamics Reporting Extensions. The CRM is required. CRM organizations.
- Review the role of Microsoft Dynamics CRM Examine Windows PowerShell for **Configure user settings and options related** Language Packs. **performing deployment commands.** begins to emails.
- **Microsoft SQL Server Requirements Base and Extension Table Merge Install Microsoft Dynamics CRM for**
- **Active Directory Requirements Upgrade Process Phases Upgrade Process Phases** Outlook using the command line.
- Components Installed During Server Setup Phase 1 Prepare to Upgrade Review how Microsoft Dynamics CRM for
- Microsoft Dynamics CRM Website Phase 2 Establish the Test Outlook with offline capability works and
- Required Installation Rights for Microsoft Environment Environment how to configure the offline database.
- 
- 
- 
- 
- Command Line **Perform a Migration Using the Same Configure an IFD**
- Deploy Microsoft Dynamics CRM Online Instance of SQL Server Describe the requirements for configuring
- **Describe the hardware and software Perform a Migration Using a New All an IFD.** requirements for the Microsoft SQL Server. Instance of SQL Server **Review the certificates required for an IFD.**
- Identify the components that are installed Upgrade the Microsoft Dynamics CRM Identify the steps to install Active Directory during Microsoft Dynamics CRM Server 2011 Email Router **Federation Service.**
- 
- **Examine how to configure tracing.** Extensions **Describe the purpose of Microsoft** Describe the purpose of Microsoft
	-
- **Examine data encryption.** Microsoft Dynamics CRM Report options.
	-
- **Examine the Microsoft Dynamics** Review when Microsoft Dynamics CRM CRM Email Router.
- **Network Load Balancing Transfer Constraint Identify the requirements for installing Router.**
- **High-Availability Options for Other Review when Microsoft Dynamics CRM Create a forward mailbox.** Supporting Components Report Authoring Extension is required. Review the purpose of deploying
	- Deployment Administrators **forwarding rules**.
	-
	-
	-
	-
	-
	-
	-
- Managing Emails The Communication CRM Deployment Methods Number of Alberta Redeploy Microsoft Dynamics CRM Deployment Methods
	-
	-
- **Planning Overview Review Review the steps to create new Cutlook** 
	-
	- technologies. Describe how to add an existing Using Microsoft Dynamics CRM for
		-
	- Dynamics CRM. **Dynamics CRM web addresses.** The installing Microsoft Dynamics CRM for
- $\blacksquare$  Identify the differences between the two  $\blacksquare$  Review Microsoft Dynamics CRM license Outlook.
	- Office Outlook. **Describe the Microsoft Dynamics CRM** Outlook.
		-
		-
		-
		-
		-
		-
- Dynamics CRM Server **Phase 3** Upgrade and Validate the Test **Requirements for Configuring an Example 3** Supported Server Topologies **Environment** Environment **Internet-Facing Deployment**
- **Install Microsoft Dynamics CRM Server Phase 4 Upgrade and Validate the Phase 1 Certificates Installation Troubleshooting Troubles Active Production Deployment** Install Active Directory Federation Services
- **Post-Installation Tasks Perform an In-Place Upgrade of Microsoft Configure AD FS Install Microsoft Dynamics CRM Using the Dynamics CRM 2011 Server Configure Claims-Based Authentication** 
	-
	-
	-

- 
- 
- 
- 
- 
- Describe the Best Practices Analyzer. Authoring Extension Review **Review the requirement to approve email** 
	- Microsoft Dynamics CRM. Reporting Extensions Extensions Explain the role of the Microsoft Dynamics
	- marketplace. The reporting Extensions is required. **Install the Microsoft Dynamics CRM Email**
- **Clustering Microsoft SQL Server** Microsoft Dynamic CRM Reporting **Review the Email Router configuration** 
	-
	-
	- Create a New Organization **Review options for installing the Email** Manage Existing Organizations Router on multiple computers.
		-
- Online Licensing Model Configure Access from the Internet Describe the role of Server-Side
- Microsoft Dynamics CRM Server View License Information Configure Server-Side Synchronization.
- Accessing Microsoft Dynamics CRM Upgrade the Microsoft Dynamics CRM Test Server-Side Synchronization settings.
	-
	-
- Microsoft Dynamics CRM Reporting Internal Install Microsoft Dynamics CRM for

- Review the options for creating the Microsoft CRM 2011 for Outlook Service configuration steps. Dynamics CRM Server website. **Upgrade Microsoft Dynamics CRM 2011** Review the steps to configure
- 
- 
- Review installation troubleshooting and Review the high-level phases of an Microsoft Dynamics CRM. identify known issues. The state of the upgrade process. The state of the Manage System Jobs
- I Identify the tasks and configuration settings  $\Box$  Explain the need for a test environment.  $\Box$  Delete Records that are completed after the installation of  $\|\cdot\|$  Identify the need to validate an upgrade  $\|\cdot\|$  Disaster Recovery Microsoft Dynamics CRM Server. **of a test environment.** The state of a test environment.
- **Describe how to install Microsoft Dynamics Review the upgrade of the production Review According** Troubleshooting CRM using the command line. <br>
Configure Tracing deployment.
- Describe how sample data can be added to **Describe an in-place upgrade of Microsoft Dupdate Microsoft Dynamics CRM**
- Microsoft Dynamics CRM Reporting Describe a migration upgrade of Best Practices Analyzer (BPA)
- Requirements for Microsoft Dynamics CRM Describe the upgrade of the Microsoft CRM Reporting Extensions **National Community Community** Dynamics CRM Email Router.
- Microsoft Dynamics CRM Report Authoring Email Tracking and Correlation Examine how to manage system jobs.
- Install Microsoft Dynamics CRM Reporting Synchronization Methods Delete Wizard. Extensions Extensions Email Address Approval Discuss areas to consider for a disaster
- Review when Microsoft Dynamics CRM  $\Box$  Overview of the Email Router  $\Box$  recovery plan.
- Microsoft Dynamic CRM Reporting **Configure the Email Router Configure the Email Router** Review ways to troubleshoot and diagnose
- **Review when Microsoft Dynamics CRM** Router **Router Examine how to configure tracing.** Report Authoring Extension is required. Deploy Inbox Rules Describe how to update Microsoft
- 
- 
- Manage Existing Organizations **Troubleshooting Describe the Best Practices Analyzer.** Describe the Best Practices Analyzer.
- 
- 
- 
- 
- Upgrade the Microsoft Dynamics CRM Migrate Email Router Settings Network Load Balancing Edition **Example 20 Email Integration Service Role Clustering Microsoft SQL Server**
- Redeploy Microsoft Dynamics CRM Test Email Configuration **Test Email Configuration** Other SQL Server High-Availability
- 
- **Administer the Deployment Using Windows** and Tasks **High-Availability Options for Other** Administer the Deployment Using Windows and Tasks PowerShell **Explain email tracking and correlation.** Supporting Components
- organizations. **Describe the purpose of Microsoft** Lab : Offline Capability
- Describe the management tasks for existing Dynamics CRM mailbox records. organizations. The email synchronization is the email synchronization
- Describe how to add an existing organization options. The students of the existing organization options. database to the deployment. **Review the requirement to approve email** able to:
- Review Microsoft Dynamics CRM Server addresses. management tasks. **Explain the role of the Microsoft Changement tasks.** Explain the role of the Microsoft Describe the Microsoft Dynamics CRM
- **Describe how to update the Microsoft** Dynamics CRM Email Router. **offerings.** Dynamics CRM web addresses. **Install the Microsoft Dynamics CRM** Describe the hardware and software
- Review Microsoft Dynamics CRM license Email Router. The Communication of the Microsoft Dynamics CRM license information. The CRM Server. **Review the Email Router configuration** CRM Server.
- **Describe the Microsoft Dynamics CRM** options. The options of Reporting **Describe the two types of Reporting** Edition upgrade options. Create a forward mailbox. Services reports.
- **Explore why the redeployment of Microsoft Review the purpose of deploying Describe the Deployment Manager and the** Dynamics CRM is required. The contract of the contract of the contract of deployment administrators.
- 
- 
- 
- 
- 
- Setup. **Plan the Upgrade of Microsoft Dynamics** Review the Active Directory Federation
- Review the rights required to install **and the Cultum** for Outlook claims-based authentication in Microsoft
	- Microsoft Dynamics CRM Server. Describe the base and extension table Dynamics CRM.
		-
		-
		-
		-
	- a Microsoft Dynamics CRM implementation. Dynamics CRM. Name and Manage Data Encryption
		-
		-
		-
		-
		-
		-
		-
- I Identify the requirements for installing Deployment Wizard Theorem in that can improve performance.
	-
	- Extensions. Set Up a Forward Mailbox for the Email problems and monitor performance.
		-
- **Deployment Administrators CRM.** Install the Email Router on Multiple Dynamics CRM. **Create a New Organization** Computers **Examine data encryption.** 
	-
- Manage Servers 
 Manage Servers 
 Describe the VSS Writer Service for
- Configure Access from the Internet Configure Server-Side Synchronization Microsoft Dynamics CRM.
- Update Web Addresses Set Up a Forward Mailbox for Server-Side Examine the Microsoft Dynamics **Now Disk information Contract Contract Contract Contract Contract Contract Contract Contract Contract Contract Contract Contract Contract Contract Contract Contract Contract Contract Contract Contract Contract Contract Co** 
	-
	-
	-
- **Import Organizations** Synchronize Appointments, Contacts, Solutions
	-
- Review the steps to create new Discover how mailboxes are monitored.
	-
	-
	-
	-
	-
	-
	-
	-
- **Examine Windows PowerShell for Review options for installing the Email** Indentify considerations before starting an performing deployment commands. The Router on multiple computers. The upgrade.
- **Base and Extension Table Merge Review troubleshooting tips. Describe the email processing options in**
- Upgrade Process Phases **Describe the role of Server-Side** Microsoft Dynamics CRM. **Phase 1 – Prepare to Upgrade Synchronization.** Synchronization. Review the hardware and software and software
- **Phase 2 Establish the Test Environment Configure Server-Side Synchronization.** requirements for Microsoft Dynamics CRM
- **Phase 3** Upgrade and Validate the Test  $\qquad \qquad$  Test Server-Side Synchronization for Outlook.

- 
- 
- **Install Microsoft Dynamics CRM Server.** merge process **Review to the steps to configure an IFD in** Install Microsoft Dynamics CRM Server.
	-
	-
	-
	-
	-
	-
	-
	-
	-
	- Extensions **Microsoft Dynamics CRM.** The VSS Writer Service for Microsoft Dynamics CRM.
		-
		-
	- Extension **Manufacture Mailbox Monitoring Containers and Show how to delete records using the Bulk** 
		-
	- Reporting Extensions is required. **Install the Email Router and Rule Describe tasks in Microsoft SQL Server**

- **Phase 4 Upgrade and Validate the Installation Requirements** authentication.
- **Perform an In-Place Upgrade of Microsoft Install Microsoft Dynamics CRM for CRM Service accounts.** Dynamics CRM 2011 Server **CAME SERVICE SERVICE SERVICE SERVICE SERVICE SERVICE SERVICE SERVICE SERVICE SERVICE**
- Instance of SQL Server **Container Container Container** Outlook
- **Perform a Migration Using a New Instance Configure User Email Settings Configure User Email Settings** On-Premises Licensing Model of SQL Server **Install Microsoft Dynamics CRM for Install Microsoft Dynamics CRM** for
- **Upgrade the Microsoft Dynamics CRM 2011** Outlook Using the Command Line Supporting Technologies Email Router **Email Router CRM Server CRM Server CRM** Server **USING Microsoft Dynamics CRM Server** Microsoft Dynamics CRM Server
- CRM 2011 for Outlook Install Microsoft Dynamics CRM for Microsoft Dynamics CRM for Microsoft Dynamics CRM for Office
- Upgrade Microsoft Dynamics CRM 2011 for Outlook. Outlook. Outlook Outlook **IDENTIFY IDENTIFY THE UNITED STATES IDENTIFY THE USE OF THE MANAGING THE MANAGING CONSUMIN**
- Describe the base and extension table installing Microsoft Dynamics CRM for Microsoft Dynamics CRM Reporting merge process **COMENT CONSERVERSION CONSERVERSION** Cutlook.
- Review the high-level phases of an upgrade Install Microsoft Dynamics CRM for Microsoft Dynamics CRM Language Packs process. The contract of the contract of the contract of the contract of the planning Overview and Dutlook.
- **Explain the need for a test environment.** Configure Microsoft Dynamics CRM for Describe the licensing model and client
- I Identify the need to validate an upgrade of a Cutlook to connect to Microsoft access license types. test environment. The supporting of the supporting Dynamics CRM organizations.
- Review the upgrade of the production  $\Box$  Configure user settings and options technologies. deployment. The related to emails. The related to emails. The examine the role of the Microsoft
- Describe an in-place upgrade of Microsoft Install Microsoft Dynamics CRM for Dynamics CRM Server in a Microsoft Dynamics CRM. Outlook using the command line. Dynamics CRM deployment.
- 
- Describe the upgrade of the Microsoft how to configure the offline database. In Identify the differences between the two Dynamics CRM Email Router. **Requirements for Configuring an modes of Microsoft Dynamics CRM for** Requirements for Configuring an
- 
- **Mailbox Monitoring Certificates Certificates Review the options for managing emails.**
- 
- 
- Overview of the Email Router **Configure AD FS** Review the role of Microsoft Dynamics
- Deployment Wizard **Configure an IFD** Microsoft SQL Server Requirements
- 
- Router **Review the certificates required for an Microsoft Dynamics CRM Website**
- 
- **Install the Email Router on Multiple Install Active Install Active** Dynamics CRM Server
- 
- 
- Configure Server-Side Synchronization Review the steps to configure Review The Post-Installation Tasks
- 
- 
- 
- **The System Jobs Configuration Manage System Jobs Report Configuration Manage System Jobs Report Report Test in Analytic SQL Server.**
- Synchronize Appointments, Contacts, and IDelete Records Intervention Intervention Intervention Intervention Intervention Intervention Intervention Intervention Intervention Intervention Intervention Intervention Interve Tasks **Disks CRM Server Constant Constant Disaster Recovery Constant Constant CRM Server CRM Server**
- **Explain email tracking and correlation.** Manage SQL Databases Setup.
- Discover how mailboxes are monitored. Troubleshooting Troubleshooting Review the options for creating the
- Describe the purpose of Microsoft Dynamics **CONFIGURE CONFIGURE Tracing** Microsoft Dynamics CRM Server website. CRM mailbox records. The CRM CRM CRM Review the rights required to install
- **Examine the email synchronization options.** Manage Data Encryption Microsoft Dynamics CRM Server.
- Review the requirement to approve email Best Practices Analyzer (BPA) Install Microsoft Dynamics CRM Server. addresses. variables witter Service for Microsoft **Review installation troubleshooting and**
- **Explain the role of the Microsoft Dynamics Superintial Dynamics CRM** identify known issues. CRM Email Router. **Marketplace IDEN** Marketplace **In the set of the tasks and configuration**
- Install the Microsoft Dynamics CRM Email Examine how to manage system jobs. settings that are completed after the Router. Show how to delete records using the installation of Microsoft Dynamics CRM
- 

- 
- 
- 
- **Perform a Migration Using the Same Configure Microsoft Dynamics CRM for** 
	-
	-
- Plan the Upgrade of Microsoft Dynamics | Outlook with Offline Capability | Accessing Microsoft Dynamics CRM
	-
	-
	-
	-
	-
	-
- Describe a migration upgrade of Microsoft **Review how Microsoft Dynamics CRM for Describe the ways to access Microsoft** Dynamics CRM. Course on the Course of Course of Course of the Course of the Course of Course of Course of Course of Course of Course of Course of Course of Course of Course of Course of Course of Course of Course of Course
- **Email Tracking and Correlation** Internet-Facing Deployment Office Outlook.
	-
- **Install Active Directory Federation Install Active Directory Federation Review the role of Microsoft Dynamics Email Address Approval Services** CRM Reporting Extensions.
	-
- Install the Email Router and Rule **Detail Configure Claims-Based Authentication** CRM Language Packs.
	-
- Configure the Email Router **Describe the requirements for configuring Active Directory Requirements Set Up a Forward Mailbox for the Email an IFD.** Components Installed During Server Setup
- **Deploy Inbox Rules Community Community** IFD. The Community Community Community Required Installation Rights for Microsoft
	- Computers **Directory Federation Service.** Supported Server Topologies
- Troubleshooting Troubleshooting Review the Active Directory Federation Install Microsoft Dynamics CRM Server ■ Overview of Server-Side Synchronization Service configuration steps. Installation Troubleshooting
	-
- Set Up a Forward Mailbox for Server-Side claims-based authentication in Microsoft Install Microsoft Dynamics CRM Using the Synchronization **COM** Dynamics CRM. Command Line
- Migrate Email Router Settings **Review the steps to configure an IFD in** Deploy Microsoft Dynamics CRM Online **Email Integration Service Role Microsoft Dynamics CRM. Describe the hardware and software and software** Microsoft Dynamics CRM.
	-
	-
	-
	-
	-
	-
	-
	-
	-
	-
	-
	-
- **Review the Email Router configuration** Bulk Delete Wizard. Server.
	- options. **Discuss areas to consider for a disaster Describe how to install Microsoft Dynamics**

- Environment settings. Provide a background to claims-based settings.
- Production Deployment **Deployment Deployment Methods** Describe how to change Microsoft
	-
	-
	-
	-
	-
	-
	-
	-
	-
	-
	-
	-
	-
	-
- 
- Review the purpose of deploying forwarding **Describe tasks in Microsoft SQL Server** Describe how sample data can be added rules. that can improve performance. to a Microsoft Dynamics CRM
- Review options for installing the Email  $\Box$  Review ways to troubleshoot and implementation.
- 
- Synchronization. **Describe how to update Microsoft CRM Reporting Extensions**
- 
- Test Server-Side Synchronization settings. | Examine data encryption. | Extension
- 
- 
- **Install Microsoft Dynamics CRM for Outlook Microsoft Dynamics CRM.** Review when Microsoft Dynamics CRM
- Configure Microsoft Dynamics CRM for Examine the Microsoft Dynamics Reporting Extensions is required.
- 
- **Install Microsoft Dynamics CRM for Outlook Clustering Microsoft SQL Server Extensions.** Using the Command Line **Dustain Command Line Command Line Command Line Command Line Command Line Command Command C**
- **Using Microsoft Dynamics CRM for Outlook Solutions Report Authoring Extension is required.** with Offline Capability **High-Availability Options for Other** Deployment Administrators
- **Install Microsoft Dynamics CRM for Outlook.** Supporting Components Create a New Organization
- In Identify the deployment methods for Manage Existing Organizations **In Identify the deployment methods for** Manage Existing Organizations installing Microsoft Dynamics CRM for Manage Servers and Manage Servers Outlook. **Configure Access from the Internet** Configure Access from the Internet
- Install Microsoft Dynamics CRM for Outlook.  $\Box$  On-Premises Licensing Model  $\Box$  Update Web Addresses
- Configure Microsoft Dynamics CRM for Distribution Continue Licensing Model Distribution View License Information Outlook to connect to Microsoft Dynamics **Supporting Technologies** Supporting Technologies **Upgrade the Microsoft Dynamics CRM**
- Configure user settings and options related Accessing Microsoft Dynamics CRM **Redeploy Microsoft Dynamics CRM**
- to emails. **Microsoft Dynamics CRM for Office Import Organizations**
- **Install Microsoft Dynamics CRM for Outlook Cullook Cullook Cullook Administer the Deployment Using Administer the Deployment Using** using the command line. And is a set of  $\Box$  Managing Emails Managing Windows PowerShell
- Review how Microsoft Dynamics CRM for Microsoft Dynamics CRM Reporting Review the steps to create new Outlook with offline capability works and how Extensions **Extensions** organizations. to configure the offline database. Microsoft Dynamics CRM Language Describe the management tasks for
- Internet-Facing Deployment **Planning Overview Describe how to add an existing** Describe how to add an existing
- 
- **Install Active Directory Federation Services** access license types. Review Microsoft Dynamics CRM Server
- 
- 
- 
- Describe the requirements for configuring an Dynamics CRM Server in a Microsoft **Review Microsoft Dynamics CRM license** IFD. Dynamics CRM deployment. information.
- Review the certificates required for an IFD. Describe the ways to access Microsoft Describe the Microsoft Dynamics CRM
- I Identify the steps to install Active Directory Dynamics CRM. The Contract League options. Federation Service. **In the Intervention Contract Conducts** Intervent of Microsoft **Explore why the redeployment of Microsoft**
- Service configuration steps. **Examine Windows PowerShell for Service Configuration steps.** Configuration steps.
- Review the steps to configure claims-based  $\Box$  Review the options for managing emails. performing deployment commands. authentication in Microsoft Dynamics CRM. **Review the role of Microsoft Dynamics** Base and Extension Table Merge
- **Review the steps to configure an IFD in CRM Reporting Extensions. Department CRM Reporting Extensions.** Department CRM Reporting Extensions. Microsoft Dynamics CRM. **Review the role of Microsoft Dynamics** Phase 1 – Prepare to Upgrade
- 
- 
- 
- 
- 
- 
- 
- 
- 
- **USS Writer Service for Microsoft Dynamics** Install Microsoft Dynamics CRM Server Perform a Migration Using a New Instance **CRM Installation Troubleshooting of SQL Server**
- 
- **Examine how to manage system jobs.** Install Microsoft Dynamics CRM Using 2011 Email Router

- 
- **Review troubleshooting tips.** performance. performance **performance** extensions
	-
	-
	-
	-
- Deployment Methods **Describe the VSS Writer Service for The Extensions** 
	-
	-
	-
	-
	-
	-
	-
	-
	- CRM organizations. The Microsoft Dynamics CRM Server The Edition
		-
		-
		-
- **Requirements for Configuring an Packs** Packs **Existing organizations.** 
	-
- **Describe the licensing model and client organization database to the deployment.**
- **Configure AD FS Provide an overview of the supporting management tasks.** Configure Claims-Based Authentication technologies. The configure of the Microsoft beach of the Microsoft technologies.
- Configure an IFD **Examine the role of the Microsoft** Dynamics CRM web addresses.
	-
- **Review the Active Directory Federation** modes of Microsoft Dynamics CRM for Dynamics CRM is required.
	-
	-
- **Manage System Jobs CRM Language Packs.** Phase 2 Establish the Test Environment
- Delete Records Microsoft SQL Server Requirements Phase 3 Upgrade and Validate the Test
- **Disaster Recovery Active Directory Requirements** Environment
- Manage SQL Databases Components Installed During Server Phase 4 Upgrade and Validate the **Troubleshooting Community Community Setup Setup Community Production Deployment**
- Configure Tracing Microsoft Nucrosoft Dynamics CRM Website Perform an In-Place Upgrade of Microsoft
- Update Microsoft Dynamics CRM **Required Installation Rights for Microsoft** Dynamics CRM 2011 Server **Manage Data Encryption Case CRM Server CRM Server CRM Server Perform a Migration Using the Same**
- **Best Practices Analyzer (BPA)** Supported Server Topologies Instance of SQL Server
	-
	-
- **Marketplace** Post-Installation Tasks **Upgrade the Microsoft Dynamics CRM** 
	-

Create a forward mailbox. The covery plan. CRM using the command line.

- 
- Router on multiple computers. The diagnose problems and monitor **Microsoft Dynamics CRM Reporting**
- Describe the role of Server-Side Examine how to configure tracing. Requirements for Microsoft Dynamics
- Configure Server-Side Synchronization. Commence CRM. The Configure Server Side Synchronization. Dynamics CRM Report Authoring
- **Installation Requirements Describe the Best Practices Analyzer.** Install Microsoft Dynamics CRM Reporting
	-
- Outlook **marketplace.** The marketplace marketplace market of the installing of the requirements for installing ■ Configure User Email Settings Network Load Balancing Network Load Balancing Microsoft Dynamic CRM Reporting
	-
	-
	-
	-
	-
	-
- Show how to delete records using the Bulk the Command Line Plan the Upgrade of Microsoft Dynamics Delete Wizard. **Deploy Microsoft Dynamics CRM Online** CRM 2011 for Outlook
- 
- Describe tasks in Microsoft SQL Server that Server. Server that Server Communication table the base and extension table can improve performance.  $\Box$  Identify the components that are installed merge process
- Review ways to troubleshoot and diagnose during Microsoft Dynamics CRM Server **Review the high-level phases of an** problems and monitor performance. Setup. Setup. Setup. The setup of the setup of the setup of the setup of the setup of the setup of the setup of the setup of the setup of the setup of the setup of the setup of the setup o
- 
- Describe how to update Microsoft Dynamics | Microsoft Dynamics CRM Server website. | Identify the need to validate an upgrade of **CRM.** CRM. **Review the rights required to install a test environment. CRM**
- 
- Describe the Best Practices Analyzer. **Install Microsoft Dynamics CRM Server.** deployment.
- 
- 
- 
- 
- **Dutier SQL Server High-Availability Solutions Describe how to install Microsoft Email Tracking and Correlation**
- Supporting Components **Describe how sample data can be added** Synchronization Methods
- 
- 
- 
- 
- Accessing Microsoft Dynamics CRM Authoring Extension **Deploy Inbox Rules Deploy Inbox Rules**
- Install the Email Router on Multiple Install Microsoft Dynamics CRM Install the Email Router on Multiple
- 
- 
- Internation Microsoft Dynamics CRM Language Packs | Identify the requirements for installing | Configure Server-Side Synchronization
- 
- **Describe the licensing model and client CE**xtensions. CHEE EXTENSIONS Synchronization
- technologies. **Deployment Administrators** Test Email Configuration
- **Examine the role of the Microsoft Dynamics Exerce a New Organization Synchronize Appointments, Contacts, and** CRM Server in a Microsoft Dynamics CRM Manage Existing Organizations Tasks deployment. The same Explain email tracking and correlation.
- Describe the ways to access Microsoft Configure Access from the Internet Discover how mailboxes are monitored. Dynamics CRM. **Discript Addresses** Describe the purpose of Microsoft Describe the purpose of Microsoft
- I Identify the differences between the two View License Information Internation Dynamics CRM mailbox records. modes of Microsoft Dynamics CRM for Upgrade the Microsoft Dynamics CRM Examine the email synchronization
- Review the options for managing emails. **Redeploy Microsoft Dynamics CRM** Review the requirement to approve email
- **Review the role of Microsoft Dynamics CRM IM** Import Organizations **and addresses.** Addresses. Reporting Extensions. And Transmitter the Deployment Using Explain the role of the Microsoft Dynamics
- **Review the role of Microsoft Dynamics CRM Windows PowerShell CRM CRM Email Router.** Language Packs. The Steps of the steps to create new Install the Microsoft Dynamics CRM Email
- **Microsoft SQL Server Requirements** organizations. **Constructions** Router.
- 
- **Components Installed During Server Setup existing organizations.** Components Installed During Server Setup existing organizations.
- $\blacksquare$  Microsoft Dynamics CRM Website  $\blacksquare$  Describe how to add an existing  $\blacksquare$  Create a forward mailbox.
- Dynamics CRM Server **Review Microsoft Dynamics CRM Server Forwarding rules.**
- 
- Install Microsoft Dynamics CRM Server **Describe how to update the Microsoft** Router on multiple computers.
- 
- 
- Command Line **Describe the Microsoft Dynamics CRM** Configure Server-Side Synchronization.
- Deploy Microsoft Dynamics CRM Online Edition upgrade options. The Server-Side Synchronization settings.

- 
- recovery plan. The requirements for the Microsoft SQL for Outlook
	-
	-
	-
	-
- Microsoft Dynamics CRM. in the state of the identify known issues. The intervalsion of the Dynamics CRM.
- marketplace. settings that are completed after the Dynamics CRM. **Network Load Balancing installation of Microsoft Dynamics CRM** Describe the upgrade of the Microsoft **Clustering Microsoft SQL Server Server Server.** Server. Server Server Server Server Server Server Server Server Server Server Server Server Server Server Server Server Server Server Server Server Server Server Server Serv
- High-Availability Options for Other Dynamics CRM using the command line. Mailbox Monitoring
	- to a Microsoft Dynamics CRM **Email Address Approval** implementation. The Coverview of the Email Router
- Microsoft Dynamics CRM Reporting **Install the Email Router and Rule Deployment Wizard Con-Premises Licensing Model Contains Contains Contains Contains Contains Contains Contains Contains Contains Contains Contains Contains Contains Contains Contains Contains Contains Contains Contains Con**
- Online Licensing Model **Requirements for Microsoft Dynamics** Configure the Email Router Supporting Technologies CRM Reporting Extensions Set Up a Forward Mailbox for the Email
- Microsoft Dynamics CRM Server Marketing Microsoft Dynamics CRM Report Router
- **Managing Emails Computers Computers Reporting Extensions Computers Computers** Computers
- **Microsoft Dynamics CRM Reporting CRM Review when Microsoft Dynamics CRM Troubleshooting** Extensions **Reporting Extensions is required.** Overview of Server-Side Synchronization
- **Planning Overview Server-Side Microsoft Dynamic CRM Reporting Set Up a Forward Mailbox for Server-Side**
- access license types. **Review when Microsoft Dynamics CRM Migrate Email Router Settings Provide an overview of the supporting Report Authoring Extension is required.** Function Integration Service Role
	-
	-
	-
	-
	-
	-
	-
	- Office Outlook. **Edition Containers Containers Containers Containers Containers Containers Containers** 
		-
		-
		-
- Active Directory Requirements **Describe the management tasks for** Review the Email Router configuration
	-
- Required Installation Rights for Microsoft organization database to the deployment. Review the purpose of deploying
- **Supported Server Topologies** management tasks. And the Review options for installing the Email management tasks.
- **Installation Troubleshooting Transference CRM** web addresses. **Review troubleshooting tips.** And the Dynamics CRM web addresses.
- **Post-Installation Tasks Review Microsoft Dynamics CRM license Describe the role of Server-Side Install Microsoft Dynamics CRM Using the information.** Synchronization.
	-

- 
- Discuss areas to consider for a disaster **Describe the hardware and software** Upgrade Microsoft Dynamics CRM 2011
	-
	-
- Examine how to configure tracing. Review the options for creating the Explain the need for a test environment.
	-
- **Examine data encryption.** Microsoft Dynamics CRM Server. **Review the upgrade of the production**
- Describe the VSS Writer Service for **Review installation troubleshooting and** Describe an in-place upgrade of Microsoft
- **Examine the Microsoft Dynamics IDentify the tasks and configuration Describe a migration upgrade of Microsoft** 
	-
	-
	-
	-
	-
	-
	-
	-
	-
	-
	-
	-
- Describe the hardware and software Explore why the redeployment of Installation Requirements requirements for the Microsoft SQL Server. Microsoft Dynamics CRM is required. Deployment Methods
- Identify the components that are installed Figure Examine Windows PowerShell for Install Microsoft Dynamics CRM for during Microsoft Dynamics CRM Server experience performing deployment commands. Dutlook Setup. **Base and Extension Table Merge** Configure Microsoft Dynamics CRM for
- Review the options for creating the Microsoft Upgrade Process Phases  $\Box$  Outlook Dynamics CRM Server website. **Phase 1** – Prepare to Upgrade **Property** Configure User Email Settings
- Review the rights required to install **Phase 2 Establish the Test** Install Microsoft Dynamics CRM for
- 
- 
- **IDENTIFY Identify the tasks and configuration settings Production Deployment Cutlook.** Outlook. that are completed after the installation of **Perform an In-Place Upgrade of Microsoft I** Identify the deployment methods for Microsoft Dynamics CRM Server. Dynamics CRM 2011 Server installing Microsoft Dynamics CRM for
- **Describe how to install Microsoft Dynamics Perform a Migration Using the Same Putlook.** CRM using the command line. Instance of SQL Server **Instance Install Microsoft Dynamics CRM** for
- **Describe how sample data can be added to Perform a Migration Using a New Putlook.** Outlook. a Microsoft Dynamics CRM implementation. Instance of SQL Server **Configure Microsoft Dynamics CRM** for
- 
- Requirements for Microsoft Dynamics CRM **Plan the Upgrade of Microsoft Dynamics** Configure user settings and options related Reporting Extensions The CRM 2011 for Outlook to emails.
- Microsoft Dynamics CRM Report Authoring Upgrade Microsoft Dynamics CRM 2011 Install Microsoft Dynamics CRM for Extension **Extension Extension Extension Extension Extension Extension COULDOCK OUTLOOK COULDOCK COULDOCK COULDOCK COULDOCK COULDOCK COULDOCK COULDOCK COULDOCK COULDOCK COULDOCK COULDOCK**
- Install Microsoft Dynamics CRM Reporting **D**escribe the base and extension table Review how Microsoft Dynamics CRM for Extensions merge process Outlook with offline capability works and
- Review when Microsoft Dynamics CRM **Review the high-level phases of an** how to configure the offline database. Reporting Extensions is required. The upgrade process. The sequirements for Configuring and Requirements for Configuring and Requirements for Configuring and Requirements for Configuring and Requirements for Configuring an
- Microsoft Dynamic CRM Reporting **IDENTIFY** Identify the need to validate an upgrade Certificates
- Review when Microsoft Dynamics CRM Review the upgrade of the production  $\Box$  Configure AD FS Report Authoring Extension is required. <br>
deployment. Configure Claims-Based Authentication<br>
Configure Claims-Based Authentication
- 
- 
- **Manage Existing Organizations Describe a migration upgrade of an IFD.** Describe a migration upgrade of an IFD.
- 
- 
- 
- 
- Upgrade the Microsoft Dynamics CRM Mailbox Monitoring Service configuration steps. Edition **Edition** Synchronization Methods **Review the steps to configure** Review the steps to configure
- **Redeploy Microsoft Dynamics CRM Email Address Approval claims-based authentication in Microsoft Crosoft**
- 
- Administer the Deployment Using Windows Install the Email Router and Rule Review the steps to configure an IFD in PowerShell **Deployment Wizard Microsoft Dynamics CRM.** Deployment Wizard Microsoft Dynamics CRM.
- **Review the steps to create new Configure the Email Router Manage System Jobs Nancyle 1986 Manage System Jobs**
- **Describe the management tasks for existing Router Recovery Router Recovery Router Recovery** organizations. **Deploy Inbox Rules Manage SQL Databases** Manage SQL Databases
- **Describe how to add an existing organization Install the Email Router on Multiple Troubleshooting** database to the deployment. Computers Computers and Configure Tracing
- **Review Microsoft Dynamics CRM Server Troubleshooting Troubleshooting Troubleshooting Update Microsoft Dynamics CRM** management tasks. **Duelle Synchronization Manage Data Encryption** Manage Data Encryption
- 
- information. Migrate Email Router Settings **Marketplace** Marketplace
- Describe the Microsoft Dynamics CRM Email Integration Service Role Examine how to manage system jobs. Edition upgrade options. The Show how to delete records using the Bulk
- **Explore why the redeployment of Microsoft Synchronize Appointments, Contacts, Synchronize Appointments, Contacts, Synchronize Appointments** Dynamics CRM is required. **A constant of the CRM** is required. And Tasks **Discuss areas to consider for a disaster**
- 
- 
- 
- 
- 
- 
- 
- 
- Install Microsoft Dynamics CRM Server. **Phase 3 Upgrade and Validate the Test | Using Microsoft Dynamics CRM for Review installation troubleshooting and CIV** Environment Coutlook with Offline Capability
	-
	-
	-
	-
	- Extensions **Extensions** 2011 Email Router CRM organizations.
		-
		-
		-
		-
- Identify the requirements for installing <br>■ Explain the need for a test environment. Internet-Facing Deployment
	-
	-
- Deployment Administrators **Describe an in-place upgrade of Microsoft Configure an IFD Create a New Organization** Dynamics CRM. Describe the requirements for configuring
- Manage Servers **Microsoft Dynamics CRM.** All the server the certificates required for an IFD.
- Configure Access from the Internet **Describe the upgrade of the Microsoft** Identify the steps to install Active Directory **Update Web Addresses** Dynamics CRM Email Router. Federation Service.
- View License Information 
 Preview the Active Directory Federation 
 Review the Active Directory Federation
	-
	-
	-
- Import Organizations **CRM.** Overview of the Email Router Dynamics CRM.
	-
	-
	- organizations. Set Up a Forward Mailbox for the Email Set Up a Forward Mailbox for the Email
		-
		-
		-
		-
- Describe how to update the Microsoft Configure Server-Side Synchronization Best Practices Analyzer (BPA)
- Dynamics CRM web addresses. Set Up a Forward Mailbox for Server-Side VSS Writer Service for Microsoft Dynamics **Review Microsoft Dynamics CRM license** Synchronization **CRM** 
	-
	-
	-
	-
- **Examine Windows PowerShell for Explain email tracking and correlation.** recovery plan.
	- performing deployment commands. Discover how mailboxes are monitored. Describe tasks in Microsoft SQL Server
- **Base and Extension Table Merge Describe the purpose of Microsoft** that can improve performance.

- 
- 
- 
- 
- 
- Microsoft Dynamics CRM Server. **Environment** Environment Cultum Command Line and Line in the Command Line
	-
- identify known issues. **Phase 4 Upgrade and Validate the Install Microsoft Dynamics CRM for** 
	-
	-
- Microsoft Dynamics CRM Reporting Upgrade the Microsoft Dynamics CRM Outlook to connect to Microsoft Dynamics
	-
	-
	-
	- -
	- Extensions. **Extensions.** Of a test environment. Install Active Directory Federation Services
		-
		-
		-
- 
- 
- **Phase 2 Establish the Test Environment** options. **Examine how to configure tracing. Examine how to configure tracing.**
- **Phase 3** Upgrade and Validate the Test **Review the requirement to approve email** Describe how to update Microsoft
- **Phase 4 Upgrade and Validate the Explain the role of the Microsoft** Examine data encryption.
- **Perform an In-Place Upgrade of Microsoft** Install the Microsoft Dynamics CRM Describe the VSS Writer Service for Dynamics CRM 2011 Server **Email Router.** Email Router.
- 
- **Perform a Migration Using a New Instance Create a forward mailbox.** Network Load Balancing of SQL Server **Review the purpose of deploying Clustering Microsoft SQL Server**
- Upgrade the Microsoft Dynamics CRM 2011 forwarding rules. 
 Other SQL Server High-Availability Email Router **Review options for installing the Email Solutions** Solutions
- **Plan the Upgrade of Microsoft Dynamics** Router on multiple computers. **High-Availability Options for Other** CRM 2011 for Outlook **Review troubleshooting tips.** Supporting Components
- Upgrade Microsoft Dynamics CRM 2011 for Describe the role of Server-Side Outlook Synchronization.
- merge process Test Server-Side Synchronization **Test Server-Side Synchronization** On-Premises Licensing Model
- **Review the high-level phases of an upgrade settings.** The settings of an upgrade settings. The settings are settings and  $\blacksquare$  Online Licensing Model process. The supporting Technologies in stallation Requirements **Supporting Technologies** Supporting Technologies
- **Explain the need for a test environment.**  $\blacksquare$  Deployment Methods  $\blacksquare$  Microsoft Dynamics CRM Server
- I Identify the need to validate an upgrade of a Install Microsoft Dynamics CRM for **Accessing Microsoft Dynamics CRM** test environment. The control of the CHI outlook CRM for Office Microsoft Dynamics CRM for Office
- 
- Describe an in-place upgrade of Microsoft **Configure User Email Settings Microsoft Dynamics CRM Reporting** Dynamics CRM. **Install Microsoft Dynamics CRM for** Extensions
- Dynamics CRM. **Example 20 Interval CRM** on Planning Overview **Planning Overview**
- Describe the upgrade of the Microsoft Dutlook with Offline Capability Describe the licensing model and client
- 
- 
- 
- 
- 
- 
- 
- **Set Up a Forward Mailbox for the Email** Dynamics CRM organizations. The modes of Microsoft Dynamics CRM for Router **Configure user settings and options Configure US** Configure user settings and options **Configure Outlook.**
- 
- 
- 
- 
- Configure Server-Side Synchronization how to configure the offline database. Multicrosoft SQL Server Requirements
- **Set Up a Forward Mailbox for Server-Side Requirements for Configuring an** Active Directory Requirements Synchronization **Internet-Facing Deployment** Components Installed During Server Setup
- Migrate Email Router Settings **Certificates** Certificates **Microsoft Dynamics CRM Website** Microsoft Dynamics CRM Website
- 
- 
- Synchronize Appointments, Contacts, and Configure AD FS Supported Server Topologies Tasks **Configure Claims-Based Authentication** Install Microsoft Dynamics CRM Server
- **Explain email tracking and correlation.** Configure an IFD **Installation Troubleshooting Installation Troubleshooting**
- 
- CRM mailbox records. The review the certificates required for an Command Line
- **Examine the email synchronization options.** IFD. IFD. IFD. Deploy Microsoft Dynamics CRM Online
- Review the requirement to approve email I Identify the steps to install Active Describe the hardware and software addresses. **Directory Federation Service.** The equirements for the Microsoft SQL Server.
- CRM Email Router. The Service configuration steps. The service configuration steps. The server of the server server
- 
- 
- Environment and addresses. The environment control and addresses.
	-
	-
- **Perform a Migration Using the Same Review the Email Router configuration Examine the Microsoft Dynamics** Instance of SQL Server **options** options. The state options of state options of the state options of the state of state options of the state of state of the state of the state of the state of the state of the state of the
	-
	-
	-
	-
	-
- Describe the base and extension table **Configure Server-Side Synchronization.** 
	-
	-
	-
	-
- Review the upgrade of the production  $\Box$  Configure Microsoft Dynamics CRM for  $\Box$  Outlook deployment. The contract of the contract of the contract of the contract of the contract of the contract of the contract of the contract of the contract of the contract of the contract of the contract of the contract of th
	-
	-
	-
- Dynamics CRM Email Router. **Install Microsoft Dynamics CRM for** access license types. **Email Tracking and Correlation Correlation Cullook.** Provide an overview of the supporting Cultook.
- **Mailbox Monitoring The Internal Identify the deployment methods for the deployment methods for technologies.** ■ Synchronization Methods **installing Microsoft Dynamics CRM for** ■ Examine the role of the Microsoft **Email Address Approval Coutlook.** Court Court Court Court Court Court Court Court Court Court Court Court Court Court Court Court Court Court Court Court Court Court Court Court Court Court Court Court Court Court Court C
- Overview of the Email Router Install Microsoft Dynamics CRM for Dynamics CRM deployment. ■ Install the Email Router and Rule Dutlook. Describe the ways to access Microsoft Dutlook.
- Deployment Wizard **Configure Microsoft Dynamics CRM for Configure Microsoft Dynamics CRM.** Configure the Email Router **Contiguter Connect to Microsoft IDENTIFY** Identify the differences between the two
- Deploy Inbox Rules related to emails. Review the options for managing emails.
- Install the Email Router on Multiple Install Microsoft Dynamics CRM for Review the role of Microsoft Dynamics Computers **COM REPORT COMPUTER COMPUTER COMPUTER** Outlook using the command line. CRM Reporting Extensions.
- Troubleshooting Troubleshooting Review how Microsoft Dynamics CRM for Review the role of Microsoft Dynamics **D** Overview of Server-Side Synchronization **Outlook** with offline capability works and CRM Language Packs.
	-
	-
- **Email Integration Service Role Install Active Directory Federation Required Installation Rights for Microsoft The Services** CRM Services **Dynamics CRM Server** Services **Dynamics CRM Server** Server Server Server Server Server Server Server Server Server Server Server Server Server Server Server Server Server Server Server Server S
	-
	-
	-
- Discover how mailboxes are monitored. Describe the requirements for configuring Post-Installation Tasks Describe the purpose of Microsoft Dynamics an IFD. Install Microsoft Dynamics CRM Using the
	-
	-
- **Explain the role of the Microsoft Dynamics Review the Active Directory Federation** Indentify the components that are installed

- **Dynamics CRM mailbox records.** Review ways to troubleshoot and diagnose Dynamics CRM mailbox records. **Review ways to troubleshoot and diagnose Phase 1** – Prepare to Upgrade **Examine the email synchronization** problems and monitor performance.
	-
	-
	-
	- **Production Deployment** Dynamics CRM Email Router. **Describe the Best Practices Analyzer.** Describe the Best Practices Analyzer.
		-
		-
		-
		-
		-
		-
		-
		-
		-
		-
		-
		-
		-
		-
- Describe a migration upgrade of Microsoft | Outlook Using the Command Line Microsoft Dynamics CRM Language Packs
- Install the Microsoft Dynamics CRM Email  $\Box$  Review the steps to configure Setup.
- 
- 
- Review the purpose of deploying forwarding  $\Box$  Manage System Jobs  $\Box$  Install Microsoft Dynamics CRM Server. rules. **Delete Records Review installation troubleshooting and Review installation troubleshooting and**
- Review options for installing the Email **Disaster Recovery Disaster Recovery** identify known issues. Router on multiple computers. Manage SQL Databases **Intervellet as a structure of the tasks** and configuration
- 
- Synchronization. **Example 20 and Server.** Update Microsoft Dynamics CRM Server.
- 
- **Test Server-Side Synchronization settings. Best Practices Analyzer (BPA)** CRM using the command line.
- 
- 
- **Install Microsoft Dynamics CRM for Outlook Marketplace implementation.** Implementation.
- Configure Microsoft Dynamics CRM for Examine how to manage system jobs. Microsoft Dynamics CRM Reporting Outlook **Show how to delete records using the Extensions Show how to delete records using the Extensions**
- 
- Install Microsoft Dynamics CRM for Outlook Discuss areas to consider for a disaster CRM Reporting Extensions
- Using Microsoft Dynamics CRM for Outlook Describe tasks in Microsoft SQL Server Extension
- **Install Microsoft Dynamics CRM for Outlook.** Review ways to troubleshoot and Extensions
- installing Microsoft Dynamics CRM for performance. The performance performance is required. Outlook. **Examine how to configure tracing.** In dentify the requirements for installing
- **Install Microsoft Dynamics CRM for Outlook.** Describe how to update Microsoft Microsoft Dynamic CRM Reporting
- **Configure Microsoft Dynamics CRM for Cynamics CRM.** Configure Microsoft Dynamics CRM **Dynamics CRM.** Extensions. Outlook to connect to Microsoft Dynamics **Examine data encryption. Review when Microsoft Dynamics CRM** CRM organizations. **Describe the Best Practices Analyzer.** Report Authoring Extension is required.
- Configure user settings and options related Describe the VSS Writer Service for Deployment Administrators to emails. **Microsoft Dynamics CRM.** Create a New Organization
- **Install Microsoft Dynamics CRM for Outlook Examine the Microsoft Dynamics** Manage Existing Organizations using the command line. The command line of the command line. Manage Servers and the command line.
- Review how Microsoft Dynamics CRM for Network Load Balancing Network Load Balancing Configure Access from the Internet Outlook with offline capability works and how **C** Clustering Microsoft SQL Server **UP** Update Web Addresses to configure the offline database. **Other SQL Server High-Availability** View License Information
- 
- 
- **Install Active Directory Federation Services Import Organizations Import Organizations**
- **Configure AD FS** Administer the Deployment Using Configure AD FS Administer the Deployment Using
- **Configure Claims-Based Authentication** line Windows PowerShell Windows PowerShell
- 
- Describe the requirements for configuring an **Online Licensing Model** organizations. IFD. Supporting Technologies **Describe the management tasks for** Describe the management tasks for
- Review the certificates required for an IFD. Microsoft Dynamics CRM Server existing organizations.
- I Identify the steps to install Active Directory Accessing Microsoft Dynamics CRM Describe how to add an existing Federation Service. Microsoft Dynamics CRM for Office organization database to the deployment.
- Review the Active Directory Federation **Outlook CRM Server COULDOOK** Review Microsoft Dynamics CRM Server Service configuration steps. Natural management tasks.
- Review the steps to configure claims-based Microsoft Dynamics CRM Reporting Describe how to update the Microsoft authentication in Microsoft Dynamics CRM. Extensions CRM web addresses.
- Review the steps to configure an IFD in **Microsoft Dynamics CRM Language** Review Microsoft Dynamics CRM license Microsoft Dynamics CRM. **Packs information.** Packs **information**.
- **Nanage System Jobs Planning Overview Describe the Microsoft Dynamics CRM** Describe the Microsoft Dynamics CRM
- 
- 
- 
- 
- 
- 
- 
- 
- Router. claims-based authentication in Microsoft **Review the options for creating the**
- options. The steps to configure an IFD in Review the rights required to install **Create a forward mailbox.** Microsoft Dynamics CRM. Microsoft Dynamics CRM Server.
	-
	-
	-
	-
	-
	-
	-
	-
	-
- **Deployment Methods Dynamics CRM Dynamics CRM b** to a Microsoft Dynamics CRM
	-
	-
	-
	-
	-
	-
	-
	-
	-
	-
	-
	-
	-
- **Requirements for Configuring an** Solutions Solutions **Upgrade the Microsoft Dynamics CRM**
- Internet-Facing Deployment **High-Availability Options for Other** Edition ■ Certificates **Supporting Components** Redeploy Microsoft Dynamics CRM
- Configure an IFD Configure an IFD Continue of Don-Premises Licensing Model  **Review the steps to create new** 
	-
	-
	-
	-
	-
	-
	-
	-
	-
- Delete Records **Describe the licensing model and client** Edition upgrade options. **Disaster Recovery explore that contains a set of Alicense types.** The Disaster Weiss enterprise types and the Explore why the redeployment of Microsoft
- **Manage SQL Databases Provide an overview of the supporting CRM is required.** Dynamics CRM is required. **The Troubleshooting technologies.** Troubleshooting technologies. The state of the examine Windows PowerShell for
- **Configure Tracing Configure Tracing Examine the role of the Microsoft Configure Tracing deployment commands.** Update Microsoft Dynamics CRM Dynamics CRM Server in a Microsoft Base and Extension Table Merge **Manage Data Encryption Nation Community CRM deployment.** Dynamics CRM deployment. National Dynamics CRM deployment.
- **Best Practices Analyzer (BPA)** Describe the ways to access Microsoft **Phase 1** Prepare to Upgrade

- Review the Email Router configuration **Dynamics CRM.** Dynamics CRM. Microsoft Dynamics CRM Server website.
	-
	-
	-
- Review troubleshooting tips. Troubleshooting **Troubleshooting** settings that are completed after the ■ Describe the role of Server-Side ■ Configure Tracing installation of Microsoft Dynamics CRM
- Configure Server-Side Synchronization. Manage Data Encryption **Describe how to install Microsoft Dynamics**
- Installation Requirements **Interview Accepts** VSS Writer Service for Microsoft **Describe how sample data can be added** 
	-
- Configure User Email Settings **Bulk Delete Wizard.** Requirements for Microsoft Dynamics **Requirements of Microsoft Dynamics** 
	- Using the Command Line **Recovery plane and Command Line recovery plan.** Microsoft Dynamics CRM Report Authoring
	- with Offline Capability **that can improve performance.** Install Microsoft Dynamics CRM Reporting
- I Identify the deployment methods for diagnose problems and monitor **Review when Microsoft Dynamics CRM** 
	-
	-
- **IVSS Writer Service for Microsoft Dynamics | Dynamics CRM.** Phase 2 Establish the Test Environment
- 
- 
- **Show how to delete records using the Bulk Review the options for managing emails.** Production Deployment
- recovery plan.  $\Box$  Review the role of Microsoft Dynamics  $\Box$  Perform a Migration Using the Same
- **Describe tasks in Microsoft SQL Server that CRM Language Packs.** The Constance of SQL Server
- **Review ways to troubleshoot and diagnose Active Directory Requirements** of SQL Server problems and monitor performance. Components Installed During Server Upgrade the Microsoft Dynamics CRM
- 
- **CRM.** CRM. Required Installation Rights for Microsoft CRM 2011 for Outlook
- 
- **Describe the Best Practices Analyzer.** Supported Server Topologies for Outlook
- Microsoft Dynamics CRM. **Installation Troubleshooting merge process**
- 
- 
- 
- Other SQL Server High-Availability Solutions **Describe the hardware and software** a test environment.
- Supporting Components Server. Server.
- 
- 
- 
- 
- 
- **INICROSOFT Dynamics CRM for Office Outlook Review installation troubleshooting and Review In Synchronization Methods**
- 
- 
- **IDIMICRY DEPARTM CRM CARD MICROSOFT MICROSOFT DYNAMICS CRM** Deployment Wizard
- 
- access license types. The command command line. The command line. Router
- 
- CRM Server in a Microsoft Dynamics CRM  $\|$  Microsoft Dynamics CRM Reporting Troubleshooting deployment. **Extensions** Extensions **Overview of Server-Side Synchronization**
- 
- In Identify the differences between the two Microsoft Dynamics CRM Report Synchronization modes of Microsoft Dynamics CRM for Authoring Extension Migrate Email Router Settings Office Outlook. **Install Microsoft Dynamics CRM** Email Integration Service Role
- Review the options for managing emails. Reporting Extensions  $\blacksquare$  Test Email Configuration
- Review the role of Microsoft Dynamics CRM **Review when Microsoft Dynamics CRM** Synchronize Appointments, Contacts, and Reporting Extensions. The Reporting Extensions is required. Tasks
- Review the role of Microsoft Dynamics CRM  $\Box$  Identify the requirements for installing  $\Box$  Explain email tracking and correlation. Language Packs. The Microsoft Dynamic CRM Reporting **Discover how mailboxes are monitored.**
- 
- 
- Components Installed During Server Setup Report Authoring Extension is required. Examine the email synchronization
- **Microsoft Dynamics CRM Website CRM** Deployment Administrators **Deployment Administrators** options.
- Required Installation Rights for Microsoft Create a New Organization Review the requirement to approve email Dynamics CRM Server **Manage Existing Organizations** addresses.
- Supported Server Topologies Manage Servers **Explain the role of the Microsoft Dynamics**
- **Install Microsoft Dynamics CRM Server Configure Access from the Internet CRM Email Router.**
- 

- **Marketplace modes of Microsoft Dynamics CRM for CENT** Environment **Examine how to manage system jobs.** Chice Outlook. Phase 4 – Upgrade and Validate the Phase 4 – Upgrade and Validate the
	-
- Discuss areas to consider for a disaster CRM Reporting Extensions. CRM Dynamics CRM 2011 Server
	-
	-
	-
- **Examine how to configure tracing.** Setup 2011 Email Router
	-
	-
	-
	-
	-
	-
	- marketplace. The install Microsoft Dynamics CRM Using upgrade process.
		-
		-
		- during Microsoft Dynamics CRM Server Dynamics CRM.
- **On-Premises Licensing Model CONTA** Review the options for creating the Dynamics CRM. **Disk CRM Server website.** Describe the upgrade of the Microsoft Dynamics CRM Server website. Describe the upgrade of the Microsoft
- Supporting Technologies **Review the rights required to install Community** Dynamics CRM Email Router. **Microsoft Dynamics CRM Server Microsoft Dynamics CRM Server. Email Tracking and Correlation**
- **Accessing Microsoft Dynamics CRM CONSECT ACCESSING MICROSOFT DYNAMICS CRM Server.** Mailbox Monitoring
- **Managing Emails identify known issues.** The mail Address Approval
- Internation Microsoft Dynamics CRM Reporting Internation Internation Internation Internation Internation Internation Internation Internation Internation Internation Internation International International International Int Extensions settings that are completed after the Install the Email Router and Rule **Planning Overview Server.** Server. Configure the Email Router Planning Overview Server.
- Describe the licensing model and client Describe how to install Microsoft Set Up a Forward Mailbox for the Email
- **Provide an overview of the supporting Describe how sample data can be added Deploy Inbox Rules** technologies. the control of the Microsoft Dynamics CRM **Install the Email Router on Multiple Examine the role of the Microsoft Dynamics** implementation. Computers **Computers** 
	-
- **Describe the ways to access Microsoft Configurents for Microsoft Dynamics** Configure Server-Side Synchronization Dynamics CRM. CRM Server-Side CRM Reporting Extensions Set Up a Forward Mailbox for Server-Side
	-
	-
	-
- **Microsoft SQL Server Requirements** Extensions. **Extensions** Extensions **Extensions Extensions Extensions Extensions Extensions Extensions Extensions Extensions Extensions EXECUTE:**
- **Active Directory Requirements Review when Microsoft Dynamics CRM** Dynamics CRM mailbox records.
	-
	-
	-
	-
	-

**Installation Troubleshooting Transference Install Update Web Addresses** Install the Microsoft Dynamics CRM Email

- 
- **CRM IDENTIFY CRM IDENTIFY THE DETERMINIST CRM IDENTIFY THE UPGRADE IDENTIFY OF A LIGAT CONFERENCE IDENTIFY THE UPGRADE IDENTIFY THE UPGRADE IDENTIFY THE UPGRADE IDENTIFY THE UPGRADE IDENTIFY THE UPGRADE IDENTIFY THE** 
	-
- Delete Wizard. **Review the role of Microsoft Dynamics** Perform an In-Place Upgrade of Microsoft
	-
- can improve performance. Microsoft SQL Server Requirements Perform a Migration Using a New Instance
	-
- Describe how to update Microsoft Dynamics Microsoft Dynamics CRM Website Plan the Upgrade of Microsoft Dynamics
- **Examine data encryption.** Dynamics CRM Server **Upgrade Microsoft Dynamics CRM 2011**
- Describe the VSS Writer Service for **Install Microsoft Dynamics CRM Server** Describe the base and extension table
- **Examine the Microsoft Dynamics Post-Installation Tasks Review the high-level phases of an** Review the high-level phases of an
- Network Load Balancing the Explaint the Command Line Explain the need for a test environment.
- Clustering Microsoft SQL Server **Deploy Microsoft Dynamics CRM Online** Identify the need to validate an upgrade of
- High-Availability Options for Other requirements for the Microsoft SQL Review the upgrade of the production
	- Identify the components that are installed  $\Box$  Describe an in-place upgrade of Microsoft
	- Setup. **Describe a migration upgrade of Microsoft** 
		-
		-
		-
- 
- Install Microsoft Dynamics CRM Using the Upgrade the Microsoft Dynamics CRM Review the Email Router configuration Command Line **Command Line Command Line Command Line Command Line Command Line Command Line Command Line Command Line Command Line Command Line Command Line Command Line Command Line Command Line**
- Deploy Microsoft Dynamics CRM Online Redeploy Microsoft Dynamics CRM Create a forward mailbox.
- Describe the hardware and software **IM** Import Organizations **Review the purpose of deploying**
- I Identify the components that are installed Windows PowerShell **Review options for installing the Email** during Microsoft Dynamics CRM Server **Review the steps to create new** Router on multiple computers. Setup. **Setup. Example 2.** Setup. **Constant Constant Constant Constant Constant Constant Constant Constant Constant Constant Constant Constant Constant Constant Constant Constant Constant Constant Constant Constant Const**
- Review the options for creating the Microsoft Describe the management tasks for **Describe the role of Server-Side** Dynamics CRM Server website. existing organizations. The synchronization.
- 
- **Install Microsoft Dynamics CRM Server.** Review Microsoft Dynamics CRM Server Installation Requirements
- identify known issues. **Describe how to update the Microsoft Install Microsoft Dynamics CRM for**
- I Identify the tasks and configuration settings Dynamics CRM web addresses. Outlook that are completed after the installation of **Review Microsoft Dynamics CRM license** Configure Microsoft Dynamics CRM for Microsoft Dynamics CRM Server. **implementation** information.
- Describe how to install Microsoft Dynamics Describe the Microsoft Dynamics CRM Configure User Email Settings CRM using the command line. Edition upgrade options. The stall Microsoft Dynamics CRM for
- Describe how sample data can be added to  $\Box$  Explore why the redeployment of Dutlook Using the Command Line a Microsoft Dynamics CRM implementation. Microsoft Dynamics CRM is required. Using Microsoft Dynamics CRM for
- **Microsoft Dynamics CRM Reporting Examine Windows PowerShell for Capability Coutlook with Offline Capability**
- Requirements for Microsoft Dynamics CRM Base and Extension Table Merge Dutlook. Reporting Extensions The Upgrade Process Phases The Upgrade Process Phases The Identify the deployment methods for
- Extension **Phase 2** Establish the Test **Phase 2** Establish the Test **Phase 2** Establish the Test **Phase 2** Establish the Test **Phase 2** Establish the Test **Phase 2** Establish the Test **Phase 2** Establish the
- Install Microsoft Dynamics CRM Reporting | Environment | Install Microsoft Dynamics CRM for Extensions **Phase 3 – Upgrade and Validate the Test** Outlook.
- **Review when Microsoft Dynamics CRM Configure Microsoft Dynamics CRM for Environment Configure Microsoft Dynamics CRM for**
- **IDENTIFY IDENTIFY IDENTIFY THE VIOLET IS A CRM** organizations.
- **Review when Microsoft Dynamics CRM Perform a Migration Using the Same Install Microsoft Dynamics CRM for** Report Authoring Extension is required. Instance of SQL Server **Instance of SQL Server** Outlook using the command line.
- 
- 
- 
- 
- 
- 
- 
- Edition **Edition** Describe the base and extension table **Configure Claims-Based Authentication**
- 
- 
- **Administer the Deployment Using Windows** upgrade process. **All an IFD.** an IFD. PowerShell **Explain the need for a test environment.** Review the certificates required for an IFD.
- Review the steps to create new I Identify the need to validate an upgrade I Identify the steps to install Active Directory
- Describe the management tasks for existing **Review the upgrade of the production** Review the Active Directory Federation organizations. The continuum of the deployment. The service configuration steps. Service configuration steps.
- Describe how to add an existing organization  $\Box$  Describe an in-place upgrade of Microsoft  $\Box$  Review the steps to configure database to the deployment. **CRM.** claims-based authentication in Microsoft claims-based authentication in Microsoft
- **Review Microsoft Dynamics CRM Server** Describe a migration upgrade of Dynamics CRM. management tasks. Microsoft Dynamics CRM. **Review the steps to configure an IFD in**
- 
- **Review Microsoft Dynamics CRM license Example 20 Email Tracking and Correlation Example 20 Delete Records** information. The mail of the Mailbox Monitoring The Disaster Recovery
- **Describe the Microsoft Dynamics CRM Synchronization Methods Manage SQL Databases** Manage SQL Databases Edition upgrade options. The Email Address Approval Troubleshooting
- **Explore why the redeployment of Microsoft**  $\Box$  Overview of the Email Router  $\Box$  Configure Tracing
- Post-Installation Tasks View License Information Router.
	-
	-
	-
	- requirements for the Microsoft SQL Server. Administer the Deployment Using forwarding rules.
		-
		-
		-
- **Review installation troubleshooting and management tasks. Deployment Methods** 
	-
	-
	-
	-
	-
	-
	-
	-
	-
	-
	-
	- Extensions. The contract of the contract of the Dynamics CRM 2011 Server to emails.
		-
		-
- Manage Servers 2011 Email Router Requirements for Configuring and Requirements for Configuring and Requirements for Configuring and Requirements for Configuring and Requirements for Configuring and Requirements for Conf
- **Configure Access from the Internet Configure Access from the Internet Configure Access from the Internet Configure Internet-Facing Deployment** ■ Update Web Addresses CRM 2011 for Outlook CRM 2011 for Outlook
- View License Information 
 Upgrade Microsoft Dynamics CRM 2011 Install Active Directory Federation Services ■ Upgrade the Microsoft Dynamics CRM for Outlook Configure AD FS
- **Redeploy Microsoft Dynamics CRM** merge process **Configure an IFD** configure an IFD
- **Import Organizations** Review the high-level phases of an **Describe the requirements for configuring** 
	-
	- organizations. **Obtaining the Contract of America** of a test environment. The environment of the Federation Service.
		-
		-
		-
- Describe how to update the Microsoft **Describe the upgrade of the Microsoft Dynamics CRM.** Dynamics CRM web addresses. **Dynamics CRM Email Router. Nance System Jobs Dynamics CRM Email Router.** Manage System Jobs

- 
- 
- 
- 
- 

- 
- 
- 
- 
- 
- 
- Review the rights required to install **Describe how to add an existing Configure Server-Side Synchronization.** 
	- Microsoft Dynamics CRM Server. organization database to the deployment. Thest Server-Side Synchronization settings.
		-
		-
		-
		-
		-
		-
		-
	- Extensions **Extensions** performing deployment commands. **Install Microsoft Dynamics CRM for**
- Microsoft Dynamics CRM Report Authoring **Phase 1** Prepare to Upgrade installing Microsoft Dynamics CRM for
	-
	- Reporting Extensions is required. **Phase 4 Upgrade and Validate the Cultook to connect to Microsoft Dynamics**
	- Microsoft Dynamic CRM Reporting **Perform an In-Place Upgrade of Microsoft Configure user settings and options related** 
		-
- **Deployment Administrators CRM for Perform a Migration Using a New Perform a Migration Using a New Perform a Migration Using a New Perform a Migration Using a New Perform a Migration Using a New Perform a Migration Using a Example 2** Create a New Organization **Instance of SQL Server Contract Contract A** Cutlook with offline capability works and Manage Existing Organizations **Upgrade the Microsoft Dynamics CRM** how to configure the offline database.

- **Examine Windows PowerShell for Communisty Channel Deployment Wizard Manage Data Encryption** performing deployment commands. **Configure the Email Router Configure 1** Best Practices Analyzer (BPA)
- 
- 
- **Phase 1 Prepare to Upgrade Community Community** Deploy Inbox Rules Marketplace Marketplace
- **Phase 2 Establish the Test Environment I**nstall the Email Router on Multiple **Examine how to manage system jobs.**
- 
- 
- Perform an In-Place Upgrade of Microsoft Set Up a Forward Mailbox for Server-Side Describe tasks in Microsoft SQL Server
- 
- **Perform a Migration Using a New Instance The Test Email Configuration Examine how to configure tracing.** of SQL Server Synchronize Appointments, Contacts, **Describe how to update Microsoft**
- Upgrade the Microsoft Dynamics CRM 2011 and Tasks Dynamics CRM. Email Router **Examine 1** Explain email tracking and correlation. Examine data encryption.
- **Plan the Upgrade of Microsoft Dynamics** Discover how mailboxes are monitored. Describe the Best Practices Analyzer. CRM 2011 for Outlook Describe 1 Describe the purpose of Microsoft Describe the VSS Writer Service for
- Upgrade Microsoft Dynamics CRM 2011 for Dynamics CRM mailbox records. Microsoft Dynamics CRM. Outlook **Examine the email synchronization** Examine the Microsoft Dynamics
- **Describe the base and extension table options.** The options of the second part of the marketplace. merge process **Review the requirement to approve email Network Load Balancing**
- Review the high-level phases of an upgrade  $\parallel$  addresses.  $\parallel$  and  $\parallel$  Clustering Microsoft SQL Server process. The role of the Microsoft **Dubble Contains the SQL Server High-Availability**
- **Explain the need for a test environment.** Dynamics CRM Email Router. Solutions
- I Identify the need to validate an upgrade of a Install the Microsoft Dynamics CRM High-Availability Options for Other test environment. **Email Router.** Email Router. Supporting Components
- Review the upgrade of the production **Review the Email Router configuration** deployment. The contract of the contract of the contract of the contract of the contract of the contract of the contract of the contract of the contract of the contract of the contract of the contract of the contract of th
- Describe an in-place upgrade of Microsoft  $\Box$  Create a forward mailbox. Dynamics CRM. **Review the purpose of deploying On-Premises Licensing Model** On-Premises Licensing Model
- **Describe a migration upgrade of Microsoft forwarding rules.** The Secretive Licensing Model Dynamics CRM. **Review options for installing the Email** Supporting Technologies
- Dynamics CRM Email Router. **Review troubleshooting tips. Review troubleshooting tips. Accessing Microsoft Dynamics CRM**
- 
- 
- 
- 
- 
- **Install the Email Router and Rule Installation Requirements** Microsoft Dynamics CRM Language Packs Deployment Wizard **Deployment Methods Planning Overview**
- 
- **Set Up a Forward Mailbox for the Email Cutlook Contact Access license types.** And the Set Up a Forward Mailbox for the Email Cutlook Contact Access license types.
- 
- Install the Email Router on Multiple Configure User Email Settings Examine the role of the Microsoft **Install Microsoft Dynamics CRM for Computers CRM Server in a Microsoft Dynamics CRM Server in a Microsoft**
- 
- Overview of Server-Side Synchronization Using Microsoft Dynamics CRM for Describe the ways to access Microsoft
- **Configure Server-Side Synchronization Outlook with Offline Capability** Dynamics CRM.
- Set Up a Forward Mailbox for Server-Side Install Microsoft Dynamics CRM for Install Identify the differences between the two Synchronization **COULD FOUTDE COULD COULD COULD** COULD COULD COULD COULD COULD COULD MODES OF MICROSOft Dynamics CRM for
- 
- 
- 
- Synchronize Appointments, Contacts, and | Install Microsoft Dynamics CRM for CRM Reporting Extensions. Tasks **Cullook.** Cutlook. **Review the role of Microsoft Dynamics Cullook. Review the role of Microsoft Dynamics**
- 
- 
- Describe the purpose of Microsoft Dynamics | Dynamics CRM organizations. **Active Directory Requirements** CRM mailbox records. CRM mailbox records. CRM mailbox records.
- **Examine the email synchronization options.** related to emails. Microsoft Dynamics CRM Website
- Dynamics CRM is required. **Install the Email Router and Rule Install the Email Router and Rule Install Update Microsoft Dynamics CRM** 
	-
- **Department Process Phases Access Access Access Access Access Access Access Access Access Access Access Access** Access Access Access Access Access Access Access Access Access Access Access Access Access Access Access Acces
	-
	-
	-
	-
	- **Production Deployment** Configure Server-Side Synchronization recovery plan.
	- Dynamics CRM 2011 Server Synchronization Synchronization that can improve performance.
		-
		-
		-
		-
		-
		-
		-
		-
		-
		-
		-
		-
		-
		-
- Describe the upgrade of the Microsoft Router on multiple computers. Microsoft Dynamics CRM Server
	-
- **Email Tracking and Correlation Describe the role of Server-Side Microsoft Dynamics CRM for Office Mailbox Monitoring Community Community Community Community Community Community Community Community Community Community Community Community Community Community Community Community Community Community Community Community Co**
- Synchronization Methods **Configure Server-Side Synchronization.** Managing Emails
- **Email Address Approval Test Server-Side Synchronization** Microsoft Dynamics CRM Reporting **Duelocal Coverview of the Email Router settings.** Settings. The Settings of the Extensions settings in the Settings.
	-
	-
- Configure the Email Router Install Microsoft Dynamics CRM for Describe the licensing model and client
- Router Configure Microsoft Dynamics CRM for Provide an overview of the supporting **Deploy Inbox Rules Cutlook Cutlook Cutlook** technologies.
	-
- **The Troubleshooting Command Line Command Line Command Line Command Line Command Line Command Line Command Line** 
	-
	-
- $\blacksquare$  Migrate Email Router Settings  $\blacksquare$  Identify the deployment methods for  $\blacksquare$  Office Outlook. **Email Integration Service Role** installing Microsoft Dynamics CRM for **Review the options for managing emails. The State Email Configuration Configuration Configuration Configuration Configuration Configuration Configuration Configuration Configuration Configuration Configuration Configuration Configuration Configuration Configura** 
	-
- **Explain email tracking and correlation.** Configure Microsoft Dynamics CRM for CRM Language Packs. Discover how mailboxes are monitored. Cutlook to connect to Microsoft Microsoft SQL Server Requirements
	-

- 
- 
- 
- **Base and Extension Table Merge** Set Up a Forward Mailbox for the Email VSS Writer Service for Microsoft Dynamics
	-
	-
- **Phase 3 Upgrade and Validate the Test** Computers Show how to delete records using the Bulk Environment **Troubleshooting Delete Wizard.** Troubleshooting Delete Wizard.
- **Phase 4 Upgrade and Validate the Coverview of Server-Side Synchronization** Discuss areas to consider for a disaster
	-
- **Perform a Migration Using the Same Migrate Email Router Settings Review ways to troubleshoot and diagnose** Instance of SQL Server **Example 20** Email Integration Service Role problems and monitor performance.
	-
	-
	-
	-
	-
	-
- Review the requirement to approve email Install Microsoft Dynamics CRM for Required Installation Rights for Microsoft addresses. **Outlook using the command line.** Dynamics CRM Server
- Explain the role of the Microsoft Dynamics  $\Box$  Review how Microsoft Dynamics CRM for  $\Box$  Supported Server Topologies
- Install the Microsoft Dynamics CRM Email how to configure the offline database. Installation Troubleshooting Router. The requirements for Configuring an **Post-Installation Tasks Router Requirements for Configuring an**
- Review the Email Router configuration Internet-Facing Deployment Install Microsoft Dynamics CRM Using the options. Command Line Command Line Command Line Command Line Command Line
- 
- Review the purpose of deploying forwarding Services Services Communication of Describe the hardware and software rules. The configure AD FS requirements for the Microsoft SQL Server.
- 
- 
- 
- Configure Server-Side Synchronization. IFD. IFD. Intervention and TReview the rights required to install
- Test Server-Side Synchronization settings. Identify the steps to install Active Microsoft Dynamics CRM Server.
- 
- 
- Install Microsoft Dynamics CRM for Outlook Service configuration steps. The state identify known issues.
- Configure Microsoft Dynamics CRM for Review the steps to configure  $\Box$  Identify the tasks and configuration
- 
- Install Microsoft Dynamics CRM for Outlook  $\Box$  Review the steps to configure an IFD in Server.
- Using Microsoft Dynamics CRM for Outlook  $\Box$  Manage System Jobs CRM using the command line. with Offline Capability **Describe how sample data can be added** Describe how sample data can be added
- Install Microsoft Dynamics CRM for Outlook. Disaster Recovery to a Microsoft Dynamics CRM
- I Identify the deployment methods for **Manage SQL Databases** implementation. installing Microsoft Dynamics CRM for **Troubleshooting Microsoft Dynamics CRM Reporting** Microsoft Dynamics CRM Reporting Outlook. Configure Tracing Configure Tracing Extensions Extensions
- Install Microsoft Dynamics CRM for Outlook. Update Microsoft Dynamics CRM Requirements for Microsoft Dynamics
- Configure Microsoft Dynamics CRM for Manage Data Encryption Network CRM Reporting Extensions **CRM organizations.** VSS Writer Service for Microsoft Extension
- Configure user settings and options related | Dynamics CRM | Install Microsoft Dynamics CRM Reporting to emails. The contract of the contract of the Marketplace in the extensions of the Extensions
- Install Microsoft Dynamics CRM for Outlook Examine how to manage system jobs. Review when Microsoft Dynamics CRM using the command line. Show how to delete records using the Reporting Extensions is required.
- Review how Microsoft Dynamics CRM for Bulk Delete Wizard.  $\blacksquare$  Review how Microsoft Dynamics CRM for Bulk Delete Wizard. Outlook with offline capability works and how Discuss areas to consider for a disaster Microsoft Dynamic CRM Reporting to configure the offline database. The covery plan. The covery plan.
- Internet-Facing Deployment **that can improve performance.** Report Authoring Extension is required.
- 
- **Install Active Directory Federation Services** diagnose problems and monitor **Create a New Organization**
- 
- Configure Claims-Based Authentication Examine how to configure tracing. Manage Servers
- 
- Describe the requirements for configuring an Dynamics CRM. IFD. Examine data encryption. View License Information
- Review the certificates required for an IFD. Describe the Best Practices Analyzer. Deparade the Microsoft Dynamics CRM
- $\blacksquare$  Identify the steps to install Active Directory  $\blacksquare$  Describe the VSS Writer Service for Edition Federation Service. The Microsoft Dynamics CRM. The Redeploy Microsoft Dynamics CRM
- **Review the Active Directory Federation Communisty Communisty Communisty Communisty Communisty Property Communisty Communisty Communisty Communisty Communisty Communisty Communisty Communisty Communisty Communisty Communis** Service configuration steps. The steps of the marketplace. The marketplace of the Deployment Using
- Review the steps to configure claims-based **Network Load Balancing Network Load Balancing** Windows PowerShell authentication in Microsoft Dynamics CRM. Clustering Microsoft SQL Server **Review the steps to create new**
- **Review the steps to configure an IFD in Cheapel Book Server High-Availability** organizations. Microsoft Dynamics CRM. Solutions Schutz Solutions CRM. Solutions Describe the management tasks for
- 
- 
- **Disaster Recovery organization database to the deployment. Organization database to the deployment.**
- **Manage SQL Databases Review Microsoft Dynamics CRM Server** Review Microsoft Dynamics CRM Server **The International Management tasks.** The management tasks and the management tasks.
- 
- CRM Email Router. **Outlook with offline capability works and Install Microsoft Dynamics CRM Server** 
	-
	-
	-
	-
	-
- **Review troubleshooting tips. Describe the requirements for configuring Setup.** Setup. **Describe the role of Server-Side an IFD.** And IFD. And IFD. And IFD. And IFD. And IFD. And IFD. And IFD. And IFD. And IFD. And IFD. And IFD. And IFD. And IFD. And IFD. And IFD. And IFD. And IFD. And IFD. And IFD. And IFD.
	-
	-
	-
- Outlook claims-based authentication in Microsoft settings that are completed after the ■ Configure User Email Settings in Configure Dynamics CRM. installation of Microsoft Dynamics CRM
	-
	-
	-
	-
	-
	-
	-
	-
	-
	-
	-
	-
	-
	-
- Requirements for Configuring an **Describe tasks in Microsoft SQL Server** Review when Microsoft Dynamics CRM
- **Exercificates** Review ways to troubleshoot and Deployment Administrators **Review Ways** to troubleshoot and
- **Configure AD FS performance.** All performance performance performance **and the Manage Existing Organizations** 
	-
- Configure an IFD **Describe how to update Microsoft Configure Access from the Internet** 
	-
	-
	-
	-
	-
	-
	-
- **High-Availability Options for Other existing organizations.** Analysis of Manage System Jobs and Europe in High-Availability Options for Other existing organizations. **Delete Records Components** Supporting Components **Describe how to add an existing**

- 
- 
- 
- 
- 
- 
- Create a forward mailbox. Install Active Directory Federation Deploy Microsoft Dynamics CRM Online
	-
- Review options for installing the Email Configure Claims-Based Authentication Internative that are installed Router on multiple computers. **Configure an IFD** during Microsoft Dynamics CRM Server
	- Synchronization. The review the certificates required for an Microsoft Dynamics CRM Server website.
		-
- **Installation Requirements** Directory Federation Service. **Install Microsoft Dynamics CRM Server.** Install Microsoft Dynamics CRM Server.
- **Deployment Methods** Review the Active Directory Federation **Review installation troubleshooting and** 
	-
	- Using the Command Line **Microsoft Dynamics CRM.** Describe how to install Microsoft Dynamics **Numerical** 
		-
		-
		-
	- Outlook to connect to Microsoft Dynamics **B**est Practices Analyzer (BPA) Microsoft Dynamics CRM Report Authoring
		-
- 
- Update Microsoft Dynamics CRM **Diamics CRM** Dynamics CRM web addresses.
- 
- 
- VSS Writer Service for Microsoft Dynamics Accessing Microsoft Dynamics CRM Describe the Microsoft Dynamics CRM **CRM** CRM **Microsoft Dynamics CRM** for Office Edition upgrade options.
- 
- **Examine how to manage system jobs.** Managing Emails **National Structure CRM** is required.
- Show how to delete records using the Bulk  $\Box$  Microsoft Dynamics CRM Reporting  $\Box$  Examine Windows PowerShell for Delete Wizard. **Extensions Extensions performing deployment commands.**
- Discuss areas to consider for a disaster **Interpret Alterate CRM Language Base and Extension Table Merge** recovery plan. The example of the Packs Phases Phases Phases Phases Phases Phases Phases Phases Phases Phases
- **Describe tasks in Microsoft SQL Server that Planning Overview Phase 1 Prepare to Upgrade Phase 1** Prepare to Upgrade can improve performance. Describe the licensing model and client Phase 2 – Establish the Test Environment
- Review ways to troubleshoot and diagnose access license types. Phase 3 Upgrade and Validate the Test problems and monitor performance. **Provide an overview of the supporting Environment**
- 
- **Describe how to update Microsoft Dynamics Examine the role of the Microsoft Production Deployment**
- 
- 
- 
- 
- 
- 
- **Dutier SQL Server High-Availability Solutions CRM Reporting Extensions.** CRM 2011 for Outlook
- 
- 
- 
- 
- 
- Accessing Microsoft Dynamics CRM Supported Server Topologies Review the upgrade of the production
- **Microsoft Dynamics CRM for Office Outlook Install Microsoft Dynamics CRM Server deployment.**
- 
- **Microsoft Dynamics CRM Reporting Post-Installation Tasks Dynamics CRM.**
- **Microsoft Dynamics CRM Language Packs** the Command Line **the Command Line Dynamics CRM.**
- 
- Describe the licensing model and client **Describe the hardware and software** Dynamics CRM Email Router. access license types. The requirements for the Microsoft SQL **Email Tracking and Correlation**
- 
- **Examine the role of the Microsoft Dynamics during Microsoft Dynamics CRM Server Email Address Approval** CRM Server in a Microsoft Dynamics CRM Setup. CRM Setup. Overview of the Email Router deployment. The Install the Email Router and Rule Install the Email Router and Rule
- Dynamics CRM. **Review the rights required to install Configure the Email Router** Configure the Email Router
- I Identify the differences between the two Microsoft Dynamics CRM Server. Set Up a Forward Mailbox for the Email modes of Microsoft Dynamics CRM for **Install Microsoft Dynamics CRM Server.** Router Office Outlook. **Review installation troubleshooting and Deploy Inbox Rules**
- Review the options for managing emails. identify known issues. In stall the Email Router on Multiple
- Review the role of Microsoft Dynamics CRM  $\parallel$  Il dentify the tasks and configuration Computers Reporting Extensions. Settings that are completed after the Troubleshooting
- Review the role of Microsoft Dynamics CRM installation of Microsoft Dynamics CRM Coverview of Server-Side Synchronization Language Packs. Server. Server. Server. Server. Server-Side Synchronization Server-Side Synchronization
- Microsoft SQL Server Requirements **Describe how to install Microsoft** Set Up a Forward Mailbox for Server-Side
- 
- 
- 
- 
- 
- 
- 
- **Best Practices Analyzer (BPA)** Microsoft Dynamics CRM Server information.
	-
	-
	-
	-
	-
	-
	-
- **Examine data encryption.** Dynamics CRM deployment. Dynamics CRM 2011 Server
- Describe the Best Practices Analyzer. Describe the ways to access Microsoft Perform a Migration Using the Same **Describe the VSS Writer Service for Community** Dynamics CRM. The Dynamics CRM. Instance of SQL Server
- **Examine the Microsoft Dynamics** modes of Microsoft Dynamics CRM for of SQL Server marketplace. **Office Outlook.** Office Outlook. **Details a strategy of the Upgrade the Microsoft Dynamics CRM**
- Network Load Balancing  $R$  Review the options for managing emails.  $\vert$  2011 Email Router
	-
	- Supporting Components **CRM Language Packs.** for Outlook
		-
		- **Active Directory Requirements** merge process
- **Components Installed During Server Review the high-level phases of an Don-Premises Licensing Model Setup Setup upgrade process.** Upgrade process.
	-
- Supporting Technologies **Required Installation Rights for Microsoft** Interview the need to validate an upgrade of **Microsoft Dynamics CRM Server CRM Server CRM Server According CRM Server According CRM Server According CRM Server CRM Server CRM Server According CRM Server CRM Server According CRM Server CRM Server CRM Server CRM Serve** 
	-
	-
- Managing Emails **Installation Troubleshooting Describe an in-place upgrade of Microsoft** 
	-
	- Extensions **Install Microsoft Dynamics CRM Using Describe a migration upgrade of Microsoft**
- **Planning Overview Deploy Deploy Microsoft Dynamics CRM Online Describe the upgrade of the Microsoft Deploy Microsoft Dynamics CRM Online**
- **Provide an overview of the supporting Server.** Server. The server of the supporting Server.
	- technologies. **In the components of the components that are installed Synchronization Methods**
- **Describe the ways to access Microsoft Changes Microsoft Dynamics CRM Server website.** Deployment Wizard
	-
	-
	-
	-
- **Active Directory Requirements** Dynamics CRM using the command line. Synchronization
- Components Installed During Server Setup **Describe how sample data can be added** Juligrate Email Router Settings **Microsoft Dynamics CRM Website to a Microsoft Dynamics CRM Email Integration Service Role Required Installation Rights for Microsoft implementation.** The state of the Test Email Configuration

- Configure Tracing 
 Configure Tracing 
 On-Premises Licensing Model Describe how to update the Microsoft
- Manage Data Encryption Number Supporting Technologies Review Microsoft Dynamics CRM license
	-
- **Marketplace** Marketplace **Explore With the Coutlook** Cutlook **Explore why the redeployment of Microsoft** Cutlook
	-
	-
	-
	-
	-
- **Examine how to configure tracing.** technologies. The state of the Phase 4 Upgrade and Validate the
	- CRM. Dynamics CRM Server in a Microsoft Perform an In-Place Upgrade of Microsoft
		-
	- Microsoft Dynamics CRM. In the Intentity the differences between the two Perform a Migration Using a New Instance
		-
- Clustering Microsoft SQL Server Review the role of Microsoft Dynamics Plan the Upgrade of Microsoft Dynamics
- **High-Availability Options for Other Review the role of Microsoft Dynamics Upgrade Microsoft Dynamics CRM 2011** 
	- Microsoft SQL Server Requirements Describe the base and extension table
		-
- **Dightlering Model Microsoft Dynamics CRM Website Dightlering Explain the need for a test environment.**

- 
- **Install Microsoft Dynamics CRM Server Requirements for Microsoft Dynamics Explain email tracking and correlation.**
- 
- 
- Install Microsoft Dynamics CRM Using the Authoring Extension Dynamics CRM mailbox records. Command Line **Install Microsoft Dynamics CRM Examine the email synchronization**
- **Deploy Microsoft Dynamics CRM Online CRE** Reporting Extensions **CREA** Protions.
- Describe the hardware and software **Review when Microsoft Dynamics CRM Review the requirement to approve email** requirements for the Microsoft SQL Server. | Reporting Extensions is required. | addresses.
- during Microsoft Dynamics CRM Server | Microsoft Dynamic CRM Reporting | CRM Email Router.
- Review the options for creating the Microsoft  $\Box$  Review when Microsoft Dynamics CRM Router. Dynamics CRM Server website. Report Authoring Extension is required. Review the Email Router configuration
- **Review the rights required to install CE** Deployment Administrators **CE** options. Microsoft Dynamics CRM Server. **Create a New Organization** Create a forward mailbox.
- Install Microsoft Dynamics CRM Server. Manage Existing Organizations **Review the purpose of deploying**
- **Review installation troubleshooting and Manage Servers** Forwarding rules. identify known issues. The Configure Access from the Internet **Review options for installing the Email**
- I Identify the tasks and configuration settings Update Web Addresses Router Section multiple computers. that are completed after the installation of **View License Information** Review troubleshooting tips. Microsoft Dynamics CRM Server. **Upgrade the Microsoft Dynamics CRM** Describe the role of Server-Side
- **Describe how to install Microsoft Dynamics Edition Communisties Construction** Synchronization. CRM using the command line. **Redeploy Microsoft Dynamics CRM** Configure Server-Side Synchronization.
- a Microsoft Dynamics CRM implementation. Administer the Deployment Using Installation Requirements
- 
- **Requirements for Microsoft Dynamics CRM** organizations. **COMIC CONVERGENTS** Outlook Reporting Extensions **Describe the management tasks for Configure Microsoft Dynamics CRM for Describe the management tasks for Describe 1**
- **Microsoft Dynamics CRM Report Authoring existing organizations.** Cullook **Dutlook** Extension **Describe how to add an existing Configure User Email Settings Describe how to add an existing Configure User Email Settings**
- Install Microsoft Dynamics CRM Reporting | crganization database to the deployment. | Install Microsoft Dynamics CRM for Extensions **Review Microsoft Dynamics CRM Server Coutlook Using the Command Line**
- **Review when Microsoft Dynamics CRM** management tasks. Notice that **Devilopment in the Using Microsoft Dynamics CRM** for Reporting Extensions is required. **Describe how to update the Microsoft** Cutlook with Offline Capability
- I Identify the requirements for installing Dynamics CRM web addresses. Install Microsoft Dynamics CRM for
- 
- 
- 
- 
- 
- Configure Access from the Internet **Base and Extension Table Merge** CRM organizations.
- 
- 
- Upgrade the Microsoft Dynamics CRM Phase 2 Establish the Test Install Microsoft Dynamics CRM for Edition **Example 2** Environment **Environment** Cutlook using the command line.
- 
- 
- Administer the Deployment Using Windows **Phase 4 Upgrade and Validate the** how to configure the offline database. PowerShell **Production Deployment** Requirements for Configuring an **Requirements of Configuring an**
- 
- **Describe the management tasks for existing Perform a Migration Using the Same Install Active Directory Federation Services** organizations. The instance of SQL Server Configure AD FS and The Society of SQL Server Configure AD FS
- Describe how to add an existing organization Perform a Migration Using a New Configure Claims-Based Authentication database to the deployment. **Instance of SQL Server Configure an IFD** Configure an IFD
- Review Microsoft Dynamics CRM Server Upgrade the Microsoft Dynamics CRM Describe the requirements for configuring management tasks. The contract of the contract and ED. The contract of the contract and IFD.
- 
- **Review Microsoft Dynamics CRM license** Upgrade Microsoft Dynamics CRM 2011 Federation Service.
- **Supported Server Topologies Extensions** Extensions Tasks
	-
- **Post-Installation Tasks CRM Describe the purpose of Microsoft Dynamics CRM Report** Describe the purpose of Microsoft
	-
	-
	-
	-
	-
	-
	-
	-
	-
	-
	-
	-
	-
	-
- Microsoft Dynamics CRM Reporting Mindows PowerShell **Deployment Methods** 
	-
	-
	-
	-
	-
	- Microsoft Dynamic CRM Reporting **Review Microsoft Dynamics CRM license** Outlook. Extensions. **Extensions** information. **information** information. **Information information information information information information information information information information information in**
- Review when Microsoft Dynamics CRM Describe the Microsoft Dynamics CRM installing Microsoft Dynamics CRM for Report Authoring Extension is required. Edition upgrade options. Cultook.
- **Deployment Administrators Explore why the redeployment of Install Microsoft Dynamics CRM for Create a New Organization** Microsoft Dynamics CRM is required. Outlook.
- Manage Existing Organizations **Examine Windows PowerShell for Examine Windows PowerShell for** Configure Microsoft Dynamics CRM for Manage Servers **performing deployment commands.** Outlook to connect to Microsoft Dynamics
	-
- **Update Web Addresses** Configure Upgrade Process Phases Configure user settings and options related
- View License Information The Phase 1 Prepare to Upgrade to emails.
	-
- Redeploy Microsoft Dynamics CRM **Phase 3 Upgrade and Validate the Test Review how Microsoft Dynamics CRM for Import Organizations Environment** Environment **Environment Outlook with offline capability works and** 
	-
- Review the steps to create new **Perform an In-Place Upgrade of Microsoft** Internet-Facing Deployment organizations. Dynamics CRM 2011 Server Certificates
	-
	-
	-
- **Describe how to update the Microsoft Plan the Upgrade of Microsoft Dynamics** Review the certificates required for an IFD. Dynamics CRM web addresses. CRM 2011 for Outlook Intervention CRM 2011 for Outlook
	-

- Dynamics CRM Server **Microsoft Dynamics CRM Reporting Transformation** Synchronize Appointments, Contacts, and
	-
- **Installation Troubleshooting CRM Reporting Extensions CRM Properting Extensions Discover how mailboxes are monitored.** 
	-
	-
	-
- Identify the components that are installed Identify the requirements for installing Explain the role of the Microsoft Dynamics
	- Setup. **Install the Microsoft Dynamics CRM Email** Extensions. **Install the Microsoft Dynamics CRM Email** 
		-
		-
		-
		-
		-
		-
		-
- Describe how sample data can be added to Import Organizations Test Server-Side Synchronization settings.
	-
	-
	- Extensions **Review the steps to create new Install Microsoft Dynamics CRM for** Review the steps to create new
		-
		-

- Describe the Microsoft Dynamics CRM Describe the base and extension table Service configuration steps.
- Explore why the redeployment of Microsoft Review the high-level phases of an claims-based authentication in Microsoft Dynamics CRM is required. The state of the upgrade process. The state of the United States CRM.
- performing deployment commands. In the need to validate an upgrade Microsoft Dynamics CRM.
- 
- Upgrade Process Phases **Review the upgrade of the production**  $\blacksquare$  Delete Records
- 
- **Phase 2 Establish the Test Environment** Describe an in-place upgrade of Microsoft Manage SQL Databases
- **Phase 4 Upgrade and Validate the Microsoft Dynamics CRM.** Update Microsoft Dynamics CRM
- **Perform an In-Place Upgrade of Microsoft CRM** Email Router. **Best Practices Analyzer (BPA) Best Practices Analyzer (BPA)**
- **Perform a Migration Using the Same Mailbox Monitoring Mailbox Monitoring CRM** Instance of SQL Server Synchronization Methods Methods Marketplace
- **Perform a Migration Using a New Instance** Email Address Approval **Examine how to manage system jobs.** of SQL Server **Overview of the Email Router** Show how to delete records using the Bulk
- Upgrade the Microsoft Dynamics CRM 2011 **I**nstall the Email Router and Rule Delete Wizard. Email Router **Deployment Wizard** Deployment Wizard **Discuss areas to consider for a disaster**
- **Plan the Upgrade of Microsoft Dynamics Configure the Email Router recovery plan.** The Configure recovery plan. CRM 2011 for Outlook Set Up a Forward Mailbox for the Email Describe tasks in Microsoft SQL Server
- Upgrade Microsoft Dynamics CRM 2011 for Router that can improve performance. Outlook **Deploy Inbox Rules Review Ways to troubleshoot and diagnose Deploy Inbox Rules** Review Ways to troubleshoot and diagnose
- Describe the base and extension table Install the Email Router on Multiple problems and monitor performance. merge process and the computers Computers and Computers and the Examine how to configure tracing.
- **Review the high-level phases of an upgrade Troubleshooting Describe how to update Microsoft Describe how to update Microsoft** process. **Overview of Server-Side Synchronization** Dynamics CRM.
- **Explain the need for a test environment.** Configure Server-Side Synchronization **Examine data encryption.**
- I Identify the need to validate an upgrade of a Set Up a Forward Mailbox for Server-Side Describe the Best Practices Analyzer. test environment. The Synchronization Communication Describe the VSS Writer Service for
- Review the upgrade of the production **Migrate Email Router Settings** Microsoft Dynamics CRM. deployment. **Examine the Microsoft Dynamics Examine the Microsoft Dynamics**
- Describe an in-place upgrade of Microsoft Test Email Configuration marketplace. Dynamics CRM. Synchronize Appointments, Contacts, Network Load Balancing
- **Describe a migration upgrade of Microsoft and Tasks** Clustering Microsoft SQL Server Dynamics CRM. **Explain email tracking and correlation.** Dynamics CRM. **Explain is under SQL Server High-Availability**
- Describe the upgrade of the Microsoft Discover how mailboxes are monitored. Solutions Dynamics CRM Email Router. **Describe the purpose of Microsoft** High-Availability Options for Other
- 
- 
- Synchronization Methods **Conserversity** options.
- 
- 
- Install the Email Router and Rule **Explain the role of the Microsoft** Distribution Conline Licensing Model
- 
- **Set Up a Forward Mailbox for the Email Set Up a Forward Mailbox for the Email Email Router.** Accessing Microsoft Dynamics CRM
- 
- Install the Email Router on Multiple **Development Create a forward mailbox.** Managing Emails Computers **Review the purpose of deploying COM** Microsoft Dynamics CRM Reporting
- 
- Overview of Server-Side Synchronization **Review options for installing the Email** Microsoft Dynamics CRM Language Packs
- **Configure Server-Side Synchronization** Router on multiple computers. **Planning Overview**
- Set Up a Forward Mailbox for Server-Side |■ Review troubleshooting tips. Describe the licensing model and client Synchronization **Describe the role of Server-Side** access license types.
- 
- 
- Test Email Configuration Test Server-Side Synchronization Test and Texamine the role of the Microsoft
- Synchronize Appointments, Contacts, and settings. Notice in a Microsoft Server in a Microsoft Server in a Microsoft Tasks **Installation Requirements Dynamics CRM deployment.**
- **Explain email tracking and correlation.** Deployment Methods **Deployment Methods** Describe the ways to access Microsoft

- Edition upgrade options. The merge process and the steps to configure the steps to configure
	-
	-
- **Base and Extension Table Merge of a test environment.** All a manage System Jobs
- **Phase 1 Prepare to Upgrade deployment.** All the state of the state of the Disaster Recovery
- **Phase 3 Upgrade and Validate the Test** Dynamics CRM.
	- Environment **Describe a migration upgrade of Configure Tracing** Describe a migration upgrade of
	- Production Deployment **Describe the upgrade of the Microsoft** Manage Data Encryption
		-
		-
		-
		-
		-
		-
		-
		-
		-
		-
		-
		-
		-
		-
		-
		-
		-
		-
		-
		-
- **Email Tracking and Correlation Components CRM mailbox records.** Supporting Components
- Mailbox Monitoring **Examine the email synchronization**
- **Email Address Approval Review the requirement to approve email**  $\blacksquare$  Review the requirement to approve email **Overview of the Email Router and Addresses.** On-Premises Licensing Model
	- Deployment Wizard **Disk and America** Dynamics CRM Email Router. **Supporting Technologies** Deployment Mizard
- **Configure the Email Router Configure Install the Microsoft Dynamics CRM Microsoft Dynamics CRM Server**
- Router **Review the Email Router configuration** Microsoft Dynamics CRM for Office **Deploy Inbox Rules and Community Community** options.
	-
- **Troubleshooting forwarding rules.** Troubleshooting forwarding rules.
	-
	-
- **Migrate Email Router Settings The Synchronization.** Provide an overview of the supporting Synchronization.
- **Email Integration Service Role Configure Server-Side Synchronization.** technologies.

- 
- 
- 
- information. The contract of the Active Directory Federation information.
	-
- **Examine Windows PowerShell for Explain the need for a test environment.** Review the steps to configure an IFD in
	-
	-
	-
	-
	-
	-
	-
	-
	-
	- Dynamics CRM 2011 Server **Example 2018** Email Tracking and Correlation **VALUATION** VSS Writer Service for Microsoft Dynamics
		-
- Discover how mailboxes are monitored. Install Microsoft Dynamics CRM for Dynamics CRM.
- Describe the purpose of Microsoft Dynamics Cutlook Intervention Intervention Intervention of Microsoft Dynamics Cutlook Intervention Intervention Intervention Intervention Intervention Intervention Intervention Interventio CRM mailbox records. CRM for Configure Microsoft Dynamics CRM for modes of Microsoft Dynamics CRM for
- **Examine the email synchronization options.** Outlook **Democration Constanting Constanting Constanting Constanting Constanting Constanting Constanting Constanting Constanting Constanting Constanting Constanting Constanting**
- 
- **Explain the role of the Microsoft Dynamics Coutlook Using the Command Line CRM Reporting Extensions.**
- Install the Microsoft Dynamics CRM Email Cutlook with Offline Capability CRM Language Packs.
- **Review the Email Router configuration Outlook.** Controlled **Configuration Configuration Configuration Configuration Configuration Configuration Configuration Configuration Configuration Configuration**
- 
- Review the purpose of deploying forwarding Outlook. Charles Coutlook. Required Installation Rights for Microsoft rules. **Install Microsoft Dynamics CRM for CRM Server** Pulses CRM Server
- **Review options for installing the Email Cutlook.** Cutlook. **Supported Server Topologies**
- 
- **Describe the role of Server-Side CRM organizations.** Post-Installation Tasks
- **Configure Server-Side Synchronization.** Trelated to emails. Command Line Command Line
- 
- 
- 
- 
- Outlook **Requirements for Configuring an** Setup.
- 
- Using the Command Line **Install Active Directory Federation Review the rights required to install**
- Using Microsoft Dynamics CRM for Outlook Services Services Microsoft Dynamics CRM Server. with Offline Capability **Configure AD FS Configure AD FS Configure AD FS Install Microsoft Dynamics CRM Server.**
- Install Microsoft Dynamics CRM for Outlook. Configure Claims-Based Authentication Review installation troubleshooting and
- I Identify the deployment methods for **Configure an IFD** identify known issues.
- Install Microsoft Dynamics CRM for Outlook. Review the certificates required for an installation of Microsoft Dynamics CRM
- **Configure Microsoft Dynamics CRM for CONFIDENTIAL CONFIGURATION** Server. Outlook to connect to Microsoft Dynamics **ID** Identify the steps to install Active **Describe how to install Microsoft Dynamics** CRM organizations. The COVID-Directory Federation Service. CRM using the command line.
- Configure user settings and options related **Review the Active Directory Federation** Describe how sample data can be added to emails. Service configuration steps. to a Microsoft Dynamics CRM
- **Install Microsoft Dynamics CRM for Outlook Review the steps to configure implementation.** using the command line. claims-based authentication in Microsoft Microsoft Dynamics CRM Reporting
- **Review how Microsoft Dynamics CRM for Dynamics CRM.** Extensions Outlook with offline capability works and how  $\Box$  Review the steps to configure an IFD in  $\Box$  Requirements for Microsoft Dynamics to configure the offline database. Microsoft Dynamics CRM. CRM Reporting Extensions
- **Requirements for Configuring an Manage System Jobs Microsoft Dynamics CRM Report Authoring** Internet-Facing Deployment **Details and Delete Records Container Extension**
- 
- Install Active Directory Federation Services Manage SQL Databases Extensions
- **Configure AD FS** Troubleshooting **Review When Microsoft Dynamics CRM**
- Configure Claims-Based Authentication Configure Tracing Reporting Extensions is required.
- 
- Describe the requirements for configuring an Manage Data Encryption Microsoft Dynamic CRM Reporting IFD. Best Practices Analyzer (BPA) Extensions.
- Review the certificates required for an IFD. VSS Writer Service for Microsoft **Review when Microsoft Dynamics CRM**
- **IDENTIFY IDENTIFY THE STEPS OF CHANGE IS A CONSUMING THE STEPS OF CHANGE IS A CONSUMING THE IDENTIFY OF CHANGE I**<br> **I** Identify the steps to install Active Directory Dynamics CRM **Report Authoring Extension is required.** Federation Service. Natural Marketplace Network Charles and Deployment Administrators
- Review the Active Directory Federation **Examine how to manage system jobs.** Create a New Organization
- **Review the steps to configure claims-based Bulk Delete Wizard.** Manage Servers authentication in Microsoft Dynamics CRM. Discuss areas to consider for a disaster Configure Access from the Internet
- **Review the steps to configure an IFD in recovery plan.** The recovery planed and recovery plan.
- 
- 
- 
- 
- 
- 
- 
- **Create a forward mailbox.** installing Microsoft Dynamics CRM for Microsoft Dynamics CRM Website
	-
- **Review troubleshooting tips. Cutlook to connect to Microsoft Installation Troubleshooting** 
	-
- Installation Requirements **Dutlook** using the command line. **Describe the hardware and software**  $\blacksquare$  Describe the hardware and software
- Install Microsoft Dynamics CRM for Outlook | Outlook with offline capability works and | I Identify the components that are installed Configure Microsoft Dynamics CRM for how to configure the offline database. during Microsoft Dynamics CRM Server
	-
	-
	-
	-
	-
	-
	- installing Microsoft Dynamics CRM for **Describe the requirements for configuring** I dentify the tasks and configuration Outlook. **Conserver an IFD.** an IFD. Settings that are completed after the
		-
		-
		-
		-
		-
		-
		-
- **Certificates Disaster Recovery Accord Install Microsoft Dynamics CRM Reporting** 
	-
	-
	-
- Configure an IFD **Update Microsoft Dynamics CRM In Under the Latentify the requirements for installing** 
	-
	-
	-
	-
	-
	- Service configuration steps. Show how to delete records using the Manage Existing Organizations
		-
- Microsoft Dynamics CRM. **Describe tasks in Microsoft SQL Server** View License Information ■ Manage System Jobs **that can improve performance.** ■ Upgrade the Microsoft Dynamics CRM

- 
- Review the requirement to approve email **Configure User Email Settings** Review the options for managing emails.
	- addresses. **Install Microsoft Dynamics CRM for** Review the role of Microsoft Dynamics
	- CRM Email Router. The Using Microsoft Dynamics CRM for Review the role of Microsoft Dynamics
	- Router. **Install Microsoft Dynamics CRM for Microsoft SQL Server Requirements** 
		-
	- options. **In the deployment methods for Components Installed During Server Setup** 
		-
		-
		-
	- Router on multiple computers. **Configure Microsoft Dynamics CRM for Install Microsoft Dynamics CRM Server** 
		-
		-
	- Synchronization. Configure user settings and options **Install Microsoft Dynamics CRM Using the**
- Test Server-Side Synchronization settings. I Install Microsoft Dynamics CRM for Deploy Microsoft Dynamics CRM Online
- Deployment Methods **Review how Microsoft Dynamics CRM for requirements for the Microsoft SQL Server.** 
	-
- Configure User Email Settings **Internet-Facing Deployment** Review the options for creating the Install Microsoft Dynamics CRM for Outlook Certificates Microsoft Dynamics CRM Server website.
	-
- 
- 
- 
- 
- 
- 
- 
- 
- **CRM** CRM **Microsoft Dynamics CRM.** Describe how to add an existing
- 
- 
- Show how to delete records using the Bulk Network Load Balancing Management tasks. Delete Wizard. Clustering Microsoft SQL Server **Describe how to update the Microsoft**
- Discuss areas to consider for a disaster **Discusses** Cher SQL Server High-Availability Dynamics CRM web addresses.
- **Describe tasks in Microsoft SQL Server that High-Availability Options for Other** information. can improve performance. The Supporting Components Describe the Microsoft Dynamics CRM
- **Review ways to troubleshoot and diagnose Edition upgrade options.** Edition upgrade options.
- **Examine how to configure tracing.** Line Dynamics CRM is required.
- Describe how to update Microsoft Dynamics **District Premises Licensing Model District By American** Examine Windows PowerShell for CRM. Online Licensing Model performing deployment commands.
- 
- Describe the Best Practices Analyzer. Mucrosoft Dynamics CRM Server **UP** Upgrade Process Phases
- Describe the VSS Writer Service for <br>■ Accessing Microsoft Dynamics CRM Phase 1 Prepare to Upgrade
- **Examine the Microsoft Dynamics Phase 3** Upgrade and Validate the Test **Phase 3** Upgrade and Validate the Test marketplace. The managing Emails Environment Environment
- 
- **Extensions Extensions** Production Deployment **Extensions Production Deployment**
- Other SQL Server High-Availability Solutions Microsoft Dynamics CRM Language Perform an In-Place Upgrade of Microsoft
- Supporting Components **Planning Overview Perform a Migration Using the Same**
- 
- 
- 
- 
- 
- 
- 
- 
- Microsoft Dynamics CRM Language Packs **Review the options for managing emails.** upgrade process.
- 
- Describe the licensing model and client CRM Reporting Extensions. **In the limit of the need to validate an upgrade of**
- **Provide an overview of the supporting CRM Language Packs.** Review the upgrade of the production technologies. **Microsoft SQL Server Requirements** deployment.
- **Examine the role of the Microsoft Dynamics Active Directory Requirements** Describe an in-place upgrade of Microsoft CRM Server in a Microsoft Dynamics CRM Components Installed During Server Dynamics CRM. deployment. **Setup** Describe a migration upgrade of Microsoft **Describe a migration upgrade of Microsoft**
- Describe the ways to access Microsoft Microsoft Dynamics CRM Website Dynamics CRM.
- modes of Microsoft Dynamics CRM for Supported Server Topologies **Email Tracking and Correlation**
- Review the options for managing emails. Installation Troubleshooting **Installation Synchronization Methods**
- Review the role of Microsoft Dynamics CRM Post-Installation Tasks **Email Address Approval** Reporting Extensions. **Install Microsoft Dynamics CRM Using Coverview of the Email Router**
- Review the role of Microsoft Dynamics CRM the Command Line Install the Email Router and Rule Language Packs. **Deploy Microsoft Dynamics CRM Online** Deployment Wizard
- 
- **Delete Records Review ways to troubleshoot and Review Ways to troubleshoot and Edition Manage SQL Databases and Contract of Contract Contract Contract Contract Contract Contract Performance.** Import Organizations
	-
- Configure Tracing Tracing Describe how to update Microsoft Windows PowerShell ■ Update Microsoft Dynamics CRM Dynamics CRM. ■ Dynamics CRM. ■ Peview the steps to create new
- **Manage Data Encryption Examine data encryption.** Conservations.
- **Best Practices Analyzer (BPA)** Describe the Best Practices Analyzer. **Describe the management tasks for** ■ VSS Writer Service for Microsoft Dynamics Describe the VSS Writer Service for existing organizations.
	-
	-
	-
	-
	-
	-
	-
	-
	-
	-
	- Microsoft Dynamics CRM. Microsoft Dynamics CRM for Office Phase 2 Establish the Test Environment
		-
- Network Load Balancing Microsoft Dynamics CRM Reporting Phase 4 Upgrade and Validate the
- **High-Availability Options for Other CRM** 2011 Server Packs **Packs** Dynamics CRM 2011 Server
	-
	- Describe the licensing model and client **Instance of SQL Server** access license types. **Perform a Migration Using a New Instance**
- Provide an overview of the supporting of SQL Server ■ On-Premises Licensing Model technologies. 
■ On-Premises Licensing Model technologies.
- **Deline Licensing Model Conducts Conduct Are Conducted Conducts** Conducts Conducts Conducts 2011 Email Router **Example Technologies** Dynamics CRM Server in a Microsoft Plan the Upgrade of Microsoft Dynamics ■ Microsoft Dynamics CRM Server Dynamics CRM deployment. CRM 2011 for Outlook
- **Accessing Microsoft Dynamics CRM** Describe the ways to access Microsoft Upgrade Microsoft Dynamics CRM 2011 **Microsoft Dynamics CRM for Office Outlook Dynamics CRM. Dynamics CRM. For Outlook CRM. For Outlook**
- Managing Emails **IDENTIFY IDENTIFY IDENTIFY the differences between the two** Describe the base and extension table **Microsoft Dynamics CRM Reporting modes of Microsoft Dynamics CRM for merge process** Extensions **Extensions Extensions Extensions Extensions Extensions Extensions Extensions Extensions Extensions Extensions Extensions Extensions Extensions Extensions Extensions Extensions Ex** 
	-
- Planning Overview Review the role of Microsoft Dynamics Explain the need for a test environment.
	- access license types. **Review the role of Microsoft Dynamics** a test environment.
		-
		-
		-
		-
- Dynamics CRM. Required Installation Rights for Microsoft Describe the upgrade of the Microsoft I Identify the differences between the two Dynamics CRM Server **Dynamics CRM Server** Dynamics CRM Email Router.
	-
	- Office Outlook. **Install Microsoft Dynamics CRM Server Mailbox Monitoring** Office Outlook.
		-
		-
		-
		-
- Microsoft SQL Server Requirements **Describe the hardware and software** Configure the Email Router

- Disaster Recovery entertainment of the diagnose problems and monitor **Disaster Redeploy Microsoft Dynamics CRM** 
	-
- **Troubleshooting Examine how to configure tracing.**  $\blacksquare$  Administer the Deployment Using
	-
	-
- **Examine the Microsoft Dynamics** organization database to the deployment.
- **Examine how to manage system jobs.** marketplace. The market of the system of the system of the server of the server
	-
	- recovery plan. **Solutions** Review Microsoft Dynamics CRM license
		-
	- problems and monitor performance. The state of the state of Microsoft Change is a state of Microsoft Change is  $\blacksquare$  Explore why the redeployment of Microsoft
		-
- **Examine data encryption.** Supporting Technologies **Base and Extension Table Merge** Base and Extension Table Merge
	-
	-
- 
- **Components Installed During Server Setup Server.** Server.
- 
- 
- 
- 
- 
- 
- **Install Microsoft Dynamics CRM Using the Install Microsoft Dynamics CRM Server.** Synchronization Command Line **Review installation troubleshooting and Migrate Email Router Settings**
- Deploy Microsoft Dynamics CRM Online identify known issues. The integration Service Role
- Describe the hardware and software Internal Configuration Internal Configuration Internal Configuration
- I Identify the components that are installed installation of Microsoft Dynamics CRM Tasks during Microsoft Dynamics CRM Server Server. Server Server Server Server Server Server Server Server Server Ser Setup. **Describe how to install Microsoft Discover how mailboxes are monitored.**
- Review the options for creating the Microsoft Dynamics CRM using the command line. Describe the purpose of Microsoft Dynamics CRM Server website. **Describe how sample data can be added** Dynamics CRM mailbox records.
- Microsoft Dynamics CRM Server. **implementation.** implementation.
- 
- **Review installation troubleshooting and Extensions Extensions** and **Extensions** addresses.
- **IDENTIFY IDENTIFY IDENTIFY CRM REPORT IDENTIFY CRM AND REPORT IDENTIFY CRM Email Router.** CRM Email Router. that are completed after the installation of Microsoft Dynamics CRM Report **Install the Microsoft Dynamics CRM Email** Microsoft Dynamics CRM Server. Authoring Extension and Router.
- Describe how to install Microsoft Dynamics Install Microsoft Dynamics CRM Review the Email Router configuration CRM using the command line. The Reporting Extensions options.
- Describe how sample data can be added to **Review when Microsoft Dynamics CRM Create a forward mailbox.** a Microsoft Dynamics CRM implementation. Reporting Extensions is required. Review the purpose of deploying
- **ID** Microsoft Dynamics CRM Reporting **ID** Identify the requirements for installing forwarding rules.
- **Requirements for Microsoft Dynamics CRM Extensions.** Requirements Fourter on multiple computers.
- Microsoft Dynamics CRM Report Authoring Report Authoring Extension is required. Describe the role of Server-Side Extension **Deployment Administrators** Synchronization.
- **Install Microsoft Dynamics CRM Reporting Create a New Organization Configure Server-Side Synchronization.** Extensions Manage Existing Organizations Test Server-Side Synchronization settings.
- **Review when Microsoft Dynamics CRM Manage Servers Installation Requirements** Reporting Extensions is required. Configure Access from the Internet **Deployment Methods**
- Identify the requirements for installing Update Web Addresses Install Microsoft Dynamics CRM for Microsoft Dynamic CRM Reporting **View License Information View License Information Outlook**
- Report Authoring Extension is required. Redeploy Microsoft Dynamics CRM Configure User Email Settings
- **Deployment Administrators Import Organizations** Install Microsoft Dynamics CRM for
- 
- 
- 
- Configure Access from the Internet **organizations.** Install Microsoft Dynamics CRM for
- 
- 
- 
- 
- 
- **Administer the Deployment Using Windows** Describe how to update the Microsoft **Configure Microsoft Dynamics CRM** for PowerShell **Example 20 Transfer CRM** web addresses. CRM web addresses. Outlook to connect to Microsoft Dynamics
- 
- Describe the management tasks for existing **Describe the Microsoft Dynamics CRM** to emails. organizations. The end of the Edition upgrade options. The end of Install Microsoft Dynamics CRM for
- Describe how to add an existing organization Explore why the redeployment of Outlook using the command line. database to the deployment. Microsoft Dynamics CRM is required. **Review how Microsoft Dynamics CRM** for
- **Review Microsoft Dynamics CRM Server Examine Windows PowerShell for Cutlook with offline capability works and**

- $\blacksquare$  Microsoft Dynamics CRM Website  $\blacksquare$  Identify the components that are installed  $\blacksquare$  Deploy Inbox Rules Required Installation Rights for Microsoft during Microsoft Dynamics CRM Server Install the Email Router on Multiple Dynamics CRM Server Setup. Computers Setup. Computers Setup. Computers Setup.
- **Supported Server Topologies** Review the options for creating the **Review Server Troubleshooting** Install Microsoft Dynamics CRM Server Microsoft Dynamics CRM Server website. Deverview of Server-Side Synchronization
	-
	-
	-
	- requirements for the Microsoft SQL Server. | settings that are completed after the | Synchronize Appointments, Contacts, and
		-
- **Review the rights required to install to a Microsoft Dynamics CRM Examine the email synchronization** 
	-
	-
	-
	-
	-
	-
	- Reporting Extensions **Review when Microsoft Dynamics CRM** Review troubleshooting tips.
		-
		-
		-
		-
		-
		-
		-
- Extensions. The Upgrade the Microsoft Dynamics CRM Configure Microsoft Dynamics CRM for **Review when Microsoft Dynamics CRM** Edition **Edition Edition CRM Edition Outlook** 
	-
	-
- **Create a New Organization** Administer the Deployment Using **Administer the Deployment Using School** Command Line ■ Manage Existing Organizations Notice Number Windows PowerShell Number 2015 Number 2016 Number 2016
- **Manage Servers Community Community Community Community Community Community Community Community Community Community**
- **Describe the management tasks for** Describe the management tasks for **Description View License Information** existing organizations. In the deployment methods for
- **Upgrade the Microsoft Dynamics CRM** Describe how to add an existing installing Microsoft Dynamics CRM for Edition **Edition Edition organization database to the deployment.** Outlook.
- Redeploy Microsoft Dynamics CRM **Review Microsoft Dynamics CRM Server Install Microsoft Dynamics CRM for Import Organizations and Community of the Contract of Contract Authority** management tasks.
	-
- Review the steps to create new **Review Microsoft Dynamics CRM license** CRM organizations. organizations. **information** information. Configure user settings and options related
	-
	-
	-

- **Active Directory Requirements requirements requirements for the Microsoft SQL Set Up a Forward Mailbox for the Email Set Up a Forward Mailbox for the Email** 
	-
	-
	-
	-
- **Installation Troubleshooting Review the rights required to install Configure Server-Side Synchronization**
- **Post-Installation Tasks Server-Side Microsoft Dynamics CRM Server.** Set Up a Forward Mailbox for Server-Side
	-
	-
	-
	-
	-
	-
	-
	-
- Install Microsoft Dynamics CRM Server. Multipus of Dynamics CRM Reporting Review the requirement to approve email
	- identify known issues. The Requirements for Microsoft Dynamics **Explain the role of the Microsoft Dynamics** 
		-
		-
		-
		-
	- Extensions **Extensions** Microsoft Dynamic CRM Reporting **Review options for installing the Email** 
		-

- Describe how to update the Microsoft Base and Extension Table Merge Requirements for Configuring an Dynamics CRM web addresses. The Upgrade Process Phases Internet-Facing Deployment
- Review Microsoft Dynamics CRM license  $\Box$  Phase 1 Prepare to Upgrade  $\Box$  Certificates information. Phase 2 – Establish the Test **Install Active Directory Federation Services**
- Describe the Microsoft Dynamics CRM Environment Configure AD FS
- **Explore why the redeployment of Microsoft Environment Configure an IFD** Configure an IFD Dynamics CRM is required. **Phase 4 – Upgrade and Validate the Describe the requirements for configuring**
- 
- 
- 
- 
- **Phase 2 Establish the Test Environment Perform a Migration Using a New Service configuration steps.**
- **Phase 3 Upgrade and Validate the Test** Instance of SQL Server **Review the steps to configure**
- 
- **Perform an In-Place Upgrade of Microsoft CRM 2011 for Outlook Microsoft Dynamics CRM.** Dynamics CRM 2011 Server **Upgrade Microsoft Dynamics CRM 2011** Manage System Jobs
- 
- **Perform a Migration Using a New Instance merge process Manage SQL Databases Manage SQL Databases** of SQL Server **Review the high-level phases of an** Troubleshooting
- Upgrade the Microsoft Dynamics CRM 2011 upgrade process. Configure Tracing Configure Tracing Email Router **Explain the need for a test environment.** Update Microsoft Dynamics CRM
- **Plan the Upgrade of Microsoft Dynamics** Indentify the need to validate an upgrade Indianage Data Encryption CRM 2011 for Outlook of a test environment. Best Practices Analyzer (BPA)
- Upgrade Microsoft Dynamics CRM 2011 for Review the upgrade of the production VSS Writer Service for Microsoft Dynamics Outlook **Department** deployment.
- 
- Review the high-level phases of an upgrade Describe a migration upgrade of Show how to delete records using the Bulk process. The contract of the Microsoft Dynamics CRM. Delete Wizard.
- **Explain the need for a test environment.** Describe the upgrade of the Microsoft Discuss areas to consider for a disaster
- I Identify the need to validate an upgrade of a Dynamics CRM Email Router. The covery plan. test environment. **Example 2018** Email Tracking and Correlation **Describe tasks in Microsoft SQL Server**
- **Review the upgrade of the production Mailbox Monitoring That Can improve performance.** deployment. Synchronization Methods **Review ways to troubleshoot and diagnose**
- **Describe an in-place upgrade of Microsoft Email Address Approval problems and monitor performance.** Dynamics CRM. **Disk in the CHA CONSTANT CONFIGURER** CRUCK CONFIGURE Examine how to configure tracing.
- **Describe a migration upgrade of Microsoft** Install the Email Router and Rule **Describe how to update Microsoft** Dynamics CRM. **Deployment Wizard** Deployment Wizard Dynamics CRM.
- Describe the upgrade of the Microsoft Configure the Email Router Examine data encryption.
- 
- 
- 
- 
- Overview of the Email Router Network Load Balancing Network Load Balancing Network Load Balancing
- 
- 
- Router **Migrate Email Router Settings** Supporting Components
- 
- Install the Email Router on Multiple Test Email Configuration
- 
- Overview of Server-Side Synchronization Explain email tracking and correlation. Online Licensing Model
- Configure Server-Side Synchronization Discover how mailboxes are monitored. Supporting Technologies
- **Set Up a Forward Mailbox for Server-Side** Describe the purpose of Microsoft Microsoft Dynamics CRM Server Synchronization **Dynamics CRM mailbox records. Accessing Microsoft Dynamics CRM Dynamics CRM Dynamics CRM**
- 
- 
- 
- 
- 
- 
- 
- Edition upgrade options. **Phase 3** Upgrade and Validate the Test **Configure Claims-Based Authentication**
- **Examine Windows PowerShell for Conserver Accord Production Deployment an IFD.** an IFD.
	-
- **Upgrade Process Phases Process Accord Perform a Migration Using the Same Federation Service.** 
	-
- **Phase 4 Upgrade and Validate the 2011 Email Router COM Dynamics CRM.** 
	-
- **Perform a Migration Using the Same for Outlook Delete Records Delete Records** 
	- Instance of SQL Server **Describe the base and extension table** Disaster Recovery
		-
		-
		-
		-
- Describe the base and extension table  $\Box$  Describe an in-place upgrade of Microsoft  $\Box$  Marketplace merge process **Examine is a CRM.** Examine how to manage system jobs.
	-
	-
	-
	-
	-
	-
	-
	-
	-
- Dynamics CRM Email Router. Set Up a Forward Mailbox for the Email Describe the Best Practices Analyzer. **Email Tracking and Correlation Correlation Router Report Concernsive Concernsive Concernsive Concernsive Concernsive Concernsive Concernsive Concernsive Concernsive Concernsive Concernsive Concernsive Concernsive Concerns**
- Mailbox Monitoring **Deploy Indian Access 1998** Microsoft Dynamics CRM.
- **Install the Email Router on Multiple Install the Email Router on Multiple Install and Examine the Microsoft Dynamics Email Address Approval Computers marketplace.** Computers **and Computers** marketplace.
	-
- Install the Email Router and Rule **Detail Access Detail Access Cover-Side Synchronization** Detail Ricrosoft SQL Server
	- Deployment Wizard **Configure Server-Side Synchronization Configure Server High-Availability**
- Configure the Email Router Solutions Set Up a Forward Mailbox for Server-Side Solutions **Set Up a Forward Mailbox for the Email Synchronization High-Availability Options for Other** High-Availability Options for Other
	-
- **Deploy Inbox Rules** Email Integration Service Role
	-
- Computers **Synchronize Appointments, Contacts, Contacts**, **The Troubleshooting contracts on the Conference on the Conference of Troubleshooting Model** and Tasks **Conference Intervention Model** and Tasks **Conference Intervention Model** and Tasks **Conference Intervention Conference** 
	-
	-

- 
- **Migrate Email Router Settings Examine the email synchronization** Microsoft Dynamics CRM for Office **Email Integration Service Role options.** Outlook options. Outlook of the service Role options.
- management tasks. **performing deployment commands.** how to configure the offline database.
	-
	-
	-
	-
	-
	-
	-
- performing deployment commands. **Pulse 19 and 1-Place Upgrade of Microsoft** Review the certificates required for an IFD.
- **Base and Extension Table Merge** Dynamics CRM 2011 Server **In Activity the steps to install Active Directory**
- **Phase 1 Prepare to Upgrade Instance of SQL Server Review the Active Directory Federation** 
	- Environment **Example 2** Upgrade the Microsoft Dynamics CRM claims-based authentication in Microsoft
	- Production Deployment **Plan the Upgrade of Microsoft Dynamics Review the steps to configure an IFD in** 
		-
		-
- 
- Synchronize Appointments, Contacts, and addresses. Microsoft Dynamics CRM Reporting Tasks Extensions **Explain the role of the Microsoft** Extensions
- 
- **Discover how mailboxes are monitored.** Install the Microsoft Dynamics CRM Planning Overview
- Describe the purpose of Microsoft Dynamics Email Router. Describe the licensing model and client CRM mailbox records. Review the Email Router configuration access license types.
- **Examine the email synchronization options.** options.  $\blacksquare$  options. Provide an overview of the supporting
- Review the requirement to approve email  $\Box$  Create a forward mailbox.  $\Box$  technologies. addresses. The Review the purpose of deploying **Examine the role of the Microsoft**
- **Explain the role of the Microsoft Dynamics changes** forwarding rules. **Example 1** Dynamics CRM Server in a Microsoft CRM Email Router. The Review options for installing the Email Dynamics CRM deployment.
- Router. **Review troubleshooting tips.** By a proportional proportional contract  $\blacksquare$  Review troubleshooting tips.
- 
- 
- Review the purpose of deploying forwarding Test Server-Side Synchronization Review the options for managing emails. rules. Settings. And the review the role of Microsoft Dynamics in the role of Microsoft Dynamics
- **Review options for installing the Email Installation Requirements** CRM Reporting Extensions. Router on multiple computers. **Deployment Methods** Review the role of Microsoft Dynamics
- Review troubleshooting tips. The South of Linstall Microsoft Dynamics CRM for CRM Language Packs.
- 
- Configure Server-Side Synchronization. Could During Server Setup
- Test Server-Side Synchronization settings. I Configure User Email Settings Microsoft Dynamics CRM Website
- 
- 
- Install Microsoft Dynamics CRM for Outlook |■ Using Microsoft Dynamics CRM for |■ Supported Server Topologies
- Configure Microsoft Dynamics CRM for Cutlook with Offline Capability **Install Microsoft Dynamics CRM Server** Outlook **Install Microsoft Dynamics CRM for Installation Troubleshooting**
- 
- Install Microsoft Dynamics CRM for Outlook Indentify the deployment methods for Install Microsoft Dynamics CRM Using the Using the Command Line installing Microsoft Dynamics CRM for Command Line
- Using Microsoft Dynamics CRM for Outlook | Outlook. Deploy Microsoft Dynamics CRM Online with Offline Capability **Install Microsoft Dynamics CRM for** Describe the hardware and software
- **Install Microsoft Dynamics CRM for Outlook.** Outlook. Outlook. Outlook. This equirements for the Microsoft SQL Server.
- Outlook. Dynamics CRM organizations. Setup.
- Install Microsoft Dynamics CRM for Outlook. Configure user settings and options Review the options for creating the
- Configure Microsoft Dynamics CRM for related to emails. Microsoft Dynamics CRM Server website. Outlook to connect to Microsoft Dynamics Install Microsoft Dynamics CRM for Review the rights required to install
- Configure user settings and options related ID Review how Microsoft Dynamics CRM for Install Microsoft Dynamics CRM Server. to emails. **Example 2018** Cutlook with offline capability works and **Review installation troubleshooting and**
- Install Microsoft Dynamics CRM for Outlook how to configure the offline database. identify known issues. using the command line. **Requirements for Configuring an** Indentify the tasks and configuration
- Review how Microsoft Dynamics CRM for Internet-Facing Deployment settings that are completed after the Outlook with offline capability works and how Ecrtificates installation of Microsoft Dynamics CRM to configure the offline database. **Install Active Directory Federation** Server.
- 
- 
- Install Active Directory Federation Services Configure an IFD to a Microsoft Dynamics CRM
- 
- 
- 
- Describe the requirements for configuring an IFD. **IFD.** Requirements for Microsoft Dynamics **IFD.** IFD. Internal CRM Reporting Extensions **Internal CRM Reporting Extensions**
- **Review the certificates required for an IFD.** Directory Federation Service. Microsoft Dynamics CRM Report Authoring
- Federation Service. Service configuration steps. **Install Microsoft Dynamics CRM Reporting**
- **Review the Active Directory Federation Active Review the steps to configure Extensions Review the Steps in Review the steps to configure**
- **Review the steps to configure claims-based Dynamics CRM.** Reporting Extensions is required.
- **The Test Email Configuration Review the requirement to approve email I Managing Emails** 
	-
	-
	-
	-
	-
	-
	-
	-
- Create a forward mailbox. **Configure Server-Side Synchronization.** Office Outlook.
	-
	-
	-
	-
	- Synchronization. Configure Microsoft Dynamics CRM for **Active Directory Requirements** 
		-
- **Deployment Methods Outlook Using the Command Line** Dynamics CRM Server
	-
- **Configure User Email Settings According to According Configure User Email Settings According Configure Outlook.** 
	-
	-
- Identify the deployment methods for **Configure Microsoft Dynamics CRM for** Indentify the components that are installed installing Microsoft Dynamics CRM for **Outlook to connect to Microsoft** during Microsoft Dynamics CRM Server
	-
	- CRM organizations. CRM Server. CRM Server. CRM Server. CRM Server.
		-
		-
		-
- **Requirements for Configuring an Services** Services **Describe how to install Microsoft Dynamics Describe how to install Microsoft Dynamics** 
	- Internet-Facing Deployment **CONFIGURE 2** Configure AD FS CRM using the command line.
- Certificates **Configure Claims-Based Authentication** Describe how sample data can be added
	-
- **Configure AD FS Describe the requirements for configuring implementation.** ■ Configure Claims-Based Authentication an IFD. Microsoft Dynamics CRM Reporting
- **Configure an IFD Review the certificates required for an** Extensions
	-
- **ID** Identify the steps to install Active Directory **Review the Active Directory Federation** Extension
	- Service configuration steps. claims-based authentication in Microsoft **Review when Microsoft Dynamics CRM**

- 
- 
- **Explain email tracking and correlation.** Dynamics CRM Email Router. Microsoft Dynamics CRM Language Packs
	-
	-
	-
	-
- Install the Microsoft Dynamics CRM Email Router on multiple computers. Describe the ways to access Microsoft
- **Review the Email Router configuration** Describe the role of Server-Side Identify the differences between the two options. **Synchronization.** Synchronization. The modes of Microsoft Dynamics CRM for
	-
	-
	-
- Describe the role of Server-Side **Microsoft SQL Server Requirements Microsoft SQL Server Requirements** 
	-
	-
	-
- Installation Requirements **Install Microsoft Dynamics CRM for** Required Installation Rights for Microsoft
	-
	-
	-
	-
	-

authentication in Microsoft Dynamics CRM.  $\Box$  Review the steps to configure an IFD in  $\Box$  Identify the requirements for installing

- 
- 
- 
- 
- 
- 
- 
- 
- 
- 
- VSS Writer Service for Microsoft Dynamics Dynamics Dynamics CRM Dynamics Dynamics CRM Dynamics Dynamics Dynamics Dynamics Dynamics CRM Dynamics Dynamics Dynamics Dynamics Dynamics CRM Dynamics Dynamics Dynamics CRM Dyna **CRM Edition Example 2016 Example 2016 Edition Edition Edition**
- 
- **Examine how to manage system jobs.** Show how to delete records using the Import Organizations
- Show how to delete records using the Bulk **Bulk Delete Wizard.** Administer the Deployment Using Delete Wizard. **Discuss areas to consider for a disaster** Windows PowerShell
- Discuss areas to consider for a disaster recovery plan. The steps to create new recovery plan.
- Describe tasks in Microsoft SQL Server that that can improve performance. Describe the management tasks for can improve performance.  $\Box$  Review ways to troubleshoot and existing organizations.
- Review ways to troubleshoot and diagnose diagnose problems and monitor **Describe how to add an existing** problems and monitor performance. entity performance. performance. And the deployment.
- **Examine how to configure tracing.** Examine how to configure tracing. Review Microsoft Dynamics CRM Server
- Describe how to update Microsoft Dynamics Describe how to update Microsoft management tasks. CRM. Dynamics CRM. Describe how to update the Microsoft
- **Examine data encryption.** Examine data encryption. Examine data encryption. By a Dynamics CRM web addresses.
- Describe the Best Practices Analyzer. Describe the Best Practices Analyzer. Review Microsoft Dynamics CRM license
- **Describe the VSS Writer Service for Describe the VSS Writer Service for Describe the VSS Writer Service for** Microsoft Dynamics CRM. Microsoft Dynamics CRM. Describe the Microsoft Dynamics CRM
- **Examine the Microsoft Dynamics Examine the Microsoft Dynamics** Edition upgrade options.
- 
- Clustering Microsoft SQL Server 
 Clustering Microsoft SQL Server 
 Clustering Microsoft SQL Server 
 Clustering Microsoft SQL Server
- **Distuent SQL Server High-Availability Solutions Cother SQL Server High-Availability example 1966** performing deployment commands.
- **High-Availability Options for Other Solutions Solutions Base and Extension Table Merge Base and Extension Table Merge** Supporting Components **High-Availability Options for Other High-Approximate Process Phases**
- **On-Premises Licensing Model line Environment** and Environment Environment Environment
- 
- 
- Microsoft Dynamics CRM Server Supporting Technologies **Supporting Technologies** Perform an In-Place Upgrade of Microsoft
- 
- Microsoft Dynamics CRM for Office Outlook Accessing Microsoft Dynamics CRM Perform a Migration Using the Same
- 
- Extensions and Managing Emails and Managing Emails and Managing Emails and Managing Emails and Managing Emails
- Microsoft Dynamics CRM Language Packs Microsoft Dynamics CRM Reporting Diperade the Microsoft Dynamics CRM
- 
- access license types. **Packs** Packs CRM 2011 for Outlook
- **Provide an overview of the supporting Planning Overview CRM 2011** Upgrade Microsoft Dynamics CRM 2011
- **Examine the role of the Microsoft Dynamics** access license types. **Describe the base and extension table** CRM Server in a Microsoft Dynamics CRM Provide an overview of the supporting nerge process deployment. The contract of the technologies. The contract of the Review the high-level phases of an
- **Describe the ways to access Microsoft Examine the role of the Microsoft** upgrade process.
- Indentify the differences between the two Dynamics CRM deployment. In a latentify the need to validate an upgrade of
- Review the options for managing emails. I leartify the differences between the two deployment.
- Review the role of Microsoft Dynamics CRM modes of Microsoft Dynamics CRM for Describe an in-place upgrade of Microsoft
- **Review the steps to configure an IFD in Microsoft Dynamics CRM.** Microsoft Dynamic CRM Reporting
	- Microsoft Dynamics CRM. Manage System Jobs Extensions.
		-
		-
		-
		-
		-
- Configure Tracing Network Network Network Network Update Microsoft Dynamics CRM Manage Servers
	-
- Manage Data Encryption Best Practices Analyzer (BPA) Departed Web Addresses
- **Best Practices Analyzer (BPA)** VSS Writer Service for Microsoft View License Information
	-
	-
	-
	-
	- recovery plan. **Describe tasks in Microsoft SQL Server** organizations.
		-
		-
		-
		-
		-
		-
	- marketplace. The marketplace marketplace marketplace. The Explore why the redeployment of Microsoft
- Network Load Balancing Network Load Balancing Network Load Balancing Dynamics CRM is required.
	-
	-
	- Supporting Components **Phase 1** Phase 1 Prepare to Upgrade
- **Online Licensing Model Contact Act Contact Contact Contact Contact Contact Contact Contact Contact Contact Contact Contact Contact Contact Contact Contact Contact Contact Contact Contact Contact Contact Contact Contact Co**
- **Supporting Technologies Online Licensing Model Production Deployment** 
	-
- Accessing Microsoft Dynamics CRM Microsoft Dynamics CRM Server Dynamics CRM 2011 Server
	-
- Managing Emails Microsoft Dynamics CRM for Office Instance of SQL Server **INICROSOFT Dynamics CRM Reporting Case of Course COUTS COUTS COUTS A Perform a Migration Using a New Instance** 
	-
- **Planning Overview Community Community Community Community Community Community Community Community Community Community Community Community Community Community Community Community Community Community Community Community Com**
- Describe the licensing model and client Microsoft Dynamics CRM Language Plan the Upgrade of Microsoft Dynamics
	-
	- technologies. **Describe the licensing model and client** for Outlook
		-
	- Dynamics CRM. Dynamics CRM Server in a Microsoft Explain the need for a test environment.
	- modes of Microsoft Dynamics CRM for **Describe the ways to access Microsoft** a test environment. Office Outlook. **Dynamics CRM.** Dynamics CRM. **Development of the upgrade of the production** 
		-

M80539 www.globalknowledge.com/en-sa/ training@globalknowledge.com.sa 00 966 92000 9278

- 
- Manage System Jobs **Delete Records** Review when Microsoft Dynamics CRM Delete Records **Disaster Recovery Disaster Recovery** Report Authoring Extension is required.
- Disaster Recovery Manage SQL Databases All Deployment Administrators
- **Manage SQL Databases Transfer According Troubleshooting Create a New Organization** Create a New Organization
- Troubleshooting Manage Existing Organizations Number 1986 Number 2016 Number 2016
	-
- Update Microsoft Dynamics CRM Manage Data Encryption Number 2012 Configure Access from the Internet
	-
	-
	-

Phase  $2$  – Establish the Test Environment  $\blacksquare$  Phase 3 – Upgrade and Validate the Test

- **Examine how to manage system jobs.** Redeploy Microsoft Dynamics CRM
	-
	-

Reporting Extensions. The Community office Outlook. The Community of the Dynamics CRM.

- Review the role of Microsoft Dynamics CRM  $\blacksquare$  Review the options for managing emails.  $\blacksquare$  Describe a migration upgrade of Microsoft Language Packs. Review the role of Microsoft Dynamics Dynamics CRM.
- 
- 
- Components Installed During Server Setup CRM Language Packs. **Example 2** Email Tracking and Correlation
- $\blacksquare$  Microsoft Dynamics CRM Website  $\blacksquare$  Microsoft SQL Server Requirements  $\blacksquare$  Mailbox Monitoring
- Required Installation Rights for Microsoft  $\Box$  Active Directory Requirements Synchronization Methods Dynamics CRM Server Components Installed During Server Components Installed During Server Components Installed During Server
- Supported Server Topologies Setup Setup Setup Setup Setup Setup Overview of the Email Router
- Install Microsoft Dynamics CRM Server **Microsoft Dynamics CRM Website Install the Email Router and Rule**
- 
- 
- Install Microsoft Dynamics CRM Using the Supported Server Topologies Set Up a Forward Mailbox for the Email Command Line **Install Microsoft Dynamics CRM Server** Router
- **Deploy Microsoft Dynamics CRM Online Installation Troubleshooting COVID BUDGE Deploy Inbox Rules**
- Describe the hardware and software **Post-Installation Tasks Install the Email Router on Multiple** requirements for the Microsoft SQL Server. **Install Microsoft Dynamics CRM Using Computers**
- I Identify the components that are installed the Command Line Troubleshooting Setup. **Describe the hardware and software Configure Server-Side Synchronization**
- Review the options for creating the Microsoft requirements for the Microsoft SQL Set Up a Forward Mailbox for Server-Side Dynamics CRM Server website. Server. Server. Synchronization Synchronization Synchronization
- 
- 
- 
- I Identify the tasks and configuration settings **Review the rights required to install Explain email tracking and correlation.** that are completed after the installation of Microsoft Dynamics CRM Server. **Discover how mailboxes are monitored.** Microsoft Dynamics CRM Server. **Install Microsoft Dynamics CRM Server. Describe the purpose of Microsoft**
- Describe how to install Microsoft Dynamics **Review installation troubleshooting and** Dynamics CRM mailbox records. CRM using the command line. in identify known issues. Examine the email synchronization
- Describe how sample data can be added to **I** Identify the tasks and configuration options. a Microsoft Dynamics CRM implementation. settings that are completed after the Review the requirement to approve email
- 
- Requirements for Microsoft Dynamics CRM **Describe how to install Microsoft** CRM Email Router. Reporting Extensions **Extensions** Dynamics CRM using the command line. **Install the Microsoft Dynamics CRM Email**
- **Microsoft Dynamics CRM Report Authoring Describe how sample data can be added Router.**
- **Install Microsoft Dynamics CRM Reporting implementation. CONSERVING THE SET OF STATE** options. Extensions **Microsoft Dynamics CRM Reporting Create a forward mailbox.**
- **Review when Microsoft Dynamics CRM Extensions** Extensions Review the purpose of deploying
- Microsoft Dynamic CRM Reporting **Microsoft Dynamics CRM Report** Router on multiple computers. Extensions. The contract of the Authoring Extension Review troubleshooting tips.
- Review when Microsoft Dynamics CRM Install Microsoft Dynamics CRM Describe the role of Server-Side Report Authoring Extension is required. Reporting Extensions Synchronization.
- 
- 
- 
- 
- 
- 
- 
- Upgrade the Microsoft Dynamics CRM | Deployment Administrators | Outlook Edition **Create a New Organization Create a New Organization Configure User Email Settings**
- Redeploy Microsoft Dynamics CRM Manage Existing Organizations **Install Microsoft Dynamics CRM for**
- **Import Organizations** Manage Servers Manage Servers All Dutlook Using the Command Line
- **Administer the Deployment Using Windows Configure Access from the Internet** Using Microsoft Dynamics CRM for PowerShell **ProverShell Update Web Addresses Outlook with Offline Capability Outlook with Offline Capability**
- Review the steps to create new View License Information Install Microsoft Dynamics CRM for
- **Describe the management tasks for existing Edition Identify the deployment methods for existing Edition** Indian Independent methods for

- 
- Active Directory Requirements **Review the role of Microsoft Dynamics** Dynamics CRM Email Router.
	-
	-
	-
	-
	-
- **Installation Troubleshooting Transference According Required Installation Rights for Microsoft Deployment Wizard Nights For Microsoft Deployment Wizard Installation Rights for Microsoft Deployment Wizard Installation Righ** 
	-
	-
	-
	-
	-
	-
	-
- Review the rights required to install  $\Box$  Identify the components that are installed  $\Box$  Migrate Email Router Settings Microsoft Dynamics CRM Server. during Microsoft Dynamics CRM Server Email Integration Service Role **Install Microsoft Dynamics CRM Server.** Setup. Setup. This is a set of the setup. The setup in the setup.
- Review installation troubleshooting and **Review the options for creating the** Synchronize Appointments, Contacts, and identify known issues. The Microsoft Dynamics CRM Server website. Tasks
	-
	-
	-
- **Microsoft Dynamics CRM Reporting and installation of Microsoft Dynamics CRM** addresses. Extensions **Extensions** Server. Server. Server. Server **Server Server Server Server Server Server** Explain the role of the Microsoft Dynamics
	-
	- Extension **Extension** to a Microsoft Dynamics CRM **Review the Email Router configuration** 
		-
- Reporting Extensions is required. **Requirements for Microsoft Dynamics** forwarding rules. I Identify the requirements for installing **Reporting Extensions** Review options for installing the Email Review options for installing the Email
	-
	-
- Deployment Administrators **Review when Microsoft Dynamics CRM** Configure Server-Side Synchronization. **Create a New Organization Reporting Extensions is required.** Test Server-Side Synchronization settings.
- **IDENTIFY INCO AT A REG.** Installation Requirements Installing Installation Requirements **I**nstallation Requirements Manage Servers **Microsoft Dynamic CRM Reporting** Deployment Methods ■ Configure Access from the Internet Extensions. Install Microsoft Dynamics CRM for
- Update Web Addresses Testing The Review when Microsoft Dynamics CRM Nutlook ■ View License Information The Report Authoring Extension is required. ■ Configure Microsoft Dynamics CRM for
	-
	-
	-
	-
	-
	-
	- organizations. The Upgrade the Microsoft Dynamics CRM Outlook.

- 
- Microsoft SQL Server Requirements CRM Reporting Extensions. Describe the upgrade of the Microsoft
	-
	-
	-
	-
	-
	-
- **Post-Installation Tasks CRM Server CRM Server CONFIGURE CONFIGURE CONFIGURE CONFIGURE CONFIGURE CONFIGURE CONFIGURER** 
	-
	-
	-
	-
	- during Microsoft Dynamics CRM Server **Deploy Microsoft Dynamics CRM Online** Depreview of Server-Side Synchronization
		-
		-
		-
		-
		-

- **Describe how to add an existing organization Import Organizations Describe in Soutlook.** Outlook. database to the deployment. **Administer the Deployment Using Install Microsoft Dynamics CRM for**
- **Review Microsoft Dynamics CRM Server Communisy Communist PowerShell Construction Control Construction Communist CRM Server Communist CRM Server Communist CRM Server Communist CRM Server Communist CRM Server Communist CRM** management tasks. The steps to create new Configure Microsoft Dynamics CRM for
- Dynamics CRM web addresses. **Describe the management tasks for** CRM organizations.
- information. **Describe how to add an existing to emails.** Information to emails.
- Describe the Microsoft Dynamics CRM organization database to the deployment. Install Microsoft Dynamics CRM for
- **Explore why the redeployment of Microsoft management tasks.** Review how Microsoft Dynamics CRM for Dynamics CRM is required. Describe how to update the Microsoft Dutlook with offline capability works and
- 
- 
- 
- 
- **Phase 2 Establish the Test Environment**  $\blacksquare$  Explore why the redeployment of  $\blacksquare$  Configure AD FS
- 
- 
- **Perform an In-Place Upgrade of Microsoft Upgrade Process Phases All and Convention Convention Convention Convention IFD.** Dynamics CRM 2011 Server **Phase 1** – Prepare to Upgrade **In Active Directory IDENTIFY** Identify the steps to install Active Directory
- **Perform a Migration Using the Same Phase 2 Establish the Test Phase 2 Establish the Test Federation Service.**
- Perform a Migration Using a New Instance  $\Box$  Phase 3 Upgrade and Validate the Test Service configuration steps. of SQL Server **Environment** Environment **Review the steps to configure** Review the steps to configure
- Upgrade the Microsoft Dynamics CRM 2011 Phase 4 Upgrade and Validate the claims-based authentication in Microsoft Email Router **Production Deployment** Production Deployment **Production Deployment** Dynamics CRM.
- 
- Upgrade Microsoft Dynamics CRM 2011 for Perform a Migration Using the Same Manage System Jobs Outlook **Instance of SQL Server Delete Records** Delete Records
- **Describe the base and extension table Perform a Migration Using a New Perform a Migration Using a New Perform a Migration Lines and Perform a Migration Using a New Perform a Migration Using a New Perform a Migration Using** merge process **Instance of SQL Server Manage SQL Databases** Manage SQL Databases
- Review the high-level phases of an upgrade Upgrade the Microsoft Dynamics CRM Troubleshooting process. 2011 Email Router Configure Tracing Configure Tracing
- 
- test environment. **Example 3** Upgrade Microsoft Dynamics CRM 2011 Best Practices Analyzer (BPA)
- **Review the upgrade of the production example of the production** for Outlook **VSS Writer Service for Microsoft Dynamics**
- **Describe an in-place upgrade of Microsoft merge process Community in Marketplace** Dynamics CRM. **Review the high-level phases of an Examine how to manage system jobs.**
- Dynamics CRM. **Explain the need for a test environment.** Delete Wizard.
- 
- 
- 
- 
- 
- 
- Install the Email Router and Rule Microsoft Dynamics CRM. **Describe how to update Microsoft** Describe how to update Microsoft
- 
- **Set Up a Forward Mailbox for the Email Email Email Tracking and Correlation Correlation** Describe the Best Practices Analyzer. Router **Manufacture Mailbox Monitoring Contains Container Contains Contains Contains Act of Contains Act of Contains Act of Describe the VSS Writer Service for**
- 
- **Install the Email Router on Multiple Community Community** Email Address Approval **Examine the Microsoft Dynamics** Computers **Computers Computers Computers Computers Computers Computers Computers Computers Computers Computers Computers Computers Computers Computers Computers Computers Computers Compute**
- 
- Overview of Server-Side Synchronization | Deployment Wizard | Clustering Microsoft SQL Server
- Configure Server-Side Synchronization **Configure the Email Router** Configure the Temail Router Configure Server High-Availability
- organizations. The redeploy Microsoft Dynamics CRM installing Microsoft Dynamics CRM for
	-
	-
	-
	-
	-
- Edition upgrade options. **Review Microsoft Dynamics CRM Server** Outlook using the command line.
	-
- performing deployment commands. **Review Microsoft Dynamics CRM license** Requirements for Configuring an **Base and Extension Table Merge and Extension Table Merge information.** Internet-Facing Deployment
- Upgrade Process Phases Describe the Microsoft Dynamics CRM Describe the Microsoft Dynamics CRM Describe in T
	-
	- Environment **Examine Windows PowerShell for Configure an IFD** Configure an IFD
	- **Production Deployment** Base and Extension Table Merge and IFD.
		-
		-
		-
		-
		-
- **Plan the Upgrade of Microsoft Dynamics Perform an In-Place Upgrade of Microsoft Review the steps to configure an IFD in** CRM 2011 for Outlook Dynamics CRM 2011 Server Microsoft Dynamics CRM.
	-
	-
	-
- **Explain the need for a test environment.** Plan the Upgrade of Microsoft Dynamics Update Microsoft Dynamics CRM I Identify the need to validate an upgrade of a CRM 2011 for Outlook I Manage Data Encryption
	-
	- deployment. The contract of the base and extension table can be called the case of the case of the case of the case of the case of the case of the case of the case of the case of the case of the case of the case of the cas
- Describe a migration upgrade of Microsoft upgrade process. Show how to delete records using the Bulk
	-
- Describe the upgrade of the Microsoft Identify the need to validate an upgrade Discuss areas to consider for a disaster Dynamics CRM Email Router. **only a test environment.** The section of a test environment.
- **Email Tracking and Correlation Review the upgrade of the production Describe tasks in Microsoft SQL Server** Mailbox Monitoring that can improve performance.
- Synchronization Methods **Describe an in-place upgrade of Microsoft Review ways to troubleshoot and diagnose Email Address Approval Community Community** Dynamics CRM. **Example 19 and 19 and 19 and 19 and 19 and 19 and 19 and 19 and 19 and 19 and 19 and 19 and 19 and 19 and 19 and 19 and 19 and 19 and 19 and 19 and 19 and 19 and**
- Overview of the Email Router **Describe a migration upgrade of Describe a migration upgrade of Describe a migration upgrade of Describe a migration upgrade of Describe a migration upgrade of Describe a migratio**
- Deployment Wizard **Describe the upgrade of the Microsoft** Dynamics CRM. **Configure the Email Router Configure the Email Router CRM Email Router.** Examine data encryption.
	-
	-
- **Deploy Inbox Rules Synchronization Methods** Microsoft Dynamics CRM.
	-
	-
- **The Install the Email Router and Rule Network Load Balancing Install the Email Router and Rule Network Load Balancing**

- 
- Describe how to update the Microsoft organizations. Cultook to connect to Microsoft Dynamics
- Review Microsoft Dynamics CRM license existing organizations. Configure user settings and options related
	-
- Examine Windows PowerShell for **Dynamics CRM web addresses.** how to configure the offline database.
	-
	-
- **Phase 1 Prepare to Upgrade Communisty Communisty Communisty Communisty Communisty Communisty Communisty Communisty Communisty Communisty Communisty Communisty Communisty Communisty Communisty Communisty Communisty Commu** 
	-
- **Phase 3 Upgrade and Validate the Test** Microsoft Dynamics CRM is required. **Configure Claims-Based Authentication** 
	-
- **Phase 4 Upgrade and Validate the performing deployment commands. Describe the requirements for configuring** 
	-
	-
	- Instance of SQL Server **Environment** Environment **Environment** Review the Active Directory Federation
		-
		-
		-
		-
- Set Up a Forward Mailbox for Server-Side  $\Box$  Set Up a Forward Mailbox for the Email  $\Box$  Solutions Synchronization **High-Availability Options for Other** Router **High-Availability Options for Other**
- **Migrate Email Router Settings The Components Deploy Inbox Rules Components Supporting Components**
- 
- **Test Email Configuration** Computers
- Synchronize Appointments, Contacts, and Troubleshooting Tasks **Overview of Server-Side Synchronization** On-Premises Licensing Model
- 
- Discover how mailboxes are monitored.  $\Box$  Set Up a Forward Mailbox for Server-Side  $\Box$  Supporting Technologies
- Describe the purpose of Microsoft Dynamics Synchronization Microsoft Dynamics CRM Server CRM mailbox records. The Migrate Email Router Settings Microsoft Dynamics CRM
- **Examine the email synchronization options.** Email Integration Service Role Microsoft Dynamics CRM for Office **Review the requirement to approve email FREMIL Test Email Configuration Cultook** Outlook
- **Explain the role of the Microsoft Dynamics** and Tasks **Microsoft Dynamics CRM Reporting** Microsoft Dynamics CRM Reporting
- Router. **Describe the purpose of Microsoft** Planning Overview Planning Overview
- options. **Examine the email synchronization** access license types.
- 
- Review the purpose of deploying forwarding  $\Box$  Review the requirement to approve email  $\Box$  technologies. rules. The result of the Microsoft and the role of the Microsoft and the role of the Microsoft and the Microsoft
- Review options for installing the Email Explain the role of the Microsoft Dynamics CRM Server in a Microsoft Router on multiple computers. The Superinters of the Dynamics CRM Email Router. The Dynamics CRM deployment.
- 
- 
- 
- **Test Server-Side Synchronization settings.** Create a forward mailbox. Office Outlook.
- 
- 
- Install Microsoft Dynamics CRM for Outlook Review options for installing the Email CRM Reporting Extensions.
- Configure Microsoft Dynamics CRM for Router on multiple computers. **Review the role of Microsoft Dynamics** CRM for Outlook **Review troubleshooting tips.** CRM Language Packs.
- 
- **Install Microsoft Dynamics CRM for Outlook Synchronization.** Active Directory Requirements Using the Command Line **Configure Server-Side Synchronization.** Components Installed During Server Setup
- Using Microsoft Dynamics CRM for Outlook Test Server-Side Synchronization Microsoft Dynamics CRM Website with Offline Capability Settings. The Settings of the Settings of the Required Installation Rights for Microsoft
- Install Microsoft Dynamics CRM for Outlook. Installation Requirements Dynamics CRM Server
- I Identify the deployment methods for Deployment Methods Supported Server Topologies installing Microsoft Dynamics CRM for **Install Microsoft Dynamics CRM for** Install Microsoft Dynamics CRM Server Outlook. Controllers and Could be a controller of the Could be a controller of the Dutlook Could be a controller of the Dutlook Could be a controller of the Dutlook Could be a could be a could be a could be a could be a co
- Install Microsoft Dynamics CRM for Outlook. Configure Microsoft Dynamics CRM for Post-Installation Tasks
- Outlook to connect to Microsoft Dynamics **CO** Configure User Email Settings Command Line CRM organizations. **Install Microsoft Dynamics CRM for Deploy Microsoft Dynamics CRM Online**
- Configure user settings and options related | Outlook Using the Command Line | Describe the hardware and software to emails. The Microsoft Dynamics CRM for requirements for the Microsoft SQL Server.
- Install Microsoft Dynamics CRM for Outlook Outlook with Offline Capability Identify the components that are installed using the command line. **Install Microsoft Dynamics CRM for** during Microsoft Dynamics CRM Server
- **Review how Microsoft Dynamics CRM for Cultook.** Cultook. Setup. Outlook with offline capability works and how  $\Box$  Identify the deployment methods for  $\Box$  Review the options for creating the to configure the offline database. installing Microsoft Dynamics CRM for Microsoft Dynamics CRM Server website.
- 
- 
- Install Active Directory Federation Services |■ Configure Microsoft Dynamics CRM for |■ Review installation troubleshooting and
- 
- **Configure Claims-Based Authentication** Dynamics CRM organizations. **In Identify the tasks and configuration**
- 
- Describe the requirements for configuring an related to emails. The related to emails installation of Microsoft Dynamics CRM **IFD.** Install Microsoft Dynamics CRM for Server.
- **Review the certificates required for an IFD.** Outlook using the command line. **Describe how to install Microsoft Dynamics**
- I Identify the steps to install Active Directory **Review how Microsoft Dynamics CRM for** CRM using the command line.
- 
- 
- **Email Integration Service Role Install the Email Router on Multiple** 
	-
	-
- **Explain email tracking and correlation.** Configure Server-Side Synchronization **Configure Licensing Model** Configure Server-Side Synchronization
	-
	-
	-
	-
	- addresses. Synchronize Appointments, Contacts, Managing Emails
	- **CRM Email Router. Extensions Explain email tracking and correlation.** Extensions
		-
		-
		-
		-
		-
- Describe the role of Server-Side Email Router. The example of Server-Side Email Router.
	-
	-
- **Deployment Methods Example 20** forwarding rules. Review the role of Microsoft Dynamics
	-
	-
- Configure User Email Settings **Describe the role of Server-Side** Microsoft SQL Server Requirements
	-
	-
	-
	-
	-
- Configure Microsoft Dynamics CRM for Cutlook Install Microsoft Dynamics CRM Using the
	-
	-
	-
	-
- Requirements for Configuring an **Configuring an** Outlook. **Review the rights required to install**
- Internet-Facing Deployment **Install Microsoft Dynamics CRM for** Microsoft Dynamics CRM Server. **Certificates CERC SERVER SERVER SERVER SERVER SERVER SERVER SERVER SERVER SERVER SERVER SERVER SERVER SERVER SERVER SERVER SERVER SERVER SERVER SERVER SERVER SERVER SERVER SERVER SERVER SERVER SERVER SERVER SERVER SERVE**
- **Configure AD FS Configure AD FS Configure AD FS Connect to Microsoft identify known issues.**
- Configure an IFD **Configure user settings and options** settings that are completed after the
	-
	-

- 
- 
- 
- 
- 
- 
- 
- 
- 
- Install the Microsoft Dynamics CRM Email | Discover how mailboxes are monitored. Microsoft Dynamics CRM Language Packs
	-
- Review the Email Router configuration Dynamics CRM mailbox records. Describe the licensing model and client
- Create a forward mailbox. <br>■ Provide an overview of the supporting
	-
- Review troubleshooting tips. **Install the Microsoft Dynamics CRM** Describe the ways to access Microsoft
- Synchronization. Review the Email Router configuration **In Identify the differences between the two** Configure Server-Side Synchronization.  $\qquad$  options. The modes of Microsoft Dynamics CRM for
- **Installation Requirements** Review the purpose of deploying **Review the options for managing emails.**

- Service configuration steps. The Requirements for Configuring an implementation.
- Review the steps to configure claims-based Internet-Facing Deployment Microsoft Dynamics CRM Reporting authentication in Microsoft Dynamics CRM. Certificates **Extensions** Extensions
- Review the steps to configure an IFD in Install Active Directory Federation Requirements for Microsoft Dynamics
- 
- 
- 
- 
- 
- 
- 
- 
- 
- VSS Writer Service for Microsoft Dynamics Review the Active Directory Federation Review when Microsoft Dynamics CRM CRM Service configuration steps. Report Authoring Extension is required.
- 
- **Examine how to manage system jobs.** claims-based authentication in Microsoft **Create a New Organization**
- Show how to delete records using the Bulk Dynamics CRM. The Manage Existing Organizations Delete Wizard. The steps to configure an IFD in The Manage Servers
- Discuss areas to consider for a disaster Microsoft Dynamics CRM. **Configure Access from the Internet** recovery plan. Manage System Jobs Update Web Addresses
- Describe tasks in Microsoft SQL Server that Delete Records Description Describe tasks in Microsoft SQL Server that Delete Records can improve performance. The Disaster Recovery Can improve performance CRM
- Review ways to troubleshoot and diagnose  $\Box$  Manage SQL Databases Edition problems and monitor performance. The Troubleshooting Redeploy Microsoft Dynamics CRM
- **Examine how to configure tracing.** Configure Tracing **Import Organizations In** Examine how to configure tracing.
- Describe how to update Microsoft Dynamics | Update Microsoft Dynamics CRM | Administer the Deployment Using CRM. CRM. CRM. Manage Data Encryption CRM. Windows PowerShell
- 
- **Describe the Best Practices Analyzer.** VSS Writer Service for Microsoft organizations.
- Describe the VSS Writer Service for Dynamics CRM Describe the management tasks for Microsoft Dynamics CRM. **Microsoft Dynamics CRM.** Marketplace existing organizations.
- 
- 
- **Discuss areas to consider for a disaster management tasks.** Discuss areas to consider for a disaster management tasks.
- **Describe how to update the Microsoft Contains recovery plan.** Describe how to update the Microsoft **Describe how to update the Microsoft**
- High-Availability Options for Other **Describe tasks in Microsoft SQL Server** Dynamics CRM web addresses.
- 
- 
- 
- Microsoft Dynamics CRM Server **Examine data encryption.** Performing deployment commands.
- Accessing Microsoft Dynamics CRM Describe the Best Practices Analyzer. **Base and Extension Table Merge**
- $\blacksquare$  Microsoft Dynamics CRM for Office Outlook  $\blacksquare$  Describe the VSS Writer Service for  $\blacksquare$  Upgrade Process Phases
- 
- Microsoft Dynamics CRM Reporting **Examine the Microsoft Dynamics** Phase 2 Establish the Test Environment Extensions **Extensions** marketplace. Phase 3 – Upgrade and Validate the Test
- Microsoft Dynamics CRM Language Packs **Network Load Balancing Network Load Balancing** Environment
- 
- Describe the licensing model and client **Description Contains Contains Production** Deployment access license types. **Exercise 1** Solutions **Perform and In-Place Upgrade of Microsoft**
- **Provide an overview of the supporting Figh-Availability Options for Other Fighter Availability Options for Other Republic CRM 2011 Server** technologies. **Supporting Components** Perform a Migration Using the Same
- **Examine the role of the Microsoft Dynamics Instance of SQL Server Instance of SQL Server** CRM Server in a Microsoft Dynamics CRM Perform a Migration Using a New Instance deployment. The of SQL Server of SQL Server of SQL Server of SQL Server of SQL Server
- Describe the ways to access Microsoft **On-Premises Licensing Model** Upgrade the Microsoft Dynamics CRM Dynamics CRM. **Online Licensing Model** 2011 Email Router
- I Identify the differences between the two Supporting Technologies Plan the Upgrade of Microsoft Dynamics

Federation Service. **Container and Descript Coutlook** with offline capability works and **Describe how sample data can be added** Review the Active Directory Federation how to configure the offline database. the a Microsoft Dynamics CRM

- 
- 
- Microsoft Dynamics CRM. Services CRM Reporting Extensions CRM Reporting Extensions
	-
- Delete Records Configure Claims-Based Authentication Extension
	-
- **Manage SQL Databases Describe the requirements for configuring Extensions** Troubleshooting an IFD. Review when Microsoft Dynamics CRM
- Configure Tracing **Review the certificates required for an** Reporting Extensions is required. ■ Update Microsoft Dynamics CRM IFD. IFD. Intervention of the requirements for installing
- **Best Practices Analyzer (BPA)** Directory Federation Service. **Extensions.** Extensions.
	-
- $\blacksquare$  Marketplace  $\blacksquare$  Review the steps to configure  $\blacksquare$  Deployment Administrators
	-
	-
	-
	-
	-
	-
	-
	-
	-
- **Examine data encryption.** Best Practices Analyzer (BPA) **Review the steps to create new** 
	-
	-
- **Examine the Microsoft Dynamics** Examine how to manage system jobs. Describe how to add an existing marketplace. Show how to delete records using the organization database to the deployment.
- Network Load Balancing The Rulk Delete Wizard. The Review Microsoft Dynamics CRM Server
	-
	- Supporting Components **that can improve performance.** Review Microsoft Dynamics CRM license
		- Review ways to troubleshoot and **information**. diagnose problems and monitor **Describe the Microsoft Dynamics CRM line performance.** The performance options.
- On-Premises Licensing Model **Examine how to configure tracing.** Explore why the redeployment of Microsoft
- Online Licensing Model Describe how to update Microsoft Dynamics CRM is required. Supporting Technologies Dynamics CRM. Examine Windows PowerShell for
	-
	-
- **Managing Emails CRM** Microsoft Dynamics CRM. **Phase 1** Prepare to Upgrade
	-
	-
- **Planning Overview Clustering Microsoft SQL Server Phase 4 Upgrade and Validate the** 
	-
	-
	-

- 
- 
- 
- 
- 
- Manage System Jobs Configure AD FS Microsoft Dynamics CRM Report Authoring
- Disaster Recovery **Configure an IFD Configure an IFD Install Microsoft Dynamics CRM Reporting** 
	-
- Manage Data Encryption **Interval Interval Interventive Microsoft Dynamic CRM Reporting** Microsoft Dynamic CRM Reporting
	-
	-
	-
	-
	-
	-

modes of Microsoft Dynamics CRM for Microsoft Dynamics CRM Server CRM 2011 for Outlook

- Review the options for managing emails. Microsoft Dynamics CRM for Office for Outlook
- Review the role of Microsoft Dynamics CRM Outlook Describe the base and extension table Reporting Extensions. And Managing Emails merge process and merge process and merge process
- Review the role of Microsoft Dynamics CRM **Microsoft Dynamics CRM Reporting** Review the high-level phases of an Language Packs. The Communications of the Extensions of the Communications of the Upgrade process.
- 
- 
- **Components Installed During Server Setup Planning Overview a test environment.** A test environment.
- 
- **Required Installation Rights for Microsoft access license types.** The Required Installation Rights for Microsoft access license types.
- 
- 
- 
- 
- Install Microsoft Dynamics CRM Using the Describe the ways to access Microsoft Dynamics CRM Email Router. **Command Line Command Line Command Line Command Line Command Line Command Line Command Correlation**
- Deploy Microsoft Dynamics CRM Online Internal Intervention of the two Mailbox Monitoring
- Describe the hardware and software modes of Microsoft Dynamics CRM for Synchronization Methods requirements for the Microsoft SQL Server. Coffice Outlook. Channel Communisty Consumers Approval
- during Microsoft Dynamics CRM Server **Review the role of Microsoft Dynamics Install the Email Router and Rule** Setup. CRM Reporting Extensions. The Deployment Wizard Units CRM Reporting Extensions.
- Review the options for creating the Microsoft  $\Box$  Review the role of Microsoft Dynamics  $\Box$  Configure the Email Router Dynamics CRM Server website. CRM Language Packs. Set Up a Forward Mailbox for the Email
- Review the rights required to install **Microsoft SQL Server Requirements** Router Microsoft Dynamics CRM Server. **Active Directory Requirements** Deploy Inbox Rules
- Install Microsoft Dynamics CRM Server. 
 Components Installed During Server Install the Email Router on Multiple
- **Review installation troubleshooting and Setup Computers** Computers identify known issues. And Microsoft Dynamics CRM Website Troubleshooting
- Identify the tasks and configuration settings **Required Installation Rights for Microsoft Overview of Server-Side Synchronization** that are completed after the installation of Dynamics CRM Server Configure Server-Side Synchronization Microsoft Dynamics CRM Server. **Supported Server Topologies** Set Up a Forward Mailbox for Server-Side
- **Describe how to install Microsoft Dynamics Install Microsoft Dynamics CRM Server** Synchronization CRM using the command line. **Installation Troubleshooting Migrate Email Router Settings** CRM using the command line.
- **Describe how sample data can be added to Post-Installation Tasks Post-Installation Tasks Email Integration Service Role** a Microsoft Dynamics CRM implementation. Install Microsoft Dynamics CRM Using Test Email Configuration
- **Microsoft Dynamics CRM Reporting the Command Line Synchronize Appointments, Contacts, and Synchronize Appointments, Contacts, and**
- Requirements for Microsoft Dynamics CRM **Describe the hardware and software Explain email tracking and correlation.** Reporting Extensions **Reporting Extensions** requirements for the Microsoft SQL Discover how mailboxes are monitored.
- **Microsoft Dynamics CRM Report Authoring Server.** Server. **Describe the purpose of Microsoft** Describe the purpose of Microsoft
- **Install Microsoft Dynamics CRM Reporting during Microsoft Dynamics CRM Server Examine the email synchronization** Extensions Setup. options.
- 
- Identify the requirements for installing Review the rights required to install Explain the role of the Microsoft Dynamics
- **Review when Microsoft Dynamics CRM Review installation troubleshooting and Router.**
- 
- 
- 
- 
- 
- 
- 
- Edition **implementation.** Edition **implementation** implementation.
- 
- 
- **Administer the Deployment Using Windows Requirements for Microsoft Dynamics Installation Requirements**
- 
- 
- 
- 
- 
- 
- 
- **INICROSOFT Dynamics CRM Website Describe the licensing model and client Review the upgrade of the production**
- **Supported Server Topologies technologies.** The supported Server Topologies technologies. The supported Server Topologies and the server technologies and the supported Server Topologies and the server of the server of the
- **Installation Troubleshooting Transform CRM** Dynamics CRM Server in a Microsoft Dynamics CRM.
	-
	-
- I Identify the components that are installed  $\Box$  Review the options for managing emails.  $\Box$  Overview of the Email Router
	-
	-
	-
	-
	-
	-
	-
	-
	-
	-
	-
	-
	- Extensions **Deploy Microsoft Dynamics CRM Online** Tasks
		-
	- Extension **Interval Interval Interval Intervel** Identify the components that are installed Dynamics CRM mailbox records.
- Review when Microsoft Dynamics CRM **Review the options for creating the** Review the requirement to approve email Reporting Extensions is required. Microsoft Dynamics CRM Server website. addresses.
	- Microsoft Dynamic CRM Reporting Microsoft Dynamics CRM Server. CRM Email Router.
	- Extensions. The Install Microsoft Dynamics CRM Server. **Install the Microsoft Dynamics CRM Email**
	- Report Authoring Extension is required. identify known issues. The Review the Email Router configuration
- **Deployment Administrators IDENTIFY IDENTIFY** the tasks and configuration options. Create a New Organization settings that are completed after the Create a forward mailbox. Manage Existing Organizations installation of Microsoft Dynamics CRM Review the purpose of deploying **Manage Servers Servers Server.** Server. The Server Server Server Server Server Server Server Server Server Server Server Server Server Server Server Server Server Server Server Server Server Server Server Server Server Se
- Configure Access from the Internet **Describe how to install Microsoft Review options for installing the Email Update Web Addresses** Dynamics CRM using the command line. Router on multiple computers.
- View License Information Describe how sample data can be added Bell Review troubleshooting tips. ■ Upgrade the Microsoft Dynamics CRM to a Microsoft Dynamics CRM Describe the role of Server-Side
- Redeploy Microsoft Dynamics CRM Microsoft Dynamics CRM Reporting CRM Configure Server-Side Synchronization. **Import Organizations Test Server-Side Synchronization settings.** Extensions Test Server-Side Synchronization settings.
	-

- Office Outlook. **Accessing Microsoft Dynamics CRM Upgrade Microsoft Dynamics CRM 2011** 
	-
	-
- $\blacksquare$  Microsoft SQL Server Requirements  $\blacksquare$  Microsoft Dynamics CRM Language  $\blacksquare$  Explain the need for a test environment.
- **Active Directory Requirements** Packs **Packs** Packs Identify the need to validate an upgrade of
	-
	- Dynamics CRM Server **Provide an overview of the supporting** Describe an in-place upgrade of Microsoft
- Install Microsoft Dynamics CRM Server Examine the role of the Microsoft Describe a migration upgrade of Microsoft
- **Post-Installation Tasks CRM of Dynamics CRM deployment.** Describe the upgrade of the Microsoft Dynamics CRM deployment.
	-
	-
	-
	-
	-
	-
	-
	-
	-
	-
	-
- 
- Describe the management tasks for existing Install Microsoft Dynamics CRM Configure Microsoft Dynamics CRM for organizations. **Contract Contract Contract Contract Contract Contract Contract Contract Contract Contract Contract Contract Contract Contract Contract Contract Contract Contract Contract Contract Contract Contract Contract**
- Describe how to add an existing organization **Review when Microsoft Dynamics CRM** Configure User Email Settings database to the deployment. **Reporting Extensions is required.** Install Microsoft Dynamics CRM for
- Review Microsoft Dynamics CRM Server Includentify the requirements for installing Outlook Using the Command Line management tasks. The Microsoft Dynamic CRM Reporting Using Microsoft Dynamics CRM for
- **Describe how to update the Microsoft Extensions.** Controller **Extensions.** Controller **Capability Cuttook with Offline Capability**
- **Review Microsoft Dynamics CRM license Report Authoring Extension is required.** Outlook. information. **Deployment Administrators IDEN CONSUMING THE IDENTIFY THE IDENTIFY THE IDENTIFY THE UPIDENT METHODS for**
- **Describe the Microsoft Dynamics CRM Create a New Organization** installing Microsoft Dynamics CRM for Edition upgrade options. The Manage Existing Organizations Cutlook.
- **Explore why the redeployment of Microsoft Manage Servers Install Microsoft Dynamics CRM for Servers** Install Microsoft Dynamics CRM for Dynamics CRM is required. Configure Access from the Internet Cutlook.
- 
- 
- 
- 
- **Phase 3 Upgrade and Validate the Test Administer the Deployment Using Cutlook using the command line.**
- 
- **Perform an In-Place Upgrade of Microsoft Describe the management tasks for Provident Provident Configuring an**
- **Perform a Migration Using the Same Access 20 Certificates** Describe how to add an existing **Description Certificates** Instance of SQL Server **organization database to the deployment.** Install Active Directory Federation Services
- **Perform a Migration Using a New Instance Review Microsoft Dynamics CRM Server Configure AD FS** of SQL Server **management tasks. Configure Claims-Based Authentication Configure Claims-Based Authentication**
- Upgrade the Microsoft Dynamics CRM 2011 B Describe how to update the Microsoft Configure an IFD Email Router **Dynamics CRM web addresses. Describe the requirements for configuring** Describe the requirements for configuring
- **Plan the Upgrade of Microsoft Dynamics Review Microsoft Dynamics CRM license** an IFD.
- Upgrade Microsoft Dynamics CRM 2011 for Describe the Microsoft Dynamics CRM Internal Internal Active Directory Outlook Edition upgrade options. Federation Service.
- Describe the base and extension table Explore why the redeployment of Review the Active Directory Federation merge process and Microsoft Dynamics CRM is required. Service configuration steps.
- Review the high-level phases of an upgrade  $\Box$  Examine Windows PowerShell for  $\Box$  Review the steps to configure process. performing deployment commands. claims-based authentication in Microsoft
- **Explain the need for a test environment.** Base and Extension Table Merge Dynamics CRM.
- In Identify the need to validate an upgrade of a Upgrade Process Phases Review the steps to configure an IFD in test environment. **Phase 1** – Phase 1 – Prepare to Upgrade Microsoft Dynamics CRM.
- Review the upgrade of the production  $\Box$  Phase 2 Establish the Test  $\Box$  Manage System Jobs deployment. The contract of the environment of the Delete Records and Delete Records
- **Describe an in-place upgrade of Microsoft Phase 3 Upgrade and Validate the Test Disaster Recovery**
- **Describe a migration upgrade of Microsoft Phase 4 Upgrade and Validate the Phase Troubleshooting** Dynamics CRM. **Production Deployment** Configure Tracing Configure Tracing
- 
- 
- 
- 
- 
- 
- 
- 
- 
- 
- 
- PowerShell **CRM Reporting Extensions** Deployment Methods **Deployment Methods**
- organizations. Authoring Extension Outlook
	-
	-
	-
- Dynamics CRM web addresses. Review when Microsoft Dynamics CRM **Install Microsoft Dynamics CRM** for
	-
	-
	-
	-
	-
	-
	-
- Base and Extension Table Merge <br>■ Upgrade the Microsoft Dynamics CRM CRM organizations.
- **Phase 1 Prepare to Upgrade Redeploy Microsoft Dynamics CRM to emails.** 
	-
	-
	-
	- Dynamics CRM 2011 Server existing organizations. The existing organizations of the existing Deployment
		-
		-
		-
	- CRM 2011 for Outlook information. The information information information in the certificates required for an IFD.
		-
		-
		-
		-
		-
		-
		-
	- Dynamics CRM. The Manage SQL Databases and Manage SQL Databases
		-
- Describe the upgrade of the Microsoft Perform an In-Place Upgrade of Microsoft Update Microsoft Dynamics CRM Dynamics CRM Email Router. **Dynamics CRM 2011 Server Manage Data Encryption**
- **Email Tracking and Correlation Perform a Migration Using the Same Best Practices Analyzer (BPA) Mailbox Monitoring The Instance of SQL Server The Instance of SQL Server Victor Service for Microsoft Dynamics**
- **Exercise Synchronization Methods** Perform a Migration Using a New CRM **Email Address Approval Community Community** Instance of SQL Server Marketplace
- Overview of the Email Router <br>■ Upgrade the Microsoft Dynamics CRM Examine how to manage system jobs. **Install the Email Router and Rule 2011 Email Router Show how to delete records using the Bulk Show how to delete records using the Bulk**
- Deployment Wizard **Plan the Upgrade of Microsoft Dynamics** Delete Wizard. Configure the Email Router CRM 2011 for Outlook Discuss areas to consider for a disaster
- **Set Up a Forward Mailbox for the Email** Upgrade Microsoft Dynamics CRM 2011 recovery plan. Router **For Culleon Controller for Outlook Describe tasks in Microsoft SQL Server**
- Deploy Inbox Rules **Describe the base and extension table** that can improve performance. **Install the Email Router on Multiple merge process** and the series are a series and diagnose in the series of the series and diagnose

- 
- Review the steps to create new **Microsoft Dynamics CRM Report Install Microsoft Dynamics CRM** for
	-
	-
	-
	-
	-
	-
	-
- **Examine Windows PowerShell for Configure Web Addresses** Configure Microsoft Dynamics CRM for performing deployment commands. View License Information Dutlook to connect to Microsoft Dynamics
- Upgrade Process Phases Edition Edition Executive Configure user settings and options related
- **Phase 2 Establish the Test Environment** Import Organizations Install Microsoft Dynamics CRM for
- Environment **Environment** Windows PowerShell **Review how Microsoft Dynamics CRM for Phase 4 – Upgrade and Validate the Review the steps to create new Cutlook with offline capability works and** Production Deployment **organizations**. The organizations organizations of the offline database.
	-
	-
	-
	-
	-
	-
	-
	-
	-

- 
- Overview of Server-Side Synchronization Explain the need for a test environment. Describe how to update Microsoft
- Configure Server-Side Synchronization  $\Box$  Identify the need to validate an upgrade Dynamics CRM.
- Set Up a Forward Mailbox for Server-Side of a test environment. Examine data encryption. Synchronization **Review the upgrade of the production** Describe the Best Practices Analyzer.
- 
- 
- 
- **Synchronize Appointments, Contacts, and Describe a migration upgrade of marketplace.** Tasks **Microsoft Dynamics CRM.** Network Load Balancing Network Load Balancing
- 
- 
- **Describe the purpose of Microsoft Dynamics Email Tracking and Correlation Solutions** Solutions CRM mailbox records. **Maturity COVID-Mailbox Monitoring CRM Mailbox Monitoring High-Availability Options for Other**
- **Examine the email synchronization options.** Synchronization Methods Supporting Components
- Review the requirement to approve email Email Address Approval
- **Explain the role of the Microsoft Dynamics Install the Email Router and Rule Deployment** CRM Email Router. The CRM Email Router.
- Install the Microsoft Dynamics CRM Email Configure the Email Router Router. Set Up a Forward Mailbox for the Email This module describes how to configure a
- 
- 
- **Review the purpose of deploying forwarding Computers Computers The Computers Computers** "Internet-Facing Deployment (IFD)." rules. Troubleshooting lines.
- **Review options for installing the Email Coverview of Server-Side Synchronization** Router on multiple computers. **Configure Server-Side Synchronization** Lessons
- 
- 
- Configure Server-Side Synchronization. Email Integration Service Role Microsoft Dynamics CRM Reporting
- **Test Server-Side Synchronization settings.** The Test Email Configuration Test American Overview
- 
- 
- **Install Microsoft Dynamics CRM for Outlook Explain email tracking and correlation.** Microsoft Dynamics CRM for Outlook
- **Configure Microsoft Dynamics CRM for Discover how mailboxes are monitored.** Overview Outlook **Describe the purpose of Microsoft** Deriver of Claims-Based Authentication
- 
- Install Microsoft Dynamics CRM for Outlook Examine the email synchronization Install Microsoft Dynamics CRM Server on Using the Command Line **options** options. The options of the computers of the Multiple Computers
- Using Microsoft Dynamics CRM for Outlook Review the requirement to approve email with Offline Capability **addresses**.
- **Install Microsoft Dynamics CRM for Outlook.** Explain the role of the Microsoft
- installing Microsoft Dynamics CRM for **Install the Microsoft Dynamics CRM Installing Microsoft Dynamics** CRM Outlook. **Email Router.** Email Router. **Example 2016** Supporting Technologies
- **Install Microsoft Dynamics CRM for Outlook.** Review the Email Router configuration Microsoft Dynamics CRM Server
- Configure Microsoft Dynamics CRM for options. Accessing Microsoft Dynamics CRM options. Outlook to connect to Microsoft Dynamics **CRM** Create a forward mailbox. **Microsoft Dynamics CRM** for Office CRM organizations. The control of the purpose of deploying and Cutlook
- Configure user settings and options related forwarding rules. Managing Emails to emails. The review options for installing the Email **Number of Dynamics CRM Reporting**
- **Install Microsoft Dynamics CRM for Outlook Router on multiple computers.** Extensions using the command line. **Review troubleshooting tips.** Microsoft Dynamics CRM Language Packs
- Review how Microsoft Dynamics CRM for Describe the role of Server-Side Planning Overview Outlook with offline capability works and how Synchronization. **Describe the licensing model and client** to configure the offline database. **Configure Server-Side Synchronization.** access license types.
- 
- 
- **Install Active Directory Federation Services | Deployment Methods | Dynamics CRM Server in a Microsoft | Deployment Methods**
- 
- Configure Claims-Based Authentication Dutlook Dutlook Describe the ways to access Microsoft
- 
- Computers **Review the high-level phases of an** problems and monitor performance. **Troubleshooting and the set of the upgrade process.** The set of the set of the set of the set of the upgrade process.
	-
	-
- **Migrate Email Router Settings and Accord Accord Accord Accord Accord Accord Accord Accord Accord Accord Accord Accord Accord Accord Accord Accord Accord Accord Accord Accord Accord Accord Accord Accord Accord Accord Accor**
- **Email Integration Service Role Communisty Describe an in-place upgrade of Microsoft Microsoft Dynamics CRM.** ■ Test Email Configuration Test Email Configuration Function Dynamics CRM. Examine the Microsoft Dynamics CRM.
	-
- Explain email tracking and correlation. Describe the upgrade of the Microsoft Clustering Microsoft SQL Server Discover how mailboxes are monitored. Dynamics CRM Email Router. **Discover SQL Server High-Availability** 
	-
	-
	-
	-
	-
	-
	-
- **Review the Email Router configuration** Router Router Microsoft Dynamics CRM deployment for
	-
	-
	-
	-
	-
- Review troubleshooting tips. Set Up a Forward Mailbox for Server-Side Describe the role of Server-Side Synchronization Synchronization Microsoft Dynamics CRM Server
	- Synchronization. **Migrate Email Router Settings** Requirements
		-
		-
- **Installation Requirements Synchronize Appointments, Contacts, Pulled Deployment Manager Deployment Manager Deployment Methods** and Tasks and Tasks **Upgrade Considerations** 
	-
	-
- Configure User Email Settings The Configure User Emailbox records. Service Accounts
	-
	-
- I Identify the deployment methods for Dynamics CRM Email Router. **On-Premises Licensing Model** On-Premises Licensing Model
	-
	-
	-
	-
	-
	-
	-
	-
- **Requirements for Configuring an Test Server-Side Synchronization** Provide an overview of the supporting Provide an overview of the supporting Internet-Facing Deployment and the settings. The settings is a setting of the setting of the settings of the settings of the settings of the settings of the settings of the settings of the settings of the settings of the s
- **Certificates Installation Requirements Examine the role of the Microsoft Examine the role of the Microsoft** 
	-
- **Configure AD FS Install Microsoft Dynamics CRM for** Dynamics CRM deployment.
- Configure an IFD **Configure Microsoft Dynamics CRM for** Dynamics CRM.

- 
- 
- 
- 
- 
- 
- 
- 
- 

addresses. **Overview of the Email Router Module 8: Configure an Internet-Facing** 

options. The probot included access over the Internet. A deployment that is ■ Create a forward mailbox. Install the Email Router on Multiple configured in this way is referred to as an

- Describe the requirements for configuring an Outlook Identify the differences between the two IFD. **IFD.** Configure User Email Settings modes of Microsoft Dynamics CRM for
- Review the certificates required for an IFD. **I** Install Microsoft Dynamics CRM for Office Outlook.
- I Identify the steps to install Active Directory Cutlook Using the Command Line Review the options for managing emails. Federation Service. The Using Microsoft Dynamics CRM for Review the role of Microsoft Dynamics
- **Review the Active Directory Federation Cutlook with Offline Capability** CRM Reporting Extensions. Service configuration steps. **Install Microsoft Dynamics CRM for** Review the role of Microsoft Dynamics
- **Review the steps to configure claims-based Outlook.** CRM Language Packs. authentication in Microsoft Dynamics CRM. In Identify the deployment methods for Microsoft SQL Server Requirements
- **Review the steps to configure an IFD in installing Microsoft Dynamics CRM for Active Directory Requirements**
- 
- 
- 
- 
- 
- 
- **Update Microsoft Dynamics CRM** related to emails. Post-Installation Tasks **P** Post-Installation Tasks
- 
- 
- VSS Writer Service for Microsoft Dynamics Review how Microsoft Dynamics CRM for Deploy Microsoft Dynamics CRM Online CRM CRM COutlook with offline capability works and Describe the hardware and software
- 
- 
- **Show how to delete records using the Bulk Internet-Facing Deployment CRM** Server during Microsoft Dynamics CRM Server Delete Wizard. Certificates **Certificates** Setup.
- Discuss areas to consider for a disaster **Install Active Directory Federation** Review the options for creating the
- Describe tasks in Microsoft SQL Server that Configure AD FS **Review the rights required to install** can improve performance. Configure Claims-Based Authentication Microsoft Dynamics CRM Server.
- **Review ways to troubleshoot and diagnose** Configure an IFD **Install Microsoft Dynamics CRM Server.** problems and monitor performance. Describe the requirements for configuring Review installation troubleshooting and
- 
- Describe how to update Microsoft Dynamics **Review the certificates required for an** Indentify the tasks and configuration CRM. CRM. IFD. IFD. IFD. Settings that are completed after the settings that are completed after the settings of the settings of the settings of the settings of the settings of the settings of the settings of the settings
- 
- 
- 
- 
- 
- **Dumber SQL Server High-Availability Solutions Microsoft Dynamics CRM.** Channel Buttensions
- High-Availability Options for Other Manage System Jobs **National Account Provident** Requirements for Microsoft Dynamics Supporting Components **Delete Records** Delete Records CRM Reporting Extensions

Module 2: Install Microsoft Dynamics CRM Manage SQL Databases Extension Server **Troubleshooting** Install Microsoft Dynamics CRM Reporting **Install Microsoft Dynamics CRM Reporting** 

This module focuses on installing Microsoft Manage Data Encryption Reporting Extensions is required. Dynamics CRM Server. It also discusses the Best Practices Analyzer (BPA) Identify the requirements for installing required components and Server requirements. VSS Writer Service for Microsoft Microsoft Dynamic CRM Reporting

- 
- 
- 
- 
- Microsoft Dynamics CRM for Outlook diagnose problems and monitor Upgrade the Microsoft Dynamics CRM Overview **performance**. **Edition Edition COVER**

- 
- 
- 
- 
- 
- Manage System Jobs **Install Microsoft Dynamics CRM for** Microsoft Dynamics CRM Website **Delete Records Delete Records Cutlook. Cutlook. Cutlook. Required Installation Rights for Microsoft**
- **Disaster Recovery Configure Microsoft Dynamics CRM for Configure Microsoft Dynamics CRM for CRM Server** ■ Manage SQL Databases Supported Server Topologies Number of Number of Topologies Supported Server Topologies
- Configure Tracing Tracing Configure user settings and options Installation Troubleshooting
- **Best Practices Analyzer (BPA)** Outlook using the command line. Command Line
	-
	-
	-
	-
	-
	-
	-
- **Examine how to configure tracing.** an IFD. **and IFD. identify known issues. identify known issues.** 
	-
- **Describe the Best Practices Analyzer.** Directory Federation Service. Server.
	- Microsoft Dynamics CRM. Service configuration steps. CRM using the command line.
- **Examine the Microsoft Dynamics** Review the steps to configure **Describe how sample data can be added** Review the steps to configure marketplace. claims-based authentication in Microsoft to a Microsoft Dynamics CRM **Network Load Balancing CRM.** In the Dynamics CRM. The CRM implementation.
- Clustering Microsoft SQL Server **Reporting Review the steps to configure an IFD in** Microsoft Dynamics CRM Reporting
	-
	-
	- Disaster Recovery Microsoft Dynamics CRM Report Authoring
	-
	- **Configure Tracing Configure Tracing Extensions**
	- Update Microsoft Dynamics CRM **Review when Microsoft Dynamics CRM**
	-
	-
	- **Dynamics CRM** Extensions.
	- **Marketplace Review When Microsoft Dynamics CRM**
- Lessons Extension is required. Examine how to manage system jobs. Report Authoring Extension is required.
- **If** Show how to delete records using the Deployment Administrators **Microsoft Dynamics CRM Server Bulk Delete Wizard.** Create a New Organization
- Requirements **Discuss areas to consider for a disaster** Manage Existing Organizations Microsoft Dynamics CRM Reporting recovery plan. Manage Servers and Manage Servers
- Overview **Describe tasks in Microsoft SQL Server Configure Access from the Internet Deployment Manager example that can improve performance.** The Update Web Addresses

M80539 www.globalknowledge.com/en-sa/ training@globalknowledge.com.sa 00 966 92000 9278

**Upgrade Considerations Review ways to troubleshoot and View License Information** 

- 
- 
- 
- 
- 
- 
- Microsoft Dynamics CRM. Components Installed During Server Setup
	-
	-
	-
- **The Troubleshooting Troubleshooting Dynamics CRM organizations.** Install Microsoft Dynamics CRM Server
	-
	-
- Manage Data Encryption Install Install Microsoft Dynamics CRM for Install Microsoft Dynamics CRM Using the
	-
- Marketplace **Marketplace** how to configure the offline database. **For a struggle in the Microsoft SQL Server.**
- **Examine how to manage system jobs. Requirements for Configuring an** Identify the components that are installed
	- recovery plan. The services of the Services Services Microsoft Dynamics CRM Server website.
		-
		-
		-
- **Examine data encryption.** In Identify the steps to install Active installation of Microsoft Dynamics CRM
- Describe the VSS Writer Service for **Review the Active Directory Federation** Describe how to install Microsoft Dynamics
- Overview of Claims-Based Authentication Examine how to configure tracing. Redeploy Microsoft Dynamics CRM
- 
- Install Microsoft Dynamics CRM Server on Dynamics CRM. Administer the Deployment Using Multiple Computers **Examine data encryption.** Windows PowerShell
- On-Premises Licensing Model Examine the Microsoft Dynamics existing organizations.
- 
- 
- 
- Accessing Microsoft Dynamics CRM **Diges Accessing Microsoft Dynamics CRM Diges Accessing Microsoft Dynamics CRM**
- 
- 
- Extensions information. The contract of the contract of the contract of the contract of the contract of the contract of the contract of the contract of the contract of the contract of the contract of the contract of the co
- Microsoft Dynamics CRM Language Packs Describe the Microsoft Dynamics CRM
- 
- access license types. **Online Licensing Model Conduct Access** license types. **Online Licensing Model Conduct Access** Dynamics CRM is required.
- **Provide an overview of the supporting Technologies Examine Windows PowerShell for Supporting Technologies Examine Windows PowerShell for** technologies. Microsoft Dynamics CRM Server performing deployment commands.
- **Examine the role of the Microsoft Dynamics Accessing Microsoft Dynamics CRM Base and Extension Table Merge** CRM Server in a Microsoft Dynamics CRM Microsoft Dynamics CRM for Office Upgrade Process Phases deployment. **Cullet Accord Controller Culture Controller** Phase 1 – Prepare to Upgrade
- Describe the ways to access Microsoft Managing Emails Managing Emails Phase 2 Establish the Test Environment
- modes of Microsoft Dynamics CRM for **Microsoft Dynamics CRM Language** Phase 4 Upgrade and Validate the Office Outlook. **Packs** Packs **Production Deployment** Production Deployment
- 
- Review the role of Microsoft Dynamics CRM **Describe the licensing model and client** Dynamics CRM 2011 Server Reporting Extensions. **Access increases license types.** Perform a Migration Using the Same
- Review the role of Microsoft Dynamics CRM **Provide an overview of the supporting** Instance of SQL Server Language Packs. The Communication of technologies. The entries of Perform a Migration Using a New Instance
- 
- 
- **Components Installed During Server Setup Dynamics CRM deployment.** 2011 Email Router
- 
- 
- 
- 
- 
- 
- **Install Microsoft Dynamics CRM Using the CRM Reporting Extensions.** Upgrade process. Command Line **Review the role of Microsoft Dynamics Explain the need for a test environment.**
- Deploy Microsoft Dynamics CRM Online CRM Language Packs. In the lead to validate an upgrade of
- Describe the hardware and software Microsoft SQL Server Requirements a test environment. requirements for the Microsoft SQL Server. Active Directory Requirements Review the upgrade of the production
- I Identify the components that are installed I Components Installed During Server deployment. during Microsoft Dynamics CRM Server Setup Setup Setup **Describe an in-place upgrade of Microsoft** Setup. **Microsoft Dynamics CRM Website** Dynamics CRM.
- Review the options for creating the Microsoft **Required Installation Rights for Microsoft Describe a migration upgrade of Microsoft** Dynamics CRM Server website. **Dynamics CRM Server CRM Server CRM**. Dynamics CRM.
- Review the rights required to install **Supported Server Topologies Describe the upgrade of the Microsoft**
- **Install Microsoft Dynamics CRM Server.** Installation Troubleshooting **Install Tracking and Correlation**
- **Review installation troubleshooting and Post-Installation Tasks Communisty Communisty Mailbox Monitoring**
- I Identify the tasks and configuration settings the Command Line Email Address Approval that are completed after the installation of Deploy Microsoft Dynamics CRM Online Coverview of the Email Router Microsoft Dynamics CRM Server. Describe the hardware and software Install the Email Router and Rule
- **Describe how to install Microsoft Dynamics compared by requirements for the Microsoft SQL Deployment Wizard** CRM using the command line. Server. Server. Server and the Configure the Email Router
- Describe how sample data can be added to **I** Identify the components that are installed **Set Up a Forward Mailbox for the Email**
- 
- **Exercice Accounts** Describe how to update Microsoft **IMPORT Import Organizations** 
	-
	- Describe the Best Practices Analyzer. **Review the steps to create new** Describe the VSS Writer Service for **Describe in the VSS Writer Service for organizations.**
	-
- Online Licensing Model existing and an existing marketplace. Describe how to add an existing and an existing
	-
	-
	-
- **Managing Emails CRM** High-Availability Options for Other Dynamics CRM web addresses.
	-
	-
	-
	-
	-
	-
	-
- I Identify the differences between the two Extensions Environment Environment
	-
	-
	-
	-
- **Microsoft SQL Server Requirements** Examine the role of the Microsoft of SQL Server **Active Directory Requirements** Dynamics CRM Server in a Microsoft Upgrade the Microsoft Dynamics CRM
- **Microsoft Dynamics CRM Website** Describe the ways to access Microsoft Plan the Upgrade of Microsoft Dynamics **Required Installation Rights for Microsoft Dynamics CRM.** CRM 2011 for Outlook
- Dynamics CRM Server **Intervertion Interverse Interverse Serverse** between the two Upgrade Microsoft Dynamics CRM 2011 **Supported Server Topologies** modes of Microsoft Dynamics CRM for for Outlook ■ Install Microsoft Dynamics CRM Server | Office Outlook. ■ Describe the base and extension table
- **Installation Troubleshooting**  $\begin{array}{|c|c|c|c|c|c|} \hline \end{array}$  **Review the options for managing emails.** merge process
- **Post-Installation Tasks** Review the role of Microsoft Dynamics **Review the high-level phases of an** 
	-
	-
	-
	-
	-
	-
	- Microsoft Dynamics CRM Server. **Install Microsoft Dynamics CRM Server** Dynamics CRM Email Router.
		-
		-
	- identify known issues. The Install Microsoft Dynamics CRM Using Synchronization Methods
		-
		-
		-

- 
- 
- 
- 
- Microsoft Dynamics CRM. **Discribe the management tasks for**
- Supporting Technologies Network Load Balancing organization database to the deployment.
- Microsoft Dynamics CRM Server **Clustering Microsoft SQL Server** Review Microsoft Dynamics CRM Server
- Microsoft Dynamics CRM for Office Outlook Solutions **Describe how to update the Microsoft** Describe how to update the Microsoft
- **Microsoft Dynamics CRM Reporting Exercise Supporting Components Review Microsoft Dynamics CRM license**
- **Planning Overview line Edition upgrade options.** Contact the Edition upgrade options.
- Describe the licensing model and client **On-Premises Licensing Model** Explore why the redeployment of Microsoft
	-
	-
	-
	-
	- Dynamics CRM. **Microsoft Dynamics CRM Reporting** Phase 3 Upgrade and Validate the Test
		-
		-
- **Review the options for managing emails.** Planning Overview Perform an In-Place Upgrade of Microsoft

a Microsoft Dynamics CRM implementation. | during Microsoft Dynamics CRM Server | Router

- **Microsoft Dynamics CRM Reporting Case CRM Setup.** Setup. **CALC CALC CALCE CALCE CALCE CALCE CALCE CALCE CALCE CALCE CALCE CALCE CALCE CALCE CALCE CALCE CALCE CALCE CALCE CALCE CALCE CALCE CALCE CALCE CALCE CALCE CALCE CAL** Extensions Extensions **Review the options for creating the Install the Email Router on Multiple**
- Requirements for Microsoft Dynamics CRM Microsoft Dynamics CRM Server website. Computers Reporting Extensions **Reporting Extensions Reporting Extensions Reporting Extensions Reporting Extensions Reporting Extensions**
- Microsoft Dynamics CRM Report Authoring Microsoft Dynamics CRM Server. **Discussed Authority Contains Authority** Extension **Install Microsoft Dynamics CRM Server.** Configure Server-Side Synchronization
- Install Microsoft Dynamics CRM Reporting Review installation troubleshooting and Set Up a Forward Mailbox for Server-Side Extensions in the synchronization is the identify known issues. Synchronization is such that the synchronization
- 
- 
- 
- 
- 
- 
- 
- 
- 
- 
- 
- Redeploy Microsoft Dynamics CRM Reporting Extensions Router.
- 
- **Administer the Deployment Using Windows Reporting Extensions is required.** The options. PowerShell **IDENTIFY IDENTIFY IDENTIFY IDENTIFY IDENTIFY IDENTIFY IDENTIFY** Create a forward mailbox.
- 
- Describe the management tasks for existing **Review when Microsoft Dynamics CRM** Review options for installing the Email organizations. The report Authoring Extension is required. Router on multiple computers.
- Describe how to add an existing organization Deployment Administrators **Review troubleshooting tips.** database to the deployment. **Create a New Organization** Describe the role of Server-Side
- **Review Microsoft Dynamics CRM Server Manage Existing Organizations Synchronization.** management tasks. Manage Servers **Configure Server-Side Synchronization.** Manage Servers **Configure Server-Side Synchronization.**
- Describe how to update the Microsoft Configure Access from the Internet Test Server-Side Synchronization settings. Dynamics CRM web addresses. The Update Web Addresses The Installation Requirements
- Review Microsoft Dynamics CRM license View License Information **Deployment Methods** information. **Example 20 and 19 and 19 and 19 and 19 and 19 and 19 and 19 and 19 and 19 and 19 and 19 and 19 and 19 and 19 and 19 and 19 and 19 and 19 and 19 and 19 and 19 and 19 and 19 and 19 and 19 and 19 and 19 and 19 a**
- **Describe the Microsoft Dynamics CRM** Edition **Example 2001** Edition **Durillack** Cutlook Edition upgrade options. **Redeploy Microsoft Dynamics CRM Configure Microsoft Dynamics CRM** for
- **Explore why the redeployment of Microsoft Import Organizations Cultions Cutlook** Outlook Dynamics CRM is required. **Administer the Deployment Using Configure User Email Settings**
- performing deployment commands. **Review the steps to create new Coutlook Using the Command Line**
- 
- 
- 
- **Phase 3 Upgrade and Validate the Test** organization database to the deployment. **In Identify the deployment methods for**
- 
- **Perform an In-Place Upgrade of Microsoft Chamics CRM web addresses.** Outlook.
- 
- **Perform a Migration Using a New Instance** Edition upgrade options. **Configure user settings and options related** E of SQL Server **Explore why the redeployment of to emails.** The system of the redeployment of the mails.
- Upgrade the Microsoft Dynamics CRM 2011 Microsoft Dynamics CRM is required. Install Microsoft Dynamics CRM for Email Router **Examine Windows PowerShell for** Cutlook using the command line.
- **Plan the Upgrade of Microsoft Dynamics** performing deployment commands. Review how Microsoft Dynamics CRM for CRM 2011 for Outlook **Base and Extension Table Merge** Outlook with offline capability works and
- Upgrade Microsoft Dynamics CRM 2011 for Upgrade Process Phases how to configure the offline database.

- 
- 
- 
- 
- Review when Microsoft Dynamics CRM **IDENTIFY IDENTIFY the tasks and configuration** Migrate Email Router Settings Reporting Extensions is required. Settings that are completed after the Email Integration Service Role I Identify the requirements for installing **installation of Microsoft Dynamics CRM** Test Email Configuration
- Extensions. The contract of the secret of the Describe how to install Microsoft Tasks Review when Microsoft Dynamics CRM Dynamics CRM using the command line. Explain email tracking and correlation.
- Report Authoring Extension is required. Describe how sample data can be added **Discover how mailboxes are monitored.** Deployment Administrators **to a Microsoft Dynamics CRM** Describe the purpose of Microsoft **Create a New Organization** implementation. **Dynamics CRM mailbox records. Dynamics CRM mailbox records.**
- Manage Existing Organizations **Microsoft Dynamics CRM Reporting Examine the email synchronization Manage Servers Community Community** Extensions **Community Community Community Community** Continuity options.
- Update Web Addresses and CRM Reporting Extensions and addresses.
- Upgrade the Microsoft Dynamics CRM Authoring Extension CRM CRM Email Router.
	-
- Import Organizations **Review when Microsoft Dynamics CRM** Review the Email Router configuration
- **Review the steps to create new Steps 19 Steps 19 Steps 19 Steps 19 Steps 19 Steps 19 Steps 19 Steps 19 Steps 1** organizations. The extensions. Extensions. The extensions organizations organizations.
	-
	-
	-
	-
	-
	-
	-
	-
	-
	-
	-
- **Examine Windows PowerShell for Strategier Communist CRM install Microsoft Dynamics CRM for Strategier CRM for**
- Base and Extension Table Merge **organizations.** 
organizations.  **Using Microsoft Dynamics CRM for**
- Upgrade Process Phases Describe the management tasks for Dutlook with Offline Capability **Phase 1 – Prepare to Upgrade existing organizations.** Install Microsoft Dynamics CRM for
- **Phase 2 Establish the Test Environment Describe how to add an existing** Dutlook.
- Environment **Review Microsoft Dynamics CRM Server** installing Microsoft Dynamics CRM for **Phase 4 – Upgrade and Validate the management tasks.** The management of the management tasks.
	- Production Deployment **Describe how to update the Microsoft Install Microsoft Dynamics CRM for**
- Dynamics CRM 2011 Server **Review Microsoft Dynamics CRM license Review Microsoft Dynamics CRM** for **Perform a Migration Using the Same information.** Connect to Microsoft Dynamics **information** information.
	- Instance of SQL Server **Describe the Microsoft Dynamics CRM** CRM organizations.
		-
		-

- 
- 
- 
- 
- 
- 
- 
- 
- 
- 
- 
- 
- Microsoft Dynamic CRM Reporting Server. Server. Server. Support The Synchronize Appointments, Contacts, and
	-
	-
	-
	-
- Configure Access from the Internet **Requirements for Microsoft Dynamics** Review the requirement to approve email
- $\blacksquare$  View License Information  $\blacksquare$  Microsoft Dynamics CRM Report  $\blacksquare$  Explain the role of the Microsoft Dynamics
	- Edition **Install Microsoft Dynamics CRM Install the Microsoft Dynamics CRM Install the Microsoft Dynamics CRM** Email
		-
		-
		-
		-
		-
		-

- **Describe the base and extension table COV COVER 2 Establish the Test Internet-Facing Deployment** merge process **Environment** Environment **Environment** Certificates
- Review the high-level phases of an upgrade **Phase 3 Upgrade and Validate the Test** Install Active Directory Federation Services process. The configure AD FS is the configure AD FS in the configure AD FS is the configure AD FS in the configure AD FS
- **Explain the need for a test environment.** Phase 4 Upgrade and Validate the Configure Claims-Based Authentication
- $\blacksquare$  Identify the need to validate an upgrade of a Production Deployment  $\blacksquare$  Configure an IFD test environment. **Perform an In-Place Upgrade of Microsoft** Describe the requirements for configuring
- 
- Describe an in-place upgrade of Microsoft Instance of SQL Server Internal Indentify the steps to install Active Directory Dynamics CRM. **Perform a Migration Using a New Federation Service.** Property a Migration Using a New Federation Service.
- **Describe a migration upgrade of Microsoft** Instance of SQL Server **Instance Review the Active Directory Federation** Dynamics CRM. **Example 20 COVERS 2018 Upgrade the Microsoft Dynamics CRM** Service configuration steps.
- Describe the upgrade of the Microsoft 2011 Email Router Review the steps to configure
- 
- 
- 
- 
- 
- 
- 
- Set Up a Forward Mailbox for the Email  $\Box$  Identify the need to validate an upgrade  $\Box$  Configure Tracing
- 
- 
- 
- Overview of Server-Side Synchronization Describe a migration upgrade of Marketplace
- Configure Server-Side Synchronization Microsoft Dynamics CRM. Examine how to manage system jobs.
- **Set Up a Forward Mailbox for Server-Side** Describe the upgrade of the Microsoft Show how to delete records using the Bulk Synchronization **Dynamics CRM Email Router.** Delete Wizard.
- 
- **Email Integration Service Role Mailbox Monitoring Concernsive Covery plan.** The Covery plan.
- Test Email Configuration Number Synchronization Methods Network Business Describe tasks in Microsoft SQL Server
- Synchronize Appointments, Contacts, and **E**mail Address Approval **Email Address Approval** that can improve performance. Tasks **Overview of the Email Router Review ways to troubleshoot and diagnose**
- **Explain email tracking and correlation.** Install the Email Router and Rule problems and monitor performance.
- Discover how mailboxes are monitored. Deployment Wizard **Examine how to configure tracing.**
- Describe the purpose of Microsoft Dynamics **Configure the Email Router** Describe how to update Microsoft CRM mailbox records. Set Up a Forward Mailbox for the Email Dynamics CRM.
- **Examine the email synchronization options.** Router Examine data encryption.
- Review the requirement to approve email Deploy Inbox Rules Depaper Describe the Best Practices Analyzer. addresses. The Install the Email Router on Multiple Describe the VSS Writer Service for
- **Explain the role of the Microsoft Dynamics** Computers COMIC Computers Microsoft Dynamics CRM. CRM Email Router. The CRM Email Router. The Examine the Microsoft Dynamics
- **Install the Microsoft Dynamics CRM Email Coverview of Server-Side Synchronization marketplace.** Router. Configure Server-Side Synchronization Network Load Balancing
- 
- 
- Review the purpose of deploying forwarding Email Integration Service Role High-Availability Options for Other rules. The state of the Configuration Components Components and Configuration Supporting Components
- Review options for installing the Email  $\Box$  Synchronize Appointments, Contacts, Router on multiple computers. The and Tasks
- 
- Synchronization. **Describe the purpose of Microsoft Conditional Conditional Model** Online Licensing Model
- **Configure Server-Side Synchronization.** Dynamics CRM mailbox records. **Supporting Technologies**
- Test Server-Side Synchronization settings. Examine the email synchronization Microsoft Dynamics CRM Server
- 
- 
- 
- Configure Microsoft Dynamics CRM for Explain the role of the Microsoft Managing Emails
- -
- 
- 
- Review the upgrade of the production **Dynamics CRM 2011 Server** an IFD.
	-
	-
	-
- **Email Tracking and Correlation CRM 2011 for Outlook** Dynamics CRM.
- Mailbox Monitoring Upgrade Microsoft Dynamics CRM 2011 Review the steps to configure an IFD in **Synchronization Methods** for Outlook **Microsoft Dynamics CRM.** Microsoft Dynamics CRM.
- **Email Address Approval Comparison Comparison Comparison Comparison table Manage System Jobs** Delete Records **Delete Records** Manual Power merge process **Delete Records** Delete Records
- **Install the Email Router and Rule**  $\Box$  **Review the high-level phases of an**  $\Box$  **Disaster Recovery** Deployment Wizard **upgrade process.** The state of the Manage SQL Databases
- **Configure the Email Router Configure 1 Configure the Email Router Configure 1 Configure the Email Router Configure 1 Configure 1 Configure 1 Configure 1 Configure 1 Configure 1 Configure 1 Configure 1 Configure 1 Configur** 
	- Router **of a test environment.** The Microsoft Dynamics CRM of a test environment.
- Deploy Inbox Rules **Review the upgrade of the production** Manage Data Encryption **Install the Email Router on Multiple deployment.** Best Practices Analyzer (BPA)
- Computers **Describe an in-place upgrade of Microsoft VSS Writer Service for Microsoft Dynamics The I** Troubleshooting Troubleshooting CRM.
	-
	-
- **IDiscuss areas to consider for a disaster IDiscuss areas to consider for a disaster IDISCUSS** 
	-
	-
	-
	-
	-
	-
	-
	-
	-
	-
	-
- Review the Email Router configuration Set Up a Forward Mailbox for Server-Side Clustering Microsoft SQL Server options. **Synchronization** Chronization Communication Chronization Chronization Chronization Chronization Chronization Chronization Chronization Chronization Chronization Chronization Chronization Chronization Chronization
- Create a forward mailbox. Notice a forward mailbox. Notice a settings Notice Settings Solutions
	-
	-
	-
- Review troubleshooting tips. **Explain email tracking and correlation.**
- Describe the role of Server-Side Discover how mailboxes are monitored. Discover how mailboxes are monitored.
	-
- **Installation Requirements options. CRM options. and CRM CRM options. and CRM CRM options options options options options options options options options options options options op**
- **Deployment Methods** Review the requirement to approve email **Alternation** Microsoft Dynamics CRM for Office **Install Microsoft Dynamics CRM for Outlook addresses.** The Install Microsoft Dynamics CRM for Outlook addresses.

- Outlook **Phase 1** Prepare to Upgrade **Requirements for Configuring an Phase 1** Prepare to Upgrade
	-
	-
	-
	-
	-
	-
	-
- deployment. **Perform a Migration Using the Same** Review the certificates required for an IFD.
	-
	-
	-
- Dynamics CRM Email Router. **Plan the Upgrade of Microsoft Dynamics** claims-based authentication in Microsoft

- 
- **Install Microsoft Dynamics CRM for Outlook Email Router.** Microsoft Dynamics CRM Language Packs Intervention CRM Language Packs Using the Command Line **Review the Email Router configuration Planning Overview Planning Conserview**
- Using Microsoft Dynamics CRM for Outlook options. Describe the licensing model and client with Offline Capability **CREAT CREATE:** Create a forward mailbox. **All access license types.** And the Capability
- Install Microsoft Dynamics CRM for Outlook. Review the purpose of deploying Provide an overview of the supporting
- I Identify the deployment methods for forwarding rules. In the state of the deployment methods for the forwarding rules. installing Microsoft Dynamics CRM for **Review options for installing the Email** Examine the role of the Microsoft Outlook. Computer on multiple computers. CRM Server in a Microsoft CRM Server in a Microsoft
- **Install Microsoft Dynamics CRM for Outlook. Review troubleshooting tips.** Dynamics CRM deployment.
- Configure Microsoft Dynamics CRM for Describe the role of Server-Side Describe the ways to access Microsoft Outlook to connect to Microsoft Dynamics Synchronization. Dynamics CRM. CRM organizations. CRM organizations. CRM organization. CRM organizations in the two
- Configure user settings and options related Test Server-Side Synchronization modes of Microsoft Dynamics CRM for to emails. Settings. A settings. The contract of the outlook. Settings. Settings.
- Install Microsoft Dynamics CRM for Outlook Installation Requirements Review the options for managing emails. using the command line. **Deployment Methods Review the role of Microsoft Dynamics** Review the role of Microsoft Dynamics
- **Review how Microsoft Dynamics CRM for Install Microsoft Dynamics CRM for CRM Reporting Extensions.** Outlook with offline capability works and how Outlook **Review the role of Microsoft Dynamics Review the role of Microsoft Dynamics** to configure the offline database. **Configure Microsoft Dynamics CRM for** CRM Language Packs.
- 
- 
- Install Active Directory Federation Services Cutlook Using the Command Line Microsoft Dynamics CRM Website
- 
- **Configure Claims-Based Authentication Outlook with Offline Capability** Dynamics CRM Server
- 
- **Describe the requirements for configuring an** Outlook. **Install Microsoft Dynamics CRM Server** IFD. **IFD.** Installation Troubleshooting Installation Troubleshooting
- Review the certificates required for an IFD. installing Microsoft Dynamics CRM for Post-Installation Tasks
- Install Microsoft Dynamics CRM Using the Install Active Directory Cutlook. Install Microsoft Dynamics CRM Using the Federation Service. The Service of Line and Line Install Microsoft Dynamics CRM for Command Line
- **Review the Active Directory Federation Cutlook.** Cutlook. **Deploy Microsoft Dynamics CRM Online**
- Review the steps to configure claims-based | Outlook to connect to Microsoft requirements for the Microsoft SQL Server. authentication in Microsoft Dynamics CRM. Dynamics CRM organizations. **In Igentify the components that are installed**
- Review the steps to configure an IFD in Configure user settings and options during Microsoft Dynamics CRM Server Microsoft Dynamics CRM. The related to emails. The setup. Setup.
- 
- 
- 
- 
- 
- 
- 
- **Manage Data Encryption Certificates Integration Certificates Integration Integration Integration**
- 
- **INCO WRITER SERVICE FOR MICROSOFT Dynamics Services** Services installation of Microsoft Dynamics CRM **CRM** Configure AD FS Server.
- 
- **Examine how to manage system jobs.** Configure an IFD CRM using the command line.
- Show how to delete records using the Bulk **Describe the requirements for configuring** Describe how sample data can be added Delete Wizard. **An IFD.** The Microsoft Dynamics CRM and IFD. The Contract of the Microsoft Dynamics CRM
- **Discuss areas to consider for a disaster** Review the certificates required for an implementation. recovery plan. The matrix of the UFD. IFD. IFD. IFD. If the matrix of the Microsoft Dynamics CRM Reporting
- Describe tasks in Microsoft SQL Server that  $\Box$  Identify the steps to install Active Extensions can improve performance. The Directory Federation Service. **Requirements for Microsoft Dynamics**
- Review ways to troubleshoot and diagnose **Review the Active Directory Federation** CRM Reporting Extensions problems and monitor performance. Service configuration steps. Microsoft Dynamics CRM Report Authoring
- 
- Describe how to update Microsoft Dynamics | claims-based authentication in Microsoft | Install Microsoft Dynamics CRM Reporting CRM. Dynamics CRM. Extensions
- 
- **Describe the Best Practices Analyzer.** Microsoft Dynamics CRM. Reporting Extensions is required.
- Describe the VSS Writer Service for Manage System Jobs Intervention of Manage System Jobs Intervention of Manage System Jobs Intervention of Manage System Jobs Intervention of Manage System Jobs Intervention of Manage Syst
- 
- **Configure User Email Settings Install the Microsoft Dynamics CRM** Extensions
	-
	-
	-
	-
	-
	-
	-
	-
	-
	-
	-
- **Requirements for Configuring an Cutlook** Controller Cutlook Microsoft SQL Server Requirements
	-
	-
	-
- Configure an IFD **Install Microsoft Dynamics CRM for** Supported Server Topologies
	-
	-
	- Service configuration steps. **Configure Microsoft Dynamics CRM for** Describe the hardware and software
		-
- Manage System Jobs **Install Microsoft Dynamics CRM for** Review the options for creating the Delete Records **Outlook** using the command line. Microsoft Dynamics CRM Server website.
- **Disaster Recovery Community Community Review how Microsoft Dynamics CRM for Review the rights required to install** ■ Manage SQL Databases **Outlook with offline capability works and** Microsoft Dynamics CRM Server. **The Troubleshooting how to configure the offline database.** Install Microsoft Dynamics CRM Server.
- Configure Tracing **Requirements for Configuring an Review installation troubleshooting and** ■ Update Microsoft Dynamics CRM **Internet-Facing Deployment** identify known issues.
	-
- **Best Practices Analyzer (BPA)** Install Active Directory Federation settings that are completed after the
	-
- Marketplace The Configure Claims-Based Authentication Describe how to install Microsoft Dynamics
	-
	-
	-
	-
	-
- **Examine how to configure tracing. Review the steps to configure** Extension
- **Examine data encryption.** Review the steps to configure an IFD in **Review when Microsoft Dynamics CRM**

- Outlook **Dynamics CRM Email Router.** Microsoft Dynamics CRM Reporting
	-
	-
	-
	-
	-
	-
	-
	-
	-
	-
	-
- Internet-Facing Deployment **Configure User Email Settings** Active Directory Requirements
- **Certificates Install Microsoft Dynamics CRM for Components Installed During Server Setup** 
	-
- Configure AD FS 
 Using Microsoft Dynamics CRM for 
 Required Installation Rights for Microsoft
	-
	-
	-

- **Examine the Microsoft Dynamics Disaster Recovery Extensions.** Extensions.
- 
- Clustering Microsoft SQL Server Configure Tracing Clustering Deployment Administrators
- Other SQL Server High-Availability Solutions Update Microsoft Dynamics CRM Create a New Organization
- **High-Availability Options for Other Manage Data Encryption Manage Existing Organizations** Manage Existing Organizations Supporting Components **Best Practices Analyzer (BPA)** Manage Servers
- 
- 
- 
- 
- 
- Microsoft Dynamics CRM for Office Outlook **Describe tasks in Microsoft SQL Server** Windows PowerShell
- 
- **Microsoft Dynamics CRM Reporting Review ways to troubleshoot and organizations.**
- Microsoft Dynamics CRM Language Packs performance. existing organizations.
- 
- 
- **Provide an overview of the supporting CE**Xamine data encryption. The management tasks.
- **Examine the role of the Microsoft Dynamics Describe the VSS Writer Service for Dynamics CRM web addresses.** CRM Server in a Microsoft Dynamics CRM Microsoft Dynamics CRM. Review Microsoft Dynamics CRM license deployment. **Examine the Microsoft Dynamics** information.
- Describe the ways to access Microsoft marketplace. The market matches are all the Microsoft Dynamics CRM Dynamics CRM. Network Load Balancing **Edition upgrade options.**
- Identify the differences between the two Clustering Microsoft SQL Server Explore why the redeployment of Microsoft modes of Microsoft Dynamics CRM for **Other SQL Server High-Availability** Dynamics CRM is required. Office Outlook. Solutions Solutions And Solutions Examine Windows PowerShell for
- Review the options for managing emails. **High-Availability Options for Other** performing deployment commands.
- Review the role of Microsoft Dynamics CRM Supporting Components **Base and Extension Table Merge** Review of Allen Reporting Extensions. The contract of the contract of the contract of the contract of the Upgrade Process Phases
- **Review the role of Microsoft Dynamics CRM Phase 1 Prepare to Upgrade Phase 1 Prepare to Upgrade** Language Packs. line Phase 2 – Establish the Test Environment
- Microsoft SQL Server Requirements **Detail Dum-Premises Licensing Model** Phase 3 Upgrade and Validate the Test
- **Active Directory Requirements Online Licensing Model Conditional Environment**
- Components Installed During Server Setup Supporting Technologies **Phase 4 Upgrade and Validate the**
- Microsoft Dynamics CRM Website **Microsoft Dynamics CRM Server** Production Deployment
- Required Installation Rights for Microsoft **Accessing Microsoft Dynamics CRM** Perform an In-Place Upgrade of Microsoft Dynamics CRM Server **Microsoft Dynamics CRM for Office** Dynamics CRM 2011 Server
- 
- Install Microsoft Dynamics CRM Server Managing Emails **Managing Emails** Instance of SQL Server
- 
- 
- Install Microsoft Dynamics CRM Using the Microsoft Dynamics CRM Language Diperciate the Microsoft Dynamics CRM **Command Line Packs** 2011 Email Router
- **Deploy Microsoft Dynamics CRM Online Planning Overview Plan the Upgrade of Microsoft Dynamics**
- Describe the hardware and software **Describe the licensing model and client** CRM 2011 for Outlook requirements for the Microsoft SQL Server. <br>access license types. Upgrade Microsoft Dynamics CRM 2011
- $\blacksquare$  Identify the components that are installed  $\blacksquare$  Provide an overview of the supporting for Outlook during Microsoft Dynamics CRM Server the extension table technologies. The server the base and extension table Setup. Examine the role of the Microsoft merge process
- Review the options for creating the Microsoft Dynamics CRM Server in a Microsoft Review the high-level phases of an Dynamics CRM Server website. **Dynamics CRM deployment.** The upgrade process.
- 
- 
- 
- I Identify the tasks and configuration settings **Review the options for managing emails.** Describe an in-place upgrade of Microsoft that are completed after the installation of **Review the role of Microsoft Dynamics** Dynamics CRM.
- 
- 
- 
- 
- 
- 
- 
- 
- Dynamics CRM in the Update Web Addresses
- 
- 
- Online Licensing Model Note is the Show how to delete records using the Edition ■ Supporting Technologies Bulk Delete Wizard. The Supporting Technologies RM
- Microsoft Dynamics CRM Server **Discuss areas to consider for a disaster Dimport Organizations Accessing Microsoft Dynamics CRM** recovery plan. Administer the Deployment Using
- **Managing Emails** that can improve performance. **Review the steps to create new** that can improve performance.
	-
	-
	-
	-
	-
	-
	-
	-
	-
	-
	-
	-
	-
	-
	-
- **Example 3** Supported Server Topologies **Perform a Migration Using the Same** 
	-
- Installation Troubleshooting Microsoft Dynamics CRM Reporting Perform a Migration Using a New Instance **Post-Installation Tasks Construction Construction Construction Construction Construction Construction Construction Construction Construction Construction Construction Construction Construction Construction Construction Co** 
	-
	-
	-
	-
	-
- Review the rights required to install **Describe the ways to access Microsoft** Explain the need for a test environment. Microsoft Dynamics CRM Server. **Dynamics CRM.** Dynamics CRM. **Internal intervention of the need to validate an upgrade of**
- Install Microsoft Dynamics CRM Server. | I Identify the differences between the two a test environment. Review installation troubleshooting and modes of Microsoft Dynamics CRM for Review the upgrade of the production identify known issues. The contract of the Contract of Contract of the Contract of the contract of the contract of the contract of the contract of the contract of the contract of the contract of the contract of the contrac
	-

Microsoft Dynamics CRM. **Delete Records** Microsoft Dynamic CRM Reporting Microsoft Dynamic CRM Reporting

- marketplace. Manage SQL Databases **Review when Microsoft Dynamics CRM** ■ Network Load Balancing Troubleshooting Troubleshooting Troubleshooting Report Authoring Extension is required.
	-
	-
	-
	-
	- VSS Writer Service for Microsoft Configure Access from the Internet
		-
	- **If** Marketplace **View License Information**
- On-Premises Licensing Model **Examine how to manage system jobs.** Upgrade the Microsoft Dynamics CRM
	-
	-
	-
	-
	- Extensions **Extensions** diagnose problems and monitor **Describe the management tasks for**
- **Planning Overview Examine how to configure tracing. Examine how to configure tracing. Describe how to add an existing** Describe the licensing model and client **Describe how to update Microsoft** organization database to the deployment.
	- access license types. The Server Communication of the Dynamics CRM. The Review Microsoft Dynamics CRM Server
	- technologies. **Describe the Best Practices Analyzer.** Describe how to update the Microsoft

- CRM using the command line. CRM Language Packs. **Describe the upgrade of the Microsoft**
- Describe how sample data can be added to  $\Box$  Microsoft SQL Server Requirements Dynamics CRM Email Router. a Microsoft Dynamics CRM implementation. **A** Active Directory Requirements **Example 1** Email Tracking and Correlation
- Microsoft Dynamics CRM Reporting **Components Installed During Server** Mailbox Monitoring Extensions **Setup** Setup Setup Setup Setup Synchronization Methods
- Requirements for Microsoft Dynamics CRM  $\parallel$  Microsoft Dynamics CRM Website  $\parallel$  Email Address Approval Reporting Extensions **Reporting Extensions Required Installation Rights for Microsoft Coverview of the Email Router**
- Extension Supported Server Topologies Deployment Wizard
- Extensions **Installation Troubleshooting Installation Set Up a Forward Mailbox for the Email**
- **Review when Microsoft Dynamics CRM Post-Installation Tasks Router Router** Router Reporting Extensions is required. Install Microsoft Dynamics CRM Using Deploy Inbox Rules
- Extensions. **Describe the hardware and software Troubleshooting Describe the hardware Architecture** Troubleshooting
- Review when Microsoft Dynamics CRM requirements for the Microsoft SQL Overview of Server-Side Synchronization Report Authoring Extension is required. Server. Server. Configure Server-Side Synchronization is required. Server.
- 
- 
- 
- 
- 
- 
- 
- 
- 
- 
- **Administer the Deployment Using Windows** settings that are completed after the Examine the email synchronization PowerShell **installation of Microsoft Dynamics CRM** options.
- 
- Describe the management tasks for existing Dynamics CRM using the command line. Explain the role of the Microsoft Dynamics organizations. **Describe how sample data can be added CRM Email Router.**
- Describe how to add an existing organization to a Microsoft Dynamics CRM Install the Microsoft Dynamics CRM Email database to the deployment. **implementation.** In the deployment of the deployment of the state of the deployment of the implementation.
- Review Microsoft Dynamics CRM Server Microsoft Dynamics CRM Reporting Review the Email Router configuration management tasks. The state of the state of the state of the state of the state options.
- 
- Review Microsoft Dynamics CRM license  $\blacksquare$  Microsoft Dynamics CRM Report forwarding rules. information. **Authoring Extension** Review options for installing the Email
- **Describe the Microsoft Dynamics CRM Install Microsoft Dynamics CRM** Router on multiple computers. Edition upgrade options. The Reporting Extensions Reporting Extensions Review troubleshooting tips.
- **Explore why the redeployment of Microsoft Review when Microsoft Dynamics CRM Describe the role of Server-Side** Dynamics CRM is required. The reporting Extensions is required. Synchronization.
- **Examine Windows PowerShell for IDENTIFY IDENTIFY IDENTIFY IDENTIFY** Configure Server-Side Synchronization.
- 
- 
- 
- **Phase 2 Establish the Test Environment Deployment Administrators Cutlook** Outlook
- **Phase 3 Upgrade and Validate the Test E** Create a New Organization **Configure Microsoft Dynamics CRM for** Environment **Manage Existing Organizations Culture** Outlook
- **Phase 4 Upgrade and Validate the Manage Servers** Configure User Email Settings Production Deployment **Configure Access from the Internet Install Microsoft Dynamics CRM for**
- **Perform an In-Place Upgrade of Microsoft | Update Web Addresses | Cutlook Using the Command Line** Dynamics CRM 2011 Server View License Information View View License Information View View View View View View License Information
- **Perform a Migration Using the Same Capability Contains a Upgrade the Microsoft Dynamics CRM Cullook with Offline Capability**
- **Perform a Migration Using a New Instance Redeploy Microsoft Dynamics CRM Cutlook.** Outlook. of SQL Server **IMPORT CONTAINS IMPORT OR IMPORT OR AN IMPORT OF SQL Server** In the deployment methods for
- Upgrade the Microsoft Dynamics CRM 2011 Administer the Deployment Using installing Microsoft Dynamics CRM for
- 
- **Describe how to install Microsoft Dynamics Review the role of Microsoft Dynamics CRM.** Dynamics CRM.
	-
	-
	-
	-
- Microsoft Dynamics CRM Report Authoring Dynamics CRM Server **Install the Email Router and Rule** 
	-
- Install Microsoft Dynamics CRM Reporting Install Microsoft Dynamics CRM Server Inconfigure the Email Router
	-
	-
- I Identify the requirements for installing The Command Line Install the Email Router on Multiple
	- Microsoft Dynamic CRM Reporting **Deploy Microsoft Dynamics CRM Online** Computers
		-
- Deployment Administrators **IDENTIFY IDENTIFY THE IDENTIFY OF A SET UP A** Set Up a Forward Mailbox for Server-Side **Create a New Organization** during Microsoft Dynamics CRM Server Synchronization ■ Manage Existing Organizations Netup. Setup. Night Setup. Migrate Email Router Settings
- Manage Servers **Review the options for creating the Email Integration Service Role** Configure Access from the Internet Microsoft Dynamics CRM Server website. Test Email Configuration
- Update Web Addresses Tensile Review the rights required to install Network Synchronize Appointments, Contacts, and ■ View License Information Tasks **Microsoft Dynamics CRM Server.** Tasks
- Upgrade the Microsoft Dynamics CRM Install Microsoft Dynamics CRM Server. Explain email tracking and correlation.
- Edition **Review installation troubleshooting and** Discover how mailboxes are monitored. **Redeploy Microsoft Dynamics CRM** identify known issues. **Describe the purpose of Microsoft** Describe the purpose of Microsoft
- Import Organizations **Interval 20 a.m.** Intentify the tasks and configuration Dynamics CRM mailbox records. Review the steps to create new Server. Server. Server and Server.
	- organizations. **Describe how to install Microsoft** addresses.
		-
		-
- Describe how to update the Microsoft Requirements for Microsoft Dynamics Create a forward mailbox. Dynamics CRM web addresses. CRM Reporting Extensions Review the purpose of deploying
	-
	-
	-
- performing deployment commands. Microsoft Dynamic CRM Reporting Test Server-Side Synchronization settings. **Base and Extension Table Merge**  Extensions. Installation Requirements
- Upgrade Process Phases Review Review when Microsoft Dynamics CRM Deployment Methods **Phase 1 – Prepare to Upgrade Report Authoring Extension is required.** Install Microsoft Dynamics CRM for
	-
	-
	-
	-
	-
	-
	-
	- Instance of SQL Server **Edition** Edition **Install Microsoft Dynamics CRM for**

- 
- 
- 
- Microsoft Dynamics CRM Server. CRM CRM Reporting Extensions. **Describe a migration upgrade of Microsoft** CRM Reporting Extensions.
	-
	-
	-
	-
	-
	-
	-
	-
	-
	-
	-
	-
	- -
	-
	-
	-
	-
	-

- **Plan the Upgrade of Microsoft Dynamics Review the steps to create new Install Microsoft Dynamics CRM for** CRM 2011 for Outlook organizations. Outlook.
- Upgrade Microsoft Dynamics CRM 2011 for Describe the management tasks for Configure Microsoft Dynamics CRM for **Outlook** existing organizations. **Outlook to connect to Microsoft Dynamics CON**
- Describe the base and extension table Describe how to add an existing CRM organizations.
- Review the high-level phases of an upgrade  $\Box$  Review Microsoft Dynamics CRM Server to emails. process. The management tasks. The management tasks.
- **Explain the need for a test environment.** Describe how to update the Microsoft Outlook using the command line.
- I Identify the need to validate an upgrade of a Dynamics CRM web addresses. **Review how Microsoft Dynamics CRM for** test environment. **Review Microsoft Dynamics CRM license** Outlook with offline capability works and
- 
- **Describe an in-place upgrade of Microsoft** Edition upgrade options. **Internet-Facing Deployment** Dynamics CRM. **Explore why the redeployment of** Certificates
- Describe a migration upgrade of Microsoft Microsoft Dynamics CRM is required. Install Active Directory Federation Services Dynamics CRM. **Examine Windows PowerShell for Configure AD FS** Configure AD FS
- Dynamics CRM Email Router. **Base and Extension Table Merge Configure an IFD**
- 
- 
- 
- 
- 
- 
- 
- 
- 
- **Install the Email Router on Multiple Instance of SQL Server COMIC Microsoft Dynamics CRM. Perform a Migration Using a New Manage System Jobs Perform a Migration Using a New Manage System Jobs**
- 
- **Disaster Recovery Coverside Synchronization** Upgrade the Microsoft Dynamics CRM Disaster Recovery
- **Configure Server-Side Synchronization** 2011 Email Router Manage SQL Databases
- **Set Up a Forward Mailbox for Server-Side** Plan the Upgrade of Microsoft Dynamics Troubleshooting
- 
- 
- 
- Synchronize Appointments, Contacts, and merge process Vietnamics VSS Writer Service for Microsoft Dynamics Tasks **Review the high-level phases of an** CRM
- **Explain email tracking and correlation.** upgrade process.  $\blacksquare$  Marketplace
- Discover how mailboxes are monitored. Explain the need for a test environment. Examine how to manage system jobs.
- CRM mailbox records. **Only 1.5 and 1.5 and 1.5 and 1.5 and 1.5 and 1.6 and 1.6 and 1.6 and 1.6 and 1.6 and 1.6 and 1.6 and 1.6 and 1.6 and 1.6 and 1.6 and 1.6 and 1.6 and 1.6 and 1.6 and 1.6 and 1.6 and 1.6 and 1.6 and 1.6**
- **Examine the email synchronization options. Review the upgrade of the production** Discuss areas to consider for a disaster
- **Review the requirement to approve email algo deployment.** The recovery plan.
- **Explain the role of the Microsoft Dynamics Studies CRM.** The explanation of that can improve performance. CRM Email Router. **Describe a migration upgrade of CRM Email Review ways to troubleshoot and diagnose**
- **Install the Microsoft Dynamics CRM Email Microsoft Dynamics CRM.** Problems and monitor performance. Router. **Examine how to configure tracing.** Describe the upgrade of the Microsoft Examine how to configure tracing.
- **Review the Email Router configuration** Dynamics CRM Email Router. **Describe how to update Microsoft** Describe how to update Microsoft options. Example 20 Tomorrow Contract CRM. Email Tracking and Correlation CRM.
- $\Box$  Create a forward mailbox.  $\Box$  Mailbox Monitoring  $\Box$  Examine data encryption.
- Review the purpose of deploying forwarding Synchronization Methods **Describe the Best Practices Analyzer.** rules. **Example 2** Email Address Approval Describe the VSS Writer Service for
- **Review options for installing the Email Accept Accept COVER CRM.** Coverview of the Email Router Microsoft Dynamics CRM. Router on multiple computers. **Install the Email Router and Rule** Examine the Microsoft Dynamics
- 
- **Describe the role of Server-Side Configure the Email Router Network Load Balancing** Network Load Balancing
- 
- **Test Server-Side Synchronization settings.** Deploy Inbox Rules Solutions Solutions
- Email Router Windows PowerShell Outlook.
	-
	-
	-
	-
	-
- **Review the upgrade of the production** information. The information information information information.
	- deployment. **Describe the Microsoft Dynamics CRM** Requirements for Configuring an
		-
		-
		-
		-
- **Mailbox Monitoring Thank Phase 1** Prepare to Upgrade an IFD.
	-
- Overview of the Email Router Phase 3 Upgrade and Validate the Test Federation Service. **Install the Email Router and Rule Environment Review the Active Directory Federation** Review the Active Directory Federation
- Deployment Wizard **Phase 4 Upgrade and Validate the** Service configuration steps. ■ Configure the Email Router <br>
■ Configure the Steps to configure
- **Set Up a Forward Mailbox for the Email** Perform an In-Place Upgrade of Microsoft claims-based authentication in Microsoft Router **National Communism CRM 2011 Server CRM** Dynamics CRM.
- **Deploy Inbox Rules Perform a Migration Using the Same Perform a Migration Using the Same Review the steps to configure an IFD in**
- Troubleshooting Troubleshooting Troubleshooting Instance of SQL Server Transfer Delete Records
	-
	- Synchronization **CRM 2011** for Outlook Configure Tracing
- Migrate Email Router Settings Note and All Upgrade Microsoft Dynamics CRM 2011 North Update Microsoft Dynamics CRM **Email Integration Service Role for Accord for Outlook Manage Data Encryption** Manage Data Encryption
- **Test Email Configuration Describe the base and extension table Best Practices Analyzer (BPA)** 
	-
- Describe the purpose of Microsoft Dynamics II Identify the need to validate an upgrade II Show how to delete records using the Bulk
	-
	-
	- addresses. **Describe an in-place upgrade of Microsoft Describe tasks in Microsoft SQL Server** 
		-
		-
		-
		-
		-
		-
		-
- **Review troubleshooting tips. Deployment Wizard marketplace.** marketplace.
	-
- Synchronization. Set Up a Forward Mailbox for the Email Clustering Microsoft SQL Server Configure Server-Side Synchronization. Router Configure Server High-Availability Configure Server High-Availability

- 
- 
- merge process organization database to the deployment. Configure user settings and options related
	-
	-
	-
	-
	-
	-
- Describe the upgrade of the Microsoft performing deployment commands. Configure Claims-Based Authentication
	-
- **Email Tracking and Correlation Configuring Configuring Configuring Describe the requirements for configuring Configuring**
- Synchronization Methods Phase 2 Establish the Test Review the certificates required for an IFD.
- **Email Address Approval Community Community Community Community Community Community Community Community Community** 
	-
	-
- 
- 
- **Install Microsoft Dynamics CRM for Outlook** Troubleshooting
- Configure Microsoft Dynamics CRM for Overview of Server-Side Synchronization Outlook **Configure Server-Side Synchronization** line Configure Server-Side Synchronization
- 
- **Install Microsoft Dynamics CRM for Outlook Synchronization Constant Conline Licensing Model** Online Licensing Model Using the Command Line Migrate Email Router Settings **Number 2016** Supporting Technologies
- Using Microsoft Dynamics CRM for Outlook Email Integration Service Role General America CRM Server with Offline Capability Test Email Configuration Test Email Configuration **Test Email Configuration** Accessing Microsoft Dynamics CRM
- Install Microsoft Dynamics CRM for Outlook. Synchronize Appointments, Contacts, Microsoft Dynamics CRM for Office
- **IDENTIFY Identify the deployment methods for and Tasks Cultument Countries on the Cutlook** Outlook installing Microsoft Dynamics CRM for **Explain email tracking and correlation.** Managing Emails
- **Install Microsoft Dynamics CRM for Outlook.** Describe the purpose of Microsoft Extensions
- **Configure Microsoft Dynamics CRM for** Dynamics CRM mailbox records. Microsoft Dynamics CRM Language Packs Outlook to connect to Microsoft Dynamics **Examine the email synchronization** Planning Overview CRM organizations. The contractions options. The options. The contractions of the licensing model and client
- Configure user settings and options related **Review the requirement to approve email** access license types. to emails. **Addresses** and addresses. And addresses are all the supporting to emails.
- Install Microsoft Dynamics CRM for Outlook  $\Box$  Explain the role of the Microsoft technologies. using the command line. The Command Dynamics CRM Email Router. **Examine the role of the Microsoft**
- Review how Microsoft Dynamics CRM for Install the Microsoft Dynamics CRM Dynamics CRM Server in a Microsoft Outlook with offline capability works and how Email Router. The Communicant CRM deployment. to configure the offline database. **Review the Email Router configuration Describe the ways to access Microsoft**
- 
- 
- **Install Active Directory Federation Services** forwarding rules. **Constant Active Outlook.** Office Outlook.
- 
- 
- 
- Describe the requirements for configuring an Describe the role of Server-Side Review the role of Microsoft Dynamics IFD. **IFD.** Synchronization. CRM Language Packs.
- Review the certificates required for an IFD. Configure Server-Side Synchronization. Microsoft SQL Server Requirements
- I Identify the steps to install Active Directory I Test Server-Side Synchronization Active Directory Requirements Federation Service. Settings. Settings. Components Installed During Server Setup
- Review the Active Directory Federation **Installation Requirements** Microsoft Dynamics CRM Website Service configuration steps. **Deployment Methods** Required Installation Rights for Microsoft
- Review the steps to configure claims-based Install Microsoft Dynamics CRM for Dynamics CRM Server authentication in Microsoft Dynamics CRM. Outlook Cultus Cultus Supported Server Topologies
- Microsoft Dynamics CRM. **Installation Troubleshooting Installation Troubleshooting**
- 
- 
- 
- 
- 
- 
- Update Microsoft Dynamics CRM **Outlook.** Cultook. In the components that are installed
- 
- 
- VSS Writer Service for Microsoft Dynamics | Outlook. Notified the options for creating the service for Microsoft Dynamics | Outlook. **CRM Install Microsoft Dynamics CRM for** Microsoft Dynamics CRM Server website.
- 
- 
- Show how to delete records using the Bulk Cutlook to connect to Microsoft **Install Microsoft Dynamics CRM Server.** Delete Wizard. **During the CRM organizations. Delete Wizard.** Review installation troubleshooting and
- Discuss areas to consider for a disaster **Configure user settings and options** identify known issues. recovery plan. The covery plan. The related to emails. The state of the tasks and configuration
- Describe tasks in Microsoft SQL Server that Install Microsoft Dynamics CRM for settings that are completed after the can improve performance. Outlook using the command line. installation of Microsoft Dynamics CRM
- 
- 
- Describe how to update Microsoft Dynamics **Requirements for Configuring an** Describe how sample data can be added
- Installation Requirements **Install the Email Router on Multiple** High-Availability Options for Other **Deployment Methods** Computers Computers Supporting Components
	-
	-
	-
- Configure User Email Settings Settings Set Up a Forward Mailbox for Server-Side On-Premises Licensing Model
	-
	-
	-
	-
	-
	- Outlook. **Discover how mailboxes are monitored.** Microsoft Dynamics CRM Reporting
		-
		-
		-
		-
		-
- **Requirements for Configuring an options. CRM. Depending CRM.** Dynamics CRM.
	-
	-
- Configure Claims-Based Authentication Router on multiple computers. Review the role of Microsoft Dynamics
	-
	-
	-
	-
	-
	-
	-
- Review the steps to configure an IFD in Configure Microsoft Dynamics CRM for Install Microsoft Dynamics CRM Server
- **Manage System Jobs Configure User Email Settings Configure User Email Settings** Post-Installation Tasks
- **Delete Records Install Microsoft Dynamics CRM for Install Microsoft Dynamics CRM Using the Disaster Recovery Command Line Command Line Command Line Command Line** Command Line
- Manage SQL Databases Notice In Using Microsoft Dynamics CRM for Deploy Microsoft Dynamics CRM Online **The Troubleshooting Coutlook with Outlook with Offline Capability Couplet Capability** Describe the hardware and software
- **Configure Tracing Tracing Install Microsoft Dynamics CRM for Fracisier Requirements for the Microsoft SQL Server.**
- **Manage Data Encryption IDENTIFY IDENTIFY THE MANAGE OF A LIGENS** of MICROSOFT Dynamics CRM Server **Best Practices Analyzer (BPA)** installing Microsoft Dynamics CRM for Setup.
- **Marketplace** Marketplace **Number 2014** Outlook. Controls and Controls and Controls and Controls and Controls and Controls and Controls and Controls and Controls and Controls and Controls and Controls and Controls and Cont
- **Examine how to manage system jobs.** Configure Microsoft Dynamics CRM for Microsoft Dynamics CRM Server.
	-
	-
- Review ways to troubleshoot and diagnose  $\Box$  Review how Microsoft Dynamics CRM for Server. problems and monitor performance. <br> **Outlook with offline capability works and Describe how to install Microsoft Dynamics Examine how to configure tracing.** how to configure the offline database. CRM using the command line.

- 
- 
- 
- 
- 
- 
- 
- 
- 
- -
	-
	-
	-
- Internet-Facing Deployment **Create a forward mailbox.** Internet-Facing Deployment between the two **Certificates Review the purpose of deploying modes of Microsoft Dynamics CRM for Service Algebra in the purpose of deploying modes of Microsoft Dynamics CRM for**
- **Configure AD FS Review options for installing the Email** Review the options for managing emails.
- Configure an IFD **Review troubleshooting tips.** CRM Reporting Extensions.

- **Examine data encryption.** Certificates implementation.
- Describe the Best Practices Analyzer. **Install Active Directory Federation** Microsoft Dynamics CRM Reporting
- **Describe the VSS Writer Service for Services** Services **Extensions** Extensions
- 
- 
- 
- **Determinative SQL Server High-Availability Solutions Review the certificates required for an Extensions**
- Supporting Components **Interval 20 Identify the steps to install Active** Reporting Extensions is required.
- 
- 
- 
- 
- 
- $\blacksquare$  Microsoft Dynamics CRM for Office Outlook  $\blacksquare$  Manage System Jobs  $\blacksquare$  Manage Servers
- 
- $\blacksquare$  Microsoft Dynamics CRM Reporting  $\blacksquare$  Disaster Recovery  $\blacksquare$  Update Web Addresses Extensions Manage SQL Databases Manage SQL Databases Manage SQL Databases Manage View License Information
- Microsoft Dynamics CRM Language Packs Troubleshooting United Stroubles Upgrade the Microsoft Dynamics CRM
- **Planning Overview Configure Tracing Configure Tracing Configure Tracing Configure Tracing Configure Tracing Configure Tracing Configure Tracing Configure Tracing Configure Tracing Configure Tracing Configure Tracing Confi**
- Describe the licensing model and client Update Microsoft Dynamics CRM Redeploy Microsoft Dynamics CRM access license types. **Manage Data Encryption** Import Organizations **In America** Encryption
- **Provide an overview of the supporting** Best Practices Analyzer (BPA) **Administer the Deployment Using** technologies. VSS Writer Service for Microsoft Windows PowerShell
- **Examine the role of the Microsoft Dynamics CRM** Review the steps to create new CRM Server in a Microsoft Dynamics CRM Marketplace **organizations**. deployment. **Examine how to manage system jobs.** Describe the management tasks for
- Describe the ways to access Microsoft Show how to delete records using the existing organizations.
- I Identify the differences between the two Discuss areas to consider for a disaster organization database to the deployment.
- Review the options for managing emails. that can improve performance. Describe how to update the Microsoft
- Review the role of Microsoft Dynamics CRM **Review ways to troubleshoot and** Dynamics CRM web addresses. Reporting Extensions. The contract of the diagnose problems and monitor **Review Microsoft Dynamics CRM license**
- **Review the role of Microsoft Dynamics CRM** performance. **information** information. Language Packs. **Examine how to configure tracing. Examine how to configure tracing. Examine 1** Describe the Microsoft Dynamics CRM
- **Microsoft SQL Server Requirements** Describe how to update Microsoft Edition upgrade options.
- 
- Components Installed During Server Setup Examine data encryption. Dynamics CRM is required.
- Microsoft Dynamics CRM Website Describe the Best Practices Analyzer. **Examine Windows PowerShell for**
- Required Installation Rights for Microsoft Describe the VSS Writer Service for performing deployment commands. Dynamics CRM Server **Microsoft Dynamics CRM.** Base and Extension Table Merge
- 
- **Install Microsoft Dynamics CRM Server contained a marketplace.** Phase 1 Phase 1 Prepare to Upgrade
- **Installation Troubleshooting Network Load Balancing Phase 2 Establish the Test Environment**
- 
- Install Microsoft Dynamics CRM Using the Other SQL Server High-Availability Environment Command Line Command Line Solutions Solutions Command Line and Validate the Solutions Command Line and Validate the
- Deploy Microsoft Dynamics CRM Online **High-Availability Options for Other** Production Deployment
- Describe the hardware and software Supporting Components **Perform an In-Place Upgrade of Microsoft** requirements for the Microsoft SQL Server. Next requirements for the Microsoft SQL Server.
- **IDENTIFY IDENTIFY THE COMPONENT STATE IS A CONSUMING THE COMPONENT OF CONSUMING THE COMPONENT STATE IS A PERFORM A MIGRATION USING SAME** during Microsoft Dynamics CRM Server line instance of SQL Server line Instance of SQL Server Setup. **On-Premises Licensing Model Convertion Convertion** Perform a Migration Using a New Instance
- Review the options for creating the Microsoft **Online Licensing Model Online Licensing Model** of SQL Server Dynamics CRM Server website. Supporting Technologies **Upgrade the Microsoft Dynamics CRM**
- **Review the rights required to install CHU MICRO MICROSOFT Dynamics CRM Server 2011 Email Router** Microsoft Dynamics CRM Server. **Accessing Microsoft Dynamics CRM** Plan the Upgrade of Microsoft Dynamics
- Install Microsoft Dynamics CRM Server. Microsoft Dynamics CRM for Office CRM 2011 for Outlook
- 
- -
- 
- **Examine the Microsoft Dynamics** Configure Claims-Based Authentication CRM Reporting Extensions
	-
- Network Load Balancing Transier Describe the requirements for configuring Extension
	-
	-
	- Review the Active Directory Federation Microsoft Dynamic CRM Reporting Service configuration steps. The Service configuration steps.
- **Donline Licensing Model claims-based authentication in Microsoft Report Authoring Extension is required. Example Technologies** Dynamics CRM. **Deployment Administrators Dynamics CRM. Deployment Administrators**
- $\blacksquare$  Microsoft Dynamics CRM Server  $\blacksquare$  Review the steps to configure an IFD in  $\blacksquare$  Create a New Organization **Accessing Microsoft Dynamics CRM Microsoft Dynamics CRM.** Manage Existing Organizations
	-
	-
	-
	-
	-
	-
	-
	-
	-
	-
	-
	- Dynamics CRM. **Bulk Delete Wizard.** Bulk Delete Wizard. **Describe how to add an existing**
	- modes of Microsoft Dynamics CRM for recovery plan. The recovery plane and the Review Microsoft Dynamics CRM Server
	- Office Outlook. **Describe tasks in Microsoft SQL Server** management tasks.
		-
		-
- **Active Directory Requirements Dynamics CRM.** CRM. **Explore why the redeployment of Microsoft Dynamics CRM.** 
	-
	-
	-
- **Supported Server Topologies** Examine the Microsoft Dynamics **Example 2016** Upgrade Process Phases
	-
- **Post-Installation Tasks Clustering Microsoft SQL Server** Phase 3 Upgrade and Validate the Test
	-
	-
	-
	-
	-
	-
	-
	-

CRM. Internet-Facing Deployment to a Microsoft Dynamics CRM

- 
- Microsoft Dynamics CRM. **Configure AD FS** Requirements for Microsoft Dynamics **CRM.** Configure AD FS
- marketplace. Configure an IFD **Microsoft Dynamics CRM Report Authoring**
- Clustering Microsoft SQL Server an IFD. Install Microsoft Dynamics CRM Reporting
- **High-Availability Options for Other IFD.** IFD. IFD. IFD. Review when Microsoft Dynamics CRM
	- Directory Federation Service. **If All and Service In the requirements for installing**
- On-Premises Licensing Model **■** Review the steps to configure **Review when Microsoft Dynamics CRM** 
	-
	-
	-
	-
- **Managing Emails Delete Records** Configure Access from the Internet
	-
- identify known issues. And the Managing Emails for Outlook for Outlook
- I Identify the tasks and configuration settings  $\Box$  Microsoft Dynamics CRM Reporting  $\Box$  Describe the base and extension table that are completed after the installation of Extensions **Extensions** merge process Microsoft Dynamics CRM Server. Microsoft Dynamics CRM Language Review the high-level phases of an
- **Describe how to install Microsoft Dynamics** Packs **Packs upgrade process.** CRM using the command line. **Planning Overview Explain the need for a test environment.**
- a Microsoft Dynamics CRM implementation. access license types. A state a test environment.
- 
- Requirements for Microsoft Dynamics CRM Examine the role of the Microsoft Describe an in-place upgrade of Microsoft Reporting Extensions **Extensions** Dynamics CRM Server in a Microsoft Dynamics CRM.
- Extension **Describe the ways to access Microsoft** Dynamics CRM.
- **Install Microsoft Dynamics CRM Reporting Dynamics CRM.** Describe the upgrade of the Microsoft Dynamics CRM Developed Dynamics CRM. Extensions **Interval 20 Identify the differences between the two** Dynamics CRM Email Router.
- 
- Microsoft Dynamic CRM Reporting **Review the role of Microsoft Dynamics** Email Address Approval
- Review when Microsoft Dynamics CRM **Review the role of Microsoft Dynamics Install the Email Router and Rule**
- 
- 
- 
- 
- 
- 
- 
- 
- 
- 
- Administer the Deployment Using Windows | Install Microsoft Dynamics CRM Using | Migrate Email Router Settings PowerShell **Email Integration Service Role the Command Line Email Integration Service Role**
- organizations. **Describe the hardware and software Synchronize Appointments, Contacts, and**
- **Describe the management tasks for existing requirements for the Microsoft SQL Tasks** organizations. Server. Server. Server. Server. Server and correlation.
- Describe how to add an existing organization I Identify the components that are installed I Discover how mailboxes are monitored. database to the deployment. **during Microsoft Dynamics CRM Server Describe the purpose of Microsoft**
- Review Microsoft Dynamics CRM Server Setup. Setup. Dynamics CRM mailbox records. management tasks.  $\blacksquare$  Review the options for creating the  $\blacksquare$  Examine the email synchronization
- Dynamics CRM web addresses. **Review the rights required to install Review the requirement to approve email**
- Review Microsoft Dynamics CRM license Microsoft Dynamics CRM Server. and addresses.
- 
- **Explore why the redeployment of Microsoft Indentify the tasks and configuration** Router. Dynamics CRM is required. settings that are completed after the Review the Email Router configuration
- 
- 
- 
- 
- 
- Environment Microsoft Dynamics CRM Reporting **Describe the role of Server-Side**
- **Phase 4 Upgrade and Validate the Extensions Synchronization.** Synchronization.
- **Perform an In-Place Upgrade of Microsoft CRM Reporting Extensions Test Server-Side Synchronization settings.** Dynamics CRM 2011 Server **Microsoft Dynamics CRM Report Microsoft Dynamics CRM Report Installation Requirements**
- **Perform a Migration Using the Same Authoring Extension** Deployment Methods **Deployment Methods**

- 
- 
- 
- 
- 
- Extensions technologies. The extensions of the extensions of the extensions of the extensions of the extension of the extension of the extension of the extension of the extension of the extension of the extension of the ex
	-
	-
- **Review when Microsoft Dynamics CRM** modes of Microsoft Dynamics CRM for **Email Tracking and Correlation** Reporting Extensions is required.  $\qquad \qquad$  Office Outlook.  $\qquad \qquad$  Mailbox Monitoring
- I Identify the requirements for installing **Review the options for managing emails.** Synchronization Methods
	- Extensions. CRM Reporting Extensions. The Coverview of the Email Router
	- Report Authoring Extension is required. CRM Language Packs. Deployment Wizard
- Deployment Administrators Microsoft SQL Server Requirements Configure the Email Router
	-
- **Manage Existing Organizations Components Installed During Server Router** Router ■ Manage Servers Setup Deploy Inbox Rules Number of Setup Number 2012 12:00 10:00 10:00 10:00 10:00 10:00 10:00 10:00 10:00 10:00 10:00 10:00 10:00 10:00 10:00 10:00 10:00 10:00 10:00 10:00 10:00 10:00 10:00 10:00 10:00 1
	-
- **Update Web Addresses** Required Installation Rights for Microsoft Computers ■ View License Information Troubleshooting Dynamics CRM Server Troubleshooting Troubleshooting
	-
	-
	-
- **Import Organizations Community Community Community Post-Installation Tasks Synchronization** 
	-
- Review the steps to create new Deploy Microsoft Dynamics CRM Online Test Email Configuration
	-
	-
- **Describe how to update the Microsoft Changes Accept** Microsoft Dynamics CRM Server website. options.
	-
	- information. **Install Microsoft Dynamics CRM Server.** Explain the role of the Microsoft Dynamics
- **Describe the Microsoft Dynamics CRM** Review installation troubleshooting and CRM Email Router. Edition upgrade options. **identify known issues.** Install the Microsoft Dynamics CRM Email the Microsoft Dynamics CRM Email
- **Examine Windows PowerShell for example 3** installation of Microsoft Dynamics CRM options. performing deployment commands. Server. Server. Server and the server of the Create a forward mailbox.
- Base and Extension Table Merge **Describe how to install Microsoft** Review the purpose of deploying **Upgrade Process Phases CRM** Dynamics CRM using the command line. Forwarding rules.
- **Phase 1 Prepare to Upgrade Describe how sample data can be added <b>Review** options for installing the Email **Phase 2 – Establish the Test Environment** to a Microsoft Dynamics CRM Router on multiple computers. **Phase 3 – Upgrade and Validate the Test** implementation. **Review troubleshooting tips.** 
	-
	- Production Deployment **Requirements for Microsoft Dynamics Requirements for Microsoft Dynamics Requirements Requirements** for Microsoft Dynamics **Requirements Requirements** for Microsoft Dynamics **Requirements Re**

- **Review installation troubleshooting and Cutlook COUT COUTS CRM 2011** Upgrade Microsoft Dynamics CRM 2011
	-
	-
	-
- Describe how sample data can be added to  $\Box$  Describe the licensing model and client  $\Box$  Identify the need to validate an upgrade of
- Microsoft Dynamics CRM Reporting <br>■ Provide an overview of the supporting Review the upgrade of the production
	-
- Microsoft Dynamics CRM Report Authoring Dynamics CRM deployment. Describe a migration upgrade of Microsoft
	-
	-
	-
	-
	-
	-
	-
	-
- Create a New Organization **Active Directory Requirements** Set Up a Forward Mailbox for the Email
	-
- Configure Access from the Internet **Microsoft Dynamics CRM Website** Install the Email Router on Multiple
	-
- Upgrade the Microsoft Dynamics CRM Supported Server Topologies **Overview of Server-Side Synchronization** 
	- Edition **Install Microsoft Dynamics CRM Server Configure Server-Side Synchronization**
- Redeploy Microsoft Dynamics CRM Installation Troubleshooting Set Up a Forward Mailbox for Server-Side
	-
	-

- **Perform a Migration Using a New Instance Reporting Extensions Cultook Outlook** of SQL Server **Review when Microsoft Dynamics CRM Configure Microsoft Dynamics CRM** for
- Upgrade the Microsoft Dynamics CRM 2011 Reporting Extensions is required. Cutlook Email Router **Internal Configure Identify the requirements for installing Configure User Email Settings**
- **Plan the Upgrade of Microsoft Dynamics Microsoft Dynamic CRM Reporting Install Microsoft Dynamics CRM for** CRM 2011 for Outlook **Extensions.** Extensions. CRM 2011 for Outlook Using the Command Line
- Upgrade Microsoft Dynamics CRM 2011 for Review when Microsoft Dynamics CRM Busing Microsoft Dynamics CRM for Outlook **Report Authoring Extension is required.** Outlook with Offline Capability
- Describe the base and extension table Deployment Administrators **Install Microsoft Dynamics CRM** for merge process and the Create a New Organization Cutlook.
- Review the high-level phases of an upgrade Manage Existing Organizations **In Algentify the deployment methods for** process. The installing Microsoft Dynamics CRM for the Manage Servers installing Microsoft Dynamics CRM for
- **Explain the need for a test environment.** Configure Access from the Internet Cutlook.
- I Identify the need to validate an upgrade of a Update Web Addresses Install Microsoft Dynamics CRM for test environment. **View License Information Culture Countriest environment.** Outlook.
- 
- Describe an in-place upgrade of Microsoft Redeploy Microsoft Dynamics CRM CRM CRM organizations.
- Describe a migration upgrade of Microsoft  $\Box$  Administer the Deployment Using to emails. Dynamics CRM. The CRM of the United States of Mindows PowerShell Install Microsoft Dynamics CRM for
- Describe the upgrade of the Microsoft Review the steps to create new Dutlook using the command line.
- 
- 
- 
- 
- 
- 
- 
- 
- 
- 
- 
- Overview of Server-Side Synchronization Examine Windows PowerShell for Review the Active Directory Federation
- Configure Server-Side Synchronization performing deployment commands. Service configuration steps.
- **Set Up a Forward Mailbox for Server-Side** Base and Extension Table Merge **Review the steps to configure** Synchronization **Upgrade Process Phases** claims-based authentication in Microsoft
- 
- 
- 
- Synchronize Appointments, Contacts, and  $\Box$  Phase 3 Upgrade and Validate the Test  $\Box$  Manage System Jobs Tasks **Environment** Environment **Delete Records**
- **Explain email tracking and correlation.** Phase 4 Upgrade and Validate the **Disaster Recovery Disaster Recovery**
- Discover how mailboxes are monitored. Contract of Production Deployment Manage SQL Databases
- **Describe the purpose of Microsoft Dynamics P**erform an In-Place Upgrade of Microsoft **Troubleshooting** CRM mailbox records. The Configure CRM 2011 Server CRM 2011 Server Configure Tracing
- **Examine the email synchronization options.** Perform a Migration Using the Same Update Microsoft Dynamics CRM
- **Review the requirement to approve email instance of SQL Server Manage Data Encryption** addresses. **Perform a Migration Using a New Practices Analyzer (BPA)** and a Migration Using a New Practices Analyzer (BPA)
- **Explain the role of the Microsoft Dynamics** Instance of SQL Server VINTER Service for Microsoft Dynamics Instance of SQL Server VINTER Service for Microsoft Dynamics **CRM Email Router.** CRM CRM CRM CRM CRM CRM CRM CRM CRM
- **Install the Microsoft Dynamics CRM Email 2011 Email Router Marketplace Marketplace**
- 
- 
- Review the purpose of deploying forwarding **Describe the base and extension table** recovery plan. rules. The state of the state of the state of the state of the state of the state of the state of the state of the state of the state of the state of the state of the state of the state of the state of the state of the sta
- **Review options for installing the Email Review the high-level phases of an** that can improve performance. Router on multiple computers. The upgrade process. The state of the Review ways to troubleshoot and diagnose
- 
- 
- 
- 
- 
- 
- 
- 
- 
- 
- 
- 
- 
- 
- 
- 
- 
- 
- 
- **Email Address Approval example and argument** organization database to the deployment. Internet-Facing Deployment
- Overview of the Email Router Review Microsoft Dynamics CRM Server Review of the Email Router
- Deployment Wizard **Describe how to update the Microsoft Configure AD FS** Configure the Email Router **Dynamics CRM web addresses.** Configure Claims-Based Authentication
- Set Up a Forward Mailbox for the Email Beview Microsoft Dynamics CRM license Configure an IFD Router **information** information. **Describe the requirements for configuring**
- **Deploy Inbox Rules Describe the Microsoft Dynamics CRM** an IFD. **Install the Email Router on Multiple** Edition upgrade options. **Review the certificates required for an IFD.**
- Computers **Explore why the redeployment of Indentify the steps to install Active Directory The Troubleshooting CRM** is required. Troubleshooting **Microsoft Dynamics CRM** is required. Federation Service.
	-
	-
	-
- **Migrate Email Router Settings Thase 1 Phase 1 Prepare to Upgrade Dynamics CRM.**
- Email Integration Service Role Phase 2 Establish the Test Review the steps to configure an IFD in **Test Email Configuration Environment** Environment Microsoft Dynamics CRM.
	-
	-
	-
	-
	-
	-
- Router. **Plan the Upgrade of Microsoft Dynamics** Examine how to manage system jobs. **Review the Email Router configuration** CRM 2011 for Outlook Show how to delete records using the Bulk
- options. **Example 2012** Upgrade Microsoft Dynamics CRM 2011 Delete Wizard. ■ Create a forward mailbox. <br>■ Discuss areas to consider for a disaster
	-
	-
- **Review troubleshooting tips.** Explain the need for a test environment. Problems and monitor performance.

- Instance of SQL Server **Install Microsoft Dynamics CRM Install Microsoft Dynamics CRM Install Microsoft Dynamics CRM** for
	-
	-
	-
	-
	-
	-
	-
- Review the upgrade of the production Upgrade the Microsoft Dynamics CRM Configure Microsoft Dynamics CRM for deployment. **Edition** Edition **Connect to Microsoft Dynamics Cutlook to connect to Microsoft Dynamics** 
	- Dynamics CRM. **IMPORT CONFIGURATION** Import Organizations **CONFIGURATION** Configure user settings and options related
		-
- Dynamics CRM Email Router. **Other and Secure 1.5 Contains and Secure 2.5 Contains a CRM** for Dynamics CRM for **Email Tracking and Correlation Describe the management tasks for Dutlook with offline capability works and** Mailbox Monitoring existing organizations. And the offline database.
- Synchronization Methods **Describe how to add an existing Describe how to add an existing Describe in Tensile Requirements for Configuring an** 
	-
- **Install the Email Router and Rule end Cultum** management tasks. **Install Active Directory Federation Services** 
	-
	-
- 
- Configure Server-Side Synchronization. **Review the upgrade of the production** Dynamics CRM.
- **Test Server-Side Synchronization settings.** deployment. The state of the Examine data encryption.
- 
- 
- **Install Microsoft Dynamics CRM for Outlook Describe a migration upgrade of Microsoft Dynamics CRM.**
- Configure Microsoft Dynamics CRM for Microsoft Dynamics CRM. Examine the Microsoft Dynamics CRM
- 
- **Install Microsoft Dynamics CRM for Outlook Email Tracking and Correlation Expansion Clustering Microsoft SQL Server** Using the Command Line **Mailbox Monitoring** Mailbox Monitoring **Command Line** Other SQL Server High-Availability
- Using Microsoft Dynamics CRM for Outlook Synchronization Methods Solutions Solutions with Offline Capability **Email Address Approval High-Availability Options for Other**
- Install Microsoft Dynamics CRM for Outlook. Doverview of the Email Router Supporting Components
- I Identify the deployment methods for Install the Email Router and Rule installing Microsoft Dynamics CRM for Deployment Wizard Outlook. Configure the Email Router lines and Configure the Email Router
- Install Microsoft Dynamics CRM for Outlook. Set Up a Forward Mailbox for the Email On-Premises Licensing Model
- Configure Microsoft Dynamics CRM for Router Records Configure Microsoft Dynamics CRM for Router Records Consults And American Configure And American Consults And American Consults And American Consults And American Cons Outlook to connect to Microsoft Dynamics Deploy Inbox Rules Supporting Technologies
- Configure user settings and options related Computers Accessing Microsoft Dynamics CRM to emails. Troubleshooting Microsoft Dynamics CRM for Office
- Install Microsoft Dynamics CRM for Outlook Overview of Server-Side Synchronization Cutlook using the command line. The Configure Server-Side Synchronization Managing Emails
- Review how Microsoft Dynamics CRM for  $\Box$  Set Up a Forward Mailbox for Server-Side  $\Box$  Microsoft Dynamics CRM Reporting Outlook with offline capability works and how Synchronization **Extensions** Extensions to configure the offline database. Migrate Email Router Settings **Microsoft Dynamics CRM Language Packs**
- **Requirements for Configuring an Accord Example 2018** Email Integration Service Role **Planning Overview** Internet-Facing Deployment **Test Email Configuration Describe the licensing model and client**
- 
- **Install Active Directory Federation Services** and Tasks **Provide and Provide and Open Provide an overview of the supporting**
- 
- Configure Claims-Based Authentication Discover how mailboxes are monitored. Examine the role of the Microsoft
- 
- Describe the requirements for configuring an Dynamics CRM mailbox records. Dynamics CRM deployment. IFD. **Examine the email synchronization** Describe the ways to access Microsoft Describe the ways to access Microsoft
- **Review the certificates required for an IFD.** options. The contract of the proposition of the propositions CRM.
- I Identify the steps to install Active Directory **Review the requirement to approve email** I Identify the differences between the two
- Review the Active Directory Federation  $E$  Explain the role of the Microsoft Office Outlook. Service configuration steps. **Exercise 20 Service 20 Service CRM Email Router.** Review the options for managing emails.
- Review the steps to configure claims-based  $\Box$  Install the Microsoft Dynamics CRM Review the role of Microsoft Dynamics authentication in Microsoft Dynamics CRM. Email Router. CRM Reporting Extensions.
- Review the steps to configure an IFD in **Review the Email Router configuration** Review the role of Microsoft Dynamics
- 
- 
- 
- 
- 
- 
- Update Microsoft Dynamics CRM Describe the role of Server-Side Bupported Server Topologies
- 
- 
- VSS Writer Service for Microsoft Dynamics Test Server-Side Synchronization Post-Installation Tasks **CRM** Settings. Settings. The settings of  $\blacksquare$  Install Microsoft Dynamics CRM Using the
- 
- **Examine how to manage system jobs.** Deployment Methods **Deployment Methods** Deploy Microsoft Dynamics CRM Online
- **Show how to delete records using the Bulk Install Microsoft Dynamics CRM for Describe the hardware and software** Delete Wizard. **Consumers of the Microsoft SQL Server.** Outlook **requirements for the Microsoft SQL Server.**
- 
- **Describe tasks in Microsoft SQL Server that Configure User Email Settings** Setup. can improve performance. **Install Microsoft Dynamics CRM for** Review the options for creating the
- Describe the role of Server-Side I Identify the need to validate an upgrade Examine how to configure tracing. Synchronization. **Only 1.5 and 1.5 and 1.5 and 1.5 and 1.5 and 1.5 and 1.5 and 1.5 and 1.5 and 1.6 and 1.6 and 1.6 and 1.6 and 1.6 and 1.6 and 1.6 and 1.6 and 1.6 and 1.6 and 1.6 and 1.6 and 1.6 and 1.6 and 1.6 and 1.6 and** 
	-
- **Installation Requirements Describe an in-place upgrade of Microsoft Describe the Best Practices Analyzer.** Deployment Methods **Dynamics CRM.** Describe the VSS Writer Service for **Describe the VSS Writer Service** for
	-
- Outlook **Describe the upgrade of the Microsoft** marketplace. ■ Configure User Email Settings Network Load Balancing | Dynamics CRM Email Router. Network Load Balancing
	-
	-
	-
	-
	-
	-
	-
	-
	-
	- CRM organizations. The Server of Linstall the Email Router on Multiple Microsoft Dynamics CRM Server
		-
		-
		-
		-
		-
		-
		-
- **Certificates** Synchronize Appointments, Contacts, access license types.
- **Configure AD FS** Explain email tracking and correlation. technologies.
- **Configure an IFD Describe the purpose of Microsoft** Dynamics CRM Server in a Microsoft
	-
	- Federation Service. **Adden** Service and Transfer Service of Microsoft Dynamics CRM for
		-
		-
	- Microsoft Dynamics CRM. **CRM.** Options. CRM Language Packs.
- Manage System Jobs Create a forward mailbox. Microsoft SQL Server Requirements
- **Delete Records Review the purpose of deploying Active Directory Requirements Disaster Recovery example and a setup of the setup of the components Installed During Server Setup of the Setup**
- Manage SQL Databases **Review options for installing the Email** Microsoft Dynamics CRM Website **The Troubleshooting Computer Computer Computers.** Required Installation Rights for Microsoft Required Installation Rights for Microsoft
- **Configure Tracing Configure Review troubleshooting tips.** Dynamics CRM Server
- **Manage Data Encryption Synchronization.** Install Microsoft Dynamics CRM Server
- **Best Practices Analyzer (BPA)** Configure Server-Side Synchronization. **Installation Troubleshooting** 
	-
- **Marketplace Installation Requirements** Command Line
	-
	-
- Discuss areas to consider for a disaster Configure Microsoft Dynamics CRM for Identify the components that are installed recovery plan. **Example 20** outlook **during Microsoft Dynamics CRM Server during Microsoft Dynamics CRM Server**

- 
- 
- 
- 
- 
- 
- 
- 
- 
- 
- 
- 
- 
- 
- 
- Review ways to troubleshoot and diagnose Cultook Using the Command Line Microsoft Dynamics CRM Server website. problems and monitor performance. Using Microsoft Dynamics CRM for Review the rights required to install
- 
- Describe how to update Microsoft Dynamics Install Microsoft Dynamics CRM for Install Microsoft Dynamics CRM Server. CRM. CRM. CRM. COUNSERVIEW OUTLOOK. CRM. Review installation troubleshooting and
- 
- 
- 
- 
- 
- 
- **Disk of SQL Server High-Availability Solutions** Configure user settings and options to a Microsoft Dynamics CRM
- **High-Availability Options for Other related to emails. implementation. implementation.**
- 
- 
- 
- **Microsoft Dynamics CRM Server Certificates Certificates** Extensions
- 
- **Microsoft Dynamics CRM for Office Outlook Services** Services Reporting Extensions is required.
- 
- Extensions **Configure and Extensions** Extensions.
- Microsoft Dynamics CRM Language Packs **Describe the requirements for configuring Review when Microsoft Dynamics CRM**
- 
- Describe the licensing model and client **Review the certificates required for an** Deployment Administrators
- **Provide an overview of the supporting Indentify the steps to install Active Manage Existing Organizations** technologies. **Directory Federation Service.** Manage Servers
- **Examine the role of the Microsoft Dynamics Review the Active Directory Federation** Configure Access from the Internet CRM Server in a Microsoft Dynamics CRM Service configuration steps. Details a Update Web Addresses deployment. The steps to configure The View License Information
- 
- Identify the differences between the two <br>■ Review the steps to configure an IFD in Redeploy Microsoft Dynamics CRM modes of Microsoft Dynamics CRM for Microsoft Dynamics CRM. Import Organizations Office Outlook. Manage System Jobs Administer the Deployment Using Manage System Jobs Administer the Deployment Using
- **Review the options for managing emails.** Delete Records **Windows PowerShell**
- Review the role of Microsoft Dynamics CRM Disaster Recovery Review Review the steps to create new Reporting Extensions. Manage SQL Databases organizations.
- Review the role of Microsoft Dynamics CRM Troubleshooting Describe the management tasks for Language Packs. **Configure Tracing Configure Tracing Configure Tracing Configure Tracing Configure Tracing** existing organizations.
- Microsoft SQL Server Requirements Update Microsoft Dynamics CRM Describe how to add an existing
- Active Directory Requirements **Manage Data Encryption** Manage Data Encryption organization database to the deployment.
- Components Installed During Server Setup Best Practices Analyzer (BPA) Review Microsoft Dynamics CRM Server
- Microsoft Dynamics CRM Website VSS Writer Service for Microsoft management tasks.
- Required Installation Rights for Microsoft Dynamics CRM Describe how to update the Microsoft Dynamics CRM Describe how to update the Microsoft Dynamics CRM Server **Marketplace** Marketplace **Marketplace** Dynamics CRM web addresses.
- 
- $\blacksquare$  Install Microsoft Dynamics CRM Server  $\blacksquare$  Show how to delete records using the information.
- 
- 
- **Install Microsoft Dynamics CRM Using the recovery plan.** The recovery plane and the redeployment of Microsoft Dynamics CRM Using the recovery plan. Command Line **Describe tasks in Microsoft SQL Server** Dynamics CRM is required.
- Deploy Microsoft Dynamics CRM Online that can improve performance. **Examine Windows PowerShell for**
- Describe the hardware and software **Review ways to troubleshoot and** performing deployment commands.
- I Identify the components that are installed performance. In the Upgrade Process Phases during Microsoft Dynamics CRM Server **Examine how to configure tracing.** Phase 1 – Prepare to Upgrade
- Setup. **Describe how to update Microsoft Phase 2 Establish the Test Environment**
- Review the options for creating the Microsoft Dynamics CRM. Phase 3 Upgrade and Validate the Test

- **Examine how to configure tracing.** Cutlook with Offline Capability Microsoft Dynamics CRM Server.
	-
- **Examine data encryption.** In the state of the deployment methods for identify known issues. Describe the Best Practices Analyzer. installing Microsoft Dynamics CRM for Indentify the tasks and configuration Describe the VSS Writer Service for **Dutlook.** Cultook. Settings that are completed after the
- **Examine the Microsoft Dynamics Could be a Could be a Server.** Server.
- **Network Load Balancing The COUT COULD Act CONNOVER CONNOCT CONNOVER CRM** using the command line.
	-
	- Outlook using the command line. Extensions
	- Outlook with offline capability works and CRM Reporting Extensions
- Online Licensing Model **Requirements for Configuring an** Extension
	-
	-
	-
- Microsoft Dynamics CRM Reporting **■** Configure Claims-Based Authentication Microsoft Dynamic CRM Reporting
	-
- **Planning Overview 2008 1999 12:30 September 2009 12:30 September 2009 12:40 September 2009 12:40 September 2009 12:40 September 2009 12:40 September 2009 12:40 September 2009 12:40 September 2009 12:40 September 2009 12:4** 
	- access license types. **IFD.** IFD. IFD. IFD. Create a New Organization
		-
		-
- Describe the ways to access Microsoft claims-based authentication in Microsoft Upgrade the Microsoft Dynamics CRM Dynamics CRM. Dynamics CRM. Edition
	-
	-
	-
	-
	-
	-
	-
	-
	-
	-
	-
- Supported Server Topologies **Examine how to manage system jobs.** Review Microsoft Dynamics CRM license
- **Installation Troubleshooting The COVID-Bulk Delete Wizard.** Describe the Microsoft Dynamics CRM
- **Post-Installation Tasks Discuss areas to consider for a disaster Edition upgrade options.** 
	-
	- requirements for the Microsoft SQL Server. | diagnose problems and monitor | Base and Extension Table Merge
		-
		-

- 
- 
- 
- Microsoft Dynamics CRM. Install Microsoft Dynamics CRM for installation of Microsoft Dynamics CRM
- marketplace. Configure Microsoft Dynamics CRM for Describe how to install Microsoft Dynamics
- **Clustering Microsoft SQL Server** Dynamics CRM organizations. Describe how sample data can be added
	- Supporting Components **Install Microsoft Dynamics CRM for** Microsoft Dynamics CRM Reporting
		- Review how Microsoft Dynamics CRM for Requirements for Microsoft Dynamics
- **Don-Premises Licensing Model how to configure the offline database.** Microsoft Dynamics CRM Report Authoring
- Supporting Technologies The Internet-Facing Deployment Install Microsoft Dynamics CRM Reporting
- **Accessing Microsoft Dynamics CRM Install Active Directory Federation** Review when Microsoft Dynamics CRM
- Managing Emails **Interval ACCONFIGUTE Configure AD FS** Interval and The Interval and Intervalsion installing
	-
	-
	-
	-
	-

Dynamics CRM Server website. **Examine data encryption.** Environment

- 
- 
- **Review installation troubleshooting and Examine the Microsoft Dynamics CRM 2011 Server** identify known issues. The same marketplace. The marketplace is a vertex of  $\Box$  Perform a Migration Using the Same
- I Identify the tasks and configuration settings  $\Box$  Network Load Balancing Instance of SQL Server Microsoft Dynamics CRM Server. **Detailed Solution Contains CRM** Other SQL Server High-Availability of SQL Server
- **Describe how to install Microsoft Dynamics Solutions Solutions CRM** Describe how to install Microsoft Dynamics Solutions CRM CRM using the command line. **High-Availability Options for Other** 2011 Email Router
- Describe how sample data can be added to Supporting Components Plan the Upgrade of Microsoft Dynamics a Microsoft Dynamics CRM implementation. CRM 2011 for Outlook
- Extensions in the formulation of the formulation of the formulation of the formulation of the formulation of the formulation of the formulation of the formulation of the formulation of the formulation of the formulation of
- Requirements for Microsoft Dynamics CRM **On-Premises Licensing Model** Describe the base and extension table Reporting Extensions **Constanting Constanting Conditional Conditions** Online Licensing Model merge process
- Microsoft Dynamics CRM Report Authoring Supporting Technologies Review the high-level phases of an Extension **Microsoft Dynamics CRM Server** upgrade process.
- Install Microsoft Dynamics CRM Reporting Accessing Microsoft Dynamics CRM Explain the need for a test environment. Extensions Extensions Microsoft Dynamics CRM for Office **Interest of Leapel Act and Section** 1 dentify the need to validate an upgrade of
- **Review when Microsoft Dynamics CRM** Outlook **a** test environment.
- $\blacksquare$  Identify the requirements for installing  $\blacksquare$  Microsoft Dynamics CRM Reporting deployment. Extensions. Microsoft Dynamics CRM Language Dynamics CRM.
- Report Authoring Extension is required. Planning Overview Planning Overview Dynamics CRM.
- 
- 
- 
- 
- Configure Access from the Internet FXamine the role of the Microsoft Synchronization Methods
- 
- 
- Upgrade the Microsoft Dynamics CRM Describe the ways to access Microsoft Install the Email Router and Rule
- 
- 
- **Administer the Deployment Using Windows Office Outlook.** Administer the Deployment Using Windows Office Outlook. **PowerShell Review the options for managing emails.** Deploy Inbox Rules
- 
- Describe the management tasks for existing Review the role of Microsoft Dynamics Troubleshooting organizations. CRM Language Packs. **CRM Language Packs.** Overview of Server-Side Synchronization
- Describe how to add an existing organization  $\Box$  Microsoft SQL Server Requirements  $\Box$  Configure Server-Side Synchronization database to the deployment. **Active Directory Requirements Set Up a Forward Mailbox for Server-Side**
- Review Microsoft Dynamics CRM Server **Components Installed During Server** Synchronization management tasks. Setup Setup Setup Migrate Email Router Settings
- Describe how to update the Microsoft **Integration Service Role** Microsoft Dynamics CRM Website **Email Integration Service Role**
- Review Microsoft Dynamics CRM license Dynamics CRM Server Synchronize Appointments, Contacts, and information. Supported Server Topologies Tasks
- Describe the Microsoft Dynamics CRM Install Microsoft Dynamics CRM Server Explain email tracking and correlation. Edition upgrade options. **Installation Troubleshooting Discover how mailboxes are monitored.**
- **Explore why the redeployment of Microsoft Post-Installation Tasks Post-Installation Tasks Describe the purpose of Microsoft** Dynamics CRM is required. **Install Microsoft Dynamics CRM Using CRM Dynamics CRM mailbox records.**
- 
- 
- 
- **Phase 1 Prepare to Upgrade Server.** Server. Server. **Explain the role of the Microsoft Dynamics**
- **Phase 3 Upgrade and Validate the Test** during Microsoft Dynamics CRM Server **Install the Microsoft Dynamics CRM Email**
- 
- 
- Microsoft Dynamics CRM Server. **Describe the VSS Writer Service for Production Deployment** 
	-
	-
	-
	-
	-
	-
	-
	-
	-
	-
	-
	-
	-
	-
	-
- **Create a New Organization** access license types. **Dynamics CRM Email Router.** A structure of the control access license types.
- **ID** Manage Existing Organizations **Provide an overview of the supporting Fracking and Correlation <b>Provide** American Correlation **Manage Servers and Manage Servers of technologies.** Mailbox Monitoring and Mailbox Monitoring
- Update Web Addresses Book Engines CRM Server in a Microsoft Email Address Approval ■ View License Information 
<br>■ View License Information

■ View License Information

■ Overview of the Email Router
■ Overview of the Email Router
	- Edition **Example 2 Edition** Dynamics CRM. **Deployment Wizard Deployment Wizard**
- Redeploy Microsoft Dynamics CRM Identify the differences between the two Configure the Email Router Import Organizations **and Set Up a Forward Mailbox for the Email** import Organizations and Set Up a Forward Mailbox for the Email
	-
- Review the steps to create new Review the role of Microsoft Dynamics Install the Email Router on Multiple organizations. **CRM Reporting Extensions.** Computers
	-
	-
	-
	-
	-
	- Dynamics CRM web addresses. Required Installation Rights for Microsoft Test Email Configuration
		-
		-
		-
		-
- **Examine Windows PowerShell for the Command Line Examine the email synchronization** 
	- performing deployment commands. Deploy Microsoft Dynamics CRM Online options.
- **Base and Extension Table Merge Describe the hardware and software Review the requirement to approve email Upgrade Process Phases requirements for the Microsoft SQL addresses.** The Upgrade Process Phases and addresses.
- **Phase 2 Establish the Test Environment I** Identify the components that are installed CRM Email Router. Environment **Example 2018** Setup. Setup. **Router.** Router.

M80539 www.globalknowledge.com/en-sa/ training@globalknowledge.com.sa 00 966 92000 9278

**Phase 4 – Upgrade and Validate the Review the options for creating the Review the Email Router configuration** 

- Review the rights required to install **Describe the Best Practices Analyzer.** Phase 4 Upgrade and Validate the
- Install Microsoft Dynamics CRM Server. Microsoft Dynamics CRM. Perform an In-Place Upgrade of Microsoft Dynamics CRM
	-
	- that are completed after the installation of Clustering Microsoft SQL Server **Perform a Migration Using a New Instance** 
		-
		-
- **Microsoft Dynamics CRM Reporting Upgrade Microsoft Dynamics CRM 2011** Upgrade Microsoft Dynamics CRM 2011
	-
	-
	-
	-
	- Reporting Extensions is required. Managing Emails Reporting Extensions is required.
	- Microsoft Dynamic CRM Reporting Extensions Extensions Describe an in-place upgrade of Microsoft
- Review when Microsoft Dynamics CRM Packs **Packs** Describe a migration upgrade of Microsoft
- Deployment Administrators **Describe the licensing model and client** Describe the upgrade of the Microsoft
	-
	-
	-
	-
	-
	-

- Dynamics CRM 2011 Server Microsoft Dynamics CRM Server.
- 
- **Perform a Migration Using a New Instance** identify known issues. Router on multiple computers. of SQL Server **IDENTIFY** Identify the tasks and configuration **Review troubleshooting tips.**
- Upgrade the Microsoft Dynamics CRM 2011 settings that are completed after the Describe the role of Server-Side Email Router installation of Microsoft Dynamics CRM Synchronization.
- Plan the Upgrade of Microsoft Dynamics Server. Server. Configure Server-Side Synchronization.
- Upgrade Microsoft Dynamics CRM 2011 for Dynamics CRM using the command line. Installation Requirements Outlook Describe how sample data can be added Deployment Methods
- 
- process. Extensions Outlook
- **Explain the need for a test environment.** Requirements for Microsoft Dynamics **Configure User Email Settings**
- I Identify the need to validate an upgrade of a CRM Reporting Extensions Install Microsoft Dynamics CRM for test environment. The Microsoft Dynamics CRM Report Coutlook Using the Command Line
- deployment. **Install Microsoft Dynamics CRM** Outlook with Offline Capability
- Describe an in-place upgrade of Microsoft Reporting Extensions Install Microsoft Dynamics CRM for Dynamics CRM. **Example 20 Intervention COV** Review when Microsoft Dynamics CRM Cutlook.
- Describe a migration upgrade of Microsoft Reporting Extensions is required. **In a latentify the deployment methods for** Dynamics CRM. **IDENTIFY IDENTIFY IDENTIFY THE IDENTIFY OF INCOLLER INCOLLER INCOLLER INCOLLER INCOLLER INCOLLER**
- 
- 
- 
- 
- **Email Address Approval CRM organization** CRM organization CRM organizations.
- Overview of the Email Router Manage Existing Organizations **Configure user settings and options related**
- **If Install the Email Router and Rule Install the Emails.** The Manage Servers The Manage Servers to emails. Deployment Wizard **Configure Access from the Internet** Install Microsoft Dynamics CRM for
- **Configure the Email Router Configure 1.0 Configure the Email Router Configure 1.0 Configure the Email Router Configure 1.0 Configure 1.0 Configure 1.0 Configure 1.0 Configure 1.0 Configure 1.0 Configure 1.0 Configure 1.0**
- **Set Up a Forward Mailbox for the Email Computer License Information Review how Microsoft Dynamics CRM for Set Up a Forward Mailbox for the Email Computer License Information** Router **Example 2** Upgrade the Microsoft Dynamics CRM **Outlook with offline capability works and**
- 
- Computers **Import Organizations** Internet-Facing Deployment
- 
- **D** Overview of Server-Side Synchronization Windows PowerShell **Install Active Directory Federation Services**
- Configure Server-Side Synchronization Review the steps to create new Configure AD FS
- **Set Up a Forward Mailbox for Server-Side organizations.** Configure Claims-Based Authentication **Configure Claims-Based Authentication** Synchronization **Describe the management tasks for Describe the management tasks for Configure an IFD**
- 
- 
- 
- 
- **Explain email tracking and correlation.** Describe how to update the Microsoft Review the Active Directory Federation
- Discover how mailboxes are monitored. Dynamics CRM web addresses. Service configuration steps.
- Describe the purpose of Microsoft Dynamics Review Microsoft Dynamics CRM license Review the steps to configure CRM mailbox records. The information claims-based authentication in Microsoft in Section 4.0 and the information.
- **Examine the email synchronization options. Describe the Microsoft Dynamics CRM** Dynamics CRM.
- addresses. **Explore why the redeployment of Microsoft Dynamics CRM.** Microsoft Dynamics CRM.
- **Explain the role of the Microsoft Dynamics** Microsoft Dynamics CRM is required. Manage System Jobs CRM Email Router. **Examine Windows PowerShell for CRM Email Router.** CRM Email Router.
- **Install the Microsoft Dynamics CRM Email experience performing deployment commands.** Disaster Recovery Router. **Base and Extension Table Merge** Manage SQL Databases
- **Review the Email Router configuration COV COVER COVERSE** Upgrade Process Phases Troubleshooting options. Phase 1 – Prepare to Upgrade Configure Tracing
- 
- **Review the purpose of deploying forwarding Environment Manage Data Encryption Manage Data Encryption**
- Production Deployment **Microsoft Dynamics CRM Server website.** options.
- **Perform an In-Place Upgrade of Microsoft Review the rights required to install Create a forward mailbox.**
- Perform a Migration Using the Same  $\blacksquare$  Install Microsoft Dynamics CRM Server. forwarding rules.
	- Instance of SQL Server **Review installation troubleshooting and** Review options for installing the Email
		-
		-
- Describe the base and extension table  $\qquad \qquad$  to a Microsoft Dynamics CRM Install Microsoft Dynamics CRM for merge process and the contract of the implementation. The contract of the contract of the contract of the contract of the contract of the contract of the contract of the contract of the contract of the contract of the cont
	-
	-
	-
	-
	-
- **Describe the upgrade of the Microsoft Microsoft Dynamic CRM Reporting Cutlook.** Dynamics CRM Email Router. **Extensions.** Extensions. Install Microsoft Dynamics CRM for
- **Email Tracking and Correlation Review when Microsoft Dynamics CRM Cutlook.** Cutlook. **Mailbox Monitoring The Report Authoring Extension is required.** Configure Microsoft Dynamics CRM for
	-
	-
	-
	-
	-
	-
	-
- **Deploy Inbox Rules Comparison Configure Edition Edition Edition Edition Edition Edition Edition Edition Edition Edition Edition Edition Edition Edition Edition Edition Edition Edition E**
- Install the Email Router on Multiple **Redeploy Microsoft Dynamics CRM** Requirements for Configuring an
	-
- **Troubleshooting Administer the Deployment Using Administer the Deployment Using Administer the Deployment Using Administer the Deployment Using Administer the Deployment Using Administer the Deployment Using Administer t** 
	-
- Migrate Email Router Settings existing organizations. Describe the requirements for configuring
- **Email Integration Service Role Communisty Constraints Integration Service Role Communisty Constraints Communisty Communisty Communisty Communisty Communisty Communisty Communisty Communisty Communisty Communisty Communist** ■ Test Email Configuration **organization database to the deployment.** ■ Review the certificates required for an IFD.
- Synchronize Appointments, Contacts, and Review Microsoft Dynamics CRM Server ID Identify the steps to install Active Directory Tasks **Federation Service.** Tasks management tasks. The management of the service.
	-
	-
- Review the requirement to approve email Edition upgrade options. Review the steps to configure an IFD in
	-
	-
	-
	-
	-
- **Create a forward mailbox.** Phase 2 Establish the Test **Phase 1 Update Microsoft Dynamics CRM**

- 
- 
- 
- 
- 
- 
- CRM 2011 for Outlook Describe how to install Microsoft Test Server-Side Synchronization settings.
	-
	-
	-
- Review the high-level phases of an upgrade Microsoft Dynamics CRM Reporting Configure Microsoft Dynamics CRM for
	-
	-
- Review the upgrade of the production Authoring Extension Authoring Extension Authoring Extension Authoring Extension
	-
	-
	-
- Synchronization Methods **Deployment Administrators Cutlook to connect to Microsoft Dynamics**

- 
- 
- 
- Configure Server-Side Synchronization. Perform a Migration Using the Same Delete Wizard.
- Test Server-Side Synchronization settings. Instance of SQL Server Discuss areas to consider for a disaster
- 
- 
- Install Microsoft Dynamics CRM for Outlook II Upgrade the Microsoft Dynamics CRM that can improve performance.
- Outlook **Plan the Upgrade of Microsoft Dynamics** problems and monitor performance.
- 
- Install Microsoft Dynamics CRM for Outlook Upgrade Microsoft Dynamics CRM 2011 Describe how to update Microsoft Using the Command Line **Formand Formand Command Command Command Command Command Command Command Command Command Command Command Command Command Command Command Command Command Command Command Command Command Command Comman**
- Using Microsoft Dynamics CRM for Outlook **Describe the base and extension table Describe Examine data encryption.** with Offline Capability merge process analyzer. The Describe the Best Practices Analyzer.
- Install Microsoft Dynamics CRM for Outlook. Review the high-level phases of an **Describe the VSS Writer Service for**
- installing Microsoft Dynamics CRM for **Explain the need for a test environment.** Examine the Microsoft Dynamics Outlook. **If allow the need to validate an upgrade** marketplace.
- Install Microsoft Dynamics CRM for Outlook. of a test environment. Network Load Balancing
- Configure Microsoft Dynamics CRM for **Review the upgrade of the production** Clustering Microsoft SQL Server Outlook to connect to Microsoft Dynamics deployment. The Channel Connect to Microsoft Dynamics deployment.
- Configure user settings and options related Dynamics CRM. The Configure High-Availability Options for Other to emails. **Describe a migration upgrade of Supporting Components** Components
- Install Microsoft Dynamics CRM for Outlook | Microsoft Dynamics CRM. using the command line. **Describe the upgrade of the Microsoft**
- Review how Microsoft Dynamics CRM for Dynamics CRM Email Router. Outlook with offline capability works and how Email Tracking and Correlation **Demand Con-Premises Licensing Model** to configure the offline database. Mailbox Monitoring Model Configure the offline database.
- **Requirements for Configuring an Synchronization Methods Supporting Technologies** Supporting Technologies Internet-Facing Deployment **Example 20 Email Address Approval Microsoft Dynamics CRM Server**
- 
- Install Active Directory Federation Services Install the Email Router and Rule Microsoft Dynamics CRM for Office
- **Configure AD FS** Deployment Wizard **Configure AD FS**
- Configure Claims-Based Authentication Configure the Email Router Managing Emails
- 
- **Describe the requirements for configuring an Router Configuring and Router Configuring and Router Configuring an** IFD. **IFD. IFD. IFD. IFD. IFD. IFD. IFD. IFD. IFD. IFD. IFD. IFD. IFD. IFD. IFD. IFD. IFD. IFD. IFD. IFD. IFD. IFD. IFD. IFD. IFD. IFD. IFD. IFD. IFD. IFD. IFD.**
- **Review the certificates required for an IFD.** Install the Email Router on Multiple **Planning Overview**
- In Identify the steps to install Active Directory Computers Computers **Describe the licensing model and client** Federation Service. The state of the state of the Troubleshooting access license types.
- 
- Review the steps to configure claims-based  $\Box$  Set Up a Forward Mailbox for Server-Side  $\Box$  Examine the role of the Microsoft
- **Review the steps to configure an IFD in CONFIGUREY IN Migrate Email Router Settings CRM deployment.** Microsoft Dynamics CRM. **Email Integration Service Role Describe the ways to access Microsoft**
- 
- 
- 
- 
- 
- 
- 
- 
- 
- CRM **addresses.** Active Directory Requirements and addresses.
- 
- **Examine how to manage system jobs.** Dynamics CRM Email Router. Microsoft Dynamics CRM Website
- Show how to delete records using the Bulk Install the Microsoft Dynamics CRM **Required Installation Rights for Microsoft** Delete Wizard. **Email Router.** Email Router. **Email Router. Example 2018** Dynamics CRM Server
- rules. Phase 3 Upgrade and Validate the Test **Best Practices Analyzer (BPA)**
- Router on multiple computers. **Phase 4 Upgrade and Validate the CRM** Review troubleshooting tips.  $\Box$  Production Deployment Marketplace
- Describe the role of Server-Side **Perform an In-Place Upgrade of Microsoft Examine how to manage system jobs.** 
	-
- **Installation Requirements Perform a Migration Using a New recovery plan.** Perform a Migration Using a New recovery plan.
	-
- Configure User Email Settings **CRM 2011** for Outlook **Examine how to configure tracing.** 
	-
	-
- I Identify the deployment methods for upgrade process. Notice that the Microsoft Dynamics CRM.
	-
	-
	-
	- CRM organizations. **Describe an in-place upgrade of Microsoft** Solutions
		-
		-
		-
		-
		-
		-
- Certificates **Overview of the Email Router Accessing Microsoft Dynamics CRM** 
	-
- Configure an IFD Set Up a Forward Mailbox for the Email Microsoft Dynamics CRM Reporting
	-
	-
	-
- Review the Active Directory Federation **Overview of Server-Side Synchronization** Provide an overview of the supporting
	- Service configuration steps. <br> **Configure Server-Side Synchronization** technologies.
	- authentication in Microsoft Dynamics CRM. Synchronization Synchronization Dynamics CRM Server in a Microsoft
		-
		-
- **Manage System Jobs Test Email Configuration** Dynamics CRM.
- Delete Records Synchronize Appointments, Contacts, **Intervention of the differences between the two Disaster Recovery Community Community** and Tasks modes of Microsoft Dynamics CRM for
- **Explain email tracking and correlation.** Office Outlook.
- **Troubleshooting Troubleshooting** Discover how mailboxes are monitored. **Review the options for managing emails.**
- Configure Tracing **Describe the purpose of Microsoft Describe Review the role of Microsoft Dynamics** Update Microsoft Dynamics CRM **Dynamics CRM mailbox records.** CRM Reporting Extensions.
- **Examine the email synchronization Examine the email synchronization Review the role of Microsoft Dynamics Best Practices Analyzer (BPA)** options. CRM Language Packs.
- VSS Writer Service for Microsoft Dynamics **Review the requirement to approve email Amicrosoft SQL Server Requirements**

- **Explain the role of the Microsoft Components Installed During Server Setup** Components Installed During Server Setup
	-
- 
- **Review options for installing the Email Environment Communisty Communisty Communisty Communisty Communisty Communisty Communisty Communisty Communisty Communisty Communisty Communisty Communisty Communisty Communisty Comm** 
	-
	-
	- Synchronization. The Show how to delete records using the Bulk
		-
- Deployment Methods **Instance of SQL Server** Describe tasks in Microsoft SQL Server
- Configure Microsoft Dynamics CRM for 2011 Email Router Review Ways to troubleshoot and diagnose
	-
	-
	-
	-
	-
	-
	-
- Discuss areas to consider for a disaster **Review the Email Router configuration Review of Supported Server Topologies**
- Describe tasks in Microsoft SQL Server that Create a forward mailbox. Installation Troubleshooting can improve performance.  $\blacksquare$  Review the purpose of deploying  $\blacksquare$  Post-Installation Tasks
- Review ways to troubleshoot and diagnose forwarding rules. Install Microsoft Dynamics CRM Using the problems and monitor performance. **Review options for installing the Email Command Line**
- 
- Describe how to update Microsoft Dynamics Review troubleshooting tips. Describe the hardware and software CRM. Describe the role of Server-Side requirements for the Microsoft SQL Server.
- 
- 
- 
- 
- 
- 
- Other SQL Server High-Availability Solutions Configure Microsoft Dynamics CRM for Review installation troubleshooting and
- 
- 
- 
- 
- 
- 
- Microsoft Dynamics CRM for Office Outlook | Outlook. | Cuttook. | | Microsoft Dynamics CRM Reporting
- 
- 
- 
- 
- access license types. The related to emails. The related to emails. Extensions
- technologies. Outlook using the command line. Reporting Extensions is required.
- **Examine the role of the Microsoft Dynamics Review how Microsoft Dynamics CRM for Indentify the requirements for installing**
- Describe the ways to access Microsoft Requirements for Configuring an **Review when Microsoft Dynamics CRM** Dynamics CRM. **Internet-Facing Deployment** Report Authoring Extension is required.
- I Identify the differences between the two Certificates I Certificates I Deployment Administrators modes of Microsoft Dynamics CRM for **Install Active Directory Federation Create a New Organization** Office Outlook. **Services** Services And Services And Manage Existing Organizations Control of Manage Existing Organizations
- **Review the options for managing emails.** Configure AD FS **Manage Servers** Manage Servers
- Review the role of Microsoft Dynamics CRM Configure Claims-Based Authentication Configure Access from the Internet Reporting Extensions. The Configure an IFD Configure and IFD Configure and IFD VID Addresses
- Review the role of Microsoft Dynamics CRM Describe the requirements for configuring View License Information Language Packs. **An IFD.** An IFD. An IFD. An IFD. An IFD. In the Microsoft Dynamics CRM
- 
- **Active Directory Requirements IFD.** IFD. **IFD. Redeploy Microsoft Dynamics CRM**
- Components Installed During Server Setup II Identify the steps to install Active Inport Organizations
- **Microsoft Dynamics CRM Website CRM Directory Federation Service.** Administer the Deployment Using
- Required Installation Rights for Microsoft **Review the Active Directory Federation** Windows PowerShell Dynamics CRM Server Service configuration steps. Review the steps to create new
- 
- 
- 
- 
- Command Line **Manage System Jobs** Review Microsoft Dynamics CRM Server
- **Deploy Microsoft Dynamics CRM Online Delete Records and School School School Assault Are Delete Records** management tasks.
- Describe the hardware and software **Disaster Recovery** Disaster Disaster Recovery **Disaster Recovery** Describe how to update the Microsoft requirements for the Microsoft SQL Server. Manage SQL Databases Dynamics CRM web addresses.
- 
- 
- 
- 
- 
- 
- 
- Describe the VSS Writer Service for Test Server-Side Synchronization Setup.
	-
	-
- Network Load Balancing **Install Microsoft Dynamics CRM for** Microsoft Dynamics CRM Server. ■ Clustering Microsoft SQL Server **Install Microsoft Dynamics CRM Server.** Outlook Install Microsoft Dynamics CRM Server.
- **High-Availability Options for Other Couldook** identify known issues.
	-
	-
	- Using Microsoft Dynamics CRM for Server.
- Online Licensing Model Install Microsoft Dynamics CRM for CRM using the command line.
- $\blacksquare$  Microsoft Dynamics CRM Server  $\blacksquare$  Identify the deployment methods for to a Microsoft Dynamics CRM **Accessing Microsoft Dynamics CRM** installing Microsoft Dynamics CRM for implementation.
- **Managing Emails CRM Install Microsoft Dynamics CRM** for **Extensions**
- Extensions **Configure Microsoft Dynamics CRM for** CRM Reporting Extensions **Planning Overview CRM** Dynamics CRM organizations. CRM **Extension** 
	-
	-
	- CRM Server in a Microsoft Dynamics CRM Cutlook with offline capability works and Microsoft Dynamic CRM Reporting deployment. **how to configure the offline database.** Extensions.
		-
		-
		-
		-
		-
		-
- **Microsoft SQL Server Requirements Review the certificates required for an** Edition
	-
	-
- **Supported Server Topologies Review the steps to configure All Supported Server Topologies Review the steps to configure organizations.**
- **Install Microsoft Dynamics CRM Server** claims-based authentication in Microsoft **Describe the management tasks for Installation Troubleshooting Transfer CRM. Existing organizations.** All existing organizations.
- **Post-Installation Tasks** Review the steps to configure an IFD in **Describe how to add an existing Install Microsoft Dynamics CRM Using the Microsoft Dynamics CRM. organization database to the deployment.**

- 
- 
- 
- 
- 
- recovery plan. **Install Microsoft Dynamics CRM Server** CRM Server
	-
	-
	-
- **Examine how to configure tracing.** Router on multiple computers. **Deploy Microsoft Dynamics CRM Online** 
	-
- **Examine data encryption.** Synchronization. In the synchronization. In the synchronization **I** dentify the components that are installed Describe the Best Practices Analyzer. Configure Server-Side Synchronization. during Microsoft Dynamics CRM Server
- Microsoft Dynamics CRM. Settings. Settings. Review the options for creating the settings. **Examine the Microsoft Dynamics And Algebrary Installation Requirements Microsoft Dynamics CRM Server website.** 
	- marketplace. **Deployment Methods Review the rights required to install** 
		-
	- Supporting Components **Configure User Email Settings Configure User Email Settings** In Identify the tasks and configuration Install Microsoft Dynamics CRM for settings that are completed after the Outlook Using the Command Line installation of Microsoft Dynamics CRM
- **On-Premises Licensing Model Cultook with Orfline Capability Cultook Describe how to install Microsoft Dynamics**
- Supporting Technologies and Dutlook. Describe how sample data can be added
	-
- **Microsoft Dynamics CRM Reporting Cutlook.** Cutlook. **Requirements for Microsoft Dynamics Requirements for Microsoft Dynamics**
- Microsoft Dynamics CRM Language Packs | Outlook to connect to Microsoft | Microsoft Dynamics CRM Report Authoring
- Describe the licensing model and client **Configure user settings and options** Install Microsoft Dynamics CRM Reporting
- **Provide an overview of the supporting Install Microsoft Dynamics CRM for Frame Review when Microsoft Dynamics CRM**
- I Identify the components that are installed I Troubleshooting Troubleshooting Review Microsoft Dynamics CRM license during Microsoft Dynamics CRM Server **Configure Tracing information**. Setup. **Example 20 Setup.** Update Microsoft Dynamics CRM Describe the Microsoft Dynamics CRM
- Review the options for creating the Microsoft  $\Box$  Manage Data Encryption Edition upgrade options.
- **Review the rights required to install Intervellian VSS Writer Service for Microsoft Dynamics CRM is required.**
- Install Microsoft Dynamics CRM Server. Marketplace and a server performing deployment commands.
- Review installation troubleshooting and  $\Box$  Examine how to manage system jobs.  $\Box$  Base and Extension Table Merge
- I Identify the tasks and configuration settings Bulk Delete Wizard. **Phase 1** Phase 1 Prepare to Upgrade that are completed after the installation of Discuss areas to consider for a disaster **Phase 2 – Establish the Test Environment**
- Describe how to install Microsoft Dynamics | Describe tasks in Microsoft SQL Server | Environment CRM using the command line. that can improve performance. **Provide that can** Phase 4 – Upgrade and Validate the
- **Describe how sample data can be added to Review ways to troubleshoot and Production Deployment** a Microsoft Dynamics CRM implementation. diagnose problems and monitor **Perform an In-Place Upgrade of Microsoft**
- **Microsoft Dynamics CRM Reporting example are performance.** Dynamics CRM 2011 Server
- Requirements for Microsoft Dynamics CRM Describe how to update Microsoft Instance of SQL Server Reporting Extensions **Extensions Extensions Extension Extension Extension Extension Extensions Extensions Extension**
- **Microsoft Dynamics CRM Report Authoring Examine data encryption.** The Microsoft Dynamics CRM Report Authoring Examine data encryption. Extension **Describe the Best Practices Analyzer.** Deparade the Microsoft Dynamics CRM
- Install Microsoft Dynamics CRM Reporting Describe the VSS Writer Service for 2011 Email Router Extensions **Extensions** Microsoft Dynamics CRM. **Plan the Upgrade of Microsoft Dynamics** CRM.
- **Review when Microsoft Dynamics CRM Examine the Microsoft Dynamics CRM 2011 for Outlook**
- I Identify the requirements for installing I I Network Load Balancing Theorem and The Outlook
- **Review when Microsoft Dynamics CRM** Solutions **Review the high-level phases of an** Report Authoring Extension is required. **High-Availability Options for Other** upgrade process.
- 
- 
- 
- 
- Configure Access from the Internet line deployment.
- 
- 
- 
- 
- 
- **Administer the Deployment Using Windows Services reports.** Administer the Deployment Using Windows Services reports. PowerShell **Describe the Deployment Manager and Mailbox Monitoring Describe the Deployment Manager and Mailbox Monitoring**
- 
- Describe the management tasks for existing upgrade. The management tasks for existing upgrade. organizations. **Describe the email processing options in Install the Email Router and Rule**
- database to the deployment.  $\Box$  Review the hardware and software  $\Box$  Configure the Email Router
- Review Microsoft Dynamics CRM Server requirements for Microsoft Dynamics **Set Up a Forward Mailbox for the Email** management tasks. The case of the CRM for Outlook. The case of the content of the Router
- 
- Review Microsoft Dynamics CRM license  $\Box$  Describe how to change Microsoft Computers information. The contraction of the contraction of the Dynamics CRM service accounts.
- **Describe the Microsoft Dynamics CRM Overview of Server-Side Synchronization** Edition upgrade options. **Configure Server-Side Synchronization Configure Server-Side Synchronization**
- **Explore why the redeployment of Microsoft and Set Up a Set Up a Set Up a Forward Mailbox for Server-Side** Dynamics CRM is required. **Discussed CO**n-Premises Licensing Model Synchronization
- **Examine Windows PowerShell for Conline Licensing Model Conline Licensing Model Conditions Conditions** Conditions Conditions and Migrate Email Router Settings performing deployment commands. Supporting Technologies **Email Integration Service Role**
- Base and Extension Table Merge Microsoft Dynamics CRM Server Test Email Configuration
- 
- **Phase 1 Prepare to Upgrade Microsoft Dynamics CRM for Office** Tasks
- 
- 
- 
- 
- 
- 
- 
- identify known issues. Show how to delete records using the Show how to delete records using the Upgrade Process Phases
- Microsoft Dynamics CRM Server. **Recovery plan.** Phase 3 Upgrade and Validate the Test
	-
	-
	-
	-
	-
	-
	-
	-
	-
	-
- Extensions. **Extensions. Other SQL Server High-Availability** merge process
	-

**Manage Existing Organizations** After completing this module, students will be a test environment. **Manage Servers able to:** Able to:  $\blacksquare$  Review the upgrade of the production

- **View License Information offerings. Dynamics CRM. Dynamics CRM.**
- Edition **Requirements for the Microsoft Dynamics** Dynamics CRM. Redeploy Microsoft Dynamics CRM CRM CRM Server.
- **If Import Organizations Examine the two types of Reporting Examine the two types of Reporting Dynamics CRM Email Router.**
- Review the steps to create new the role of deployment administrators.  $\blacksquare$  Synchronization Methods
	- organizations. **In the Indentify considerations before starting an** Email Address Approval
- **Describe how to add an existing organization** Microsoft Dynamics CRM. Deployment Wizard
	-
- **Describe how to update the Microsoft** Provide a background to claims-based **Deploy Inbox Rules** Dynamics CRM web addresses. The authentication. The state of the Email Router on Multiple
	-
	-
	-
	-
	-
- Upgrade Process Phases Accessing Microsoft Dynamics CRM Synchronize Appointments, Contacts, and
	-

- 
- 
- Dynamics CRM Server website. **But Best Practices Analyzer (BPA) Explore why the redeployment of Microsoft**
- Microsoft Dynamics CRM Server. **Dynamics CRM** Examine Windows PowerShell for
	-
	-
	-
	-
	-
	-
	-
- Extensions Extensions Examine how to configure tracing. **Providently** Perform a Migration Using the Same
	-
	-
	-
- Reporting Extensions is required. The marketplace. The market of the Upgrade Microsoft Dynamics CRM 2011
- Microsoft Dynamic CRM Reporting **CLUSTER CLUSTER** Clustering Microsoft SQL Server **Describe the base and extension table** 
	-
- **Deployment Administrators Supporting Components** Explain the need for a test environment.
- **Create a New Organization** Identify the need to validate an upgrade of
	-
- Update Web Addresses <br>■ Describe the Microsoft Dynamics CRM Describe an in-place upgrade of Microsoft
- Upgrade the Microsoft Dynamics CRM Describe the hardware and software Describe a migration upgrade of Microsoft
	-
	-
- **Phase 2 Establish the Test Environment** | Outlook **Explain email tracking and correlation.**
- **Phase 3 Upgrade and Validate the Test** Managing Emails **Managing Emails Phase 3 Upgrade and Validate the Test** Environment **Microsoft Dynamics CRM Reporting** Describe the purpose of Microsoft
- **Phase 4 Upgrade and Validate the Extensions CRM mailbox records.** Dynamics CRM mailbox records.
- **Perform an In-Place Upgrade of Microsoft Packs options.** Options.
- **Perform a Migration Using the Same Describe the licensing model and client** addresses.
- **Perform a Migration Using a New Instance Provide an overview of the supporting CRM Email Router.**
- **Upgrade the Microsoft Dynamics CRM 2011** Examine the role of the Microsoft Router. Email Router **Dynamics CRM Server in a Microsoft** Review the Email Router configuration
- **Plan the Upgrade of Microsoft Dynamics CRM deployment.** options.
- Upgrade Microsoft Dynamics CRM 2011 for Dynamics CRM. Review the purpose of deploying Outlook **IDENTIFY** Identify the differences between the two forwarding rules.
- 
- Review the high-level phases of an upgrade **Review the options for managing emails.** Review troubleshooting tips. process. The review the role of Microsoft Dynamics Describe the role of Server-Side
- **Explain the need for a test environment.** CRM Reporting Extensions. Synchronization.
- I Identify the need to validate an upgrade of a  $\Box$  Review the role of Microsoft Dynamics  $\Box$  Configure Server-Side Synchronization.
- Review the upgrade of the production  $\blacksquare$  Microsoft SQL Server Requirements  $\blacksquare$  Installation Requirements deployment. Active Directory Requirements Active Directory Requirements Deployment Methods
- Describe an in-place upgrade of Microsoft **Components Installed During Server** Install Microsoft Dynamics CRM for Dynamics CRM. Setup Setup Cutlook CRM.
- Describe a migration upgrade of Microsoft | Microsoft Dynamics CRM Website | Configure Microsoft Dynamics CRM for
- Dynamics CRM Email Router. Supported Server Topologies **Install Microsoft Dynamics CRM for**
- 
- 
- 
- 
- 
- Deployment Wizard **Describe the hardware and software installing Microsoft Dynamics CRM for**
- 
- Set Up a Forward Mailbox for the Email Server. Server. Install Microsoft Dynamics CRM for
- 
- 
- 
- Overview of Server-Side Synchronization **Review the rights required to install to emails.**
- Configure Server-Side Synchronization Microsoft Dynamics CRM Server. Install Microsoft Dynamics CRM for
- **Set Up a Forward Mailbox for Server-Side Install Microsoft Dynamics CRM Server.** Outlook using the command line. Synchronization **Review installation troubleshooting and Review how Microsoft Dynamics CRM for**
- 
- 
- 
- Tasks Server. Certificates
- 
- Discover how mailboxes are monitored. Dynamics CRM using the command line. Configure AD FS
- CRM mailbox records. The configure and configure and configure and FD to a Microsoft Dynamics CRM Configure an IFD
- **Examine the email synchronization options.** implementation. **Describe the requirements for configuring**
- Review the requirement to approve email  $\Box$  Microsoft Dynamics CRM Reporting an IFD.
- **Explain the role of the Microsoft Dynamics Requirements for Microsoft Dynamics** Indentify the steps to install Active Directory CRM Email Router. **CRM Reporting Extensions** Federation Service.
- **Install the Microsoft Dynamics CRM Email Indian Microsoft Dynamics CRM Report Review the Active Directory Federation** Router. **Authoring Extension** Service configuration steps. Service configuration steps.
- 
- 
- 
- Production Deployment Microsoft Dynamics CRM Language Examine the email synchronization
	-
	-
	-
	-
- CRM 2011 for Outlook **Describe the ways to access Microsoft** Create a forward mailbox.
- Describe the base and extension table modes of Microsoft Dynamics CRM for Review options for installing the Email merge process and the Computers of Computers. Control of Coutlook. The Coutlook. Router on multiple computers.
	-
	-
	-
	-
	-
	-
	-
- Dynamics CRM. **Required Installation Rights for Microsoft** Outlook **Describe the upgrade of the Microsoft** Dynamics CRM Server **CRM** Server **Configure User Email Settings** 
	-
- **Email Tracking and Correlation Install Microsoft Dynamics CRM Server** Outlook Using the Command Line
	-
	-
- **Email Address Approval Install Install Microsoft Dynamics CRM Using Install Microsoft Dynamics CRM for Duelocal Contract Command Line Command Line Command Line Contract Contract Contract Contract Contract Contract Contract Contract Contract Contract Contract Contract Contract Contract Contract Contract Contract Contract Co**
- Install the Email Router and Rule **Deploy Microsoft Dynamics CRM Online** Install the deployment methods for
- **Configure the Email Router requirements for the Microsoft SQL Configure the Email Router Research Requirements for the Microsoft SQL**
- Router **IDENTIFY** Identify the components that are installed **Outlook. Deploy Inbox Rules CRM for Configure All Configure Microsoft Dynamics CRM Server Configure Microsoft Dynamics CRM for Install the Email Router on Multiple Setup.** Setup. Cutlook to connect to Microsoft Dynamics
- Computers **Review the options for creating the CRM organizations.** ■ Troubleshooting Troubleshooting Microsoft Dynamics CRM Server website. ■ Configure user settings and options related
	-
	-
- Migrate Email Router Settings in the state of lightify known issues. The state of the Outlook with offline capability works and
- **Email Integration Service Role IDENTIFY IDENTIFY THE TABLE IS A CONFIGURE 10** how to configure the offline database. **Test Email Configuration** settings that are completed after the **Requirements for Configuring an** ■ Synchronize Appointments, Contacts, and installation of Microsoft Dynamics CRM Internet-Facing Deployment
- **Explain email tracking and correlation.** Describe how to install Microsoft **Install Active Directory Federation Services**
- Describe the purpose of Microsoft Dynamics | Describe how sample data can be added | Configure Claims-Based Authentication
	- addresses. **Extensions** Extensions **Review the certificates required for an IFD.** 
		-

- 
- 
- 
- 
- Dynamics CRM 2011 Server **Planning Overview Review Review Review the requirement to approve email**
- Instance of SQL Server **access license types.** Explain the role of the Microsoft Dynamics **Explain the role of the Microsoft Dynamics**
- of SQL Server **technologies.** Install the Microsoft Dynamics CRM Email the Microsoft Dynamics CRM Email
	-
	-
	-
	-
	-
	-
	-
- test environment. Test Server-Side Synchronization settings. Test Server-Side Synchronization settings.
	-
	-
	-
	-
	-
	-
- **Mailbox Monitoring Transform Installation Troubleshooting Transform Installation Troubleshooting Transform Installation Troubleshooting Transform Installation Troubleshooting Transform Installation Troubleshooting** Transf **Synchronization Methods Synchronization Tasks** Post-Installation Tasks **Post-Installation Tasks** Outlook with Offline Capability
- Review the Email Router configuration  $\Box$  Install Microsoft Dynamics CRM  $\Box$  Review the steps to configure
- 
- Review the purpose of deploying forwarding Reporting Extensions is required. Review the steps to configure an IFD in **rules.** Interesting the requirements for installing Microsoft Dynamics CRM.
- Review options for installing the Email Microsoft Dynamic CRM Reporting Manage System Jobs Router on multiple computers. The state of the Extensions. The conditions of the Delete Records
- 
- Synchronization. **Deployment Administrators** Troubleshooting
- Configure Server-Side Synchronization. | Create a New Organization | Configure Tracing
- Test Server-Side Synchronization settings. Nanage Existing Organizations Nanage Nicrosoft Dynamics CRM
- 
- 
- **Install Microsoft Dynamics CRM for Outlook Interversity Charlesses** VSS Writer Service for Microsoft Dynamics
- **Configure Microsoft Dynamics CRM for CONFIGURE View License Information CRM** CRM Outlook **Upgrade the Microsoft Dynamics CRM** Marketplace
- 
- Using the Command Line **Import Organizations** Delete Wizard.
- with Offline Capability **Windows PowerShell recovery plan.** Windows PowerShell
- Install Microsoft Dynamics CRM for Outlook. Review the steps to create new Describe tasks in Microsoft SQL Server
- installing Microsoft Dynamics CRM for **Describe the management tasks for Review ways to troubleshoot and diagnose** Outlook. **Example 20** existing organizations. **Existing organizations** by problems and monitor performance.
- Install Microsoft Dynamics CRM for Outlook. Describe how to add an existing Examine how to configure tracing.
- Configure Microsoft Dynamics CRM for organization database to the deployment. Describe how to update Microsoft CRM organizations. The management tasks. The examine data encryption.
- Configure user settings and options related Describe how to update the Microsoft Describe the Best Practices Analyzer. to emails. **Example 2** Dynamics CRM web addresses. **Describe the VSS Writer Service for**
- **Install Microsoft Dynamics CRM for Outlook Review Microsoft Dynamics CRM license Microsoft Dynamics CRM.** using the command line. information. information. The examine the Microsoft Dynamics
- **Review how Microsoft Dynamics CRM for Describe the Microsoft Dynamics CRM marketplace.** Outlook with offline capability works and how Edition upgrade options. Network Load Balancing to configure the offline database. **Explore why the redeployment of Clustering Microsoft SQL Server**
- 
- 
- **Install Active Directory Federation Services In Base and Extension Table Merge Supporting Components**
- 
- Configure Claims-Based Authentication Phase 1 Prepare to Upgrade
- 
- **Describe the requirements for configuring an** Environment **Configurer Configurer Configurer Configurer Configurer Configurer Configurer Configurer Configurer Configurer Configurer Configurer Configurer Configurer Configur** IFD. **Phase 3 – Upgrade and Validate the Test Conline Licensing Model**
- **Review the certificates required for an IFD.** Environment Supporting Technologies
- I Identify the steps to install Active Directory **Phase 4 Upgrade and Validate the** Microsoft Dynamics CRM Server Federation Service. **Production Deployment** Accessing Microsoft Dynamics CRM
- 
- Review the steps to configure claims-based  $\Box$  Perform a Migration Using the Same  $\Box$  Managing Emails authentication in Microsoft Dynamics CRM. Instance of SQL Server **Microsoft Dynamics CRM Reporting**
- Review the steps to configure an IFD in Perform a Migration Using a New Extensions Microsoft Dynamics CRM. The Microsoft Dynamics CRM Language Packs and Microsoft Dynamics CRM Language Packs
- 
- 
- 
- 
- 
- 
- 
- 
- 
- **If VSS Writer Service for Microsoft Dynamics can upgrade process. Dynamics CRM.** Dynamics CRM. **Explain the need for a test environment.** In least the differences between the two intervents of the two intervents of the two intervents of the two intervents of the two intervents of the two intervents of the two interv
- 
- Create a forward mailbox. <br>■ Review when Microsoft Dynamics CRM Dynamics CRM.
	-
- Review troubleshooting tips.  $R$  Review when Microsoft Dynamics CRM **Disaster Recovery** ■ Describe the role of Server-Side Report Authoring Extension is required. Manage SQL Databases
	-
	-
	-
	-
- Deployment Methods **Configure Access from the Internet** Best Practices Analyzer (BPA)
	-
	-
- **Configure User Email Settings The Configure User Email Settings The Edition Edition** Examine how to manage system jobs.
	-
	-
	-
	-
	-
	-
	- Outlook to connect to Microsoft Dynamics | Review Microsoft Dynamics CRM Server | Dynamics CRM.
		-
		-
		-
- Requirements for Configuring an Microsoft Dynamics CRM is required. During Other SQL Server High-Availability
- Internet-Facing Deployment **Examine Windows PowerShell for Solutions** Solutions **Certificates performing deployment commands.** High-Availability Options for Other
	-
- Configure AD FS Network Configure AD FS Network Process Phases
	-
- Configure an IFD **Phase 2** Establish the Test
	-
	-
- Review the Active Directory Federation **Property Perform an In-Place Upgrade of Microsoft Microsoft Dynamics CRM for Office** Service configuration steps. The Synamics CRM 2011 Server Configuration steps.
	-
	-
- Manage System Jobs 
 Upgrade the Microsoft Dynamics CRM Planning Overview Delete Records **2011** Email Router **2011 2011 Describe the licensing model and client**
- **Disaster Recovery Plan the Upgrade of Microsoft Dynamics Access license types.** And Disaster Recovery **Manage SQL Databases CRM 2011 for Outlook Provide an overview of the supporting CRM 2011 for Outlook**
- Troubleshooting 
 Troubleshooting 
 Upgrade Microsoft Dynamics CRM 2011 technologies. **Configure Tracing for Configure Tracing for Configure Tracing for Outlook Examine the role of the Microsoft**
- Update Microsoft Dynamics CRM Describe the base and extension table Dynamics CRM Server in a Microsoft **Manage Data Encryption example and solution of the entity of the energe process of the energy of the energy of the energy of the energy of the energy of the energy of the energy of the energy of the energy of the energy o**
- **Best Practices Analyzer (BPA)** Review the high-level phases of an **Describe the ways to access Microsoft** Review the high-level phases of an
	-

- options. The contraction options contraction in Microsoft Claims-based authentication in Microsoft
	-
	-
	-
	-
	-
	-
	-
	-
- **Installation Requirements** Manage Servers Manage Data Encryption Manage Data Encryption
	-
	-
	-
	-
- **Install Microsoft Dynamics CRM for Outlook Redeploy Microsoft Dynamics CRM Show how to delete records using the Bulk**
- Using Microsoft Dynamics CRM for Outlook Administer the Deployment Using **Discuss areas to consider for a disaster**
- I Identify the deployment methods for examinations. The organizations of that can improve performance.
- 
- 
- Show how to delete records using the Bulk **Review the upgrade of the production** Review the options for managing emails. Delete Wizard. The review of the review of the deployment. The review the role of Microsoft Dynamics
- 
- Describe tasks in Microsoft SQL Server that **Describe a migration upgrade of** CRM Language Packs. can improve performance. The Microsoft Dynamics CRM. The Microsoft SQL Server Requirements
- Review ways to troubleshoot and diagnose  $\Box$  Describe the upgrade of the Microsoft  $\Box$  Active Directory Requirements problems and monitor performance. **Dynamics CRM Email Router. Components Installed During Server Setup**
- **Examine how to configure tracing.** Email Tracking and Correlation **Microsoft Dynamics CRM Website**
- Describe how to update Microsoft Dynamics Mailbox Monitoring Required Installation Rights for Microsoft Dynamics Mailbox Monitoring Required Installation Rights for Microsoft **CRM.** CRM. Synchronization Methods Dynamics CRM Server
- 
- Describe the Best Practices Analyzer. **Overview of the Email Router Install Microsoft Dynamics CRM Server**
- **Describe the VSS Writer Service for Install the Email Router and Rule Installation Troubleshooting** Microsoft Dynamics CRM. **Deployment Wizard** Post-Installation Tasks
- 
- 
- Clustering Microsoft SQL Server Deploy Inbox Rules Describe the hardware and software
- Other SQL Server High-Availability Solutions Install the Email Router on Multiple requirements for the Microsoft SQL Server.
- Supporting Components **Transfer Act 10 Troubleshooting Components** during Microsoft Dynamics CRM Server
- 
- 
- 
- Microsoft Dynamics CRM Server **Test Email Configuration** Review installation troubleshooting and
- 
- Microsoft Dynamics CRM for Office Outlook and Tasks Intervention and Tasks Intervention and Tasks Intervention
- 
- 
- **INICROSOFT Dynamics CRM Language Packs Dynamics CRM mailbox records.** Describe how to install Microsoft Dynamics CRM mailbox records.
- 
- Describe the licensing model and client options. options.
- technologies. **Explain the role of the Microsoft** Microsoft Microsoft Dynamics CRM Reporting
- **Examine the role of the Microsoft Dynamics Dynamics CRM Email Router.** Extensions CRM Server in a Microsoft Dynamics CRM Install the Microsoft Dynamics CRM Requirements for Microsoft Dynamics deployment. **Email Router.** Email Router. **Email Router CRM Reporting Extensions**
- Describe the ways to access Microsoft Review the Email Router configuration Microsoft Dynamics CRM Report Authoring
- Indentify the differences between the two Create a forward mailbox. Install Microsoft Dynamics CRM Reporting modes of Microsoft Dynamics CRM for **Review the purpose of deploying** Extensions Office Outlook. The Company of the Company of the Company of the Company of the Company of The Company of The Company of The Company of The Company of The Company of The Company of The Company of The Company of The Company
- Review the options for managing emails. **Review options for installing the Email** Reporting Extensions is required.
- Review the role of Microsoft Dynamics CRM Router on multiple computers. **In the requirements for installing** Reporting Extensions. The Review troubleshooting tips. The Microsoft Dynamic CRM Reporting
- Review the role of Microsoft Dynamics CRM  $\Box$  Describe the role of Server-Side Extensions. Language Packs. The Synchronization. Synchronization. Review when Microsoft Dynamics CRM
- 
- 
- 
- Microsoft Dynamics CRM Website **Installation Requirements** Manage Existing Organizations
- **Required Installation Rights for Microsoft Deployment Methods Communisty Communisty Department Methods** Manage Servers Dynamics CRM Server **Install Microsoft Dynamics CRM for** Configure Access from the Internet
- 
- 
- 
- 
- $\blacksquare$  Marketplace  $\blacksquare$  Identify the need to validate an upgrade modes of Microsoft Dynamics CRM for **Examine how to manage system jobs.** of a test environment. **Examine is a structure outlook.** Office Outlook.
	-
- Discuss areas to consider for a disaster **Describe an in-place upgrade of Microsoft** CRM Reporting Extensions. recovery plan. The review of the covery plan. By a proportional control of Microsoft Dynamics CRM.
	-
	-
	-
	-
	-
	-
	-
	-
	-
- marketplace. Set Up a Forward Mailbox for the Email Command Line **Network Load Balancing Network Load Balancing Router Router Router Router Router Router Router Router Router Router Router Router Router Router Router Router Router Router Router Router Router Router Router Router Router** 
	-
- High-Availability Options for Other Integral Computers Integral Computers Integral Computers Integral Dentify the components that are installed
	-
	- Overview of Server-Side Synchronization Setup.
	- Configure Server-Side Synchronization  $\Box$  Review the options for creating the
- line Set Up a Forward Mailbox for Server-Side Microsoft Dynamics CRM Server website. ■ On-Premises Licensing Model Synchronization Review the rights required to install
- Online Licensing Model **Migrate Email Router Settings** Microsoft Dynamics CRM Server.
- **Example 1** Supporting Technologies **Email Integration Service Role Install Microsoft Dynamics CRM Server.** 
	-
- **Accessing Microsoft Dynamics CRM** Synchronize Appointments, Contacts, identify known issues.
- **Managing Emails Explain email tracking and correlation.** Settings that are completed after the
- **INICROSOFT DISCOVER ASSESS** Dynamics CRM Reporting **Discover how mailboxes are monitored.** installation of Microsoft Dynamics CRM Extensions **Describe the purpose of Microsoft** Server.
- **Planning Overview Examine the email synchronization** CRM using the command line.
- access license types. **Review the requirement to approve email to a Microsoft Dynamics CRM Provide an overview of the supporting addresses.** The supporting addresses and the supporting addresses.
	-
	-
	- Dynamics CRM. **Extension CRM. CRU** 
		-
		-
		-
		-
		-
- Microsoft SQL Server Requirements Configure Server-Side Synchronization. Report Authoring Extension is required.
- **Active Directory Requirements** Test Server-Side Synchronization **Test Deployment Administrators Components Installed During Server Setup settings.** Components Installed During Server Setup settings.
	-
	-
- Supported Server Topologies 
<br>
 Outlook 
 Outlook 
 Update Web Addresses
- Install Microsoft Dynamics CRM Server Configure Microsoft Dynamics CRM for View License Information ■ Installation Troubleshooting 
■ Installation Troubleshooting 
■ Outlook 
■ Upgrade the Microsoft Dynamics CRM

- **Post-Installation Tasks Configure User Email Settings** Edition
- Install Microsoft Dynamics CRM Using the Install Microsoft Dynamics CRM for **Redeploy Microsoft Dynamics CRM**

- 
- 
- 
- 
- 
- 
- 
- 
- **Examine data encryption.** Email Address Approval **Examine data encryption.** Email Address Approval **Examine Server Topologies** 
	-
	-
	-
- **Examine the Microsoft Dynamics CRM** Configure the Email Router **Install Microsoft Dynamics CRM** Using the

- Deploy Microsoft Dynamics CRM Online Using Microsoft Dynamics CRM for **Administer the Deployment Using**
- **Describe the hardware and software Coutlook with Offline Capability Council Council Windows PowerShell** requirements for the Microsoft SQL Server. Install Microsoft Dynamics CRM for **Review the steps to create new**
- I Identify the components that are installed Dutlook. Dutlook. during Microsoft Dynamics CRM Server **ID** Identify the deployment methods for **Describe the management tasks for** Setup. **installing Microsoft Dynamics CRM for the existing organizations.**
- Review the options for creating the Microsoft Outlook.  $\Box$  Describe how to add an existing  $\Box$  Describe how to add an existing Dynamics CRM Server website. **Install Microsoft Dynamics CRM for** organization database to the deployment.
- 
- Install Microsoft Dynamics CRM Server. Cutlook to connect to Microsoft **Describe how to update the Microsoft**
- **Review installation troubleshooting and Cynamics CRM organizations.** Dynamics CRM web addresses.
- **IDENTIFY IDENTIFY THE IDENTIFY THE IDENTIFY THE IDENTIFY THE IDENTIFY THE IDENTIFY THE IDENTIFY THE IDENTIFY THE IDENTIFY THE IDENTIFY THE IDENTIFY THE IDENTIFY THE IDENTIFY THE IDENTIFY THE IDENTIFY THE IDENTIFY THE IDEN** that are completed after the installation of **Install Microsoft Dynamics CRM for** Describe the Microsoft Dynamics CRM Microsoft Dynamics CRM Server. **Outlook** using the command line. Edition upgrade options.
- 
- Describe how sample data can be added to how to configure the offline database. Examine Windows PowerShell for a Microsoft Dynamics CRM implementation. **Requirements for Configuring an** performing deployment commands.
- Extensions **Certificates** Certificates **Certificates** Certificates **Certificates** Certificates Certificates Certificates Certificates Certificates Certificates Certificates Certificates Certificates Certificates Certificat
- Requirements for Microsoft Dynamics CRM Install Active Directory Federation Phase 1 Prepare to Upgrade Reporting Extensions **Services** Services **Phase 2 – Establish the Test Environment Phase 2 – Establish the Test Environment**
- Microsoft Dynamics CRM Report Authoring Configure AD FS Phase 3 Upgrade and Validate the Test Extension **Configure Claims-Based Authentication** Environment
- **Install Microsoft Dynamics CRM Reporting Interval Configure an IFD Phase 4 Upgrade and Validate the** Extensions **Describe the requirements for configuring Production Deployment**
- Reporting Extensions is required. **Review the certificates required for an** Dynamics CRM 2011 Server
- In Identify the requirements for installing IFD. IFD. In the Same Internal Internal Migration Using the Same I Microsoft Dynamic CRM Reporting **IDENTIFY IDENTIFY THE SERVER IDENTIFY OF SAL SERVER** Instance of SQL Server
- Review when Microsoft Dynamics CRM **Review the Active Directory Federation** of SQL Server
- 
- 
- **Manage Existing Organizations CRM** Dynamics CRM. CRM 2011 for Outlook
- 
- 
- 
- **Delete Records** Microsoft Control Delete Records merge process merge process
- **Upgrade the Microsoft Dynamics CRM** Disaster Recovery **Disaster Review 1** Review the high-level phases of an Edition **Manage SQL Databases upgrade process.** The Manage SQL Databases and upgrade process.
- Redeploy Microsoft Dynamics CRM Troubleshooting Explain the need for a test environment.
- Import Organizations **Configure Tracing Identify the need to validate an upgrade of**
- **Administer the Deployment Using Windows Update Microsoft Dynamics CRM** a test environment. PowerShell **Manage Data Encryption** Review the upgrade of the production **Review the upgrade of the production**
- **Review the steps to create new Best Practices Analyzer (BPA)** deployment.
- **Describe the management tasks for existing Dynamics CRM Dynamics CRM.** Dynamics CRM. organizations. The Contract of Microsoft Describe a migration upgrade of Microsoft Describe a migration upgrade of Microsoft
- **Describe how to add an existing organization Examine how to manage system jobs.** Dynamics CRM. database to the deployment. **Show how to delete records using the** Describe the upgrade of the Microsoft
- Review Microsoft Dynamics CRM Server Bulk Delete Wizard. Dynamics CRM Email Router. management tasks. **Discuss areas to consider for a disaster E** Email Tracking and Correlation
- 
- Review Microsoft Dynamics CRM license that can improve performance. **Example 20** Email Address Approval information. The review ways to troubleshoot and **Conservation** Overview of the Email Router
- Describe the Microsoft Dynamics CRM diagnose problems and monitor **Install the Email Router and Rule** Edition upgrade options. **Edition** upgrade options. **Edition** upgrade options.
- **Explore why the redeployment of Microsoft Examine how to configure tracing.** Configure the Email Router Dynamics CRM is required. Describe how to update Microsoft **Set Up a Forward Mailbox for the Email**
- **Examine Windows PowerShell for COVID VIOLET COVID Dynamics CRM.** The Counter of the Router

Command Line **Command Line** Command Line Import Organizations

- 
- 
- 
- 
- Microsoft Dynamics CRM Server. **Configure Microsoft Dynamics CRM for** management tasks.
	-
	-
- CRM using the command line. Outlook with offline capability works and Dynamics CRM is required.
	-
	-
	-
	-
	-
	-
	-
	-
	-
- Report Authoring Extension is required. Service configuration steps. **UPGRA** Upgrade the Microsoft Dynamics CRM
- **Deployment Administrators Configure 2011 Email Router Review the steps to configure 2011 Email Router**
- **Configure Access from the Internet Microsoft Dynamics CRM. For Outlook one of Outlook**
- Update Web Addresses Manage System Jobs Nanage System Jobs Nanage System Jobs Nanage System Jobs Nanage System Jobs Nanage System Jobs Nanage System Jobs Nanage System Jobs Nanage System Jobs Nanage System Jobs Nanage S
	-
	-
	-
	-
	-
	-
	-
	-
	- organizations. volume vertex vertex vertex vertex vertex vertex vertex vertex vertex vertex vertex vertex vertex vertex vertex vertex vertex vertex vertex vertex vertex vertex vertex vertex vertex vertex vertex vertex vert
		-
		-
		-
- **Describe how to update the Microsoft recovery plan.** The mailbox Monitoring **recovery plan.** Mailbox Monitoring
	- Dynamics CRM web addresses. **Describe tasks in Microsoft SQL Server** Synchronization Methods
		-
		-
		-

- 
- 
- 
- 
- 
- Review the rights required to install **Outlook.** CHU COULD OUTLOOK. **Review Microsoft Dynamics CRM Server** 
	-
	- identify known issues. The configure user settings and options **Review Microsoft Dynamics CRM license** 
		-
- Describe how to install Microsoft Dynamics **Review how Microsoft Dynamics CRM for Review how the redeployment of Microsoft** 
	-
- Microsoft Dynamics CRM Reporting Internet-Facing Deployment **Base and Extension Table Merge** Internet-Facing Deployment
	-
	-
	-
	-
	-
- **Review when Microsoft Dynamics CRM** an IFD. **Perform an In-Place Upgrade of Microsoft** 
	-
	- Extensions. **Extensions.** Directory Federation Service. **Perform a Migration Using a New Instance** 
		-
- **Create a New Organization** claims-based authentication in Microsoft Plan the Upgrade of Microsoft Dynamics
- Manage Servers **Review the steps to configure an IFD in** Upgrade Microsoft Dynamics CRM 2011

performing deployment commands. Examine data encryption. Deploy Inbox Rules

- 
- 
- 
- 
- **Phase 3 Upgrade and Validate the Test** marketplace. Configure Server-Side Synchronization
- **Phase 4 Upgrade and Validate the Clustering Microsoft SQL Server Synchronization** Production Deployment **Depart Accord Contains Container** Other SQL Server High-Availability Migrate Email Router Settings
- **Perform an In-Place Upgrade of Microsoft** Solutions **Example 2018** Solutions Email Integration Service Role Dynamics CRM 2011 Server **High-Availability Options for Other** Test Email Configuration
- **Instance of SQL Server Tasks** Tasks and the United SQL Server Tasks of the United SQL Server Tasks
- **Perform a Migration Using a New Instance Explain email tracking and correlation. Explain email tracking and correlation.** of SQL Server **line is a set of SQL Server line of SQL Server how mailboxes are monitored.**
- Upgrade the Microsoft Dynamics CRM 2011 |■ On-Premises Licensing Model Describe the purpose of Microsoft Email Router **Calcular Constructs** Conline Licensing Model **Constructs** Dynamics CRM mailbox records.
- **Plan the Upgrade of Microsoft Dynamics** Supporting Technologies **Examine the email synchronization** CRM 2011 for Outlook **Microsoft Dynamics CRM Server** options.
- Upgrade Microsoft Dynamics CRM 2011 for Accessing Microsoft Dynamics CRM **Review the requirement to approve email** Outlook **Microsoft Dynamics CRM for Office** addresses.
- merge process and the managing Emails and the CRM Email Router.
- Review the high-level phases of an upgrade  $\Box$  Microsoft Dynamics CRM Reporting  $\Box$  Install the Microsoft Dynamics CRM Email process. Extensions Router.
- Explain the need for a test environment. Microsoft Dynamics CRM Language Review the Email Router configuration
- $\blacksquare$  Identify the need to validate an upgrade of a  $\vert$  Packs test environment. **Planning Overview Create a forward mailbox.** Planning Overview Create a forward mailbox.
- 
- **Describe an in-place upgrade of Microsoft Provide an overview of the supporting Provide an overview of the Review options for installing the Email** Dynamics CRM. technologies. The computers of the computers. Router on multiple computers.
- **Describe a migration upgrade of Microsoft Examine the role of the Microsoft Review troubleshooting tips.** Dynamics CRM. Dynamics CRM Server in a Microsoft Describe the role of Server-Side
- **Describe the upgrade of the Microsoft** Dynamics CRM deployment. Synchronization.
- 
- 
- 
- 
- 
- Install the Email Router and Rule Review the role of Microsoft Dynamics Configure Microsoft Dynamics CRM for
- 
- Router **Microsoft SQL Server Requirements** Cutlook Using the Command Line
- 
- 
- 
- Overview of Server-Side Synchronization | Required Installation Rights for Microsoft | I Identify the deployment methods for
- 
- **Set Up a Forward Mailbox for Server-Side Supported Server Topologies Supported Server Topologies** Outlook. Synchronization **Install Microsoft Dynamics CRM Server** Install Microsoft Dynamics CRM Server Install Microsoft Dynamics CRM for
- **Migrate Email Router Settings Transaction Installation Troubleshooting Cullook.** Outlook.
- Email Integration Service Role Post-Installation Tasks Configure Microsoft Dynamics CRM for
- 
- **Synchronize Appointments, Contacts, and direction and the Command Line CRM organizations.** Tasks **Deploy Microsoft Dynamics CRM Online Configure user settings and options related**
- 
- 
- **Describe the purpose of Microsoft Dynamics Server.** Server. Outlook using the command line. CRM mailbox records. **In the COVID-LIME COVID-LIME COVID-LIME AREX** LIME REVIEW how Microsoft Dynamics CRM for
- **Examine the email synchronization options.** during Microsoft Dynamics CRM Server Outlook with offline capability works and
- addresses. **Review the options for creating the Requirements for Configuring an**
- 
- **Base and Extension Table Merge Describe the Best Practices Analyzer. Install the Email Router on Multiple** ■ Upgrade Process Phases Describe the VSS Writer Service for Computers
- **Phase 1 Prepare to Upgrade Microsoft Dynamics CRM.** Troubleshooting
	-
	-
	-
	-
	-
	-
	-
	-
	-
	-
	-
	-
	-
	-
- Review the upgrade of the production **Describe the licensing model and client** Review the purpose of deploying deployment. The contract of the critical contracts is access license types. The forwarding rules.
	-
	-
- Dynamics CRM Email Router. **Describe the ways to access Microsoft** Configure Server-Side Synchronization. **Email Tracking and Correlation Tracking Strategies CRM.** Test Server-Side Synchronization settings.
- **ID** Mailbox Monitoring **IDENTIFY IDENTIFY THE INSTALLET IDENTIFY THE INSTALLET UP INSTALLET IDENTIFY THE INSTALLET IDENTIFY THE INSTALLET IDENTIFY INC. IN THE INSTALLET IDENTIFY INC. IN STRING IN THE INSTALLET IDENTIFY IN** ■ Synchronization Methods modes of Microsoft Dynamics CRM for Deployment Methods **Email Address Approval Community Community Community Community Community Community Community Community Community Community Community Community Community Community Community Community Community Community Community Communit**
- **D** Overview of the Email Router **Review the options for managing emails. Outlook** 
	- Deployment Wizard **CRM Reporting Extensions.** Outlook
- Configure the Email Router **Review the role of Microsoft Dynamics** Configure User Email Settings **Set Up a Forward Mailbox for the Email CRM Language Packs. Install Microsoft Dynamics CRM for** 
	-
- **Deploy Inbox Rules Active Directory Requirements** Active Directory Requirements Active Directory Requirements Active Directory Requirements Active Directory Requirements Active Directory Requirements Active Directory Requ
- **Install the Email Router on Multiple Components Installed During Server Coutlook with Offline Capability** Computers **Setup** Install Microsoft Dynamics CRM for **Install Microsoft Dynamics CRM** for
- Troubleshooting Microsoft Dynamics CRM Website Outlook.
- **Configure Server-Side Synchronization** Dynamics CRM Server **installing Microsoft Dynamics CRM for** 
	-
	-
	-
	-
- Test Email Configuration Install Microsoft Dynamics CRM Using Outlook to connect to Microsoft Dynamics
	-
- **Explain email tracking and correlation.** Describe the hardware and software to emails. Discover how mailboxes are monitored. requirements for the Microsoft SQL Install Microsoft Dynamics CRM for
- **Review the requirement to approve email Setup.** Setup. **Example 20 Setup.** how to configure the offline database.

- 
- 
- 
- **Phase 2 Establish the Test Environment** Examine the Microsoft Dynamics **Discussed B** Overview of Server-Side Synchronization
	-
	- Environment **Network Load Balancing Network Load Balancing** Set Up a Forward Mailbox for Server-Side
		-
		-
		-
- **Perform a Migration Using the Same Supporting Components Supporting Components** Synchronize Appointments, Contacts, and
	-
	-
	-
	-
	-
- **Describe the base and extension table Cutlook Could be a control of the Microsoft Dynamics Could be a control of the Microsoft Dynamics** 
	-
- **Explain the role of the Microsoft Dynamics | Microsoft Dynamics CRM Server website. | Internet-Facing Deployment** CRM Email Router. **Review the rights required to install Certificates**
- Router. Install Microsoft Dynamics CRM Server. Inconfigure AD FS
- options. The configure and the configure and identify known issues. The configure and IFD options.
- 
- Review the purpose of deploying forwarding settings that are completed after the an IFD.
- Review options for installing the Email Server. Server. In the steps to install Active Directory
- 
- 
- 
- Test Server-Side Synchronization settings. Microsoft Dynamics CRM Reporting Dynamics CRM.
- 
- 
- **Install Microsoft Dynamics CRM for Outlook CRM Reporting Extensions Manage System Jobs**
- Configure Microsoft Dynamics CRM for Microsoft Dynamics CRM Report Delete Records **Outlook Authoring Extension Disaster Recovery Disaster Recovery**
- 
- Install Microsoft Dynamics CRM for Outlook Reporting Extensions Troubleshooting Troubleshooting Using the Command Line **Review when Microsoft Dynamics CRM Configure Tracing**
- Using Microsoft Dynamics CRM for Outlook Reporting Extensions is required. Update Microsoft Dynamics CRM with Offline Capability  $\Box$  Identify the requirements for installing  $\Box$  Manage Data Encryption
- **Install Microsoft Dynamics CRM for Outlook.** Microsoft Dynamic CRM Reporting **Best Practices Analyzer (BPA)**
- 
- **Install Microsoft Dynamics CRM for Outlook.** Deployment Administrators **Examine how to manage system jobs.**
- Configure Microsoft Dynamics CRM for Create a New Organization Show how to delete records using the Bulk Outlook to connect to Microsoft Dynamics Manage Existing Organizations Delete Wizard. CRM organizations. The Manage Servers **Discuss areas to consider for a disaster**
- Configure user settings and options related **Configure Access from the Internet** recovery plan. to emails. The settlement of the Update Web Addresses The Server of Describe tasks in Microsoft SQL Server
- **Install Microsoft Dynamics CRM for Outlook II View License Information The Contract CRM in that can improve performance.** using the command line. **Upgrade the Microsoft Dynamics CRM** Review ways to troubleshoot and diagnose
- **Review how Microsoft Dynamics CRM for** Edition **Edition Edition** problems and monitor performance. Outlook with offline capability works and how **Redeploy Microsoft Dynamics CRM** Examine how to configure tracing. to configure the offline database. In port Organizations **Describe how to update Microsoft** Describe how to update Microsoft
- Requirements for Configuring an Administer the Deployment Using Dynamics CRM.
- 
- **Install Active Directory Federation Services** organizations. **Describe the VSS Writer Service for** Describe the VSS Writer Service for
- 
- Configure Claims-Based Authentication existing organizations. Examine the Microsoft Dynamics
- 
- Describe the requirements for configuring an organization database to the deployment. Network Load Balancing IFD. **IFD.** Review Microsoft Dynamics CRM Server **Clustering Microsoft SQL Server**
- **Review the certificates required for an IFD.** management tasks. **The Community Community Community** Community Community Community Community Community Community Community Community Community Community Community Community C
- I Identify the steps to install Active Directory **D** Describe how to update the Microsoft Solutions Federation Service. The Supersytem CRM web addresses. High-Availability Options for Other
- Service configuration steps. **information**
- Review the steps to configure claims-based  $\Box$  Describe the Microsoft Dynamics CRM After completing this module, students will be authentication in Microsoft Dynamics CRM. Edition upgrade options. All able to:
- Review the steps to configure an IFD in  $\blacksquare$  Explore why the redeployment of Microsoft Dynamics CRM. Microsoft Dynamics CRM is required. Describe the Microsoft Dynamics CRM
- 
- 
- 
- 
- 
- 
- Update Microsoft Dynamics CRM Environment Environment Describe the Deployment Manager and the
- 
- 
- 
- Review the Email Router configuration **Review installation troubleshooting and** Configure Claims-Based Authentication
	-
- Router on multiple computers. **Describe how to install Microsoft** Federation Service. **Review troubleshooting tips.** Dynamics CRM using the command line. **Review the Active Directory Federation**
- Describe the role of Server-Side Describe how sample data can be added Service configuration steps. Synchronization. The steps to a Microsoft Dynamics CRM Review the steps to configure
	-
- **Deployment Methods Requirements for Microsoft Dynamics** Microsoft Dynamics CRM.
	-
- Configure User Email Settings Install Microsoft Dynamics CRM Manage SQL Databases
	-
- **IDENTIFY IDENTIFY THE USS Writer Service for Microsoft Dynamics Extensions.** VSS Writer Service for Microsoft Dynamics
	- installing Microsoft Dynamics CRM for **Review when Microsoft Dynamics CRM** CRM Outlook. **Report Authoring Extension is required.** Marketplace
		-
		-
		-
		-
		-
		-
		-
		-
		-
	- Internet-Facing Deployment **Number 2018** Windows PowerShell **Examine data encryption**.
- Certificates **Review the steps to create new Describe the Best Practices Analyzer.**
- **Configure AD FS Describe the management tasks for Microsoft Dynamics CRM.**
- **Configure an IFD Describe how to add an existing marketplace.** 
	-
	-
- Review the Active Directory Federation **Review Microsoft Dynamics CRM license** Supporting Components
	-
	-
- **Manage System Jobs Examine Windows PowerShell for a set offerings.** The Manage System Jobs Delete Records **performing deployment commands.** Describe the hardware and software and software
- **Base and Extension Table Merge requirements for the Microsoft Dynamics Reserves 19 and Extension Table Merge** requirements for the Microsoft Dynamics
- **Manage SQL Databases CRM Server.** Upgrade Process Phases CRM Server.
- Troubleshooting 
 Phase 1 Prepare to Upgrade Examine the two types of Reporting
- **Configure Tracing Configure Phase 2 Establish the Test Services reports.**

- 
- 
- **Install the Microsoft Dynamics CRM Email Microsoft Dynamics CRM Server.** Install Active Directory Federation Services
	-
	-
	-
- $\Box$  Create a forward mailbox.  $\Box$  Identify the tasks and configuration  $\Box$  Describe the requirements for configuring
	- rules. installation of Microsoft Dynamics CRM **Review the certificates required for an IFD.** 
		-
		-
- Configure Server-Side Synchronization. implementation. in the claims-based authentication in Microsoft in Microsoft
- **Installation Requirements Extensions** Extensions **Review the steps to configure an IFD in** Review the steps to configure an IFD in
	-
	-
	-
	-
	-
	-
	-
	-
- 
- 
- $\blacksquare$  VSS Writer Service for Microsoft Dynamics  $\blacksquare$  Phase 4 Upgrade and Validate the upgrade. **CRM Production Deployment Describe the email processing options in**
- 
- 
- Show how to delete records using the Bulk **Perform a Migration Using the Same** requirements for Microsoft Dynamics CRM Delete Wizard. The Community of SQL Server and SQL Server for Outlook.
- Discuss areas to consider for a disaster **Perform a Migration Using a New Provide a background to claims-based recovery plan.** Instance of SQL Server authentication.
- Describe tasks in Microsoft SQL Server that Upgrade the Microsoft Dynamics CRM Describe how to change Microsoft can improve performance. 2011 Email Router Can improve performance.
- Review ways to troubleshoot and diagnose  $\Box$  Plan the Upgrade of Microsoft Dynamics problems and monitor performance. CRM 2011 for Outlook
- 
- Describe how to update Microsoft Dynamics for Outlook **On-Premises Licensing Model** On-Premises Licensing Model CRM. CRM. CRM. CRM. CRM. CRM. Describe the base and extension table CRM.
- 
- Describe the Best Practices Analyzer. **Review the high-level phases of an** Microsoft Dynamics CRM Server
- 
- **Examine the Microsoft Dynamics IDENTIFY Identify the need to validate an upgrade** Outlook
- 
- 
- Other SQL Server High-Availability Solutions **Describe an in-place upgrade of Microsoft Microsoft Dynamics CRM Language Packs**
- 
- 
- Online Licensing Model Mailbox Monitoring Mailbox Monitoring Dynamics CRM Server in a Microsoft
- 
- Microsoft Dynamics CRM Server **Example 20** Email Address Approval **Describe the ways to access Microsoft**
- **Accessing Microsoft Dynamics CRM Overview of the Email Router Dynamics CRM.** Overview of the Email Router Dynamics CRM.
- Install the Email Router and Rule Install the Install the Email Router and Rule Install Install the differences between the two
- **Managing Emails CRM for Conservation CRM** in the Deployment Wizard modes of Microsoft Dynamics CRM for
- **Microsoft Dynamics CRM Reporting Configure the Email Router Configure 1** Office Outlook.
- Microsoft Dynamics CRM Language Packs Router Review the role of Microsoft Dynamics Review the role of Microsoft Dynamics
- 
- Describe the licensing model and client Install the Email Router on Multiple **Review the role of Microsoft Dynamics**
- **Provide an overview of the supporting Troubleshooting Microsoft SQL Server Requirements**
- **Examine the role of the Microsoft Dynamics Configure Server-Side Synchronization** Components Installed During Server Setup CRM Server in a Microsoft Dynamics CRM Set Up a Forward Mailbox for Server-Side Microsoft Dynamics CRM Website deployment. Synchronization Synchronization Rights for Microsoft Required Installation Rights for Microsoft
- **Describe the ways to access Microsoft** Migrate Email Router Settings Dynamics CRM Server Dynamics CRM. The Supported Server Topologies CRM. Integration Service Role Supported Server Topologies
- Install Microsoft Dynamics CRM Server Installer two Test Email Configuration Install Microsoft Dynamics CRM Server modes of Microsoft Dynamics CRM for Synchronize Appointments, Contacts, **Installation Troubleshooting** Office Outlook. **And Solution Tasks** And Tasks **Post-Installation Tasks** Post-Installation Tasks
- Review the options for managing emails. Explain email tracking and correlation. Install Microsoft Dynamics CRM Using the
- Review the role of Microsoft Dynamics CRM  $\Box$  Discover how mailboxes are monitored. Command Line Reporting Extensions. **Describe the purpose of Microsoft Changes** Deploy Microsoft Dynamics CRM Online
- Review the role of Microsoft Dynamics CRM Dynamics CRM mailbox records. Describe the hardware and software Language Packs. **Examine the email synchronization** requirements for the Microsoft SQL Server.
- **Microsoft SQL Server Requirements** options. Components options and the installed options of the installed
- 
- 
- 
- Required Installation Rights for Microsoft Dynamics CRM Email Router. Microsoft Dynamics CRM Server website. Dynamics CRM Server **Install the Microsoft Dynamics CRM Review the rights required to install**
- 
- **Manage Data Encryption** Phase 3 Upgrade and Validate the Test role of deployment administrators. **Best Practices Analyzer (BPA)** Environment Environment **Interventional Interventions** in the Identify considerations before starting an
	-
- **Marketplace CRM.** Perform an In-Place Upgrade of Microsoft Microsoft Dynamics CRM. **Examine how to manage system jobs.** Dynamics CRM 2011 Server **Review the hardware and software** 
	-
	-
	-
	-
- Examine how to configure tracing. Upgrade Microsoft Dynamics CRM 2011
- **Examine data encryption.** The supporting Technologies Supporting Technologies Supporting Technologies Supporting Technologies
- Describe the VSS Writer Service for upgrade process. Accessing Microsoft Dynamics CRM
	- Microsoft Dynamics CRM. **Explain the need for a test environment.** Microsoft Dynamics CRM for Office
	- marketplace. The contract of a test environment. The managing Emails and the managing Emails
- Network Load Balancing **Review the upgrade of the production** Microsoft Dynamics CRM Reporting **Clustering Microsoft SQL Server Community Community According Microsoft SQL Server Community Community Community Community Community Community Community Community Community Community Community Community Community Communit**
- **High-Availability Options for Other CHALL BUSIC Dynamics CRM.** Planning Overview Planning Overview
	- Microsoft Dynamics CRM. access license types.
	- Dynamics CRM Email Router. **the Channel Contract CRM** Email Router.
- On-Premises Licensing Model Email Tracking and Correlation Examine the role of the Microsoft
	-
- **Supporting Technologies** Synchronization Methods **CRM** deployment.
	-
	-
	-
	- Extensions Set Up a Forward Mailbox for the Email Review the options for managing emails.
- **Planning Overview Deploy Inbox Rules CRM Reporting Extensions.** 
	- access license types. The computers Computers CRM Language Packs.
		-
	- technologies. **Overview of Server-Side Synchronization** Active Directory Requirements
		-
		-
		-
		-
		-
		- -
		-
		-
		-
- **Active Directory Requirements Review the requirement to approve email during Microsoft Dynamics CRM Server Components Installed During Server Setup** addresses. Setup. **All Setup.** Setup.

- Microsoft Dynamics CRM Website **Explain the role of the Microsoft** Review the options for creating the
- **Supported Server Topologies** Email Router. **Email Router Access 2006** Microsoft Dynamics CRM Server.

- 
- 
- 
- 
- 
- 
- 
- 
- 
- 
- 
- 
- 
- 
- Supporting Components **Describe a migration upgrade of Describe the licensing model and client** 
	- Describe the upgrade of the Microsoft **Provide an overview of the supporting**
- Install Microsoft Dynamics CRM Server | Review the Email Router configuration | Install Microsoft Dynamics CRM Server.
- 
- 
- Install Microsoft Dynamics CRM Using the Review the purpose of deploying Install Microsoft Dynamics CRM Using the Review the purpose of deploying Install dentify the tasks and configuration Command Line forwarding rules. Settings that are completed after the settings that are completed after the
- Deploy Microsoft Dynamics CRM Online **Review options for installing the Email** installation of Microsoft Dynamics CRM
- **Describe the hardware and software Community Router on multiple computers.** Server.
- I Identify the components that are installed Describe the role of Server-Side CRM using the command line. Setup. Configure Server-Side Synchronization. to a Microsoft Dynamics CRM
- Review the options for creating the Microsoft Test Server-Side Synchronization implementation. Dynamics CRM Server website. Settings. Settings. Microsoft Dynamics CRM Reporting
- **Review the rights required to install Install Installation Requirements** Extensions
- **Install Microsoft Dynamics CRM Server.** Install Microsoft Dynamics CRM for CRM Reporting Extensions
- 
- Install Microsoft Dynamics CRM Reporting Install Microsoft Dynamics CRM Reporting Install Microsoft Dynamics CRM Reporting that are completed after the installation of Configure User Email Settings Extensions Microsoft Dynamics CRM Server. **Install Microsoft Dynamics CRM for Install Review when Microsoft Dynamics CRM**
- Describe how to install Microsoft Dynamics Cutlook Using the Command Line Reporting Extensions is required. CRM using the command line. **Using Microsoft Dynamics CRM for In the last of installing** CRM using the requirements for installing
- **Describe how sample data can be added to Cullook with Offline Capability Chapability Microsoft Dynamic CRM Reporting** a Microsoft Dynamics CRM implementation. Install Microsoft Dynamics CRM for Extensions.
- 
- Requirements for Microsoft Dynamics CRM installing Microsoft Dynamics CRM for Deployment Administrators Reporting Extensions **CREAT COULD COULD COULD CALCE A NEW ORDER CREAT CONTROL** Create a New Organization
- **Institute CRM Report Authoring Install Microsoft Dynamics CRM for Manage Existing Organizations** Extension **Extension** Cutlook. Cutlook. **Manage Servers**
- Install Microsoft Dynamics CRM Reporting Configure Microsoft Dynamics CRM for Configure Access from the Internet Extensions **Extensions Outlook to connect to Microsoft Update Web Addresses**
- **Review when Microsoft Dynamics CRM COVID Dynamics CRM organizations.** View License Information Reporting Extensions is required. **Dependence 1 Configure user settings and options** Upgrade the Microsoft Dynamics CRM
- **IDENTIFY IDENTIFY IDENTIFY THE RELATION CONSUMING THE RELATION CONSUMING THE RELATION CONSUMING THE RELATION CONSUMING THE RELATION CONSUMING THE RELATION CONSUMING THE RELATION CONSUMING THE RELATION CONSUMING THE RELATI** Extensions. **Extensions.** Cutlook using the command line. **Import Organizations**
- 
- 
- 
- 
- **Manage Servers Certificates** Certificates **Certificates** existing organizations.
- Configure Access from the Internet Install Active Directory Federation Describe how to add an existing
- 
- View License Information 
 Configure AD FS **Discussion** Number of Review Microsoft Dynamics CRM Server
- Edition **Configure and Example 20** Describe how to update the Microsoft **Describe how to update the Microsoft**
- 
- 
- **Administer the Deployment Using Windows Review the certificates required for an** information. PowerShell **IFD.** IFD. IFD. **Describe the Microsoft Dynamics CRM**
- 
- Describe the management tasks for existing  $\Box$  Review the Active Directory Federation Dynamics CRM is required. organizations. Service configuration steps. The Examine Windows PowerShell for Service configuration steps.
- Describe how to add an existing organization Review the steps to configure **performing deployment commands.** database to the deployment. claims-based authentication in Microsoft Base and Extension Table Merge
- **Review Microsoft Dynamics CRM Server Community CRM.** Dynamics CRM. Upgrade Process Phases management tasks. **Review the steps to configure an IFD in** Phase 1 – Prepare to Upgrade
- Dynamics CRM web addresses. Manage System Jobs **Phase 3 Upgrade and Validate the Test**
- **Review Microsoft Dynamics CRM license Delete Records CRM Environment** information. **Disaster Recovery Constant Accovery Constant Accovery Phase 4 – Upgrade and Validate the**
- **Describe the Microsoft Dynamics CRM Manage SQL Databases Production Deployment**
- 
- **Post-Installation Tasks Create a forward mailbox.** identify known issues.
	-
	-
	-
	-
	-
	-
	-
	-
	-
	- identify known issues. Configure Microsoft Dynamics CRM for Extension
		-
		-
		-
		-
		-
		-
		-
		-
		-
- Review when Microsoft Dynamics CRM **Review how Microsoft Dynamics CRM for Administer the Deployment Using** Report Authoring Extension is required. <br>
Outlook with offline capability works and Windows PowerShell Deployment Administrators how to configure the offline database. Review the steps to create new
- **Create a New Organization Requirements for Configuring an organizations. Manage Existing Organizations Internet-Facing Deployment Describe the management tasks for** 
	-
- Update Web Addresses Services Services organization database to the deployment.
	-
- **Upgrade the Microsoft Dynamics CRM** Configure Claims-Based Authentication management tasks.
- Redeploy Microsoft Dynamics CRM Describe the requirements for configuring Dynamics CRM web addresses. **Import Organizations and Example 2018** an IFD. An IFD. And IFD. **Review Microsoft Dynamics CRM license** 
	-
- Review the steps to create new  $\blacksquare$  Identify the steps to install Active Edition upgrade options. organizations. The Correct Correct Explore why the redeployment of Microsoft Directory Federation Service.
	-
	-
- **Describe how to update the Microsoft Channel Microsoft Dynamics CRM.** Phase 2 Establish the Test Environment

- 
- 
- 
- 
- 
- **Installation Troubleshooting and installation Troubleshooting and installation troubleshooting and installation troubleshooting and** 
	-
	- requirements for the Microsoft SQL Server. **Review troubleshooting tips. Describe how to install Microsoft Dynamics**
	- during Microsoft Dynamics CRM Server Synchronization. Describe how sample data can be added
		-
	- Microsoft Dynamics CRM Server. **Deployment Methods Requirements for Microsoft Dynamics** Requirements for Microsoft Dynamics
- **Review installation troubleshooting and Cutlook Microsoft Dynamics CRM Report Authoring** 
	-
	-
	-
- **Microsoft Dynamics CRM Reporting Cutlook.** Cutlook. And Cutlook. **Review when Microsoft Dynamics CRM** Extensions Extensions **Internal Internal Internal Internal Internal Internal Internal Internal Internal Internal Internal Internal Internal Internal Internal Internal Internal Internal Internal Internal Internal Internal I** 
	-
	-
	-
	-
	-
	-
	-
	-
	- Microsoft Dynamic CRM Reporting **Install Microsoft Dynamics CRM for** Redeploy Microsoft Dynamics CRM
		-
		-
		-

- **Explore why the redeployment of Microsoft Configure Tracing Configure Tracing CRM 2011 Server** Dynamics CRM is required. **Dynamics CRM** Perform a Migration Using the Same
- **Examine Windows PowerShell for All Property Instance of SQL Server Instance of SQL Server**
- 
- 
- **Phase 1 Prepare to Upgrade** Marketplace 2011 Email Router
- Phase 2 Establish the Test Environment  $\Box$  Examine how to manage system jobs.  $\Box$  Plan the Upgrade of Microsoft Dynamics
- **Phase 3 Upgrade and Validate the Test**  $\blacksquare$  Show how to delete records using the CRM 2011 for Outlook
- 
- Perform an In-Place Upgrade of Microsoft | Describe tasks in Microsoft SQL Server | merge process Dynamics CRM 2011 Server **that can improve performance. Review the high-level phases of an**
- **Perform a Migration Using the Same Review ways to troubleshoot and upgrade process.**
- **Perform a Migration Using a New Instance** performance. **If the need to validate an upgrade of** performance. of SQL Server **Examine how to configure tracing.** A test environment.
- Upgrade the Microsoft Dynamics CRM 2011 Describe how to update Microsoft Review the upgrade of the production Email Router **Dynamics CRM.** Communicate Dynamics CRM. The example of the deployment.
- CRM 2011 for Outlook Describe the Best Practices Analyzer. Dynamics CRM.
- Upgrade Microsoft Dynamics CRM 2011 for Describe the VSS Writer Service for Describe a migration upgrade of Microsoft Outlook **Microsoft Dynamics CRM.** Dynamics CRM. Dynamics CRM.
- merge process and the marketplace. The marketplace of the contract of the process process and the mail Router.
- Review the high-level phases of an upgrade Network Load Balancing Network Load Balancing Email Tracking and Correlation process. The clustering Microsoft SQL Server Mailbox Monitoring Microsoft SQL Server
- **Explain the need for a test environment.** Christen SQL Server High-Availability Synchronization Methods
- I Identify the need to validate an upgrade of a Solutions Email Address Approval test environment. **High-Availability Options for Other Department Coverview of the Email Router**
- Review the upgrade of the production Supporting Components **Install the Email Router and Rule** deployment. The contract of the contract of the contract of the contract of the contract of the contract of the contract of the contract of the contract of the contract of the contract of the contract of the contract of th
- **Describe an in-place upgrade of Microsoft** Configure the Email Router Configure the Email Router Dynamics CRM. **Dynamics** CRM. **and Set Up a Forward Mailbox for the Email**
- **Describe a migration upgrade of Microsoft CON-Premises Licensing Model Router** Router Dynamics CRM. **Online Licensing Model CONDUCT CONDUCTS** Deploy Inbox Rules
- Describe the upgrade of the Microsoft Supporting Technologies **Install the Email Router on Multiple** Dynamics CRM Email Router. Microsoft Dynamics CRM Server Computers
- 
- 
- 
- **Email Address Approval Managing Emails Set Up a Forward Mailbox for Server-Side Contains Act Up a Forward Mailbox for Server-Side**
- 
- 
- 
- **Set Up a Forward Mailbox for the Email Contacts Appointments, Contacts, and Synchronize Appointments, Contacts, and** Router **Router Constructs Describe the licensing model and client Tasks** Tasks
- 
- 
- 
- Overview of Server-Side Synchronization Dynamics CRM Server in a Microsoft Examine the email synchronization
- **Configure Server-Side Synchronization** Dynamics CRM deployment.
- Set Up a Forward Mailbox for Server-Side **D**escribe the ways to access Microsoft **Review the requirement to approve email** Synchronization **CONSISTENT CONSISTENT** Dynamics CRM.
- 
- 
- 
- 
- **Explain email tracking and correlation.** CRM Reporting Extensions. **Extensions.** options.
- 
- **Describe the purpose of Microsoft Dynamics CRM Language Packs.** Review the purpose of deploying
- 
- 
- 
- 
- **Base and Extension Table Merge WALES IN SO WRITER Service for Microsoft CAL Server** of SQL Server
	-
	-
	-
- **Phase 4 Upgrade and Validate the Phase is a Discuss areas to consider for a disaster** for Outlook **Production Deployment recovery plan.** Describe the base and extension table
	-
	-
	-
	-
	-
	-
	-
	-
	-
	-
	-
	-
	-
	-
	-
	-
- **Email Tracking and Correlation Accessing Microsoft Dynamics CRM Troubleshooting Troubleshooting**
- Mailbox Monitoring Microsoft Dynamics CRM for Office **Discussion COVER 1999** Overview of Server-Side Synchronization **Synchronization Methods Configure Server-Side Synchronization Configure Server-Side Synchronization** 
	-
- Overview of the Email Router Microsoft Dynamics CRM Reporting Synchronization ■ Install the Email Router and Rule Migrate Email Router Settings **Migrate Email Router Settings**
- Deployment Wizard **Microsoft Dynamics CRM Language Email Integration Service Role Configure the Email Router Configuration** Packs **Test Email Configuration Test Email Configuration** 
	-
- Deploy Inbox Rules and the secret access license types. The secret of the Explain email tracking and correlation.
- Install the Email Router on Multiple <br>■ Provide an overview of the supporting Discover how mailboxes are monitored. Computers **technologies.** The technologies of Microsoft **Describe the purpose of Microsoft**
- **Examine the role of the Microsoft Cynamics CRM mailbox records.** Troubleshooting **Examine the role of the Microsoft** Dynamics CRM mailbox records.
	-
- **IDENT AT A IDENTIFY IDENTIFY THE IDENTIFY THE USE ARE CONSUMING THE THE USE A** Intervention of the Microsoft Dynamics **Email Integration Service Role example and example of Microsoft Dynamics CRM for CRM Email Router. Test Email Configuration Configuration Configuration Configuration Configuration Configuration** Configuration Configuration Configuration Configuration Configuration Configuration Configuration Configuration Configuration
- Synchronize Appointments, Contacts, and **Review the options for managing emails.** Router. Tasks **Review the role of Microsoft Dynamics Review the Email Router configuration**
- Discover how mailboxes are monitored. Review the role of Microsoft Dynamics Create a forward mailbox.

- Edition upgrade options. **The Contract Contract Contract Perform and In-Place Upgrade of Microsoft** 
	-
- performing deployment commands. Best Practices Analyzer (BPA) Perform a Migration Using a New Instance
- Upgrade Process Phases Discussion Dynamics CRM Dynamics CRM Dynamics ORM Dynamics CRM Dynamics CRM Dynamics CRM
	-
	- Environment **Environment** Bulk Delete Wizard. **Environment** Bulk Delete Wizard. **Environment** Dynamics CRM 2011
		-
		-
	- Instance of SQL Server **diagnose problems and monitor Explain the need for a test environment.** 
		-
		-
- **Plan the Upgrade of Microsoft Dynamics Examine data encryption.** Describe an in-place upgrade of Microsoft Dynamics
	-
- Describe the base and extension table Examine the Microsoft Dynamics Describe the upgrade of the Microsoft
	-
	-
	-
	-

- **Examine the email synchronization options. Active Directory Requirements** Review options for installing the Email Synchronization options. **Active Directory Requirements**
- Review the requirement to approve email Components Installed During Server Router on multiple computers. addresses. Setup Setup Setup **Review troubleshooting tips.** Setup **Review troubleshooting tips.**
- CRM Email Router. **Required Installation Rights for Microsoft** Synchronization.
- **Install the Microsoft Dynamics CRM Email Configure Dynamics CRM Server Configure Server-Side Synchronization.**
- Review the Email Router configuration  $\Box$  Install Microsoft Dynamics CRM Server  $\Box$  Installation Requirements options. The installation Troubleshooting Deployment Methods options.
- 
- **Review the purpose of deploying forwarding Install Microsoft Dynamics CRM Using Cutlook** rules. the Command Line Command Line Configure Microsoft Dynamics CRM for
- Router on multiple computers. **Describe the hardware and software Configure User Email Settings**
- 
- 
- 
- 
- 
- 
- 
- 
- 
- 
- Using Microsoft Dynamics CRM for Outlook settings that are completed after the CRM organizations.
- **Install Microsoft Dynamics CRM for Outlook.** Server. The server of the emails.
- I Identify the deployment methods for **Describe how to install Microsoft** Install Microsoft Dynamics CRM for installing Microsoft Dynamics CRM for Dynamics CRM using the command line. Outlook using the command line.
- 
- Configure Microsoft Dynamics CRM for implementation. The implementation how to configure the offline database. Outlook to connect to Microsoft Dynamics Microsoft Dynamics CRM Reporting Requirements for Configuring an CRM organizations. The extensions Extensions Extensions and Internet-Facing Deployment
- Configure user settings and options related Requirements for Microsoft Dynamics **C**Certificates to emails. **CRM Reporting Extensions** Install Active Directory Federation Services
- Install Microsoft Dynamics CRM for Outlook Microsoft Dynamics CRM Report Configure AD FS using the command line. Authoring Extension Configure Claims-Based Authentication Configure Claims-Based Authentication
- **Review how Microsoft Dynamics CRM for** Install Microsoft Dynamics CRM **Configure an IFD** Outlook with offline capability works and how Reporting Extensions Describe the requirements for configuring
- 
- 
- **Install Active Directory Federation Services Extensions.** Extensions. Review the Active Directory Federation Services Extensions.
- 
- 
- 
- Describe the requirements for configuring an **Create a New Organization** Dynamics CRM. IFD. **IFD.** Manage Existing Organizations **Review the steps to configure an IFD in**
- Review the certificates required for an IFD. Manage Servers Microsoft Dynamics CRM.
- $\blacksquare$  Identify the steps to install Active Directory  $\blacksquare$  Configure Access from the Internet  $\blacksquare$  Manage System Jobs Federation Service. The Contract of Land and Land Update Web Addresses The Contract of Delete Records
- **Review the Active Directory Federation Concrete View License Information Concrete Information** Disaster Recovery Service configuration steps. **Upgrade the Microsoft Dynamics CRM** Manage SQL Databases
- authentication in Microsoft Dynamics CRM. **Redeploy Microsoft Dynamics CRM** Configure Tracing
- **Review the steps to configure an IFD in Import Organizations CRM** Incrosoft Dynamics CRM Microsoft Dynamics CRM. Administer the Deployment Using Manage Data Encryption
- 
- 
- 
- CRM mailbox records. Microsoft SQL Server Requirements forwarding rules.
	-
	-
- **Explain the role of the Microsoft Dynamics Microsoft Dynamics CRM Website Describe the role of Server-Side** 
	-
	-
	-
	-
	-
	-
- **Review options for installing the Email Company Microsoft Dynamics CRM Online** Dutlook
- **Review troubleshooting tips.** requirements for the Microsoft SQL **Install Microsoft Dynamics CRM for**
- Synchronization. **In the components that are installed Using Microsoft Dynamics CRM for** Configure Server-Side Synchronization. during Microsoft Dynamics CRM Server Cutlook with Offline Capability ■ Test Server-Side Synchronization settings. Setup. Install Microsoft Dynamics CRM for
- **Installation Requirements Review the options for creating the Cutlook.** Cutlook.
- **Install Microsoft Dynamics CRM for Outlook Review the rights required to install installing Microsoft Dynamics CRM for Configure Microsoft Dynamics CRM for Microsoft Dynamics CRM Server.** Cutlook.
	- **Install Microsoft Dynamics CRM Server.** Install Microsoft Dynamics CRM Server. Install Microsoft Dynamics CRM for
- **Configure User Email Settings Review installation troubleshooting and Cutlook.** Outlook.
	-
	-
- Outlook. **Describe how sample data can be added** Review how Microsoft Dynamics CRM for **Install Microsoft Dynamics CRM for Outlook.** to a Microsoft Dynamics CRM **Outlook with offline capability works and** 
	-
	-
	-
	-
- to configure the offline database. **Review when Microsoft Dynamics CRM** an IFD. Requirements for Configuring an Reporting Extensions is required. Review the certificates required for an IFD.
- Internet-Facing Deployment **ID** Identify the requirements for installing **ID** Identify the steps to install Active Directory **Certificates Certificates** Microsoft Dynamic CRM Reporting Federation Service.
- **Configure AD FS** Review when Microsoft Dynamics CRM Service configuration steps. Configure Claims-Based Authentication Report Authoring Extension is required. Review the steps to configure
- Configure an IFD **Deployment Administrators** claims-based authentication in Microsoft Configure and Deployment Administrators
	-
	-
	-
	-
	-
	-
- **Review the steps to configure claims-based Edition Troubleshooting Configure Configure Configure Configure Configure Configure Configure Configure Configure Configure Configure Configure Configure Configure Configure Conf** 
	-
	-
- **Manage System Jobs National Best Practices Analyzer (BPA)** Windows PowerShell **Best Practices Analyzer (BPA)**
- **Delete Records Review the steps to create new VSS Writer Service for Microsoft Dynamics Review the steps to create new** VSS Writer Service for Microsoft Dynamics **Disaster Recovery CRM** organizations. CRM

- 
- 
- 
- 
- Router. Supported Server Topologies The Supported Server Topologies Test Server-Side Synchronization settings.
	-
	-
- Create a forward mailbox. <br>■ Post-Installation Tasks Install Microsoft Dynamics CRM for
	-
	-
- **Describe the role of Server-Side Server.** Server. Server. Server. Outlook Using the Command Line
	-
	-
- Deployment Methods Microsoft Dynamics CRM Server website. **In a literative methods for a literation** of the deployment methods for
	-
- **Install Microsoft Dynamics CRM for Outlook identify known issues.** Configure Microsoft Dynamics CRM for Current of the dentity known issues. Using the Command Line **Interpretity the tasks and configuration** Outlook to connect to Microsoft Dynamics
	- with Offline Capability installation of Microsoft Dynamics CRM Configure user settings and options related
		-
- 
- 
- 
- 
- 
- 
- VSS Writer Service for Microsoft Dynamics Describe how to update the Microsoft Describe tasks in Microsoft SQL Server CRM Dynamics CRM web addresses. that can improve performance.
- 
- **Examine how to manage system jobs.** information. The system of problems and monitor performance.
- **Show how to delete records using the Bulk Describe the Microsoft Dynamics CRM Examine how to configure tracing.** Delete Wizard. **Edition upgrade options. Describe how to update Microsoft Describe how to update Microsoft**
- **Discuss areas to consider for a disaster** Explore why the redeployment of Dynamics CRM. recovery plan. The same covery plan. The same covery plan. The same covery plan. The same covery plan. The same cover of the Microsoft Dynamics CRM is required. The Examine data encryption.
- Describe tasks in Microsoft SQL Server that Examine Windows PowerShell for **Describe the Best Practices Analyzer.** can improve performance. **performing deployment commands. Describe the VSS Writer Service for**
- Review ways to troubleshoot and diagnose Base and Extension Table Merge Microsoft Dynamics CRM. problems and monitor performance. Upgrade Process Phases Examine the Microsoft Dynamics
- **Examine how to configure tracing.** Phase 1 Prepare to Upgrade marketplace.
- **Describe how to update Microsoft Dynamics Phase 2 Establish the Test Network Load Balancing** CRM. Environment Clustering Microsoft SQL Server
- 
- 
- 
- marketplace. The contract of the Dynamics CRM 2011 Server
- 
- 
- **Distuent SQL Server High-Availability Solutions Perform a Migration Using a New Perform a Migration Using a New Perform a Migration Using a New Perform and Algebra Australian Model**
- **High-Availability Options for Other Instance of SQL Server Supporting Technologies Instance of SQL Server** Supporting Technologies
- 
- 
- 
- 
- **Accessing Microsoft Dynamics CRM** Review the high-level phases of an **Planning Overview**
- Microsoft Dynamics CRM for Office Outlook upgrade process. **Describe the licensing model and client**
- 
- 
- Microsoft Dynamics CRM Language Packs Review the upgrade of the production Review of the Microsoft
- 
- 
- **Provide an overview of the supporting CRM.** Describe a migration upgrade of Dynamics CRM. technologies. The microsoft Dynamics CRM. **Intervention CRM.** Identify the differences between the two
- **Examine the role of the Microsoft Dynamics Describe the upgrade of the Microsoft modes of Microsoft Dynamics CRM for** CRM Server in a Microsoft Dynamics CRM | Dynamics CRM Email Router. | Office Outlook. deployment. The email Tracking and Correlation **Review the options for managing emails.**
- Describe the ways to access Microsoft Mailbox Monitoring **National Access Microsoft Dynamics** Review the role of Microsoft Dynamics Dynamics CRM. Synchronization Methods CRM Reporting Extensions.
- I Identify the differences between the two Email Address Approval **Example 20** Review the role of Microsoft Dynamics modes of Microsoft Dynamics CRM for **D** Overview of the Email Router CRM Language Packs. Office Outlook. **Install the Email Router and Rule** Microsoft SQL Server Requirements
- **Review the options for managing emails.** Deployment Wizard **Active Directory Requirements Active Directory Requirements**
- Review the role of Microsoft Dynamics CRM Configure the Email Router Components Installed During Server Setup Reporting Extensions. Set Up a Forward Mailbox for the Email Microsoft Dynamics CRM Website
- Review the role of Microsoft Dynamics CRM Router Required Installation Rights for Microsoft Language Packs. **Deploy Inbox Rules** Deploy Inbox Rules Dynamics CRM Server
- 
- 
- **Components Installed During Server Setup Troubleshooting Installation Troubleshooting Installation Troubleshooting**
- $\blacksquare$  Manage SQL Databases  $\blacksquare$  Describe the management tasks for  $\blacksquare$  Marketplace
- Update Microsoft Dynamics CRM organization database to the deployment. Delete Wizard.
- Manage Data Encryption **Review Microsoft Dynamics CRM Server** Discuss areas to consider for a disaster **Best Practices Analyzer (BPA)** management tasks. The recovery plan.
	-
	-
	-
	-
	-
	-
	-
	-
	-
- **Describe the Best Practices Analyzer.** Environment **Solutions** Solutions
	- Microsoft Dynamics CRM. **Production Deployment** Supporting Components
- **Examine the Microsoft Dynamics** Perform an In-Place Upgrade of Microsoft
- Network Load Balancing Perform a Migration Using the Same **Clustering Microsoft SQL Server** Instance of SQL Server **Instance Instance Instance Instance Instance** On-Premises Licensing Model
	-
	- Supporting Components **Upgrade the Microsoft Dynamics CRM Microsoft Dynamics CRM Server** 2011 Email Router **Accessing Microsoft Dynamics CRM** 
		- Plan the Upgrade of Microsoft Dynamics | Microsoft Dynamics CRM for Office **CRM 2011 for Outlook CRM 2011 for Outlook**
- On-Premises Licensing Model **■** Upgrade Microsoft Dynamics CRM 2011 Managing Emails **Denuine Licensing Model for Outlook Microsoft Dynamics CRM Reporting CRM Reporting**
- **Extensions** Describe the base and extension table Extensions Microsoft Dynamics CRM Server merge process metals and merge process and merge process and merge process and merge process and merge process and merge process and merge process and merge process and merge process and merge
	-
- **Managing Emails** Explain the need for a test environment. Access license types.
- **IDENTIFY ALTER IDENTIFY IDENTIFY IDENTIFY THE IDENTIFY TO A LIGENTY THE IDENTIFY OF THE SUPPORT IDENTIFY THE SUPPORT IDENTIFY THE SUPPORT IDENTIFY THE SUPPORT IDENTIFY THE SUPPORT IDENTIFY THE SUPPORT IDENTIFY THE SUPPORT** Extensions **Extensions** of a test environment.
- **Planning Overview CRM** Server in a Microsoft deployment. The contract of the Dynamics CRM Server in a Microsoft
- Describe the licensing model and client Describe an in-place upgrade of Microsoft Dynamics CRM deployment. access license types. The state of the Dynamics CRM. The secret of the ways to access Microsoft
	-
	-
	-
	-
	-
	-
	-
	-
	-
	-

- 
- Install the Email Router on Multiple Install the Supported Server Topologies **Active Directory Requirements** Computers Computers **Install Microsoft Dynamics CRM Server** 
	-
- 
- **The Troubleshooting existing organizations.** The Examine how to manage system jobs.
- Configure Tracing Describe how to add an existing **Describe how to add an existing** Show how to delete records using the Bulk
	-
	-
- $\blacksquare$  Marketplace  $\blacksquare$  Review Microsoft Dynamics CRM license  $\blacksquare$  Review ways to troubleshoot and diagnose
	-
	-
	-
	-
	-
	-
	-
	-
- **Examine data encryption.** Phase 3 Upgrade and Validate the Test **Confluent SQL Server High-Availability Phase 3 Upgrade and Validate the Test**
- **Describe the VSS Writer Service for** Phase 4 Upgrade and Validate the **Phase 1** High-Availability Options for Other
	-
- 
- 
- 
- Install Microsoft Dynamics CRM Server **Migrate Email Router Settings Describe the hardware and software**
- 
- 
- Install Microsoft Dynamics CRM Using the Synchronize Appointments, Contacts, during Microsoft Dynamics CRM Server Command Line and Tasks and Tasks Setup.
- Deploy Microsoft Dynamics CRM Online Explain email tracking and correlation. **Review the options for creating the**
- requirements for the Microsoft SQL Server. Describe the purpose of Microsoft Review the rights required to install
- I Identify the components that are installed Dynamics CRM mailbox records. Microsoft Dynamics CRM Server. during Microsoft Dynamics CRM Server **Examine the email synchronization Install Microsoft Dynamics CRM Server.** Setup. **Example 2** Setup. **Example 2** Setup. **Review installation troubleshooting and**
- Review the options for creating the Microsoft **Review the requirement to approve email** identify known issues. Dynamics CRM Server website. And addresses. And and configuration in the tasks and configuration
- 
- 
- identify known issues. The Review the Email Router configuration CRM using the command line.
- that are completed after the installation of **Create a forward mailbox.** to a Microsoft Dynamics CRM Microsoft Dynamics CRM Server. **Review the purpose of deploying** implementation.
- Describe how to install Microsoft Dynamics forwarding rules. Microsoft Dynamics CRM Reporting local and the Discover of the Discover of the Discover of the Discover of the Discover of the Discover of the Discover of the Di CRM using the command line. **Review options for installing the Email** Extensions
- Describe how sample data can be added to Router on multiple computers. Requirements for Microsoft Dynamics a Microsoft Dynamics CRM implementation. Review troubleshooting tips. CRM Reporting Extensions
- Extensions **Extensions** Synchronization. Extension Extension
- Requirements for Microsoft Dynamics CRM Configure Server-Side Synchronization. Install Microsoft Dynamics CRM Reporting Reporting Extensions Test Server-Side Synchronization Fxtensions
- **Microsoft Dynamics CRM Report Authoring settings.** Settings. Review when Microsoft Dynamics CRM Report Authoring settings. Extension **Installation Requirements** Reporting Extensions is required.
- **Install Microsoft Dynamics CRM Reporting Deployment Methods** Install **Deployment Methods** Installing and the requirements for installing **Extensions Install Microsoft Dynamics CRM for Microsoft Dynamic CRM Reporting**
- **Review when Microsoft Dynamics CRM Cutlook Cutlook** Extensions.
- Microsoft Dynamic CRM Reporting **Configure User Email Settings** Deployment Administrators Extensions. The Install Microsoft Dynamics CRM for **Create a New Organization**
- **Review when Microsoft Dynamics CRM Outlook Using the Command Line Manage Existing Organizations** Report Authoring Extension is required. Using Microsoft Dynamics CRM for Manage Servers
- 
- 
- 
- 
- 
- 
- 
- Upgrade the Microsoft Dynamics CRM **Outlook.** And Dublook. And Dublook. And Dublook. And Dublook. And Dublook. A Dublook. And Dublook. And Dublook. A Dublook. And Dublook. A Dublook. A Dublook. A Dublook. A Dublook. A D
- 
- 
- Administer the Deployment Using Windows **Configure user settings and options** Describe the management tasks for PowerShell **Relations** related to emails. The existing organizations.
- 
- Describe the management tasks for existing **Review how Microsoft Dynamics CRM for Review Microsoft Dynamics CRM Server** organizations. Outlook with offline capability works and management tasks.
- Describe how to add an existing organization how to configure the offline database. Describe how to update the Microsoft database to the deployment. **Requirements for Configuring an** Dynamics CRM web addresses.
- Review Microsoft Dynamics CRM Server | Internet-Facing Deployment | Review Microsoft Dynamics CRM license management tasks. **Certificates** information.
- Describe how to update the Microsoft Install Active Directory Federation Describe the Microsoft Dynamics CRM
- Microsoft Dynamics CRM Website **Disk Proview of Server-Side Synchronization** Post-Installation Tasks
	- Dynamics CRM Server Server Server Server Server-Side Command Line
		-
		-
		-
		-
		-
		-
- Describe the hardware and software **Discover how mailboxes are monitored.** Microsoft Dynamics CRM Server website.
	-
	-
	-
	-
- **Install Microsoft Dynamics CRM Server. Install the Microsoft Dynamics CRM Server.** Server.
	-
	-
	-
	-
	-
	-
	-
	-
	-
	-
	-
	-
	-
	-
- Deployment Administrators **Deployment Administrators** Cutlook with Offline Capability **Configure Access from the Internet**
- **Create a New Organization** Install Microsoft Dynamics CRM for **Install Dubber 2016** Update Web Addresses **Manage Existing Organizations Could Concrete Countries Could Could Countries Countries Countries Countries Countries Countries Countries Countries Countries Countries Countries Countries Countries Countries Countries Coun**
- Manage Servers **IDENTIFY IDENTIFY THE UPGRADE OF A CONSTRUSTER MANAGEMENT METHODS** CRM **Configure Access from the Internet** installing Microsoft Dynamics CRM for Edition ■ Update Web Addresses 
■ Outlook.
■ Outlook.
■ Coutlook.
■ Redeploy Microsoft Dynamics CRM
- View License Information Install Microsoft Dynamics CRM for Import Organizations
- Edition **Configure Microsoft Dynamics CRM for** Windows PowerShell Redeploy Microsoft Dynamics CRM **Outlook to connect to Microsoft** Review the steps to create new Import Organizations **Dynamics CRM organizations.** Organizations.
	-
- **Review the steps to create new Install Microsoft Dynamics CRM for Describe how to add an existing** organizations. **Outlook using the command line.** organization database to the deployment.
	-

- 
- 
- 
- 
- Required Installation Rights for Microsoft Configure Server-Side Synchronization Install Microsoft Dynamics CRM Using the
- Supported Server Topologies Synchronization Deploy Microsoft Dynamics CRM Online
- **Installation Troubleshooting Email Integration Service Role Role requirements for the Microsoft SQL Server.**
- **Post-Installation Tasks** Test Email Configuration **Intervention** Intervention **Intervention** Intervention **Intervention** 
	-
	-
	-
	-
- Review the rights required to install **Explain the role of the Microsoft** settings that are completed after the Microsoft Dynamics CRM Server. **Dynamics CRM Email Router.** installation of Microsoft Dynamics CRM **Dynamics** CRM
- **Review installation troubleshooting and Email Router. Email Router. Describe how to install Microsoft Dynamics**
- I Identify the tasks and configuration settings options. The setting options of the Secribe how sample data can be added
	-
	-
- Microsoft Dynamics CRM Reporting **Describe the role of Server-Side Microsoft Dynamics CRM Report Authoring** 
	-
	-
	-
- Reporting Extensions is required. Configure Microsoft Dynamics CRM for Review when Microsoft Dynamics CRM **IDENTIFY IDENTIFY THE LIGK CONSUMING THE VIOLET CONSUMING CONSUMING THE REPORT AUTHORITY OF THE IDENTIFY OUTLOOK** 
	-
	-

Dynamics CRM web addresses. Services Edition upgrade options.

- information. Configure Claims-Based Authentication Dynamics CRM is required.
- Describe the Microsoft Dynamics CRM Configure an IFD Examine Windows PowerShell for
- **Explore why the redeployment of Microsoft an IFD.** Base and Extension Table Merge Dynamics CRM is required. **Review the certificates required for an Integrate Process Phases**
- 
- 
- 
- 
- 
- Environment **Environment** Dynamics CRM. **Dynamics CRM.** Dynamics CRM 2011 Server
- 
- Dynamics CRM 2011 Server **Delete Records Delete Records Delete Records of SQL Server**
- Instance of SQL Server **Manage SQL Databases** 2011 Email Router
- of SQL Server **CONFIGURE CONFIGURE CRM 2011** For Outlook CRM 2011 for Outlook
- Upgrade the Microsoft Dynamics CRM 2011 Update Microsoft Dynamics CRM Upgrade Microsoft Dynamics CRM 2011 Email Router **Manage Data Encryption For Outlook Email Router Manage Data Encryption For Outlook**
- **Plan the Upgrade of Microsoft Dynamics** Best Practices Analyzer (BPA) **Describe the base and extension table** CRM 2011 for Outlook **VSS** Writer Service for Microsoft merge process
- Upgrade Microsoft Dynamics CRM 2011 for Dynamics CRM Review the high-level phases of an Outlook **Marketplace** Marketplace upgrade process.
- Describe the base and extension table **Examine how to manage system jobs.** Explain the need for a test environment. merge process show how to delete records using the Identify the need to validate an upgrade of
- Review the high-level phases of an upgrade Bulk Delete Wizard. **A** a test environment. process. **Discuss areas to consider for a disaster** Review the upgrade of the production
- **Explain the need for a test environment.** recovery plan. **Explain the need for a test environment.** recovery plan.
- Identify the need to validate an upgrade of a **Describe tasks in Microsoft SQL Server** Describe an in-place upgrade of Microsoft test environment. **that can improve performance.** Dynamics CRM.
- Review the upgrade of the production **Review ways to troubleshoot and Review 1** Describe a migration upgrade of Microsoft deployment. **diagnose problems and monitor** Dynamics CRM.
- Describe an in-place upgrade of Microsoft performance. Describe the upgrade of the Microsoft performance. Dynamics CRM. **Examine how to configure tracing.** Dynamics CRM Email Router.
- Describe a migration upgrade of Microsoft Describe how to update Microsoft Email Tracking and Correlation Dynamics CRM. **Dynamics CRM.** Dynamics CRM. **Dynamics CRM.** Mailbox Monitoring
- **Describe the upgrade of the Microsoft Community Community** Examine data encryption. Synchronization Methods
- **Email Tracking and Correlation Describe the VSS Writer Service for Describer 1** Describe the VSS Writer Service for
- 
- 
- 
- Overview of the Email Router Network Load Balancing Network Load Balancing Set Up a Forward Mailbox for the Email
- 
- 
- **Set Up a Forward Mailbox for the Email Figh-Availability Options for Other Computers** Computers Router **Supporting Components** Troubleshooting Troubleshooting
- Deploy Inbox Rules Overview of Server-Side Synchronization Number of Server-Side Synchronization
- **Install the Email Router on Multiple Configure Server-Side Synchronization** Configure Server-Side Synchronization Computers **line Set Up a Forward Mailbox for Server-Side** Set Up a Set Up a Forward Mailbox for Server-Side
- 
- Overview of Server-Side Synchronization | Online Licensing Model Migrate Email Router Settings
- Configure Server-Side Synchronization Supporting Technologies Supporting Technologies Email Integration Service Role
- **Set Up a Forward Mailbox for Server-Side Microsoft Dynamics CRM Server** Test Email Configuration Synchronization **Accessing Microsoft Dynamics CRM** Synchronize Appointments, Contacts, and
- 
- 
- **Test Email Configuration Managing Emails According Configuration Managing Emails According Configuration** Managing Emails According Discover how mailboxes are monitored.
- Synchronize Appointments, Contacts, and Microsoft Dynamics CRM Reporting Describe the purpose of Microsoft
- 
- 
- 
- 
- Edition upgrade options. **Describe the requirements for configuring performing deployment commands.**
- **Examine Windows PowerShell for Conserver Conservers IFD.** IFD. Phase 1 Prepare to Upgrade
	-
- **Upgrade Process Phases Review the Active Directory Federation** Environment **Phase 1 – Prepare to Upgrade Service configuration steps.** Phase 4 – Upgrade and Validate the
- **Phase 2 Establish the Test Environment Review the steps to configure** Production Deployment **Phase 3 – Upgrade and Validate the Test** claims-based authentication in Microsoft **Perform an In-Place Upgrade of Microsoft**
- **Phase 4 Upgrade and Validate the Review the steps to configure an IFD in Perform a Migration Using the Same** Production Deployment **Microsoft Dynamics CRM.** Instance of SQL Server
	-
	-
	-
	-
	-
	-
	-
	-
	-
	-
	-
	-
	-
	-
	-
	-
	-
	-
	- Dynamics CRM Email Router. **Describe the Best Practices Analyzer. Definition** Email Address Approval
- Mailbox Monitoring Microsoft Dynamics CRM. Install the Email Router and Rule
- **Examine the Microsoft Dynamics** Deployment Wizard Deployment Wizard **Email Address Approval configure the Email Router in the Email Router of the Email Router in the Email Router** 
	-
- Install the Email Router and Rule **Demonstration Clustering Microsoft SQL Server** Router
- Deployment Wizard **Deployment Wizard Chamber Availability** Deploy Inbox Rules ■ Configure the Email Router Nultiple Solutions Install the Email Router on Multiple
	-
- **Troubleshooting Con-Premises Licensing Model Synchronization** 
	-
	-
	-
	-
- **Migrate Email Router Settings Microsoft Dynamics CRM for Office Tasks** Microsoft Dynamics CRM for Office **Email Integration Service Role Coutlook Coutlook** Explain email tracking and correlation.
	-
	-

- Review Microsoft Dynamics CRM license Configure AD FS Explore why the redeployment of Microsoft
	-
	-
	-
	-
	- performing deployment commands. In the steps to install Active Phase 2 Establish the Test Environment
- **Base and Extension Table Merge** Directory Federation Service. **Phase 3 Upgrade and Validate the Test** 
	-
	-
	-
- **Perform an In-Place Upgrade of Microsoft Manage System Jobs Perform a Migration Using a New Instance**
- **Perform a Migration Using the Same Disaster Recovery Disaster Recovery Disaster Recovery Disaster Recovery Disaster Recovery Disaster Recovery Disaster Recovery Disaster Recovery Disaster Recovery Disaster Recovery Disast**
- **Perform a Migration Using a New Instance Troubleshooting Plan the Upgrade of Microsoft Dynamics**

- Explain email tracking and correlation. Mucrosoft Dynamics CRM Language Examine the email synchronization
- **Discover how mailboxes are monitored.** Packs **COVID-100** Packs **COVID-100** Packs **COVID-100** Packs **COVID-100** Packs **COVID-100** Packs **COVID-100** Packs **COVID-100** Packs **COVID-100** Packs **COVID-100** Packs **COVID-100** Pa
- **Describe the purpose of Microsoft Dynamics Planning Overview Review Review Review the requirement to approve email** CRM mailbox records. **Describe the licensing model and client** addresses.
- 
- Review the requirement to approve email FProvide an overview of the supporting CRM Email Router.
- Explain the role of the Microsoft Dynamics **Examine the role of the Microsoft** Router. CRM Email Router. **Dynamics CRM Server in a Microsoft** Review the Email Router configuration
- **Install the Microsoft Dynamics CRM Email Dynamics CRM deployment.** options. Router. **Describe the ways to access Microsoft Create a forward mailbox.**
- **Review the Email Router configuration** Dynamics CRM. Review the purpose of deploying options. **In the set of the differences between the two** forwarding rules.
- 
- Review the purpose of deploying forwarding | Office Outlook. | Router on multiple computers. rules. The review the options for managing emails. **Review troubleshooting tips.** Review troubleshooting tips.
- Review options for installing the Email Review the role of Microsoft Dynamics Describe the role of Server-Side
- 
- Synchronization. Microsoft SQL Server Requirements **Installation Requirements** Installation Requirements
- Configure Server-Side Synchronization. Active Directory Requirements **Deployment Methods**
- Test Server-Side Synchronization settings. Components Installed During Server Install Microsoft Dynamics CRM for
- 
- 
- **Install Microsoft Dynamics CRM for Outlook Required Installation Rights for Microsoft Cutlook**
- Outlook **Supported Server Topologies Install Microsoft Dynamics CRM for**
- 
- Install Microsoft Dynamics CRM for Outlook |■ Installation Troubleshooting | | Using Microsoft Dynamics CRM for Using the Command Line **Post-Installation Tasks Post-Installation Tasks** Outlook with Offline Capability
- Using Microsoft Dynamics CRM for Outlook Install Microsoft Dynamics CRM Using Install Microsoft Dynamics CRM for with Offline Capability **the Command Line Command Line** Outlook.
- Install Microsoft Dynamics CRM for Outlook. Deploy Microsoft Dynamics CRM Online Indentify the deployment methods for
- installing Microsoft Dynamics CRM for requirements for the Microsoft SQL Dutlook. Outlook. **Server.** Server. **Install Microsoft Dynamics CRM for**
- Install Microsoft Dynamics CRM for Outlook. In Identify the components that are installed Outlook.
- CRM organizations. The Review the options for creating the CRM organizations.
- Configure user settings and options related Microsoft Dynamics CRM Server website. Configure user settings and options related to emails. The rights required to install to emails.
- Install Microsoft Dynamics CRM for Outlook Microsoft Dynamics CRM Server. Install Microsoft Dynamics CRM for using the command line. **Install Microsoft Dynamics CRM Server.** Outlook using the command line.
- Review how Microsoft Dynamics CRM for **Review installation troubleshooting and** Review how Microsoft Dynamics CRM for Outlook with offline capability works and how identify known issues. The state of the Outlook with offline capability works and to configure the offline database. In the definity the tasks and configuration how to configure the offline database.
- 
- 
- **Install Active Directory Federation Services Describe how to install Microsoft Install Active Directory Federation Services**
- 
- 
- 
- Describe the requirements for configuring an implementation. Describe the requirements for configuring IFD. **Microsoft Dynamics CRM Reporting an IFD.** Microsoft Dynamics CRM Reporting an IFD.
- **Review the certificates required for an IFD.** Extensions **Review the certificates required for an IFD.** Extensions
- **IDENTIFY IDENTIFY THE STEPS TO INSTERNATION** IDENTIFY IDENTIFY THE REQUIREMENTS **IDENTIFY IDENTIFY IDENTIFY THE STEPS TO INSTALLACTIVE DIRECTORY** Federation Service. The CRM Reporting Extensions Federation Service.
- Review the Active Directory Federation Microsoft Dynamics CRM Report Review the Active Directory Federation Service configuration steps. The Service configuration steps. Authoring Extension Service configuration steps.
- Review the steps to configure claims-based Install Microsoft Dynamics CRM Review the steps to configure authentication in Microsoft Dynamics CRM. Reporting Extensions claims-based authentication in Microsoft
- **Review the steps to configure an IFD in All Review when Microsoft Dynamics CRM** Dynamics CRM.
- 
- 
- 
- 
- 
- 
- 
- Create a forward mailbox. The Create a forward mailbox. The Create a forward mailbox. The Create of Microsoft Dynamics CRM for The Review options for installing the Email
	-
	- Router on multiple computers. The CRM Reporting Extensions. Synchronization.
- Describe the role of Server-Side CRM Language Packs. The Server-Side Synchronization settings.
	-
	-
- **Installation Requirements** Setup **Setup Outlook** Outlook
	-
- Configure Microsoft Dynamics CRM for Dynamics CRM Server Configure User Email Settings
	-
- **Configure User Email Settings Install Microsoft Dynamics CRM Server** Outlook Using the Command Line
	-
	-
	-
	-
	-
- Configure Microsoft Dynamics CRM for during Microsoft Dynamics CRM Server Configure Microsoft Dynamics CRM for Outlook to connect to Microsoft Dynamics Setup. Setup. Control of the Connect to Microsoft Dynamics Setup.
	-
	-
	-
	-
- Requirements for Configuring an settings that are completed after the Requirements for Configuring an Internet-Facing Deployment **installation of Microsoft Dynamics CRM** Internet-Facing Deployment **Certificates Server.** Server. **CERTIFICATES CERTIFICATES CERTIFICATES Server.** Server.
- **Configure AD FS** Dynamics CRM using the command line. Configure AD FS
- Configure Claims-Based Authentication Describe how sample data can be added Configure Claims-Based Authentication Configure an IFD to a Microsoft Dynamics CRM Configure an IFD
	-
	-
	-
	-
	-

Tasks **Extensions** Extensions **Extensions** Dynamics CRM mailbox records.

- 
- 
- **Examine the email synchronization options.** access license types. **Explain the role of the Microsoft Dynamics** 
	- addresses. The Microsoft Dynamics CRM Email the Microsoft Dynamics CRM Email
		-
		-
		-
		-
		-
		-
- Review troubleshooting tips. **Review the role of Microsoft Dynamics** Configure Server-Side Synchronization.
	-
	-
	-
	-
- **Deployment Methods** Microsoft Dynamics CRM Website **Microsoft Dynamics CRM for Algebra** Configure Microsoft Dynamics CRM for
	-
	-
	-
	-
- I Identify the deployment methods for **Describe the hardware and software** installing Microsoft Dynamics CRM for

- 
- 
- 
- 
- 
- 
- Update Microsoft Dynamics CRM Create a New Organization Configure Tracing
- 
- **Best Practices Analyzer (BPA)** Manage Servers Manage Data Encryption
- VSS Writer Service for Microsoft Dynamics Configure Access from the Internet Best Practices Analyzer (BPA)
- 
- 
- Show how to delete records using the Bulk Edition Edition Examine how to manage system jobs.
- **Discuss areas to consider for a disaster Import Organizations Consider Wizard.** Delete Wizard.
- **Describe tasks in Microsoft SQL Server that Windows PowerShell Construction Construction Construction** Recovery plan. can improve performance. The steps to create new **Describe tasks in Microsoft SQL Server** Can improve performance.
- Review ways to troubleshoot and diagnose organizations. The state of that can improve performance. problems and monitor performance. Describe the management tasks for **Review ways to troubleshoot and diagnose**
- 
- Describe how to update Microsoft Dynamics Describe how to add an existing **Examine how to configure tracing.** CRM. organization database to the deployment. Describe how to update Microsoft
- 
- 
- 
- 
- 
- 
- Other SQL Server High-Availability Solutions Explore why the redeployment of Clustering Microsoft SQL Server ■ High-Availability Options for Other Microsoft Dynamics CRM is required. ■ Other SQL Server High-Availability
- 
- On-Premises Licensing Model Phase 1 Prepare to Upgrade
- 
- **Supporting Technologies Environment** Environment **On-Premises Licensing Model**
- 
- 
- Microsoft Dynamics CRM for Office Outlook **Phase 4 Upgrade and Validate the Microsoft Dynamics CRM Server**
- 
- 
- Microsoft Dynamics CRM Language Packs Perform a Migration Using the Same Managing Emails
- 
- **Describe the licensing model and client Perform a Migration Using a New Perform a Migration Using a New Perform a Migration Using a New York References** access license types. The Same Microsoft Dynamics CRM Language Packs and Microsoft Dynamics CRM Language Packs
- 
- **Examine the role of the Microsoft Dynamics Plan the Upgrade of Microsoft Dynamics access license types.** CRM Server in a Microsoft Dynamics CRM CRM 2011 for Outlook Provide an overview of the supporting deployment. The contract of the Upgrade Microsoft Dynamics CRM 2011 technologies.
- 
- I Identify the differences between the two merge process Dynamics CRM deployment. modes of Microsoft Dynamics CRM for **Review the high-level phases of an Describe the ways to access Microsoft** Office Outlook. **Example 20** is the process of the upgrade process. The upgrade process. The Dynamics CRM.
- **Review the options for managing emails.** Explain the need for a test environment. In Identify the differences between the two
- Review the role of Microsoft Dynamics CRM I Identify the need to validate an upgrade modes of Microsoft Dynamics CRM for Reporting Extensions. The contract of a test environment. The contract of a test environment.
- Review the role of Microsoft Dynamics CRM **Review the upgrade of the production** Review the options for managing emails.

- Manage System Jobs **IDE IDENTIFY THE IDENTIFY OF A STATE OF A STATE OF A STATE OF A STATE OF A STATE OF A STATE Delete Records** Microsoft Dynamic CRM Reporting Manage System Jobs **Microsoft Dynamic CRM Reporting** Disaster Recovery **Extensions.** Extensions. **Disaster Records** Records
- **Manage SQL Databases Review when Microsoft Dynamics CRM CONSIDERED Disaster Recovery** ■ Troubleshooting Troubleshooting Report Authoring Extension is required. ■ Manage SQL Databases
- Configure Tracing Tracing Troubleshooting Troubleshooting Troubleshooting Troubleshooting
	-
	-
	-
	-
	-
- **Marketplace CRM CRM CRM CRM CRM CRM CRM CRM CRM CRM CRM**
- **Examine how to manage system jobs.**  $\Box$  Upgrade the Microsoft Dynamics CRM  $\Box$  Marketplace
	-
	-
	-
	-
- **Examine how to configure tracing.** existing organizations. **Example 1** problems and monitor performance.
	-
- **Examine data encryption.** The Review Microsoft Dynamics CRM Server Dynamics CRM. Describe the Best Practices Analyzer. The management tasks. The examine data encryption.
- Describe the VSS Writer Service for **Describe how to update the Microsoft** Describe the Best Practices Analyzer. Microsoft Dynamics CRM. Dynamics CRM web addresses. **Describe the VSS Writer Service for**
- **Examine the Microsoft Dynamics Review Microsoft Dynamics CRM license** Microsoft Dynamics CRM. marketplace. **information** information. The examine the Microsoft Dynamics **information**.
- **Network Load Balancing Transfer Constraint Describe the Microsoft Dynamics CRM** marketplace. **Clustering Microsoft SQL Server** Edition upgrade options. Network Load Balancing
	-
	- Supporting Components **Examine Windows PowerShell for** Solutions performing deployment commands. **High-Availability Options for Other** 
		- Base and Extension Table Merge Supporting Components
		- **Line Upgrade Process Phases**
- Online Licensing Model Phase 2 Establish the Test
- Microsoft Dynamics CRM Server **Phase 3 Upgrade and Validate the Test Ponline Licensing Model Accessing Microsoft Dynamics CRM** Environment Environment Supporting Technologies
- Managing Emails **Production Deployment** Accessing Microsoft Dynamics CRM
- Microsoft Dynamics CRM Reporting **Perform an In-Place Upgrade of Microsoft Microsoft Dynamics CRM for Office** Extensions **Extensions Dynamics CRM 2011 Server Outlook**
- **Planning Overview 1992 12 Server 10 SQL Server Microsoft Dynamics CRM Reporting 1993** Instance of SQL Server Microsoft Dynamics CRM Reporting
	-
- **Provide an overview of the supporting Pupgrade the Microsoft Dynamics CRM Planning Overview** technologies. 2011 Email Router Describe the licensing model and client
	-
- **Describe the ways to access Microsoft** for Outlook **Examine the role of the Microsoft Examine the role of the Microsoft** 
	- Dynamics CRM. Describe the base and extension table Dynamics CRM Server in a Microsoft
		-
		-
		-

- Microsoft Dynamics CRM. Reporting Extensions is required. **Review the steps to configure an IFD in** 
	-
	-
	-
	-
	-
	-
- Manage Data Encryption Manage Existing Organizations Nupdate Microsoft Dynamics CRM
	-
	-
	- **CRM** CRM CROSOFT CRAM Update Web Addresses **VALUATION** VSS Writer Service for Microsoft Dynamics
		-
		-
	- Delete Wizard. The Redeploy Microsoft Dynamics CRM Show how to delete records using the Bulk
	- recovery plan. Administer the Deployment Using Discuss areas to consider for a disaster
		-
- 
- 
- Components Installed During Server Setup Describe a migration upgrade of CRM Language Packs.
- Microsoft Dynamics CRM Website Microsoft Dynamics CRM. Microsoft Dynamics CRM.
- Required Installation Rights for Microsoft Describe the upgrade of the Microsoft Active Directory Requirements
- 
- 
- **Installation Troubleshooting Transfer Synchronization Methods CRM Server CRM Server CRM Server**
- 
- Install Microsoft Dynamics CRM Using the Install Microsoft Dynamics CRM Server Install Microsoft Dynamics CRM Server Command Line Install the Email Router and Rule Installation Troubleshooting
- **Deploy Microsoft Dynamics CRM Online Deployment Wizard Post-Installation Tasks**
- requirements for the Microsoft SQL Server. Subset Up a Forward Mailbox for the Email Command Line
- during Microsoft Dynamics CRM Server Deploy Inbox Rules Describe the hardware and software
- **Review the options for creating the Microsoft Computers Computers Integration Computers I** Identify the components that are installed Dynamics CRM Server website. Troubleshooting and the during Microsoft Dynamics CRM Server
- 
- Install Microsoft Dynamics CRM Server. Set Up a Forward Mailbox for Server-Side Microsoft Dynamics CRM Server website.
- identify known issues. Migrate Email Router Settings Microsoft Dynamics CRM Server.
- Install Microsoft Dynamics CRM Server.<br>
Install Microsoft Dynamics CRM Server.<br>
Install Microsoft Dynamics CRM Server.<br>
Installation troubleshooting and<br>
Installation troubleshooting and that are completed after the installation of Test Email Configuration Review installation troubleshooting and Microsoft Dynamics CRM Server. **Synchronize Appointments, Contacts, Synchronize Appointments**, Contacts, **identify known issues.**
- **Describe how to install Microsoft Dynamics** and Tasks **Intervalse and Tasks** Intervalse and configuration CRM using the command line. **Explain email tracking and correlation.** settings that are completed after the
- Describe how sample data can be added to **Discover how mailboxes are monitored.** installation of Microsoft Dynamics CRM a Microsoft Dynamics CRM implementation. **Describe the purpose of Microsoft Server.** Server.
- **INICROSOFT Dynamics CRM Reporting CRM mailbox records. Describe how to install Microsoft Dynamics** CRM mailbox records. Extensions Extensions Examine the email synchronization CRM using the command line.
- Requirements for Microsoft Dynamics CRM options. Describe how sample data can be added Reporting Extensions **Review the requirement to approve email** to a Microsoft Dynamics CRM
- **Microsoft Dynamics CRM Report Authoring addresses.** The matter of the implementation. Extension Extension Explain the role of the Microsoft **Extension** Microsoft Dynamics CRM Reporting
- **Install Microsoft Dynamics CRM Reporting CDynamics CRM Email Router.** Extensions Extensions **Install the Microsoft Dynamics CRM Requirements for Microsoft Dynamics** CRM
- **Review when Microsoft Dynamics CRM CEM** Email Router. CRM **Email Router.** CRM Reporting Extensions
- **IDENTIFY IDENTIFY THE RETAINT OF THE RETAINING THE RETAINING THE RETAINING THE RETAINING THE RETAINING THE RET** Microsoft Dynamic CRM Reporting **CRM Reporting** Create a forward mailbox. **Install Microsoft Dynamics CRM Reporting** Extensions. The review the purpose of deploying Textensions and Extensions
- Review when Microsoft Dynamics CRM forwarding rules. Review when Microsoft Dynamics CRM
- 
- 
- 
- 
- 
- 
- **Now License Information Settings.** Settings. The settings of the Create a New Organization Settings.
- Upgrade the Microsoft Dynamics CRM Installation Requirements Manage Existing Organizations Edition **Example 2** Deployment Methods Manage Servers
- 
- 
- **Administer the Deployment Using Windows | Configure Microsoft Dynamics CRM for | View License Information** PowerShell **ProverShell** Cutlook **Upgrade the Microsoft Dynamics CRM**
- **Review the steps to create new Configure User Email Settings Configure User Email Settings** Edition
- **Describe the management tasks for existing Cutlook Using the Command Line Import Organizations** organizations. The Using Microsoft Dynamics CRM for **Administer the Deployment Using**
- **Describe how to add an existing organization** Outlook with Offline Capability Windows PowerShell

- Microsoft SQL Server Requirements Describe an in-place upgrade of Microsoft CRM Reporting Extensions. **Active Directory Requirements** Dynamics CRM. Review the role of Microsoft Dynamics Dynamics CRM.
	-
	-
	-
	-
	-
	-
	-
	-
	-
	-
	-
	-
	-
- Review the rights required to install  $\Box$  Overview of Server-Side Synchronization Setup.
	- Microsoft Dynamics CRM Server. Configure Server-Side Synchronization Review the options for creating the
- Review installation troubleshooting and Synchronization Review The Review the rights required to install
	-
	-
	-
	-
	-
	-
	-
	-
	-
	-
	-
	- Reporting Extensions is required. **Review the Email Router configuration** Microsoft Dynamics CRM Report Authoring
		-
		-
- Report Authoring Extension is required. **Review options for installing the Email** Reporting Extensions is required. Deployment Administrators **Router on multiple computers.** In the requirements for installing
- **Create a New Organization CRM Review troubleshooting tips.** Microsoft Dynamic CRM Reporting CRM Reporting
- **Manage Existing Organizations Community Constraints Describe the role of Server-Side Extensions. Manage Servers Synchronization.** Synchronization. **Synchronization Synchronization Review when Microsoft Dynamics CRM**
- Configure Access from the Internet Configure Server-Side Synchronization. Report Authoring Extension is required. ■ Update Web Addresses Test Server-Side Synchronization Deployment Administrators
	-
	-
- Redeploy Microsoft Dynamics CRM Install Microsoft Dynamics CRM for Configure Access from the Internet **Import Organizations Community Controls Controls Cuttook** Cuttook **Update Web Addresses** 
	-
	- organizations. **Install Microsoft Dynamics CRM for** Redeploy Microsoft Dynamics CRM
		-
		-

- Language Packs. **Example 20** and the role of Microsoft Dynamics **Contract Contract Contract Contract Contract Contract Contract Contract Contract Contract Contract Contract Contract Contract Contract Contract Contract Cont** 
	-
	-
	-
- Dynamics CRM Server **Dynamics CRM Email Router.** Components Installed During Server Setup
- Supported Server Topologies 
 Email Tracking and Correlation 
 Microsoft Dynamics CRM Website
- Install Microsoft Dynamics CRM Server Mailbox Monitoring Mailbox Monitoring Required Installation Rights for Microsoft
- **Example 3 Email Address Approval Supported Server Topologies Example 2 Supported Server Topologies** 
	-
	-
	-
- Describe the hardware and software **Configure the Email Router Install Microsoft Dynamics CRM Using the**
- In Identify the components that are installed Router Router Research Router Router Replacements CRM Online
	- Setup. **Install the Email Router on Multiple requirements for the Microsoft SQL Server.** 
		-

- **Review Microsoft Dynamics CRM Server Cullook.** Cullook. **organizations.** Outlook.
- 
- Review Microsoft Dynamics CRM license **Install Microsoft Dynamics CRM for** organization database to the deployment. information. **Example 20 and Server Controls CRM Server Controls CRM Server CRM Server CRM Server CRM Server CRM Server CRM Server CRM Server CRM Server CRM Server CRM Server CRM Server CRM Server CRM Server CRM Server CRM**
- Describe the Microsoft Dynamics CRM Configure Microsoft Dynamics CRM for management tasks.
- **Explore why the redeployment of Microsoft Dynamics CRM organizations.** Dynamics CRM web addresses.
- 
- 
- 
- 
- **Phase 3 Upgrade and Validate the Test Requirements for Configuring an Phase 3 Upgrade and Validate the Test**
- **Phase 4 Upgrade and Validate the Certificates Certificates Upgrade Process Phases** Phases **Production Deployment Install Active Directory Federation Phase 1** – Prepare to Upgrade
- **Perform an In-Place Upgrade of Microsoft Services** Phase 2 Establish the Test Environment Dynamics CRM 2011 Server Configure AD FS Phase 3 – Upgrade and Validate the Test
- Instance of SQL Server **Configure an** IFD **Phase 4 Upgrade and Validate the**
- **Perform a Migration Using a New Instance Describe the requirements for configuring Production Deployment**
- Upgrade the Microsoft Dynamics CRM 2011 Review the certificates required for an Dynamics CRM 2011 Server Email Router **IFD.** Perform a Migration Using the Same **IFD.** Perform a Migration Using the Same
- **Plan the Upgrade of Microsoft Dynamics IDE** Identify the steps to install Active Instance of SQL Server
- Upgrade Microsoft Dynamics CRM 2011 for **Review the Active Directory Federation** of SQL Server Outlook **Service configuration steps.** Department of the Microsoft Dynamics CRM
- 
- **Review the high-level phases of an upgrade Dynamics CRM.** CRM 2011 for Outlook **Example 3 Example 3 For Series We Steps to configure an IFD in Upgrade Microsoft Dynamics CRM 2011**
- **Explain the need for a test environment.** Microsoft Dynamics CRM. **Explain the need for Outlook**
- I Identify the need to validate an upgrade of a Manage System Jobs Describe the base and extension table test environment. **Delete Records** merge process merge process
- Review the upgrade of the production Disaster Recovery **Review the high-level phases of an** deployment. The manage SQL Databases and the upgrade process.
- Describe an in-place upgrade of Microsoft Troubleshooting Troubleshooting Explain the need for a test environment. Dynamics CRM. Configure Tracing Internal Internal Internal Internal Internal Internal Internal Internal Internal Internal Internal Internal Internal Internal Internal Internal Internal Internal Internal Internal Internal I
- Describe a migration upgrade of Microsoft | Update Microsoft Dynamics CRM a test environment. Dynamics CRM. Manage Data Encryption Review the upgrade of the production
- Describe the upgrade of the Microsoft Best Practices Analyzer (BPA) deployment. Dynamics CRM Email Router. **In VSS Writer Service for Microsoft Describe an in-place upgrade of Microsoft** Describe an in-place upgrade of Microsoft
- 
- Mailbox Monitoring Marketplace Microsoft Describe a migration upgrade of Microsoft Describe a migration upgrade of Microsoft
- 
- 
- 
- Install the Email Router and Rule **Discuss areas to consider for a disaster** Email Tracking and Correlation
- 
- Set Up a Forward Mailbox for the Email state and that can improve performance. The Email Address Approval Router **Review ways to troubleshoot and COV** COVER Overview of the Email Router
- 
- **Install the Email Router on Multiple end on the performance.** The performance of the Deployment Wizard **Examine how to configure tracing.** Configure the Email Router
- 
- **District Coverview of Server-Side Synchronization** Dynamics CRM. **Router** Router
- Configure Server-Side Synchronization Examine data encryption. Deploy Inbox Rules
- **Set Up a Forward Mailbox for Server-Side** Describe the Best Practices Analyzer. **In the Email Router on Multiple** Synchronization **Describe the VSS Writer Service for** Computers
- database to the deployment. **Install Microsoft Dynamics CRM for Review the steps to create new**
- management tasks.  $\Box$  Identify the deployment methods for  $\Box$  Describe the management tasks for **Describe how to update the Microsoft** installing Microsoft Dynamics CRM for existing organizations. Dynamics CRM web addresses. COUNDOCK. Describe how to add an existing Describe how to add an existing
	-
	- Edition upgrade options. Connect to Microsoft **Describe how to update the Microsoft** Describe how to update the Microsoft
- **Examine Windows PowerShell for related to emails.** The related to emails.
- **Base and Extension Table Merge Coutlook using the command line.** Edition upgrade options.
- **Phase 1 Prepare to Upgrade Coutlook with offline capability works and Cynamics CRM is required. Phase 2 – Establish the Test Environment** how to configure the offline database. **Examine Windows PowerShell for** 
	-
	-
	-
	-
	-
- **Perform a Migration Using the Same Configure Claims-Based Authentication Environment** 
	-
	-
	-
	-
	-
- **Describe the base and extension table COV ACCES ARE REVIEW TO REVIEW THE SET OF STEPS AND REVIEW TO REVIEW AND REVIEW TO PERMIT ROUTER TO PERMIT ROUTER AND REVIEW TO PERMIT ROUTER AND REVIEW TO PERMIT ROUTER AND REVIEW OF** merge process contains-based authentication in Microsoft Plan the Upgrade of Microsoft Dynamics
	-
	-
	-
	-
	-
	-
	-
	-
	-
	-
- **Email Tracking and Correlation Dynamics CRM** Dynamics CRM Dynamics CRM.
	-
- **Examine how to manage system jobs.** Dynamics CRM.
- **Email Address Approval Show how to delete records using the CO** Describe the upgrade of the Microsoft **Delete Wizard.** Dynamics CRM Email Router Bulk Delete Wizard. Dynamics CRM Email Router.
	- Deployment Wizard **Recovery Planet Concerned Accovery planet Concerned According Concerned According Concerned According Concerned According Mailbox Monitoring Concerned According to the Concerned According Concerned Accor**
- Configure the Email Router **Describe tasks in Microsoft SQL Server** Synchronization Methods
- **Deploy Inbox Rules Community Community** diagnose problems and monitor **Install the Email Router and Rule** 
	-
- Troubleshooting Troubleshooting **Describe how to update Microsoft** Set Up a Forward Mailbox for the Email
	-
	-
	-

- 
- 
- 
- 
- 
- Dynamics CRM is required. Configure user settings and options Review Microsoft Dynamics CRM license
- performing deployment commands. **Install Microsoft Dynamics CRM for** Describe the Microsoft Dynamics CRM
- Upgrade Process Phases Review **Review how Microsoft Dynamics CRM for Forma** Explore why the redeployment of Microsoft
	-
	- Environment **Internet-Facing Deployment** Base and Extension Table Merge
		-
		-
		-
		-
		-
	- of SQL Server **and SQL Server an IFD.** Perform an In-Place Upgrade of Microsoft **and SQL** Server
		-
	- CRM 2011 for Outlook Directory Federation Service. Perform a Migration Using a New Instance
		-
- **Migrate Email Router Settings Transfer Constructs CRM.** Troubleshooting Microsoft Dynamics CRM.
- 
- 
- Synchronize Appointments, Contacts, and **Network Load Balancing Network 1996** Set Up a Forward Mailbox for Server-Side Tasks **Clustering Microsoft SQL Server** Synchronization
- **Explain email tracking and correlation. Other SQL Server High-Availability** Migrate Email Router Settings
- **Discover how mailboxes are monitored.** Solutions Email Integration Service Role
- **Describe the purpose of Microsoft Dynamics High-Availability Options for Other** Test Email Configuration CRM mailbox records. Supporting Components Supporting Components Synchronize Appointments, Contacts, and
- **Examine the email synchronization options.** Tasks **Tasks Tasks Tasks**
- **Review the requirement to approve email Accord Explain email tracking and correlation.** addresses. **and a state of the Discover how mailboxes are monitored.** In Discover how mailboxes are monitored.
- **Explain the role of the Microsoft Dynamics Disk Purpose** On-Premises Licensing Model **Describe the purpose of Microsoft** CRM Email Router. **Online Licensing Model CRM Dynamics CRM mailbox records.** Dynamics CRM mailbox records.
- Install the Microsoft Dynamics CRM Email Supporting Technologies Examine the email synchronization Router. **Microsoft Dynamics CRM Server Contains CRM Server** options.
- 
- 
- **Review the purpose of deploying forwarding Managing Emails CRM Email Router.** CRM Email Router.
- **Review options for installing the Email Extensions Router.** Router.
- 
- Describe the role of Server-Side Planning Overview Create a forward mailbox.
- Configure Server-Side Synchronization. Access license types. The configure of the forwarding rules.
- 
- 
- 
- Install Microsoft Dynamics CRM for Outlook Dynamics CRM Server in a Microsoft Describe the role of Server-Side
- Outlook **Describe the ways to access Microsoft** Configure Server-Side Synchronization.
- 
- Using the Command Line **modes of Microsoft Dynamics CRM for** Deployment Methods
- Using Microsoft Dynamics CRM for Outlook | Office Outlook. | Install Microsoft Dynamics CRM for with Offline Capability **Review the options for managing emails.** Outlook
- Install Microsoft Dynamics CRM for Outlook. Review the role of Microsoft Dynamics CRM for Configure Microsoft Dynamics CRM for
- **IDENTIFY Identify the deployment methods for CRM Reporting Extensions.** Cutlook installing Microsoft Dynamics CRM for **Review the role of Microsoft Dynamics** Configure User Email Settings Outlook. CRM Language Packs. The CRM Language Packs.
- **Install Microsoft Dynamics CRM for Outlook.** Microsoft SQL Server Requirements Outlook Using the Command Line
- Configure Microsoft Dynamics CRM for <br>■ Active Directory Requirements International Districts Ormanics CRM for Outlook to connect to Microsoft Dynamics | Components Installed During Server | Outlook with Offline Capability CRM organizations. The Setup Install Microsoft Dynamics CRM for Install Microsoft Dynamics CRM for
- Configure user settings and options related Microsoft Dynamics CRM Website Outlook. to emails. The required Installation Rights for Microsoft **I**dentify the deployment methods for
- **Install Microsoft Dynamics CRM for Outlook Dynamics CRM Server CRM Server CRM Server CRM installing Microsoft Dynamics CRM for Cutlook Dynamics CRM for Cutlook Dynamics CRM for Cutlook Dynamics CRM for Cutlook Dynamics CR** using the command line. The Supported Server Topologies **Contract Contract Contract Contract Contract Contract Contract Contract Contract Contract Contract Contract Contract Contract Contract Contract Contract Contract Con**
- **Review how Microsoft Dynamics CRM for Install Microsoft Dynamics CRM Server Install Microsoft Dynamics CRM for** Outlook with offline capability works and how Installation Troubleshooting **Outlook.** Outlook. to configure the offline database. **Post-Installation Tasks CONFIGURE CONFIGURE CONFIGURE CONFIGURE CONFIGURE CONFIGURE CONFIGURE CONFIGURE CONFIGURE CONFIGURE CONFIGURE CONFIGURE CONFIGURE CONFIGURE CONFIGURE CONFIGURE CO**
- 
- 
- Install Active Directory Federation Services  $\Box$  Describe the hardware and software to emails.
- 
- **Configure Claims-Based Authentication Server.** Server. Configure Claims-Based Authentication Server. Configure Claims-
- 
- IFD. **IFD.** Setup. Setup. Setup. Setup. **Setup. how to configure the offline database.**
- Review the certificates required for an IFD. Review the options for creating the Requirements for Configuring an
- I Identify the steps to install Active Directory Microsoft Dynamics CRM Server website. Internet-Facing Deployment Federation Service. The review the rights required to install **Certificates**
- Review the Active Directory Federation Microsoft Dynamics CRM Server. **In Active Directory Federation Services**
- 
- 
- 
- 
- 
- 
- 
- 
- 
- 
- options. The contract of the Microsoft Dynamics CRM for Office addresses.
	-
	-
	-
- **Review troubleshooting tips.** Packs **Packs Packs example the set options.** Packs **options.** 
	-
	- Synchronization. **Describe the licensing model and client** Review the purpose of deploying
- Test Server-Side Synchronization settings. Provide an overview of the supporting Review options for installing the Email **Installation Requirements All installation Requirements Router on multiple computers.** All installation Requirements
- **Deployment Methods Examine the role of the Microsoft Examine the role of the Microsoft Examine the role of the Microsoft Examine the role of the Microsoft Examine the role of the Microsoft Configure Microsoft Dynamics CRM for Configure Dynamics CRM deployment.** Synchronization.
- **Configure User Email Settings Transformation Settings.** Dynamics CRM. Test Server-Side Synchronization settings.
- Install Microsoft Dynamics CRM for Outlook Intertity the differences between the two Installation Requirements
	-
	-
	-
	-
	-
	-
	-
	-
	-
	-
	-
	-
- Requirements for Configuring an **Install Microsoft Dynamics CRM Using Coutlook to connect to Microsoft Dynamics** Internet-Facing Deployment the Command Line Command CRM organizations.
- **Deploy Microsoft Dynamics CRM Online Configure user settings and options related**
- Configure AD FS **requirements for the Microsoft SQL** Install Microsoft Dynamics CRM for
- Configure an IFD **IDENTIFY IDENTIFY IDENTIFY THE IDENTIFY THE CONFIGURE ARE INCORPORTED AT A CONFIGURE CRM** for Describe the requirements for configuring an during Microsoft Dynamics CRM Server Cutlook with offline capability works and
	-
	-

- 
- **Email Integration Service Role Examine the Microsoft Dynamics Discussed Accepts** Overview of Server-Side Synchronization
- **Test Email Configuration and Configure Server-Side Synchronization** marketplace. Configure Server-Side Synchronization
	-
	-
	-
	-
	-
	-
	-
	-
	-
- Review the Email Router configuration **Accessing Microsoft Dynamics CRM** Review the requirement to approve email
- Create a forward mailbox. <br>■ Explain the role of the Microsoft Dynamics
	- rules. Microsoft Dynamics CRM Reporting **Install the Microsoft Dynamics CRM Email**
	- Router on multiple computers. Microsoft Dynamics CRM Language Review the Email Router configuration
		-
		-

- Review the steps to configure claims-based  $\Box$  Review installation troubleshooting and  $\Box$  Configure Claims-Based Authentication authentication in Microsoft Dynamics CRM. identify known issues. Configure an IFD
- 
- 
- 
- 
- 
- 
- 
- 
- 
- 
- **USS Writer Service for Microsoft Dynamics** Requirements for Microsoft Dynamics Microsoft Dynamics CRM.
- 
- **Examine how to manage system jobs.** Authoring Extension **Disaster Recovery Disaster Recovery**
- $\blacksquare$  Show how to delete records using the Bulk  $\blacksquare$  Install Microsoft Dynamics CRM  $\blacksquare$  Manage SQL Databases Delete Wizard. The Contract of the Reporting Extensions Troubleshooting Troubleshooting
- Discuss areas to consider for a disaster **Review when Microsoft Dynamics CRM** Configure Tracing
- Describe tasks in Microsoft SQL Server that  $\Box$  Identify the requirements for installing  $\Box$  Manage Data Encryption can improve performance. The Microsoft Dynamic CRM Reporting **Best Practices Analyzer (BPA)**
- **Review ways to troubleshoot and diagnose** Extensions. The extensions **Extensions** Extensions **Extensions Extensions** Extensions. problems and monitor performance. **Review when Microsoft Dynamics CRM** CRM
- 
- Describe how to update Microsoft Dynamics Deployment Administrators **Deployment Administrators** Description Examine how to manage system jobs. CRM. CRM. Create a New Organization Show how to delete records using the Bulk
- **Examine data encryption.** Manage Existing Organizations **Delete Wizard.** Delete Wizard.
- Describe the Best Practices Analyzer. Manage Servers **Discuss areas to consider for a disaster Describe the VSS Writer Service for Configure Access from the Internet recovery plan.**
- Microsoft Dynamics CRM. **Update Web Addresses Describe tasks in Microsoft SQL Server Examine the Microsoft Dynamics** View License Information that can improve performance.
- 
- 
- 
- **Other SQL Server High-Availability Solutions Import Organizations Communisty Construents Describe how to update Microsoft**
- 
- 
- 
- 
- 
- 
- Microsoft Dynamics CRM for Office Outlook **Describe how to update the Microsoft** Solutions
- 
- Extensions information.
- $\blacksquare$  Microsoft Dynamics CRM Language Packs  $\blacksquare$  Describe the Microsoft Dynamics CRM
- 
- Describe the licensing model and client Explore why the redeployment of Don-Premises Licensing Model
- **Provide an overview of the supporting Figure 2016** Examine Windows PowerShell for Supporting Technologies
- **Examine the role of the Microsoft Dynamics | Base and Extension Table Merge | Accessing Microsoft Dynamics CRM** CRM Server in a Microsoft Dynamics CRM Upgrade Process Phases Microsoft Dynamics CRM for Office deployment. example the phase 1 – Prepare to Upgrade Cutlook
- **Describe the ways to access Microsoft Phase 2 Establish the Test Managing Emails** Dynamics CRM. **Environment** Environment **Microsoft Dynamics CRM Reporting**
- Office Outlook. **Phase 4 Upgrade and Validate the Planning Overview Planning Overview**
- Service configuration steps. **Install Microsoft Dynamics CRM Server. Install Configure AD FS** 
	-
- Microsoft Dynamics CRM. Settings that are completed after the an IFD. Delete Records **Server.** Server. Server. In the steps to install Active Directory **Server.** Server.
- **Disaster Recovery Communist Construction Service.** Describe how to install Microsoft **Federation Service.**
- Troubleshooting Troubleshooting Describe how sample data can be added Service configuration steps. ■ Configure Tracing Tracing Tracing to a Microsoft Dynamics CRM **Review the steps to configure**
- **Manage Data Encryption Microsoft Dynamics CRM Reporting CRM.** Dynamics CRM.
	- **CRM CRM Reporting Extensions Manage System Jobs** CRM Reporting Extensions Manage System Jobs
- Marketplace Microsoft Dynamics CRM Report **Delete Records** Delete Records
	-
	- recovery plan. The state of the proporting Extensions is required. The Update Microsoft Dynamics CRM
		-
- **Examine how to configure tracing.** Report Authoring Extension is required. Marketplace
	-
	-
	-
	-
	-
	-
	-
- marketplace. **Example 20 and COV** Upgrade the Microsoft Dynamics CRM **Review ways to troubleshoot and diagnose Network Load Balancing The Contract Contract Contract Contract Contract Contract Contract Contract Contract Contract Contract Contract Contract Contract Contract Contract Contract Contract Contract Contract Contract Contr**
- Clustering Microsoft SQL Server **Redeploy Microsoft Dynamics CRM** Examine how to configure tracing.
	-
- **High-Availability Options for Other Administer the Deployment Using CRM.** Dynamics CRM. Supporting Components **Windows PowerShell Examine data encryption.** 
	- Review the steps to create new Describe the Best Practices Analyzer. organizations. The Contract of the USS Writer Service for
- Describe the management tasks for Microsoft Dynamics CRM. **On-Premises Licensing Model existing organizations.** Examine the Microsoft Dynamics
- **Describe how to add an existing marketplace.** Describe how to add an existing marketplace. **Supporting Technologies organization database to the deployment.** Network Load Balancing
- Microsoft Dynamics CRM Server **Review Microsoft Dynamics CRM Server Clustering Microsoft SQL Server Accessing Microsoft Dynamics CRM** management tasks. **Other SQL Server High-Availability COL Server High-Availability**
- Managing Emails **National Action Community** Dynamics CRM web addresses. **High-Availability Options for Other**
- **Microsoft Dynamics CRM Reporting Review Microsoft Dynamics CRM license Supporting Components**
- **Planning Overview Edition upgrade options.** Contact Telecomputer Section 1 and Telecomputer Section 1 and Telecomputer Section 1 and Telecomputer Section 1 and Telecomputer Section 1 and Telecomputer Section 1 and Telecom
	- access license types. The Microsoft Dynamics CRM is required. **Online Licensing Model**
	- technologies. **performing deployment commands.** Microsoft Dynamics CRM Server
		-
		-
		-
		-
- I Identify the differences between the two **Phase 3 Upgrade and Validate the Test** Extensions modes of Microsoft Dynamics CRM for **Environment** And Microsoft Dynamics CRM Language Packs

- 
- 
- 
- Review the steps to configure an IFD in **I** Identify the tasks and configuration **Describe the requirements for configuring**
- Manage System Jobs installation of Microsoft Dynamics CRM Review the certificates required for an IFD.
	-
- $\blacksquare$  Manage SQL Databases  $\blacksquare$  Dynamics CRM using the command line.  $\blacksquare$  Review the Active Directory Federation
- Update Microsoft Dynamics CRM implementation. claims-based authentication in Microsoft
- **Best Practices Analyzer (BPA)** Extensions Extensions **Review the steps to configure an IFD in** 
	-
	-
	-
	-
	-
	-
	-
	-
	-
- Review the options for managing emails. Production Deployment **Describe the licensing model and client**
- Review the role of Microsoft Dynamics CRM **Perform an In-Place Upgrade of Microsoft** access license types. Reporting Extensions. The Supporting Provide an overview of the supporting Provide an overview of the supporting
- Review the role of Microsoft Dynamics CRM  $\Box$  Perform a Migration Using the Same technologies. Language Packs. The Contract of SQL Server Examine the role of the Microsoft Contract of the Microsoft
- 
- **Active Directory Requirements** Instance of SQL Server **Instance of SQL Server** Dynamics CRM deployment.
- Components Installed During Server Setup **Upgrade the Microsoft Dynamics CRM** Describe the ways to access Microsoft
- 
- 
- 
- 
- 
- 
- Install Microsoft Dynamics CRM Using the Review the high-level phases of an Review the role of Microsoft Dynamics Command Line **COMMAN COMMAND COMMANDER COMMANDER** upgrade process. The CRM Language Packs.
- Deploy Microsoft Dynamics CRM Online Explain the need for a test environment. Microsoft SQL Server Requirements
- Describe the hardware and software Internal Internal Internal Internal Internal Internal Internal Internal Internal Internal Internal Internal Internal Internal Internal Internal Internal Internal Internal Internal Interna
- I Identify the components that are installed **Review the upgrade of the production** Microsoft Dynamics CRM Website during Microsoft Dynamics CRM Server deployment. The state of the Required Installation Rights for Microsoft Setup. Describe an in-place upgrade of Microsoft Dynamics CRM Server
- Review the options for creating the Microsoft Dynamics CRM. Supported Server Topologies Dynamics CRM Server website. **Describe a migration upgrade of Install Microsoft Dynamics CRM Server**
- Review the rights required to install **Install Microsoft Dynamics CRM.** Installation Troubleshooting
- 
- **Review installation troubleshooting and Fundal Email Tracking and Correlation Command Line** identify known issues. The Mailbox Monitoring Theorem Capacity Control of Deploy Microsoft Dynamics CRM Online
- I Identify the tasks and configuration settings Synchronization Methods Describe the hardware and software that are completed after the installation of **E**mail Address Approval requirements for the Microsoft SQL Server. Microsoft Dynamics CRM Server. **Detail Australian Coverview of the Email Router Installed** Identify the components that are installed
- Describe how to install Microsoft Dynamics Install the Email Router and Rule during Microsoft Dynamics CRM Server CRM using the command line. Deployment Wizard Setup.
- Describe how sample data can be added to **Configure the Email Router** Review the options for creating the a Microsoft Dynamics CRM implementation. Set Up a Forward Mailbox for the Email Microsoft Dynamics CRM Server website.
- Microsoft Dynamics CRM Reporting Router Review Review the rights required to install Extensions **Extensions Deploy Inbox Rules** Microsoft Dynamics CRM Server.
- Requirements for Microsoft Dynamics CRM Install the Email Router on Multiple Install Microsoft Dynamics CRM Server. Reporting Extensions **Reporting Extensions** Computers **Reporting Interview installation troubleshooting and**
- **Microsoft Dynamics CRM Report Authoring Troubleshooting in the Contract of Contract Providentify known issues.** Extension **Extension CELL STAND COVERVIEW OVER SERVER-Side Synchronization I** Identify the tasks and configuration
- Install Microsoft Dynamics CRM Reporting Configure Server-Side Synchronization settings that are completed after the Extensions Set Up a Forward Mailbox for Server-Side installation of Microsoft Dynamics CRM
- Reporting Extensions is required. Migrate Email Router Settings **Describe how to install Microsoft Dynamics**
- Identify the requirements for installing Email Integration Service Role CRM using the command line. Microsoft Dynamic CRM Reporting **Test Email Configuration Describe how sample data can be added**
- **Review when Microsoft Dynamics CRM** and Tasks **implementation. implementation.** Report Authoring Extension is required. Explain email tracking and correlation. Microsoft Dynamics CRM Reporting
- 
- 
- Manage Existing Organizations 
 Dynamics CRM mailbox records. CRM Reporting Extensions
- 
- **Configure Access from the Internet Configure Access from the Internet Configure Access from the Internet Configure Access from the Internet Configure Access from the Internet Configure Access from the Internet Configure A**
- 
- 
- Upgrade the Microsoft Dynamics CRM |■ Explain the role of the Microsoft |■ Review when Microsoft Dynamics CRM Edition **Extension CRM Email Router.** Reporting Extensions is required.
- 
- 
- **Administer the Deployment Using Windows Review the Email Router configuration Review Review Configuration** PowerShell **Communist CRM** options. The communist CRM options of the communist CRM of the communist CRM
- Review the steps to create new **Create a forward mailbox.** Report Authoring Extension is required.
- 
- 
- 
- 
- Microsoft Dynamics CRM Website 2011 Email Router Dynamics CRM.
	- Dynamics CRM Server **CRM 2011 for Outlook** modes of Microsoft Dynamics CRM for
- Supported Server Topologies | Upgrade Microsoft Dynamics CRM 2011 | Office Outlook.
- **Installation Troubleshooting Describe the base and extension table Channel Review the role of Microsoft Dynamics Post-Installation Tasks extensions.** The merge process contract the critical CRM Reporting Extensions.
	-
	-
	-
	-
	-
	-
- Microsoft Dynamics CRM Server. **Describe the upgrade of the Microsoft Post-Installation Tasks** Install Microsoft Dynamics CRM Server. Dynamics CRM Email Router. Install Microsoft Dynamics CRM Using the
	-
	-
	-
	-
	-
	-
	-
	-
	-
	-
	-
	-
- Review when Microsoft Dynamics CRM Synchronization Server.
	-
	-
	-
	- Extensions. Synchronize Appointments, Contacts, to a Microsoft Dynamics CRM
		-
- Deployment Administrators **Discover how mailboxes are monitored.** Extensions
- **Create a New Organization** Describe the purpose of Microsoft **Requirements for Microsoft Dynamics**
- $\blacksquare$  Manage Servers example  $\blacksquare$  Examine the email synchronization  $\blacksquare$  Microsoft Dynamics CRM Report Authoring
- **Update Web Addresses Review the requirement to approve email Install Microsoft Dynamics CRM Reporting Notation addresses.** The View License Information and Addresses. The View Licensions and Extensions
	-
- Redeploy Microsoft Dynamics CRM **Install the Microsoft Dynamics CRM** Indentify the requirements for installing **Import Organizations The CRM Reporting Limit CRM Reporting Limit CRM Reporting Limit CRM Reporting Limit CRM Reporting CRM Reporting Limit CRM Reporting Limit CRM Reporting Limit CRM Reporting Limit CRM Reporting Limit CR** 
	-

- 
- 
- Microsoft SQL Server Requirements **Perform a Migration Using a New Perform a Microsoft** Dynamics CRM Server in a Microsoft
	-
- Required Installation Rights for Microsoft | Plan the Upgrade of Microsoft Dynamics | Identify the differences between the two
- **Install Microsoft Dynamics CRM Server** for Outlook **Review the options for managing emails.** 
	-
	-
	-
	-
	- requirements for the Microsoft SQL Server. of a test environment. Components Installed During Server Setup
		-
		-
		-
		-
		-
		-

- Describe the management tasks for existing forwarding rules. The material Create a New Organization organizations. The Review options for installing the Email Manage Existing Organizations
- Describe how to add an existing organization Router on multiple computers.  $\blacksquare$  Manage Servers database to the deployment. **Review troubleshooting tips.** Configure Access from the Internet
- Review Microsoft Dynamics CRM Server **Describe the role of Server-Side** Describe Update Web Addresses management tasks. Synchronization. Synchronization. The synchronization of the Uiew License Information
- Dynamics CRM web addresses. The Test Server-Side Synchronization Edition
- Review Microsoft Dynamics CRM license settings. Redeploy Microsoft Dynamics CRM information. **Installation Requirements Import Organizations Import Organizations**
- Describe the Microsoft Dynamics CRM Deployment Methods **Administer the Deployment Using** Edition upgrade options. The Section of the Unit of the Unit of Microsoft Dynamics CRM for Windows PowerShell
- **Explore why the redeployment of Microsoft** Outlook **Review the steps to create new** Dynamics CRM is required. **Configure Microsoft Dynamics CRM for** organizations.
- 
- 
- 
- 
- **Phase 2 Establish the Test Environment** Cutlook with Offline Capability management tasks
- **Phase 3 Upgrade and Validate the Test** Install Microsoft Dynamics CRM for **Describe how to update the Microsoft** Environment **Environment** Cutlook. Courses and Cutlook. **Dynamics CRM web addresses.**
- 
- **Perform an In-Place Upgrade of Microsoft Cutlook.** Cutlook. Describe the Microsoft Dynamics CRM Dynamics CRM 2011 Server **Install Microsoft Dynamics CRM for** Edition upgrade options.
- 
- **Perform a Migration Using a New Instance** | Outlook to connect to Microsoft | Examine Windows PowerShell for of SQL Server **Dynamics CRM organizations.** performing deployment commands.
- Upgrade the Microsoft Dynamics CRM 2011 |■ Configure user settings and options |■ Base and Extension Table Merge Email Router **Relation** Related to emails. The emails of the Upgrade Process Phases
- **Plan the Upgrade of Microsoft Dynamics** Install Microsoft Dynamics CRM for Phase 1 Prepare to Upgrade CRM 2011 for Outlook **Dutlook CRM 2011** Frase 2 – Establish the Test Environment
- Upgrade Microsoft Dynamics CRM 2011 for **Review how Microsoft Dynamics CRM for Phase 3** Upgrade and Validate the Test Outlook Outlook with offline capability works and Environment
- Describe the base and extension table how to configure the offline database. Primate 4 Upgrade and Validate the merge process **Requirements for Configuring an** Production Deployment
- Review the high-level phases of an upgrade Internet-Facing Deployment Perform an In-Place Upgrade of Microsoft process. The certificates **Dynamics CRM 2011 Server Dynamics CRM 2011 Server**
- **Explain the need for a test environment.** Install Active Directory Federation Perform a Migration Using the Same
- I Identify the need to validate an upgrade of a Services **Instance of SQL Server** Instance of SQL Server test environment. **Configure AD FS** Perform a Migration Using a New Instance
- deployment. Configure an IFD **Upgrade the Microsoft Dynamics CRM**
- Describe an in-place upgrade of Microsoft **Describe the requirements for configuring** 2011 Email Router
- Describe a migration upgrade of Microsoft **Review the certificates required for an** CRM 2011 for Outlook Dynamics CRM. **If D.** IFD. IFD. If the Upgrade Microsoft Dynamics CRM 2011
- $\blacksquare$  Describe the upgrade of the Microsoft  $\blacksquare$  Identify the steps to install Active for Outlook Dynamics CRM Email Router. **Directory Federation Service.** Directory Federation Service. Describe the base and extension table
- 
- 
- 
- 
- 
- 
- **Configure the Email Router Configure 1 Configure the Email Router Manage System Jobs deployment.**
- **Set Up a Forward Mailbox for the Email Concrete Records** Describe an in-place upgrade of Microsoft Describe an in-place upgrade of Microsoft Router **National Contract Exercise CRM.** Disaster Recovery **CRM.** Dynamics CRM.
- 
- Install the Email Router on Multiple Troubleshooting Number 2012 Dynamics CRM. Computers **Computers** Computers **Configure Tracing Describe the upgrade of the Microsoft**
- 
- organizations. The purpose of deploying **Deployment Administrators Deployment Administrators** 
	-
	-
	-
- Describe how to update the Microsoft **Configure Server-Side Synchronization.** Upgrade the Microsoft Dynamics CRM
	-
	-
	-
	-
- **Examine Windows PowerShell for Coutlook** Dutlook **Describe the management tasks for** Describe the management tasks for
	- performing deployment commands. **Configure User Email Settings** existing organizations.
- Base and Extension Table Merge **Install Microsoft Dynamics CRM for Describe how to add an existing**
- **Phase 1 Prepare to Upgrade CRM Server COVID** Using Microsoft Dynamics CRM for Review Microsoft Dynamics CRM Server
	-
	- **Production Deployment** installing Microsoft Dynamics CRM for information.
		-
	- Instance of SQL Server **Configure Microsoft Dynamics CRM for** Dynamics CRM is required.
		-
		-
		-
		-
		-
		-
		-
- **Review the upgrade of the production Configure Claims-Based Authentication** of SQL Server
	-
	- Dynamics CRM. **An IFD.** An IFD. An IFD. **An IFD.** Plan the Upgrade of Microsoft Dynamics
		-
		-
- **Email Tracking and Correlation Review the Active Directory Federation Federation** merge process Mailbox Monitoring Service configuration steps. Review the high-level phases of an and Service configuration steps.
- Synchronization Methods **Review the steps to configure** upgrade process.
- **Email Address Approval claims-based authentication in Microsoft Explain the need for a test environment.** ■ Overview of the Email Router **Dynamics CRM.** Identify the need to validate an upgrade of
- Install the Email Router and Rule **■** Review the steps to configure an IFD in a test environment. Deployment Wizard **Microsoft Dynamics CRM.** Review the upgrade of the production
	-
	-
	-
- Deploy Inbox Rules **National State of Microsoft Describe a migration upgrade of Microsoft** Describe a migration upgrade of Microsoft
	-
	-
- Troubleshooting 
 Update Microsoft Dynamics CRM Dynamics CRM Dynamics CRM Email Router.

- 
- 
- 
- 
- 
- 
- 
- 
- 
- 
- 
- 
- 
- Upgrade Process Phases Command Line organization database to the deployment.
	-
	-
- **Phase 4 Upgrade and Validate the Internal Propertify the deployment methods for Property Review Microsoft Dynamics CRM license** 
	-
- **Perform a Migration Using the Same Cutlook.** Cutlook. **Explore why the redeployment of Microsoft** 
	-
- Overview of Server-Side Synchronization All Manage Data Encryption All All Email Tracking and Correlation
- Configure Server-Side Synchronization Best Practices Analyzer (BPA) Mailbox Monitoring  $\blacksquare$  Set Up a Forward Mailbox for Server-Side  $\blacksquare$  VSS Writer Service for Microsoft  $\blacksquare$  Synchronization Methods
- Synchronization **Exercise Synchronization** Dynamics CRM **Email Address Approval**
- 
- 
- 
- Tasks **Discuss areas to consider for a disaster**  $\Box$  Set Up a Forward Mailbox for the Email
- 
- 
- Describe the purpose of Microsoft Dynamics that can improve performance. Install the Email Router on Multiple CRM mailbox records. The computers of the Review ways to troubleshoot and Computers
- **Examine the email synchronization options.** diagnose problems and monitor **Troubleshooting**
- addresses. **Examine how to configure tracing.** Configure Server-Side Synchronization
- CRM Email Router. **Dynamics CRM.** Dynamics CRM. Synchronization
- **Install the Microsoft Dynamics CRM Email Examine data encryption.** Migrate Email Router Settings Router. **Describe the Best Practices Analyzer. Example 2016** Email Integration Service Role
- Review the Email Router configuration **Describe the VSS Writer Service for** Test Email Configuration
- 
- Review the purpose of deploying forwarding marketplace. The manner of the Explain email tracking and correlation. rules. Network Load Balancing Discover how mailboxes are monitored.
- Review options for installing the Email **Clustering Microsoft SQL Server Describe the purpose of Microsoft** Router on multiple computers. **Details and Super Souther SQL Server High-Availability** Dynamics CRM mailbox records.
- 
- 
- **Configure Server-Side Synchronization.** And the synchronization and the synchronization and the synchronization.
- **Test Server-Side Synchronization settings.** Explain the role of the Microsoft Dynamics
- **Installation Requirements** and CRM Email Router.
- 
- **Install Microsoft Dynamics CRM for Outlook | Online Licensing Model | Nouter.** Router.
- Configure Microsoft Dynamics CRM for Supporting Technologies Review the Email Router configuration Outlook **Microsoft Dynamics CRM Server** options.
- 
- Install Microsoft Dynamics CRM for Outlook Microsoft Dynamics CRM for Office Review the purpose of deploying Using the Command Line **Formand Command Confluence Confluence Formand Confluence Confluence Confluence Formand Confluence Formand Confluence Formand Confluence Formand Confluence Formand Confluence Formand Co**
- Using Microsoft Dynamics CRM for Outlook Managing Emails Managing Emails Review options for installing the Email with Offline Capability **Microsoft Dynamics CRM Reporting Router on multiple computers.**
- **Install Microsoft Dynamics CRM for Outlook.** Extensions **Review troubleshooting tips.** Review troubleshooting tips.
- Identify the deployment methods for **Microsoft Dynamics CRM Language** Describe the role of Server-Side installing Microsoft Dynamics CRM for Packs **Packs** Synchronization. Outlook. Community Configure Server-Side Synchronization.
- Install Microsoft Dynamics CRM for Outlook. Describe the licensing model and client Test Server-Side Synchronization settings.
- **Configure Microsoft Dynamics CRM for access license types.** Installation Requirements Outlook to connect to Microsoft Dynamics **Provide an overview of the supporting Provide an overview of the supporting**
- Configure user settings and options related Examine the role of the Microsoft Outlook to emails. **Example 2** Dynamics CRM Server in a Microsoft **Configure Microsoft Dynamics CRM for**
- Install Microsoft Dynamics CRM for Outlook Dynamics CRM deployment. Dutlook using the command line. **Describe the ways to access Microsoft** Configure User Email Settings
- Outlook with offline capability works and how  $\Box$  Identify the differences between the two Outlook Using the Command Line to configure the offline database. modes of Microsoft Dynamics CRM for Using Microsoft Dynamics CRM for
- 
- 
- **Install Active Directory Federation Services CRM Reporting Extensions. In the deployment methods for** Install Active Directory Federation Services CRM Reporting Extensions.
- 
- 
- 
- **Describe the requirements for configuring an Active Directory Requirements Dutlook.** Outlook. IFD. **Components Installed During Server Configure Microsoft Dynamics CRM for**
- 
- 
- 
- **Email Integration Service Role Examine how to manage system jobs.** Install the Email Router and Rule
- Test Email Configuration Show how to delete records using the Deployment Wizard Synchronize Appointments, Contacts, and Bulk Delete Wizard. Configure the Email Router
- **Explain email tracking and correlation.** The explant of the explant explansion of the explanation of the explansion of the explanation of the explanation of the explanation of the explanation of the explanation of the exp
- Discover how mailboxes are monitored. Describe tasks in Microsoft SQL Server Deploy Inbox Rules
	-
	-
	-
	-
	-
- Create a forward mailbox. **Examine the Microsoft Dynamics** Tasks
	-
	-
	-
- Review troubleshooting tips.  $\blacksquare$  Solutions  $\blacksquare$  Examine the email synchronization
- **Describe the role of Server-Side High-Availability Options for Other** options. Synchronization. Supporting Components **Review the requirement to approve email**
- Deployment Methods **On-Premises Licensing Model Install the Microsoft Dynamics CRM Email** 
	-
	-
	-
- Configure User Email Settings Accessing Microsoft Dynamics CRM Create a forward mailbox.
	-
	-
	-
	-
	-
	-
	- CRM organizations. The energy of technologies. The energy of the state of the state of the state of the state of the state of the state of the state of the state of the state of the state of the state of the state of the s
		-
- **Review how Microsoft Dynamics CRM for Dynamics CRM.** Install Microsoft Dynamics CRM for Dynamics CRM for Dynamics CRM for Dynamics CRM for Dynamics CRM for Dynamics CRM for Dynamics CRM for Dynamics CRM for Dynamics CRM f
- **Requirements for Configuring an Configuring an** Office Outlook. **Outlook With Offline Capability Configuring an** Office Outlook.
	- Internet-Facing Deployment **Review the options for managing emails.** Install Microsoft Dynamics CRM for
- **Certificates Review the role of Microsoft Dynamics** Outlook.
- **Configure AD FS Review the role of Microsoft Dynamics installing Microsoft Dynamics CRM for Configure Claims-Based Authentication CRM Language Packs.** Cutlook.
- Configure an IFD **Microsoft SQL Server Requirements** Install Microsoft Dynamics CRM for
	-
	-

- 
- 
- 
- 
- Migrate Email Router Settings Notice Alternative Contract Contract Alternative Marketplace Coverview of the Email Router
	-
	-
	-
	-
	-
	-
- **Review the requirement to approve email experience performance.** Coverview of Server-Side Synchronization
	-
- Explain the role of the Microsoft Dynamics Describe how to update Microsoft Set Up a Forward Mailbox for Server-Side
	-
	-
	-
	- options. **Microsoft Dynamics CRM.** Synchronize Appointments, Contacts, and
- Review the certificates required for an IFD. Setup Setup Setup Setup Cutlook to connect to Microsoft Dynamics
- $\blacksquare$  Identify the steps to install Active Directory  $\blacksquare$  Microsoft Dynamics CRM Website CRM organizations.
- Review the Active Directory Federation **Dynamics CRM Server** Number 1 and 10 stolemails. Service configuration steps. Supported Server Topologies **Install Microsoft Dynamics CRM** for
- Review the steps to configure claims-based  $\Box$  Install Microsoft Dynamics CRM Server Outlook using the command line. authentication in Microsoft Dynamics CRM. **Installation Troubleshooting Review how Microsoft Dynamics CRM for**
- 
- 
- 
- 
- 
- 
- 
- 
- 
- 
- VSS Writer Service for Microsoft Dynamics Microsoft Dynamics CRM Server website. Review the certificates required for an IFD.
- 
- 
- Show how to delete records using the Bulk **Review installation troubleshooting and** Service configuration steps. Delete Wizard. **identify known issues.** The steps to configure the steps to configure
- 
- Describe tasks in Microsoft SQL Server that installation of Microsoft Dynamics CRM **Review the steps to configure an IFD in** can improve performance. The server of the server. Server. The server of the server of the Microsoft Dynamics CRM.
- **Review ways to troubleshoot and diagnose Describe how to install Microsoft** Manage System Jobs problems and monitor performance. Dynamics CRM using the command line. Delete Records
- 
- CRM. Troubleshooting and the implementation. The implementation of the interval of the interval of the interval of the interval of the interval of the interval of the interval of the interval of the interval of the interva
- 
- **Describe the Best Practices Analyzer.** Extensions **Update Microsoft Dynamics CRM**
- 
- **Examine the Microsoft Dynamics Microsoft Dynamics Microsoft Dynamics CRM Report Nicrosoft Service for Microsoft Dynamics CRM Report**
- 
- 
- Other SQL Server High-Availability Solutions |■ Review when Microsoft Dynamics CRM |■ Show how to delete records using the Bulk
- 
- 
- 
- 
- Microsoft Dynamics CRM Server Manage Existing Organizations **Describe how to update Microsoft**
- **Accessing Microsoft Dynamics CRM** Manage Servers **Manage Servers** Dynamics CRM.
- Microsoft Dynamics CRM for Office Outlook Configure Access from the Internet Examine data encryption.
- 
- Microsoft Dynamics CRM Reporting **D** View License Information **Describe the VSS Writer Service for** Extensions Extensions **Extensions Upgrade the Microsoft Dynamics CRM** Microsoft Dynamics CRM.
- Microsoft Dynamics CRM Language Packs Edition Examine the Microsoft Dynamics CRM Language Packs Edition
- 
- **Describe the licensing model and client Import Organizations Inc.** Network Load Balancing access license types. **Administer the Deployment Using Clustering Microsoft SQL Server**
- **Provide an overview of the supporting Transform Windows PowerShell Communisty Communisty Provide SQL Server High-Availability** technologies. **Review the steps to create new Solutions** Solutions
- **Examine the role of the Microsoft Dynamics organizations.** The examine of the High-Availability Options for Other CRM Server in a Microsoft Dynamics CRM Describe the management tasks for Supporting Components deployment. **Existing organizations.**
- $\Box$  Describe the ways to access Microsoft  $\Box$  Describe how to add an existing

- 
- 
- 
- 
- 
- 
- Microsoft Dynamics CRM. Install Microsoft Dynamics CRM Using how to configure the offline database. ■ Manage System Jobs The Command Line Requirements for Configuring an
- Delete Records **Deployment** Deploy Microsoft Dynamics CRM Online Internet-Facing Deployment
- Disaster Recovery **Disaster Recovery** Describe the hardware and software **Disaster Recovery** ■ Troubleshooting Configure AD FS Server. Configure AD FS Server.
- **Configure Tracing Configure Tracing** Internal Internal Internal Internal Internal Internal Internal Internal Internal Internal Internal Internal Internal Internal Internal Internal Internal Internal Internal Internal Inte ■ Update Microsoft Dynamics CRM during Microsoft Dynamics CRM Server ■ Configure an IFD Manage Data Encryption **Setup.** Setup. Describe the requirements for configuring
- **Best Practices Analyzer (BPA) Review the options for creating the an IFD.** Review the options for creating the an IFD.
- Marketplace Microsoft Dynamics CRM Server. Federation Service.
	-
	-
	- recovery plan. Settings that are completed after the Dynamics CRM.
		-
- **Examine how to configure tracing. Describe how sample data can be added** Disaster Recovery Describe how to update Microsoft Dynamics to a Microsoft Dynamics CRM **Manage SQL Databases**
- **Examine data encryption.** Microsoft Dynamics CRM Reporting **Configure Tracing** Configure Tracing
- **Describe the VSS Writer Service for Requirements for Microsoft Dynamics All Manage Data Encryption** Microsoft Dynamics CRM. CRM Reporting Extensions Best Practices Analyzer (BPA)
	- marketplace. The contract of the contract of the Authoring Extension CRM CRM
- Network Load Balancing **Install Microsoft Dynamics CRM** Marketplace ■ Clustering Microsoft SQL Server Reporting Extensions Figure 2012 Examine how to manage system jobs.
- **High-Availability Options for Other Reporting Extensions is required.** Delete Wizard.
	- Supporting Components **IDENTIFY** Identify the requirements for installing **Discuss areas to consider for a disaster** Microsoft Dynamic CRM Reporting recovery plan. Extensions. **Describe tasks in Microsoft SQL Server**
- Review when Microsoft Dynamics CRM  $\parallel$  that can improve performance. **Don-Premises Licensing Model Report Authoring Extension is required.** Review ways to troubleshoot and diagnose
- Online Licensing Model **Deployment Administrators and monitor performance**. Performance.
- Supporting Technologies Create a New Organization **Examine how to configure tracing.** 
	-
	-
	-
- Managing Emails **Emails** Update Web Addresses **Describe the Best Practices Analyzer.** 
	-
	-
- **Planning Overview Redeploy Microsoft Dynamics CRM marketplace.** And marketplace.
	-
	-
	-
	-

- Federation Service. Republic Configured Installation Rights for Microsoft Configure user settings and options related
	-
- Review the steps to configure an IFD in Post-Installation Tasks Cutlook with offline capability works and
	-
	-
- **Manage SQL Databases example and requirements for the Microsoft SQL Install Active Directory Federation Services** 
	-
	-
	-
	-
	-
	- **CRM** Review the rights required to install **IDENTIFY IDENTIFY IDENTIFY** Identify the steps to install Active Directory
- **Examine how to manage system jobs.** Install Microsoft Dynamics CRM Server. Review the Active Directory Federation
- Discuss areas to consider for a disaster I dentify the tasks and configuration claims-based authentication in Microsoft
	-

- I Identify the differences between the two Review Microsoft Dynamics CRM Server I On-Premises Licensing Model
- Review the options for managing emails. Dynamics CRM web addresses. Manufactured Microsoft Dynamics CRM Server
- Review the role of Microsoft Dynamics CRM **Review Microsoft Dynamics CRM license** Accessing Microsoft Dynamics CRM Reporting Extensions. The information of the information. The information of the Microsoft Dynamics CRM for Office
- Review the role of Microsoft Dynamics CRM  $\Box$  Describe the Microsoft Dynamics CRM  $\Box$  Outlook Language Packs. The Communication of Edition upgrade options. The Managing Emails is not made options.
- 
- **Active Directory Requirements** Microsoft Dynamics CRM is required. Extensions
- 
- **Microsoft Dynamics CRM Website example and performing deployment commands.** Planning Overview
- Dynamics CRM Server **Upgrade Process Phases** access license types.
- 
- Install Microsoft Dynamics CRM Server Phase 2 Establish the Test technologies.
- 
- 
- Command Line **Phase 4** Upgrade and Validate the Describe the ways to access Microsoft
- **Deploy Microsoft Dynamics CRM Online Production Deployment Dynamics CRM.** Dynamics CRM.
- 
- I Identify the components that are installed **Perform a Migration Using the Same** Office Outlook. during Microsoft Dynamics CRM Server Instance of SQL Server **Instance 1** Review the options for managing emails. Setup. **Perform a Migration Using a New Review the role of Microsoft Dynamics Review the role of Microsoft Dynamics**
- Review the options for creating the Microsoft Instance of SQL Server CRM Reporting Extensions. Dynamics CRM Server website. **Upgrade the Microsoft Dynamics CRM** Review the role of Microsoft Dynamics
- 
- 
- Review installation troubleshooting and Upgrade Microsoft Dynamics CRM 2011 Components Installed During Server Setup
- Identify the tasks and configuration settings **Describe the base and extension table Required Installation Rights for Microsoft** that are completed after the installation of merge process Dynamics CRM Server Microsoft Dynamics CRM Server. **Review the high-level phases of an Supported Server Topologies**
- Describe how to install Microsoft Dynamics upgrade process. The install Microsoft Dynamics CRM Server CRM using the command line. **Explain the need for a test environment.** Installation Troubleshooting
- Describe how sample data can be added to I Identify the need to validate an upgrade Post-Installation Tasks a Microsoft Dynamics CRM implementation. of a test environment. Install Microsoft Dynamics CRM Using the
- Extensions **Extensions deployment. Deployment Deployment Deployment Deployment Deployment Deployment Deployment**
- Reporting Extensions **Extensions Dynamics CRM. Reporting Extensions Dynamics CRM. Reporting Extensions Dynamics CRM. Reporting Extensions Dynamics CRM. Reporting Extensions Dynamics CRM. Reporting Exten**
- Microsoft Dynamics CRM Report Authoring **Describe a migration upgrade of Intervellet** Identify the components that are installed Extension **Extension** Microsoft Dynamics CRM. **Extension** during Microsoft Dynamics CRM Server
- **Install Microsoft Dynamics CRM Reporting Describe the upgrade of the Microsoft Setup.** Setup. Extensions **Extensions Extensions Extensions Extensions Extensions Extensions Extensions Extensions Extensions Extensions Extensions Extensions Extensions Extensions Extensions Extensions Ex**
- Review when Microsoft Dynamics CRM Email Tracking and Correlation Microsoft Dynamics CRM Server website. Reporting Extensions is required. Mailbox Monitoring Review the rights required to install
- In Identify the requirements for installing **Synchronization Methods** Microsoft Dynamics CRM Server. Microsoft Dynamic CRM Reporting **Example 20 Email Address Approval Install Microsoft Dynamics CRM Server.** Extensions. **Calculation Science II Constrainers** Coverview of the Email Router Review installation troubleshooting and
- **Review when Microsoft Dynamics CRM Install the Email Router and Rule identify known issues.** Report Authoring Extension is required. **Deployment Wizard Internal Internal Internal Internal Internal Internal Internal Internal Internal Internal Internal Internal Internal Internal Internal Internal Internal Internal I**
- 
- 
- 
- 
- 
- 
- View License Information Troubleshooting to a Microsoft Dynamics CRM
- 
- 

Dynamics CRM. **organization database to the deployment.**  $\overline{\phantom{a}}$  organization database to the deployment.

- modes of Microsoft Dynamics CRM for management tasks. The management of the Conline Licensing Model
- Office Outlook. **Describe how to update the Microsoft** Supporting Technologies
	-
	-
- Microsoft SQL Server Requirements Explore why the redeployment of Microsoft Dynamics CRM Reporting
	-
	-
	-
	-
	-
- **Post-Installation Tasks** Phase 3 Upgrade and Validate the Test Dynamics CRM Server in a Microsoft **Install Microsoft Dynamics CRM Using the Environment CRM deployment.** Dynamics CRM deployment.
	-
- Describe the hardware and software **Perform an In-Place Upgrade of Microsoft** Identify the differences between the two requirements for the Microsoft SQL Server. Dvnamics CRM 2011 Server modes of Microsoft Dynamics CRM for
	-
	-
- **Review the rights required to install 2011 Email Router CRM Language Packs.** CRM Language Packs.
- Microsoft Dynamics CRM Server. Plan the Upgrade of Microsoft Dynamics **Microsoft SQL Server Requirements Install Microsoft Dynamics CRM Server.** CRM 2011 for Outlook **Active Directory Requirements** 
	- identify known issues. The intervention of the Outlook of the Microsoft Dynamics CRM Website
		-
		-
		-
- Microsoft Dynamics CRM Reporting **Review the upgrade of the production** Command Line
- Requirements for Microsoft Dynamics CRM Describe an in-place upgrade of Microsoft Describe the hardware and software
	-
	-
	-
	-
	-
	-
	-
	-
- Deployment Administrators **Configure the Email Router Settings that are completed after the Configure the Email Router Settings that are completed after the**
- Create a New Organization Set Up a Forward Mailbox for the Email installation of Microsoft Dynamics CRM **Manage Existing Organizations The Contract Provide Contract Contract Contract Contract Contract Contract Contract Contract Contract Contract Contract Contract Contract Contract Contract Contract Contract Contract Contract**
- Manage Servers Deploy Inbox Rules Describe how to install Microsoft Dynamics
- Configure Access from the Internet **Install the Email Router on Multiple** CRM using the command line. ■ Update Web Addresses example data can be added
	-
- **Upgrade the Microsoft Dynamics CRM Overview of Server-Side Synchronization** implementation.
	- Edition **Configure Server-Side Synchronization** Microsoft Dynamics CRM Reporting
- Redeploy Microsoft Dynamics CRM Set Up a Forward Mailbox for Server-Side Extensions

- 
- 
- 
- 
- 
- 
- 
- 
- Components Installed During Server Setup Examine Windows PowerShell for Microsoft Dynamics CRM Language Packs
	-
- Required Installation Rights for Microsoft Base and Extension Table Merge Describe the licensing model and client
- **Supported Server Topologies Phase 1 Prepare to Upgrade** Provide an overview of the supporting
- Installation Troubleshooting Environment Examine the role of the Microsoft
	-
	-
	-
	-
	-
	-
- 
- **Administer the Deployment Using Windows** Migrate Email Router Settings CRM Reporting Extensions
- **Review the steps to create new Test Email Configuration** Extension Extension
- **Describe the management tasks for existing and Tasks Extensions** Extensions organizations. **Explain email tracking and correlation.** Review when Microsoft Dynamics CRM
- Describe how to add an existing organization Discover how mailboxes are monitored. Reporting Extensions is required. database to the deployment. **Describe the purpose of Microsoft** Indentify the requirements for installing
- **Review Microsoft Dynamics CRM Server Cambridge CRM mailbox records.** Microsoft Dynamic CRM Reporting management tasks. **Examine the email synchronization** Extensions.
- 
- **Review Microsoft Dynamics CRM license** addresses. **Deployment Administrators** information. **Explain the role of the Microsoft Create a New Organization Create a New Organization**
- Describe the Microsoft Dynamics CRM Dynamics CRM Email Router. Manage Existing Organizations Edition upgrade options. **Install the Microsoft Dynamics CRM** Manage Servers
- **Explore why the redeployment of Microsoft** Email Router. Configure Access from the Internet Dynamics CRM is required. **Review the Email Router configuration** Update Web Addresses
- 
- 
- 
- 
- 
- **Phase 3 Upgrade and Validate the Test Review troubleshooting tips.** Windows PowerShell Environment **Describe the role of Server-Side** Review the steps to create new
- **Phase 4 Upgrade and Validate the Synchronization. Organizations.** The Synchronizations.
- **Perform an In-Place Upgrade of Microsoft Test Server-Side Synchronization Fexisting organizations.** Dynamics CRM 2011 Server Settings. Settings. Dynamics CRM 2011 Server settings.
- 
- **Perform a Migration Using a New Instance Install Microsoft Dynamics CRM for** management tasks. of SQL Server **COUNTER SERVER SERVER THE SOLUTION COULD** Outlook **Describe how to update the Microsoft**
- Upgrade the Microsoft Dynamics CRM 2011 |■ Configure Microsoft Dynamics CRM for Dynamics CRM web addresses. Email Router **CRM license CRM license Outlook CRM CRM CRM CRM CRM CRM CRM CRM CRM CRM CRM CRM CRM CRM CRM CRM CRM CRM CRM CRM CRM CRM CRM CRM CRM CRM CRM CRM CR**
- **Plan the Upgrade of Microsoft Dynamics Configure User Email Settings** information. CRM 2011 for Outlook Install Microsoft Dynamics CRM for Describe the Microsoft Dynamics CRM
- **Upgrade Microsoft Dynamics CRM 2011 for Cullook Using the Command Line Edition upgrade options.** Outlook **Using Microsoft Dynamics CRM for CLA** Explore why the redeployment of Microsoft
- Describe the base and extension table **Due of Coutlook with Offline Capability** Dynamics CRM is required. merge process **Install Microsoft Dynamics CRM for CE**xamine Windows PowerShell for
- Review the high-level phases of an upgrade Outlook. **performing deployment commands.** process. The intervention of the deployment methods for **Base and Extension Table Merge** process.
- **Explain the need for a test environment.** installing Microsoft Dynamics CRM for Upgrade Process Phases
- I Identify the need to validate an upgrade of a Cutlook. Cutlook. Phase 1 Prepare to Upgrade test environment. **Install Microsoft Dynamics CRM for** Phase 2 – Establish the Test Environment
- **Review the upgrade of the production Cultook.** Cultook. **Phase 3 Upgrade and Validate the Test**
- **Describe an in-place upgrade of Microsoft** Outlook to connect to Microsoft **Phase 4 Upgrade and Validate the** Dynamics CRM. **Dynamics CRM organizations.** Production Deployment
- Describe a migration upgrade of Microsoft Configure user settings and options Perform an In-Place Upgrade of Microsoft Dynamics CRM. The CRM 2011 Server CRM 2011 Server CRM 2011 Server
- Describe the upgrade of the Microsoft Install Microsoft Dynamics CRM for Perform a Migration Using the Same Dynamics CRM Email Router. Outlook using the command line. Instance of SQL Server
- 
- 
- 
- 
- 
- Install the Email Router and Rule Nulle Nulle Certificates CRM 2011 for Outlook
- 
- **Set Up a Forward Mailbox for the Email Configure AD FS Describe the base and extension table**
- 
- 
- 
- 
- 
- 
- 
- 
- 
- 
- 
- 
- **Examine Windows PowerShell for the options.** The options options of the United States Information of the United States of the United States of the United States of the United States of the United States of the United Stat
	-
- **Base and Extension Table Merge**  $\Box$  **Review the purpose of deploying Edition**
- **Phase 1** Prepare to Upgrade **Review options for installing the Email Import Organizations Phase 2 – Establish the Test Environment** Router on multiple computers. **Administer the Deployment Using** 
	-
	-
	- Production Deployment Configure Server-Side Synchronization. Describe the management tasks for
		-
		-
		-
		-
		-
		-
		-
		-
		-
		-
		-
	- deployment. Configure Microsoft Dynamics CRM for Environment
		-
		-
- **Email Tracking and Correlation Fig. 2. Example 2.5 In Review how Microsoft Dynamics CRM for Perform a Migration Using a New Instance Mailbox Monitoring The Cullook with offline capability works and COUL Server Outlook with offline capability works and COU** Synchronization Methods **how to configure the offline database.** Upgrade the Microsoft Dynamics CRM
- **Email Address Approval Configuring an Requirements for Configuring an** 2011 Email Router **Discrept Internet-Facing Deployment Coverview of the Email Router Coverview of the Email Router Internet-Facing Deployment Plan the Upgrade of Microsoft Dynamics** 
	-
- Deployment Wizard **Install Active Directory Federation Upgrade Microsoft Dynamics CRM 2011 Configure the Email Router Configure 1 Services** Services **For Outlook** Services for Outlook
	-
	- Router **Configure Claims-Based Authentication** merge process

- **Import Organizations** Synchronization Requirements for Microsoft Dynamics **Requirements for Microsoft Dynamics** 
	- **PowerShell Email Integration Service Role** Microsoft Dynamics CRM Report Authoring
	- organizations. Synchronize Appointments, Contacts, **Install Microsoft Dynamics CRM Reporting** 
		-
		-
- Describe how to update the Microsoft **options**. The options options of the Review when Microsoft Dynamics CRM Dynamics CRM web addresses. **Review the requirement to approve email Provent Authoring Extension is required.** 
	-
	-
	-
	-
	-
	-
	-
	- performing deployment commands. Create a forward mailbox. Depressed a proportion of the Microsoft Dynamics CRM
- Upgrade Process Phases forwarding rules. The Context of Laterature of Laterature CRM
	-
	-
	-
	-
- **Perform a Migration Using the Same Installation Requirements Installation Requirements** organization database to the deployment.
	- Instance of SQL Server **Deployment Methods Review Microsoft Dynamics CRM Server** 
		-
- 
- 
- 
- Overview of Server-Side Synchronization | IFD. a test environment.
- Configure Server-Side Synchronization I Identify the steps to install Active Review the upgrade of the production
- **Set Up a Forward Mailbox for Server-Side Directory Federation Service.** deployment.
- 
- 
- 
- Synchronize Appointments, Contacts, and Dynamics CRM. Describe the upgrade of the Microsoft Dynamics CRM. Tasks **Review the steps to configure an IFD in** Dynamics CRM Email Router.
- **Explain email tracking and correlation.** Microsoft Dynamics CRM. **Explain Email Tracking and Correlation**
- Discover how mailboxes are monitored. Manage System Jobs Manage System I Mailbox Monitoring
- Describe the purpose of Microsoft Dynamics Delete Records Synchronization Methods CRM mailbox records. **Disaster Recovery CRM mailbox records. Disaster Recovery CRM mailbox records.**
- **Examine the email synchronization options.** Manage SQL Databases **COVER 1999** Detail Router
- Review the requirement to approve email Install Troubleshooting Install the Email Router and Rule addresses. The configure Tracing Configure Tracing Configure Tracing Deployment Wizard
- **Explain the role of the Microsoft Dynamics E** Update Microsoft Dynamics CRM Configure the Email Router CRM Email Router. The Set Up a Formula CRM Email CRM Email Set Up a Forward Mailbox for the Email
- Install the Microsoft Dynamics CRM Email Best Practices Analyzer (BPA) Router Router. VSS Writer Service for Microsoft Deploy Inbox Rules
- Review the Email Router configuration Dynamics CRM Install the Email Router on Multiple options. Marketplace Computers
- 
- Review the purpose of deploying forwarding  $\Box$  Show how to delete records using the  $\Box$  Overview of Server-Side Synchronization rules. The state of the Bulk Delete Wizard. Configure Server-Side Synchronization
- 
- 
- 
- Configure Server-Side Synchronization. diagnose problems and monitor **Synchronize Appointments, Contacts, and**
- **Test Server-Side Synchronization settings.** performance. The mass performance of the settings of the settings of the settings of the settings of the settings of the settings of the settings of the set of the set of the se
- 
- Deployment Methods **Describe how to update Microsoft** Discover how mailboxes are monitored.
- **Install Microsoft Dynamics CRM for Outlook Dynamics CRM.** Describe the purpose of Microsoft Dynamics CRM or Dynamics CRM.
- Configure Microsoft Dynamics CRM for Examine data encryption. Dynamics CRM mailbox records.
- 
- Install Microsoft Dynamics CRM for Outlook Microsoft Dynamics CRM. **Review the requirement to approve email** Using the Command Line **Examine the Microsoft Dynamics** addresses.
- Using Microsoft Dynamics CRM for Outlook marketplace. The market of the Explain the role of the Microsoft Dynamics with Offline Capability Network Load Balancing Network Load Balancing CRM Email Router.
- Install Microsoft Dynamics CRM for Outlook. Clustering Microsoft SQL Server Install the Microsoft Dynamics CRM Email
- I Identify the deployment methods for **Other SQL Server High-Availability** Router. installing Microsoft Dynamics CRM for Solutions Subsections Review the Email Router configuration Outlook. **High-Availability Options for Other options.** Outlook.
- Install Microsoft Dynamics CRM for Outlook. Supporting Components CRM in Create a forward mailbox.
- Configure Microsoft Dynamics CRM for Review the purpose of deploying Review the purpose of deploying Outlook to connect to Microsoft Dynamics forwarding rules. The connect to Microsoft Dynamics forwarding rules. CRM organizations. Line Review options for installing the Email
- Configure user settings and options related | On-Premises Licensing Model Router on multiple computers. to emails. **Online Licensing Model Accord Containers Constanting Model Review troubleshooting tips.**
- Install Microsoft Dynamics CRM for Outlook  $\Box$  Supporting Technologies  $\Box$  Describe the role of Server-Side using the command line. The Microsoft Dynamics CRM Server Synchronization.
- Review how Microsoft Dynamics CRM for Accessing Microsoft Dynamics CRM Configure Server-Side Synchronization. Outlook with offline capability works and how  $\Box$  Microsoft Dynamics CRM for Office  $\Box$  Test Server-Side Synchronization settings. to configure the offline database. Couldook Configure the offline database. Couldook Installation Requirements
- **Requirements for Configuring an Managing Emails Configuring an Managing Emails Configuring American** Deployment Methods
- 
- Install Active Directory Federation Services | Microsoft Dynamics CRM Language | Configure Microsoft Dynamics CRM for
- 
- 
- **Install the Email Router on Multiple Computer Configuring Computer Configuring Computer** Install the Email Router on Multiple Computers **and Computers** an IFD. **Explain the need for a test environment.** 
	-
	-
- **Migrate Email Router Settings No. 3. Service configuration steps.** Service CRM.
- Email Integration Service Role **Review the steps to configure Describe a migration upgrade of Microsoft Test Email Configuration Configuration claims-based authentication in Microsoft Dynamics CRM.** 
	-
	-
	-
	-
	-
	-
	-
	-
	-
	-
	-
	-
- **Examine how to manage system jobs.** Examine how to manage system jobs. Troubleshooting
	-
- Review options for installing the Email **Discuss areas to consider for a disaster** Set Up a Forward Mailbox for Server-Side Router on multiple computers. The covery plan. The covery plan. Synchronization
- Review troubleshooting tips. **Describe tasks in Microsoft SQL Server** Migrate Email Router Settings Describe the role of Server-Side that can improve performance. **Example 20** Email Integration Service Role
	- Synchronization. **Review ways to troubleshoot and Test Email Configuration**
- **Installation Requirements Examine how to configure tracing.** Explain email tracking and correlation.
	-
	-
	- Outlook **Describe the Best Practices Analyzer. Describe the Best Practices Analyzer. Examine the email synchronization**
- **Describe the VSS Writer Service for Configure User Email Settings Configure 1** configure 1 options.
	-
	-
	-
	-
	-
	-
	-
	-
	-
	-
	-
	-
- Internet-Facing Deployment Microsoft Dynamics CRM Reporting **Install Microsoft Dynamics CRM for Certificates Controllering Certificates** Extensions **CONTEXT CERTIFICATES** Outlook
- **Configure AD FS Configure AD FS CONFIGURE AD FS CONFIGURE AD FS CONFIGURE AD FS CONFIGURE AD FS CONFIGURER**

- Deploy Inbox Rules Configure an IFD **Deploy Indian Review the high-level phases of an** 
	-
- $\blacksquare$  Troubleshooting  $\blacksquare$  Review the certificates required for an  $\blacksquare$  Identify the need to validate an upgrade of
	-
	- Synchronization **Review the Active Directory Federation Describe an in-place upgrade of Microsoft** 
		-
		-
		-
		-
		-
		-
		-
		-
		-
		-
- Configure Claims-Based Authentication | Planning Overview Planning Configure User Email Settings
- 
- **Describe the requirements for configuring an access license types.** Outlook Using the Command Line IFD. **IFD.** Provide an overview of the supporting Using Microsoft Dynamics CRM for
- **Review the certificates required for an IFD.** technologies. The state of the Cutlook with Offline Capability
- Identify the steps to install Active Directory Examine the role of the Microsoft Install Microsoft Dynamics CRM for Federation Service. The Server in a Microsoft CRM Server in a Microsoft Cutlook.
- Review the Active Directory Federation Dynamics CRM deployment. **In Act of Active Directory Federation** Dynamics CRM deployment.
- **Review the steps to configure claims-based Dynamics CRM.** Dutlook. authentication in Microsoft Dynamics CRM. Indentify the differences between the two Install Microsoft Dynamics CRM for
- **Review the steps to configure an IFD in and and an incrosoft Dynamics CRM for** Outlook.
- 
- 
- 
- 
- 
- 
- 
- 
- 
- VSS Writer Service for Microsoft Dynamics Microsoft Dynamics CRM Website Requirements for Configuring an **CRM Required Installation Rights for Microsoft Internet-Facing Deployment**
- 
- 
- Show how to delete records using the Bulk Install Microsoft Dynamics CRM Server Inconfigure AD FS Delete Wizard. **Installation Troubleshooting Configure Claims-Based Authentication**
- Discuss areas to consider for a disaster <br>
 Post-Installation Tasks Configure an IFD
- **Describe tasks in Microsoft SQL Server that the Command Line an IFD.** an IFD.
- Review ways to troubleshoot and diagnose  $\Box$  Describe the hardware and software  $\Box$  Identify the steps to install Active Directory problems and monitor performance. The quirements for the Microsoft SQL Federation Service.
- 
- Describe how to update Microsoft Dynamics | Identify the components that are installed Service configuration steps.
- 
- 
- 
- 
- 
- 
- **Determinative SQL Server High-Availability Solutions In Identify the tasks and configuration Troubleshooting**
- 

Lab : Install Microsoft Dynamics CRM Server Describe how to install Microsoft **Best Practices Analyzer (BPA)** 

After completing this module, students will be Extensions Extensions Delete Wizard. able to: **Requirements for Microsoft Dynamics Discuss areas to consider for a disaster** Discuss areas to consider for a disaster

- Describe the Microsoft Dynamics CRM Microsoft Dynamics CRM Report Describe tasks in Microsoft SQL Server offerings. **Authoring Extension** that can improve performance.
- Describe the hardware and software **Install Microsoft Dynamics CRM** Review ways to troubleshoot and diagnose requirements for the Microsoft Dynamics Reporting Extensions problems and monitor performance.
- **Examine the two types of Reporting Reporting Reporting Extensions is required. Describe how to update Microsoft**
- **Describe the Deployment Manager and the Microsoft Dynamic CRM Reporting Examine data encryption.**
- 
- **Configure an IFD Describe the licensing model and client Install Microsoft Dynamics CRM for** 
	-
	-
	- Service configuration steps.  $\Box$  Describe the ways to access Microsoft installing Microsoft Dynamics CRM for
		-
		-
- **Delete Records Review the role of Microsoft Dynamics** CRM organizations.
- **Manage SQL Databases Review the role of Microsoft Dynamics** to emails. ■ Troubleshooting Troubleshooting CRM Language Packs. ■ Install Microsoft Dynamics CRM for
- Configure Tracing Microsoft SQL Server Requirements Dutlook using the command line.
	-
- **Best Practices Analyzer (BPA)** Setup Setup Setup how to configure the offline database.
	-
- Marketplace **Dynamics CRM Server Certificates** Dynamics CRM Server Certificates
	-
	-
	-
	-
	-
	-
	-
- CRM. CRM. CRM. CRM Server Review the steps to configure **Examine data encryption.** Setup. Setup. Setup. claims-based authentication in Microsoft Cases and Setup.
- Describe the Best Practices Analyzer. **Review the options for creating the Dynamics CRM.** Describe the VSS Writer Service for Microsoft Dynamics CRM Server website. **Review the steps to configure an IFD in**
- Microsoft Dynamics CRM. **Review the rights required to install Microsoft Dynamics CRM. Examine the Microsoft Dynamics** Microsoft Dynamics CRM Server. Manage System Jobs
	- marketplace. **Install Microsoft Dynamics CRM Server.** Delete Records
- Network Load Balancing Review installation troubleshooting and Disaster Recovery **Clustering Microsoft SQL Server** identify known issues. Manage SQL Databases
- **High-Availability Options for Other Settings that are completed after the Configure Tracing** Supporting Components installation of Microsoft Dynamics CRM Update Microsoft Dynamics CRM Server. **Manage Data Encryption** 
	- Dynamics CRM using the command line. VSS Writer Service for Microsoft Dynamics
- Describe how sample data can be added CRM Lab : Load Sample Data to a Microsoft Dynamics CRM Marketplace implementation. The interest of the system interest in the system in the system in the system in the system in the system in the system in the system in the system in the system in the system in the system in the system in
	- Microsoft Dynamics CRM Reporting Show how to delete records using the Bulk
	- **CRM Reporting Extensions Fig. 2.1 CRM Reporting Extensions recovery plan.**
	-
	-
	- CRM Server. **Review when Microsoft Dynamics CRM FIGURE Examine how to configure tracing.**

M80539 www.globalknowledge.com/en-sa/ training@globalknowledge.com.sa 00 966 92000 9278

Services reports. The report of the requirements for installing and Dynamics CRM.

- 
- 
- 
- 
- 
- 
- Microsoft Dynamics CRM. **Configure Microsoft Dynamics CRM for** Configure Microsoft Dynamics CRM for ■ Manage System Jobs **Review the options for managing emails.** Outlook to connect to Microsoft Dynamics
- **Disaster Recovery CRM Reporting Extensions.** CRM Reporting Extensions. Configure user settings and options related
	-
- Update Microsoft Dynamics CRM **Active Directory Requirements Review how Microsoft Dynamics CRM for** ■ Manage Data Encryption Components Installed During Server Cutlook with offline capability works and
	-
	-
- **Examine how to manage system jobs.** Supported Server Topologies **Install Active Directory Federation Services** Install Active Directory Federation Services
	-
	-
	-
	- **Fundall Microsoft Dynamics CRM Using Describe the requirements for configuring Describe the requirements for configuring**
	- can improve performance. **Deploy Microsoft Dynamics CRM Online** Review the certificates required for an IFD.
		-
- **Examine how to configure tracing.** Server. Server. Review the Active Directory Federation **Review the Active Directory Federation** 
	-
	-
	-
	-

- Identify considerations before starting an **Review when Microsoft Dynamics CRM** Describe the VSS Writer Service for
- Describe the email processing options in  $\Box$  Deployment Administrators  $\Box$  Examine the Microsoft Dynamics Microsoft Dynamics CRM. Create a New Organization marketplace.
- Review the hardware and software Manage Existing Organizations **Network Load Balancing** Network Load Balancing requirements for Microsoft Dynamics CRM Manage Servers CRM Manage Servers CRM Clustering Microsoft SQL Server for Outlook. Configure Access from the Internet **Outlook** Configure Access from the Internet
- **Provide a background to claims-based COV** Update Web Addresses Solutions Solutions authentication. view view License Information All authentication and High-Availability Options for Other
- Describe how to change Microsoft Dynamics | Upgrade the Microsoft Dynamics CRM Supporting Components CRM service accounts. Edition
- 
- 
- 
- 
- 
- $\blacksquare$  Microsoft Dynamics CRM for Office Outlook  $\blacksquare$  Describe how to add an existing  $\blacksquare$  Outlook
- 
- 
- 
- 
- 
- 
- **Examine the role of the Microsoft Dynamics Explore why the redeployment of Examine the role of the Microsoft** CRM Server in a Microsoft Dynamics CRM Microsoft Dynamics CRM is required. Dynamics CRM Server in a Microsoft deployment. **Examine Windows PowerShell for Community** Dynamics CRM deployment.
- Describe the ways to access Microsoft performing deployment commands. Describe the ways to access Microsoft performing deployment commands. Dynamics CRM. **Base and Extension Table Merge** Dynamics CRM.
- I Identify the differences between the two Upgrade Process Phases Intervention Intervention of the two Upgrade Process Phases modes of Microsoft Dynamics CRM for Phase 1 – Prepare to Upgrade modes of Microsoft Dynamics CRM for Office Outlook. **Phase 2 – Establish the Test** Phase 2 – Establish the Test **Phase 2** – Establish the Test **Office Outlook.**
- Review the options for managing emails. Environment Review The Review the options for managing emails.
- Review the role of Microsoft Dynamics CRM **Phase 3 Upgrade and Validate the Test Review the role of Microsoft Dynamics** Reporting Extensions. The Environment CRM Reporting Extensions.
- Review the role of Microsoft Dynamics CRM **Phase 4 Upgrade and Validate the** Review the role of Microsoft Dynamics Language Packs. **Production Deployment** CRM Language Packs.
- 
- 
- Components Installed During Server Setup **Perform a Migration Using the Same** Components Installed During Server Setup
- 
- Required Installation Rights for Microsoft Perform a Migration Using a New Required Installation Rights for Microsoft Dynamics CRM Server **Instance of SQL Server COVID SERVER SERVER SERVER SERVER SERVER**
- 
- Install Microsoft Dynamics CRM Server 2011 Email Router Install Microsoft Dynamics CRM Server
- 
- 
- Install Microsoft Dynamics CRM Using the Upgrade Microsoft Dynamics CRM 2011 Install Microsoft Dynamics CRM Using the Command Line **Command Line Command Line Command Line Command Line Command Line**
- 
- requirements for the Microsoft SQL Server. **Review the high-level phases of an** requirements for the Microsoft SQL Server.
- I Identify the components that are installed upgrade process. In the Internal B Identify the components that are installed during Microsoft Dynamics CRM Server **Explain the need for a test environment.** during Microsoft Dynamics CRM Server Setup. **IDENTIFY IDENTIFY** Identify the need to validate an upgrade Setup.
- Review the options for creating the Microsoft of a test environment. Review the options for creating the Dynamics CRM Server website. **Review the upgrade of the production** Microsoft Dynamics CRM Server website.
- 
- 

- upgrade. The results of the Report Authoring Extension is required. Microsoft Dynamics CRM.
	-
	-
	-
	-
	-
	-
	-
	-
	- п Redeploy Microsoft Dynamics CRM
	- **Import Organizations**
- On-Premises Licensing Model Nindows PowerShell Non-Premises Licensing Model Nindows PowerShell Nindows PowerShell
- Online Licensing Model Review the steps to create new Supporting Technologies
- Microsoft Dynamics CRM Server **Describe the management tasks for** Accessing Microsoft Dynamics CRM ■ Accessing Microsoft Dynamics CRM existing organizations. Microsoft Dynamics CRM for Office
- $\blacksquare$  Managing Emails  $\blacksquare$  organization database to the deployment.  $\blacksquare$  Managing Emails
- Microsoft Dynamics CRM Reporting **Review Microsoft Dynamics CRM Server** Microsoft Dynamics CRM Reporting Extensions management tasks. Extensions
- **Planning Overview CRM Web addresses.** Planning Overview Planning Overview
- Describe the licensing model and client **Review Microsoft Dynamics CRM license** Describe the licensing model and client access license types. **information** information. The sectes of the sectes access license types.
- **Provide an overview of the supporting Describe the Microsoft Dynamics CRM Provide an overview of the supporting** technologies. The extension of the extendio of the extendio of the extension of the extension of the extension of the extension of the extension of the extension of the extension of the extension of the extension of the ex
	-
	-
	-
	-
	-
	-
	-
	-
- Microsoft SQL Server Requirements **Perform an In-Place Upgrade of Microsoft Microsoft SQL Server Requirements** Active Directory Requirements **Dynamics CRM 2011 Server Directory Requirements Dynamics CRM 2011 Server Directory Requirements**
- Microsoft Dynamics CRM Website **Instance of SQL Server** Microsoft Dynamics CRM Website
	-
- Supported Server Topologies 
 Upgrade the Microsoft Dynamics CRM Supported Server Topologies
- **Installation Troubleshooting Plan the Upgrade of Microsoft Dynamics Installation Troubleshooting Post-Installation Tasks CRM 2011 for Outlook Post-Installation Tasks** 
	-
- Deploy Microsoft Dynamics CRM Online Describe the base and extension table Deploy Microsoft Dynamics CRM Online Describe the hardware and software merge process and software merge process and software and software merge process
	-
	-
	-
- **Review the rights required to install deployment.** All compared to install deployment.
- Microsoft Dynamics CRM Server. **Describe an in-place upgrade of Microsoft Microsoft Dynamics CRM Server. Install Microsoft Dynamics CRM Server.** Dynamics CRM. Install Microsoft Dynamics CRM Server.

- role of deployment administrators. **Extensions.** Extensions. **Extensions. Extensions Extensions Extensions Extensions Extensions Extensions Extensions Extensions Extensions Extensions EXECUTE:** 
	-
	-
	-
	-
	-
	-
	- **Example 3** Administer the Deployment Using **Contact Administer the Deployment Using Contact Con-Premises Licensing Model** 
		-
		-
- **Supporting Technologies organizations.** Microsoft Dynamics CRM Server
	-
	-
	-
	-
- Microsoft Dynamics CRM Language Packs **Describe how to update the Microsoft Microsoft Dynamics CRM Language Packs** 
	-
	-
	-
	-
- Review installation troubleshooting and **Describe a migration upgrade of** Review installation troubleshooting and **Describe a migration upgrade of** Review installation troubleshooting and identify known issues. The same control of the Microsoft Dynamics CRM. The identify known issues.
- I Identify the tasks and configuration settings  $\Box$  Describe the upgrade of the Microsoft I Identify the tasks and configuration that are completed after the installation of Dynamics CRM Email Router. Settings that are completed after the Microsoft Dynamics CRM Server. **Example 20 Email Tracking and Correlation** installation of Microsoft Dynamics CRM
- Describe how to install Microsoft Dynamics Mailbox Monitoring National Server.
- Describe how sample data can be added to Email Address Approval CRM using the command line. a Microsoft Dynamics CRM implementation. Description of the Email Router Describe how sample data can be added
- IMicrosoft Dynamics CRM Reporting Install the Email Router and Rule to a Microsoft Dynamics CRM Extensions **Extensions Extensions Extensions Extensions Extensions Extensions Extension**
- Requirements for Microsoft Dynamics CRM **Configure the Email Router** Microsoft Dynamics CRM Reporting Reporting Extensions Set Up a Forward Mailbox for the Email Extensions
- Microsoft Dynamics CRM Report Authoring Router Requirements for Microsoft Dynamics Extension **Deploy Inbox Rules** CRM Reporting Extensions **CRM** Reporting Extensions
- Extensions Extension Extension Computers **Extension**
- 
- 
- Review when Microsoft Dynamics CRM Migrate Email Router Settings Microsoft Dynamic CRM Reporting Report Authoring Extension is required. **Extension is required.** Email Integration Service Role Extensions.
- 
- 
- 
- 
- 
- 
- 
- Upgrade the Microsoft Dynamics CRM Examine the email synchronization Update Web Addresses Edition **Edition Edition options.** Computer of *Computer Computer Computer Computer Computer Computer Computer Computer Computer Computer Computer Computer Computer Computer Computer Computer Computer Computer Computer*
- 
- 
- **Administer the Deployment Using Windows** Explain the role of the Microsoft **Redeploy Microsoft Dynamics CRM** PowerShell **Dynamics CRM Email Router. Import Organizations PowerShell**
- 
- Describe the management tasks for existing Review the Email Router configuration Review the steps to create new organizations. **options** options. **options** organizations. **options** organizations.
- Describe how to add an existing organization Create a forward mailbox. Describe the management tasks for database to the deployment. **Review the purpose of deploying** existing organizations.
- Review Microsoft Dynamics CRM Server forwarding rules. Describe how to add an existing rules. management tasks. **Review options for installing the Email** organization database to the deployment.
- Dynamics CRM web addresses. The Review troubleshooting tips. The management tasks.
- Review Microsoft Dynamics CRM license Describe the role of Server-Side Describe how to update the Microsoft information. **Synchronization.** Synchronization. **Dynamics CRM web addresses.**
- Describe the Microsoft Dynamics CRM Configure Server-Side Synchronization. Review Microsoft Dynamics CRM license
- **Explore why the redeployment of Microsoft settings.** Settings **Describe the Microsoft Dynamics CRM** Dynamics CRM is required. **Installation Requirements** Edition upgrade options.
- **Examine Windows PowerShell for Community Community** Deployment Methods **Explore why the redeployment of Microsoft** performing deployment commands. **Install Microsoft Dynamics CRM for** Dynamics CRM is required.
- 
- 
- 
- 
- Environment **Example 2** Establish the Test Environment **Phase 2** Establish the Test Environment
- 
- **Perform an In-Place Upgrade of Microsoft Install Microsoft Dynamics CRM for Phase 4 Upgrade and Validate the** Dynamics CRM 2011 Server **CRM** 2011 Server **CRM** 2011 Server **Outlook.** Production Deployment
- **Perform a Migration Using the Same Interest A** Identify the deployment methods for Perform an In-Place Upgrade of Microsoft
- 
- 
- 
- 
- 
- 
- 
- 
- 
- 
- 
- 
- 
- Reporting Extensions is required. **Department Control Control Control** Extensions **Control** Extensions
- Microsoft Dynamic CRM Reporting **Set Up a Forward Mailbox for Server-Side** Reporting Extensions is required.
	-
	-
	-
- **Manage Existing Organizations and Tasks** and Tasks **Deployment Administrators Containers Deployment Administrators**
- $\blacksquare$  Manage Servers Explain email tracking and correlation.  $\blacksquare$  Create a New Organization
- **Configure Access from the Internet Configure Access from the Internet Configure Access from the Internet Configure Access from the Internet Configure Access from the Internet Configure Access from the Internet** ■ Update Web Addresses **Describe the purpose of Microsoft Microsoft** Manage Servers
- View License Information Dynamics CRM mailbox records. Configure Access from the Internet
	-
- **Import Organizations and American Contract Contract American Contract American Contract American Contract American Contract American Contract American Contract American Contract American Contract American Contract America** 
	-
- **Review the steps to create new Install the Microsoft Dynamics CRM** Administer the Deployment Using organizations. **Email Router.** Email Router. Windows PowerShell engines
	-
	-
	-
- Describe how to update the Microsoft Router on multiple computers. Review Microsoft Dynamics CRM Server
	-
	-
	- Edition upgrade options. The state of the Test Server-Side Synchronization information.
		-
		-
		-
- Base and Extension Table Merge Outlook Examine Windows PowerShell for
- Upgrade Process Phases Configure Microsoft Dynamics CRM for performing deployment commands. **Phase 1 – Prepare to Upgrade Current Current Current Current Current Current Current Current Current Current Current Current Current Current Current Current Current Current Current Current Current Current Current Current**
- **Phase 2 Establish the Test Environment | Configure User Email Settings | Upgrade Process Phases**
- **Phase 3 Upgrade and Validate the Test Install Microsoft Dynamics CRM for Phase 1 Prepare to Upgrade**
- **Phase 4 Upgrade and Validate the Using Microsoft Dynamics CRM for Phase 3 Upgrade and Validate the Test** Production Deployment **Capability** Production Deployment **Capability** Environment
	-
	-

- 
- 
- CRM using the command line. **Describe in the Synchronization Methods** Describe how to install Microsoft Dynamics
	-
	-
	-
- **Install Microsoft Dynamics CRM Reporting Install the Email Router on Multiple Microsoft Dynamics CRM Report Authoring**
- **Review when Microsoft Dynamics CRM Troubleshooting Install Microsoft Dynamics CRM Reporting**
- Identify the requirements for installing Configure Server-Side Synchronization Review when Microsoft Dynamics CRM
	- Extensions. Synchronization Internal Internal Internal Internal Internal Internal Internal Internal Internal In
- Deployment Administrators **Test Email Configuration** Review when Microsoft Dynamics CRM ■ Create a New Organization Synchronize Appointments, Contacts, Report Authoring Extension is required.
	-
	-
	-
	-
	-
	-
- Redeploy Microsoft Dynamics CRM **Review the requirement to approve email** Upgrade the Microsoft Dynamics CRM

- **Perform a Migration Using a New Instance Cutlook.** Perform a Migration Using the Same Perform a Migration Using the Same of SQL Server **Install Microsoft Dynamics CRM for** Instance of SQL Server
- **Upgrade the Microsoft Dynamics CRM 2011** Outlook. **Perform a Migration Using a New Instance** Email Router **Configure Microsoft Dynamics CRM for CONFIGURE 2016** Configure Microsoft Dynamics CRM for of SQL Server
- **Plan the Upgrade of Microsoft Dynamics Outlook to connect to Microsoft Upgrade the Microsoft Dynamics CRM**
- Upgrade Microsoft Dynamics CRM 2011 for Fundity Configure user settings and options Plan the Upgrade of Microsoft Dynamics Outlook **Related to emails.** CRM 2011 for Outlook **related to emails.** CRM 2011 for Outlook
- merge process **Cultumers** Outlook using the command line. **For Outlook** using the command line.
- Review the high-level phases of an upgrade **Review how Microsoft Dynamics CRM for Describe the base and extension table** process. Outlook with offline capability works and merge process
- Explain the need for a test environment. how to configure the offline database.  $\blacksquare$  Review the high-level phases of an
- I Identify the need to validate an upgrade of a **Requirements for Configuring an** upgrade process. test environment. **Internet-Facing Deployment Explain the need for a test environment.**
- deployment. **Install Active Directory Federation** a test environment.
- **Describe an in-place upgrade of Microsoft** Services Services Services **Review the upgrade of the production** Dynamics CRM. Configure AD FS deployment.
- Dynamics CRM. Configure an IFD Dynamics CRM.
- 
- 
- 
- 
- 
- 
- 
- 
- **Set Up a Forward Mailbox for the Email Community Dynamics CRM.** Deployment Wizard
- 
- Install the Email Router on Multiple Manage System Jobs Router Computers **Delete Records** Delete Records **Deploy Inbox Rules**
- 
- Overview of Server-Side Synchronization Manage SQL Databases Computers Computers
- **Configure Server-Side Synchronization** Troubleshooting Troubleshooting Troubleshooting
- Set Up a Forward Mailbox for Server-Side Configure Tracing △ Description Description Overview of Server-Side Synchronization Synchronization **Update Microsoft Dynamics CRM** Configure Server-Side Synchronization
- Migrate Email Router Settings Manage Data Encryption Manage Data Encryption Set Up a Forward Mailbox for Server-Side
- 
- 
- Synchronize Appointments, Contacts, and Dynamics CRM **Email Integration Service Role** Tasks **Marketplace Test Email Configuration** Test Email Configuration
- **Explain email tracking and correlation. Examine how to manage system jobs.** Synchronize Appointments, Contacts, and
- **Discover how mailboxes are monitored.** Show how to delete records using the Tasks
- Describe the purpose of Microsoft Dynamics Bulk Delete Wizard. **Explain email tracking and correlation.** CRM mailbox records. Discuss areas to consider for a disaster **Discover how mailboxes are monitored.**
- **Examine the email synchronization options.** recovery plan. **Recovery and COVID** Describe the purpose of Microsoft
- Review the requirement to approve email Describe tasks in Microsoft SQL Server Dynamics CRM mailbox records. addresses. That can improve performance. The Examine the email synchronization
- **Explain the role of the Microsoft Dynamics Review ways to troubleshoot and options.** CRM Email Router. The state of the diagnose problems and monitor **Review the requirement to approve email** diagnose problems and monitor
- Install the Microsoft Dynamics CRM Email performance. And the mail performance and the mail addresses. Router. **Examine how to configure tracing.** Explain the role of the Microsoft Dynamics
- **Review the Email Router configuration Describe how to update Microsoft** CRM Email Router. options. **Example 3** Dynamics CRM. **Install the Microsoft Dynamics CRM Email**
- Create a forward mailbox. <br>■ Examine data encryption. Router.
- Review the purpose of deploying forwarding **Describe the Best Practices Analyzer.** Practice Review the Email Router configuration **Describe the VSS Writer Service for Containing the VSS Writer Service for Containing the Options.**
- **Review options for installing the Email Microsoft Dynamics CRM.** Create a forward mailbox. Router on multiple computers. **Examine the Microsoft Dynamics** Review the purpose of deploying
- **Review troubleshooting tips.** The marketplace. The marketplace is a series of the forwarding rules.

Instance of SQL Server **installing Microsoft Dynamics CRM for** Dynamics CRM 2011 Server

- 
- CRM 2011 for Outlook Dynamics CRM organizations. 2011 Email Router
	-
	-
	-
	-
	-
	-
	-
	-
- Dynamics CRM Email Router. **An IFD.** By an IFD. An IFD. Dynamics CRM. Dynamics CRM.
- Mailbox Monitoring **IFD.** IFD. IFD. Dynamics CRM Email Router.
- Synchronization Methods **IDENTIFY IDENTIFY THE Synchronization Methods IDENTIFY IDENTIFY IDENTIFY IDENTIFY IDENTIFY IDENTIFY IDENTIFY IDENTIFY IDENTIFY IDENTIFY IDENTIFY IDENTIFY IDENTIFY IDENTI Email Address Approval Community Community** Directory Federation Service. Mailbox Monitoring
- Overview of the Email Router <br>■ Review the Active Directory Federation | Synchronization Methods **Install the Email Router and Rule Service configuration steps. Example 20 Email Address Approval**
- Deployment Wizard **Review the steps to configure Deployment Wizard** Configure Overview of the Email Router Configure the Email Router **Configure the Email Router and Rule** Install the Email Router and Rule
- Router **Review the steps to configure an IFD in** Configure the Email Router Deploy Inbox Rules **Microsoft Dynamics CRM.** Set Up a Forward Mailbox for the Email
	-
	-
- Troubleshooting Troubleshooting **Disaster Recovery Troubles Install the Email Router on Multiple** 
	-
	-
	-
	-
	-
- **Email Integration Service Role Best Practices Analyzer (BPA)** Synchronization
- Test Email Configuration 
 VSS Writer Service for Microsoft Migrate Email Router Settings
	-
	-
	-
	-
	-
	-
	-
	-
	-

- 
- 

- 
- 
- 
- 
- Describe the base and extension table **Install Microsoft Dynamics CRM for** Upgrade Microsoft Dynamics CRM 2011
	-
	-
	-
- **Review the upgrade of the production** Certificates **Intervel in the set of the production** Certificates **I** dentify the need to validate an upgrade of
	-
- Describe a migration upgrade of Microsoft **Configure Claims-Based Authentication** Describe an in-place upgrade of Microsoft
- Describe the upgrade of the Microsoft Describe the requirements for configuring Describe a migration upgrade of Microsoft
- **Email Tracking and Correlation Review the certificates required for an Describe the upgrade of the Microsoft** 
	-
	-
	-
	-
	-
- Synchronization. Clustering Microsoft SQL Server Router on multiple computers.
- Configure Server-Side Synchronization. **Details and Solut SQL Server High-Availability** Review troubleshooting tips.
- Test Server-Side Synchronization settings. Solutions Describe the role of Server-Side in Describe the role of Server-Side
- 
- 
- **Install Microsoft Dynamics CRM for Outlook Test Server-Side Synchronization settings.** Test Server-Side Synchronization settings.
- **Configure Microsoft Dynamics CRM for Installation Requirements**
- 
- Install Microsoft Dynamics CRM for Outlook |■ Online Licensing Model | Outlook | Outlook Using the Command Line Supporting Technologies **CONFIGURE SUPPORT CONFIGURE CONFIGURE** Configure Microsoft Dynamics CRM for
- Using Microsoft Dynamics CRM for Outlook |■ Microsoft Dynamics CRM Server | Outlook with Offline Capability **Accessing Microsoft Dynamics CRM** Configure User Email Settings
- Install Microsoft Dynamics CRM for Outlook. Microsoft Dynamics CRM for Office Install Microsoft Dynamics CRM for
- **IDENTIFY IDENTIFY THE USING CONTRACT AT A CONTRACT AND THE USING CONTRACT A CONTRACT CONTRACT CONTRACT CONTRACT CONTRACT CONTRACT CONTRACT CONTRACT CONTRACT CONTRACT CONTRACT CONTRACT CONTRACT CONTRACT CONTRACT CONTRACT C** installing Microsoft Dynamics CRM for Managing Emails Number of Muslim Muslim Muslim Microsoft Dynamics CRM for Outlook. **Microsoft Dynamics CRM Reporting Cultook with Offline Capability** Outlook with Offline Capability
- Install Microsoft Dynamics CRM for Outlook. Extensions Install Microsoft Dynamics CRM for
- **Configure Microsoft Dynamics CRM for Microsoft Dynamics CRM Language Cutlook.**
- CRM organizations. **Planning Overview installing Microsoft Dynamics CRM for installing Microsoft Dynamics CRM for**
- to emails. **Access install Microsoft Dynamics CRM** for access license types. **Install Microsoft Dynamics CRM** for
- **Install Microsoft Dynamics CRM for Outlook** Provide an overview of the supporting Outlook. using the command line. the command line. the configure Microsoft Dynamics CRM for
- Outlook with offline capability works and how Dynamics CRM Server in a Microsoft CRM organizations. to configure the offline database. **Dynamics CRM deployment. Configure user settings and options related**
- 
- 
- Install Active Directory Federation Services | modes of Microsoft Dynamics CRM for | Review how Microsoft Dynamics CRM for
- 
- 
- 
- **Describe the requirements for configuring an** CRM Reporting Extensions. Internet-Facing Deployment **IFD.** Review the role of Microsoft Dynamics **Certificates**
- Review the certificates required for an IFD. CRM Language Packs. **Install Active Directory Federation Services**
- $\blacksquare$  Identify the steps to install Active Directory  $\blacksquare$  Microsoft SQL Server Requirements  $\blacksquare$  Configure AD FS Federation Service. Active Directory Requirements **Configure Claims-Based Authentication**
- Review the Active Directory Federation Components Installed During Server Configure an IFD Service configuration steps. Setup Setup Describe the requirements for configuring
- Review the steps to configure claims-based  $\blacksquare$  Microsoft Dynamics CRM Website an IFD. authentication in Microsoft Dynamics CRM. **Required Installation Rights for Microsoft Review the certificates required for an IFD.**
- Review the steps to configure an IFD in Dynamics CRM Server **In Active Server Intervellet in Server Active Directory** Microsoft Dynamics CRM. Supported Server Topologies Federation Service.
- 
- 
- **Disaster Recovery Post-Installation Tasks Post-Installation Tasks Review the steps to configure**
- 
- 
- 
- 
- 
- 
- $\blacksquare$  VSS Writer Service for Microsoft Dynamics  $\blacksquare$   $\blacksquare$  Identify the components that are installed  $\blacksquare$  Disaster Recovery
- 
- 
- **Show how to delete records using the Bulk Microsoft Dynamics CRM Server website.** Update Microsoft Dynamics CRM Delete Wizard. **Review the rights required to install** Manage Data Encryption
- Discuss areas to consider for a disaster Microsoft Dynamics CRM Server. **But Best Practices Analyzer (BPA)**
- **Describe tasks in Microsoft SQL Server that FR**eview installation troubleshooting and **CRM** can improve performance. The intervention of the identify known issues.
- 
- 
- **Installation Requirements High-Availability Options for Other** Synchronization.
	-
	-
	-
	-
	-
	-
	-
	-
	-
	-
- **Describe to a Configure user settings and options related Describe the licensing model and client Cutlook.** 
	-
	-
- **Requirements for Configuring an All Describe the ways to access Microsoft to emails.** Internet-Facing Deployment **Dynamics CRM.** Dynamics CRM. Install Microsoft Dynamics CRM for
- **IDENTIFY CERTIFY THE IDENTIFY THE USING CERTIFY THE CERTIFY THE CERTIFY OUTLOOK USING THE COMMAND INC.** COMMAND USING COMMAND USING COMMAND INC. **Configure AD FS Configure AD FS CONFIGURE CONFIGURE CONFIGURE CONFIGURE CONFIGURE CONFIGURE CONFIGURE CONFIGURE CONFIGURE CONFIGURE CONFIGURE CONFIGURE CONFIGURE CONFIGURE CONFIGURE CONFIGURE CONFIGURE CONFIGURE CONFI**
- Configure Claims-Based Authentication **Review the options for managing emails.** how to configure the offline database.
- **Configure an IFD Review the role of Microsoft Dynamics Requirements for Configuring an Requirements for Configuring an** 
	-
	-
	-
	-
	-
	-
	-
- **ID** Manage System Jobs **Install Microsoft Dynamics CRM Server Review the Active Directory Federation**
- **Delete Records Transfer Configuration Service Configuration steps.** Installation Troubleshooting Service configuration steps.
	-
- Manage SQL Databases Testify Thistall Microsoft Dynamics CRM Using claims-based authentication in Microsoft **The Command Line Command Line Command Line Command Line Dynamics CRM.**
- Configure Tracing Tracing Deploy Microsoft Dynamics CRM Online Review the steps to configure an IFD in
- Update Microsoft Dynamics CRM **Describe the hardware and software** Microsoft Dynamics CRM. Manage Data Encryption **Report Concernents for the Microsoft SQL Manage System Jobs** requirements for the Microsoft SQL **Best Practices Analyzer (BPA)** Server. Server. Delete Records and Delete Records
- **CRM during Microsoft Dynamics CRM Server Manage SQL Databases CRM Marketplace Setup. Setup.** Setup. Troubleshooting
- **Examine how to manage system jobs. Review the options for creating the Configure Tracing** 
	-
	- recovery plan. **Install Microsoft Dynamics CRM Server.** VSS Writer Service for Microsoft Dynamics
		-

- Describe the role of Server-Side Network Load Balancing Network Load Balancing Review options for installing the Email
	-
	-
- Deployment Methods Supporting Components Components Configure Server-Side Synchronization.
	-
	-
	- **Outlook Contract Contract Contract Contract Contract Contract Contract Contract Contract Contract Contract Contract Contract Contract Contract Contract Contract Contract Contract Contract Contract Contract Contract Cont**
- Configure User Email Settings | Install Microsoft Dynamics CRM for
	-
	-
	-
	-
	-
	- Outlook to connect to Microsoft Dynamics Packs Packs International Control of Dynamics Packs International Dynamics Packs International Dynamics Packs International Dynamics Packs International Dynamics International Dynam
		-
- Review how Microsoft Dynamics CRM for Examine the role of the Microsoft **Dullook** to connect to Microsoft Dynamics
	-
- Review ways to troubleshoot and diagnose  $\Box$  Identify the tasks and configuration  $\Box$  Examine how to manage system jobs.
- 
- **CRM. CRM. Describe how to install Microsoft recovery plan.**
- 
- 
- 
- 
- 
- 
- Other SQL Server High-Availability Solutions Microsoft Dynamics CRM Report Describe the Best Practices Analyzer.
- **High-Availability Options for Other Authoring Extension** Describe the VSS Writer Service for Authoring Extension Supporting Components **Install Microsoft Dynamics CRM** Microsoft Dynamics CRM.
- 
- 
- 
- 
- 
- Microsoft Dynamics CRM for Office Outlook Deployment Administrators
- 
- Microsoft Dynamics CRM Reporting Manage Existing Organizations Deployment Extensions Manage Servers lines and the Manage Servers
- Microsoft Dynamics CRM Language Packs | Configure Access from the Internet
- 
- 
- **Provide an overview of the supporting Fundity Contains Line School** Edition technologies. The contract of the Redeploy Microsoft Dynamics CRM
- **Examine the role of the Microsoft Dynamics Import Organizations Lessons** Lessons CRM Server in a Microsoft Dynamics CRM **Administer the Deployment Using** deployment. **Microsoft Dynamics CRM Server Microsoft Dynamics CRM Server** Microsoft Dynamics CRM Server
- **Describe the ways to access Microsoft** Review the steps to create new Requirements
- I Identify the differences between the two  $\Box$  Describe the management tasks for  $\Box$  Overview modes of Microsoft Dynamics CRM for existing organizations. **Deployment Manager** Deployment Manager Office Outlook. **Describe how to add an existing Tell particle Considerations** Upgrade Considerations
- Review the options for managing emails. organization database to the deployment. Microsoft Dynamics CRM for Outlook
- Review the role of Microsoft Dynamics CRM **Review Microsoft Dynamics CRM Server** Overview Reporting Extensions. The management tasks. The Coverview of Claims-Based Authentication
- Review the role of Microsoft Dynamics CRM  $\Box$  Describe how to update the Microsoft  $\Box$  Service Accounts Language Packs. **Dynamics CRM web addresses. Install Microsoft Dynamics CRM Server on**
- 
- Active Directory Requirements information.
- Components Installed During Server Setup  $\Box$  Describe the Microsoft Dynamics CRM
- Microsoft Dynamics CRM Website Edition upgrade options.
- Required Installation Rights for Microsoft Explore why the redeployment of **On-Premises Licensing Model** Dynamics CRM Server **Microsoft Dynamics CRM** is required. **CRM** Donline Licensing Model
- 
- **Install Microsoft Dynamics CRM Server** performing deployment commands. Microsoft Dynamics CRM Server
- 
- 
- Install Microsoft Dynamics CRM Using the Phase 1 Prepare to Upgrade **Outlook** Command Line **Phase 2 – Establish the Test** Managing Emails
- **Deploy Microsoft Dynamics CRM Online CRM Environment Microsoft Dynamics CRM Reporting**
- 
- Identify the components that are installed Phase 4 Upgrade and Validate the Planning Overview during Microsoft Dynamics CRM Server Production Deployment **Describe the licensing model and client**
- 
- **Examine how to configure tracing.** installation of Microsoft Dynamics CRM Delete Wizard.
	-
- Describe the Best Practices Analyzer. Describe how sample data can be added that can improve performance. Microsoft Dynamics CRM. implementation. implementation. problems and monitor performance.
- **Examine the Microsoft Dynamics Microsoft Dynamics Microsoft Dynamics CRM Reporting Algebra Examine how to configure tracing.** marketplace. **Extensions** Extensions **Describe how to update Microsoft Describe how to update Microsoft**
- **Network Load Balancing Transfer Accord Contract CRM.** Requirements for Microsoft Dynamics Dynamics CRM. **Clustering Microsoft SQL Server CRM Reporting Extensions** Extensions Examine data encryption.
	-
	-
	- Review when Microsoft Dynamics CRM marketplace. Reporting Extensions is required. Network Load Balancing
- **District Inc.** Intervents of installing Inc. Premises Licensing Model **Inc.** Inc. **Inc.** Clustering Microsoft SQL Server ■ Online Licensing Model Microsoft Dynamic CRM Reporting ■ Other SQL Server High-Availability **Supporting Technologies** Supporting Technologies **Extensions.** Solutions Solutions Solutions Solutions Solutions
- Microsoft Dynamics CRM Server **Review when Microsoft Dynamics CRM Review When Microsoft Dynamics CRM Review When Microsoft Dynamics CRM Review When Microsoft Dynamics CRM Accessing Microsoft Dynamics CRM Report Authoring Extension is required. Supporting Components** 
	-
	-
	-
	-
	-
	-
	-
	-
	-
	-
	-
	-
	-
	-
	-
	-
- Microsoft SQL Server Requirements  **Review Microsoft Dynamics CRM license** Multiple Computers
	-
	-
- Supported Server Topologies **Examine Windows PowerShell for** Supporting Technologies
- Installation Troubleshooting Accessing Microsoft Dynamics CRM
- **Post-Installation Tasks CRM for Cases** Phases Phases **Discussion CRM** for Office Microsoft Dynamics CRM for Office
	-
	-
- Describe the hardware and software  $\|\cdot\|$  Phase 3 Upgrade and Validate the Test  $\|\cdot\|$  Extensions requirements for the Microsoft SQL Server. Environment Microsoft Dynamics CRM Language Packs
	-
- Setup. **Perform an In-Place Upgrade of Microsoft access license types. Perform an In-Place Upgrade of Microsoft** Review the options for creating the Microsoft Dynamics CRM 2011 Server Provide an overview of the supporting

- 
- problems and monitor performance. settings that are completed after the Show how to delete records using the Bulk
- Describe how to update Microsoft Dynamics Server. Server. Discuss areas to consider for a disaster
- **Examine data encryption.** Dynamics CRM using the command line. **Describe tasks in Microsoft SQL Server**
- Describe the VSS Writer Service for the to a Microsoft Dynamics CRM Review ways to troubleshoot and diagnose
	-
	-
	-
	-
	-
	- Reporting Extensions **Examine the Microsoft Dynamics** 
		-
		-
		-
		-

■ Managing Emails Create a New Organization Module 9: Maintain and Troubleshoot a

**Planning Overview Community Community** Update Web Addresses This module provides information on Describe the licensing model and client View License Information maintaining performance, troubleshooting, access license types. The Upgrade the Microsoft Dynamics CRM and updating Microsoft Dynamics CRM.

- 
- Dynamics CRM. **Organizations.** CONDUCTER **CRM Reporting** Dynamics CRM Reporting

- 
- Install Microsoft Dynamics CRM Server. Instance of SQL Server **Dynamics CRM** deployment.
- Review installation troubleshooting and Upgrade the Microsoft Dynamics CRM Describe the ways to access Microsoft identify known issues. The contract of the 2011 Email Router COM and Dynamics CRM.
- I Identify the tasks and configuration settings I Plan the Upgrade of Microsoft Dynamics I I Identify the differences between the two that are completed after the installation of CRM 2011 for Outlook modes of Microsoft Dynamics CRM for Microsoft Dynamics CRM Server. **Upgrade Microsoft Dynamics CRM 2011** Office Outlook.
- Describe how to install Microsoft Dynamics for Outlook **Review the options for managing emails.** CRM using the command line. **Describe the base and extension table** Review the role of Microsoft Dynamics
- **Describe how sample data can be added to merge process CRM Reporting Extensions.** a Microsoft Dynamics CRM implementation. Review the high-level phases of an Review the role of Microsoft Dynamics
- **Microsoft Dynamics CRM Reporting and Language Packs.** CRM Language Packs.
- Requirements for Microsoft Dynamics CRM Identify the need to validate an upgrade Active Directory Requirements
- Microsoft Dynamics CRM Report Authoring **Review the upgrade of the production** Microsoft Dynamics CRM Website Extension **Extension** deployment. And the strain of the Required Installation Rights for Microsoft
- **Install Microsoft Dynamics CRM Reporting Describe an in-place upgrade of Microsoft Dynamics CRM Server**
- Review when Microsoft Dynamics CRM Describe a migration upgrade of **Install Microsoft Dynamics CRM Server** Reporting Extensions is required. Microsoft Dynamics CRM. Installation Troubleshooting
- Extensions. **Extensions.** Email Tracking and Correlation **Command Line**
- Report Authoring Extension is required. Synchronization Methods **Describe the hardware and software**
- 
- 
- Manage Existing Organizations **Install the Email Router and Rule during Microsoft Dynamics CRM Server**
- 
- Configure Access from the Internet Configure the Email Router Review the options for creating the
- 
- 
- Upgrade the Microsoft Dynamics CRM Deploy Inbox Rules Microsoft Dynamics CRM Server. Edition **Install the Email Router on Multiple Install Microsoft Dynamics CRM Server.**
- **Redeploy Microsoft Dynamics CRM Computers COM** Computers **Review installation troubleshooting and**
- **Import Organizations Troubleshooting identify known issues.** In the original of the Troubleshooting in the identify known issues.
- Administer the Deployment Using Windows **Overview of Server-Side Synchronization** Indentify the tasks and configuration PowerShell **Configure Server-Side Synchronization** settings that are completed after the
- 
- Describe the management tasks for existing Migrate Email Router Settings **Describe how to install Microsoft Dynamics** organizations. The Email Integration Service Role CRM using the command line.
- Describe how to add an existing organization  $\Box$  Test Email Configuration  $\Box$  Describe how sample data can be added database to the deployment. **Synchronize Appointments, Contacts,** to a Microsoft Dynamics CRM
- **Review Microsoft Dynamics CRM Server** and Tasks implementation. management tasks. **Explain email tracking and correlation.** Microsoft Dynamics CRM Reporting
- Describe how to update the Microsoft Discover how mailboxes are monitored. Extensions Dynamics CRM web addresses. **Describe the purpose of Microsoft Requirements for Microsoft Dynamics** Dynamics
- **Review Microsoft Dynamics CRM license** Dynamics CRM mailbox records. CRM Reporting Extensions information. Examine the email synchronization Microsoft Dynamics CRM Report Authoring
- **Describe the Microsoft Dynamics CRM** options. The options of the extension
- **Explore why the redeployment of Microsoft addresses.** Extensions Extensions Dynamics CRM is required. **Explain the role of the Microsoft Franch** Review when Microsoft Dynamics CRM
- **Examine Windows PowerShell for State CRM Email Router.** Reporting Extensions is required.
- 
- 
- 
- **Phase 2 Establish the Test Environment Create a forward mailbox.** Report Authoring Extension is required. **Phase 3 – Upgrade and Validate the Test Review the purpose of deploying Phase 3 – Upgrade and Validate the Test**
- 
- Dynamics CRM Server website. **Perform a Migration Using the Same** technologies. Review the rights required to install Instance of SQL Server **Instance 1** Examine the role of the Microsoft
	-
	-
	-
	-
	-
	-
	- Extensions Extensions **Extensions** Explain the need for a test environment. Microsoft SQL Server Requirements
		-
		-
	- Extensions **Extensions Extensions Extensions Extensions Extensions Extensions Extensions EXECUTE:** 
		-
- $\blacksquare$  Identify the requirements for installing  $\blacksquare$  Describe the upgrade of the Microsoft  $\blacksquare$  Post-Installation Tasks
	-
	-
	-
	-
- **Create a New Organization Overview of the Email Router Installed I** dentify the components that are installed
- **Manage Servers The Community Community Community Deployment Wizard Setup.** Setup.
	-
- Update Web Addresses Set Up a Forward Mailbox for the Email Microsoft Dynamics CRM Server website. ■ View License Information The Router Review of The Review the rights required to install
	-
	-
	-
	-
	-
- Review the steps to create new Set Up a Forward Mailbox for Server-Side installation of Microsoft Dynamics CRM organizations. Synchronization Server.
	-
	-
	-
	-
	-
	-
	-
	-
	- Edition upgrade options. **Review the requirement to approve email Install Microsoft Dynamics CRM Reporting** 
		-
- performing deployment commands. **Install the Microsoft Dynamics CRM** Install the Microsoft Dynamics CRM **Base and Extension Table Merge Email Router.** Microsoft Dynamic CRM Reporting
- **Upgrade Process Phases Review the Email Router configuration Extensions.** Extensions. **Phase 1 – Prepare to Upgrade CRM** options. CRM options. The extra property options of the extra property of the extra property of the extra property of the extra property of the extra property of the extra property of the
	-
	- Environment **forwarding rules**. The create a New Organization **forwarding rules.** Create a New Organization
- **Phase 4 Upgrade and Validate the Review options for installing the Email Manage Existing Organizations**

- Microsoft Dynamics CRM Server. **Perform a Migration Using a New Programics CRM Server in a Microsoft** 
	-
	-
	-
	-
	-
	-
	-
- Reporting Extensions **of a test environment.** Components Installed During Server Setup
	-
	-
	-
	-
	-
	-
- Microsoft Dynamic CRM Reporting Dynamics CRM Email Router. **Install Microsoft Dynamics CRM Using the**
- Review when Microsoft Dynamics CRM Mailbox Monitoring Number of the Deploy Microsoft Dynamics CRM Online
- **Deployment Administrators Email Address Approval requirements for the Microsoft SQL Server.**

- **Perform an In-Place Upgrade of Microsoft Review troubleshooting tips.** Performan In-Place Upgrade of Microsoft Review troubleshooting tips. Dynamics CRM 2011 Server **Describe the role of Server-Side** Describe the role of Server-Side Update Web Addresses
- **Perform a Migration Using the Same Synchronization.** View License Information **Network** Synchronization.
- **Perform a Migration Using a New Instance**  $\Box$  **Test Server-Side Synchronization** Edition of SQL Server settings. And settings of SQL Server settings.
- Upgrade the Microsoft Dynamics CRM 2011 Installation Requirements Internal Inport Organizations Email Router **Deployment Methods** Administer the Deployment Using Deployment Methods Administer the Deployment Using
- **Plan the Upgrade of Microsoft Dynamics Install Microsoft Dynamics CRM for** Windows PowerShell CRM 2011 for Outlook **CRM 2011** for Outlook **Review the Steps to create new**
- Upgrade Microsoft Dynamics CRM 2011 for Fall Configure Microsoft Dynamics CRM for organizations. Outlook **Describe the management tasks for** Describe the management tasks for
- Describe the base and extension table **Configure User Email Settings** existing organizations. merge process **Install Microsoft Dynamics CRM for Describe how to add an existing**
- Review the high-level phases of an upgrade Outlook Using the Command Line organization database to the deployment.
- **Explain the need for a test environment.** Outlook with Offline Capability management tasks.
- I Identify the need to validate an upgrade of a Install Microsoft Dynamics CRM for Describe how to update the Microsoft test environment. **Exercise State of the Countriest CRM** web addresses. **Dynamics CRM** web addresses.
- 
- Describe an in-place upgrade of Microsoft Cutlook. Cutlook. Describe the Microsoft Dynamics CRM Dynamics CRM. The CRM install Microsoft Dynamics CRM for The Edition upgrade options.
- Describe a migration upgrade of Microsoft Cutlook. Cutlook. Dynamics CRM. Configure Microsoft Dynamics CRM for Dynamics CRM is required.
- 
- 
- 
- 
- 
- 
- 
- 
- **Set Up a Forward Mailbox for the Email Internet-Facing Deployment Perform an In-Place Upgrade of Microsoft Internet-Facing Deployment** Router **CERTIFICATE:** Certificates **CRM** 2011 Server **CRM** 2011 Server
- 
- **Install the Email Router on Multiple Services** Services **Instance of SQL Server** Server Instance of SQL Server Computers **Configure AD FS** Perform a Migration Using a New Instance
- 
- Overview of Server-Side Synchronization Configure an IFD Verture 2012 Degrade the Microsoft Dynamics CRM
- Configure Server-Side Synchronization **Describe the requirements for configuring** 2011 Email Router
- Synchronization **Review the certificates required for an** CRM 2011 for Outlook
- 
- 
- 
- Tasks **Service configuration steps.** Review the high-level phases of an analysis of an analysis of an analysis of an analysis of an analysis of an analysis of an analysis of an analysis of an analysis of an analysis of an
- Explain email tracking and correlation.  $\Box$  Review the steps to configure upgrade process.
- Discover how mailboxes are monitored. claims-based authentication in Microsoft Explain the need for a test environment.
- Describe the purpose of Microsoft Dynamics Dynamics CRM. Internal or the Internal or the need to validate an upgrade of CRM mailbox records. **Review the steps to configure an IFD in** a test environment.
- **Examine the email synchronization options.** Microsoft Dynamics CRM. **Review the upgrade of the production**
- Review the requirement to approve email  $\Box$  Manage System Jobs  $\Box$  deployment. addresses. **Describe an in-place upgrade of Microsoft** Describe an in-place upgrade of Microsoft
- **Explain the role of the Microsoft Dynamics | Disaster Recovery | Dynamics CRM.** Dynamics CRM. CRM Email Router. The Solution of the Manage SQL Databases **Describe a migration upgrade of Microsoft**
- Install the Microsoft Dynamics CRM Email Troubleshooting Dynamics CRM. Router. **Configure Tracing Configure Tracing Configure Tracing Configure Tracing Describe the upgrade of the Microsoft**
- **Review the Email Router configuration CRM** Dynamics CRM Dynamics CRM Dynamics CRM Email Router. options. **Manage Data Encryption Example 20** Email Tracking and Correlation
- 
- Review the purpose of deploying forwarding **I** VSS Writer Service for Microsoft Synchronization Methods
- Production Deployment **Router on multiple computers.** Manage Servers
	-
	-
	-
	-
	-
	-
	-
	-
	-
	-
	-
	-
- deployment. **installing Microsoft Dynamics CRM for** information.
	-
- Describe the upgrade of the Microsoft **Due of Could Couple Accept** Outlook to connect to Microsoft **Examine Windows PowerShell for** Dynamics CRM Email Router. **Dynamics CRM organizations.** performing deployment commands.
- **Email Tracking and Correlation Configure user settings and options** Base and Extension Table Merge **Mailbox Monitoring The Contract Contract Contract Contract Contract Contract Contract Contract Contract Contract Contract Contract Contract Contract Contract Contract Contract Contract Contract Contract Contract Contract**
- **Synchronization Methods Install Microsoft Dynamics CRM for Install Phase 1** Prepare to Upgrade **Email Address Approval Cultion Course Act Address Approval Cultion Control Cultion Cultion Cultion Cultion Cultion Cultion Cultion Cultion Cultion Cultion Cultion Cultion Cultion Cultion Cultion Cultion Cultion Cultion Cu**
- Overview of the Email Router **Review how Microsoft Dynamics CRM for Phase 3 Upgrade and Validate the Test Install the Email Router and Rule Couldook with offline capability works and Couldon Environment** Deployment Wizard **how to configure the offline database.** Phase 4 – Upgrade and Validate the
- **Configure the Email Router Requirements for Configuring an Production Deployment** 
	-
- **Deploy Inbox Rules Install Active Directory Federation** Perform a Migration Using the Same
	-
- **The Troubleshooting Configure Claims-Based Authentication** of SQL Server
	-
- **Set Up a Forward Mailbox for Server-Side an IFD.** An IFD. **Plan the Upgrade of Microsoft Dynamics**
- **Migrate Email Router Settings The Contract of Life Contract CRM IFD.** Upgrade Microsoft Dynamics CRM 2011
- **Email Integration Service Role IDENTIFY Identify the steps to install Active** for Outlook **Test Email Configuration Directory Federation Service. Describe the base and extension table Directory Federation Service. Describe the base and extension table**
- Synchronize Appointments, Contacts, and **Review the Active Directory Federation** merge process
	-
	-
	-
	-
	-
	-
	-
	-
	-
	-
	-
- **Create a forward mailbox.** Best Practices Analyzer (BPA) Mailbox Monitoring Mailbox Monitoring
	-

- 
- 
- 
- 
- Instance of SQL Server **Configure Server-Side Synchronization.** Upgrade the Microsoft Dynamics CRM
	-
	-
	-
	-
	-
	-
- process. The Community of the Using Microsoft Dynamics CRM for Review Microsoft Dynamics CRM Server
	-
- Review the upgrade of the production  $\Box$  Identify the deployment methods for  $\Box$  Review Microsoft Dynamics CRM license
	-

- Review options for installing the Email  $\Box$  Marketplace  $\Box$  Marketplace  $\Box$  Overview of the Email Router Router on multiple computers. **Examine how to manage system jobs.** Install the Email Router and Rule
- 
- 
- Configure Server-Side Synchronization. The recovery plan. The context of the synchronization of the synchronization of the synchronization. The synchronization of the synchronization. The synchronization of the synchroniza
- Test Server-Side Synchronization settings. Describe tasks in Microsoft SQL Server Deploy Inbox Rules
- 
- 
- **Install Microsoft Dynamics CRM for Outlook diagnose problems and monitor Troubleshooting**
- **Examine how to configure tracing.** Configure Server-Side Synchronization
- 
- **Install Microsoft Dynamics CRM for Outlook Dynamics CRM.** Synchronization Synchronization Using the Command Line **Examine data encryption.** The Migrate Email Router Settings
- Using Microsoft Dynamics CRM for Outlook Describe the Best Practices Analyzer. Email Integration Service Role with Offline Capability **Describe the VSS Writer Service for** Test Email Configuration
- Install Microsoft Dynamics CRM for Outlook. Microsoft Dynamics CRM. Synchronize Appointments, Contacts, and
- **IDENTIFY Identify the deployment methods for All Examine the Microsoft Dynamics** Tasks installing Microsoft Dynamics CRM for marketplace. The marketplace may be explain email tracking and correlation. Outlook. Network Load Balancing **Discover how mailboxes are monitored.**
- Install Microsoft Dynamics CRM for Outlook. Clustering Microsoft SQL Server Describe the purpose of Microsoft
- Configure Microsoft Dynamics CRM for **Other SQL Server High-Availability** Dynamics CRM mailbox records. Outlook to connect to Microsoft Dynamics Solutions Solutions Examine the email synchronization CRM organizations. **High-Availability Options for Other options.** options.
- Configure user settings and options related Supporting Components **Review the requirement to approve email** to emails. **and a set of the set of the set of the set of the set of the set of the set of the set of the set of the set of the set of the set of the set of the set of the set of the set of the set of the set of the set of**
- **Install Microsoft Dynamics CRM for Outlook Explain the role of the Microsoft Dynamics** Explain the role of the Microsoft Dynamics using the command line.  $\blacksquare$
- **Review how Microsoft Dynamics CRM for On-Premises Licensing Model** Install the Microsoft Dynamics CRM Email Outlook with offline capability works and how **Outline Licensing Model** Router. to configure the offline database. Supporting Technologies **Review the Email Router configuration**
- **Requirements for Configuring an Microsoft Dynamics CRM Server** options. Internet-Facing Deployment **Accessing Microsoft Dynamics CRM** Create a forward mailbox.
- 
- **Install Active Directory Federation Services Cutlook Cutlook contains a late of the service of the service of the service of the service of the service of the service of the service of the service of the service of the se**
- **Configure AD FS Managing Emails Configure AD FS Configure AD FS Review options for installing the Email**
- Configure Claims-Based Authentication Microsoft Dynamics CRM Reporting Router on multiple computers.
- 
- Describe the requirements for configuring an Microsoft Dynamics CRM Language Describe the role of Server-Side IFD. Synchronization. Packs and the synchronization.
- **Review the certificates required for an IFD.** Planning Overview **Configure Server-Side Synchronization.**
- I Identify the steps to install Active Directory Describe the licensing model and client Test Server-Side Synchronization settings. Federation Service. **Access incerements** access license types. **Installation Requirements**
- 
- Review the steps to configure claims-based  $\Box$  Examine the role of the Microsoft Outlook authentication in Microsoft Dynamics CRM. | Dynamics CRM Server in a Microsoft | Configure Microsoft Dynamics CRM for
- **Review the steps to configure an IFD in Bynamics CRM deployment.** Cutlook
- 
- 
- 
- 
- 
- 
- 
- 
- 
- VSS Writer Service for Microsoft Dynamics Microsoft SQL Server Requirements **Install Microsoft Dynamics CRM** for **CRM** CRM **Active Directory Requirements** Outlook.
- 
- **Examine how to manage system jobs.** Setup Setup Setup Cutlook to connect to Microsoft Dynamics
- Show how to delete records using the Bulk Microsoft Dynamics CRM Website CRM organizations. Delete Wizard. The Required Installation Rights for Microsoft Configure user settings and options related
- 
- 
- 
- Review troubleshooting tips. Show how to delete records using the Deployment Wizard **Describe the role of Server-Side Bulk Delete Wizard.** Configure the Email Router
	- Synchronization. Discuss areas to consider for a disaster Set Up a Forward Mailbox for the Email
- Installation Requirements and that can improve performance. Install the Email Router on Multiple
- **Deployment Methods** Review ways to troubleshoot and Computers
	-
	-
	-
	-
	-
	-
	-
	-
	-
	-
	-
	-
	-
- **Certificates** Microsoft Dynamics CRM for Office **Review the purpose of deploying** 
	-
- **Configure an IFD** Extensions Extensions **Review troubleshooting tips.** 
	-
	-
	-
- **Review the Active Directory Federation Provide an overview of the supporting Deployment Methods** Service configuration steps. The steps of technologies. The step of the step of the step of the step of the step of the step of the step of the step of the step of the step of the step of the step of the step of the step o
	-
- Microsoft Dynamics CRM. **Describe the ways to access Microsoft** Configure User Email Settings **Manage System Jobs CRM for Contract CRM.** Install Microsoft Dynamics CRM for Dynamics CRM for Dynamics CRM for
- **Delete Records IDENTIFY IDENTIFY THE IDENTIFY TO A LIGENTY THE USING THE USING THE USING THE USING THE USING THE USING THE USING THE USING THE USING THE USING THE USING THE USING THE USING THE USING THE USING THE USING** ■ Disaster Recovery **modes of Microsoft Dynamics CRM for** ■ Using Microsoft Dynamics CRM for **Manage SQL Databases Community Contract Contract Contract Contract Contract Contract Contract Contract Contract Contract Contract Contract Contract Contract Contract Contract Contract Contract Contract Contract Contract C**
- Troubleshooting Troubleshooting Review the options for managing emails. Install Microsoft Dynamics CRM for
- **Configure Tracing Configure Tracing Review the role of Microsoft Dynamics** Cutlook. Update Microsoft Dynamics CRM **CRM CRM Reporting Extensions.** In the deployment methods for
- **Manage Data Encryption Review the role of Microsoft Dynamics CRM for Set All and Set All Analysis CRM for Set All Analysis CRM for Set All Analysis CRM for Set All Analysis CRM for Set All Analysis CRM for Set All Analysi Best Practices Analyzer (BPA)** CRM Language Packs. Outlook.
	-
	-
- Marketplace CRM for Components Installed During Server Configure Microsoft Dynamics CRM for
	-

- rules. The contract of the contract of the Dynamics CRM Contract of the Email Address Approval
	-
	-
	-
	-
	-
	-
	-
- Configure Microsoft Dynamics CRM for performance. 
 Overview of Server-Side Synchronization
	-
- Configure User Email Settings **Describe how to update Microsoft** Set Up a Forward Mailbox for Server-Side
	-
	-
	-
	-
	-
	-
	-
- **Discuss areas to consider for a disaster by provider SCRM Server The Consider to emails.** Under the emails. **recovery plan.** Supported Server Topologies **Install Microsoft Dynamics CRM for** Install Microsoft Dynamics CRM for
- Describe tasks in Microsoft SQL Server that **Install Microsoft Dynamics CRM Server** Outlook using the command line. can improve performance. Installation Troubleshooting Review how Microsoft Dynamics CRM for
- Review ways to troubleshoot and diagnose **Post-Installation Tasks** Poutlook with offline capability works and U problems and monitor performance. **Install Microsoft Dynamics CRM Using** how to configure the offline database.
- **Examine how to configure tracing.** the Command Line Requirements for Configuring an **Requirements for Configuring an**
- Describe how to update Microsoft Dynamics **Deploy Microsoft Dynamics CRM Online** Internet-Facing Deployment CRM. Describe the hardware and software Certificates
- 
- **Describe the Best Practices Analyzer.** Server. Server.
- 
- 
- 
- 
- 
- 
- 
- 
- 
- 
- Accessing Microsoft Dynamics CRM Describe how sample data can be added Disaster Recovery
- 
- 
- Microsoft Dynamics CRM Reporting Microsoft Dynamics CRM Reporting Configure Tracing
- Microsoft Dynamics CRM Language Packs **Requirements for Microsoft Dynamics All Manage Data Encryption**
- 
- Describe the licensing model and client Microsoft Dynamics CRM Report VSS Writer Service for Microsoft Dynamics access license types. The contract of the Authoring Extension CRM CRM
- **Provide an overview of the supporting Install Microsoft Dynamics CRM Marketplace** technologies. **Reporting Extensions** Extensions **Examine how to manage system jobs.**
- **Examine the role of the Microsoft Dynamics Figure 2** Review when Microsoft Dynamics CRM **Show how to delete records using the Bulk** CRM Server in a Microsoft Dynamics CRM Reporting Extensions is required. Delete Wizard. deployment. The Identify the requirements for installing Discuss areas to consider for a disaster
- Describe the ways to access Microsoft Microsoft Dynamic CRM Reporting recovery plan. Dynamics CRM. **Extensions.** Extensions. **Extensions Extensions Extensions Extensions Extensions Extensions Extensions Extensions Extensions Extensions Extensions Extensions Extensions Extensions**
- Identify the differences between the two <br>■ Review when Microsoft Dynamics CRM that can improve performance. Office Outlook. **Deployment Administrators** problems and monitor performance.
- Review the options for managing emails. Create a New Organization **Examine how to configure tracing.**
- Review the role of Microsoft Dynamics CRM Manage Existing Organizations **Describe how to update Microsoft** Reporting Extensions. Manage Servers All Dynamics CRM.
- Review the role of Microsoft Dynamics CRM Configure Access from the Internet Examine data encryption. Language Packs. The Secret of Language Packs. Update Web Addresses The Describe the Best Practices Analyzer.
- Microsoft SQL Server Requirements **■** View License Information Describe the VSS Writer Service for
- 
- **Components Installed During Server Setup Edition Edition Examine the Microsoft Dynamics**
- Microsoft Dynamics CRM Website Redeploy Microsoft Dynamics CRM marketplace.
- Required Installation Rights for Microsoft Intervention Inport Organizations Network Load Balancing Dynamics CRM Server **Administer the Deployment Using Clustering Microsoft SQL Server**
- 
- **Install Microsoft Dynamics CRM Server Review the steps to create new** Solutions
- 
- 
- **Install Microsoft Dynamics CRM Using the existing organizations.** Command Line **Describe how to add an existing**
- Deploy Microsoft Dynamics CRM Online organization database to the deployment.
- 
- 
- 
- 
- 
- 
- 
- 
- Describe the VSS Writer Service for **IDENTIFY IDENTIFY THE CONFIGURE** Configure Claims-Based Authentication Microsoft Dynamics CRM. during Microsoft Dynamics CRM Server Configure an IFD
	- marketplace. The contract of  $\blacksquare$  Review the options for creating the an IFD.
- **Discript Other SQL Server High-Availability Solutions Microsoft Dynamics CRM Server.** Federation Service.
- **High-Availability Options for Other Install Microsoft Dynamics CRM Server.** Review the Active Directory Federation
	- Supporting Components **Review installation troubleshooting and** Service configuration steps. identify known issues.  $\overline{\phantom{a}}$  Review the steps to configure
- settings that are completed after the Dynamics CRM. **Density Channel Server.** Server. Microsoft Dynamics CRM. Microsoft Dynamics CRM.
- $\blacksquare$  Supporting Technologies  $\blacksquare$  Describe how to install Microsoft  $\blacksquare$  Manage System Jobs ■ Microsoft Dynamics CRM Server Dynamics CRM using the command line. ■ Delete Records
- Microsoft Dynamics CRM for Office Outlook to a Microsoft Dynamics CRM Manage SQL Databases **Managing Emails implementation.** Troubleshooting implementation.
	- Extensions Extensions Extensions Extensions Extensions **Update Microsoft Dynamics CRM**
- **Planning Overview CRM Reporting Extensions Best Practices Analyzer (BPA)** CRM Reporting Extensions
	-
	-
	-
	-
	- modes of Microsoft Dynamics CRM for Report Authoring Extension is required. **Review ways to troubleshoot and diagnose** 
		-
		-
		-
		-
		-
		-
		-
- **Active Directory Requirements** Upgrade the Microsoft Dynamics CRM Microsoft Dynamics CRM.
	-
	-
- Supported Server Topologies Notice The Windows PowerShell Notice The Other SQL Server High-Availability
- **Installation Troubleshooting and Companizations.** This organizations. **High-Availability Options for Other**
- **Post-Installation Tasks Components Describe the management tasks for Supporting Components** 
	-
- **Describe the hardware and software Review Microsoft Dynamics CRM Server CON-Premises Licensing Model** requirements for the Microsoft SQL Server. management tasks. The Conline Licensing Model

- 
- 
- 
- 
- Examine data encryption. **Requirements for the Microsoft SQL** Install Active Directory Federation Services
	-
	-
	-
- **Examine the Microsoft Dynamics** Setup. Setup. Describe the requirements for configuring
- **Network Load Balancing Microsoft Dynamics CRM Server website.** Review the certificates required for an IFD.
- Clustering Microsoft SQL Server **Review the rights required to install Interview of Identify the steps to install Active Directory** 
	-
	- Identify the tasks and configuration claims-based authentication in Microsoft
- On-Premises Licensing Model installation of Microsoft Dynamics CRM Review the steps to configure an IFD in
	-
	-
	-
	-
	-
- $\blacksquare$  Identify the components that are installed  $\blacksquare$  Describe how to update the Microsoft  $\blacksquare$  Supporting Technologies during Microsoft Dynamics CRM Server Dynamics CRM web addresses. Maximum Microsoft Dynamics CRM Server
- Review the options for creating the Microsoft information. Microsoft Dynamics CRM for Office Dynamics CRM Server website. **Describe the Microsoft Dynamics CRM** Outlook
- 
- Install Microsoft Dynamics CRM Server. Microsoft Dynamics CRM is required. Extensions
- 
- I Identify the tasks and configuration settings **B** Base and Extension Table Merge **Describe the licensing model and client** that are completed after the installation of Upgrade Process Phases access license types.
- **Describe how to install Microsoft Dynamics Phase 2 Establish the Test** technologies. CRM using the command line. **Environment** Environment **Examine the role of the Microsoft**
- Describe how sample data can be added to **Phase 3 Upgrade and Validate the Test** Dynamics CRM Server in a Microsoft a Microsoft Dynamics CRM implementation. Environment **Example 19 and Structure CRM** deployment.
- Microsoft Dynamics CRM Reporting **Phase 4 Upgrade and Validate the Phase 1** Describe the ways to access Microsoft Extensions **Production Deployment** Dynamics CRM.
- Requirements for Microsoft Dynamics CRM Perform an In-Place Upgrade of Microsoft Identify the differences between the two Reporting Extensions **Dynamics CRM 2011 Server** Modes of Microsoft Dynamics CRM for
- $\blacksquare$  Microsoft Dynamics CRM Report Authoring  $\blacksquare$  Perform a Migration Using the Same Office Outlook. Extension **Instance of SQL Server** All a Review the options for managing emails.
- Install Microsoft Dynamics CRM Reporting Perform a Migration Using a New Perform Perform of Microsoft Dynamics Extensions **Instance of SQL Server** CRM Reporting Extensions.
- 
- 
- Report Authoring Extension is required. Describe the base and extension table Required Installation Rights for Microsoft
- 
- 
- **Manage Existing Organizations and Server upgrade process.** The Manage Unit Microsoft Dynamics CRM Server
- 
- Configure Access from the Internet Internet Internet Internet Access from the Internet Access of Access from the Internet
- 
- 
- Upgrade the Microsoft Dynamics CRM deployment. Deployment and Deploy Microsoft Dynamics CRM Online
- 
- 
- **Administer the Deployment Using Windows Microsoft Dynamics CRM.** Microsoft Dynamics CRM Server **PowerShell Contract PowerShell Describe the upgrade of the Microsoft Setup.** Setup.
- 
- Describe the management tasks for existing **Mailbox Monitoring Mailbox Monitoring** Review the rights required to install organizations. Supervisors organizations and Synchronization Methods Microsoft Dynamics CRM Server.
- Describe how to add an existing organization Email Address Approval Install Microsoft Dynamics CRM Server. database to the deployment. Overview of the Email Router Review installation troubleshooting and
- **Review Microsoft Dynamics CRM Server Install the Email Router and Rule identify known issues.** management tasks. The Deployment Wizard Internal Internal Internal Internal Internal Internal Internal Internal Internal Internal Internal Internal Internal Internal Internal Internal Internal Internal Internal Internal In
- Describe how to update the Microsoft Configure the Email Router Settings that are completed after the Dynamics CRM web addresses. **Set Up a Forward Mailbox for the Email** installation of Microsoft Dynamics CRM
- **Review Microsoft Dynamics CRM license** Router Review Review Server. information. **Deploy Indian Computer Contains Computer** Describe how to install Microsoft Dynamics
- Describe the Microsoft Dynamics CRM Install the Email Router on Multiple CRM using the command line. Edition upgrade options. **Edition upgrade options.** Computers **Descriptions** Describe how sample data can be added
- **Explore why the redeployment of Microsoft Troubleshooting Troubleshooting to a Microsoft Dynamics CRM**
- 
- 
- 
- 
- 
- Setup. Review Microsoft Dynamics CRM license Accessing Microsoft Dynamics CRM
- Review the rights required to install **Edition upgrade options.** Managing Emails
	-
	- identify known issues. **Example 2** berforming deployment commands. **Planning Overview** 
		-
		-
		-
		-
		-
		-
		-
		-
		-
	- Reporting Extensions is required. 2011 Email Router CRM Language Packs.
- I Identify the requirements for installing Plan the Upgrade of Microsoft Dynamics Microsoft SQL Server Requirements Microsoft Dynamic CRM Reporting CRM 2011 for Outlook **Active Directory Requirements**
- **Review when Microsoft Dynamics CRM** for Outlook **Microsoft Dynamics CRM Website Microsoft Dynamics CRM Website**
- **Deployment Administrators and COVID-EXECUTE CRM Server CRM Server CRM Server CRM Server CRM Server CRM Server**
- **Create a New Organization Review the high-level phases of an Supported Server Topologies**
- **Explain the need for a test environment.** Installation Troubleshooting Installation Troubleshooting
- Update Web Addresses The State of a test environment. Install Microsoft Dynamics CRM Using the Install Microsoft Dynamics CRM Using the
- View License Information **Review the upgrade of the production** Command Line
- Edition **Edition** Describe an in-place upgrade of Microsoft **Describe the hardware and software** Redeploy Microsoft Dynamics CRM Dynamics CRM. The Microsoft SQL Server.
- **Import Organizations Describe a migration upgrade of Indentify the components that are installed**
- Review the steps to create new Dynamics CRM Email Router. **Review the options for creating the** 
	- organizations. **Example 20 Femail Tracking and Correlation** Microsoft Dynamics CRM Server website.
		-
		-
		-
		-
		-
		-
		-
		-
		-
		-
	- Dynamics CRM is required. **Dynamics CRM** is required. **Dynamics CRM** is required.
- **Examine Windows PowerShell for Configure Server-Side Synchronization** Microsoft Dynamics CRM Reporting
- performing deployment commands. Set Up a Forward Mailbox for Server-Side Extensions **Base and Extension Table Merge Synchronization Requirements for Microsoft Dynamics** Requirements for Microsoft Dynamics

- Upgrade Process Phases Migrate Email Router Settings Migrate Email Router Settings CRM Reporting Extensions
- **Phase 1 Prepare to Upgrade Communisty Communisty Communisty Communisty Communisty Communisty Communisty Communisty Communisty Communisty Communisty Communisty Communisty Communisty Communisty Communisty Communisty Commu**
- 
- 
- 
- 
- 
- Microsoft Dynamics CRM Server. **Explore why the redeployment of CRM** Nicrosoft Dynamics CRM Reporting
- Review installation troubleshooting and Examine Windows PowerShell for Microsoft Dynamics CRM Language Packs
	-
	-
	- Microsoft Dynamics CRM Server. **Phase 1** Prepare to Upgrade Provide an overview of the supporting
		-
		-
		-
		-
		-
- Review when Microsoft Dynamics CRM Upgrade the Microsoft Dynamics CRM Review the role of Microsoft Dynamics
	-
	-
	- Extensions. The Upgrade Microsoft Dynamics CRM 2011 Components Installed During Server Setup
		-
		-
- **Phase 2 Establish the Test Environment** Test Email Configuration **Test Email Configuration** Extension
- Environment **Extensions** and Tasks **Extensions Extensions**
- Production Deployment **Discover how mailboxes are monitored.** Reporting Extensions is required.
- **Perform an In-Place Upgrade of Microsoft Describe the purpose of Microsoft In Identify the requirements for installing** Dynamics CRM 2011 Server **Dynamics CRM mailbox records.** Microsoft Dynamic CRM Reporting
- **Perform a Migration Using the Same Examine the email synchronization** Extensions.
- **Perform a Migration Using a New Instance Review the requirement to approve email** Report Authoring Extension is required. of SQL Server **and SQL Server** and SQL Server and SQL Server addresses.
- Upgrade the Microsoft Dynamics CRM 2011 Explain the role of the Microsoft Create a New Organization Email Router **Dynamics CRM Email Router.** Manage Existing Organizations **Dynamics CRM Email Router.**
- **Plan the Upgrade of Microsoft Dynamics** Install the Microsoft Dynamics CRM Manage Servers CRM 2011 for Outlook Email Router. CRM 2011 for Outlook Email Router.
- Upgrade Microsoft Dynamics CRM 2011 for **Review the Email Router configuration** Update Web Addresses Outlook **Outlook options.** Outlook **options options options options options options options options**
- Describe the base and extension table Create a forward mailbox. Upgrade the Microsoft Dynamics CRM merge process **Review the purpose of deploying Facture Contract Contract Contract Contract Contract Contract Contract Contract Contract Contract Contract Contract Contract Contract Contract Contract Contract Contract Contr**
- **Review the high-level phases of an upgrade** forwarding rules. Redeploy Microsoft Dynamics CRM process.  $\Box$  Review options for installing the Email  $\Box$  Import Organizations
- **Explain the need for a test environment.** Router on multiple computers. **Administer the Deployment Using**
- I Identify the need to validate an upgrade of a Review troubleshooting tips. Windows PowerShell test environment. The steps to create new **Describe the role of Server-Side** Review the steps to create new
- **Review the upgrade of the production Synchronization.** Synchronization.
- Describe an in-place upgrade of Microsoft Test Server-Side Synchronization existing organizations. Dynamics CRM. Settings. And the settings of the settings. The settings of the settings of the settings of the set of the set of the set of the set of the set of the set of the set of the set of the set of the set of the se
- Describe a migration upgrade of Microsoft | Installation Requirements | organization database to the deployment.
- **Describe the upgrade of the Microsoft Install Microsoft Dynamics CRM for** management tasks.
- 
- 
- 
- 
- 
- 
- 
- **Set Up a Forward Mailbox for the Email Cutlook. performing deployment commands.** performing deployment commands. Router **Interprettive Internal Internal Internal Internal Internal Internal Internal Internal Internal Internal Internal Internal Internal Internal Internal Internal Internal Internal Internal Internal Internal Internal In**
- 
- 
- 
- 
- 
- **Set Up a Forward Mailbox for Server-Side Dynamics CRM organizations.** Production Deployment Synchronization Configure user settings and options Perform an In-Place Upgrade of Microsoft
- 
- 
- 
- Synchronize Appointments, Contacts, and **Review how Microsoft Dynamics CRM for** Perform a Migration Using a New Instance
- **Explain email tracking and correlation.** how to configure the offline database. **UP** Upgrade the Microsoft Dynamics CRM
- Discover how mailboxes are monitored. Requirements for Configuring an 2011 Email Router
- Describe the purpose of Microsoft Dynamics Internet-Facing Deployment Plan the Upgrade of Microsoft Dynamics CRM mailbox records. CRM 2011 for Outlook
- **Examine the email synchronization options.** Install Active Directory Federation Upgrade Microsoft Dynamics CRM 2011
- **Review the requirement to approve email Services For Outlook for Outlook for Outlook** addresses. **Configure AD FS** Describe the base and extension table
- **Explain the role of the Microsoft Dynamics Configure Claims-Based Authentication** merge process CRM Email Router. **CRM Email Router.** CRM Email Review the high-level phases of an
- Install the Microsoft Dynamics CRM Email Describe the requirements for configuring upgrade process. Router. **An IFD.** An IFD. **An IFD.** Explain the need for a test environment.
- 
- 
- 
- 
- 
- 
- 
- 
- 
- 
- 
- 
- 
- 
- 
- deployment. Configure Server-Side Synchronization. Describe the management tasks for
	-
	-
	-
	-
- **Email Tracking and Correlation Configure Microsoft Dynamics CRM for Configure Microsoft Dynamics CRM for Configure Addresses.** Mailbox Monitoring Outlook Review Microsoft Dynamics CRM license
- **Synchronization Methods Configure User Email Settings Configure User Email Settings information.**
- **Email Address Approval Computer Computer Install Microsoft Dynamics CRM for Describe the Microsoft Dynamics CRM Duriew of the Email Router Couldook Using the Command Line Conduct Line Conducts** Edition upgrade options.
- Install the Email Router and Rule Using Microsoft Dynamics CRM for Explore why the redeployment of Microsoft Deployment Wizard **Deployment Wizard** Cutlook with Offline Capability **Dynamics CRM** is required.
- Configure the Email Router Install Microsoft Dynamics CRM for **Examine Windows PowerShell for**
- **Deploy Inbox Rules installing Microsoft Dynamics CRM for Upgrade Process Phases Install the Email Router on Multiple Cultion Coutlook.** Phase 1 – Prepare to Upgrade
- Computers **Install Microsoft Dynamics CRM for** Phase 2 Establish the Test Environment ■ Troubleshooting **Phase 3** – Upgrade and Validate the Test
- Overview of Server-Side Synchronization Configure Microsoft Dynamics CRM for Environment Configure Server-Side Synchronization **Outlook to connect to Microsoft** Phase 4 – Upgrade and Validate the
- **Migrate Email Router Settings and Server related to emails.** The manuscription of the Dynamics CRM 2011 Server
- **Email Integration Service Role Install Microsoft Dynamics CRM for** Perform a Migration Using the Same **The Test Email Configuration** Continuities **Configuration** Continuities **Configuration** Continuities **Configuration** Configuration Configuration Configuration Configuration Configuration Configuration Configuration Config
	- Tasks **Tasks Outlook** with offline capability works and of SQL Server
		-
		-
		-
		-
		-
		-

- **Phase 3 Upgrade and Validate the Test E** Synchronize Appointments, Contacts, **Install Microsoft Dynamics CRM Reporting**
- **Phase 4 Upgrade and Validate the Explain email tracking and correlation.** Review when Microsoft Dynamics CRM
	-
	- Instance of SQL Server **options.** The options. The server options options options options of  $\blacksquare$  Review when Microsoft Dynamics CRM
		-
		-
		-
		-
		-
		-
		-
		-
		-
		-
		-
		-
		-
		-
	- Dynamics CRM. **Deployment Methods Review Microsoft Dynamics CRM Server Review Microsoft Dynamics CRM Server**
	- Dynamics CRM Email Router. **Due of COULD COULD COULD COULD COULD** Describe how to update the Microsoft
- 
- 
- **Review the purpose of deploying forwarding Directory Federation Service.** deployment. rules. The Review the Active Directory Federation **Describe an in-place upgrade of Microsoft**
- **Review options for installing the Email Service configuration steps.** Dynamics CRM.
- 
- 
- 
- **Test Server-Side Synchronization settings.** Manage System Jobs Manibox Monitoring Mailbox Monitoring
- 
- Deployment Methods **Disaster Recovery Example 20** Disaster Recovery **Example 20** Email Address Approval
- Install Microsoft Dynamics CRM for Outlook Manage SQL Databases Manage SQL Databases All Diverview of the Email Router
- **Configure Microsoft Dynamics CRM for Troubleshooting Install the Email Router and Rule** Outlook **Configure Tracing Configure Tracing Configure Tracing Configure Tracing** Deployment Wizard
- Configure User Email Settings **Update Microsoft Dynamics CRM** Configure the Email Router
- Install Microsoft Dynamics CRM for Outlook Manage Data Encryption Set Up a Forward Mailbox for the Email Using the Command Line **Best Practices Analyzer (BPA)** Router
- Using Microsoft Dynamics CRM for Outlook Viss Writer Service for Microsoft Deploy Inbox Rules with Offline Capability **State Capability** Dynamics CRM **Install the Email Router on Multiple**
- **Install Microsoft Dynamics CRM for Outlook.** Marketplace Market Computers Computers
- I Identify the deployment methods for **Examine how to manage system jobs.** Troubleshooting
- Install Microsoft Dynamics CRM for Outlook. Discuss areas to consider for a disaster Set Up a Forward Mailbox for Server-Side
- Outlook to connect to Microsoft Dynamics | Describe tasks in Microsoft SQL Server | Migrate Email Router Settings
- Configure user settings and options related Review ways to troubleshoot and Test Email Configuration to emails. **Example 3** contacts and diagnose problems and monitor **Synchronize Appointments, Contacts, and**
- **Install Microsoft Dynamics CRM for Outlook performance.** The mass of the mass of the mass of the mass of the mass of the mass of the mass of the mass of the mass of the mass of the mass of the mass of the mass of the mass using the command line. **Examine how to configure tracing.** Explain email tracking and correlation.
- Review how Microsoft Dynamics CRM for Describe how to update Microsoft Discover how mailboxes are monitored. Outlook with offline capability works and how Dynamics CRM. Describe the purpose of Microsoft to configure the offline database. **Examine data encryption.** Dynamics CRM mailbox records.
- 
- 
- **Install Active Directory Federation Services In Examine the Microsoft Dynamics** addresses.
- 
- **Configure Claims-Based Authentication Network Load Balancing CRM Email Router.**
- 
- Describe the requirements for configuring an **Other SQL Server High-Availability** Router. IFD. **IFD.** Solutions Solutions Review the Email Router configuration
- **Review the certificates required for an IFD. High-Availability Options for Other** options.
- I Identify the steps to install Active Directory Supporting Components **Create a forward mailbox.** Federation Service. The state of the state of the purpose of deploying the state of deploying  $\blacksquare$  Review the purpose of deploying
- 
- **Review the steps to configure claims-based line Router on multiple computers.** Router on multiple computers. authentication in Microsoft Dynamics CRM. **Review troubleshooting tips. Review troubleshooting tips.**
- Review the steps to configure an IFD in Module 6: Email Management **Describe the role of Server-Side** Microsoft Dynamics CRM. line Synchronization. Synchronization.
- **Manage System Jobs Configure Server-Side Synchronization. Configure Server-Side Synchronization.**
- 
- 
- 
- 
- **Configure Tracing line Configure Tracing line Configure Tracing line Configure Tracing line Configure Tracing line Configure Tracing line Configure Tracing line Configure Tracing line Configure Tracing line Configure Trac**
- Update Microsoft Dynamics CRM Configure Microsoft Dynamics CRM for
- **Manage Data Encryption Community Community Community Lessons** Community Community Coutlook
- **Best Practices Analyzer (BPA)** line Configure User Email Settings and Configure User Email Settings
- VSS Writer Service for Microsoft Dynamics Nicrosoft Dynamics CRM Offerings Install Microsoft Dynamics CRM for **CRM** Email Processing **CRM** Command Line
- options. **IFD.** IFD. **a** test environment.
	-
	-
- **Review troubleshooting tips.** claims-based authentication in Microsoft Dynamics CRM. Describe the role of Server-Side Dynamics CRM.
- Synchronization. The steps to configure an IFD in Dynamics CRM Email Router. Configure Server-Side Synchronization. Microsoft Dynamics CRM. **Email Tracking and Correlation** 
	-
	-
	-
	-
	-
	-
	-
	-
	-
	-
	-
	-
	-
- **Configure Microsoft Dynamics CRM for recovery plan.** Synchronization Synchronization
	- CRM organizations. That can improve performance. **Example 2016** Email Integration Service Role
		-
		-
		-
		-
- Requirements for Configuring an **Describe the Best Practices Analyzer. Examine the email synchronization**
- Internet-Facing Deployment **Describe the VSS Writer Service for** options. ■ Certificates **Microsoft Dynamics CRM.** ■ Review the requirement to approve email
- **Configure AD FS** marketplace. Explain the role of the Microsoft Dynamics
	-
- Configure an IFD **Clustering Microsoft SQL Server** Install the Microsoft Dynamics CRM Email
	-
	-

Review the Active Directory Federation Describe the upgrade of Microsoft Dynamics forwarding rules. Service configuration steps. The CRM of Outlook. CRM for Outlook. Review options for installing the Email

Delete Records This module describes management topics The Test Server-Side Synchronization settings. **Disaster Recovery entitled are commonity** that are common to each of the email **Installation Requirements Manage SQL Databases** processing methods and the email processing **Deployment Methods** ■ Troubleshooting methods. The methods methods methods and methods methods methods methods and methods methods methods and methods methods and methods methods and methods and methods methods and methods methods and method

- Review the Email Router configuration  $\Box$  Review the certificates required for an  $\Box$  Identify the need to validate an upgrade of
- **Create a forward mailbox.** In the steps to install Active **Review the upgrade of the production** 
	-
	- Router on multiple computers. **Review the steps to configure Describe a migration upgrade of Microsoft** 
		-
		-
		-
- **Installation Requirements Delete Records** Synchronization Methods **Synchronization Methods** 
	-
	-
	-
	-
	-
	-
	-
	-
	- installing Microsoft Dynamics CRM for Show how to delete records using the Overview of Server-Side Synchronization
	- Outlook. Bulk Delete Wizard. Configure Server-Side Synchronization
		-
		-
- 
- **Examine how to manage system jobs.** The system is a set of the system of the system in the system is a system in the system in the system is a system in the system in the system in the system in the system in the system i
- Show how to delete records using the Bulk line Install Microsoft Dynamics CRM for Delete Wizard. On-Premises Licensing Model Outlook.
- Discuss areas to consider for a disaster **D**Online Licensing Model **IDENE IGENTIFY** the deployment methods for
- Describe tasks in Microsoft SQL Server that  $\Box$  Microsoft Dynamics CRM Server  $\Box$  Outlook. can improve performance. Accessing Microsoft Dynamics CRM **Install Microsoft Dynamics CRM** for
- Review ways to troubleshoot and diagnose  $\Box$  Microsoft Dynamics CRM for Office  $\Box$  Outlook. problems and monitor performance. Configure Outlook Configure Microsoft Dynamics CRM for
- 
- Describe how to update Microsoft Dynamics Microsoft Dynamics CRM Reporting CRM organizations.
- 
- **Describe the Best Practices Analyzer.** Packs **Install Microsoft Dynamics CRM for**
- **Describe the VSS Writer Service for Planning Overview Cutlook using the command line.**
- 
- 
- 
- Other SQL Server High-Availability Solutions Dynamics CRM Server in a Microsoft Dertificates
- 
- 
- 
- 
- **Microsoft Dynamics CRM Server CRM Reporting Extensions.** Federation Service.
- 
- **Microsoft Dynamics CRM for Office Outlook CRM Language Packs.** Service configuration steps.
- 
- 
- Microsoft Dynamics CRM Language Packs Setup Setup Review the steps to configure an IFD in
- 
- 
- **Provide an overview of the supporting COV COVER Supported Server Topologies** Disaster Recovery
- **Examine the role of the Microsoft Dynamics Installation Troubleshooting Troubleshooting** Troubleshooting CRM Server in a Microsoft Dynamics CRM **Post-Installation Tasks CRM** Post-Installation Tasks deployment. **Install Microsoft Dynamics CRM Using Proport Dynamics CRM** Update Microsoft Dynamics CRM
- 
- I Identify the differences between the two Describe the hardware and software VSS Writer Service for Microsoft Dynamics modes of Microsoft Dynamics CRM for requirements for the Microsoft SQL CRM Office Outlook. **Server.** Server. Server. And the server of the Marketplace of the Marketplace
- Review the options for managing emails. **I** dentify the components that are installed **Examine how to manage system jobs.**
- Review the role of Microsoft Dynamics CRM during Microsoft Dynamics CRM Server Show how to delete records using the Bulk Reporting Extensions. The Setup. Setup. Setup. Setup. Setup. Setup. Setup. Setup. Setup. Setup. Setup. Setup. Setup. Setup. Setup. Setup. Setup. Setup. Setup. Setup. Setup. Setup. Setup. Setup. Setup. Setup. Setup. Setup.
- Review the role of Microsoft Dynamics CRM **Review the options for creating the** Discuss areas to consider for a disaster Language Packs. The Microsoft Dynamics CRM Server website. The recovery plan.
- 
- 
- 
- 
- 
- 
- 
- 
- 
- 
- 
- 
- 
- 
- 
- 
- **Examine data encryption.** Microsoft Dynamics CRM Language to emails.
	-
	-
- **Network Load Balancing technologies.** All technologies. The sequirements for Configuring and The Requirements for Configuring and The Requirements for Configuring and The Requirements of Configuring and The Requirements f
- Clustering Microsoft SQL Server Examine the role of the Microsoft Internet-Facing Deployment
	- Supporting Components **Describe the ways to access Microsoft** Describe the ways to access Microsoft Configure AD FS
- Identify the differences between the two **Configure** an IFD On-Premises Licensing Model Office Outlook. an IFD.
	-
	-
	-
- Managing Emails **Microsoft SQL Server Requirements** Review the steps to configure
	-
	- Extensions **COMPONENT COMPONENT COMPONENT COMPONENT COMPONENT COMPONENT COMPONENT COMPONENT COMPONENT COMPONENT COMPONENT COMPONENT COMPONENT COMPONENT COMPONENT COMPONENT COMPONENT COMPONENT COMPONENT COMPONENT COMPONENT**
- **Planning Overview Microsoft Dynamics CRM Website Microsoft Dynamics CRM.** Microsoft Dynamics CRM.
- Describe the licensing model and client **Required Installation Rights for Microsoft** Manage System Jobs access license types. **Dynamics CRM Server CRM Server Delete Records** 
	-
	- technologies. **Install Microsoft Dynamics CRM Server** Manage SQL Databases
		-
		-
- Describe the ways to access Microsoft the Command Line Manage Data Encryption
	- Dynamics CRM. **Deploy Microsoft Dynamics CRM Online** Best Practices Analyzer (BPA)
		-
		-
		-
- Microsoft SQL Server Requirements **Review the rights required to install** Describe tasks in Microsoft SQL Server **Active Directory Requirements** Microsoft Dynamics CRM Server. That can improve performance.
- Components Installed During Server Setup Install Microsoft Dynamics CRM Server. Review ways to troubleshoot and diagnose
- **INICROSOFT DYNAMICS CRM Website Review installation troubleshooting and problems and monitor performance. Required Installation Rights for Microsoft in a identify known issues. Examine how to configure tracing.**
- Dynamics CRM Server **Intervertible 10 and 10** Identify the tasks and configuration **Describe how to update Microsoft Supported Server Topologies** settings that are completed after the Dynamics CRM. **Install Microsoft Dynamics CRM Server** installation of Microsoft Dynamics CRM **Examine data encryption. Installation Troubleshooting Server.** Server. Server. **Describe the Best Practices Analyzer.** Server.
- **Post-Installation Tasks Describe how to install Microsoft Describe the VSS Writer Service for Install Microsoft Dynamics CRM Using the Dynamics CRM using the command line.** Microsoft Dynamics CRM.

- Marketplace National Communication CRM for the Using Microsoft Dynamics CRM for
	-
	- **recovery plan.** Supporting Technologies installing Microsoft Dynamics CRM for
		-
- **Examine how to configure tracing.** Managing Emails **Number 10 and 20 and 20 and 20 and 20 and 20 and 20 and 20 and 20 and 20 and 20 and 20 and 20 and 20 and 20 and 20 and 20 and 20 and 20 and 20 and 20 and 20 and 20 and 2** 
	- CRM. Extensions Configure user settings and options related
		-
- Microsoft Dynamics CRM. **Describe the licensing model and client** Review how Microsoft Dynamics CRM for **Examine the Microsoft Dynamics** access license types. **Access license types.** Outlook with offline capability works and marketplace. **Provide an overview of the supporting** how to configure the offline database.
	-
	-
- **High-Availability Options for Other Chief Chief Dynamics CRM deployment.** Install Active Directory Federation Services
	-
	- Dynamics CRM. Configure Claims-Based Authentication
		-
	- modes of Microsoft Dynamics CRM for **Describe the requirements for configuring**
- Online Licensing Model Review the options for managing emails. Review the certificates required for an IFD.
- Supporting Technologies **Review the role of Microsoft Dynamics** Interactive Steps to install Active Directory
- **Accessing Microsoft Dynamics CRM Review the role of Microsoft Dynamics Review the Active Directory Federation**
- Microsoft Dynamics CRM Reporting Active Directory Requirements claims-based authentication in Microsoft Claims-based authentication in Microsoft
	-
	-

- 
- requirements for the Microsoft SQL Server. Microsoft Dynamics CRM Reporting Clustering Microsoft SQL Server
- In Identify the components that are installed Extensions Extensions Components that are installed Extensions during Microsoft Dynamics CRM Server **Requirements for Microsoft Dynamics** Solutions Setup. CRM Reporting Extensions High-Availability Options for Other
- Review the options for creating the Microsoft  $\Box$  Microsoft Dynamics CRM Report Supporting Components Dynamics CRM Server website. Authoring Extension
- Review the rights required to install **Install Microsoft Dynamics CRM** Microsoft Dynamics CRM Server. Reporting Extensions
- Install Microsoft Dynamics CRM Server. **Review when Microsoft Dynamics CRM CON-Premises Licensing Model**
- **Reporting Extensions is required.** Reporting Extensions is required. **Depending Model** Ponline Licensing Model identify known issues.  $\Box$  Identify the requirements for installing  $\Box$  Supporting Technologies
- I Identify the tasks and configuration settings Microsoft Dynamic CRM Reporting Microsoft Dynamics CRM Server that are completed after the installation of Extensions. Accessing Microsoft Dynamics CRM Microsoft Dynamics CRM Server. Review when Microsoft Dynamics CRM Microsoft Dynamics CRM for Office
- **Describe how to install Microsoft Dynamics Report Authoring Extension is required.** Outlook CRM using the command line. **Deployment Administrators** Managing Emails
- Describe how sample data can be added to **CR** Create a New Organization **Microsoft Dynamics CRM Reporting** a Microsoft Dynamics CRM implementation. Manage Existing Organizations Extensions
- Extensions **Configure Access from the Internet Planning Overview**
- Requirements for Microsoft Dynamics CRM Update Web Addresses **Describe the licensing model and client** Reporting Extensions **View License Information** access license types.
- $\blacksquare$  Microsoft Dynamics CRM Report Authoring  $\blacksquare$  Upgrade the Microsoft Dynamics CRM  $\blacksquare$  Provide an overview of the supporting Extension entry the contract of the Edition of Edition and the contract of the entry technologies.
- Install Microsoft Dynamics CRM Reporting FRedeploy Microsoft Dynamics CRM Examine the role of the Microsoft Extensions **Import Organizations Import Organizations Import Organizations Dynamics CRM Server in a Microsoft**
- Review when Microsoft Dynamics CRM Administer the Deployment Using Dynamics CRM deployment.
- I Identify the requirements for installing **Review the steps to create new** Dynamics CRM.
- **Review when Microsoft Dynamics CRM** existing organizations. **Existing organizations** existing organizations.
- 
- 
- 
- 
- 
- 
- 
- 
- 
- 
- **Administer the Deployment Using Windows | Examine Windows PowerShell for | Install Microsoft Dynamics CRM Server** PowerShell **PowerShell** performing deployment commands. **Installation Troubleshooting**
- Review the steps to create new Base and Extension Table Merge **Post-Installation Tasks** organizations. The Upgrade Process Phases Install Microsoft Dynamics CRM Using the
- **Describe the management tasks for existing Phase 1 Prepare to Upgrade Command Line** organizations. Phase 2 – Establish the Test **Deploy Microsoft Dynamics CRM Online**
- Describe how to add an existing organization Environment Describe the hardware and software and software database to the deployment. **Phase 3** – Upgrade and Validate the Test requirements for the Microsoft SQL Server.
- Review Microsoft Dynamics CRM Server Environment Interventional Intervention Intervention Intervention Intervent management tasks. **Phase 4 – Upgrade and Validate the during Microsoft Dynamics CRM Server**
- **Describe how to update the Microsoft** Production Deployment Production Setup.
- Review Microsoft Dynamics CRM license Dynamics CRM 2011 Server Microsoft Dynamics CRM Server website. information. **Perform a Migration Using the Same Review the rights required to install**
- **Describe the Microsoft Dynamics CRM** Instance of SQL Server **Instance Microsoft Dynamics CRM Server.** Edition upgrade options. **Perform a Migration Using a New Install Microsoft Dynamics CRM Server.**
- **Explore why the redeployment of Microsoft** Instance of SQL Server **Review Installation troubleshooting and** Dynamics CRM is required. **Upgrade the Microsoft Dynamics CRM** identify known issues.
- 
- Command Line **Describe how sample data can be added** Examine the Microsoft Dynamics **Deploy Microsoft Dynamics CRM Online to a Microsoft Dynamics CRM marketplace. Describe the hardware and software implementation.** Network Load Balancing **inclusive and software** implementation.
	-
	-
	-
	-
	-
	-
	-
	-
	-
	-
	-
	-
	-
	-
	-
	-
	-
	-
	-
	-
- Deployment Administrators **organization database to the deployment.** Review the role of Microsoft Dynamics
- Create a New Organization **Review Microsoft Dynamics CRM Server** CRM Reporting Extensions. ■ Manage Existing Organizations extended management tasks. The management of Microsoft Dynamics
- **Manage Servers Community CRM Language Packs.** Describe how to update the Microsoft CRM Language Packs. Configure Access from the Internet Dynamics CRM web addresses. Manufactured Microsoft SQL Server Requirements
- Update Web Addresses Review Microsoft Dynamics CRM license Active Directory Requirements ■ View License Information information. Components Installed During Server Setup
- Upgrade the Microsoft Dynamics CRM Describe the Microsoft Dynamics CRM Microsoft Dynamics CRM Website Edition Edition and Edition upgrade options. The Required Installation Rights for Microsoft
- Redeploy Microsoft Dynamics CRM Explore why the redeployment of Dynamics CRM Server ■ Import Organizations The Microsoft Dynamics CRM is required. ■ Supported Server Topologies
	-
	-
	-
	-
	-
	-
	-
	- Dynamics CRM web addresses. **Perform an In-Place Upgrade of Microsoft Review the options for creating the** 
		-
		-
- **Examine Windows PowerShell for** 2011 Email Router **Internal Configuration In Identify the tasks and configuration**

- 
- 
- 
- 
- 
- 
- 
- 
- 
- 
- 
- 
- Microsoft Dynamics CRM Reporting Manage Servers Microsoft Dynamics CRM Language Packs
	-
	-
	-
	-
	- Reporting Extensions is required. Windows PowerShell **Describe the ways to access Microsoft** Describe the ways to access Microsoft
	- Microsoft Dynamic CRM Reporting **organizations**. **In the mature of the differences between the two** organizations. Extensions. **Describe the management tasks for** modes of Microsoft Dynamics CRM for
	- Report Authoring Extension is required. Describe how to add an existing Review the options for managing emails.
		-
		-
		-
		-

- 
- 
- 
- 
- Environment **Review the high-level phases of an** to a Microsoft Dynamics CRM
- 
- Dynamics CRM 2011 Server **of a test environment.** The Sequirements for Microsoft Dynamics CRM 2011 Server of a test environment.
- **Perform a Migration Using the Same Review the upgrade of the production CRM Reporting Extensions**
- **Perform a Migration Using a New Instance**  $\Box$  **Describe an in-place upgrade of Microsoft** Extension
- Upgrade the Microsoft Dynamics CRM 2011 Bescribe a migration upgrade of Extensions Email Router **Microsoft Dynamics CRM.** The Review when Microsoft Dynamics CRM
- **Plan the Upgrade of Microsoft Dynamics** Describe the upgrade of the Microsoft Reporting Extensions is required. CRM 2011 for Outlook Dynamics CRM Email Router. **In the last of the requirements for installing**
- Upgrade Microsoft Dynamics CRM 2011 for Email Tracking and Correlation Microsoft Dynamic CRM Reporting Outlook **Mailbox Monitoring Contract Contract Contract Contract Contract Contract Contract Contract Contract Contract Contract Contract Contract Contract Contract Contract Contract Contract Contract Contract Contract Contr**
- 
- Review the high-level phases of an upgrade  $\Box$  Overview of the Email Router  $\Box$  Deployment Administrators **Process.** The Install the Email Router and Rule **Create a New Organization**
- **Explain the need for a test environment.** Deployment Wizard Manage Existing Organizations
- I Identify the need to validate an upgrade of a  $\Box$  Configure the Email Router Manage Servers test environment. Set Up a Forward Mailbox for the Email Configure Access from the Internet
- deployment. **Deployment Deployment Deployment Deployment Deployment Deployment Deployment Deployment Deployment Deployment Deployment Deployment Deployment Deployment Deployment Deployment D**
- Describe an in-place upgrade of Microsoft Install the Email Router on Multiple Upgrade the Microsoft Dynamics CRM Dynamics CRM. Computers Edition
- **Describe a migration upgrade of Microsoft Redeploy Microsoft Dynamics CRM** Dynamics CRM. **Overview of Server-Side Synchronization I**mport Organizations
- Describe the upgrade of the Microsoft Configure Server-Side Synchronization Administer the Deployment Using Dynamics CRM Email Router. **Set Up a Forward Mailbox for Server-Side** Windows PowerShell
- 
- 
- 
- **Email Address Approval Test Email Configuration Existence** existing organizations.
- 
- 
- 
- Router **Example 2** Community Dynamics CRM mailbox records. Dynamics CRM web addresses.
- 
- **Install the Email Router on Multiple options.** The options of the options of the option of the option of the options of the options of the options of the options of the options of the options of the options of the options
- 
- Overview of Server-Side Synchronization Explain the role of the Microsoft Explore why the redeployment of Microsoft
- **Configure Server-Side Synchronization** Dynamics CRM Email Router. Dynamics CRM is required.
- Set Up a Forward Mailbox for Server-Side |■ Install the Microsoft Dynamics CRM |■ Examine Windows PowerShell for Synchronization **Email Router.** Performing deployment commands.
- 
- 
- 
- Synchronize Appointments, Contacts, and **Review the purpose of deploying** Phase 2 Establish the Test Environment Tasks **forwarding rules.** Phase 3 – Upgrade and Validate the Test in the Test of the Test of the Test of the Test
- 
- 
- **Describe the purpose of Microsoft Dynamics Review troubleshooting tips.** Production Deployment CRM mailbox records. **Describe the role of Server-Side** Perform an In-Place Upgrade of Microsoft
- **Examine the email synchronization options.** Synchronization. Synchronization. Dynamics CRM 2011 Server
- Review the requirement to approve email **Configure Server-Side Synchronization.** Perform a Migration Using the Same addresses. Thest Server-Side Synchronization and Instance of SQL Server-
- performing deployment commands. **Plan the Upgrade of Microsoft Dynamics** settings that are completed after the **Base and Extension Table Merge CRM 2011 for Outlook CRM** 2011 for Outlook installation of Microsoft Dynamics CRM
- Upgrade Process Phases Network Contract Dynamics CRM 2011 Server. **Phase 1 – Prepare to Upgrade Transform Controller Controller Controller Controller Controller Controller Controller Phase 1 – Prepare to Upgrade Transform Controller Controller Controller Controller Controller Controller**
- **Phase 2 Establish the Test Environment Describe the base and extension table** CRM using the command line. **Phase 3 – Upgrade and Validate the Test** merge process **Describe in the Secribe how sample data can be added** merge process **Describe how sample data can be added**
- **Phase 4 Upgrade and Validate the upgrade process.** The upgrade process and the upgrade process.
- Production Deployment **Explain the need for a test environment.** Microsoft Dynamics CRM Reporting Perform an In-Place Upgrade of Microsoft  $\Box$  Identify the need to validate an upgrade  $\Box$  Extensions
	-
	-
	-
	-
	-
	-
	-
	-
	-
	-
	-
	-
- **Review the upgrade of the production** Router Router Review **Router Router Review Addresses** Review Addresses
	-
	-
	-
	-
	-
- **Email Tracking and Correlation Synchronization Synchronization Review the steps to create new**
- **Mailbox Monitoring Migrate Email Router Settings Constantions.** Migrate Email Router Settings organizations.
- Synchronization Methods **Example 2018** Email Integration Service Role **Describe the management tasks for** 
	-
- Overview of the Email Router Synchronize Appointments, Contacts, Describe how to add an existing **Install the Email Router and Rule and Tasks** and Tasks organization database to the deployment.
	- Deployment Wizard **Explain email tracking and correlation.** Review Microsoft Dynamics CRM Server
- **Configure the Email Router Configure 1 Configure the Email Router Configure the Email Router Configure 1** Discover how mailboxes are monitored. management tasks. **Set Up a Forward Mailbox for the Email** Describe the purpose of Microsoft **Describe how to update the Microsoft**
- **Deploy Inbox Rules Examine the email synchronization** Review Microsoft Dynamics CRM license
- **Review the requirement to approve email Describe the Microsoft Dynamics CRM The Troubleshooting addresses** addresses. The edition upgrade options.
	-
	-
- Migrate Email Router Settings **Review the Email Router configuration** Base and Extension Table Merge **Email Integration Service Role options.** Upgrade Process Phases Phases **Contained Business Process Phases**
- Test Email Configuration Create a forward mailbox. Phase 1 Prepare to Upgrade
	-
- **Explain email tracking and correlation. Review options for installing the Email** Environment Discover how mailboxes are monitored. Router on multiple computers. **Phase 4 – Upgrade and Validate the** 
	-
	-
	-
	-

- 
- 
- 
- 
- Instance of SQL Server **deployment.** Microsoft Dynamics CRM Report Authoring and Microsoft Dynamics CRM Report Authoring
- of SQL Server **Dynamics CRM.** Install Microsoft Dynamics CRM Reporting **Dynamics CRM Reporting** 
	-
	-
- Describe the base and extension table Synchronization Methods Review when Microsoft Dynamics CRM merge process **Extension is required.** Email Address Approval Report Authoring Extension is required.
	-
	-
	-
	-
- **Explain the role of the Microsoft Dynamics** settings. Perform a Migration Using a New Instance **CRM Email Router.** The CRM Email Router. Installation Requirements of SQL Server
- **Install the Microsoft Dynamics CRM Email Deployment Methods Department Department Department Operators CRM** Router. The Courtes of Landslife Install Microsoft Dynamics CRM for The 2011 Email Router
- 
- 
- Review the purpose of deploying forwarding  $\Box$  Configure User Email Settings for Outlook rules. Install Microsoft Dynamics CRM for Describe the base and extension table
- **Review options for installing the Email Cultook Using the Command Line merge process** Router on multiple computers. The Using Microsoft Dynamics CRM for **Review the high-level phases of an**
- 
- 
- Configure Server-Side Synchronization. In Identify the deployment methods for a test environment.
- Test Server-Side Synchronization settings. installing Microsoft Dynamics CRM for Review the upgrade of the production
- 
- 
- **Install Microsoft Dynamics CRM for Outlook Coutlook.** Cutlook Outlook Dynamics CRM.
- 
- 
- Install Microsoft Dynamics CRM for Outlook Configure user settings and options Dynamics CRM Email Router. Using the Command Line **related to emails.** The community of the Command Correlation related to emails.
- Using Microsoft Dynamics CRM for Outlook |■ Install Microsoft Dynamics CRM for Mailbox Monitoring with Offline Capability **Synchronization Methods** Outlook using the command line.
- 
- Outlook. **Requirements for Configuring an Accept Accept Accept Accept Accept Accept** Deployment Wizard
- **Install Microsoft Dynamics CRM for Outlook.** Internet-Facing Deployment Configure the Email Router
- Configure Microsoft Dynamics CRM for Certificates Configure Microsoft Dynamics CRM for Certificates Certificates Outlook to connect to Microsoft Dynamics **Install Active Directory Federation** Router CRM organizations. The services of the Services of the Services of the Deploy Inbox Rules
- Configure user settings and options related **Configure AD FS Configure AD FS** Install the Email Router on Multiple to emails. Configure Claims-Based Authentication Computers
- Install Microsoft Dynamics CRM for Outlook |■ Configure an IFD | Troubleshooting using the command line. **Describe the requirements for configuring Overview of Server-Side Synchronization**
- **Review how Microsoft Dynamics CRM for an IFD.** Configure Server-Side Synchronization Outlook with offline capability works and how Review the certificates required for an Set Up a Forward Mailbox for Server-Side to configure the offline database. **IFD.** IFD. Synchronization
- 
- 
- Install Active Directory Federation Services Service configuration steps. Service Synchronize Appointments, Contacts, and
- 
- 
- 
- Describe the requirements for configuring an **Review the steps to configure an IFD in** Describe the purpose of Microsoft IFD. Microsoft Dynamics CRM. Dynamics CRM mailbox records.
- Review the certificates required for an IFD. Manage System Jobs **Examine the email synchronization**
- $\blacksquare$  Identify the steps to install Active Directory  $\blacksquare$  Delete Records options. Federation Service. The Covery Constant Covery Review the requirement to approve email
- **Review the Active Directory Federation Manage SQL Databases Addresses.** Addresses. Service configuration steps. Troubleshooting Explain the role of the Microsoft Dynamics
- Review the steps to configure claims-based CONFIGURE Tracing CRM Email Router. authentication in Microsoft Dynamics CRM. Update Microsoft Dynamics CRM Install the Microsoft Dynamics CRM Email
- Review the steps to configure an IFD in Allemange Data Encryption Router. Microsoft Dynamics CRM. **Best Practices Analyzer (BPA)** Review the Email Router configuration
- 
- 
- Disaster Recovery Marketplace Marketplace All and Marketplace Review the purpose of deploying
- 
- 
- 
- 
- 
- 
- 
- 
- options. Configure Microsoft Dynamics CRM for CRM 2011 for Outlook ■ Create a forward mailbox. 
■ Create a forward mailbox. 
■ Upgrade Microsoft Dynamics CRM 2011
	-
	-
- **Review troubleshooting tips. Outlook with Offline Capability upgrade process.** 
	-
- **Installation Requirements Cutlook. Cutlook. Cutlook. Cutlook. Cutlook. Cutlook. Cutlook. Cutlook. Cutlook. Cutlook. Cutlook. Cutlook. Cutlook. Cutlook. Cutlook. Cutlook. Cutlook. Cutloo** 
	-
	- Outlook **Outlook COULDOOK** Outlook to connect to Microsoft **Dynamics CRM.** 
		-
		-
- **Install Microsoft Dynamics CRM for Outlook. Review how Microsoft Dynamics CRM for Full Address Approval** I Identify the deployment methods for **Outlook** with offline capability works and **Overview of the Email Router** installing Microsoft Dynamics CRM for how to configure the offline database. Install the Email Router and Rule
	-
	-
	-
	-
	-
	-
	-
	-
- Requirements for Configuring an **Integral 20 Install Active** Migrate Email Router Settings Internet-Facing Deployment **Directory Federation Service. Example 2** Email Integration Service Role
- **Certificates Review the Active Directory Federation** Test Email Configuration
- Configure AD FS **Review the steps to configure** Tasks
- Configure Claims-Based Authentication | claims-based authentication in Microsoft | Explain email tracking and correlation. **Configure an IFD Dynamics CRM.** Dynamics CRM. **Discover how mailboxes are monitored.** 
	-
	-
	-
	-
	-
	-
	-
	-
	-
	-
- **Manage System Jobs Communist Communist Communist Communist Communist Communist Communist Communist Communist Communist Communist Communist Communist Communist Communist Communist Communist Communist Communist Communist Co** Delete Records **Dynamics CRM Dynamics CRM Delete Records Dynamics CRM Dynamics CRM Delete** a forward mailbox.
	-
- **Examine how to manage system jobs.** Forwarding rules. The Manage system jobs. Forwarding rules.
- **The Show how to delete records using the Review options for installing the Email Configure Tracing Configure Tracing Configure Bulk Delete Wizard.** Router on multiple computers.
- **Update Microsoft Dynamics CRM** Discuss areas to consider for a disaster **Review troubleshooting tips.**

- 
- 
- **Review the Email Router configuration Outlook Plan the Upgrade of Microsoft Dynamics Plan the Upgrade of Microsoft Dynamics** 
	-
	-
	-
- Describe the role of Server-Side Install Microsoft Dynamics CRM for Explain the need for a test environment.
	- Synchronization. **In the synchronization.** Outlook. Controlled the need to validate an upgrade of
		-
- Deployment Methods **Install Microsoft Dynamics CRM for** Describe an in-place upgrade of Microsoft
- Configure Microsoft Dynamics CRM for Configure Microsoft Dynamics CRM for Describe a migration upgrade of Microsoft
- Configure User Email Settings **Dynamics CRM organizations.** Describe the upgrade of the Microsoft Dynamics CRM organizations.
	-
	-
	-
- 
- 
- VSS Writer Service for Microsoft Dynamics that can improve performance. Configure Server-Side Synchronization.
- 
- **Examine how to manage system jobs.** performance. performance **Deployment Methods**
- Show how to delete records using the Bulk  $\Box$  Examine how to configure tracing.  $\Box$  Install Microsoft Dynamics CRM for Delete Wizard. **Describe how to update Microsoft** Describe how to update Microsoft **Description**
- Discuss areas to consider for a disaster **Dynamics CRM.** CONSIDENTIAL CONFIGURE MICROSOft Dynamics CRM for **recovery plan.** Controller Controller Examine data encryption. The covery plan. Outlook
- Describe tasks in Microsoft SQL Server that **Describe the Best Practices Analyzer.** Configure User Email Settings can improve performance. Describe the VSS Writer Service for **Install Microsoft Dynamics CRM** for
- Review ways to troubleshoot and diagnose Microsoft Dynamics CRM. Cultook Using the Command Line problems and monitor performance. Examine the Microsoft Dynamics Using Microsoft Dynamics CRM for
- **Examine how to configure tracing.** marketplace. The market of the configure of the capability of the capability
- Describe how to update Microsoft Dynamics Network Load Balancing Install Microsoft Dynamics CRM for **CRM.** Clustering Microsoft SQL Server Cutlook.
- 
- 
- **Describe the VSS Writer Service for CHI High-Availability Options for Other Cutlook.**
- **Examine the Microsoft Dynamics Contract Contract Contract Contract Contract Contract Contract Contract Contract Contract Contract Contract Contract Contract Contract Contract Contract Contract Contract Contract Contract**
- 
- **Clustering Microsoft SQL Server On-Premises Licensing Model** CRM organizations.
- Other SQL Server High-Availability Solutions **Detail Additional Model** Configure user settings and options related
- **High-Availability Options for Other Supporting Technologies** to emails.
- **On-Premises Licensing Model Managing Emails Managing Emails** how to configure the offline database.
- 
- 
- 
- **Accessing Microsoft Dynamics CRM** Packs Packs **Install Active Directory Federation Services**
- Microsoft Dynamics CRM for Office Outlook Planning Overview Configure AD FS
- 
- 
- **Microsoft Dynamics CRM Language Packs** technologies. **An IFD.** an IFD.
- 
- Describe the licensing model and client Dynamics CRM Server in a Microsoft Identify the steps to install Active Directory access license types. Dynamics CRM deployment. Federation Service.
- 
- **Examine the role of the Microsoft Dynamics ID** Identify the differences between the two **Review the steps to configure** CRM Server in a Microsoft Dynamics CRM modes of Microsoft Dynamics CRM for claims-based authentication in Microsoft deployment. The contract of the Office Outlook. The contract of the Dynamics CRM.
- 
- I Identify the differences between the two CRM Reporting Extensions. The Manage System Jobs modes of Microsoft Dynamics CRM for **Review the role of Microsoft Dynamics** Delete Records Office Outlook. **CRM Language Packs.** The Disaster Recovery
- Review the options for managing emails. Microsoft SQL Server Requirements Manage SQL Databases
- Review the role of Microsoft Dynamics CRM  $\parallel$  Active Directory Requirements Troubleshooting Reporting Extensions. Components Installed During Server Configure Tracing
- **Review the role of Microsoft Dynamics CRM Setup CRM** Setup Update Microsoft Dynamics CRM Language Packs. Microsoft Dynamics CRM Website Manage Data Encryption
- 
- 
- Components Installed During Server Setup Supported Server Topologies CRM
- Microsoft Dynamics CRM Website **Install Microsoft Dynamics CRM Server Installer** Marketplace
- Required Installation Rights for Microsoft Installation Troubleshooting **Examine how to manage system jobs.** Dynamics CRM Server **Post-Installation Tasks** Post-Installation Tasks **Post-Installation Tasks** Post-Installation Tasks **Post-Installation Tasks** Post-Installation Tasks **Post-Installation Tasks** Post-Installation Tasks **P**
- 

- **Best Practices Analyzer (BPA)** Describe tasks in Microsoft SQL Server Synchronization.
- **Marketplace** Marketplace diagnose problems and monitor **Installation Requirements** 
	-
	-
	-
	-
	-
	-
	-
	-
	-
	-
	-
	-
	-
	-
	- **Accessing Microsoft Dynamics CRM Outlook using the command line.**
	- Microsoft Dynamics CRM for Office Review how Microsoft Dynamics CRM for **Outlook** Outlook **Outlook** Outlook with offline capability works and
	-
- Online Licensing Model Microsoft Dynamics CRM Reporting Requirements for Configuring an **Extensions Internet-Facing Deployment Extensions** Extensions **Internet-Facing Deployment**
- Microsoft Dynamics CRM Server **Microsoft Dynamics CRM Language** Certificates
	-
- **Managing Emails Describe the licensing model and client Configure Claims-Based Authentication Microsoft Dynamics CRM Reporting access license types.** Configure an IFD access license types.
	- Extensions **Provide an overview of the supporting Describe the requirements for configuring**
- **Planning Overview Examine the role of the Microsoft** Review the certificates required for an IFD.
- **Provide an overview of the supporting Describe the ways to access Microsoft** Review the Active Directory Federation technologies. **Example 2 Dynamics CRM.** Service configuration steps.
	-
- Describe the ways to access Microsoft Review the options for managing emails. **Review the steps to configure an IFD in** Dynamics CRM. Review the role of Microsoft Dynamics Microsoft Dynamics CRM.
	-
	-
	-
	-
	-
	-
- **INICROSOFT SOME SERVER REQUIREMENTS ARE REQUIRED IN REQUIRED INSTALLER IN A REQUIRED IN REQUIRED IN REQUIRED IN Active Directory Requirements Dynamics CRM Server VI Active Directory Requirements Dynamics CRM Server VI Active Directory Requirements** 
	-
	-
	-
	-
- **Supported Server Topologies Install Microsoft Dynamics CRM Using Delete Wizard.**

- **Manage Data Encryption The Covery plan.** Covery plan. Describe the role of Server-Side is a state of Server-Side
	-
	- CRM Review ways to troubleshoot and Test Server-Side Synchronization settings.
		-
		-
		-
		-
		-
		-
		-
		-
- **Examine data encryption. Other SQL Server High-Availability I** Identify the deployment methods for **Describe the Best Practices Analyzer.** Solutions installing Microsoft Dynamics CRM for
	- Microsoft Dynamics CRM. Supporting Components Install Microsoft Dynamics CRM for
- marketplace. Configure Microsoft Dynamics CRM for the Microsoft Dynamics CRM for **Network Load Balancing line of the Outlook to connect to Microsoft Dynamics** 
	-
	- Supporting Components Microsoft Dynamics CRM Server **Install Microsoft Dynamics CRM** for
- 
- 
- 
- **Install Microsoft Dynamics CRM Using the requirements for the Microsoft SQL that can improve performance.**
- 
- Describe the hardware and software during Microsoft Dynamics CRM Server Examine how to configure tracing.
- I Identify the components that are installed  $\Box$  Review the options for creating the Dynamics CRM. during Microsoft Dynamics CRM Server Microsoft Dynamics CRM Server website. Examine data encryption.
- Review the options for creating the Microsoft Microsoft Dynamics CRM Server. Describe the VSS Writer Service for Dynamics CRM Server website. **Install Microsoft Dynamics CRM Server.** Microsoft Dynamics CRM.
- 
- 
- Review installation troubleshooting and settings that are completed after the Clustering Microsoft SQL Server
- I Identify the tasks and configuration settings Server. Solutions Server Solutions Solutions Solutions Solutions that are completed after the installation of Describe how to install Microsoft High-Availability Options for Other Microsoft Dynamics CRM Server. Dynamics CRM using the command line. Supporting Components
- $\blacksquare$  Describe how to install Microsoft Dynamics  $\blacksquare$  Describe how sample data can be added CRM using the command line. to a Microsoft Dynamics CRM
- $\blacksquare$  Describe how sample data can be added to implementation. a Microsoft Dynamics CRM implementation. Microsoft Dynamics CRM Reporting **On-Premises Licensing Model**
- Microsoft Dynamics CRM Reporting Business Extensions CRM Extensions Distribution CRM Provident According Model
- Requirements for Microsoft Dynamics CRM CRM Reporting Extensions Material Microsoft Dynamics CRM Server Reporting Extensions **Microsoft Dynamics CRM Report Accessing Microsoft Dynamics CRM Accessing Microsoft Dynamics CRM**
- Microsoft Dynamics CRM Report Authoring | Authoring Extension Microsoft Dynamics CRM for Office Extension **Install Microsoft Dynamics CRM Outlook**
- Install Microsoft Dynamics CRM Reporting Reporting Extensions Managing Emails Extensions **Review when Microsoft Dynamics CRM Microsoft Dynamics CRM Reporting**
- 
- **IDENTIFY IDENTIFY IDENTIFY CONSUMING MICRO IN A VIOLET CONSUMING THE Planning Overview Planning Overview**
- Report Authoring Extension is required. Deployment Administrators technologies.
- Deployment Administrators **Create a New Organization** Create a New Organization **Examine the role of the Microsoft**
- 
- **Manage Existing Organizations Manage Servers Manage Servers CRM deployment.** Dynamics CRM deployment.
- 
- **Configure Access from the Internet Update Web Addresses** Dynamics CRM.
- Update Web Addresses The View License Information Intervention Interventies between the two Interventies of the two
- 
- Edition **Redeploy Microsoft Dynamics CRM** Review the options for managing emails.
- Redeploy Microsoft Dynamics CRM **Import Organizations** Review the role of Microsoft Dynamics Review the role of Microsoft Dynamics
- 
- **Administer the Deployment Using Windows Windows PowerShell Microsoft Dynamics Review the role of Microsoft Dynamics** PowerShell **Review the steps to create new CRM Language Packs.** PowerShell
- **Review the steps to create new organizations.** Microsoft SQL Server Requirements
- Describe the management tasks for existing existing organizations. Components Installed During Server Setup organizations. **Describe how to add an existing Microsoft Dynamics CRM Website** Dynamics CRM Website
- Describe how to add an existing organization | organization database to the deployment. | Required Installation Rights for Microsoft database to the deployment. **Review Microsoft Dynamics CRM Server** Dynamics CRM Server
- **Review Microsoft Dynamics CRM Server Communist CRM Server Management tasks.** Supported Server Topologies management tasks. **Describe how to update the Microsoft** Install Microsoft Dynamics CRM Server
- Describe how to update the Microsoft Dynamics CRM web addresses. **Installation Troubleshooting**
- 
- 

- **Installation Troubleshooting Transform Deploy Microsoft Dynamics CRM Online recovery plan.** 
	-
- Deploy Microsoft Dynamics CRM Online Intertify the components that are installed problems and monitor performance. requirements for the Microsoft SQL Server. Setup. Setup. Setup. Describe how to update Microsoft
	-
	- Setup. Review the rights required to install **Describe the Best Practices Analyzer.** 
		-
- Review the rights required to install **Review installation troubleshooting and** Examine the Microsoft Dynamics Microsoft Dynamics CRM Server. identify known issues. The marketplace.
- **Install Microsoft Dynamics CRM Server.** Indentify the tasks and configuration **Network Load Balancing** identify known issues. **installation of Microsoft Dynamics CRM Other SQL Server High-Availability** installability
	-
	-
	-
	- Extensions **Requirements for Microsoft Dynamics Requirements for Microsoft Dynamics Requirements** Supporting Technologies
		-
		-
- **Review when Microsoft Dynamics CRM Reporting Extensions is required.** Extensions
	-
- Extensions. Review when Microsoft Dynamics CRM access license types. Review when Microsoft Dynamics CRM Report Authoring Extension is required. Provide an overview of the supporting
	-
	-
- Create a New Organization Manage Existing Organizations **Dynamics CRM Server in a Microsoft** 
	-
- Manage Servers Configure Access from the Internet Describe the ways to access Microsoft
	-
	-
- View License Information 
 Upgrade the Microsoft Dynamics CRM modes of Microsoft Dynamics CRM for Upgrade the Microsoft Dynamics CRM Edition Office Outlook.
	-
	-
- **Import Organizations Administer the Deployment Using CRM Reporting Extensions.** And The Administer the Deployment Using CRM Reporting Extensions.
	-
	- organizations. **Describe the management tasks for** Active Directory Requirements
		-
		-
		-
- Dynamics CRM web addresses. **Review Microsoft Dynamics CRM license Post-Installation Tasks Review Microsoft Dynamics CRM license** information. Install Microsoft Dynamics CRM Using the information.
- information. **Describe the Microsoft Dynamics CRM** Command Line **Describe the Microsoft Dynamics CRM** Edition upgrade options. **Deploy Microsoft Dynamics CRM Online**

- Install Microsoft Dynamics CRM Server the Command Line **the Command Line Command Line** Discuss areas to consider for a disaster
- **Post-Installation Tasks Describe the hardware and software Describe tasks in Microsoft SQL Server** 
	- Command Line Server. Server. Server. Server Server Server Server Server Server Server Server Server Server Server Server Server Server Server Server Server Server Server Server Server Server Server Server Server Server Ser
		-
		-
		-
		-
		-
		-
		-
		-
		-
		-
		-
		-
		-
		-
		-
		-
		-
		-
	- Reporting Extensions is required. **If are all all a light** is requirements for installing Microsoft Dynamics CRM Language Packs
		-
	- Microsoft Dynamic CRM Reporting **Extensions.** Extensions **Extensions Describe the licensing model and client** 
		-

- **Explore why the redeployment of Microsoft Microsoft Dynamics CRM is required.** requirements for the Microsoft SQL Server.
- performing deployment commands. **Base and Extension Table Merge** Setup.
- 
- 
- **Phase 1** Prepare to Upgrade **Phase 2** Establish the Test **Review the rights required to install**
- **Phase 2 Establish the Test Environment** Environment Environment Microsoft Dynamics CRM Server.
- 
- 
- Dynamics CRM 2011 Server **Dynamics CRM 2011 Server CRM** 2011 Server **installation of Microsoft Dynamics CRM**
- **Perform a Migration Using the Same Perform a Migration Using the Same Server.**
- **Perform a Migration Using a New Instance Perform a Migration Using a New CRM using the command line.** of SQL Server **Instance of SQL Server** Describe how sample data can be added
- Upgrade the Microsoft Dynamics CRM 2011 Upgrade the Microsoft Dynamics CRM to a Microsoft Dynamics CRM Email Router **implementation.** 2011 Email Router **implementation.** Implementation.
- 
- Upgrade Microsoft Dynamics CRM 2011 for Upgrade Microsoft Dynamics CRM 2011 B Requirements for Microsoft Dynamics Outlook **For Cultistance CRM Reporting Extensions CRM Reporting Extensions**
- 
- process. Extensions and the upgrade process.
- **Explain the need for a test environment. Explain the need for a test environment.** Review when Microsoft Dynamics CRM
- I Identify the need to validate an upgrade of a I Identify the need to validate an upgrade Reporting Extensions is required. test environment. The contract of a test environment. In the requirements for installing
- deployment. **Extensions. deployment. Extensions.**
- Describe an in-place upgrade of Microsoft Describe an in-place upgrade of Microsoft Review when Microsoft Dynamics CRM
- Describe a migration upgrade of Microsoft Describe a migration upgrade of Deployment Administrators Dynamics CRM. **Microsoft Dynamics CRM.** Create a New Organization
- Describe the upgrade of the Microsoft Describe the upgrade of the Microsoft Manage Existing Organizations
- **Email Tracking and Correlation Email Tracking and Correlation Exercise Email Tracking and Correlation** Configure Access from the Internet
- 
- 
- 
- Overview of the Email Router **Development Coverview of the Email Router Edition**
- 
- 
- 
- **Deploy Inbox Rules Deploy Inbox Rules Deploy Inbox Rules Deploy Inbox Rules Deploy Inbox Rules organizations.**
- Install the Email Router on Multiple Install the Email Router on Multiple Describe the management tasks for
- Troubleshooting 
 Troubleshooting 
 Troubleshooting 
 Troubleshooting 
 Troubleshooting 
 Troubleshooting 
 Troubleshooting 
 Troubleshooting 
 Troubleshooting 
 Troubleshooting 
 Troubleshooting 
 Troublesho
- Overview of Server-Side Synchronization **Overview of Server-Side Synchronization** organization database to the deployment.
- Configure Server-Side Synchronization **Configure Server-Side Synchronization** Review Microsoft Dynamics CRM Server
- $\blacksquare$  Set Up a Forward Mailbox for Server-Side  $\blacksquare$  Set Up a Forward Mailbox for Server-Side management tasks.
- Migrate Email Router Settings Migrate Email Router Settings Migrate Email Router Settings Dynamics CRM web addresses.
- 
- 
- Tasks **Edition upgrade options.** Tasks **According to the Contract of Tasks Edition upgrade options.**
- 
- 
- Describe the purpose of Microsoft Dynamics Describe the purpose of Microsoft Examine Windows PowerShell for
- 
- 
- 
- 
- 
- 
- **Phase 3 Upgrade and Validate the Test** Phase 3 Upgrade and Validate the Test **Install Microsoft Dynamics CRM Server.** Environment **Environment** Environment **Environment Review installation troubleshooting and**
- **Phase 4 Upgrade and Validate the Phase 4 Upgrade and Validate the identify known issues.** Production Deployment Production Deployment Intervention Deployment Intervention Deployment Intervention Deployment
- **Perform an In-Place Upgrade of Microsoft Perform an In-Place Upgrade of Microsoft Settings that are completed after the** 
	-
	-
	-
- **Plan the Upgrade of Microsoft Dynamics Plan the Upgrade of Microsoft Dynamics Number 1 Microsoft Dynamics CRM Reporting** CRM 2011 for Outlook CRM 2011 for Outlook Extensions
	-
	- merge process and the contract of the merge process of the contract of the extension
		-
		-
- Review the upgrade of the production **Review the upgrade of the production** Microsoft Dynamic CRM Reporting
	- Dynamics CRM. Dynamics CRM. Report Authoring Extension is required.
		-
	- Dynamics CRM Email Router. **Dynamics CRM Email Router. Nanage Servers** 
		-
- Mailbox Monitoring Mailbox Monitoring Mailbox Monitoring Mailbox Monitoring Mailbox Monitoring Mailbox Monitoring Mailbox Monitoring Mailbox Monitoring Mailbox Monitoring Mailbox Monitoring Mailbox Monitoring Mailbox Mo
- **Synchronization Methods** Synchronization Methods **Synchronization Methods** View License Information
- **Email Address Approval Email Address Approval Email Address Approval Exercise CRM** 
	-
- Install the Email Router and Rule Install the Email Router and Rule Install the Email Redeploy Microsoft Dynamics CRM Deployment Wizard **Deployment Wizard Deployment Wizard Import Organizations**
- Configure the Email Router **Configure the Email Router Configure the Email Router Administer the Deployment Using**
- **Set Up a Forward Mailbox for the Email Set Up a Forward Mailbox for the Email** Windows PowerShell Router **Router** Router Review the steps to create new
	-
	- Computers **Computers Computers Computers existing organizations.** 
		-
		-
		-
	- Synchronization Synchronization Synchronization Describe how to update the Microsoft
		-
- **Email Integration Service Role Email Integration Service Role Review Microsoft Dynamics CRM license**
- **Test Email Configuration Test Email Configuration information.** Test Email Configuration information.
- Synchronize Appointments, Contacts, and Synchronize Appointments, Contacts, Describe the Microsoft Dynamics CRM
- **Explain email tracking and correlation.** Explain email tracking and correlation. Explore why the redeployment of Microsoft
- Discover how mailboxes are monitored. Discover how mailboxes are monitored. Dynamics CRM is required.
	-

- Edition upgrade options.  $\Box$  Explore why the redeployment of  $\Box$  Describe the hardware and software
- Dynamics CRM is required. **Examine Windows PowerShell for The Indentify the components that are installed Examine Windows PowerShell for example are performing deployment commands.** during Microsoft Dynamics CRM Server
- Base and Extension Table Merge Network Bully Upgrade Process Phases Review The Review the options for creating the ■ Upgrade Process Phases Phase Network Phase 1 – Prepare to Upgrade Microsoft Dynamics CRM Server website.
	-
	-
	-
	-
	- Instance of SQL Server **Instance of SQL Server Instance of SQL Server** Describe how to install Microsoft Dynamics
		-
		-
		-
- Describe the base and extension table Describe the base and extension table Microsoft Dynamics CRM Report Authoring
- Review the high-level phases of an upgrade  $\Box$  Review the high-level phases of an  $\Box$  Install Microsoft Dynamics CRM Reporting
	-

- **Examine the email synchronization options.** Examine the email synchronization Base and Extension Table Merge
- **Review the requirement to approve email exploring continuous contract to approve email options.** Upgrade Process Phases addresses. The review the requirement to approve email Phase 1 – Prepare to Upgrade
- CRM Email Router. **Explain the role of the Microsoft** Phase 3 Upgrade and Validate the Test
- Install the Microsoft Dynamics CRM Email Dynamics CRM Email Router. Environment Router. **Install the Microsoft Dynamics CRM** Phase 4 – Upgrade and Validate the
- **Review the Email Router configuration Configuration Email Router.** Production Deployment
- 
- Review the purpose of deploying forwarding Create a forward mailbox. **Perform a Migration Using the Same** rules. The review the purpose of deploying instance of SQL Server
- Router on multiple computers. **Review options for installing the Email and SQL Server** Review options for installing the Email
- 
- **Describe the role of Server-Side** Review troubleshooting tips. 2011 Email Router
- **Configure Server-Side Synchronization.** Synchronization. CRM 2011 for Outlook
- Test Server-Side Synchronization settings. Configure Server-Side Synchronization. Upgrade Microsoft Dynamics CRM 2011
- 
- 
- Install Microsoft Dynamics CRM for Outlook Installation Requirements merge process
- Configure Microsoft Dynamics CRM for Deployment Methods **Review the high-level phases of an** Outlook **Install Microsoft Dynamics CRM for** upgrade process.
- 
- Using the Command Line **Command Command Comment.** Outlook **a** test environment.
- Using Microsoft Dynamics CRM for Outlook Configure User Email Settings **Review the upgrade of the production** with Offline Capability **Install Microsoft Dynamics CRM for** deployment.
- Install Microsoft Dynamics CRM for Outlook. Cutlook Using the Command Line Describe an in-place upgrade of Microsoft
- 
- **Install Microsoft Dynamics CRM for Outlook.** Outlook. Outlook. **Outlook.** Describe the upgrade of the Microsoft
- Configure Microsoft Dynamics CRM for **I** Identify the deployment methods for Dynamics CRM Email Router. Outlook to connect to Microsoft Dynamics installing Microsoft Dynamics CRM for **Email Tracking and Correlation** CRM organizations. The contraction of the contraction of the contraction of the contraction of the contraction of the contraction of the contraction of the contraction of the contraction of the contraction of the contracti
- Configure user settings and options related Install Microsoft Dynamics CRM for Synchronization Methods to emails. **Example 2018** Controller Controller Controller Controller Controller Controller Controller Controller Controller Controller Controller Controller Controller Controller Controller Controller Controller Controlle
- Install Microsoft Dynamics CRM for Outlook Configure Microsoft Dynamics CRM for Configure of the Email Router using the command line. Cutlook to connect to Microsoft **Install the Email Router and Rule**
- **Review how Microsoft Dynamics CRM for Dynamics CRM organizations.** Deployment Wizard Outlook with offline capability works and how  $\Box$  Configure user settings and options  $\Box$  Configure the Email Router to configure the offline database. The related to emails. The set Up a Forward Mailbox for the Email
- 
- 
- **Install Active Directory Federation Services** Outlook with offline capability works and Computers
- 
- Configure Claims-Based Authentication **Requirements for Configuring an** Overview of Server-Side Synchronization
- 
- Describe the requirements for configuring an Certificates Set Up a Forward Mailbox for Server-Side **IFD.** Install Active Directory Federation Synchronization
- Review the certificates required for an IFD. Services Services Migrate Email Router Settings
- I Identify the steps to install Active Directory I Configure AD FS Email Integration Service Role Federation Service. The Configure Claims-Based Authentication Test Email Configuration
- **Review the Active Directory Federation Configure an IFD Configure Appointments, Contacts, and**
- authentication in Microsoft Dynamics CRM. **Review the certificates required for an Discover how mailboxes are monitored.**
- Microsoft Dynamics CRM. Interest of the steps to install Active Dynamics CRM mailbox records.
- 
- 
- 
- 
- 
- **Explain the role of the Microsoft Dynamics** addresses. And **Phase 2 Establish the Test Environment** 
	-
	-
- **Create a forward mailbox.** The server options. The create a forward mailbox. The server options. The create of the server server of the server of the server of the server server of the server of the server of the server o
	-
	-
	-
	-
	-
	-
- **Installation Requirements** Test Server-Side Synchronization **Test Server-Side Synchronization** for Outlook
	-
	-
	-
	-
	-
	-
- In Identify the deployment methods for **Interest Albeman** Using Microsoft Dynamics CRM for Dynamics CRM.
	- Outlook. **Install Microsoft Dynamics CRM for COULD** Dynamics CRM.
		-
		-
		-
		-
- **Requirements for Configuring an Install Microsoft Dynamics CRM for Router** Requirements for Configuring an Internet-Facing Deployment **Outlook** using the command line. **Deploy Index** Rules
- **Certificates Review how Microsoft Dynamics CRM for Install the Email Router on Multiple Configure AD FS** how to configure the offline database. The Troubleshooting
- Configure an IFD **Internet-Facing Deployment** Configure Server-Side Synchronization
	-
	-
	-
	-
	-
- Service configuration steps. **Describe the requirements for configuring Tasks Review the steps to configure claims-based an IFD.** An IFD. **Explain email tracking and correlation.**
- **Review the steps to configure an IFD in IFD.** IFD. IFD. If  $\blacksquare$  Describe the purpose of Microsoft
- **Manage System Jobs Communisty Communisty Communisty Directory Federation Service. Examine the email synchronization**
- **Delete Records Review the Active Directory Federation** options. **Disaster Recovery Service configuration steps.** Review the requirement to approve email

CRM mailbox records. Dynamics CRM mailbox records. performing deployment commands.

- 
- 
- 
- 
- 
- 
- options. The Review the Email Router configuration **Perform an In-Place Upgrade of Microsoft** 
	-
- **Review options for installing the Email interview of Email forwarding rules.** Perform a Migration Using a New Instance
- Review troubleshooting tips. Router on multiple computers. **Dependent CRM** Degrade the Microsoft Dynamics CRM
	- Synchronization. **Describe the role of Server-Side** Plan the Upgrade of Microsoft Dynamics
		-
- Deployment Methods settings. And settings settings. The best of the base and extension table
	-
- Configure User Email Settings Notice All Configure Dutlook Notice and Explain the need for a test environment.
- Install Microsoft Dynamics CRM for Outlook Configure Microsoft Dynamics CRM for Internative the need to validate an upgrade of
	-
	-
	- installing Microsoft Dynamics CRM for **Outlook with Offline Capability Describe a migration upgrade of Microsoft** 
		-
- 
- 
- 
- 
- 
- 
- **Now Writer Service for Microsoft Dynamics Conducted Records Conducts Are Services options.** Options. **CRM** Create a forward mailbox. **Disaster Recovery** CRM Create a forward mailbox.
- 
- **Examine how to manage system jobs.** Troubleshooting **Formal Contract on the system in the system** forwarding rules.
- Show how to delete records using the Bulk **Configure Tracing Configure Tracing** Review options for installing the Email Delete Wizard. The Microsoft Dynamics CRM Router on multiple computers.
- Discuss areas to consider for a disaster Manage Data Encryption **Manage Data Encryption** Review troubleshooting tips. recovery plan. **Best Practices Analyzer (BPA)** Describe the role of Server-Side
- **Describe tasks in Microsoft SQL Server that VSS Writer Service for Microsoft Synchronization.** can improve performance. The Configure Server-Side Synchronization.
- problems and monitor performance. **Examine how to manage system jobs.** Installation Requirements
- 
- **Describe how to update Microsoft Dynamics Bulk Delete Wizard.** Install Microsoft Dynamics CRM for CRM. Discuss areas to consider for a disaster Outlook
- 
- 
- Microsoft Dynamics CRM. **Review ways to troubleshoot and Install Microsoft Dynamics CRM for**
- 
- **Network Load Balancing Tracing Examine how to configure tracing.** Outlook with Offline Capability
- **Describe how to update Microsoft COV Describe how to update Microsoft Cover And Microsoft Dynamics CRM for Dynamics CRM for**
- **District Solutions** Dynamics CRM. **Outlook.** Outlook.
- **High-Availability Options for Other CHI Examine data encryption.** In the deployment methods for Unitednative methods for Supporting Components **Describe the Best Practices Analyzer.** installing Microsoft Dynamics CRM for
- 
- 
- 
- 
- **Accessing Microsoft Dynamics CRM** Solutions Solutions to emails.
- Microsoft Dynamics CRM for Office Outlook **High-Availability Options for Other** Install Microsoft Dynamics CRM for
- 
- **Microsoft Dynamics CRM Reporting Review how Microsoft Dynamics CRM for Review how Microsoft Dynamics CRM for** Extensions Outlook with offline capability works and
- **Microsoft Dynamics CRM Language Packs line how to configure the offline database.** And Microsoft Dynamics CRM Language Packs
- 
- Describe the licensing model and client | Online Licensing Model | Internet-Facing Deployment access license types. The Supporting Technologies Supporting Technologies Supporting Technologies Supporting Technologies Supporting Technologies Supporting Technologies Supporting Technologies Supporting Technologies Supp
- **Provide an overview of the supporting Microsoft Dynamics CRM Server Install Active Directory Federation Services**
- **Examine the role of the Microsoft Dynamics | Microsoft Dynamics CRM for Office Claims-Based Authentication** CRM Server in a Microsoft Dynamics CRM Outlook Configure an IFD deployment. Managing Emails Describe the requirements for configuring deployment.
- **Describe the ways to access Microsoft Microsoft Dynamics CRM Reporting an IFD.** Dynamics CRM. **Extensions** Extensions **Review the certificates required for an IFD.**
- $\blacksquare$  Identify the differences between the two  $\blacksquare$  Microsoft Dynamics CRM Language  $\blacksquare$  Identify the steps to install Active Directory modes of Microsoft Dynamics CRM for Packs Federation Service. Office Outlook. **Planning Overview Active Directory Federation** Planning Overview **Review Review Review Active Directory Federation**
- Review the options for managing emails. Describe the licensing model and client Service configuration steps.
- Review the role of Microsoft Dynamics CRM access license types. Review the steps to configure Reporting Extensions. **Provide an overview of the supporting claims-based authentication in Microsoft**
- **Review the role of Microsoft Dynamics CRM** technologies. **Example 20 and Service 20 and Service 20 and Service 20 and Service 20 and Service 20 and Service 20 and Service 20 and Service 20 and Service 20 and Service 20 an** Language Packs. **Examine the role of the Microsoft Review the steps to configure an IFD in**
- 
- 
- **Components Installed During Server Setup Describe the ways to access Microsoft** Delete Records
- **Manage SQL Databases Review the steps to configure addresses.** An addresses. Configure Tracing **CONFIGURE 2018** Detail Dynamics CRM. CRM Email Router.
- **Manage Data Encryption Microsoft Dynamics CRM.** Router.
	-
	-
	-
	-
	-
	-
	-
	-
	-
	-
	-
	-
- **Examine how to configure tracing.**  $\Box$  Show how to delete records using the  $\Box$  Deployment Methods
	-
- Describe the Best Practices Analyzer. **Describe tasks in Microsoft SQL Server** Outlook Describe the VSS Writer Service for that can improve performance. Configure User Email Settings
- **Examine the Microsoft Dynamics** diagnose problems and monitor **Durillook Using the Command Line** marketplace. **Example 20 and 1999** performance. The performance of the Using Microsoft Dynamics CRM for
	-
	-
	-
	- Describe the VSS Writer Service for **Describe Cutlook.** Microsoft Dynamics CRM. **Install Microsoft Dynamics CRM** for
- **Examine the Microsoft Dynamics COUTLOON On-Premises Licensing Model marketplace.** Configure Microsoft Dynamics CRM for Configure Microsoft Dynamics CRM for
- **Density Conline Licensing Model Network Load Balancing Connect to Microsoft Dynamics Discussion Connect to Microsoft Dynamics**
- **Supporting Technologies Clustering Microsoft SQL Server CRM organizations.**
- Microsoft Dynamics CRM Server **Other SQL Server High-Availability** Configure user settings and options related
- **Managing Emails Supporting Components** Components **Contract Contract Contract Contract Contract Contract Contract Contract Contract Contract Contract Contract Contract Contract Contract Contract Contract Contract Contract**
- **Planning Overview Configuring Act Configuring Act Act Act On-Premises Licensing Model Configuring and Configuring and Configuring and Configuring and Configuring and Configuring and Configuring Act On-Premises Licensing M** 
	-
	-
	-
	- technologies. Accessing Microsoft Dynamics CRM Configure AD FS
		-
		-
		-
		-
		-
		-
		-
- **Microsoft SQL Server Requirements** Dynamics CRM Server in a Microsoft Microsoft Dynamics CRM. **Active Directory Requirements Dynamics CRM deployment. Manage System Jobs Dynamics CRM deployment.** Manage System Jobs
	-

- Troubleshooting explorer claims-based authentication in Microsoft Explain the role of the Microsoft Dynamics
- Update Microsoft Dynamics CRM **Review the steps to configure an IFD in** Install the Microsoft Dynamics CRM Email
- **Best Practices Analyzer (BPA)** Manage System Jobs **Review the Email Router configuration** 
	-
- $\blacksquare$  Marketplace Manage SQL Databases  $\blacksquare$  Manage SQL Databases  $\blacksquare$  Review the purpose of deploying
	-
	-
	-
	-
- Review ways to troubleshoot and diagnose Marketplace Marketplace Market Server-Side Synchronization settings.
	-
	-
	-
- **Examine data encryption.** The Covery plan. Configure Microsoft Dynamics CRM for The Examine data encryption.
- **Microsoft Dynamics CRM Website CRM** Dynamics CRM. Notice and Disaster Recovery
- Required Installation Rights for Microsoft  $\Box$  Identify the differences between the two  $\Box$  Manage SQL Databases
- 
- 
- 
- 
- Install Microsoft Dynamics CRM Using the Review the role of Microsoft Dynamics Vister Service for Microsoft Dynamics Command Line CRM Language Packs.
- Deploy Microsoft Dynamics CRM Online Microsoft SQL Server Requirements Marketplace
- Describe the hardware and software **Active Directory Requirements Examine how to manage system jobs.**
- In Identify the components that are installed Setup Setup Setup Belete Wizard. during Microsoft Dynamics CRM Server **Microsoft Dynamics CRM Website Discuss areas to consider for a disaster** Setup. **Required Installation Rights for Microsoft recovery plan.** The Required Installation Rights for Microsoft recovery plan.
- Review the options for creating the Microsoft Dynamics CRM Server **Describe tasks in Microsoft SQL Server** Dynamics CRM Server website. Supported Server Topologies that can improve performance.
- 
- **Install Microsoft Dynamics CRM Server.** Post-Installation Tasks **Examine how to configure tracing.**
- Review installation troubleshooting and Install Microsoft Dynamics CRM Using Describe how to update Microsoft
- that are completed after the installation of Describe the hardware and software Describe the Best Practices Analyzer. Microsoft Dynamics CRM Server. The requirements for the Microsoft SQL Describe the VSS Writer Service for
- Describe how to install Microsoft Dynamics Server. Server. Microsoft Dynamics CRM. CRM using the command line. In Identify the components that are installed Examine the Microsoft Dynamics
- Describe how sample data can be added to during Microsoft Dynamics CRM Server marketplace.
- 
- Requirements for Microsoft Dynamics CRM **Review the rights required to install Solutions** Reporting Extensions **Microsoft Dynamics CRM Server.** High-Availability Options for Other
- Install Microsoft Dynamics CRM Report Authoring Install Microsoft Dynamics CRM Server. Supporting Components Extension **Review installation troubleshooting and**
- **Install Microsoft Dynamics CRM Reporting identify known issues.** Extensions **IDENTIFY IDENTIFY THE IDENTIFY THE EXTENSION IDENTIFY THE IDENTIFY THE IDENTIFY THE IDENTIFY THE I**
- Review when Microsoft Dynamics CRM settings that are completed after the On-Premises Licensing Model
- 
- 
- 
- 
- 
- 
- 
- 
- 
- Upgrade the Microsoft Dynamics CRM Install Microsoft Dynamics CRM Provide an overview of the supporting Edition **Extensions** Extensions **Reporting Extensions Extensions** technologies.
- 
- 
- **Administer the Deployment Using Windows IDE** Identify the requirements for installing Dynamics CRM deployment. PowerShell **Example 20** Microsoft Dynamic CRM Reporting **Describe the ways to access Microsoft**
- 
- Describe the management tasks for existing Report Authoring Extension is required. modes of Microsoft Dynamics CRM for organizations. **Deployment Administrators Office Outlook.** Office Outlook.
- Describe how to add an existing organization Create a New Organization Review the options for managing emails. database to the deployment. Manage Existing Organizations **Review the role of Microsoft Dynamics** Review the role of Microsoft Dynamics
- **Review Microsoft Dynamics CRM Server Manage Servers CRM Reporting Extensions.** CRM Reporting Extensions. management tasks. The Configure Access from the Internet Review the role of Microsoft Dynamics
- **Describe how to update the Microsoft** Update Web Addresses CRM Language Packs.

- Dynamics CRM Server **Microsoft Dynamics CRM for Troubleshooting Supported Server Topologies Configure Tracing Configure Tracing Configure Tracing**
- Install Microsoft Dynamics CRM Server **Review the options for managing emails.** Update Microsoft Dynamics CRM **Installation Troubleshooting**  $\blacksquare$  **Review the role of Microsoft Dynamics**  $\blacksquare$  **Manage Data Encryption**
- **Post-Installation Tasks CRM Reporting Extensions.** Best Practices Analyzer (BPA)
	-
	-
	-
	-
	-
	-
	-
	-
	-
	-
	- identify known issues. The Command Line Line Command Line Dynamics CRM.
- **IDENTIFY IDENTIFY IDENTIFY A** Deploy Microsoft Dynamics CRM Online **Depart in Examine data encryption.** 
	-
	- a Microsoft Dynamics CRM implementation. Setup. Setup. Network Load Balancing
- Microsoft Dynamics CRM Reporting **Review the options for creating the Review 1** Clustering Microsoft SQL Server Extensions **Microsoft Dynamics CRM Server website.** Other SQL Server High-Availability
	-
	-
	-
- Reporting Extensions is required. installation of Microsoft Dynamics CRM Colline Licensing Model In Identify the requirements for installing Server. Supporting Technologies Server.
	- Microsoft Dynamic CRM Reporting **Describe how to install Microsoft** Microsoft Dynamics CRM Server Extensions. **Extensions.** Dynamics CRM using the command line. **Accessing Microsoft Dynamics CRM**
- Review when Microsoft Dynamics CRM **Describe how sample data can be added Disperse CRM** for Office Report Authoring Extension is required. to a Microsoft Dynamics CRM Cutlook **Deployment Administrators and Communisty Administrators implementation.** The emails of the Managing Emails
- Create a New Organization Microsoft Dynamics CRM Reporting Microsoft Dynamics CRM Reporting Microsoft Dynamics CRM Reporting **Manage Existing Organizations Community Extensions Extensions Community Extensions**
- Manage Servers **Requirements for Microsoft Dynamics** Microsoft Dynamics Microsoft Dynamics CRM Language Packs **Configure Access from the Internet CRM Reporting Extensions** Planning Overview
- Update Web Addresses Microsoft Dynamics CRM Report **Describe the licensing model and client** View License Information and Authoring Extension access license types.
	-
- Redeploy Microsoft Dynamics CRM **Review when Microsoft Dynamics CRM Examine the role of the Microsoft** Import Organizations Reporting Extensions is required. Dynamics CRM Server in a Microsoft
- **Review the steps to create new Extensions.** Extensions. **Extensions Extensions.** Dynamics CRM.
	- organizations. The review when Microsoft Dynamics CRM **I**dentify the differences between the two
		-
		-
		-
		-
		-

- 
- 
- 
- 
- 
- 
- 
- 
- 
- 
- requirements for the Microsoft SQL Server. For Components Installed During Server Show how to delete records using the Bulk
	-
	-
- Review the rights required to install **Install Microsoft Dynamics CRM Server** Review ways to troubleshoot and diagnose Microsoft Dynamics CRM Server. **Installation Troubleshooting example and monitor performance.** 
	-
	-
	-
	-
	-
	-
	-
	-

- Review Microsoft Dynamics CRM license  $\Box$  Upgrade the Microsoft Dynamics CRM  $\Box$  Active Directory Requirements
- Describe the Microsoft Dynamics CRM **Redeploy Microsoft Dynamics CRM** Microsoft Dynamics CRM Website
- **Explore why the redeployment of Microsoft**  $\blacksquare$  Administer the Deployment Using Dynamics CRM Server Dynamics CRM is required. The Supported Server Topologies CRM is required. Windows PowerShell Supported Server Topologies
- **Examine Windows PowerShell for Review the steps to create new Install Microsoft Dynamics CRM Server** performing deployment commands. The organizations. Installation Troubleshooting installation Troubleshooting
- 
- 
- 
- **Phase 2 Establish the Test Environment** organization database to the deployment. **Deploy Microsoft Dynamics CRM Online**
- **Phase 3** Upgrade and Validate the Test  $\parallel$  **Review Microsoft Dynamics CRM Server Describe the hardware and software**
- 
- **Perform an In-Place Upgrade of Microsoft Review Microsoft Dynamics CRM license** Setup.
- 
- **Perform a Migration Using a New Instance Explore why the redeployment of Microsoft Dynamics CRM Server.** of SQL Server **Microsoft Dynamics CRM is required.** Install Microsoft Dynamics CRM Server.
- Upgrade the Microsoft Dynamics CRM 2011 Examine Windows PowerShell for **Review installation troubleshooting and** Email Router **performing deployment commands.** identify known issues.
- Plan the Upgrade of Microsoft Dynamics **Base and Extension Table Merge In Algermian** Identify the tasks and configuration CRM 2011 for Outlook Upgrade Process Phases Settings that are completed after the
- Upgrade Microsoft Dynamics CRM 2011 for Phase 1 Prepare to Upgrade installation of Microsoft Dynamics CRM Outlook **Phase 2** – Establish the Test Server.
- merge process **Phase 3 Upgrade and Validate the Test** CRM using the command line.
- Review the high-level phases of an upgrade Environment Environment Bescribe how sample data can be added **Phase 4 – Upgrade and Validate the to a Microsoft Dynamics CRM noise 3.** The Phase 4 – Upgrade and Validate the to a Microsoft Dynamics CRM
- **Explain the need for a test environment.** Production Deployment **implementation.**
- Identify the need to validate an upgrade of a |■ Perform an In-Place Upgrade of Microsoft |■ Microsoft Dynamics CRM Reporting test environment. **Extensions Extensions Extensions Extensions Extensions**
- Review the upgrade of the production **Perform a Migration Using the Same** Requirements for Microsoft Dynamics deployment. The instance of SQL Server CRM Reporting Extensions
- Describe an in-place upgrade of Microsoft Perform a Migration Using a New Microsoft Dynamics CRM Report Authoring **Dynamics CRM.** Instance of SQL Server **Extension**
- Describe a migration upgrade of Microsoft | Upgrade the Microsoft Dynamics CRM | Install Microsoft Dynamics CRM Reporting Dynamics CRM. 2011 Email Router Extensions
- 
- 
- 
- 
- 
- 
- **Install the Email Router and Rule upgrade process.** The upgrade process and **Deployment Administrators**
- 
- **Set Up a Forward Mailbox for the Email** of a test environment. Manage Servers Router **Review the upgrade of the production** Configure Access from the Internet
- 
- 
- 
- Overview of Server-Side Synchronization | Microsoft Dynamics CRM. Redeploy Microsoft Dynamics CRM
- 
- Synchronization **Exercise Email Tracking and Correlation** Windows PowerShell
- **Migrate Email Router Settings Mailbox Monitoring Mailbox Monitoring Review the steps to create new**
- 
- 
- Synchronize Appointments, Contacts, and Overview of the Email Router existing organizations.
- 
- 
- 
- 
- 
- 
- **Base and Extension Table Merge Describe the management tasks for Post-Installation Tasks**
- **Phase 1 Prepare to Upgrade Describe how to add an existing Command Line** 
	-
	-
	- Dynamics CRM 2011 Server **information**. The information of the server information.
	- Instance of SQL Server **Edition** upgrade options. Review the rights required to install
		-
		-
		-
		-
		-
		-
		-
		-
		-
		-
		-
- Describe the upgrade of the Microsoft **Plan the Upgrade of Microsoft Dynamics** Review when Microsoft Dynamics CRM Dynamics CRM Email Router. CRM 2011 for Outlook Reporting Extensions is required.
- **Email Tracking and Correlation Correlation** Upgrade Microsoft Dynamics CRM 2011 **I** Identify the requirements for installing Mailbox Monitoring **Microsoft Dynamic CRM Reporting** for Outlook **Microsoft Dynamic CRM Reporting**
- **Synchronization Methods Describe the base and extension table** Extensions. **Email Address Approval merge process Approval merge process Review When Microsoft Dynamics CRM**
- Overview of the Email Router <br>■ Review the high-level phases of an Report Authoring Extension is required.
	- Deployment Wizard **Explain the need for a test environment.** Create a New Organization
- **Configure the Email Router Identify the need to validate an upgrade** Manage Existing Organizations
- **Deploy Inbox Rules and Community Community** deployment. The end of the Update Web Addresses
- **Install the Email Router on Multiple Describe an in-place upgrade of Microsoft Interval License Information Computers** CRM **Dynamics CRM.** Upgrade the Microsoft Dynamics CRM **Dynamics CRM**
- **Troubleshooting Troubleshooting Describe a migration upgrade of Edition**
- Configure Server-Side Synchronization **Describe the upgrade of the Microsoft Import Organizations Set Up a Forward Mailbox for Server-Side** Dynamics CRM Email Router. **Administer the Deployment Using**

- 
- 
- **Email Integration Service Role Synchronization Methods CE** Synchronization Methods organizations.
- **Test Email Configuration Email Email Address Approval Describe the management tasks for** 
	-
- Dynamics CRM web addresses. View License Information Microsoft SQL Server Requirements
	-
- information. **Edition** Edition Components Installed During Server Setup
	-
- Edition upgrade options. **In prove Community Community** Required Installation Rights for Microsoft
	-
	-
	-
	-
- Upgrade Process Phases existing organizations. Install Microsoft Dynamics CRM Using the
	-
	- Environment **Environment** management tasks. The management tasks and the Microsoft SQL Server.
- **Phase 4 Upgrade and Validate the Describe how to update the Microsoft Indentify the components that are installed** Production Deployment **Dynamics CRM web addresses.** during Microsoft Dynamics CRM Server
- **Perform a Migration Using the Same Describe the Microsoft Dynamics CRM Microsoft Dynamics CRM Server website.** 
	-
	-
	-
	-
- **Describe the base and extension table Environment Environment Describe how to install Microsoft Dynamics**

- **Explain email tracking and correlation.** Deployment Wizard **Deployment Wizard** organization database to the deployment.
- 
- Describe the purpose of Microsoft Dynamics  $\Box$  Set Up a Forward Mailbox for the Email management tasks. CRM mailbox records. The Router Router Records of Describe how to update the Microsoft
- **Examine the email synchronization options.** Deploy Inbox Rules Dynamics CRM web addresses.
- Review the requirement to approve email Install the Email Router on Multiple Review Microsoft Dynamics CRM license addresses. The computers information. Computers information.
- **Explain the role of the Microsoft Dynamics Troubleshooting Troubleshooting Describe the Microsoft Dynamics CRM** CRM Email Router. **CRM Email Router.** Overview of Server-Side Synchronization Edition upgrade options.
- Router. Set Up a Forward Mailbox for Server-Side Dynamics CRM is required.
- **Review the Email Router configuration Examine Windows PowerShell for Examine Windows PowerShell for Examine Windows PowerShell for** options. **Migrate Email Router Settings** performing deployment commands.
- **External of Create a forward mailbox.** Email Integration Service Role **Base and Extension Table Merge Base and Extension Table Merge**
- Review the purpose of deploying forwarding Test Email Configuration Test American Upgrade Process Phases rules. Synchronize Appointments, Contacts, **Phase 1 – Prepare to Upgrade** Phase 1 – Prepare to Upgrade
- Review options for installing the Email and Tasks **Phase 2 Establish the Test Environment**
- 
- Synchronization. **Exercise CRM** mailbox records. Production Deployment
- 
- **Test Server-Side Synchronization settings.** options. The options of the Dynamics CRM 2011 Server
- 
- 
- 
- **Install the Microsoft Dynamics CRM Upgrade the Microsoft Dynamics CRM** Upgrade the Microsoft Dynamics CRM
- 
- **Install Microsoft Dynamics CRM for Outlook Review the Email Router configuration Plan the Upgrade of Microsoft Dynamics** Using the Command Line **options.** CRM 2011 for Outlook
- Using Microsoft Dynamics CRM for Outlook Create a forward mailbox. Upgrade Microsoft Dynamics CRM 2011 with Offline Capability **Review the purpose of deploying** for Outlook
- **Install Microsoft Dynamics CRM for Outlook.** forwarding rules. **Describe the base and extension table** the base and extension table
- I Identify the deployment methods for **Review options for installing the Email** merge process installing Microsoft Dynamics CRM for Router on multiple computers. Review the high-level phases of an Outlook. **Review troubleshooting tips.** upgrade process.
- Install Microsoft Dynamics CRM for Outlook. Describe the role of Server-Side Explain the need for a test environment.
- Configure Microsoft Dynamics CRM for Synchronization. Synchronization. **If I**dentify the need to validate an upgrade of Outlook to connect to Microsoft Dynamics **Configure Server-Side Synchronization.** a test environment. CRM organizations. Test Server-Side Synchronization **Review the upgrade of the production**
- **Configure user settings and options related settings.** The settings of the settings of the settings of the settings of the settings of the settings of the settings of the settings of the settings of the settings of the se to emails. **Installation Requirements Describe an in-place upgrade of Microsoft Describe an in-place upgrade of Microsoft**
- **Install Microsoft Dynamics CRM for Outlook Deployment Methods** Dynamics CRM. using the command line. **Install Microsoft Dynamics CRM for** Describe a migration upgrade of Microsoft
- **Review how Microsoft Dynamics CRM for Cutlook CRM.** Outlook Dynamics CRM. Outlook with offline capability works and how Configure Microsoft Dynamics CRM for Describe the upgrade of the Microsoft to configure the offline database.  $\qquad \qquad$  Outlook Dynamics CRM Email Router.
- 
- 
- Install Active Directory Federation Services Using Microsoft Dynamics CRM for Email Address Approval
- 
- Configure Claims-Based Authentication Install Microsoft Dynamics CRM for Install the Email Router and Rule
- 
- Describe the requirements for configuring an **I** Identify the deployment methods for **Configure the Email Router**
- **Review the certificates required for an IFD.** Outlook. **CONSISTENT ACCOUNTED ACCOUNTED ACCOUNTED** Router
- I Identify the steps to install Active Directory I Install Microsoft Dynamics CRM for Deploy Inbox Rules Federation Service. The Court of Court Countries of Court Countries Countries and Countries on Multiple Countries on Multiple
- 
- Review the steps to configure claims-based Dynamics CRM organizations. **Discussed Discussed Synchronization** authentication in Microsoft Dynamics CRM. Configure user settings and options Configure Server-Side Synchronization
- Review the steps to configure an IFD in related to emails. Set Up a Forward Mailbox for Server-Side
- Tasks **Install the Email Router and Rule** Describe how to add an existing
	-
	-
	-
	-
	-
	-
	-
	-
	-
	-
	-
	-
	-
- **Review troubleshooting tips. Discover how mailboxes are monitored.** Environment
	-
	-
- **Installation Requirements Review the requirement to approve email Perform a Migration Using the Same Deployment Methods** and **addresses.** Instance of SQL Server
- Configure Microsoft Dynamics CRM for Dynamics CRM Email Router. The Of SQL Server
- **Configure User Email Settings Email Router.** 2011 Email Router.
	-
	-
	-
	-
	-
	-
	-
	-
	-
	-
	-
	-
- **Requirements for Configuring an Configure User Email Settings Email Tracking and Correlation** Internet-Facing Deployment **Install Microsoft Dynamics CRM for** Mailbox Monitoring
- **Certificates** Certificates **CERTIFICATE:** Outlook Using the Command Line Synchronization Methods
- **Configure AD FS** Configure AD FS COULD CONFIDENTIAL CONFIDENTIAL CONFIGURATION OUTLOOK With Offline Capability Configure AD FS CONFIDENTIAL CONFIDENTIAL CONFIDENTIAL CONFIDENTIAL CONFIDENTIAL CONFIDENTIAL CONFIDENTIAL CON
- **Configure an IFD** Configure and IFD Configure and IFD Configure and IFD Configure and IFD Configure and IFD Configure and IFD Configure and IFD Configure and IFD Configure and IFD Configure and IFD Configure and IFD Confi
	- IFD. **installing Microsoft Dynamics CRM for** Set Up a Forward Mailbox for the Email
		-
- **Review the Active Directory Federation Configure Microsoft Dynamics CRM for Computers** Service configuration steps.  $\Box$  Outlook to connect to Microsoft Troubleshooting
	-

- 
- Discover how mailboxes are monitored. Configure the Email Router Review Microsoft Dynamics CRM Server
	-
	-
	-
- Install the Microsoft Dynamics CRM Email Configure Server-Side Synchronization Explore why the redeployment of Microsoft
	-
	-
	-
	-
	-
	- Router on multiple computers. **Explain email tracking and correlation.** Phase 3 Upgrade and Validate the Test
- Describe the role of Server-Side Describe the purpose of Microsoft Phase 4 Upgrade and Validate the
- Configure Server-Side Synchronization. Examine the email synchronization Perform an In-Place Upgrade of Microsoft
	-
- Install Microsoft Dynamics CRM for Outlook Explain the role of the Microsoft Perform a Migration Using a New Instance
	-
	-
- 
- 
- 
- 
- 
- 
- Update Microsoft Dynamics CRM Certificates Discover how mailboxes are monitored.
- 
- 
- **USS Writer Service for Microsoft Dynamics** Configure AD FS **Examine the email synchronization** CRM Configure Claims-Based Authentication options.
- 
- 
- Delete Wizard. The certificates required for an an CRM Email Router.
- **recovery plan. If is a covery plan.** In the steps to install Active Router.
- Describe tasks in Microsoft SQL Server that Directory Federation Service. Review the Email Router configuration can improve performance. **Review the Active Directory Federation** options.
- Review ways to troubleshoot and diagnose Service configuration steps.  $\Box$  Create a forward mailbox. problems and monitor performance. **Review the steps to configure** Review the purpose of deploying
- 
- Describe how to update Microsoft Dynamics Dynamics CRM. Review options for installing the Email **CRM.** CRM. Review the steps to configure an IFD in Router on multiple computers.
- 
- Describe the Best Practices Analyzer. Manage System Jobs Describe the role of Server-Side
- **Describe the VSS Writer Service for Delete Records** Describe the VSS Writer Service for Microsoft Dynamics CRM. **Disaster Recovery Configure Server-Side Synchronization.** Configure Server-Side Synchronization.
- **Examine the Microsoft Dynamics** Manage SQL Databases **Test Server-Side Synchronization settings.** marketplace. The installation Requirements Installation Requirements
- **Network Load Balancing Configure Tracing Configure Tracing Configure Deployment Methods**
- Clustering Microsoft SQL Server Update Microsoft Dynamics CRM Install Microsoft Dynamics CRM for
- **Deta** Other SQL Server High-Availability Solutions **Manage Data Encryption Manage Data Encryption** Outlook
- High-Availability Options for Other Best Practices Analyzer (BPA) Best Practices Analyzer (BPA) Best Practices Analyzer (BPA) Best Practices Analyzer (BPA) Best Practices Analyzer (BPA) Best Practices Analyzer (BPA) Bes Supporting Components VISS Writer Service for Microsoft Cutlook
- 
- **Deline Licensing Model Conduct Accord Bulk Delete Wizard.** Controlled a Dutlook with Offline Capability
- 
- 
- 
- 
- 
- Extensions **Extensions performance performance performance performance performance performance performance performance performance performance performance performance performance performance p**
- **EXAMIC Microsoft Dynamics CRM Language Packs Examine how to configure tracing.** Configure Microsoft Dynamics CRM for
- 
- **Describe the licensing model and client Dynamics CRM.** CRM organizations. access license types. **Examine data encryption. Examine data encryption. Configure user settings and options related**
- **Provide an overview of the supporting Describe the Best Practices Analyzer.** to emails.
- **Examine the role of the Microsoft Dynamics Microsoft Dynamics CRM.** Cutlook using the command line. CRM Server in a Microsoft Dynamics CRM Examine the Microsoft Dynamics Review how Microsoft Dynamics CRM for deployment. The mate of the marketplace. The marketplace of the capability works and the capability works and
- Describe the ways to access Microsoft Network Load Balancing how to configure the offline database. Dynamics CRM. **Clustering Microsoft SQL Server** Requirements for Configuring an
- I Identify the differences between the two **Other SQL Server High-Availability** Internet-Facing Deployment modes of Microsoft Dynamics CRM for Solutions CRM Solutions CRM Solutions CRM Solutions CRM Solutions CRM Solutions CRM Solutions CRM Solutions CRM Solutions CRM Solutions CRM Solutions CRM Solutions CRM Solutions CRM Solu Office Outlook. **High-Availability Options for Other Install Active Directory Federation Services**
- **Review the options for managing emails.** Supporting Components **Configure AD FS**
- **Review the role of Microsoft Dynamics CRM** Configure Claims-Based Authentication Reporting Extensions. The configure and ED configure and ED configure and ED configure and ED
- **Review the role of Microsoft Dynamics CRM line 2009 and 2009 and 2009 and 2009 and 2009 and 2009 and 2009 and 2009 and 2009 and 2009 and 2009 and 2009 and 2009 and 2009 and 2009 and 2009 and 2009 and 2009 and 2009 and 200**
- Microsoft Dynamics CRM. **Install Microsoft Dynamics CRM for** Synchronization Manage System Jobs **Could be Accommend Line** Command line. Migrate Email Router Settings **Migrate Email Router Settings**
- Delete Records **Review Integration Service Role Review how Microsoft Dynamics CRM for Full Integration Service Role** ■ Disaster Recovery Communication Court Configuration Court Configuration Dutlook with offline capability works and Test Email Configuration
- Troubleshooting Requirements for Configuring an Tasks
	-
- **Best Practices Analyzer (BPA)** Services Services **Dynamics CRM mailbox records.** 
	-
- **Marketplace** Configure an IFD **Configure an IFD** Review the requirement to approve email
- **Examine how to manage system jobs.** Describe the requirements for configuring addresses.
	-
	-
	-
- **Examine how to configure tracing.** claims-based authentication in Microsoft forwarding rules.
- **Examine data encryption.** The Solution of the Microsoft Dynamics CRM. **Review troubleshooting tips.** Nicrosoft Dynamics CRM.
	-
	-
	-
	-
	-
	-
	-
	-
	-
	- Dynamics CRM Configure User Email Settings
	- Marketplace Install Microsoft Dynamics CRM for
- Examine how to manage system jobs.  $\Box$  Outlook Using the Command Line ■ On-Premises Licensing Model Show how to delete records using the Busing Microsoft Dynamics CRM for
- Supporting Technologies **Discuss areas to consider for a disaster** Install Microsoft Dynamics CRM for **Microsoft Dynamics CRM Server recovery plan.** CHM COUNCOOK.
- Accessing Microsoft Dynamics CRM Describe tasks in Microsoft SQL Server Internative the deployment methods for **IDED INTERFORT DYNAMICS CRM for Office Outlook that can improve performance.** installing Microsoft Dynamics CRM for
- **Managing Emails Community Exercise Community** Review ways to troubleshoot and Cutlook. ■ Microsoft Dynamics CRM Reporting and diagnose problems and monitor **Install Microsoft Dynamics CRM for** 
	-
- **Planning Overview Describe how to update Microsoft Cutlook to connect to Microsoft Dynamics** 
	-
	-
	- technologies. **Describe the VSS Writer Service for** Install Microsoft Dynamics CRM for
		-
		-
		-
		-
		-

- 
- 
- 
- 
- Manage SQL Databases how to configure the offline database. Synchronize Appointments, Contacts, and
- Configure Tracing Tracing Internet-Facing Deployment Tracil Internet Explain email tracking and correlation.
	-
- Manage Data Encryption **Install Active Directory Federation Describe the purpose of Microsoft** 
	-
	-
	-
- Show how to delete records using the Bulk an IFD. **Explain the role of the Microsoft Dynamics**
- Discuss areas to consider for a disaster **IFD.** IFD. Install the Microsoft Dynamics CRM Email
	-
	-
	-
	-

- 
- 
- Components Installed During Server Setup Microsoft Dynamics CRM Server Federation Service.
- 
- Required Installation Rights for Microsoft **Microsoft Dynamics CRM** for Office Service configuration steps. Dynamics CRM Server **Dynamics** CRM Server **CRM** Server **CRM** Cutlook **CRM** Cutlook **Review the steps to configure**
- 
- 
- 
- 
- **Install Microsoft Dynamics CRM Using the Packs Manage System Jobs** Manage System Jobs Command Line **Planning Overview Delete Records** Planning Overview **Delete Records**
- Deploy Microsoft Dynamics CRM Online Describe the licensing model and client Disaster Recovery
- requirements for the Microsoft SQL Server. **Provide an overview of the supporting Provideshooting**
- during Microsoft Dynamics CRM Server **Examine the role of the Microsoft** Update Microsoft Dynamics CRM Setup. **Example 2** Dynamics CRM Server in a Microsoft Manage Data Encryption
- Review the options for creating the Microsoft Dynamics CRM deployment. Best Practices Analyzer (BPA)
- 
- Install Microsoft Dynamics CRM Server. modes of Microsoft Dynamics CRM for Examine how to manage system jobs.
- identify known issues. The Review the options for managing emails. Delete Wizard.
- I Identify the tasks and configuration settings  $\Box$  Review the role of Microsoft Dynamics  $\Box$  Discuss areas to consider for a disaster that are completed after the installation of CRM Reporting Extensions. The covery plan. Microsoft Dynamics CRM Server. **Review the role of Microsoft Dynamics Describe tasks in Microsoft SQL Server**
- Describe how to install Microsoft Dynamics CRM Language Packs. The CRM Language of that can improve performance. CRM using the command line. Microsoft SQL Server Requirements Review ways to troubleshoot and diagnose
- Describe how sample data can be added to **Active Directory Requirements** problems and monitor performance. a Microsoft Dynamics CRM implementation. Components Installed During Server Examine how to configure tracing.
- **Microsoft Dynamics CRM Reporting Setup Setup Describe how to update Microsoft Dynamics CRM Reporting Setup Setup** Extensions **Microsoft Dynamics CRM Website** Dynamics CRM.
- Requirements for Microsoft Dynamics CRM **Required Installation Rights for Microsoft** Examine data encryption. Reporting Extensions **Descriptions** Dynamics CRM Server **Describe the Best Practices Analyzer.**
- Microsoft Dynamics CRM Report Authoring **E** Supported Server Topologies **Describe the VSS Writer Service for** Extension **Install Microsoft Dynamics CRM Server** Microsoft Dynamics CRM.
- Install Microsoft Dynamics CRM Reporting |■ Installation Troubleshooting |■ Examine the Microsoft Dynamics Extensions **Post-Installation Tasks** marketplace.
- Review when Microsoft Dynamics CRM **Install Microsoft Dynamics CRM Using Network Load Balancing**
- Microsoft Dynamic CRM Reporting **Describe the hardware and software** Solutions
- **Review when Microsoft Dynamics CRM Server.** Server. Supporting Components
- 
- Create a New Organization **Setup.** Setup.
- 
- 
- Configure Access from the Internet **Review the rights required to install** Supporting Technologies
- 
- 
- Upgrade the Microsoft Dynamics CRM **Review installation troubleshooting and** Microsoft Dynamics CRM for Office
- 
- 
- **Administer the Deployment Using Windows** installation of Microsoft Dynamics CRM Extensions PowerShell **Server.** Server. And Server. And Microsoft Dynamics CRM Language Packs
- 
- Describe the management tasks for existing **Describe how sample data can be added** access license types. organizations. the supporting to a Microsoft Dynamics CRM **Provide an overview of the supporting**
- **Describe how to add an existing organization implementation.** The existing organization implementation.
- Language Packs. **Container an IFD.** On-Premises Licensing Model an IFD.
	-
	-
	-
	-
	-
	-
- **Install Microsoft Dynamics CRM Server Microsoft Dynamics CRM Reporting Dynamics CRM.**
- **Post-Installation Tasks CRM** Microsoft Dynamics CRM Language Microsoft Dynamics CRM.
	-
- **Describe the hardware and software access license types.** Manage SQL Databases
- I Identify the components that are installed technologies. In the configure Tracing
	-
- **Review the rights required to install CRM.** CRM.
	- Microsoft Dynamics CRM Server.  $\Box$  Identify the differences between the two  $\Box$  Marketplace
		-
		-
		-
		-
		-
		-
		-
		-
		-
		-
		-
		-
	- Reporting Extensions is required. The Command Line Command Line Clustering Microsoft SQL Server
- In Identify the requirements for installing Deploy Microsoft Dynamics CRM Online Cher SQL Server High-Availability
	- Extensions. The Microsoft SQL High-Availability Options for Other Chief Prequirements for the Microsoft SQL High-Availability Options for Other
- Report Authoring Extension is required.  $\Box$  Identify the components that are installed **Deployment Administrators and Communistrators** during Microsoft Dynamics CRM Server
- **Manage Existing Organizations Community Community** Review the options for creating the On-Premises Licensing Model Manage Servers Microsoft Dynamics CRM Server website. Nonline Licensing Model
- Update Web Addresses Microsoft Dynamics CRM Server. Nicrosoft Dynamics CRM Server. Microsoft Dynamics CRM Server
- View License Information Install Microsoft Dynamics CRM Server. Accessing Microsoft Dynamics CRM
	- Edition in the state of the state of the identify known issues. The state of the outlook
- Redeploy Microsoft Dynamics CRM **IDENTIFY** Identify the tasks and configuration **Managing Emails Import Organizations** settings that are completed after the Microsoft Dynamics CRM Reporting
- **Review the steps to create new Property Constructs Describe how to install Microsoft** Planning Overview Planning Overview organizations. **Dynamics CRM using the command line.** Describe the licensing model and client
	-

- Microsoft SQL Server Requirements **Online Licensing Model Online Licensing Model** Review the certificates required for an IFD.
- Active Directory Requirements **Supporting Technologies In Supporting Technologies In Supporting Technologies In Supporting Technologies In Supporting Technologies In Supporting Technologies In Supporting Techno**
- Microsoft Dynamics CRM Website **Accessing Microsoft Dynamics CRM** Review the Active Directory Federation
- Supported Server Topologies Managing Emails Claims-based authentication in Microsoft
- **Installation Troubleshooting Transfer Configure 2018** Extensions **Review the steps to configure an IFD in**  $\blacksquare$  Review the steps to configure an IFD in
	-
	-
	-
	-
	-
	-
	-
	-
	-
	- Dynamics CRM Server website. **Describe the ways to access Microsoft** VSS Writer Service for Microsoft Dynamics
		-
		-
- **Review installation troubleshooting and Cellet Controller Controller Controller Controller Controller Controller Controller Controller Controller Controller Controller Controller Controller Controller Controller Controlle** 
	-

- Review Microsoft Dynamics CRM Server Extensions **Extensions** Dynamics CRM Server in a Microsoft management tasks. The state of the Requirements for Microsoft Dynamics CRM deployment.
- Dynamics CRM web addresses. Microsoft Dynamics CRM Report Dynamics CRM.
- Review Microsoft Dynamics CRM license Authoring Extension Internal Internal Internal Internal Internal Internal Internal Internal Internal Internal Internal Internal Internal Internal Internal Internal Internal Internal In
- **Describe the Microsoft Dynamics CRM Reporting Extensions CRM Reporting Extensions** Office Outlook.
- Explore why the redeployment of Microsoft Reporting Extensions is required. Review the role of Microsoft Dynamics Dynamics CRM is required. **If are all all all intervention** CRM Reporting Extensions.
- 
- 
- 
- 
- **Phase 3 Upgrade and Validate the Test** Manage Existing Organizations **Required Installation Rights for Microsoft**
- **Phase 4 Upgrade and Validate the Configure Access from the Internet Supported Server Topologies**
- **Perform an In-Place Upgrade of Microsoft Change View License Information Installation Troubleshooting** Dynamics CRM 2011 Server **UPS AT A LOCAL ASSESS** Upgrade the Microsoft Dynamics CRM **Post-Installation Tasks**
- 
- **Perform a Migration Using a New Instance** In Import Organizations **Deploy Microsoft Dynamics CRM Online** of SQL Server **Administer the Deployment Using** Describe the hardware and software
- Email Router **Review the steps to create new Independent Components that are installed**
- **Plan the Upgrade of Microsoft Dynamics computer organizations.** The Microsoft Dynamics CRM Server CRM 2011 for Outlook **Describe the management tasks for** Setup.
- Upgrade Microsoft Dynamics CRM 2011 for | existing organizations. Review the options for creating the Outlook **Describe how to add an existing Microsoft Dynamics CRM Server website.**
- Describe the base and extension table organization database to the deployment. Review the rights required to install
- **Review the high-level phases of an upgrade management tasks. Install Microsoft Dynamics CRM Server.** process. The same of the Describe how to update the Microsoft **Review installation troubleshooting and**
- **Explain the need for a test environment.** Dynamics CRM web addresses. in a lidentify known issues.
- I Identify the need to validate an upgrade of a Review Microsoft Dynamics CRM license I Identify the tasks and configuration test environment. **information** information. **information** information. **information** settings that are completed after the
- 
- **Describe an in-place upgrade of Microsoft Explore why the redeployment of Bullet Constants Describe how to install Microsoft Dynamics** Dynamics CRM. **Microsoft Dynamics CRM** is required. CRM using the command line.
- **Describe a migration upgrade of Microsoft** Examine Windows PowerShell for **Describe how sample data can be added** Dynamics CRM. performing deployment commands. to a Microsoft Dynamics CRM
- Describe the upgrade of the Microsoft Base and Extension Table Merge implementation. Dynamics CRM Email Router. **Upgrade Process Phases** Microsoft Dynamics CRM Reporting
- **Email Tracking and Correlation Figure 1** Phase 1 Prepare to Upgrade Extensions
- 
- 
- 
- 
- 
- 
- Router **Perform a Migration Using the Same In Identify the requirements for installing**
- 
- **Install the Email Router on Multiple Community Communist Perform a Migration Using a New Perform a Migration Using a New York Perform a Migration Using a New York Perform a Migration Using a New York Perform and American**
- 
- **Discript Overview of Server-Side Synchronization** 2011 Email Router **Deployment Administrators**
- Configure Server-Side Synchronization **Plan the Upgrade of Microsoft Dynamics** Create a New Organization
- **Set Up a Forward Mailbox for Server-Side CRM 2011 for Outlook Manage Existing Organizations** Manage Existing Organizations Synchronization **Upgrade Microsoft Dynamics CRM 2011** Manage Servers
- database to the deployment. Microsoft Dynamics CRM Reporting **Examine the role of the Microsoft** 
	-
	-
	-
	-
- performing deployment commands. Extensions. CRM Language Packs.
- Base and Extension Table Merge **Review when Microsoft Dynamics CRM** Microsoft SQL Server Requirements **Upgrade Process Phases Authoring Extension is required.** Active Directory Requirements
	-
	-
	-
	-
	-
	-
	-
	-
	- Instance of SQL Server **Redeploy Microsoft Dynamics CRM** Command Line
		-
		-
		-
		-
		-
	- merge process **Review Microsoft Dynamics CRM Server** Microsoft Dynamics CRM Server.
		-
		-
- Review the upgrade of the production Describe the Microsoft Dynamics CRM installation of Microsoft Dynamics CRM deployment. The server of the server of the edition upgrade options. The server of the Server.
	-
	-
	-
	-
	-
- $\blacksquare$  Mailbox Monitoring  $\blacksquare$  Phase 2 Establish the Test  $\blacksquare$  Requirements for Microsoft Dynamics Synchronization Methods Environment CRM Reporting Extensions
- **Email Address Approval Phase 3 Upgrade and Validate the Test Microsoft Dynamics CRM Report Authoring Deverview of the Email Router Community Community Community Community Community Community Community Community Community Community Community Community Community Community Community Community Community Community Community C**
- Install the Email Router and Rule Install Microsoft Dynamics CRM Reporting Install Microsoft Dynamics CRM Reporting Deployment Wizard Production Deployment Extensions
- Configure the Email Router Perform an In-Place Upgrade of Microsoft Review when Microsoft Dynamics CRM **Set Up a Forward Mailbox for the Email** Dynamics CRM 2011 Server Reporting Extensions is required.
- **Deploy Inbox Rules CRM Reporting Instance of SQL Server Microsoft Dynamic CRM Reporting** 
	- **Computers Instance of SQL Server Review when Microsoft Dynamics CRM**
- Troubleshooting Troubleshooting Translated Translated Translated Translated Translated Translated Translated Translated Translated Translated Translated Translated Translated Translated Translated Translated Translated
	-
	-

- 
- Describe how to update the Microsoft CRM Reporting Extensions Describe the ways to access Microsoft CRM Reporting Extensions
	- information. **Install Microsoft Dynamics CRM** modes of Microsoft Dynamics CRM for
	- Edition upgrade options. Review when Microsoft Dynamics CRM Review the options for managing emails.
		-
- **Examine Windows PowerShell for Microsoft Dynamic CRM Reporting Figure 2016** Review the role of Microsoft Dynamics
	-
	-
- **Phase 1 Prepare to Upgrade Component Administrators Deployment Administrators Components Installed During Server Setup**
- **Phase 2 Establish the Test Environment Create a New Organization** Microsoft Dynamics CRM Website
	- Environment Manage Servers Manage Servers Dynamics CRM Server
		-
	- Production Deployment The Update Web Addresses The Install Microsoft Dynamics CRM Server
		-
		-
- **Perform a Migration Using the Same Community Community** Edition **Install Microsoft Dynamics CRM Using the Same** 
	-
- Upgrade the Microsoft Dynamics CRM 2011 Windows PowerShell **Following Contract Format Proversition** requirements for the Microsoft SQL Server.
	-
	-
	-
- 
- 
- 
- Synchronize Appointments, Contacts, and **Review the high-level phases of an** Upgrade the Microsoft Dynamics CRM Tasks **Edition Example 2** upgrade process.
- 
- 
- Describe the purpose of Microsoft Dynamics of a test environment. Administer the Deployment Using CRM mailbox records. The Review the upgrade of the production Number Shell
- **Examine the email synchronization options.** deployment. And the steps to create new steps to create new
- 
- **Explain the role of the Microsoft Dynamics Describe a migration upgrade of existing organizations.** CRM Email Router. The Microsoft Dynamics CRM. **Describe how to add an existing**
- **Install the Microsoft Dynamics CRM Email Describe the upgrade of the Microsoft organization database to the deployment.**
- **Review the Email Router configuration Email Tracking and Correlation management tasks.**
- 
- **rules. Constant Information Constant Information information. Constant Information.**
- Router on multiple computers. The Deployment Wizard Theorem and Edition upgrade options.
- Review troubleshooting tips. **Configure the Email Router Explore why the redeployment of Microsoft** Review
- 
- Configure Server-Side Synchronization. Deploy Inbox Rules performing deployment commands.
- 
- 
- **Deployment Methods Troubleshooting Troubleshooting Phase 1 Prepare to Upgrade**
- Configure Microsoft Dynamics CRM for Configure Server-Side Synchronization Phase 3 Upgrade and Validate the Test
- 
- **Install Microsoft Dynamics CRM for Outlook Migrate Email Router Settings Production Deployment**
- **Using Microsoft Dynamics CRM for Outlook Test Email Configuration Test Email Configuration** Dynamics CRM 2011 Server
- **Install Microsoft Dynamics CRM for Outlook.** and Tasks **Instance of SQL Server Instance of SQL Server**
- Identify the deployment methods for Explain email tracking and correlation. Perform a Migration Using a New Instance installing Microsoft Dynamics CRM for **Discover how mailboxes are monitored.** of SQL Server Outlook. **Describe the purpose of Microsoft Dynamics CRM** Upgrade the Microsoft Dynamics CRM
- **Install Microsoft Dynamics CRM for Outlook.** Dynamics CRM mailbox records. 2011 Email Router
- Configure Microsoft Dynamics CRM for Examine the email synchronization Plan the Upgrade of Microsoft Dynamics Outlook to connect to Microsoft Dynamics | options. | CRM 2011 for Outlook
- to emails. **Explain the role of the Microsoft Describe the base and extension table** Describe the base and extension table
- **Install Microsoft Dynamics CRM for Outlook Dynamics CRM Email Router.** merge process using the command line. **Install the Microsoft Dynamics CRM** Review the high-level phases of an
- **Review how Microsoft Dynamics CRM for Email Router.** The extension of the process. Outlook with offline capability works and how  $\Box$  Review the Email Router configuration  $\Box$  Explain the need for a test environment.
- **Requirements for Configuring an Create a forward mailbox.** a test environment.
- 
- Install Active Directory Federation Services Review options for installing the Email Reservice an in-place upgrade of Microsoft
- 
- Configure Claims-Based Authentication **Review troubleshooting tips. Describe a migration upgrade of Microsoft**
- 
- Describe the requirements for configuring an Synchronization. Describe the upgrade of the Microsoft IFD. **IFD.** Configure Server-Side Synchronization. Dynamics CRM Email Router.
- **Review the certificates required for an IFD.** Test Server-Side Synchronization **Email Tracking and Correlation**
- **IDENTIFY Identify the steps to install Active Directory Settings.** Settings. Mailbox Monitoring **I**N Mailbox Monitoring Federation Service. **Installation Requirements Synchronization Methods** Synchronization Methods
- **Review the Active Directory Federation CONFIDED Deployment Methods CONFIDED And Address Approval**

- **Email Integration Service Role Communisty Construction Certify Construction Construction Service Role** Describe the base and extension table Update Web Addresses **The Test Email Configuration** merge process **View License Information The View License Information** 
	-
	-
- Discover how mailboxes are monitored.  $\Box$  Identify the need to validate an upgrade  $\Box$  Import Organizations
	-
- Review the requirement to approve email **Describe an in-place upgrade of Microsoft** organizations. addresses. **Example 2** Dynamics CRM. **Describe the management tasks for** Describe the management tasks for
	-
	-
	-
	-
	-
	-
	-
	-
	-
- Describe the role of Server-Side Set Up a Forward Mailbox for the Email Dynamics CRM is required. Synchronization. The Examine Windows PowerShell for Examine Windows PowerShell for
	-
- Test Server-Side Synchronization settings. Install the Email Router on Multiple Base and Extension Table Merge **Installation Requirements** Computers Computers **Upgrade Process Phases** 
	-
- Install Microsoft Dynamics CRM for Outlook | Overview of Server-Side Synchronization | Phase 2 Establish the Test Environment
	-
- Outlook **Set Up a Forward Mailbox for Server-Side** Environment **Configure User Email Settings Synchronization** Synchronization **Phase 4 – Upgrade and Validate the** 
	-
	- Using the Command Line **Example 20** Email Integration Service Role **Perform an In-Place Upgrade of Microsoft** 
		-
	- with Offline Capability Synchronize Appointments, Contacts, Perform a Migration Using the Same
		-
		-
		-
		-
- CRM organizations. Review the requirement to approve email Upgrade Microsoft Dynamics CRM 2011 **Configure user settings and options related addresses.** The configure user settings and options related addresses.
	-
	-
	- to configure the offline database.  $\Box$  options.  $\Box$  I dentify the need to validate an upgrade of
		-
- Internet-Facing Deployment **Review the purpose of deploying** Review the upgrade of the production **Certificates and Certificates** forwarding rules. **Example 19 and Certificates** deployment.
- **Configure AD FS Router on multiple computers.** Dynamics CRM.
	-
- **Configure an IFD Describe the role of Server-Side** Dynamics CRM.
	-

- 
- 
- 
- Migrate Email Router Settings for Cutlook for Outlook Configure Access from the Internet
	-
	-
	-
- Explain email tracking and correlation. Explain the need for a test environment. Redeploy Microsoft Dynamics CRM
	-
	-
	-
	-
	-
	- Router. **Example 2** Controller Dynamics CRM Email Router. **Review Microsoft Dynamics CRM Server**
- options. **Manufacture Microsoft Describe in Analytic Monitoring Contains Containers** Describe how to update the Microsoft **Create a forward mailbox.** Synchronization Methods Dynamics CRM web addresses.
- Review the purpose of deploying forwarding Email Address Approval **Review Microsoft Dynamics CRM license**
- Review options for installing the Email **Install the Email Router and Rule Describe the Microsoft Dynamics CRM**

- Review the steps to configure claims-based Cutlook Install the Email Router and Rule authentication in Microsoft Dynamics CRM. For Configure Microsoft Dynamics CRM for Deployment Wizard
- Review the steps to configure an IFD in  $\blacksquare$  Outlook  $\blacksquare$  Configure the Email Router Microsoft Dynamics CRM. Configure User Email Settings Set Up a Forward Mailbox for the Email
- 
- 
- 
- 
- 
- 
- 
- 
- 
- VSS Writer Service for Microsoft Dynamics |■ Install Microsoft Dynamics CRM for Migrate Email Router Settings **CRM** CHE CRM **CRM** CULLER CRUP CULLER CRUP CONTEXT CRUP CONTEXT CRUP CONTEXT CONTEXT CONTEXT CONTEXT CONTEXT CONTEXT CONTEXT CONTEXT CONTEXT CONTEXT CONTEXT CONTEXT CONTEXT CONTEXT CONTEXT CONTEXT CONTEXT CONTEXT CONTEXT
- 
- 
- **Show how to delete records using the Bulk Dynamics CRM organizations.** Tasks Delete Wizard. Configure user settings and options **Explain email tracking and correlation.**
- recovery plan.  $\Box$  Install Microsoft Dynamics CRM for  $\Box$  Describe the purpose of Microsoft
- Describe tasks in Microsoft SQL Server that Outlook using the command line. Dynamics CRM mailbox records. can improve performance. Review how Microsoft Dynamics CRM for Examine the email synchronization
- 
- 
- Describe how to update Microsoft Dynamics Internet-Facing Deployment Explain the role of the Microsoft Dynamics **CRM.** CRM Email Router. **CRM Email Router. CRM Email Router.**
- 
- **Describe the Best Practices Analyzer.** Services **Router.** Services Router. Describe the VSS Writer Service for **Configure AD FS** Review the Email Router configuration
- **Examine the Microsoft Dynamics Configure an IFD** Configure an IFD **Create a forward mailbox.**
- 
- 
- 
- **Dutier SQL Server High-Availability Solutions IFD.** IFD. Router on multiple computers.
- Supporting Components Directory Federation Service. Directory Federation Service.
- 
- 
- 
- 
- Accessing Microsoft Dynamics CRM Manage System Jobs CRM To Configure Microsoft Dynamics CRM for
- **Microsoft Dynamics CRM for Office Outlook Delete Records CRM Delete Records Dutlook**
- 
- Microsoft Dynamics CRM Reporting **Manage SQL Databases Install Microsoft Dynamics CRM for** Extensions **Transfer Command Line** Troubleshooting **Troubleshooting Command Line** Command Line
- Microsoft Dynamics CRM Language Packs Configure Tracing Configure Tracing Using Microsoft Dynamics CRM for
- 
- Describe the licensing model and client Manage Data Encryption **Install Microsoft Dynamics CRM** for access license types. **Best Practices Analyzer (BPA)** Outlook.
- **Provide an overview of the supporting Transform Intervel Service for Microsoft** Interveloped Interveloped for Microsoft technologies. **Dynamics CRM** installing Microsoft Dynamics CRM installing Microsoft Dynamics CRM for
- **Examine the role of the Microsoft Dynamics Marketplace Curlook.** Outlook. CRM Server in a Microsoft Dynamics CRM Examine how to manage system jobs. Install Microsoft Dynamics CRM for deployment.  $\Box$  Show how to delete records using the Outlook.
- Describe the ways to access Microsoft Bulk Delete Wizard. Configure Microsoft Dynamics CRM for
- I Identify the differences between the two recovery plan. The contractions control of the differences between the two recovery plan.
- Service configuration steps. **Install Microsoft Dynamics CRM for Install Diverview of the Email Router** 
	-
	-
- **Manage System Jobs Install Microsoft Dynamics CRM for COVID Router** Router Delete Records **Command Construction Construction** Dutlook Using the Command Line Deploy Inbox Rules
- Manage SQL Databases 
 Outlook with Offline Capability 
 Manage SQL Databases
- Troubleshooting Troubleshooting Install Microsoft Dynamics CRM for Troubleshooting
- **Best Practices Analyzer (BPA)** Outlook. Compared the Synchronization Synchronization
	-
- Marketplace The Configure Microsoft Dynamics CRM for Test Email Configuration **Examine how to manage system jobs.** Outlook to connect to Microsoft **Synchronize Appointments, Contacts, and** 
	-
	-
- **Review ways to troubleshoot and diagnose Outlook with offline capability works and** options. problems and monitor performance. how to configure the offline database. **Review the requirement to approve email**
- **Examine how to configure tracing.** Requirements for Configuring an addresses.
	-
- **Examine data encryption.** Install Active Directory Federation **Install the Microsoft Dynamics CRM Email** 
	-
	- Microsoft Dynamics CRM. Configure Claims-Based Authentication options.
		-
- marketplace. **Describe the requirements for configuring Review the purpose of deploying Network Load Balancing and Communisties and IFD. All an IFD. Example 2** *n forwarding rules.* **<b>***forwarding rules.*
- Clustering Microsoft SQL Server **Review the certificates required for an** Review options for installing the Email
- **High-Availability Options for Other** Indentify the steps to install Active **Review troubleshooting tips.** 
	- Review the Active Directory Federation Synchronization. Service configuration steps. **Configure Server-Side Synchronization.**
- Review the steps to configure  $\blacksquare$  Test Server-Side Synchronization settings. **Don-Premises Licensing Model claims-based authentication in Microsoft Installation Requirements** Online Licensing Model Dynamics CRM. Deployment Methods
- Supporting Technologies Review the steps to configure an IFD in Install Microsoft Dynamics CRM for Microsoft Dynamics CRM Server **Microsoft Dynamics CRM.** Outlook
	-
	-
- **Managing Emails Configure Configure User Email Settings Configure User Email Settings Configure User Email Settings** 
	-
	-
	-
- **Planning Overview Capability** Update Microsoft Dynamics CRM **Dutlook with Offline Capability** 
	-
	-
	-
	-
	-
	-
	- Dynamics CRM. **Discuss areas to consider for a disaster** Outlook to connect to Microsoft Dynamics
	- modes of Microsoft Dynamics CRM for **Describe tasks in Microsoft SQL Server** Configure user settings and options related Office Outlook. **that can improve performance.** to emails.

- 
- 
- 
- 
- 
- Disaster Recovery The Using Microsoft Dynamics CRM for Install the Email Router on Multiple
	-
- Configure Tracing 
 Configure Tracing 
 Configure Tracing 
 Configure Tracing 
 Configure Tracing 
 Configure Tracing 
 Configure Tracing 
 Configure Tracing 
 Configure Tracing 
 Configure Tracing 
 Configure
- **Update Microsoft Dynamics CRM IDENTIFY THE IDENTIFY THE Update Microsoft Dynamics CRM IDENTIFY IDENTIFY IDENTIFY IDENTIFY IDENTIFY IDENTIFY IDENTIFY IDENTIFY IDENTIFY IDENTIFY IDENTIFY IDENTIFY**
- Manage Data Encryption **installing Microsoft Dynamics CRM for** Set Up a Forward Mailbox for Server-Side
	-
	-
	-
	-
	-
- Discuss areas to consider for a disaster related to emails. Discover how mailboxes are monitored.
	-
- Review the options for managing emails.  $\|\cdot\|$ Review ways to troubleshoot and  $\|\cdot\|$ Install Microsoft Dynamics CRM for
- Review the role of Microsoft Dynamics CRM diagnose problems and monitor **Outlook using the command line.** Reporting Extensions. **Extensions.** performance. performance. **Review how Microsoft Dynamics CRM for**
- Review the role of Microsoft Dynamics CRM  $\Box$  Examine how to configure tracing. Could be capability works and Language Packs. **Describe how to update Microsoft** how to configure the offline database.
- Microsoft SQL Server Requirements **Dynamics CRM.** Nicrosoft SQL Server Requirements for Configuring an
- **Active Directory Requirements Examine data encryption.** Internet-Facing Deployment
- Components Installed During Server Setup Describe the Best Practices Analyzer.
- 
- Dynamics CRM Server **Examine the Microsoft Dynamics Examine the Microsoft Dynamics Examine the Microsoft Dynamics**
- 
- 
- **Installation Troubleshooting Clustering Microsoft SQL Server an IFD. Clustering Microsoft SQL Server** an IFD.
- 
- Command Line **High-Availability Options for Other** Federation Service.
- Deploy Microsoft Dynamics CRM Online Supporting Components Review the Active Directory Federation
- Describe the hardware and software Service configuration steps. requirements for the Microsoft SQL Server. The Review the steps to configure the steps to configure
- Internative that are installed line components that are installed line claims-based authentication in Microsoft during Microsoft Dynamics CRM Server **Disk Premises Licensing Model** Dynamics CRM. Setup. **Setup. Online Licensing Model** Review the steps to configure an IFD in
- Review the options for creating the Microsoft Supporting Technologies Microsoft Dynamics CRM. Dynamics CRM Server website. **Microsoft Dynamics CRM Server Manage System Jobs** Dynamics CRM Server Manage System Jobs
- Review the rights required to install  $\Box$  Accessing Microsoft Dynamics CRM  $\Box$  Delete Records Microsoft Dynamics CRM Server. **Microsoft Dynamics CRM for Office** Disaster Recovery
- **Install Microsoft Dynamics CRM Server.** Outlook **Manage SQL Databases** Manage SQL Databases
- **Review installation troubleshooting and Managing Emails Communisty Communisty Communisty Communisty Communisty** identify known issues. The Microsoft Dynamics CRM Reporting Tracing Configure Tracing
- **IDENTIFY IDENTIFY THE IDENTIFY OF A LIGARY CONFIDENTIFY CONFIDENTIFY CONFIDENTIFY CONFIDENTIFY CONFIDENTIFY CONFIDENTIFY CONFIDENTIFY CONFIDENTIFY CONFIDENTIFY CONFIDENTIFY CONFIDENTIFY CONFIDENTIFY CONFIDENTIFY CONFIDENT** that are completed after the installation of **Microsoft Dynamics CRM Language** Manage Data Encryption Microsoft Dynamics CRM Server. Packs Practices Analyzer (BPA)
- Describe how to install Microsoft Dynamics | Planning Overview VSS Writer Service for Microsoft Dynamics | Planning Overview **CRM using the command line.** Describe the licensing model and client CRM
- Describe how sample data can be added to access license types. a Microsoft Dynamics CRM implementation. Provide an overview of the supporting FLE Examine how to manage system jobs.
- Microsoft Dynamics CRM Reporting the chnologies. Show how to delete records using the Bulk Extensions **Extensions Examine the role of the Microsoft** Delete Wizard.
- Requirements for Microsoft Dynamics CRM Dynamics CRM Server in a Microsoft Discuss areas to consider for a disaster Reporting Extensions **Extensions** Dynamics CRM deployment. The recovery plan.
- Microsoft Dynamics CRM Report Authoring Describe the ways to access Microsoft Describe tasks in Microsoft SQL Server Extension **Extension Dynamics CRM. Extension Extension Extension Extension Extension EXECUTE:**
- Install Microsoft Dynamics CRM Reporting Indentify the differences between the two Review ways to troubleshoot and diagnose Extensions **Extensions** modes of Microsoft Dynamics CRM for problems and monitor performance.
- 
- Microsoft Dynamic CRM Reporting **CRM Reporting CRM Reporting Extensions. Examine data encryption.**
- Report Authoring Extension is required. Microsoft SQL Server Requirements Microsoft Dynamics CRM.
- 
- 
- 
- 
- 
- 
- 
- Edition **Installation Troubleshooting**
- Redeploy Microsoft Dynamics CRM Post-Installation Tasks
- 
- PowerShell **Deploy Microsoft Dynamics CRM Online Conline** Conline Licensing Model
- 
- 
- 
- 
- 
- 
- Required Installation Rights for Microsoft | Microsoft Dynamics CRM. Configure AD FS
- Supported Server Topologies example and marketplace. 
 Supported Server Topologies and the marketplace.
	-
	-
	-
	-
	-
	-
	-
	-
	-
	-
	-
	-
	-
	-
	-
	-
	-
	-
- **Review when Microsoft Dynamics CRM Office Outlook. Examine how to configure tracing. Examine how to configure tracing.** 
	- Reporting Extensions is required. **Review the options for managing emails.** Describe how to update Microsoft
- I Identify the requirements for installing **Review the role of Microsoft Dynamics** Dynamics CRM.
- Extensions. Review the role of Microsoft Dynamics **Describe the Best Practices Analyzer.** Review when Microsoft Dynamics CRM CRM Language Packs. Describe the VSS Writer Service for
	-
- **Deployment Administrators Active Directory Requirements Examine the Microsoft Dynamics**
- **Create a New Organization** Components Installed During Server marketplace. **Manage Existing Organizations According Setup Network Load Balancing** Network Load Balancing
- Manage Servers Microsoft Dynamics CRM Website Clustering Microsoft SQL Server
- Configure Access from the Internet **Required Installation Rights for Microsoft Other SQL Server High-Availability Update Web Addresses The Contract CRM Server Solutions CRM Server Solutions** Solutions
- View License Information Number Supported Server Topologies Number 2016 High-Availability Options for Other
- Upgrade the Microsoft Dynamics CRM Install Microsoft Dynamics CRM Server Supporting Components
	-
	-
- Import Organizations **Install Microsoft Dynamics CRM Using lines Administer the Deployment Using Windows the Command Line Command Line Command Line Command Line Command Line Command Line Command Line Command Line Command Line Command Line Command Line Command Line Command Line Command** 
	-
- Review the steps to create new Describe the hardware and software  $\Box$  Supporting Technologies

- 
- 
- 
- 
- $\blacksquare$  Microsoft Dynamics CRM Website  $\blacksquare$  Describe the VSS Writer Service for  $\blacksquare$  Install Active Directory Federation Services
	- -
	-
- Install Microsoft Dynamics CRM Server Network Load Balancing Network Load Balancing Network Describe the requirements for configuring
- **Post-Installation Tasks Other SQL Server High-Availability** Review the certificates required for an IFD.
- **Install Microsoft Dynamics CRM Using the Solutions Interventional Install Microsoft Dynamics CRM Using the Solutions** 
	-
	-
	-
	-
	-
	-

- Describe the management tasks for existing Server. Server. organizations.  $\Box$  Identify the components that are installed  $\Box$  Microsoft Dynamics CRM for Office
- **Describe how to add an existing organization during Microsoft Dynamics CRM Server Cutlook** database to the deployment. Setup. Setup. Managing Emails and Setup.
- Review Microsoft Dynamics CRM Server **Review the options for creating the Review 1** Microsoft Dynamics CRM Reporting
- Dynamics CRM web addresses. Microsoft Dynamics CRM Server.
- Review Microsoft Dynamics CRM license Install Microsoft Dynamics CRM Server. Describe the licensing model and client
- 
- Explore why the redeployment of Microsoft settings that are completed after the Examine the role of the Microsoft Dynamics CRM is required. **installation of Microsoft Dynamics CRM** Dynamics CRM Server in a Microsoft
- 
- 
- 
- 
- **Phase 2 Establish the Test Environment complementation.** The Phase 2 Establish the Test Environment implementation.
- Environment **Extensions** Extensions **Review the role of Microsoft Dynamics** Review the role of Microsoft Dynamics
- 
- **Perform an In-Place Upgrade of Microsoft Microsoft Dynamics CRM Report CRM Language Packs.** Dynamics CRM 2011 Server **Authoring Extension** Microsoft SQL Server Requirements
- Perform a Migration Using the Same  $\Box$  Install Microsoft Dynamics CRM  $\Box$  Active Directory Requirements
- **Perform a Migration Using a New Instance Review when Microsoft Dynamics CRM Microsoft Dynamics CRM Website** of SQL Server **Reporting Extensions is required.** Reporting Extensions is required.
- Upgrade the Microsoft Dynamics CRM 2011 | Identify the requirements for installing Dynamics CRM Server Email Router **Microsoft Dynamic CRM Reporting CRM** Supported Server Topologies
- **Plan the Upgrade of Microsoft Dynamics CRM Server Extensions.** Install Microsoft Dynamics CRM Server CRM 2011 for Outlook **Review when Microsoft Dynamics CRM Installation Troubleshooting**
- Upgrade Microsoft Dynamics CRM 2011 for Report Authoring Extension is required. Post-Installation Tasks
- **Describe the base and extension table Create a New Organization Command Line** merge process **Manage Existing Organizations** Deploy Microsoft Dynamics CRM Online
- Review the high-level phases of an upgrade Manage Servers **Describe the hardware and software** process. The Configure Access from the Internet requirements for the Microsoft SQL Server.
- **Explain the need for a test environment.** Update Web Addresses **In the latentify the components that are installed**
- I Identify the need to validate an upgrade of a View License Information during Microsoft Dynamics CRM Server test environment. **Upgrade the Microsoft Dynamics CRM** Setup.
- deployment. **Redeploy Microsoft Dynamics CRM Microsoft Dynamics CRM Server website.**
- Describe an in-place upgrade of Microsoft Import Organizations **Review the rights required to install** Dynamics CRM. **Administer the Deployment Using Microsoft Dynamics CRM Server.** Network of the Administer the Deployment Using Microsoft Dynamics CRM Server.
- Describe a migration upgrade of Microsoft Windows PowerShell **Install Microsoft Dynamics CRM Server.** Dynamics CRM. The steps to create new Review installation troubleshooting and
- **Describe the upgrade of the Microsoft** organizations. **identify known issues.** identify known issues.
- 
- 
- 
- 
- 
- 
- 
- 
- 
- **Install the Email Router on Multiple Install the Explore why the redeployment of CRM Reporting Extensions**
- 

organizations. The Microsoft SQL Microsoft Dynamics CRM Server

- 
- management tasks. The management tasks. The management tasks of the management tasks. Extensions
	-
	-
- information. The review installation troubleshooting and access license types. **Describe the Microsoft Dynamics CRM** identify known issues. Provide an overview of the supporting
- Edition upgrade options. The Internal option of the tasks and configuration technologies. **Examine Windows PowerShell for Server.** Server. Communications of the Server. Dynamics CRM deployment.
- **Base and Extension Table Merge CRY** Dynamics CRM using the command line. Dynamics CRM.
- **Phase 1 Prepare to Upgrade to a Microsoft Dynamics CRM modes of Microsoft Dynamics CRM for Set All that America CRM for All that America CRM for All that America CRM for All that America CRM for All that America CRM for** 
	-
- **Phase 4 Upgrade and Validate the Requirements for Microsoft Dynamics CRM Reporting Extensions.** Production Deployment **CRM Reporting Extensions** Review the role of Microsoft Dynamics
	-
	-
	-
	-
	-
	-
	-
	-
	-
	-
	-
	-
- Review the upgrade of the production Edition Edition Edition Review the options for creating the
	-
	-
	-
	-
- Dynamics CRM Email Router. **Describe the management tasks for** Indentify the tasks and configuration **Email Tracking and Correlation existing organizations.** Settings that are completed after the
- Mailbox Monitoring **Describe how to add an existing and an** existing installation of Microsoft Dynamics CRM **Synchronization Methods** organization database to the deployment. Server.
- Email Address Approval Review Microsoft Dynamics CRM Server Describe how to install Microsoft Dynamics **Overview of the Email Router management tasks.** CRM using the command line.
- Install the Email Router and Rule **Describe how to update the Microsoft** Describe how sample data can be added Deployment Wizard **Dynamics CRM** web addresses. The addresses to a Microsoft Dynamics CRM
- **Configure the Email Router Review Microsoft Dynamics CRM license implementation. Set Up a Forward Mailbox for the Email information.** Microsoft Dynamics CRM Reporting **Nicrosoft Dynamics CRM Reporting**
- Router **Describe the Microsoft Dynamics CRM** Extensions **Deploy Inbox Rules Community Community** Edition upgrade options. Requirements for Microsoft Dynamics
	- Computers **Microsoft Dynamics CRM is required.** Microsoft Dynamics CRM Report Authoring
- Troubleshooting 
 Troubleshooting 
 Extension
 Extension
 Extension
 Extension

- 
- 
- 
- 
- Describe how to update the Microsoft Review the rights required to install **Review 19** Microsoft Dynamics CRM Language Packs
	-
	-
	-
	-
	- performing deployment commands. Describe how to install Microsoft Describe the ways to access Microsoft
- Upgrade Process Phases **Describe how sample data can be added** I Identify the differences between the two
- **Phase 3 Upgrade and Validate the Test** Microsoft Dynamics CRM Reporting **Review the options for managing emails.** 
	-
	-
	-
	-
	- Instance of SQL Server **Reporting Extensions** Components Installed During Server Setup
		-
		-
		-
		-
		-
		-
	- Outlook **Deployment Administrators Deployment Administrators Install Microsoft Dynamics CRM Using the**
- 
- **Detailed Synchronization** Base and Extension Table Merge Extensions Extensions ■ Set Up a Forward Mailbox for Server-Side ■ Upgrade Process Phases Review When Microsoft Dynamics CRM
- 
- 
- 
- Synchronize Appointments, Contacts, and Financipal Review when Microsoft Dynamics CRM Tasks **Phase 4 – Upgrade and Validate the Report Authoring Extension is required.**
- **Explain email tracking and correlation.** Production Deployment **Deployment Administrators**
- 
- Describe the purpose of Microsoft Dynamics | Dynamics CRM 2011 Server Manage Existing Organizations CRM mailbox records. **Perform a Migration Using the Same Manage Servers**
- **Examine the email synchronization options.** Instance of SQL Server Configure Access from the Internet
- **Review the requirement to approve email Perform a Migration Using a New Perform a Migration Using a New Perform and Addresses** addresses. The instance of SQL Server View License Information and View License Information
- **Explain the role of the Microsoft Dynamics** Upgrade the Microsoft Dynamics CRM Upgrade the Microsoft Dynamics CRM CRM Email Router. 2011 Email Router Edition
- Install the Microsoft Dynamics CRM Email Plan the Upgrade of Microsoft Dynamics Redeploy Microsoft Dynamics CRM
- 
- 
- **Review the purpose of deploying forwarding merge process and a series organizations.** by a **process** organizations. rules. The review the high-level phases of an Describe the management tasks for
- 
- 
- 
- Configure Server-Side Synchronization. <br>
deployment. Configure Server-Side Synchronization. deployment.
- Test Server-Side Synchronization settings. Describe an in-place upgrade of Microsoft Dynamics CRM web addresses.
- 
- 
- Install Microsoft Dynamics CRM for Outlook Microsoft Dynamics CRM. Describe the Microsoft Dynamics CRM
- Outlook **Dynamics CRM Email Router. Explore why the redeployment of Microsoft Dynamics CRM Email Router. Explore why the redeployment of Microsoft**
- 
- **Install Microsoft Dynamics CRM for Outlook Mailbox Monitoring CRM** Mailbox Monitoring Examine Windows PowerShell for Using the Command Line **Synchronization Methods** performing deployment commands.
- Using Microsoft Dynamics CRM for Outlook Email Address Approval Base and Extension Table Merge with Offline Capability **Overview of the Email Router Department Control Control Control Process Phases**
- Install Microsoft Dynamics CRM for Outlook. Install the Email Router and Rule **Phase 1** Prepare to Upgrade
- I Identify the deployment methods for **Deployment Wizard** I and Muslee 2 Establish the Test Environment installing Microsoft Dynamics CRM for Configure the Email Router Phase 3 – Upgrade and Validate the Test Outlook. Set Up a Forward Mailbox for the Email Environment
- Install Microsoft Dynamics CRM for Outlook. Router Phase 4 Upgrade and Validate the
- Configure Microsoft Dynamics CRM for Deploy Inbox Rules Production Deployment Outlook to connect to Microsoft Dynamics **Install the Email Router on Multiple** Perform an In-Place Upgrade of Microsoft CRM organizations. COMPUTER COMPUTER COMPUTER COMPUTERS AND COMPUTER COMPUTERS CRM 2011 Server
- **Configure user settings and options related Troubleshooting Perform a Migration Using the Same** to emails. **Overview of Server-Side Synchronization** Instance of SQL Server
- Install Microsoft Dynamics CRM for Outlook Configure Server-Side Synchronization Perform a Migration Using a New Instance using the command line. The Set Up a Forward Mailbox for Server-Side of SQL Server
- Outlook with offline capability works and how Migrate Email Router Settings 2011 Email Router to configure the offline database. **Example 20 Email Integration Service Role** Plan the Upgrade of Microsoft Dynamics
- **Requirements for Configuring an Test Email Configuration CRM 2011 for Outlook**
- 
- **Install Active Directory Federation Services** Explain email tracking and correlation. Describe the base and extension table
- 
- Configure Claims-Based Authentication **Describe the purpose of Microsoft Review the high-level phases of an**
- 
- Describe the requirements for configuring an Examine the email synchronization Explain the need for a test environment. IFD. **IFD. IFD. IFD. options. If the need to validate an upgrade of I** left the need to validate an upgrade of
- 
- 
- 
- 
- 
- **Test Email Configuration Concernsion Configuration Phase 3 Upgrade and Validate the Test Extensions.** 
	-
- Discover how mailboxes are monitored. Perform an In-Place Upgrade of Microsoft Create a New Organization
	-
	-
	-
	- Router. **CRM 2011 for Outlook Import Organizations** CRM 2011 for Outlook
- Review the Email Router configuration Upgrade Microsoft Dynamics CRM 2011 Administer the Deployment Using options. The contract of the Coutlook options options. The contract of the Coutlook options of the Coutlook of the Coutlook of the Coutlook of the Coutlook of the Coutlook of the Coutlook of the Coutlook of the Coutlook of
- External Create a forward mailbox. Describe the base and extension table Review the steps to create new
- **Review options for installing the Email upgrade process.** The existing organizations.
	- Router on multiple computers. **Explain the need for a test environment. Explain the need for a test environment.**
- Review troubleshooting tips. The interest of the need to validate an upgrade organization database to the deployment. **Describe the role of Server-Side** of a test environment. **Review Microsoft Dynamics CRM Server** 
	- Synchronization. The synchronization. Review the upgrade of the production management tasks.
- **Installation Requirements Dynamics CRM.** Dynamics CRM. **Review Microsoft Dynamics CRM license**
- Deployment Methods **Describe a migration upgrade of** information.
- Configure Microsoft Dynamics CRM for Describe the upgrade of the Microsoft Edition upgrade options.
- Configure User Email Settings Email Tracking and Correlation Email Dynamics CRM is required.
	-
	-
	-
	-
	-
	-
	-
	-
	-
	-
	-
- **Review how Microsoft Dynamics CRM for Synchronization CRM Upgrade the Microsoft Dynamics CRM** 
	-
	-
	-
	- Internet-Facing Deployment **Synchronize Appointments, Contacts, Upgrade Microsoft Dynamics CRM 2011** Certificates **and Tasks** and Tasks **for Outlook** for Outlook
		-
- **Configure AD FS Discover how mailboxes are monitored.** merge process
- **Configure an IFD Configure an IFD Dynamics CRM mailbox records.** upgrade process.

- Overview of Server-Side Synchronization | performing deployment commands. I Install Microsoft Dynamics CRM Reporting
	- Synchronization **Phase 1** Prepare to Upgrade Reporting Extensions is required.
- Migrate Email Router Settings **Phase 2 Establish the Test** Indentify the requirements for installing **Email Integration Service Role CRM** Environment CRM Reporting Microsoft Dynamic CRM Reporting
	-
	-
	-
	-
	-
	-
	-
	-
	-
	-
	-
	-
	-
- Review the certificates required for an IFD.  $\Box$  Review the requirement to approve email  $\Box$  a test environment.
- I Identify the steps to install Active Directory addresses. An amount of the upgrade of the production Federation Service. The state of the Microsoft and the role of the Microsoft deployment.
- Service configuration steps. The Service of Install the Microsoft Dynamics CRM Dynamics CRM.
- Review the steps to configure claims-based Email Router. Describe a migration upgrade of Microsoft Email Router. authentication in Microsoft Dynamics CRM. **Review the Email Router configuration** Dynamics CRM.
- Microsoft Dynamics CRM. Create a forward mailbox. Dynamics CRM Email Router.
- 
- 
- 
- 
- 
- 
- Update Microsoft Dynamics CRM Synchronization. Communist Deployment Wizard
- 
- 
- **If** VSS Writer Service for Microsoft Dynamics settings. The settings is setting to the Router **CRM Installation Requirements Deploy Inbox Rules** Deploy Inbox Rules
- 
- **Examine how to manage system jobs.**  $\blacksquare$  Install Microsoft Dynamics CRM for Computers
- **Show how to delete records using the Bulk Cutlook Troubleshooting Troubleshooting**
- Discuss areas to consider for a disaster Cutlook Configure Server-Side Synchronization
- **Describe tasks in Microsoft SOL Server that Install Microsoft Dynamics CRM for** Synchronization can improve performance. The Control outlook Using the Command Line Migrate Email Router Settings
- Review ways to troubleshoot and diagnose | Using Microsoft Dynamics CRM for | Email Integration Service Role problems and monitor performance. Coutlook with Offline Capability Test Email Configuration
- 
- **Describe how to update Microsoft Dynamics Cutlook.** Cutlook. Tasks **IDENTIFY CRM.** Identify the deployment methods for **Explain email tracking and correlation.**
- 
- **Describe the Best Practices Analyzer. Outlook. Describe the purpose of Microsoft Describe the purpose of Microsoft**
- Describe the VSS Writer Service for **Install Microsoft Dynamics CRM for** Dynamics CRM mailbox records. Microsoft Dynamics CRM. **Examine the email synchronization COMEX CONTENTS** Outlook. **Examine the email synchronization**
- 
- 
- 
- **Other SQL Server High-Availability Solutions** related to emails. CRM Email Router.
- **High-Availability Options for Other Install Microsoft Dynamics CRM for** Install the Microsoft Dynamics CRM Email
- 
- 
- Supporting Technologies **Certificates** Certificates **Certificates** Review options for installing the Email
- **Microsoft Dynamics CRM Server Install Active Directory Federation** Router on multiple computers.
- **Accessing Microsoft Dynamics CRM** Services Services Review troubleshooting tips.
- Microsoft Dynamics CRM for Office Outlook Configure AD FS Describe the role of Server-Side
- 
- Microsoft Dynamics CRM Reporting Configure an IFD Configure Server-Side Synchronization.
- **Microsoft Dynamics CRM Language Packs** an IFD. Installation Requirements
- 
- Describe the licensing model and client | IFD. Install Microsoft Dynamics CRM for access license types. The interval of the steps to install Active Theorem outlook
- **Provide an overview of the supporting CDIRECT Directory Federation Service.** Configure Microsoft Dynamics CRM for
- **Examine the role of the Microsoft Dynamics Service configuration steps.** Configure User Email Settings CRM Server in a Microsoft Dynamics CRM **Review the steps to configure** Install Microsoft Dynamics CRM for deployment. **claims-based authentication in Microsoft** Outlook Using the Command Line
- 
- 
- 
- 
- Review the steps to configure an IFD in options.  $\Box$  Describe the upgrade of the Microsoft
	-
- **Manage System Jobs Review the purpose of deploying Tracking and Correlation Delete Records and Community of Community** forwarding rules. The entity of the Mailbox Monitoring
- **Disaster Recovery Communisty Communisty Communisty Review options for installing the Email Synchronization Methods Manage SQL Databases Router on multiple computers. Example 2016** Router on multiple computers.
- **The Troubleshooting Review troubleshooting tips.** Troubleshooting the Email Router
- Configure Tracing **Describe the role of Server-Side** Install the Email Router and Rule
- Manage Data Encryption **Configure Server-Side Synchronization.** Configure the Email Router
	-
	-
	-
	-
	-
	-
	-
	-
- **Examine how to configure tracing.** Install Microsoft Dynamics CRM for Synchronize Appointments, Contacts, and
- **Examine data encryption.** installing Microsoft Dynamics CRM for Discover how mailboxes are monitored.
	-
- **Examine the Microsoft Dynamics CRM Configure Microsoft Dynamics CRM** for options. marketplace. Cutlook to connect to Microsoft **Review the requirement to approve email Network Load Balancing The Community CRM** Dynamics CRM organizations.
- Clustering Microsoft SQL Server 
 Configure user settings and options 
 Explain the role of the Microsoft Dynamics
	- Supporting Components **Command Command Command Command Inc.** Router.
		- Review how Microsoft Dynamics CRM for  $\Box$  Review the Email Router configuration г Outlook with offline capability works and options. how to configure the offline database.  $\Box$  Create a forward mailbox.
- **Don-Premises Licensing Model Requirements for Configuring an Review the purpose of deploying an Densify Children Internet-Facing Deployment** forwarding rules.
	-
	-
	-
- **Managing Emails Configure Claims-Based Authentication** Synchronization.
	-
	- Extensions **Describe the requirements for configuring Test Server-Side Synchronization settings.**
- **Planning Overview Review Review the certificates required for an Reployment Methods** 
	-
	- technologies. **Review the Active Directory Federation** Outlook
- **Describe the ways to access Microsoft Cynamics CRM.** Dynamics CRM. Using Microsoft Dynamics CRM for

- 
- Review the Active Directory Federation Dynamics CRM Email Router. **Describe an in-place upgrade of Microsoft** Dynamics CRM Email Router.
	-
	-
	-
	-
	-
	-
	-
	-
	-
- **Best Practices Analyzer (BPA)** Test Server-Side Synchronization Set Up a Forward Mailbox for the Email
	-
- **Marketplace Deployment Methods Install the Email Router on Multiple Install the Email Router on Multiple** 
	-
	- Delete Wizard. Configure Microsoft Dynamics CRM for **Overview of Server-Side Synchronization** 
		-
	- recovery plan. Configure User Email Settings Set Up a Forward Mailbox for Server-Side

- modes of Microsoft Dynamics CRM for Manage System Jobs **CRM** Outlook. Office Outlook. **Delete Records** In Delete Records **In the Unit of Algebra 1** Identify the deployment methods for
- Review the options for managing emails. Disaster Recovery **Disaster Recovery** installing Microsoft Dynamics CRM for
- Review the role of Microsoft Dynamics CRM  $\parallel$  Manage SQL Databases  $\parallel$  Outlook. Reporting Extensions. The Community Community Install Microsoft Dynamics CRM for
- Review the role of Microsoft Dynamics CRM  $\Box$  Configure Tracing  $\Box$  Continuoutlook. Language Packs. 
Update Microsoft Dynamics CRM Configure Microsoft Dynamics CRM Configure Microsoft Dynamics CRM for
- 
- **Active Directory Requirements** Best Practices Analyzer (BPA) CRM organizations.
- Components Installed During Server Setup VSS Writer Service for Microsoft Configure user settings and options related
- **Microsoft Dynamics CRM Website CRM computer CRM Dynamics CRM** to emails.
- Required Installation Rights for Microsoft Marketplace Install Microsoft Dynamics CRM for Dynamics CRM Server **Examine how to manage system jobs.** Outlook using the command line.
- 
- 
- 
- 
- Install Microsoft Dynamics CRM Using the Describe tasks in Microsoft SQL Server Internet-Facing Deployment Command Line that can improve performance.
- 
- Describe the hardware and software diagnose problems and monitor  $\Box$  Configure AD FS requirements for the Microsoft SQL Server. performance. performance performance and Configure Claims-Based Authentication
- I Identify the components that are installed  $\Box$  Examine how to configure tracing.  $\Box$  Configure an IFD during Microsoft Dynamics CRM Server **Describe how to update Microsoft** Describe the requirements for configuring Setup. **CRM. Setup. an** IFD. **CRM. CRM. an** IFD.
- Review the options for creating the Microsoft Examine data encryption. Review the certificates required for an IFD.
- **Review the rights required to install CE** Describe the VSS Writer Service for Federation Service. Microsoft Dynamics CRM Server. Microsoft Dynamics CRM. Review the Active Directory Federation
- Install Microsoft Dynamics CRM Server. Examine the Microsoft Dynamics Service configuration steps.
- 
- I Identify the tasks and configuration settings **CRM.** Clustering Microsoft SQL Server Dynamics CRM. that are completed after the installation of **Other SQL Server High-Availability** Review the steps to configure an IFD in Microsoft Dynamics CRM Server. Solutions Solutions Microsoft Dynamics CRM.
- Describe how to install Microsoft Dynamics **High-Availability Options for Other** Manage System Jobs CRM using the command line. Supporting Components **Delete Records** Delete Records
- Describe how sample data can be added to Disaster Recovery and Disaster Recovery a Microsoft Dynamics CRM implementation. Manage SQL Databases
- **Microsoft Dynamics CRM Reporting line Troubleshooting line Troubleshooting** Extensions **Extensions Configure Tracing Configure Tracing Configure Tracing Configure Tracing**
- Requirements for Microsoft Dynamics CRM **Online Licensing Model CONVIDENT** Update Microsoft Dynamics CRM Reporting Extensions Supporting Technologies Supporting Technologies Supporting Technologies Manage Data Encryption
- Microsoft Dynamics CRM Report Authoring Microsoft Dynamics CRM Server Best Practices Analyzer (BPA) Extension **Accessing Microsoft Dynamics CRM** VSS Writer Service for Microsoft Dynamics CRM
- Install Microsoft Dynamics CRM Reporting Microsoft Dynamics CRM for Office CRM Extensions **Extensions COULD EXTENSION Marketplace**
- **Review when Microsoft Dynamics CRM Managing Emails CRM** Managing Emails **Examine how to manage system jobs.** Reporting Extensions is required. Microsoft Dynamics CRM Reporting **Show how to delete records using the Bulk**
- **IDENTIFY IDENTIFY IDENTIFY THE VIZARY CONSUMING THE VIZARY CONSUMING THE VIZARY CONSUMING THE INCREDIT OF THE UPON CONSUMING THE OPTICAL CONSUMING THE OPTICAL CONSUMING THE OPTICAL CONSUMING THE OPTICAL CONSUMING THE OPTI**
- Review when Microsoft Dynamics CRM Planning Overview Describe tasks in Microsoft SQL Server
- 
- 
- 
- 
- 
- 
- 
- 
- 
- Dynamics CRM. The steps to configure an IFD in Cutlook with Offline Capability I Identify the differences between the two Microsoft Dynamics CRM. Install Microsoft Dynamics CRM for
	-
	-
	-
	-
	-
	-
	-
	-
	-
	-
	-
	-
	-
- **Installation Troubleshooting Transference** Discuss areas to consider for a disaster how to configure the offline database. **Post-Installation Tasks** recovery plan. Requirements for Configuring an **Requirements for Configuring an** 
	-
	-
	-
	-
	-
	-
	-
- **Review installation troubleshooting and marketplace.** Review the steps to configure
	- identify known issues. **Network Load Balancing Claims-based authentication in Microsoft** 
		-
		-
		-
		-
		-
		-
		-
		-
		-
		-
		-
	- Microsoft Dynamic CRM Reporting Microsoft Dynamics CRM Language Discuss areas to consider for a disaster Extensions. The extensions of the extensions of the extensions of the extensions of the extensions of the extension of the extension of the extension of the extension of the extension of the extension of the extension of t
		-
- Report Authoring Extension is required. **Describe the licensing model and client** that can improve performance. Deployment Administrators access license types. And access in the Review ways to troubleshoot and diagnose
- **Create a New Organization Provide an overview of the supporting** problems and monitor performance. **Manage Existing Organizations The Change of technologies.** The Manage Examine how to configure tracing.
- Manage Servers **Examine the role of the Microsoft** Describe how to update Microsoft **Describe how to update Microsoft** Configure Access from the Internet Dynamics CRM Server in a Microsoft Dynamics CRM. Update Web Addresses **Dynamics CRM deployment.** Examine data encryption.
- Diese Information Describe the ways to access Microsoft Describe the Best Practices Analyzer. **Upgrade the Microsoft Dynamics CRM** Dynamics CRM. Describe the VSS Writer Service for
- Edition **Internal Internal Internal Internal Internal Internal Internal Internal Internal Internal Internal Internal Internal Internal Internal Internal Internal Internal Internal Internal Internal Internal Internal Intern** Redeploy Microsoft Dynamics CRM modes of Microsoft Dynamics CRM for Examine the Microsoft Dynamics

- 
- 
- 
- Microsoft SQL Server Requirements **Manage Data Encryption** Microsoft Dynamics **Microsoft Dynamics** 
	-
	-
- Supported Server Topologies Show how to delete records using the Review how Microsoft Dynamics CRM for **Install Microsoft Dynamics CRM Server** Bulk Delete Wizard. **Delete Wizard.** Outlook with offline capability works and
	-
	-
- Deploy Microsoft Dynamics CRM Online Review ways to troubleshoot and Install Active Directory Federation Services
	- -
	-
	-
	-
	- Dynamics CRM Server website. **Describe the Best Practices Analyzer. In Identify the steps to install Active Directory**
- **Import Organizations Community Community Community Office Outlook.** The marketplace.
- $\blacksquare$  Administer the Deployment Using Windows  $\blacksquare$  Review the options for managing emails.  $\blacksquare$  Network Load Balancing PowerShell **Review the role of Microsoft Dynamics** Clustering Microsoft SQL Server
- organizations. Solutions **Review the role of Microsoft Dynamics** Solutions
- Describe the management tasks for existing CRM Language Packs. organizations. Microsoft SQL Server Requirements Supporting Components
- $\blacksquare$  Describe how to add an existing organization  $\blacksquare$  Active Directory Requirements database to the deployment. Components Installed During Server
- Review Microsoft Dynamics CRM Server Setup management tasks. Microsoft Dynamics CRM Website **On-Premises Licensing Model**
- 
- Review Microsoft Dynamics CRM license Supported Server Topologies Microsoft Dynamics CRM Server
- **Describe the Microsoft Dynamics CRM Installation Troubleshooting Microsoft Dynamics CRM for Office** Edition upgrade options. Post-Installation Tasks **Provide the Culture of Culture Culture** Outlook
- **Explore why the redeployment of Microsoft Install Microsoft Dynamics CRM Using Managing Emails** Dynamics CRM is required. the Command Line Microsoft Dynamics CRM Reporting
- 
- 
- 
- 
- **Phase 2 Establish the Test Environment** during Microsoft Dynamics CRM Server **Provide an overview of the supporting**
- Environment **Review the options for creating the Examine the role of the Microsoft**
- 
- **Perform an In-Place Upgrade of Microsoft Microsoft Dynamics CRM Server. Describe the ways to access Microsoft Microsoft** Dynamics CRM 2011 Server **Install Microsoft Dynamics CRM Server.** Dynamics CRM.
- 
- **Perform a Migration Using a New Instance ID** Identify the tasks and configuration **Office Outlook.** of SQL Server settings that are completed after the **Review the options for managing emails.**
- Upgrade the Microsoft Dynamics CRM 2011 installation of Microsoft Dynamics CRM Review the role of Microsoft Dynamics Email Router **Server.** Server. CRM Reporting Extensions.
- **Plan the Upgrade of Microsoft Dynamics Describe how to install Microsoft Review the role of Microsoft Dynamics** CRM 2011 for Outlook Dynamics CRM using the command line. CRM Language Packs.
- Upgrade Microsoft Dynamics CRM 2011 for Describe how sample data can be added Microsoft SQL Server Requirements Outlook **the anti-contract of a Microsoft Dynamics CRM Active Directory Requirements**
- 
- Review the high-level phases of an upgrade Extensions Research Andrea Required Installation Rights for Microsoft **Process.** Requirements for Microsoft Dynamics RM Server Dynamics CRM Server
- 
- Identify the need to validate an upgrade of a | Microsoft Dynamics CRM Report | Install Microsoft Dynamics CRM Server test environment. Authoring Extension Installation Troubleshooting in the Muslim Installation Troubleshooting
- **Review the upgrade of the production Install Microsoft Dynamics CRM Post-Installation Tasks** deployment. **Reporting Extensions** Install Microsoft Dynamics CRM Using the deployment.
- **Describe an in-place upgrade of Microsoft Review when Microsoft Dynamics CRM Command Line** Dynamics CRM. The Reporting Extensions is required. Deploy Microsoft Dynamics CRM Online
- Describe a migration upgrade of Microsoft Identify the requirements for installing Describe the hardware and software Dynamics CRM. **Microsoft Dynamic CRM Reporting** requirements for the Microsoft SQL Server.
- Describe the upgrade of the Microsoft Extensions. Extensions Extensions and Extensions Extensions Extensions.
- 
- 
- 
- 
- Overview of the Email Router Manage Servers Microsoft Dynamics CRM Server.
- Install the Email Router and Rule **Internet** Install Microsoft Dynamics CRM Server. Deployment Wizard **Deployment Wizard Update Web Addresses Review installation troubleshooting and**
- **Configure the Email Router Configure 1** View License Information **identify known issues. ignal**
- **Set Up a Forward Mailbox for the Email** Upgrade the Microsoft Dynamics CRM Indentify the tasks and configuration

- 
- 
- 
- 
- 
- 
- 
- **Describe how to update the Microsoft Required Installation Rights for Microsoft Donline Licensing Model** Dynamics CRM web addresses. The Dynamics CRM Server Supporting Technologies CRM Server Supporting Technologies
	-
	- information. **Install Microsoft Dynamics CRM Server Accessing Microsoft Dynamics CRM** 
		-
		-
		-
- **Examine Windows PowerShell for CEL CEL CEL Deploy Microsoft Dynamics CRM Online CEXTENSIONS**
- **Base and Extension Table Merge** requirements for the Microsoft SQL **Planning Overview**
- $\blacksquare$  Phase 1 Prepare to Upgrade  $\blacksquare$  Identify the components that are installed access license types. **Phase 3 – Upgrade and Validate the Test Setup.** Setup. The Setup. The Setup. technologies.
- **Phase 4 Upgrade and Validate the Microsoft Dynamics CRM Server website.** Dynamics CRM Server in a Microsoft Dynamics CRM
	- Production Deployment **Review the rights required to install** Dynamics CRM deployment.
		-
		-
		-
		-
- Describe the base and extension table implementation. Components Installed During Server Setup
	- merge process **Microsoft Dynamics CRM Reporting Microsoft Dynamics CRM Website**
- **Explain the need for a test environment.** CRM Reporting Extensions Supported Server Topologies
	-
	-
	-
	-
- Dynamics CRM Email Router. **Review when Microsoft Dynamics CRM** during Microsoft Dynamics CRM Server **Email Tracking and Correlation Figure 1. Extension is required.** Setup.
- **Mailbox Monitoring Transfer Contains Administrators Deployment Administrators Review the options for creating the**
- Synchronization Methods **CRM** Create a New Organization Microsoft Dynamics CRM Server website.
- **Email Address Approval Manage Existing Organizations** Review the rights required to install
	-
	-
	-
	-
	- Router **Edition** Edition settings that are completed after the settings that are completed after the

- 
- 
- Review the steps to create new CRM Reporting Extensions. **Other SQL Server High-Availability** 
	-
	-
	-
	-
	-
	-
	-
	-
	- performing deployment commands. **Describe the hardware and software** Microsoft Dynamics CRM Language Packs
		-
- Upgrade Process Phases Network Server. Network Server. Network Server. Describe the licensing model and client
	-
	-
	-
- **Perform a Migration Using the Same Review installation troubleshooting and Interventive differences between the two** Instance of SQL Server **interpretental identify known issues.** Modes of Microsoft Dynamics CRM for
	-
	-
	-
- 
- Install the Email Router on Multiple Import Organizations **Internal Server.** Server.
- 
- 
- **Configure Server-Side Synchronization** organizations. The configure Server-Side Synchronization organizations.
- **Set Up a Forward Mailbox for Server-Side Describe the management tasks for implementation.** Synchronization **existing organizations** existing organizations. **Microsoft Dynamics CRM Reporting**
- 
- 
- 
- Tasks **Describe how to update the Microsoft** Extension
- 
- 
- **Describe the purpose of Microsoft Dynamics information.** The extent of the extent of Dynamics CRM CRM mailbox records. **Describe the Microsoft Dynamics CRM** Reporting Extensions is required.
- **Examine the email synchronization options.** Edition upgrade options. In the installing Edition upgrade options.
- **Review the requirement to approve email Explore why the redeployment of Microsoft Dynamic CRM Reporting** addresses. Microsoft Dynamics CRM is required. Extensions.
- CRM Email Router. performing deployment commands. Report Authoring Extension is required.
- **Install the Microsoft Dynamics CRM Email Base and Extension Table Merge Deployment Administrators** Router. The Create a New Organization Create a New Organization
- Review the Email Router configuration **Phase 1** Prepare to Upgrade Manage Existing Organizations options. Phase 2 – Establish the Test Manage Servers
- 
- **rules.** The contract of the contract view License Information Contract of the Contract of the Contract of Tensor Tensor and Tensor Tensor Tensor Tensor Tensor Tensor Tensor Tensor Tensor Tensor Tensor Tensor Tensor Tensor
- Review options for installing the Email Phase 4 Upgrade and Validate the Upgrade the Microsoft Dynamics CRM Router on multiple computers. The Production Deployment Fedition Edition
- 
- 
- **Configure Server-Side Synchronization.** Instance of SQL Server Manus And Mindows PowerShell
- **The Server-Side Synchronization settings.** Perform a Migration Using a New **Review the steps to create new**
- 
- 
- **Install Microsoft Dynamics CRM for Outlook 2011 Email Router existing organizations.**
- 
- 
- **Install Microsoft Dynamics CRM for Outlook for Outlook and Separate management tasks.** And management tasks. Using the Command Line **Describe the base and extension table** Describe how to update the Microsoft
- **Using Microsoft Dynamics CRM for Outlook merge process CRM web addresses.** Dynamics CRM web addresses. with Offline Capability **Review the high-level phases of an** Review Microsoft Dynamics CRM license
- **Install Microsoft Dynamics CRM for Outlook.** upgrade process. The information.
- Identify the deployment methods for **Explain the need for a test environment.** Describe the Microsoft Dynamics CRM
- Install Microsoft Dynamics CRM for Outlook. Review the upgrade of the production Dynamics CRM is required.
- 
- **Configure user settings and options related Describe a migration upgrade of Describe a Describe and August** Descri to emails. The emails of the end of the Microsoft Dynamics CRM. The Phase 1 – Prepare to Upgrade
- Install Microsoft Dynamics CRM for Outlook Describe the upgrade of the Microsoft Phase 2 Establish the Test Environment using the command line. **Dynamics CRM Email Router.** Phase 3 – Upgrade and Validate the Test
- **Review how Microsoft Dynamics CRM for FRICAL Email Tracking and Correlation Fracking Environment** Outlook with offline capability works and how Mailbox Monitoring **Phase 4 – Upgrade and Validate the** to configure the offline database. Synchronization Methods Production Deployment
- **Requirements for Configuring an Configuring an** Email Address Approval Perform an In-Place Upgrade of Microsoft Internet-Facing Deployment **Overview of the Email Router CRM** 2011 Server
- 
- **Install Active Directory Federation Services Company Instance of SQL Server Instance of SQL Server**
- 
- 
- 
- Troubleshooting Windows PowerShell CRM using the command line.
	-
	-
- $\blacksquare$  Migrate Email Router Settings Describe how to add an existing Extensions
- Test Email Configuration **Review Microsoft Dynamics CRM Server** CRM Reporting Extensions
	-
- **Discover how mailboxes are monitored.** Review Microsoft Dynamics CRM license Extensions
	-
	-
	-
	-
	-
	-
	-
- Review the purpose of deploying forwarding **Phase 3 Upgrade and Validate the Test** Update Web Addresses
	-
- Review troubleshooting tips. **Perform an In-Place Upgrade of Microsoft Redeploy Microsoft Dynamics CRM Describe the role of Server-Side CRM 2011 Server Import Organizations** 
	- Synchronization. **Perform a Migration Using the Same Administer the Deployment Using Communister the Deployment Using**
- **Installation Requirements Instance of SQL Server Installation Requirements Instance of SQL Server organizations.**
- Deployment Methods **Upgrade the Microsoft Dynamics CRM** Describe the management tasks for
- Configure Microsoft Dynamics CRM for Plan the Upgrade of Microsoft Dynamics Describe how to add an existing Outlook CRM 2011 for Outlook organization database to the deployment.
- Configure User Email Settings 
 Upgrade Microsoft Dynamics CRM 2011 |■ Review Microsoft Dynamics CRM Server
	-
	-
	-
	- installing Microsoft Dynamics CRM for **ID** Identify the need to validate an upgrade **Edition upgrade options.** Outlook. Community of a test environment. The subset of the redeployment of Microsoft of Microsoft
- **Configure Microsoft Dynamics CRM for deployment.** All configure Mindows PowerShell for deployment.
	- Outlook to connect to Microsoft Dynamics **Describe an in-place upgrade of Microsoft** performing deployment commands. CRM organizations. The contraction of the Dynamics CRM. The contraction Table Merge and Extension Table Merge
		-
		-
		-
		-
		-
		-
		-
- **Install the Email Router and Rule Install the Perform a Migration Using the Same**

**Configure AD FS** Configure the Email Router **Perform a Migration Using a New Instance** 

**Deploy Inbox Rules CRM Exercise Account CRM Exercise CRM Exercise 2 Installation of Microsoft Dynamics CRM** 

- Computers **Administer the Deployment Using Describe how to install Microsoft Dynamics**
- Overview of Server-Side Synchronization Review the steps to create new Describe how sample data can be added
	-
- **Email Integration Service Role organization database to the deployment.** Requirements for Microsoft Dynamics
- Synchronize Appointments, Contacts, and management tasks. Microsoft Dynamics CRM Report Authoring
- Explain email tracking and correlation. **Dynamics CRM web addresses. Install Microsoft Dynamics CRM Reporting** 
	-
	-
- **Explain the role of the Microsoft Dynamics** Examine Windows PowerShell for **Examine Windows PowerShell for** Review when Microsoft Dynamics CRM
	-
	-
	-
	-
- Create a forward mailbox. 
 Configure Access from the Internet 
 Configure Access from the Internet
	-
	-
	-
- Configure Claims-Based Authentication Set Up a Forward Mailbox for the Email of SQL Server
- 
- Describe the requirements for configuring an Deploy Inbox Rules 2011 Email Router IFD. **Install the Email Router on Multiple Plan the Upgrade of Microsoft Dynamics**
- **Review the certificates required for an IFD.** Computers COMEXAND CRM 2011 for Outlook
- In Identify the steps to install Active Directory Troubleshooting Troubleshooting Upgrade Microsoft Dynamics CRM 2011 Federation Service. The Synchronization Server-Side Synchronization for Outlook
- Review the Active Directory Federation **Configure Server-Side Synchronization Describe the base and extension table** Service configuration steps. Set Up a Forward Mailbox for Server-Side merge process
- Review the steps to configure claims-based Synchronization Review The Review the high-level phases of an authentication in Microsoft Dynamics CRM. Migrate Email Router Settings upgrade process.
- Review the steps to configure an IFD in Email Integration Service Role Explain the need for a test environment.
- 
- 
- 
- 
- 
- 
- Update Microsoft Dynamics CRM Examine the email synchronization Dynamics CRM.
- 
- 
- VSS Writer Service for Microsoft Dynamics addresses. The Contraction of Tracking and Correlation  $\Box$  Explain the role of the Microsoft  $\Box$  Mailbox Monitoring
- 
- **Examine how to manage system jobs.** Install the Microsoft Dynamics CRM Email Address Approval
- Show how to delete records using the Bulk Email Router. The Show how to delete records using the Bulk Email Router. Delete Wizard. The Review the Email Router configuration **Install the Email Router and Rule**
- **Discuss areas to consider for a disaster options.** Deployment Wizard Deployment Wizard recovery plan. The create a forward mailbox. **Create a forward mailbox.** Create a forward mailbox.
- Describe tasks in Microsoft SQL Server that **Review the purpose of deploying** Set Up a Forward Mailbox for the Email can improve performance. The state of the state of the forwarding rules. The state of the Router
- Review ways to troubleshoot and diagnose Review options for installing the Email Review Deploy Inbox Rules problems and monitor performance. Router on multiple computers. Install the Email Router on Multiple
- **Examine how to configure tracing.** Review troubleshooting tips. Computers **Computers**
- Describe how to update Microsoft Dynamics Describe the role of Server-Side Troubleshooting CRM. CRM. Synchronization. CRM. Synchronization. CRM. CRM. Overview of Server-Side Synchronization
- 
- Describe the Best Practices Analyzer. The Test Server-Side Synchronization Set Up a Forward Mailbox for Server-Side
- Microsoft Dynamics CRM. **Installation Requirements** Microsoft Dynamics CRM.
- **Examine the Microsoft Dynamics** Deployment Methods **Examine the Microsoft Dynamics Email Integration Service Role**
- 
- 
- Other SQL Server High-Availability Solutions Outlook Explain email tracking and correlation.
- **High-Availability Options for Other Configure User Email Settings Discover how mailboxes are monitored.**

Module 3: Install Microsoft Dynamics CRM Using Microsoft Dynamics CRM for Examine the email synchronization Reporting Extensions **Contains According Contract Contract Contract Contract Contract Contract Contract Contract Contract Contract Contract Contract Contract Contract Contract Contract Contract Contract Contract Contract C** 

This module describes the role of Reporting  $\Box$  Identify the deployment methods for  $\Box$  Explain the role of the Microsoft Dynamics Extensions and provides an overview of the installing Microsoft Dynamics CRM for CRM Email Router. report types that are available in Microsoft **Cultook.** Outlook. **Install the Microsoft Dynamics CRM Email** Dynamics CRM. **Install Microsoft Dynamics CRM for** Router.

- 
- Overview **Outlook** using the command line. **The Review troubleshooting tips. COVER** 2016
- 
- 
- 
- 
- 
- 
- 
- 
- 
- 
- 
- **Manage System Jobs Synchronize Appointments, Contacts, Synchronize Appointments, Contacts, Synchronize Appointments**
- **Explain email tracking and correlation.** deployment.
	-
- **The Troubleshooting CRM.** Describe the purpose of Microsoft Dynamics CRM.
	-
- **Best Practices Analyzer (BPA)** Review the requirement to approve email **Dynamics CRM Email Router.**
- Marketplace **Dynamics CRM Email Router.** Synchronization Methods **Dynamics CRM Email Router.** Synchronization Methods
	-
	-
	-
	-
	-
	-
	-
- **Examine data encryption.** Configure Server-Side Synchronization. Configure Server-Side Synchronization
- **Describe the VSS Writer Service for Settings.** Synchronization Synchronization
	-
	-
- marketplace. **Install Microsoft Dynamics CRM for Test Email Configuration Network Load Balancing The Council Control Contacts Contacts Appointments, Contacts, and Synchronize Appointments, Contacts, and Synchronize Appointments, Contacts, and**
- Clustering Microsoft SQL Server **Configure Microsoft Dynamics CRM for** Tasks
	-
	- Supporting Components **Install Microsoft Dynamics CRM for Describe the purpose of Microsoft** Outlook Using the Command Line **Dynamics CRM mailbox records.** 
		-
		- **Install Microsoft Dynamics CRM for Review the requirement to approve email** Outlook. **and addresses. addresses.**
		-
		- **Outlook.** Cultion Cutlook. Review the Email Router configuration
- Configure Microsoft Dynamics CRM for ptions. Lessons **Calculate Create a Create a Forward mailbox.** Outlook to connect to Microsoft **Create a forward mailbox.** Dynamics CRM organizations. **Review the purpose of deploying**
- **Microsoft Dynamics CRM Server Configure user settings and options** forwarding rules. Requirements **Requirements related to emails.** Review options for installing the Email
- **INICRY ADIST AT A THE INSTANCE CRAM REPORT OF A THE INSTANCE OF A THE INSTANCE OF A THE INCRYST OF A THE INCRYST OF A THE INCRYST OF A THE INCRYST OF A THE INCRYST OF A THE INCRYST OF A THE INCRYST OF A THE INCRYST OF A T**
- Deployment Manager Review how Microsoft Dynamics CRM for Describe the role of Server-Side

- **Configure an IFD Router** Reserve Exercise Reserve The Microsoft Dynamics CRM
	-
	-
	-
	-
	-
	- Microsoft Dynamics CRM. Test Email Configuration **Intervel in the Intervel Configuration** Intervel and upgrade of
- **Delete Records and Tasks and Tasks and Tasks Review the upgrade of the production**
- Manage SQL Databases <br>■ Manage SQL Databases **Discover how mailboxes are monitored.** Describe an in-place upgrade of Microsoft
- Configure Tracing **Dynamics CRM mailbox records.** Describe a migration upgrade of Microsoft **Describe** a migration upgrade of Microsoft
- Manage Data Encryption and the Upgrade of the Microsoft options.
	-
	-
	-
	-
	-
	-
	-
	-
- 
- Microsoft Dynamics CRM for Outlook how to configure the offline database. Configure Server-Side Synchronization.
- **Deployment Internet-Facing Deployment** Internet-Facing Deployment Installation Requirements
- 
- Install Microsoft Dynamics CRM Server on Install Active Directory Federation Install Microsoft Dynamics CRM for Multiple Computers **Services** Services **Services** Outlook
- 
- 
- 
- 
- 
- **Microsoft Dynamics CRM for Office Outlook Directory Federation Service.** Outlook.
- 
- 
- Microsoft Dynamics CRM Language Packs claims-based authentication in Microsoft Install Microsoft Dynamics CRM for
- 
- 
- **Provide an overview of the supporting Manage System Jobs CRM organizations.** CRM organizations.
- **Examine the role of the Microsoft Dynamics Disaster Recovery Examine to emails.** to emails. CRM Server in a Microsoft Dynamics CRM Manage SQL Databases **Install Microsoft Dynamics CRM** for deployment. Troubleshooting Command Inc. Control of the Command line.
- 
- I Identify the differences between the two Manage Data Encryption how to configure the offline database. modes of Microsoft Dynamics CRM for Best Practices Analyzer (BPA) Requirements for Configuring an Office Outlook. **VSS Writer Service for Microsoft** Internet-Facing Deployment
- **Review the options for managing emails.** Dynamics CRM **CERTIFICATES** CERTIFICATES
- **Review the role of Microsoft Dynamics CRM Marketplace Install Active Directory Federation Services** Reporting Extensions. **Examine how to manage system jobs.** Configure AD FS
- Review the role of Microsoft Dynamics CRM Show how to delete records using the Configure Claims-Based Authentication Language Packs. The Configure and ED units and Bulk Delete Wizard. The Configure an IFD
- 
- 
- Components Installed During Server Setup Describe tasks in Microsoft SQL Server Review the certificates required for an IFD.
- 
- Required Installation Rights for Microsoft **Review ways to troubleshoot and Federation Service.**
- 
- Install Microsoft Dynamics CRM Server **Examine how to configure tracing.** Review the steps to configure
- 
- 
- Install Microsoft Dynamics CRM Using the Examine data encryption. Review the steps to configure an IFD in Command Line **Describe the Best Practices Analyzer.** Microsoft Dynamics CRM.
- Deploy Microsoft Dynamics CRM Online Describe the VSS Writer Service for Manage System Jobs
- Describe the hardware and software Microsoft Dynamics CRM. requirements for the Microsoft SQL Server. **Examine the Microsoft Dynamics Disaster Recovery**
- $\blacksquare$  Identify the components that are installed marketplace.  $\blacksquare$  Manage SQL Databases during Microsoft Dynamics CRM Server Network Load Balancing Network Load Balancing Network Troubleshooting Setup. Clustering Microsoft SQL Server Configure Tracing
- Review the options for creating the Microsoft **Other SQL Server High-Availability** Update Microsoft Dynamics CRM Dynamics CRM Server website. **Solutions** Manage Data Encryption **Manage Data Encryption**
- **Review the rights required to install Review 19 High-Availability Options for Other Best Practices Analyzer (BPA)** Microsoft Dynamics CRM Server. Supporting Components Vancourse Vancher Service for Microsoft Dynamics Vancher
- **Install Microsoft Dynamics CRM Server.** CRM **Install Microsoft Dynamics CRM Server.** CRM
- **Review installation troubleshooting and Marketplace School School School School School School School School School School School School School School School School School School School School School School School School S** identify known issues. In the Examine how to manage system jobs.
- I Identify the tasks and configuration settings **IO**n-Premises Licensing Model Show how to delete records using the Bulk that are completed after the installation of **Online Licensing Model** Delete Wizard. Microsoft Dynamics CRM Server. Supporting Technologies **Discuss areas to consider for a disaster** Discuss areas to consider for a disaster

**Upgrade Considerations Constant Constant Constant Constant Constant Constant Consideration.** Constant Constant Constant Constant Constant Constant Constant Constant Constant Constant Constant Constant Constant Constant Co

- 
- 
- 
- 
- Configure Claims-Based Authentication Cutlook
- 
- **Describe the requirements for configuring Install Microsoft Dynamics CRM for Describe the requirements for configuring Install Microsoft Dynamics CRM for** Online Licensing Model an IFD. Outlook Using the Command Line
- Supporting Technologies **Review the certificates required for an** Nusteed Turn Using Microsoft Dynamics CRM for Microsoft Dynamics CRM Server **IFD.** IFD. CHECAPTED IFT A CONSERVERT CHANGE OUTLOOK with Offline Capability
	-
- **Managing Emails Review the Active Directory Federation In Identify the deployment methods for** Microsoft Dynamics CRM Reporting Service configuration steps. installing Microsoft Dynamics CRM for Service COM Service configuration steps.
	- Extensions **Extensions Review the steps to configure Cutlook.**
- **Planning Overview Community Community Community** Dynamics CRM.
	-
	-
	-
	-
	-
	-
	-
	-
	-
	-
	-
	-
	-
- **INICROSOFT SOME SERVER REQUIREMENTS DISCUSS AREAS TO CONSIDER THE SOME THE DESCRIPTION OF CONFIGURITY** DISCUSS areas to consider for a disaster **Discussion Discuss** areas to consider for a disaster **Discussion Discussion Active Directory Requirements** recovery plan. Active Directory Requirements recovery plan.
- Microsoft Dynamics CRM Website that can improve performance. In the letter the steps to install Active Directory
- Dynamics CRM Server **diagnose problems and monitor Review the Active Directory Federation Supported Server Topologies performance.** Supported Service configuration steps.
	-
- Installation Troubleshooting <br>■ Describe how to update Microsoft claims-based authentication in Microsoft **Post-Installation Tasks CRM.** Dynamics CRM. Dynamics CRM. Dynamics CRM.
	-
	-
	-
	-
	-
	-
	-
	-
	-

- 
- 

- 
- Overview **Requirements for Configuring an** Test Server-Side Synchronization settings.
	-
- **Service Accounts** Certificates **Certificates Certificates Certificates Certificates Certificates Certificates Certificates Certificates Certificates Certificates Certificates Certificates Certifica** 
	-
	- Configure AD FS Configure Microsoft Dynamics CRM for
	- **Configure an IFD** Configure User Email Settings
		-
		-
- **Accessing Microsoft Dynamics CRM IDENTIFY THE INSTANDUP INSTANDUP INSTANDUP INSTANDUP INSTANDUP INSTANDUP INSTANDUP INSTANDUP INSTANDUP INSTANDUP INSTANDUP INSTANDUP INSTANDUP INSTANDUP INSTANDUP INSTANDUP IN A LITE OF** 
	-
	-
- Describe the licensing model and client **Review the steps to configure an IFD in** Configure Microsoft Dynamics CRM for access license types. Microsoft Dynamics CRM. Outlook to connect to Microsoft Dynamics
	- technologies. **Delete Records** Configure user settings and options related
		-
- Describe the ways to access Microsoft **Configure Tracing Configure Tracing** Review how Microsoft Dynamics CRM for Dynamics CRM. **Update Microsoft Dynamics CRM** Outlook with offline capability works and
- Describe how to install Microsoft Dynamics **Microsoft Dynamics CRM Server** recovery plan. CRM using the command line. **Accessing Microsoft Dynamics CRM** Describe tasks in Microsoft SQL Server
- 
- Extensions **Extensions Microsoft Dynamics CRM Reporting Figure 2** Examine how to configure tracing.
- Requirements for Microsoft Dynamics CRM Extensions **Describe how to update Microsoft** Describe how to update Microsoft Reporting Extensions Microsoft Dynamics CRM Language Dynamics CRM.
- $\blacksquare$  Microsoft Dynamics CRM Report Authoring Packs  $\blacksquare$  Packs Examine data encryption. Extension **Planning Overview Describe the Best Practices Analyzer.** Planning Overview Describe the Best Practices Analyzer.
- Install Microsoft Dynamics CRM Reporting **Describe the licensing model and client** Describe the VSS Writer Service for Extensions access license types. The Microsoft Dynamics CRM.
- **Review when Microsoft Dynamics CRM Provide an overview of the supporting FX** Examine the Microsoft Dynamics Reporting Extensions is required. The extensions is required. The extension of technologies. The marketplace.
- Identify the requirements for installing Examine the role of the Microsoft Network Load Balancing Extensions. **Extensions.** Dynamics CRM deployment. **Depict on the SQL Server High-Availability**
- **Review when Microsoft Dynamics CRM Describe the ways to access Microsoft Solutions**
- 
- 
- Manage Existing Organizations **Conserversity** Office Outlook.
- 
- 
- 
- 
- Edition **Microsoft SQL Server Requirements** Accessing Microsoft Dynamics CRM
- 
- 
- **Administer the Deployment Using Windows Setup Managing Emails Administer the Deployment Using Windows Setup** Setup PowerShell **Microsoft Dynamics CRM Website** Microsoft Dynamics CRM Reporting Microsoft Dynamics CRM Reporting
- 
- Describe the management tasks for existing **Supported Server Topologies** Planning Overview organizations. **Install Microsoft Dynamics CRM Server** Describe the licensing model and client
- Describe how to add an existing organization Installation Troubleshooting access license types. database to the deployment. **Post-Installation Tasks Provide an overview of the supporting**
- **Review Microsoft Dynamics CRM Server Install Microsoft Dynamics CRM Using technologies.** management tasks. The Command Line Examine the role of the Microsoft Command Line
- Dynamics CRM web addresses. **Describe the hardware and software CRM** deployment.
- Review Microsoft Dynamics CRM license requirements for the Microsoft SQL Describe the ways to access Microsoft information. The server of the Server. Server. The server of the Dynamics CRM.
- 
- 
- performing deployment commands. **Review the rights required to install CRM Reporting Extensions.**
- 
- 
- 
- 
- **Phase 3 Upgrade and Validate the Test** Indentify the tasks and configuration Components Installed During Server Setup Environment settings that are completed after the Microsoft Dynamics CRM Website
- 
- **Perform an In-Place Upgrade of Microsoft Describe how to install Microsoft Description Interval Accord Server Topologies** Dynamics CRM 2011 Server **Dynamics CRM using the command line.** Install Microsoft Dynamics CRM Server
- 
- **Perform a Migration Using a New Instance** implementation. Install Microsoft Dynamics CRM Using the of SQL Server **Microsoft Dynamics CRM Reporting Command Line**
- Upgrade the Microsoft Dynamics CRM 2011 Extensions Deploy Microsoft Dynamics CRM Online Email Router **Requirements for Microsoft Dynamics** Describe the hardware and software
- 
- 
- Describe how sample data can be added to  $\Box$  Microsoft Dynamics CRM for Office that can improve performance.
	-
	-
	-
	-
	-
	-
	- Microsoft Dynamic CRM Reporting Dynamics CRM Server in a Microsoft Clustering Microsoft SQL Server
	- Report Authoring Extension is required. Dynamics CRM. This is a control of High-Availability Options for Other
- Deployment Administrators **IDENTIFY IDENTIFY THE USE ADMINIST** Deployment Administrators **IDENTIFY** Identify the differences between the two Supporting Components Create a New Organization modes of Microsoft Dynamics CRM for
- $\blacksquare$  Manage Servers  $\blacksquare$  Review the options for managing emails.
- Configure Access from the Internet **Review the role of Microsoft Dynamics Demonstrative Disk Internet** Model ■ Update Web Addresses CRM Reporting Extensions. The District Licensing Model
- $\blacksquare$  View License Information  $\blacksquare$  Review the role of Microsoft Dynamics  $\blacksquare$  Supporting Technologies ■ Upgrade the Microsoft Dynamics CRM North CRM Language Packs. Microsoft Dynamics CRM Server
	-
	-
- **Import Organizations Components Installed During Server Cutlook** 
	-
- **Review the steps to create new Required Installation Rights for Microsoft Extensions** 
	-
	-
	-
	-
	-
- Describe how to update the Microsoft Deploy Microsoft Dynamics CRM Online Dynamics CRM Server in a Microsoft
	-
- Describe the Microsoft Dynamics CRM Identify the components that are installed Identify the differences between the two Edition upgrade options. The state of the during Microsoft Dynamics CRM Server modes of Microsoft Dynamics CRM for **Explore why the redeployment of Microsoft Setup.** Setup. **Explore Setup.** Office Outlook.
- Dynamics CRM is required. **Review the options for creating the Review the options for managing emails. Examine Windows PowerShell for Microsoft Dynamics CRM Server website.** Review the role of Microsoft Dynamics CRM Server website.
- Base and Extension Table Merge Network Microsoft Dynamics CRM Server. Review the role of Microsoft Dynamics
- Upgrade Process Phases Install Microsoft Dynamics CRM Server. CRM Language Packs.
- **Phase 1 Prepare to Upgrade Review installation troubleshooting and Microsoft SQL Server Requirements Phase 2 – Establish the Test Environment** identify known issues. And **Active Directory Requirements**
- **Phase 4 Upgrade and Validate the installation of Microsoft Dynamics CRM Required Installation Rights for Microsoft** Production Deployment **Server.** Server. The Server Server Server Server Server Server Server Server Server Server
	-
- **Perform a Migration Using the Same Describe how sample data can be added Installation Troubleshooting** Instance of SQL Server **the COL Server to a Microsoft Dynamics CRM Post-Installation Tasks** 
	-
	-

- 
- a Microsoft Dynamics CRM implementation. Cutlook Cutlook Review ways to troubleshoot and diagnose Microsoft Dynamics CRM Reporting Managing Emails Managing Emails problems and monitor performance.
	-
	-
	-
	-
	-
	-
	-
	-
	-
	-
	-
	-
	-
	-
	-
- Redeploy Microsoft Dynamics CRM **Active Directory Requirements** Microsoft Dynamics CRM for Office
	-
	-
	- organizations. The Community of the Dynamics CRM Server Microsoft Dynamics CRM Language Packs
		-
		-
- **Plan the Upgrade of Microsoft Dynamics CRM Reporting Extensions For the Microsoft SQL Server.** Plan the Microsoft SQL Server.
- Upgrade Microsoft Dynamics CRM 2011 for Authoring Extension during Microsoft Dynamics CRM Server **Install Microsoft Dynamics CRM Setup.** Setup.
- Describe the base and extension table Reporting Extensions Reporting Extensions Reporting Extensions Reporting Extensions Reporting Extensions Reporting Extensions Reporting Extensions Reporting Extensions Reporting Report
- Review the high-level phases of an upgrade Reporting Extensions is required. Review the rights required to install **Dentify the requirements for installing Microsoft Dynamics CRM Server.** Increases.
- 
- **IDENTIFY IDENTIFY THE UPS ASSESSED A** Extensions. A Lateration of a Extensions and **Review installation troubleshooting and** test environment. **Review when Microsoft Dynamics CRM** identify known issues.
- 
- Describe an in-place upgrade of Microsoft **Create a New Organization** installation of Microsoft Dynamics CRM Dynamics CRM. Manage Existing Organizations Server.
- Dynamics CRM. Configure Access from the Internet CRM using the command line.
- Dynamics CRM Email Router. **View License Information** to a Microsoft Dynamics CRM
- 
- 
- 
- 
- 
- Deployment Wizard **Review the steps to create new Extension**
- 
- Set Up a Forward Mailbox for the Email Describe the management tasks for Extensions
- 
- 
- 
- 
- **Set Up a Forward Mailbox for Server-Side Review Microsoft Dynamics CRM license Deployment Administrators**
- 
- 
- 
- 
- Tasks **Examine Windows PowerShell for The View License Information**
- **Explain email tracking and correlation.** performing deployment commands. Upgrade the Microsoft Dynamics CRM
- **Discover how mailboxes are monitored. Base and Extension Table Merge** Edition Describe the purpose of Microsoft Dynamics Upgrade Process Phases Burnamics CRM
- CRM mailbox records. Phase 1 Prepare to Upgrade Import Organizations
- 
- **Review the requirement to approve email environment Windows PowerShell Changes** Review And Mindows PowerShell
- **Explain the role of the Microsoft Dynamics** Environment **Environment** organizations. CRM Email Router. **Phase 4 – Upgrade and Validate the Person in Describe the management tasks for**
- **Install the Microsoft Dynamics CRM Email Production Deployment existing organizations.**
- options. **Perform a Migration Using the Same Review Microsoft Dynamics CRM Server**
- 
- Review the purpose of deploying forwarding **Perform a Migration Using a New** Perform between  $\blacksquare$  Describe how to update the Microsoft rules. The state of SQL Server Community CRM web addresses.
- Review options for installing the Email Upgrade the Microsoft Dynamics CRM Review Microsoft Dynamics CRM license
- 
- 
- 
- Test Server-Side Synchronization settings. Describe the base and extension table Examine Windows PowerShell for
- 
- 
- 
- 
- 
- 
- Review the upgrade of the production Report Authoring Extension is required. In Identify the tasks and configuration
	-
	-
	-
	-
	-
	-
	-
- **Email Tracking and Correlation Correlation Communisty Construction** Upgrade the Microsoft Dynamics CRM implementation. ■ Mailbox Monitoring Nation Microsoft Dynamics CRM Reporting Nation Microsoft Dynamics CRM Reporting
- Synchronization Methods Redeploy Microsoft Dynamics CRM Redeploy Microsoft Dynamics CRM
	-
- Overview of the Email Router Administer the Deployment Using CRM Reporting Extensions
	-
	-
	-
- Computers **Review Microsoft Dynamics CRM Server Microsoft Dynamic CRM Reporting The Troubleshooting management tasks.** Extensions.
	-
	- Synchronization **information** information. Create a New Organization
- **Migrate Email Router Settings Describe the Microsoft Dynamics CRM Manage Existing Organizations Email Integration Service Role Communisties Communist Communist Communist Communist Communist Communist Communist Communist Communist Communist Communist Communist Communist Communist Communist Communist Communist Communi**
- Test Email Configuration Explore why the redeployment of Fundal Configure Access from the Internet ■ Synchronize Appointments, Contacts, and Microsoft Dynamics CRM is required. ■ Update Web Addresses
	-
	-
	-
	-
- **Examine the email synchronization options.** Phase 2 Establish the Test **Administer the Deployment Using** 
	- addresses. **Phase 3 Upgrade and Validate the Test Review the steps to create new** 
		-
- Router. **Perform an In-Place Upgrade of Microsoft Describe how to add an existing Describe how to add an existing** Review the Email Router configuration Dynamics CRM 2011 Server organization database to the deployment.
- **Create a forward mailbox.** The state of SQL Server management tasks.
	-
	- Router on multiple computers. **2011 Email Router information.** And information.
- **Review troubleshooting tips.** Plan the Upgrade of Microsoft Dynamics **Describe the Microsoft Dynamics CRM Describe the role of Server-Side CRM 2011 for Outlook Edition upgrade options.**
- Synchronization. **Explore Microsoft Dynamics CRM 2011** Explore why the redeployment of Microsoft **Configure Server-Side Synchronization.** for Outlook **CONFIGURE 1999** Dynamics CRM is required.
- **Installation Requirements** merge process merge process performing deployment commands.

- CRM 2011 for Outlook Microsoft Dynamics CRM Report **Intervention CRM** Report **Intervention CRM** Report
- merge process **Review When Microsoft Dynamics CRM Microsoft Dynamics CRM Server website.** 
	-
- **Explain the need for a test environment.** Microsoft Dynamic CRM Reporting **Install Microsoft Dynamics CRM Server.** 
	-
	- deployment. **Deployment Administrators** settings that are completed after the
- Describe a migration upgrade of Microsoft Manage Servers **Describe how to install Microsoft Dynamics**
- Describe the upgrade of the Microsoft Update Web Addresses Describe how sample data can be added
	-
- **Email Address Approval Import Organizations** Requirements for Microsoft Dynamics Requirements for Microsoft Dynamics
- Install the Email Router and Rule Mindows PowerShell Microsoft Dynamics CRM Report Authoring
- Configure the Email Router **organizations.** Install Microsoft Dynamics CRM Reporting
- Router **Existing organizations. Review when Microsoft Dynamics CRM Review when Microsoft Dynamics CRM** Deploy Inbox Rules Describe how to add an existing Reporting Extensions is required.
- Install the Email Router on Multiple organization database to the deployment. In Identify the requirements for installing
- Overview of Server-Side Synchronization | Describe how to update the Microsoft | Review when Microsoft Dynamics CRM **Configure Server-Side Synchronization** Dynamics CRM web addresses. Report Authoring Extension is required.
	-
- 
- Install Microsoft Dynamics CRM for Outlook upgrade process. The Superior Control in Upgrade Process Phases
- 
- 
- **Install Microsoft Dynamics CRM for Outlook Review the upgrade of the production Environment** Using the Command Line deployment. And the deployment of the Command Line of the deployment.
- **Using Microsoft Dynamics CRM for Outlook Describe an in-place upgrade of Microsoft Production Deployment**
- Install Microsoft Dynamics CRM for Outlook. I Describe a migration upgrade of Dynamics CRM 2011 Server
- I Identify the deployment methods for Microsoft Dynamics CRM. **If All and All Perform a Migration Using the Same** installing Microsoft Dynamics CRM for Describe the upgrade of the Microsoft Instance of SQL Server
- **Install Microsoft Dynamics CRM for Outlook.** Email Tracking and Correlation of SQL Server
- Configure Microsoft Dynamics CRM for Mailbox Monitoring Number 10 Upgrade the Microsoft Dynamics CRM Outlook to connect to Microsoft Dynamics **Sinchronization Methods** 2011 Email Router
- Configure user settings and options related Doverview of the Email Router CRM 2011 for Outlook to emails. **Install the Email Router and Rule Community** Upgrade Microsoft Dynamics CRM 2011
- **Install Microsoft Dynamics CRM for Outlook Deployment Wizard for Outlook in the United States of Outlook** using the command line. The Configure the Email Router Describe the base and extension table
- Review how Microsoft Dynamics CRM for  $\overline{\phantom{a}}$  Set Up a Forward Mailbox for the Email merge process Outlook with offline capability works and how Router Review **Review the high-level phases of an** to configure the offline database. **Deploy Indian Configure 1** and the configure the offline database.
- 
- 
- Install Active Directory Federation Services  $\Box$  Overview of Server-Side Synchronization  $\Box$  Review the upgrade of the production
- 
- 
- 
- Describe the requirements for configuring an Migrate Email Router Settings **Describe a migration upgrade of Microsoft IFD.** Email Integration Service Role Dynamics CRM.
- Review the certificates required for an IFD. Test Email Configuration **Describe the upgrade of the Microsoft** Describe the upgrade of the Microsoft
- I Identify the steps to install Active Directory **Synchronize Appointments, Contacts, Synchronize Appointments**, Contacts, Federation Service. The Correlation Service. And Tasks **Email Tracking and Correlation Email Tracking and Correlation**
- Review the Active Directory Federation  $\Box$  Explain email tracking and correlation.  $\Box$  Mailbox Monitoring Service configuration steps. **Discover how mailboxes are monitored.** Synchronization Methods
- Review the steps to configure claims-based  $\Box$  Describe the purpose of Microsoft Email Address Approval authentication in Microsoft Dynamics CRM. Dynamics CRM mailbox records. Due to be email Router
- Review the steps to configure an IFD in Examine the email synchronization **Install the Email Router and Rule** Microsoft Dynamics CRM. **Deployment Wizard** options. The proposition of the Deployment Wizard
- 
- 
- 
- 
- 
- 
- 
- 
- **Best Practices Analyzer (BPA)** Create a forward mailbox. **Configure Server-Side Synchronization**
- VSS Writer Service for Microsoft Dynamics Review the purpose of deploying Set Up a Forward Mailbox for Server-Side **CRM contract of the contract of the contract of the contract of the contract of the contract of the contract of the contract of the contract of the contract of the contract of the contract of the contract of the contrac**
- 
- **Examine how to manage system jobs.** Router on multiple computers. **Examine integration Service Role**
- $\blacksquare$  Show how to delete records using the Bulk  $\blacksquare$  Review troubleshooting tips.  $\blacksquare$  Test Email Configuration Delete Wizard. **Describe the role of Server-Side** Synchronize Appointments, Contacts, and
- **Discuss areas to consider for a disaster Synchronization.** Tasks recovery plan. Configure Server-Side Synchronization. Explain email tracking and correlation.
- Describe tasks in Microsoft SQL Server that Test Server-Side Synchronization Discover how mailboxes are monitored. can improve performance. Settings. Settings. Describe the purpose of Microsoft Can improve performance.
- Review ways to troubleshoot and diagnose **Installation Requirements** Dynamics CRM mailbox records. problems and monitor performance. **Deployment Methods Examine the email synchronization**
- 
- **Describe how to update Microsoft Dynamics Cutlook Cutlook Cutlook Review the requirement to approve email CRM.** CONFIGURE CRM **CONFIGURE CRM CONFIGURE CRM CRM CRM CRM CRM CONFIGURE CRM CONFIGURE CRM CONFIGURE CRM CONFIGURE CRM CONFIGURE CRM CONFIGURE CRM CONFIGURE CRM CONFIGURE CRM CONFIGURE CRM**
- **Deployment Methods** Review the high-level phases of an **Base and Extension Table Merge Review the high-level phases of an**
- Configure Microsoft Dynamics CRM for Explain the need for a test environment. Phase 1 Prepare to Upgrade
	-
	-
	-
	-
	-
	-
	-
	-
	-
	-
	-
	-
	-
	-
- Requirements for Configuring an Install the Email Router on Multiple Explain the need for a test environment. Internet-Facing Deployment Computers Computers Internet-Facing Deployment of the Computers Computers Internet
- **Certificates Troubleshooting a test environment. Troubleshooting a test environment.** 
	-
- Configure AD FS Configure Server-Side Synchronization deployment.
- Configure Claims-Based Authentication Set Up a Forward Mailbox for Server-Side Describe an in-place upgrade of Microsoft Configure an IFD **Synchronization** Synchronization **Dynamics CRM.** 
	-
	-
	-
	-
	-
	-
	-
	-
- **Manage System Jobs Review the requirement to approve email Configure the Email Router** Delete Records **and Contact Accords** addresses. And a Set Up a Forward Mailbox for the Email
- **Explain the role of the Microsoft Router Router Router Router Router Router Router Router Router Router Router** Manage SQL Databases **Dynamics CRM Email Router.** Deploy Inbox Rules
- **Troubleshooting** Troubleshooting **Install the Microsoft Dynamics CRM Install the Email Router on Multiple Configure Tracing Configure Tracing Configure Computers** Email Router. Computers **Computers**
- Update Microsoft Dynamics CRM **Review the Email Router configuration** Troubleshooting ■ Manage Data Encryption and Computers options. The Computer of Server-Side Synchronization and Server-Side Synchronization
	-
	-
- $\blacksquare$  Marketplace  $\blacksquare$  Review options for installing the Email  $\blacksquare$  Migrate Email Router Settings
	-
	-
	-
	-
	-
	-
- **Examine how to configure tracing. Install Microsoft Dynamics CRM for** options.
	-

- 
- 
- 
- Outlook **IDENTIFY IDENTIFY** Identify the need to validate an upgrade **Phase 2 Establish the Test Environment**
- Configure User Email Settings **on the Configure User Email Settings** of a test environment.
	-
	- with Offline Capability **Dynamics CRM.** Perform an In-Place Upgrade of Microsoft **Properties** 
		-
	- Outlook. **Dynamics CRM Email Router.** Perform a Migration Using a New Instance
		-
	- CRM organizations. **Example 20 Transference Example 20 Transference Plan the Upgrade of Microsoft Dynamics** 
		-
		-
- 
- Describe the Best Practices Analyzer. **CONFIGURER INCONSTRESS IN A LIGACY CRM** Email Router.
- Microsoft Dynamics CRM. **Outlook Using the Command Line** Router.
- 
- 
- 
- Other SQL Server High-Availability Solutions | Identify the deployment methods for forwarding rules.
- 
- 
- 
- 
- **Microsoft Dynamics CRM Server** related to emails. **Deployment Methods**
- 
- **Microsoft Dynamics CRM for Office Outlook Cutlook using the command line.** Outlook
- 
- 
- Microsoft Dynamics CRM Language Packs **Requirements for Configuring an** Install Microsoft Dynamics CRM for
- 
- access license types. **Install Active Directory Federation Outlook with Offline Capability**
- technologies. Configure AD FS Dutlook.
- Examine the role of the Microsoft Dynamics Configure Claims-Based Authentication Identify the deployment methods for CRM Server in a Microsoft Dynamics CRM Configure an IFD installing Microsoft Dynamics CRM for deployment. **Describe the requirements for configuring Cutlook.** Describe the requirements for configuring Cutlook.
- 
- In Identify the differences between the two IFD. IFD. In the state Increment of Dynamics CRM for modes of Microsoft Dynamics CRM for **ID** Identify the steps to install Active **Outlook to connect to Microsoft Dynamics** Office Outlook. **Directory Federation Service.** CRM organizations.
- Review the options for managing emails. Review the Active Directory Federation Configure user settings and options related
- Review the role of Microsoft Dynamics CRM Service configuration steps. the role of mails. Reporting Extensions. The Section of the steps to configure Install Microsoft Dynamics CRM for
- Review the role of Microsoft Dynamics CRM claims-based authentication in Microsoft Cutlook using the command line. Language Packs. **Example 20 and Service 20 and Service 20 and Service 20 and Service 20 and Service 20 and Service CRM for Service 20 and Service 20 and Service 20 and Service 20 and Service 20 and Service 20 and Service 2**
- 
- 
- Components Installed During Server Setup Manage System Jobs **Requirements for Configuring an**
- Microsoft Dynamics CRM Website **Internet-Facing Deployment** Internet-Facing Deployment
- Required Installation Rights for Microsoft Disaster Recovery **Certificates** Certificates Dynamics CRM Server **Manage SQL Databases Install Active Directory Federation Services**
- Supported Server Topologies Troubleshooting Troubleshooting Troubleshooting Troubleshooting Troubleshooting Troubleshooting Troubleshooting Troubleshooting Troubleshooting Transmitted Transmitted Transmitted Transmitted
- **Install Microsoft Dynamics CRM Server Configure Tracing Configure Claims-Based Authentication**
- 
- 
- Install Microsoft Dynamics CRM Using the Best Practices Analyzer (BPA) an IFD. Command Line **VSS** Writer Service for Microsoft **Review the certificates required for an IFD.**
- Deploy Microsoft Dynamics CRM Online Dynamics CRM Internal CRM Internal Bullentify the steps to install Active Directory
- Describe the hardware and software Marketplace Marketplace **Federation Service.** requirements for the Microsoft SQL Server.  $\Box$  Examine how to manage system jobs.  $\Box$  Review the Active Directory Federation
- I Identify the components that are installed **Show how to delete records using the** Service configuration steps. during Microsoft Dynamics CRM Server Bulk Delete Wizard. Review the steps to configure Setup. **Discuss areas to consider for a disaster** claims-based authentication in Microsoft
- **Review the options for creating the Microsoft recovery plan.** Dynamics CRM. Dynamics CRM Server website. **Describe tasks in Microsoft SQL Server** Review the steps to configure an IFD in
- Microsoft Dynamics CRM Server. **Review ways to troubleshoot and Manage System Jobs** Manage System Jobs
- **Install Microsoft Dynamics CRM Server.** diagnose problems and monitor **Delete Records**
- **Review installation troubleshooting and performance.** Disaster Recovery

- 
- 
- marketplace. **Communist Contract Contract Contract Contract Contract Contract Contract Contract Contract Contract Contract Contract Contract Contract Contract Contract Contract Contract Contract Contract Contract Contract**
- **Clustering Microsoft SQL Server Cultook.** Cultook. **Review the purpose of deploying** 
	- Supporting Components **Components** Outlook. A component of the Computers. Router on multiple computers.
		- Install Microsoft Dynamics CRM for **Review troubleshooting tips.** Outlook. Describe the role of Server-Side
- **Configure Microsoft Dynamics CRM for Synchronization. Diam-Premises Licensing Model Connect to Microsoft** Connect to Microsoft Configure Server-Side Synchronization.
- **Example Technologies** Configure user settings and options **Installation Requirements** 
	-
- Managing Emails The Review how Microsoft Dynamics CRM for Configure Microsoft Dynamics CRM for ■ Microsoft Dynamics CRM Reporting Cutlook with offline capability works and Cutlook Extensions **Extensions** how to configure the offline database. **Configure User Email Settings** 
	-
	-
	-
	-
	-
	-
- **Describe the ways to access Microsoft an IFD.** Install Microsoft Dynamics CRM for
	- Dynamics CRM. **Review the certificates required for an** Outlook.
		-
		-
		-
- Microsoft SQL Server Requirements **Review the steps to configure an IFD in** Outlook with offline capability works and **Active Directory Requirements** Microsoft Dynamics CRM. how to configure the offline database.
	-
	-
	-
	-
	-
	-
- Installation Troubleshooting 
 Update Microsoft Dynamics CRM 
 Configure an IFD
- **Post-Installation Tasks** Manage Data Encryption **Describe the requirements for configuring** 
	-
	-
	-
	-
	-
	-
- **Review the rights required to install that can improve performance.** Microsoft Dynamics CRM.

- **Examine data encryption.** Cutlook **Explain the role of the Microsoft Dynamics Explain the role of the Microsoft Dynamics**
- Describe the VSS Writer Service for **Install Microsoft Dynamics CRM for** Install the Microsoft Dynamics CRM Email
- **Examine the Microsoft Dynamics CRM** for Review the Email Router configuration
- Network Load Balancing The Install Microsoft Dynamics CRM for **Definition** Create a forward mailbox.
	-
- High-Availability Options for Other installing Microsoft Dynamics CRM for **Review options for installing the Email** 
	-
	-
	-
- **Dightleright Children Care and Dynamics CRM organizations.** The Test Server-Side Synchronization settings.
	-
	-
- **Accessing Microsoft Dynamics CRM Install Microsoft Dynamics CRM for Install Microsoft Dynamics CRM for** 
	-
	-
- **Planning Overview Command Line Command Line Internet-Facing Deployment Could Cutlook Using the Command Line**
- Describe the licensing model and client Certificates CRM for Certificates CRM for
- **Provide an overview of the supporting CRM** Services **Install Microsoft Dynamics CRM** for

- $\blacksquare$  Identify the tasks and configuration settings  $\blacksquare$  Describe how to update Microsoft  $\blacksquare$  Troubleshooting that are completed after the installation of Dynamics CRM. Microsoft Dynamics CRM Server. **Examine data encryption.** Examine data encryption.
- Describe how to install Microsoft Dynamics Describe the Best Practices Analyzer. Manage Data Encryption CRM using the command line. **Describe the VSS Writer Service for** Best Practices Analyzer (BPA)
- Describe how sample data can be added to Microsoft Dynamics CRM. VSS Writer Service for Microsoft Dynamics a Microsoft Dynamics CRM implementation. Examine the Microsoft Dynamics CRM
- $\blacksquare$  Microsoft Dynamics CRM Reporting marketplace.  $\blacksquare$  Marketplace Extensions **Network Load Balancing Community Community** Examine how to manage system jobs.
- Reporting Extensions **Outable 20 and Automates Controls Controls Controls Controls Controls Provider** Delete Wizard.
- Extension **Extension** High-Availability Options for Other recovery plan.
- **Install Microsoft Dynamics CRM Reporting Supporting Components Describe tasks in Microsoft SQL Server** Extensions **Extensions** that can improve performance.
- Reporting Extensions is required.  $\blacksquare$
- Microsoft Dynamic CRM Reporting **Describe in Capacity CRM** Personal Describe how to update Microsoft Extensions. Supporting Technologies Technologies Bynamics CRM.
- Review when Microsoft Dynamics CRM  $\blacksquare$  Microsoft Dynamics CRM Server  $\blacksquare$  Examine data encryption. Report Authoring Extension is required. Accessing Microsoft Dynamics CRM Describe the Best Practices Analyzer.
- 
- 
- 
- 
- 
- 
- 
- Upgrade the Microsoft Dynamics CRM Planning Overview Solutions Solutions
- 
- 
- Administer the Deployment Using Windows | technologies. PowerShell **Examine the role of the Microsoft**
- 
- Describe the management tasks for existing Describe the ways to access Microsoft Supporting Technologies organizations. Dynamics CRM. Microsoft Dynamics CRM Server
- Describe how to add an existing organization I Identify the differences between the two Accessing Microsoft Dynamics CRM database to the deployment. https://wordes of Microsoft Dynamics CRM for Microsoft Dynamics CRM for Office
- **Review Microsoft Dynamics CRM Server Collection Cutlook.** Cutlook.
- Describe how to update the Microsoft **Review the role of Microsoft Dynamics** Microsoft Dynamics CRM Reporting
- Review Microsoft Dynamics CRM license Review the role of Microsoft Dynamics Microsoft Dynamics CRM Language Packs information. The case of the CRM Language Packs. The Planning Overview Planning Overview
- Describe the Microsoft Dynamics CRM Microsoft SQL Server Requirements Describe the licensing model and client Edition upgrade options. **Active Directory Requirements** access license types.
- **Explore why the redeployment of Microsoft Components Installed During Server** Provide an overview of the supporting Dynamics CRM is required. The setup technologies. Setup technologies.
- **Examine Windows PowerShell for Microsoft Dynamics CRM Website** Examine the role of the Microsoft
- 
- 
- 
- **Phase 2 Establish the Test Environment** Installation Troubleshooting Installation Troubleshooting Installation Troubleshooting
- **Phase 3 Upgrade and Validate the Test Post-Installation Tasks** modes of Microsoft Dynamics CRM for Environment **Install Microsoft Dynamics CRM Using Changes** Office Outlook.
- 
- **Perform an In-Place Upgrade of Microsoft Describe the hardware and software CRM Reporting Extensions.** Dynamics CRM 2011 Server **requirements for the Microsoft SQL** Review the role of Microsoft Dynamics
- **Perform a Migration Using the Same Server.** Server. CRM Language Packs.
- identify known issues. The samine how to configure tracing. The Manage SQL Databases
	-
	-
	-
	-
	-
	-
	-
	-
	-
	-
	-
	-
	-
- **Create a New Organization Control Control Control Cutlook CRM.** Microsoft Dynamics CRM.
	-
- **Manage Servers Microsoft Dynamics CRM Reporting marketplace.** Microsoft Dynamics CRM Reporting marketplace. ■ Configure Access from the Internet Extensions Network Load Balancing
- Update Web Addresses Microsoft Dynamics CRM Language Microsoft SQL Server ■ View License Information The Packs Packs Packs Packs Packs Packs Packs Packs Packs Packs Packs Packs Packs Packs Packs Packs Packs Packs Packs Packs Packs Packs Packs Packs Packs Packs Packs Packs Packs Packs Packs Pack
	-
- Edition **Describe the licensing model and client** High-Availability Options for Other **Redeploy Microsoft Dynamics CRM access license types.** Supporting Components
- **If Import Organizations Provide an overview of the supporting**
- Review the steps to create new Dynamics CRM Server in a Microsoft **On-Premises Licensing Model** organizations. **Dynamics CRM deployment.** Dynamics CRM deployment.
	-
	-
	- management tasks. Review the options for managing emails. Managing Emails management tasks.
	- Dynamics CRM web addresses. CRM Reporting Extensions. Extensions
		-
		-
		-
		-
		-
- performing deployment commands. **Required Installation Rights for Microsoft** Dynamics CRM Server in a Microsoft **Base and Extension Table Merge CRM Server CRM Server CRM Server CRM Dynamics CRM deployment.**
- Upgrade Process Phases Supported Server Topologies **Describe the ways to access Microsoft**
- **Phase 1 Prepare to Upgrade** Install Microsoft Dynamics CRM Server Dynamics CRM.
	-
	-
- **Phase 4 Upgrade and Validate the the Command Line Review the options for managing emails.** 
	- Production Deployment **Deployment** Deploy Microsoft Dynamics CRM Online **Review the role of Microsoft Dynamics** 
		-
	- Instance of SQL Server **IDENTIFY THE IDENTIFY THE COMPONENT SUBSET COMPONENT IDENTIFY** IDENTIFY THE IDENTIFY OF SCIENCE IS A LIGHT OF SCIENCE IN STREAM IS A LIGHT OF SCIENCE IN THE IDENTIFY OF SCIENCE IS A LIGHT OF SCIENCE

- 
- 
- 
- 
- 
- 
- 
- 
- 
- Requirements for Microsoft Dynamics CRM Clustering Microsoft SQL Server Show how to delete records using the Bulk
- Microsoft Dynamics CRM Report Authoring Solutions Discuss areas to consider for a disaster
	-
- **Review when Microsoft Dynamics CRM** Review ways to troubleshoot and diagnose
- I Identify the requirements for installing I On-Premises Licensing Model Examine how to configure tracing.
	-
	-
	-
- Deployment Administrators Microsoft Dynamics CRM for Office Describe the VSS Writer Service for
- Manage Existing Organizations Managing Emails All and Managing Emails All and Managing Examine the Microsoft Dynamics
	-
	-
- **Perform a Migration Using a New Instance | during Microsoft Dynamics CRM Server | Active Directory Requirements**
- Upgrade the Microsoft Dynamics CRM 2011 Review the options for creating the Microsoft Dynamics CRM Website Email Router **Microsoft Dynamics CRM Server website.** Required Installation Rights for Microsoft
- **Plan the Upgrade of Microsoft Dynamics** Review the rights required to install Dynamics CRM Server CRM 2011 for Outlook Microsoft Dynamics CRM Server. Supported Server Topologies
- Upgrade Microsoft Dynamics CRM 2011 for Install Microsoft Dynamics CRM Server. IN Install Microsoft Dynamics CRM Server Outlook **Review installation troubleshooting and Installation Troubleshooting**
- Describe the base and extension table identify known issues. Post-Installation Tasks merge process **Interval 20 and 10** Identify the tasks and configuration **Install Microsoft Dynamics CRM Using the**
- Review the high-level phases of an upgrade settings that are completed after the Command Line process. **installation of Microsoft Dynamics CRM Deploy Microsoft Dynamics CRM** Online
- **Explain the need for a test environment.** Server. Server. **Describe the hardware and software and software and software and software and software and software and software and software and software and software and softwa**
- I Identify the need to validate an upgrade of a Describe how to install Microsoft requirements for the Microsoft SQL Server. test environment. **Exercise 20** Dynamics CRM using the command line. **In Identify the components that are installed**
- 
- Describe an in-place upgrade of Microsoft implementation. The state of the options for creating the state of Microsoft implementation. Dynamics CRM. The Microsoft Dynamics CRM Reporting Microsoft Dynamics CRM Server website.
- **Describe a migration upgrade of Microsoft** Extensions Review the rights required to install Dynamics CRM. The CRM Server Server Sequirements for Microsoft Dynamics Microsoft Dynamics CRM Server.
- 
- 
- 
- 
- 
- 
- 
- 
- 
- 
- **Install the Email Router on Multiple Create a New Organization Create a New Organization** Computers **Manage Existing Organizations** Requirements for Microsoft Dynamics
- Troubleshooting Manage Servers All Development CRM Reporting Extensions
- Overview of Server-Side Synchronization Configure Access from the Internet Microsoft Dynamics CRM Report Authoring
- Configure Server-Side Synchronization Update Web Addresses Extension Extension
- **Set Up a Forward Mailbox for Server-Side I** View License Information Install Microsoft Dynamics CRM Reporting Synchronization Upgrade the Microsoft Dynamics CRM Extensions
- 
- 
- **Test Email Configuration Import Organizations Import Organizations In Identify the requirements for installing**
- Synchronize Appointments, Contacts, and Administer the Deployment Using Microsoft Dynamic CRM Reporting Tasks Windows PowerShell Extensions.
- Explain email tracking and correlation. **Review the steps to create new** Review when Microsoft Dynamics CRM
- Discover how mailboxes are monitored. organizations. The mail of the Report Authoring Extension is required.
- Describe the purpose of Microsoft Dynamics **Describe the management tasks for** Deployment Administrators CRM mailbox records. existing organizations. The create a New Organization existing organizations.
- **Examine the email synchronization options.** Describe how to add an existing Manage Existing Organizations
- addresses. **Review Microsoft Dynamics CRM Server Configure Access from the Internet**
- **Explain the role of the Microsoft Dynamics management tasks.** The Explain the role of the Microsoft Dynamics management tasks. CRM Email Router. **Describe how to update the Microsoft CRM Email Router.** Describe how to update the Microsoft Cliew License Information
- Install the Microsoft Dynamics CRM Email Dynamics CRM web addresses. Dynamics LRM Upgrade the Microsoft Dynamics CRM
- 
- 
- **Review the purpose of deploying forwarding Explore why the redeployment of Windows PowerShell** rules. The steps of the steps of the Microsoft Dynamics CRM is required. The Review the steps to create new
- 
- 
- Describe the role of Server-Side Upgrade Process Phases Describe how to add an existing

- 
- 
- 
- 
- 
- 
- Review the upgrade of the production **Describe how sample data can be added** during Microsoft Dynamics CRM Server deployment. The contract of the Microsoft Dynamics CRM Setup.
	-
	-
- **Email Tracking and Correlation and Authoring Extension Correlation in Authoring Extension in Authoring Extension** 
	-
- **Email Address Approval Computer Computer Act Address Approval Computer CRM** installation of Microsoft Dynamics CRM **D** Overview of the Email Router **Reporting Extensions is required.** Server.
	- Deployment Wizard **Microsoft Dynamic CRM Reporting CRM** using the command line.
- **Set Up a Forward Mailbox for the Email** Review when Microsoft Dynamics CRM to a Microsoft Dynamics CRM Router **Report Authoring Extension is required.** implementation.
	-
	-
	-
	-
	-
	-
	-
- **Migrate Email Router Settings Transfer Edition Edition Review When Microsoft Dynamics CRM** Review when Microsoft Dynamics CRM
- **Email Integration Service Role Report Accord CRM** Reporting Extensions is required.
	-
	-
	-
	-
- Review the requirement to approve email organization database to the deployment. Manage Servers
	-
	-
- Router. The contract of the Review Microsoft Dynamics CRM license Edition **Review the Email Router configuration information.** The information information information. Redeploy Microsoft Dynamics CRM
- options. **Describe the Microsoft Dynamics CRM** Import Organizations **Create a forward mailbox.** The Edition upgrade options. And the Madminister the Deployment Using
	-
- **Review options for installing the Email CE**xamine Windows PowerShell for **CELC** organizations. Router on multiple computers. example and performing deployment commands. Describe the management tasks for

- **Review troubleshooting tips. Base and Extension Table Merge** existing organizations.
	-
- 
- of SQL Server Setup. Components Installed During Server Setup.
	-
	-
	-
	-
	-
	-
	-
	-
	-
	-
	-
	-
- Describe the upgrade of the Microsoft CRM Reporting Extensions **Install Microsoft Dynamics CRM Server.** 
	- Dynamics CRM Email Router. Microsoft Dynamics CRM Report **Review installation troubleshooting and**
- $\blacksquare$  Mailbox Monitoring  $\blacksquare$  Install Microsoft Dynamics CRM  $\blacksquare$  Identify the tasks and configuration Synchronization Methods Reporting Extensions Settings that are completed after the
- **Install the Email Router and Rule Installing Installing** Describe how to install Microsoft Dynamics
- **Configure the Email Router Configure 1 Configure the Email Router Configure the Email Router Configure 1 Configure 1 Configure 1 Configure 1 Configure 1 Configure 1 Configure 1 Configure 1 Configure 1 Configure 1 Configur**
- Deploy Inbox Rules **Deployment Administrators Deployment Administrators Nicrosoft Dynamics CRM Reporting**

- Configure Server-Side Synchronization. **Phase 2 Establish the Test Review Microsoft Dynamics CRM Server**
- **Test Server-Side Synchronization settings.** Environment **Example 19 and Server-Side Synchronization settings.** Environment **Example 2016** and management tasks.
- 
- 
- Install Microsoft Dynamics CRM for Outlook Phase 4 Upgrade and Validate the Review Microsoft Dynamics CRM license
- **Configure Microsoft Dynamics CRM for Production Deployment CONFIGURER** information.
- 
- Using the Command Line **Instance of SQL Server Instance of SQL Server** Dynamics CRM is required.
- Using Microsoft Dynamics CRM for Outlook Perform a Migration Using a New Examine Windows PowerShell for with Offline Capability **Instance of SQL Server Performing deployment commands.**
- Install Microsoft Dynamics CRM for Outlook. ID upgrade the Microsoft Dynamics CRM Base and Extension Table Merge
- I Identify the deployment methods for 2011 Email Router Number 2012 12:30 Number 2014 Brazil Router Number 201
- Install Microsoft Dynamics CRM for Outlook. Upgrade Microsoft Dynamics CRM 2011 Phase 3 Upgrade and Validate the Test
- **Configure Microsoft Dynamics CRM for For Outlook Environment** Environment Outlook to connect to Microsoft Dynamics **Describe the base and extension table** Phase 4 – Upgrade and Validate the
- Configure user settings and options related  $\Box$  Review the high-level phases of an  $\Box$  Perform an In-Place Upgrade of Microsoft to emails. **Example 2011** Server is to email the upgrade process. The upgrade process of the Dynamics CRM 2011 Server
- Install Microsoft Dynamics CRM for Outlook Explain the need for a test environment. Perform a Migration Using the Same using the command line. In the need to validate an upgrade Instance of SQL Server
- Review how Microsoft Dynamics CRM for of a test environment. Perform a Migration Using a New Instance Outlook with offline capability works and how  $\Box$  Review the upgrade of the production of SQL Server to configure the offline database. The deployment. The deployment of the Microsoft Dynamics CRM
- 
- 
- Install Active Directory Federation Services Microsoft Dynamics CRM. Upgrade Microsoft Dynamics CRM 2011
- 
- 
- 
- Describe the requirements for configuring an Mailbox Monitoring **Review the high-level phases of an** Describe the high-level phases of an IFD. Synchronization Methods upgrade process.
- Review the certificates required for an IFD. Email Address Approval Explain the need for a test environment.
- In Identify the steps to install Active Directory **Overview of the Email Router** Integral Bullentify the need to validate an upgrade of Federation Service. The Install the Email Router and Rule a test environment.
- Review the Active Directory Federation Deployment Wizard Review the upgrade of the production Service configuration steps. The Configure the Email Router Theorem and deployment.
- Review the steps to configure claims-based **Set Up a Forward Mailbox for the Email** Describe an in-place upgrade of Microsoft authentication in Microsoft Dynamics CRM. Router CRM. Router CRM.
- **Review the steps to configure an IFD in** Deploy Inbox Rules **Describe a migration upgrade of Microsoft** Microsoft Dynamics CRM. **Install the Email Router on Multiple** Dynamics CRM.
- 
- 
- 
- 
- 
- 
- Update Microsoft Dynamics CRM Migrate Email Router Settings Network in Overview of the Email Router
- 
- **Best Practices Analyzer (BPA)** Test Email Configuration Deployment Wizard Deployment Wizard
- VSS Writer Service for Microsoft Dynamics Strain Synchronize Appointments, Contacts, Configure the Email Router **CRM** and Tasks **Set Up a Forward Mailbox for the Email** and Tasks **Set Up a Forward Mailbox for the Email**
- 
- **Examine how to manage system jobs.** Discover how mailboxes are monitored. **Discover how and Deploy Inbox Rules**
- **Show how to delete records using the Bulk Describe the purpose of Microsoft Install the Email Router on Multiple** Delete Wizard. Dynamics CRM mailbox records. Computers
- **Discuss areas to consider for a disaster Examine the email synchronization** Troubleshooting recovery plan. **Overview of Server-Side Synchronization** options. Overview of Server-Side Synchronization
- Describe tasks in Microsoft SQL Server that **Review the requirement to approve email** Configure Server-Side Synchronization can improve performance. And increases addresses. The set Up a Forward Mailbox for Server-Side
- **Review ways to troubleshoot and diagnose Explain the role of the Microsoft** Synchronization
- 
- 
- Installation Requirements example and Phase 3 Upgrade and Validate the Test Describe how to update the Microsoft **Deployment Methods** Environment Environment Dynamics CRM web addresses.
	-
- **Perform an In-Place Upgrade of Microsoft Describe the Microsoft Dynamics CRM** ■ Configure User Email Settings The Configure Dynamics CRM 2011 Server The Edition upgrade options.
	-
	-
	-
	- installing Microsoft Dynamics CRM for Plan the Upgrade of Microsoft Dynamics **Plane 1** Prepare to Upgrade
		-
	- CRM organizations. The contraction of the merge process Theorem and Deployment Production Deployment
		-
		-
		-
		-
- Requirements for Configuring an Describe an in-place upgrade of Microsoft 2011 Email Router Internet-Facing Deployment **Dynamics CRM.** Dynamics CRM. **Plan the Upgrade of Microsoft Dynamics**
- **Describe a migration upgrade of CRM 2011 for Outlook Describe a migration upgrade of CRM 2011 for Outlook**
- **Configure AD FS Describe the upgrade of the Microsoft** for Outlook Configure Claims-Based Authentication Dynamics CRM Email Router. **Describe the base and extension table**
- **Configure an IFD** Email Tracking and Correlation merge process
	-
	-
	-
	-
	-
	-
	-
- Manage System Jobs Computers Computers **Describe the upgrade of the Microsoft**
- Delete Records **Troubleshooting** Troubleshooting Dynamics CRM Email Router.
- **Disaster Recovery Cover Coverview of Server-Side Synchronization Email Tracking and Correlation**
- Manage SQL Databases 
 Configure Server-Side Synchronization Mailbox Monitoring
- Troubleshooting Troubleshooting Set Up a Forward Mailbox for Server-Side Synchronization Methods **Configure Tracing Configure Configure Configure Configure Configure Configure Configure Approval Configure Address Approval Configure Configure Configure Configure Configure Configure Configure Configure Configure Configu** 
	-
- Manage Data Encryption **Exercise Integration Service Role** Install the Email Router and Rule
	-
	-
- **Marketplace Explain email tracking and correlation.** Router
	-
	-
	-
	-

Synchronization. **Phase 1** – Prepare to Upgrade organization database to the deployment.

- 
- 
- 
- 
- **Install Microsoft Dynamics CRM for Outlook Perform a Migration Using the Same Explore why the redeployment of Microsoft** 
	-
	-
	-
	-
	- Outlook. CRM 2011 for Outlook **Phase 2 Establish the Test Environment** 
		-
		-
		-

problems and monitor performance. **Dynamics CRM Email Router.** Migrate Email Router Settings

- 
- **Describe how to update Microsoft Dynamics Email Router.** Test Email Configuration **Test Email Configuration CRM.** CRM. Review the Email Router configuration Synchronize Appointments, Contacts, and
- 
- 
- Microsoft Dynamics CRM. The contract of the purpose of Microsoft Dynamics CRM.
- 
- 
- 
- **Determinative SQL Server High-Availability Solutions Synchronization.** The Control of Synchronization. And addresses.
- Supporting Components **Test Server-Side Synchronization** CRM Email Router.
- 
- 
- 
- 
- 
- $\blacksquare$  Microsoft Dynamics CRM for Office Outlook  $\blacksquare$  Install Microsoft Dynamics CRM for Router on multiple computers.
- 
- Microsoft Dynamics CRM Reporting Using Microsoft Dynamics CRM for Describe the role of Server-Side
- 
- 
- 
- 
- **Examine the role of the Microsoft Dynamics CRM for Configure Microsoft Dynamics CRM for Configure Microsoft Dynamics CRM for** CRM Server in a Microsoft Dynamics CRM Configure Microsoft Dynamics CRM for Cutlook
- Describe the ways to access Microsoft Dynamics CRM organizations. Install Microsoft Dynamics CRM for Dynamics CRM. Configure user settings and options Coutlook Using the Command Line
- In Identify the differences between the two related to emails. In the Using Microsoft Dynamics CRM for modes of Microsoft Dynamics CRM for **Install Microsoft Dynamics CRM for** Outlook with Offline Capability Office Outlook. **Outlook using the command line.** Install Microsoft Dynamics CRM for
- Review the options for managing emails.  $\Box$  Review how Microsoft Dynamics CRM for Outlook.
- Review the role of Microsoft Dynamics CRM Cutlook with offline capability works and Intertify the deployment methods for Reporting Extensions. how to configure the offline database. installing Microsoft Dynamics CRM for
- Review the role of Microsoft Dynamics CRM **Requirements for Configuring an** Outlook. Language Packs. The Case of Language Packs. Internet-Facing Deployment Install Microsoft Dynamics CRM for
- **Microsoft SQL Server Requirements Certificates** Cutlook.
- 
- **Components Installed During Server Setup Services** Services Components Installed During Server Setup Services Services Services Components Installed During Server Setup Services Services Services Components Installed Duri
- Microsoft Dynamics CRM Website Configure AD FS CRM organizations.
- Dynamics CRM Server **Configure and Configure an IFD** to emails.
- 
- 
- 
- 
- Install Microsoft Dynamics CRM Using the Indentify the steps to install Active how to configure the offline database. Command Line **Directory Federation Service.** Requirements for Configuring an
- Deploy Microsoft Dynamics CRM Online **Review the Active Directory Federation** Internet-Facing Deployment
- requirements for the Microsoft SQL Server. **Review the steps to configure Install Active Directory Federation Services**
- during Microsoft Dynamics CRM Server Dynamics CRM. CONFIGURE Claims-Based Authentication Setup. **Review the steps to configure an IFD in** Configure an IFD in Configure an IFD
- Review the options for creating the Microsoft Microsoft Dynamics CRM. Describe the requirements for configuring Dynamics CRM Server website. Manage System Jobs an IFD.
- 
- **Examine how to configure tracing.** Install the Microsoft Dynamics CRM Email Integration Service Role
- **Examine data encryption.** Tasks **CONSIDER SECURITY OF TASKS CONSIDER SECURITY OF TASKS** 
	-
	-
- **Examine the Microsoft Dynamics** Review options for installing the Email **Examines CRM mailbox records.** marketplace. The router on multiple computers. The Examine the email synchronization
- **Network Load Balancing Transfer Community** Review troubleshooting tips. **Example 19 options.** Options.
	-
	-
	-
	- Installation Requirements **Router.** Router.
	-
- **Don-Premises Licensing Model Container Install Microsoft Dynamics CRM for Containing CRM** options. **Donline Licensing Model Create a forward mailbox.** Cutlook **Create a forward mailbox.**
- Supporting Technologies Configure Microsoft Dynamics CRM for Feview the purpose of deploying Microsoft Dynamics CRM Server **COULD COULD COULD COULD COULD COULD COULD COULD COULD COULD COULD COULD FOR A SE** 
	-
- **Managing Emails Command Line Command Line Review troubleshooting tips.** A non-
	- Extensions **Extensions CELL COULD COULD COULD COULD COULD COULD COULD COULD COULD COULD Synchronization.** 
		-
- Describe the licensing model and client Indentify the deployment methods for Installation Requirements access license types. **installing Microsoft Dynamics CRM for Deployment Methods** Deployment Methods **Provide an overview of the supporting Cutlook.** Cutlook. **Install Microsoft Dynamics CRM for** 
	- technologies. **Install Microsoft Dynamics CRM for** Outlook
	- deployment. **Outlook to connect to Microsoft Configure User Email Settings Configure User Email Settings** 
		-
		-
		-
		-
		-
- **Active Directory Requirements Install Active Directory Federation Configure Microsoft Dynamics CRM for** 
	-
- Required Installation Rights for Microsoft Configure Claims-Based Authentication Configure user settings and options related
	-
- Supported Server Topologies **Describe the requirements for configuring Install Microsoft Dynamics CRM for Install Microsoft Dynamics CRM Server** an IFD. **Can include the command line.** Outlook using the command line.
- Installation Troubleshooting Transmusic Review the certificates required for an Review how Microsoft Dynamics CRM for **Post-Installation Tasks The Contract Contract Contract Contract Contract Contract Contract Contract Contract Contract Contract Providence IFD.** Cutlook with offline capability works and
	-
- **Describe the hardware and software Service configuration steps. Certificates Certificates Certificates**
- I Identify the components that are installed claims-based authentication in Microsoft Configure AD FS
	-

- 
- 
- 
- 
- Describe the Best Practices Analyzer. **Create a forward mailbox.** Explain email tracking and correlation.
- Describe the VSS Writer Service for **Review the purpose of deploying** Discover how mailboxes are monitored.
	-
	-
- **Describe the role of Server All Server Describe the role of Server-Side Review the requirement to approve email**
- High-Availability Options for Other **Configure Server-Side Synchronization.** Explain the role of the Microsoft Dynamics
	- settings. The Microsoft Dynamics CRM Email
	- Deployment Methods **Review the Email Router configuration** 
		-
		-
- Accessing Microsoft Dynamics CRM Configure User Email Settings Review options for installing the Email
	-
	-
- Microsoft Dynamics CRM Language Packs Install Microsoft Dynamics CRM for Configure Server-Side Synchronization.
- **Planning Overview Course Course** Courses Courses Courses Courses and Test Server-Side Synchronization settings.
	-
- 
- Install Microsoft Dynamics CRM Server. Manage SQL Databases Federation Service.
- Review installation troubleshooting and  $\blacksquare$  Troubleshooting  $\blacksquare$  Review the Active Directory Federation identify known issues. The Configure Tracing Service configuration steps.
- I Identify the tasks and configuration settings  $\Box$  Update Microsoft Dynamics CRM  $\Box$  Review the steps to configure that are completed after the installation of **Manage Data Encryption** claims-based authentication in Microsoft Microsoft Dynamics CRM Server. **Best Practices Analyzer (BPA)** Dynamics CRM.
- Describe how to install Microsoft Dynamics View You are VSS Writer Service for Microsoft Review the steps to configure an IFD in CRM using the command line. **Dynamics CRM** Dynamics CRM Microsoft Dynamics CRM.
- **Describe how sample data can be added to Manageouse System Jobs** Manage System Jobs a Microsoft Dynamics CRM implementation. Examine how to manage system jobs. **Delete Records**
- Microsoft Dynamics CRM Reporting Show how to delete records using the Disaster Recovery
- Requirements for Microsoft Dynamics CRM Discuss areas to consider for a disaster Troubleshooting Reporting Extensions **Reporting Extensions recovery plan.** Configure Tracing **Reporting Extensions**
- Microsoft Dynamics CRM Report Authoring **Describe tasks in Microsoft SQL Server** Dupdate Microsoft Dynamics CRM Extension **Extension** that can improve performance. **Manage Data Encryption**
- Install Microsoft Dynamics CRM Reporting Review ways to troubleshoot and Best Practices Analyzer (BPA)
- **Review when Microsoft Dynamics CRM** performance. The performance of the cRM performance of the cRM Reporting Extensions is required.  $\Box$  Examine how to configure tracing.  $\Box$  Marketplace
- Extensions. **Extensions.** Extensions. Extensions. **Extensions.** Delete Wizard.
- Review when Microsoft Dynamics CRM Describe the Best Practices Analyzer. Discuss areas to consider for a disaster Report Authoring Extension is required. Describe the VSS Writer Service for recovery plan.
- 
- 
- 
- 
- Configure Access from the Internet Clustering Microsoft SQL Server Examine how to configure tracing.
- 
- 
- **Upgrade the Microsoft Dynamics CRM High-Availability Options for Other Examine data encryption.** Edition **Example 20** Supporting Components **Describe the Best Practices Analyzer.**
- **Redeploy Microsoft Dynamics CRM** Describe the VSS Writer Service for
- **Import Organizations CRM.** The contract of the contract of the contract of the contract of the contract Dynamics CRM.
- **Administer the Deployment Using Windows line Examine the Microsoft Dynamics and Microsoft Dynamics and Microsoft Dynamics** PowerShell **Development Controll** Dn-Premises Licensing Model marketplace.
- Review the steps to create new  $\Box$  Online Licensing Model  $\Box$  Network Load Balancing organizations. Supporting Technologies **Clustering Microsoft SQL Server** Clustering Microsoft SQL Server
- Describe the management tasks for existing Microsoft Dynamics CRM Server **Disk Purilished SQL Server High-Availability** organizations. Accessing Microsoft Dynamics CRM Solutions Solutions
- Describe how to add an existing organization  $\Box$  Microsoft Dynamics CRM for Office High-Availability Options for Other database to the deployment. Cultook Countries and the Supporting Components
- Review Microsoft Dynamics CRM Server Managing Emails management tasks. Microsoft Dynamics CRM Reporting
- Describe how to update the Microsoft Extensions
- **Review Microsoft Dynamics CRM license** Packs **Packs Packs Packs Packs Packs Packs Packs Packs Packs Packs Packs Packs Packs Packs Packs Packs Packs Packs Packs Packs Packs Packs** information. Planning Overview Supporting Technologies Supporting Technologies
- Describe the Microsoft Dynamics CRM Describe the licensing model and client Microsoft Dynamics CRM Server
- Explore why the redeployment of Microsoft **Provide an overview of the supporting** Microsoft Dynamics CRM for Office Dynamics CRM is required. The contract of the extendion of the chinologies. The contract of the contract of the contract of the contract of the contract of the contract of the contract of the contract of the contract of th
- 
- 
- 
- 
- 
- 
- 
- 
- 
- 
- 
- 
- 
- 
- 
- 
- 
- 
- Extensions **Bulk Delete Wizard.** Bulk Delete Wizard. **Extensions Bulk Delete Wizard.** Manage SQL Databases
	-
	-
	-
	-
	-
	-
	-
- **Examine the Microsoft Dynamics** that can improve performance.
	-
	-
- Update Web Addresses 
 Other SQL Server High-Availability 
 Describe how to update Microsoft **View License Information CRM.** Solutions CRM. Solutions CRM. Solutions CRM.
	-
	-
	-
	-
	-
	-
	-
	-
	-
	- Dynamics CRM web addresses. Microsoft Dynamics CRM Language **No. 2.1 Container Model** Don-Premises Licensing Model
		-
	- Edition upgrade options. **Access in the security of the security CO** access license types. **Accessing Microsoft Dynamics CRM** 
		-
- **Examine Windows PowerShell for Examine the role of the Microsoft** Managing Emails performing deployment commands. Dynamics CRM Server in a Microsoft Microsoft Dynamics CRM Reporting **Base and Extension Table Merge Table 1 Bynamics CRM deployment.** Extensions
- Upgrade Process Phases **Describe the ways to access Microsoft Microsoft Dynamics CRM Language Packs Phase 1 – Prepare to Upgrade CRM.** Planning Overview **Properties CRM.** Planning Overview
- **Phase 2 Establish the Test Environment** I Identify the differences between the two **Describe the licensing model and client Phase 3 – Upgrade and Validate the Test** modes of Microsoft Dynamics CRM for access license types. Environment **Environment** Christian Christian Christian Christian Christian Christian Christian Christian Christian Christian Christian Christian Christian Christian Christian Christian Christian Christian Christian Christ
- **Phase 4 Upgrade and Validate the Review the options for managing emails.** technologies. Production Deployment **Review the role of Microsoft Dynamics** Examine the role of the Microsoft

- Review the rights required to install **Delete Records** Review the certificates required for an IFD.
	- Microsoft Dynamics CRM Server. **Disaster Recovery Indentify the steps to install Active Directory** 
		-
		-
		-
		-
		-
		-
		-
		-
		-
		-
		-
		-
	- Extensions **Extensions** diagnose problems and monitor **VI VSS Writer Service for Microsoft Dynamics** 
		-
- I Identify the requirements for installing **Describe how to update Microsoft Examine how to manage system jobs.** 
	- Microsoft Dynamic CRM Reporting Dynamics CRM. Show how to delete records using the Bulk
		-
- Deployment Administrators Microsoft Dynamics CRM. Describe tasks in Microsoft SQL Server
- Manage Existing Organizations exceeding the marketplace. The market market matches ways to troubleshoot and diagnose ■ Manage Servers Network Load Balancing Problems and monitor performance.
- **Perform an In-Place Upgrade of Microsoft CRM Reporting Extensions.** Dynamics CRM Server in a Microsoft CRM Server in a Microsoft Dynamics CRM 2011 Server **Review the role of Microsoft Dynamics CRM deployment.**
- Instance of SQL Server Microsoft SQL Server Requirements Dynamics CRM.
- **Perform a Migration Using a New Instance Active Directory Requirements** Interventive differences between the two of SQL Server **Components Installed During Server** modes of Microsoft Dynamics CRM for
- Upgrade the Microsoft Dynamics CRM 2011 Setup Setup Setup Setup Setup Office Outlook. Email Router **Microsoft Dynamics CRM Website** Review the options for managing emails.
- Plan the Upgrade of Microsoft Dynamics **Required Installation Rights for Microsoft** Review the role of Microsoft Dynamics
- Upgrade Microsoft Dynamics CRM 2011 for |■ Supported Server Topologies |■ Review the role of Microsoft Dynamics Outlook **Install Microsoft Dynamics CRM Server** CRM Language Packs.
- merge process **Post-Installation Tasks Post-Installation Tasks Post-Installation Tasks Post-Installation Tasks**
- Review the high-level phases of an upgrade Install Microsoft Dynamics CRM Using Components Installed During Server Setup process. The Microsoft Dynamics CRM Website Microsoft Dynamics CRM Website
- 
- I Identify the need to validate an upgrade of a **Describe the hardware and software** Dynamics CRM Server test environment. The requirements for the Microsoft SQL Supported Server Topologies
- 
- 
- Dynamics CRM. **Microsoft Dynamics CRM Server website.** Deploy Microsoft Dynamics CRM Online
- 
- 
- 
- 
- 
- 
- 
- 
- **Set Up a Forward Mailbox for the Email** Dynamics CRM using the command line. **Review installation troubleshooting and**
- 
- 
- 
- 
- Set Up a Forward Mailbox for Server-Side Microsoft Dynamics CRM Report **Describe how sample data can be added**
- 
- 
- 
- Synchronize Appointments, Contacts, and Reporting Extensions is required. Requirements for Microsoft Dynamics Tasks **IDENT TASKS** Internal Transfer Tasks Internal Tasks Internal Tasks **Internal Tasks** CRM Reporting Extensions
- **Explain email tracking and correlation.** Microsoft Dynamic CRM Reporting Microsoft Dynamics CRM Report Authoring
- **Discover how mailboxes are monitored.** Extensions. Extensions Extension
- Describe the purpose of Microsoft Dynamics **Review when Microsoft Dynamics CRM Install Microsoft Dynamics CRM Reporting CRM mailbox records.** The Report Authoring Extension is required. Extensions
- **Examine the email synchronization options.** Deployment Administrators **Review when Microsoft Dynamics CRM**
- Review the requirement to approve email **Create a New Organization** Reporting Extensions is required. addresses. **Manage Existing Organizations** Interventive the requirements for installing
- **Explain the role of the Microsoft Dynamics Manage Servers Microsoft Dynamic CRM Reporting** CRM Email Router. **CRM** Extensions.
- **Install the Microsoft Dynamics CRM Email Install Update Web Addresses** Review when Microsoft Dynamics CRM Install Published CRM Install Published CRM Install Published CRM Install Published CRM Install Published CRM Insta Router. **View License Information** Report Authoring Extension is required.
- Review the Email Router configuration **U** Upgrade the Microsoft Dynamics CRM **Deployment Administrators**
- 
- **Review the purpose of deploying forwarding Import Organizations Communisty Communisty Communisty Communisty Communisty Communisty Communisty Communisty Communisty Communisty Communisty Communisty Communisty Communisty Com** rules. The Configure Access from the Internet Configure Access from the Internet
- 
- 
- 
- 
- 
- 
- CRM 2011 for Outlook Dynamics CRM Server CRM Reporting Extensions.
	-
	-
	-
	-
	-
	-
	-
- deployment. **Interest are in the components that are installed Installation Troubleshooting** Describe an in-place upgrade of Microsoft during Microsoft Dynamics CRM Server Post-Installation Tasks Dynamics CRM. Setup. Setup. Install Microsoft Dynamics CRM Using the Setup.
- $\Box$  Describe a migration upgrade of Microsoft  $\Box$  Review the options for creating the Command Line
- Describe the upgrade of the Microsoft Review the rights required to install **Describe the hardware and software**
- **Email Tracking and Correlation Install Microsoft Dynamics CRM Server.** Indentify the components that are installed
- **Synchronization Methods** in the setup. Setup. Setup. Setup. Setup.
- **Email Address Approval IDENTIFY IDENTIFY THE IDENTIFY THE ADDRESS AND CONFIGURATION** Review the options for creating the **Doverview of the Email Router settings that are completed after the Microsoft Dynamics CRM Server website.** ■ Install the Email Router and Rule installation of Microsoft Dynamics CRM Review the rights required to install Deployment Wizard **Server.** Server. Server. Microsoft Dynamics CRM Server.
- Configure the Email Router **Describe how to install Microsoft Install Microsoft Dynamics CRM Server.**
- Router **Describe how sample data can be added** identify known issues. **Deploy Inbox Rules The Community of a Microsoft Dynamics CRM In Identify the tasks and configuration** Install the Email Router on Multiple implementation. Settings that are completed after the
- Computers **Microsoft Dynamics CRM Reporting installation of Microsoft Dynamics CRM The I**roubleshooting Community Extensions Community Server.
- Overview of Server-Side Synchronization **Requirements for Microsoft Dynamics** Describe how to install Microsoft Dynamics Configure Server-Side Synchronization CRM Reporting Extensions CRM using the command line.
	- Synchronization **Authoring Extension** to a Microsoft Dynamics CRM
- **Migrate Email Router Settings Install Microsoft Dynamics CRM** implementation. ■ Email Integration Service Role **Reporting Extensions** Microsoft Dynamics CRM Reporting
- **The Test Email Configuration Review when Microsoft Dynamics CRM Extensions** 
	-
	-
	-
	-
	-
	-
	-
	-
	-
	- options. **Edition** Create a New Organization Create a New Organization

- Create a forward mailbox. <br>■ Redeploy Microsoft Dynamics CRM Manage Existing Organizations
	-
	-

- **Perform a Migration Using the Same CRM Language Packs. Describe the ways to access Microsoft CRM Language Packs.** 
	-
	-
	-
	-
- Describe the base and extension table **Installation Troubleshooting Installation Troubleshooting** Microsoft SQL Server Requirements
	-
	-
	-
- **Explain the need for a test environment.** Deploy Microsoft Dynamics CRM Online **Required Installation Rights for Microsoft** 
	-
- **Review the upgrade of the production Server.** Server. Install Microsoft Dynamics CRM Server
	-
	-
	-
	-
	- Dynamics CRM Email Router. Microsoft Dynamics CRM Server. The magnitude of the Microsoft SQL Server.
- Mailbox Monitoring Review installation troubleshooting and during Microsoft Dynamics CRM Server
- **Review options for installing the Email Communisty Communisty Communisty Communisty Communisty Communisty Communisty Communisty Communisty Communisty Communisty Communisty Communisty Communisty Communisty Communisty Commu** Router on multiple computers. **Review the steps to create new The View License Information**
- 
- 
- 
- Test Server-Side Synchronization settings. organization database to the deployment. Administer the Deployment Using
- 
- 
- **Install Microsoft Dynamics CRM for Outlook Describe how to update the Microsoft organizations.**
- Configure Microsoft Dynamics CRM for Dynamics CRM web addresses. Describe the management tasks for
- 
- Install Microsoft Dynamics CRM for Outlook Describe the Microsoft Dynamics CRM organization database to the deployment.
- **Using Microsoft Dynamics CRM for Outlook Explore why the redeployment of management tasks.** with Offline Capability Microsoft Dynamics CRM is required. Describe how to update the Microsoft
- **Install Microsoft Dynamics CRM for Outlook.** Examine Windows PowerShell for Dynamics CRM web addresses.
- installing Microsoft Dynamics CRM for **Base and Extension Table Merge** information.
- **Install Microsoft Dynamics CRM for Outlook. Phase 1** Prepare to Upgrade **Edition upgrade options.**
- Outlook to connect to Microsoft Dynamics **Environment Environment** Dynamics CRM is required. CRM organizations. **Phase 3** – Upgrade and Validate the Test **Examine Windows PowerShell for**
- Configure user settings and options related Environment environment performing deployment commands. to emails. **Phase 4 – Upgrade and Validate the Base and Extension Table Merge** to emails.
- **Install Microsoft Dynamics CRM for Outlook Production Deployment CRM** Install Microsoft Dynamics CRM for Outlook Production Deployment
- Review how Microsoft Dynamics CRM for Dynamics CRM 2011 Server Phase 2 Establish the Test Environment Outlook with offline capability works and how Perform a Migration Using the Same Phase 3 – Upgrade and Validate the Test to configure the offline database. Instance of SQL Server **Environment**
- Requirements for Configuring an **Perform a Migration Using a New Phase 4 Upgrade and Validate the**
- 
- **Install Active Directory Federation Services** 2011 Email Router 2011 **Dynamics CRM 2011 Server**
- 
- 
- 
- **Describe the requirements for configuring an for Outlook COM of SQL Server** of SQL Server IFD. Describe the base and extension table Upgrade the Microsoft Dynamics CRM
- **Review the certificates required for an IFD.** merge process **2011 Email Router** 2011 Email Router
- Identify the steps to install Active Directory Review the high-level phases of an Plan the Upgrade of Microsoft Dynamics Federation Service. The state of the superation Service. The state of the superation Service. The state of the state of the state of the state of the state of the state of the state of the state of the state of the state o
- Review the Active Directory Federation Explain the need for a test environment. Upgrade Microsoft Dynamics CRM 2011
- Review the steps to configure claims-based of a test environment. Describe the base and extension table authentication in Microsoft Dynamics CRM. **Review the upgrade of the production** merge process
- Review the steps to configure an IFD in deployment. And a step in the Review the high-level phases of an and the Review the high-level phases of an
- 
- 
- 
- 
- 
- 
- Update Microsoft Dynamics CRM Mailbox Monitoring Mailbox Monitoring Dynamics CRM.
- 
- **Best Practices Analyzer (BPA) Email Address Approval Dynamics CRM.** Devices Analyzer (BPA)
- VSS Writer Service for Microsoft Dynamics Describe We Describe the upgrade of the Microsoft Describe the upgrade of the Microsoft **CRM Install the Email Router and Rule Dynamics CRM Email Router.**
- 
- **Examine how to manage system jobs.** Configure the Email Router Mailbox Monitoring Mailbox Monitoring
- Show how to delete records using the Bulk Set Up a Forward Mailbox for the Email Synchronization Methods Delete Wizard. The Community of the Router Email Address Approval and Address Approval
- Discuss areas to consider for a disaster Deploy Inbox Rules Department Department of the Email Router
- 
- 
- **Describe the role of Server-Side** Describe the management tasks for **Describe the management tasks for**
- Configure Server-Side Synchronization. Describe how to add an existing **IMPORTER IMPORTER** Import Organizations
- Installation Requirements **Review Microsoft Dynamics CRM Server Windows PowerShell** 
	-
- Outlook **Review Microsoft Dynamics CRM license** existing organizations. ■ Configure User Email Settings and Describe how to add an existing information. Describe how to add an existing
	-
	-
	-
	-
	-
	-
	-
	-
	-
	- using the command line. **Perform an In-Place Upgrade of Microsoft Phase 1** Prepare to Upgrade
		-
	- Internet-Facing Deployment **Instance of SQL Server** Production Deployment
- Certificates  **Perform an In-Place Upgrade of Microsoft Dynamics CRM** Perform an In-Place Upgrade of Microsoft
- **Configure AD FS Plan the Upgrade of Microsoft Dynamics Perform a Migration Using the Same** ■ Configure Claims-Based Authentication **CRM 2011 for Outlook** Instance of SQL Server
- Configure an IFD **Definition Configure an IFD** Perform a Migration Using a New Instance
	-
	-
	- Service configuration steps. In the left of the need to validate an upgrade for Outlook
		-
		-
- Microsoft Dynamics CRM. **Describe an in-place upgrade of Microsoft upgrade process. Manage System Jobs CRM.** Dynamics CRM. Explain the need for a test environment.
- Delete Records **Describe a migration upgrade of** Identify the need to validate an upgrade of Disaster Recovery **Microsoft Dynamics CRM.** A test environment.
- Manage SQL Databases **Describe the upgrade of the Microsoft** Review the upgrade of the production **The Troubleshooting CRM Email Router.** Troubleshooting and the Dynamics CRM Email Router.
- Configure Tracing Email Tracking and Correlation **Describe an in-place upgrade of Microsoft** 
	-
- Manage Data Encryption <br>■ Synchronization Methods Describe a migration upgrade of Microsoft
	-
	-
- **Example 2** Marketplace **Deployment Wizard Deployment Wizard Deployment Wizard Deployment Wizard Deployment Wizard Deployment Wizard Deployment Wizard Deployment Wizard Deployment Wizard Deployment Wizard Department Depart** 
	-
	-

- 
- **Review troubleshooting tips.** organizations. CRM organizations. Upgrade the Microsoft Dynamics CRM
	- Synchronization. existing organizations. **Redeploy Microsoft Dynamics CRM** 
		-
		-
- Deployment Methods and management tasks. The steps to create new
	-
	-
	- Using the Command Line **Example 20** Edition upgrade options. Review Microsoft Dynamics CRM Server
		-
- I Identify the deployment methods for performing deployment commands. **Review Microsoft Dynamics CRM license** 
	- Outlook. **Example 20 Constructs CRM** Describe the Microsoft Dynamics CRM
- Configure Microsoft Dynamics CRM for Phase 2 Establish the Test Explore why the redeployment of Microsoft
	-
	-
	-

- **Describe tasks in Microsoft SQL Server that Computers Computers Computers Deployment Wizard** can improve performance. The Configure the Email Router Configure the Email Router
- Review ways to troubleshoot and diagnose **Overview of Server-Side Synchronization** Set Up a Forward Mailbox for the Email
- 
- Describe how to update Microsoft Dynamics Synchronization Install the Email Router on Multiple **CRM.** COMPUTER CRAMENT COMPUTER COMPUTER MIGRATION COMPUTERS AND LOCAL COMPUTERS COMPUTERS AND LOCAL COMPUTERS AND LOCAL COMPUTERS AND LOCAL COMPUTERS AND LOCAL COMPUTERS AND LOCAL COMPUTERS AND LOCAL COMPUTERS AND LOCAL
- **Examine data encryption.** The Section Service Role Troubleshooting integration Service Role Troubleshooting
- 
- 
- 
- 
- 
- Other SQL Server High-Availability Solutions Examine the email synchronization Synchronize Appointments, Contacts, and
- **High-Availability Options for Other China Controls Controls Controls China China China China China China China China China China China China China China China China China China China China China China China China China Ch**
- 
- 
- 
- 
- Accessing Microsoft Dynamics CRM Create a forward mailbox. **Explain the role of the Microsoft Dynamics**
- Microsoft Dynamics CRM for Office Outlook Review the purpose of deploying CRM Email Router.
- 
- 
- **Microsoft Dynamics CRM Language Packs Review troubleshooting tips.** The Microsoft Dynamics CRM Language Packs Review troubleshooting tips.
- 
- **Describe the licensing model and client Synchronization.** Review the purpose of deploying
- **Provide an overview of the supporting Test Server-Side Synchronization** Review options for installing the Email technologies. **Settings.** Settings. A settings. Router on multiple computers.
- **Examine the role of the Microsoft Dynamics Installation Requirements Review troubleshooting tips.** CRM Server in a Microsoft Dynamics CRM Deployment Methods Describe the role of Server-Side deployment. **Install Microsoft Dynamics CRM for Synchronization.** Synchronization.
- Describe the ways to access Microsoft **Configure Configure Server-Side Synchronization.** Configure Server-Side Synchronization.
- modes of Microsoft Dynamics CRM for **Configure User Email Settings Deployment Methods** Office Outlook. **Install Microsoft Dynamics CRM for** Install Microsoft Dynamics CRM for
- **Review the options for managing emails.** Outlook Using the Command Line **Couldook**
- Review the role of Microsoft Dynamics CRM Using Microsoft Dynamics CRM for Configure Microsoft Dynamics CRM for Reporting Extensions. The Cutlook with Offline Capability The Cutlook of Cutlook with Offline Capability Cutlook
- Review the role of Microsoft Dynamics CRM Install Microsoft Dynamics CRM for Configure User Email Settings Language Packs. **Install Microsoft Dynamics CRM** for Case of the Outlook. **Install Microsoft Dynamics CRM** for
- 
- 
- Components Installed During Server Setup | Outlook. Components Installed During Server Setup | Outlook.
- Microsoft Dynamics CRM Website **Install Microsoft Dynamics CRM for** Install Microsoft Dynamics CRM for
- **Required Installation Rights for Microsoft Cultook.** Cultook. **Outlook.** Cultook. Dynamics CRM Server Configure Microsoft Dynamics CRM for **Internative Humanics CRM** for Internative methods for
- 
- Install Microsoft Dynamics CRM Server | Dynamics CRM organizations. | Outlook.
- 
- **Post-Installation Tasks related to emails.** Post-Installation Tasks related to emails.
- Command Line **Command Line** Command line Command line. Command line. Command Line Commect to Microsoft Dynamics
- 
- 
- I Identify the components that are installed Requirements for Configuring an Install Microsoft Dynamics CRM for
- recovery plan. Install the Email Router on Multiple Install the Email Router and Rule
	-
	-
- problems and monitor performance. **Configure Server-Side Synchronization** Router
- **Examine how to configure tracing.** Set Up a Forward Mailbox for Server-Side **Deploy Inbox Rules** Deploy Inbox Rules
	-
	-
	-
	-
- **Examine the Microsoft Dynamics** Explain email tracking and correlation. Synchronization
	- marketplace. **Discover how mailboxes are monitored.** Migrate Email Router Settings
- **Clustering Microsoft SQL Server** Dynamics CRM mailbox records. The Test Email Configuration
	-
	- Supporting Components **Review the requirement to approve email Explain email tracking and correlation.** addresses. **Discover how mailboxes are monitored.** Discover how mailboxes are monitored.
		-
- **Don-Premises Licensing Model Install the Microsoft Dynamics CRM Examine the email synchronization Dentify Concernsing Model Concernsive Concernsive Concernsive Concernsive Concernsive Concernsive Concernsive Concernsive Concernsive Concernsive Concernsive Concernsive Concernsive Concernsive Concernsive Concernsive Con**
- Supporting Technologies **Review the Email Router configuration** Review the requirement to approve email **Microsoft Dynamics CRM Server options.** Addresses. And options.
	-
- **Managing Emails formation of the Microsoft Dynamics CRM Email Managing Emails** of the Microsoft Dynamics CRM Email
- **Microsoft Dynamics CRM Reporting CRM Review options for installing the Email CR Router.** Extensions **Router on multiple computers.** Review the Email Router configuration
	-
- **Planning Overview Describe the role of Server-Side Describe Line and Transformation** 
	- access license types. Configure Server-Side Synchronization. Forwarding rules.
		-
		-
		-
		-
- Dynamics CRM. Configure Microsoft Dynamics CRM for Test Server-Side Synchronization settings. **IDENTIFY IDENTIFY THE CONSTRAINT CONSTRAINING CONSTRAINING CONSTRAINING** Installation Requirements
	-
	-
	-
	-
- Internal Microsoft SQL Server Requirements Internal Internal Microsoft SQL Server Requirements Internal University of Microsoft SQL Server Requirements **Active Directory Requirements** installing Microsoft Dynamics CRM for Using Microsoft Dynamics CRM for
	-
- Supported Server Topologies 
 Supported Server Topologies 
 Supported Server Topologies 
 Supported Server Topologies
- **Installation Troubleshooting Transform Configure user settings and options** Install Microsoft Dynamics CRM for
- Install Microsoft Dynamics CRM Using the Install Microsoft Dynamics CRM for Configure Microsoft Dynamics CRM for
- Deploy Microsoft Dynamics CRM Online Review how Microsoft Dynamics CRM for CRM organizations. Describe the hardware and software **Dutlook** with offline capability works and **Configure user settings and options related** requirements for the Microsoft SQL Server. how to configure the offline database. the emails.

- 
- 
- 
- 
- 
- 
- Describe the Best Practices Analyzer. Thest Email Configuration **Description** Overview of Server-Side Synchronization
- Describe the VSS Writer Service for Synchronize Appointments, Contacts, Configure Server-Side Synchronization
	- Microsoft Dynamics CRM. And Tasks Set Up a Forward Mailbox for Server-Side Control of Server-Side
		-
- Network Load Balancing **Describe the purpose of Microsoft** Describe the purpose of Microsoft Describe integration Service Role
	-
	-
	-
	-
	- Explain the role of the Microsoft Describe the purpose of Microsoft Dynamics CRM Email Router. Dynamics CRM mailbox records.
		-

during Microsoft Dynamics CRM Server | Internet-Facing Deployment | Outlook using the command line.

- Review the options for creating the Microsoft Install Active Directory Federation Cutlook with offline capability works and Dynamics CRM Server website. Services how to configure the offline database.
- **Review the rights required to install Configure AD FS** Requirements for Configuring an
- Install Microsoft Dynamics CRM Server. Configure an IFD Certificates
- 
- I Identify the tasks and configuration settings **Review the certificates required for an** Configure Claims-Based Authentication that are completed after the installation of IFD. IFD. Configure an IFD Configure an IFD
- Describe how to install Microsoft Dynamics Directory Federation Service. and FD.
- Describe how sample data can be added to Service configuration steps. In the steps to install Active Directory a Microsoft Dynamics CRM implementation. **Review the steps to configure** Federation Service.
- Microsoft Dynamics CRM Reporting claims-based authentication in Microsoft Review the Active Directory Federation
- Requirements for Microsoft Dynamics CRM  $\parallel$  Review the steps to configure an IFD in Review the steps to configure
- $\blacksquare$  Microsoft Dynamics CRM Report Authoring  $\blacksquare$  Manage System Jobs Dynamics CRM. Extension **Extension** Delete Records **Review the steps to configure an IFD in** Delete Records **Review 1** Review the steps to configure an IFD in
- **Install Microsoft Dynamics CRM Reporting Disaster Recovery Communist CRM.** Microsoft Dynamics CRM. Extensions **Manage SQL Databases** Manage System Jobs Manage System Jobs
- **Review when Microsoft Dynamics CRM CONFIDENTIAL Troubleshooting CONFIDENT Delete Records** Reporting Extensions is required. Configure Tracing Disaster Recovery
- $\blacksquare$  Identify the requirements for installing  $\blacksquare$  Update Microsoft Dynamics CRM  $\blacksquare$  Manage SQL Databases Microsoft Dynamic CRM Reporting Manage Data Encryption Microsoft Dynamic CRM Reporting Extensions. **Best Practices Analyzer (BPA)** Configure Tracing Configure Tracing
- **Review when Microsoft Dynamics CRM CONSIDER IN VSS Writer Service for Microsoft Consider Update Microsoft Dynamics CRM** Report Authoring Extension is required. Dynamics CRM Manage Data Encryption
- **Deployment Administrators Marketplace Marketplace Marketplace Marketplace Best Practices Analyzer (BPA)**
- 
- **Manage Existing Organizations Show how to delete records using the CRM**
- 
- 
- 
- 
- Upgrade the Microsoft Dynamics CRM that can improve performance. Discuss areas to consider for a disaster Edition **Edition** Review ways to troubleshoot and recovery plan.
- Redeploy Microsoft Dynamics CRM diagnose problems and monitor Describe tasks in Microsoft SQL Server
- 
- **Administer the Deployment Using Windows Examine how to configure tracing. Review ways to troubleshoot and diagnose** PowerShell **Problems Describe how to update Microsoft** problems and monitor performance.
- organizations. **Examine data encryption. Examine data encryption. Examine data encryption. Examine data encryption. Examine data encryption. Examine data encryption. Examine data encryption. Examine data encr**
- Describe the management tasks for existing Describe the Best Practices Analyzer. Dynamics CRM. organizations. **Describe the VSS Writer Service for Construction** Examine data encryption.
- Describe how to add an existing organization Microsoft Dynamics CRM. Describe the Best Practices Analyzer. database to the deployment. **Examine the Microsoft Dynamics Describe the VSS Writer Service for**
- **Review Microsoft Dynamics CRM Server marketplace.** Microsoft Dynamics CRM. Microsoft Dynamics CRM. management tasks. Network Load Balancing **Examine the Microsoft Dynamics Examine the Microsoft Dynamics**
- **Describe how to update the Microsoft Clustering Microsoft SQL Server marketplace.** Dynamics CRM web addresses. **Disk in Landsler Solution SQL Server High-Availability** Network Load Balancing
- **Review Microsoft Dynamics CRM license** Solutions Control Solutions Clustering Microsoft SQL Server information. **High-Availability Options for Other Communisty Communisty Communisty** Communisty Communisty Communisty Communisty Communisty Communisty Communisty Communisty Communisty Communisty Communisty Communisty Comm
- **Describe the Microsoft Dynamics CRM** Supporting Components Solutions Solutions Edition upgrade options. The state of the state of the state of the state of the state of Other Sections for Other
- **Explore why the redeployment of Microsoft** Supporting Components Supporting Components Dynamics CRM is required.
- Examine Windows PowerShell for **Don-Premises Licensing Model** Lab : Configure Tracing performing deployment commands. **Department Commands.** Online Licensing Model
- Base and Extension Table Merge Supporting Technologies
- 
- 
- **Phase 2 Establish the Test Environment** Microsoft Dynamics CRM for Office
- 
- -
- 
- Microsoft Dynamics CRM Server. **Configure Claims-Based Authentication** Internet-Facing Deployment
	-
- identify known issues. The configure AD FS and IFD. Configure AD FS and IFD.
	-
	-
	-
- Extensions **Extensions Extensions Extensions Extensions Extensions Extensions Extensions EXECUTE: EXECUTE: EXECUTE: EXECUTE: EXECUTE: EXECUTE: EXECUTE: EXECUTE: EXECUTE: EXECUTE: EXECUTE:** 
	-
	-
	-
	-
	-
	-
	-
	-
	-
	-
	-
	-
- **Examine how to manage system jobs.** Examine how to manage system jobs. Virter Service for Microsoft Dynamics **Examine how to manage system jobs.**
- **Manage Servers Community Community** Bulk Delete Wizard. Manage Servers Community Bulk Delete Wizard.
- Configure Access from the Internet **Discuss areas to consider for a disaster Examine how to manage system jobs. Update Web Addresses** recovery plan. Show how to delete records using the Bulk
- **Describe tasks in Microsoft SQL Server Delete Wizard.** Describe tasks in Microsoft SQL Server Delete Wizard.
- Import Organizations and the second performance. The end of that can improve performance.
	-
- **Review the steps to create new CD**ynamics CRM. **Examine how to configure tracing.** 
	-
	-
	-
	-
	-
	-
	-
	-
	-
	-
	-
- Upgrade Process Phases Microsoft Dynamics CRM Server After completing this module, students will be
- **Phase 1 Prepare to Upgrade Accessing Microsoft Dynamics CRM** able to:
	-

- Setup. Certificates **Review how Microsoft Dynamics CRM for Setup.** Certificates **Review how Microsoft Dynamics CRM for** 
	-
	-
- Review installation troubleshooting and **Describe the requirements for configuring** Install Active Directory Federation Services
	-
	-
	-
	- Microsoft Dynamics CRM Server. **If Identify the steps to install Active Describe the requirements for configuring**
	- CRM using the command line. **Review the Active Directory Federation** Review the certificates required for an IFD.
		-
		-
	- Reporting Extensions **Microsoft Dynamics CRM.** claims-based authentication in Microsoft Dynamics CRM.
		-
		-
		-
		-
- **Phase 3 Upgrade and Validate the Test** | Outlook | Describe the Microsoft Dynamics CRM Environment **Managing Emails** Managing Emails **Managing Emails** offerings.
- **Phase 4 Upgrade and Validate the Microsoft Dynamics CRM Reporting Describe the hardware and software**
- **Perform an In-Place Upgrade of Microsoft Microsoft Dynamics CRM Language CRM Server.** Dynamics CRM 2011 Server **Packs** Packs **Examine the two types of Reporting**
- **Perform a Migration Using the Same Access 1** Planning Overview Planning Services reports.
- **Perform a Migration Using a New Instance discusses license types.** The example of deployment administrators.
- Upgrade the Microsoft Dynamics CRM 2011 technologies. The entry of the upgrade. Examine the role of the Microsoft Describe the email processing options in
- **Plan the Upgrade of Microsoft Dynamics CRM Dynamics CRM Server in a Microsoft CM Microsoft Dynamics CRM.** CRM 2011 for Outlook Dynamics CRM deployment. **Review the hardware and software**
- Outlook **Dynamics CRM. COULD DYNAMICS CRM. COULD ASSESS**
- 
- Review the high-level phases of an upgrade Office Outlook. Describe how to change Microsoft Nicrosoft process. The contract of the options for managing emails. Dynamics CRM service accounts.
- Explain the need for a test environment. Review the role of Microsoft Dynamics
- $\blacksquare$  Identify the need to validate an upgrade of a  $\blacksquare$  CRM Reporting Extensions. test environment. The review the role of Microsoft Dynamics
- deployment. Microsoft SQL Server Requirements **Online Licensing Model**
- Describe an in-place upgrade of Microsoft  $\Box$  Active Directory Requirements  $\Box$  Supporting Technologies Dynamics CRM. Components Installed During Server Microsoft Dynamics CRM Server
- Describe a migration upgrade of Microsoft Setup Setup Accessing Microsoft Dynamics CRM Dynamics CRM. **Microsoft Dynamics CRM Website** Microsoft Dynamics CRM for Office
- 
- 
- 
- 
- **Email Address Approval Post-Installation Tasks** Planning Overview Planning Overview
- 
- 
- **Configure the Email Router Configure 1** Describe the hardware and software technologies.
- **Set Up a Forward Mailbox for the Email** requirements for the Microsoft SQL **Examine the role of the Microsoft** Router Server. The Server. Server Server in a Microsoft Server in a Microsoft Server in a Microsoft Server in a Microsoft
- 
- 
- 
- 
- Configure Server-Side Synchronization **Review the rights required to install** Office Outlook.
- Set Up a Forward Mailbox for Server-Side Microsoft Dynamics CRM Server.<br> **Review the options for managing emails.** Synchronization **Install Microsoft Dynamics CRM Server. Review the role of Microsoft Dynamics** CRM Server.
- 
- 
- 
- Tasks installation of Microsoft Dynamics CRM **Active Directory Requirements** CRM Active Directory Requirements
- 
- 
- Describe the purpose of Microsoft Dynamics | Dynamics CRM using the command line. | Required Installation Rights for Microsoft CRM mailbox records. **Describe how sample data can be added** Dynamics CRM Server
- **Examine the email synchronization options.** to a Microsoft Dynamics CRM **Supported Server Topologies**
- **Review the requirement to approve email implementation.** Install Microsoft Dynamics CRM Server addresses. **Microsoft Dynamics CRM Reporting The Installation Troubleshooting**
- **Extensions Extensions** Extensions **Post-Installation Tasks** Post-Installation Tasks CRM Email Router. **Requirements for Microsoft Dynamics** Install Microsoft Dynamics CRM Using the
- **Install the Microsoft Dynamics CRM Email CRM Reporting Extensions Command Line** Router. **Microsoft Dynamics CRM Report** Deploy Microsoft Dynamics CRM Online
- Review the Email Router configuration Authoring Extension **Describe the hardware and software** Authoring Extension
- 
- 
- 
- 
- 
- 
- 
- 
- 
- merge process modes of Microsoft Dynamics CRM for authentication.
	-
	-
- Review the upgrade of the production CRM Language Packs. The CRM Language Packs.
	-
	-
	-
	-
- **Describe the upgrade of the Microsoft** Required Installation Rights for Microsoft Cutlook Dynamics CRM Email Router. **Dynamics CRM Server Managing Emails** Managing Emails
	-
- **Install Microsoft Dynamics CRM Server CEM Server Are All Server Area Install Microsoft Dynamics CRM Server CEM Extensions** 
	-
	-
- Install the Email Router and Rule the Command Line access license types.
	- Deployment Wizard **Deployment Deploy Microsoft Dynamics CRM Online** Provide an overview of the supporting
		-
- Deploy Inbox Rules **IDENTIFY** Identify the components that are installed Dynamics CRM deployment. **Install the Email Router on Multiple during Microsoft Dynamics CRM Server Describe the ways to access Microsoft Cynamics CRM Server** Computers **Setup.** Setup. Setup. **Setup.** Setup. **Setup.** Setup. **Setup. Setup. Setup. Setup. Setup. Setup. Setup. Setup. Setup. Setup. Setup. Setup. Setup. Setup. Setup. Setup. Setup. Set**
- **The IDENT Review the options for creating the Identify the differences between the two I** roubleshooting ■ Overview of Server-Side Synchronization | Microsoft Dynamics CRM Server website. | modes of Microsoft Dynamics CRM for
	-
	-
- **Migrate Email Router Settings Fig. 3. All Accepts Review installation troubleshooting and FIGRM Reporting Extensions. Email Integration Service Role** identify known issues. **Review the role of Microsoft Dynamics Review the role of Microsoft Dynamics**
- **The I**dentify the tasks and configuration CRM Language Packs. Synchronize Appointments, Contacts, and settings that are completed after the Microsoft SQL Server Requirements **Explain email tracking and correlation.** Server. Server. Components Installed During Server Setup
- Discover how mailboxes are monitored. Describe how to install Microsoft **Microsoft Dynamics CRM Website** 
	-
	-
	-

- 
- Production Deployment **Extensions** Extensions requirements for the Microsoft Dynamics
	-
- Instance of SQL Server **Describe the licensing model and client** Describe the Deployment Manager and the
- of SQL Server **Provide an overview of the supporting** Identify considerations before starting an
	-
- Upgrade Microsoft Dynamics CRM 2011 for Describe the ways to access Microsoft requirements for Microsoft Dynamics CRM
- Describe the base and extension table **IDE** Identify the differences between the two **Provide a background to claims-based** 
	-
	-
	-
	-
	-
	-
	-
	-
- **Email Tracking and Correlation Supported Server Topologies Microsoft Dynamics CRM Reporting**
- **Synchronization Methods Installation Troubleshooting Microsoft Dynamics CRM Language Packs Installation Troubleshooting** Microsoft Dynamics CRM Language Packs
	-
- Overview of the Email Router Install Microsoft Dynamics CRM Using **Describe the licensing model and client** 
	-
	-

- 
- Review the purpose of deploying forwarding **Review when Microsoft Dynamics CRM** during Microsoft Dynamics CRM Server rules. The contract of the contract reporting Extensions is required. Setup.
- Review options for installing the Email  $\Box$  Identify the requirements for installing  $\Box$  Review the options for creating the
- 
- 
- Configure Server-Side Synchronization. | Deployment Administrators | Review installation troubleshooting and
- **Test Server-Side Synchronization settings.** Create a New Organization **interventive identify known issues.**
- 
- 
- Install Microsoft Dynamics CRM for Outlook Configure Access from the Internet installation of Microsoft Dynamics CRM
- **Configure Microsoft Dynamics CRM for Update Web Addresses** Server.
- 
- Install Microsoft Dynamics CRM for Outlook Edition Describe how sample data can be added Using the Command Line **Redeploy Microsoft Dynamics CRM** to a Microsoft Dynamics CRM
- **Using Microsoft Dynamics CRM for Outlook Import Organizations implementation.** implementation. with Offline Capability  $\blacksquare$  Administer the Deployment Using  $\blacksquare$  Microsoft Dynamics CRM Reporting
- **Install Microsoft Dynamics CRM for Outlook.** Windows PowerShell **Night Contains Extensions** Extensions
- installing Microsoft Dynamics CRM for organizations. The case of the CRM Reporting Extensions
- **Install Microsoft Dynamics CRM for Outlook.** existing organizations. **Extension** Extension
- Outlook to connect to Microsoft Dynamics **organization database to the deployment.** Extensions
- **Configure user settings and options related management tasks.** Reporting Extensions is required. to emails. **Describe how to update the Microsoft** Indentify the requirements for installing
- **Install Microsoft Dynamics CRM for Outlook Dynamics CRM web addresses.** Microsoft Dynamic CRM Reporting using the command line. **Review Microsoft Dynamics CRM license** Extensions.
- **Review how Microsoft Dynamics CRM for information.** Review when Microsoft Dynamics CRM **Review when Microsoft Dynamics CRM** Outlook with offline capability works and how Describe the Microsoft Dynamics CRM Report Authoring Extension is required. to configure the offline database. Edition upgrade options. **Deployment Administrators**
- 
- 
- Install Active Directory Federation Services performing deployment commands. Configure Access from the Internet
- 
- Configure Claims-Based Authentication Upgrade Process Phases View License Information
- 
- **Describe the requirements for configuring an Phase 2 Establish the Test Phase 2** Edition IFD. **IFD.** Environment Environment **Redeploy Microsoft Dynamics CRM**
- Review the certificates required for an IFD. **Phase 3 Upgrade and Validate the Test** Import Organizations
- Federation Service. **Phase 4** Upgrade and Validate the Windows PowerShell
- Review the Active Directory Federation **Production Deployment** Review the steps to create new
- Review the steps to configure claims-based Dynamics CRM 2011 Server Describe the management tasks for authentication in Microsoft Dynamics CRM. **P**erform a Migration Using the Same existing organizations.
- Review the steps to configure an IFD in Instance of SQL Server **Describe how to add an existing** Microsoft Dynamics CRM. **Perform a Migration Using a New Strategies** organization database to the deployment.
- 
- 
- 
- 
- 
- 
- 
- 
- 
- **If VSS Writer Service for Microsoft Dynamics Review the high-level phases of an** Dynamics CRM is required. **CRM Examine Windows PowerShell for Service 2018 upgrade process.** The service of  $\blacksquare$  Examine Windows PowerShell for
- 
- 
- 
- Review troubleshooting tips. The Stensions. Review the rights required to install and Review the rights required to install
- Describe the role of Server-Side **Review when Microsoft Dynamics CRM** Microsoft Dynamics CRM Server. Synchronization. The Report Authoring Extension is required. Install Microsoft Dynamics CRM Server.
	-
	-
	-
	-
	-
	-
	-
- Configure User Email Settings <br>■ Upgrade the Microsoft Dynamics CRM CRM using the command line.
	-
	-
	-
	-
	-
	-
	- CRM organizations. Review Microsoft Dynamics CRM Server **Review when Microsoft Dynamics CRM** 
		-
		-
		-
- **Requirements for Configuring an**  Explore why the redeployment of **Create a New Organization** Internet-Facing Deployment Microsoft Dynamics CRM is required. Manage Existing Organizations
- **Examine Windows PowerShell for Manage Servers Examine Windows PowerShell for** Manage Servers
- Configure AD FS Base and Extension Table Merge Dubate Web Addresses
	-
- Configure an IFD **Phase 1** Prepare to Upgrade Prepare to Upgrade Bully and the Microsoft Dynamics CRM
	-
- In Identify the steps to install Active Directory Environment Administer the Deployment Using
	-
	- Service configuration steps. **Perform an In-Place Upgrade of Microsoft** organizations.
		-
- Manage System Jobs **Instance of SQL Server** Review Microsoft Dynamics CRM Server
- Delete Records **Delete Records Upgrade the Microsoft Dynamics CRM** management tasks. **Disaster Recovery Community Community** 2011 Email Router **Describe how to update the Microsoft** Describe how to update the Microsoft
- **Manage SQL Databases Plan the Upgrade of Microsoft Dynamics CRM web addresses.** ■ Troubleshooting Troubleshooting CRM 2011 for Outlook Review Microsoft Dynamics CRM license
- **Configure Tracing Configure Tracing Configure Cracial Configure Tracing Configure 1** information. ■ Update Microsoft Dynamics CRM for Outlook Describe the Microsoft Dynamics CRM for Outlook Describe the Microsoft Dynamics CRM
- **Manage Data Encryption Community Community Constraints Inc.** Describe the base and extension table Communication upgrade options. **Best Practices Analyzer (BPA)** merge process **Explore why the redeployment of Microsoft** Microsoft
	-
- **Explain the need for a test environment.** performing deployment commands.

options. **Install Microsoft Dynamics CRM** requirements for the Microsoft SQL Server.

- **Create a forward mailbox.** Reporting Extensions Intervention Create a forward mailbox.
	- Router on multiple computers. Microsoft Dynamic CRM Reporting Microsoft Dynamics CRM Server website.
		-
		-
		-
- **Installation Requirements** Manage Existing Organizations **In Identify the tasks and configuration** ■ Deployment Methods **Manage Servers** Manage Servers **Manage Servers** Settings that are completed after the
	- Outlook **View License Information** Describe how to install Microsoft Dynamics
		-
		-
- I Identify the deployment methods for Review the steps to create new Requirements for Microsoft Dynamics
	- Outlook. **Describe the management tasks for Microsoft Dynamics CRM Report Authoring**
- Configure Microsoft Dynamics CRM for Describe how to add an existing Install Microsoft Dynamics CRM Reporting
	-
	-
	-
- 
- Show how to delete records using the Bulk of a test environment. The Show how to delete records using the Bulk of a test environment. Delete Wizard. The same of  $\Box$  Review the upgrade of the production  $\Box$  Phase 1 – Prepare to Upgrade
- 
- **Describe tasks in Microsoft SQL Server that Dynamics CRM.** Describe that Dynamics CRM. can improve performance.  $\Box$  Describe a migration upgrade of  $\Box$  Phase 4 – Upgrade and Validate the
- Review ways to troubleshoot and diagnose Microsoft Dynamics CRM. Production Deployment
- 
- **Describe how to update Microsoft Dynamics Email Tracking and Correlation Perform a Migration Using the Same CRM.** CRM. The instance of SQL Server Instance of SQL Server
- 
- **Describe the Best Practices Analyzer. Email Address Approval Construction Analyzer.** The Describe the SQL Server
- Microsoft Dynamics CRM. **Install the Email Router and Rule** 2011 Email Router
- marketplace. Configure the Email Router CRM 2011 for Outlook
- 
- 
- Other SQL Server High-Availability Solutions Deploy Inbox Rules Depape Describe the base and extension table
- $\blacksquare$  High-Availability Options for Other  $\blacksquare$  Install the Email Router on Multiple merge process Supporting Components Computers Computers Computers Review the high-level phases of an

After completing this module, students will be Synchronization Synchronization Review the upgrade of the production able to: <br> Migrate Email Router Settings and deployment.

- **Describe the Microsoft Dynamics CRM Test Email Configuration** Dynamics CRM.
- requirements for the Microsoft Dynamics Explain email tracking and correlation. Describe the upgrade of the Microsoft CRM Server. **Discover how mailboxes are monitored.** Dynamics CRM Email Router.
- **Examine the two types of Reporting Describe the purpose of Microsoft Email Tracking and Correlation**
- **Describe the Deployment Manager and the Examine the email synchronization Synchronization Methods** role of deployment administrators. options. Email Address Approval
- 
- Describe the email processing options in Explain the role of the Microsoft Deployment Wizard Microsoft Dynamics CRM. **Dynamics CRM Email Router. CRM Email Router CRM Email Router CRM** Email Router
- Review the hardware and software **Install the Microsoft Dynamics CRM** Set Up a Forward Mailbox for the Email requirements for Microsoft Dynamics CRM Email Router. Notice and Router Router for Outlook. **Review the Email Router configuration** Deploy Inbox Rules
- **Provide a background to claims-based** options. Install the Email Router on Multiple on Multiple authentication. Computers a create a forward mailbox. Computers and Computers a forward mailbox.
- **Describe how to change Microsoft Dynamics Review the purpose of deploying Troubleshooting Troubleshooting** CRM service accounts. The service accounts of the service of Server-Side Synchronization control of Server-Side Synchronization
- 
- 
- 
- Microsoft Dynamics CRM Server **Test Server-Side Synchronization** Synchronize Appointments, Contacts, and
- **Accessing Microsoft Dynamics CRM** settings. Tasks **Tasks** Tasks
- Microsoft Dynamics CRM for Office Outlook Installation Requirements Explain email tracking and correlation.
- 
- 
- Microsoft Dynamics CRM Language Packs **Configure Microsoft Dynamics CRM for** Examine the email synchronization
- 
- access license types. **Install Microsoft Dynamics CRM for** addresses.
- **Examine how to manage system jobs.**  $\blacksquare$  **I** Identify the need to validate an upgrade  $\blacksquare$  Base and Extension Table Merge
	-
	-
	-
- **Examine how to configure tracing.** Dynamics CRM Email Router. Dynamics CRM 2011 Server
	-
	-
	-
	-
	-
	-
	-
- **Clustering Microsoft SQL Server Access Access Access Access Access Access Access Access Access Access Access Access Access Access Access Access Access Access Access Access Access Access Access Access Access Access Access** 
	-
	-
	-
	-
	-
	- Set Up a Forward Mailbox for Server-Side a test environment.
	-
	-
	-
- **Describe the hardware and software and Tasks** and Tasks Dynamics CRM.
	-
	-
	- Services reports. **Mailbox 1996 CRM mailbox records.** Mailbox Monitoring
		-
- I Identify considerations before starting an Review the requirement to approve email Coverview of the Email Router upgrade. **As a constructed and addresses.** And addresses. The Install the Email Router and Rule
	-
	-
	-
	-
	-
	- Review options for installing the Email Configure Server-Side Synchronization Router on multiple computers. Set Up a Forward Mailbox for Server-Side
	- **Review troubleshooting tips.** Synchronization
- **Describe the role of Server-Side Describe Licensing Model Describe the role of Server-Side Description Industrial Properties Center Settings Donline Licensing Model Concernsive Concernsive Concernsive Concernsive Concernsive Concernsive Concernsive Concernsive Concernsive Concernsive Concernsive Concernsive Concernsive Concernsive Concernsive Concernsive Conce**
- **Supporting Technologies** Configure Server-Side Synchronization. The Test Email Configuration
	-
	-
- **Managing Emails Community Community Community Community Discover how mailboxes are monitored.**
- Microsoft Dynamics CRM Reporting Install Microsoft Dynamics CRM for Describe the purpose of Microsoft Extensions **Extensions Cullook** Dynamics CRM mailbox records.
- **Planning Overview Cutlook Outlook Communist Cutlook Outlook options.**

- Describe the licensing model and client **Configure User Email Settings** Review the requirement to approve email
	-
- 
- 
- 
- Discuss areas to consider for a disaster deployment. And the Test Environment of the Test Environment
	- recovery plan. The same of the Service and Describe an in-place upgrade of Microsoft Phase 3 Upgrade and Validate the Test
		-
	- problems and monitor performance. Describe the upgrade of the Microsoft Perform an In-Place Upgrade of Microsoft
		-
- **Examine data encryption.** Synchronization Methods **Perform a Migration Using a New Instance**
- Describe the VSS Writer Service for **Overview of the Email Router CRM** Dynamics CRM
- **Examine the Microsoft Dynamics** Deployment Wizard **Plan the Upgrade of Microsoft Dynamics**
- Network Load Balancing Set Up a Forward Mailbox for the Email Upgrade Microsoft Dynamics CRM 2011
	-
	- **Troubleshooting Late and Service Contract Contract Contract Contract Contract Contract Contract Contract Contract Contract Contract Contract Contract Contract Contract Contract Contract Contract Contract Contract Contract**
- Lab : Install Reporting Extensions **Department** Overview of Server-Side Synchronization **Explain the need for a test environment.** 
	- Configure Server-Side Synchronization  $\Box$  Identify the need to validate an upgrade of
		-
	- **Email Integration Service Role Communisty Construction Service Role Communisty Construction Construction Constr**
	- offerings. Synchronize Appointments, Contacts, **Describe a migration upgrade of Microsoft** Describe a migration upgrade of Microsoft
- technologies. The CRM of the Using Microsoft Dynamics CRM for CRM Email Router.
- **Examine the role of the Microsoft Dynamics CRM Coutlook with Offline Capability Install the Microsoft Dynamics CRM Email** CRM Server in a Microsoft Dynamics CRM Install Microsoft Dynamics CRM for Router. deployment. **Cullook.** Cutlook. Cutlook. **Review the Email Router configuration**
- Describe the ways to access Microsoft Interest Internal Internal deployment methods for options.
- I Identify the differences between the two Cutlook. Cutlook. Review the purpose of deploying modes of Microsoft Dynamics CRM for **Install Microsoft Dynamics CRM for** forwarding rules. Office Outlook. **Outlook.** Controller Controller Controller Controller Controller Controller Controller Controller Controller Controller Controller Controller Controller Controller Controller Controller Controller Controll
- Review the options for managing emails. Configure Microsoft Dynamics CRM for Router on multiple computers.
- **Review the role of Microsoft Dynamics CRM** Outlook to connect to Microsoft **Review troubleshooting tips.** Reporting Extensions. The CHA of Dynamics CRM organizations. Describe the role of Server-Side
- Review the role of Microsoft Dynamics CRM  $\Box$  Configure user settings and options Synchronization. Language Packs. The Configure Server-Side Synchronization. Configure Server-Side Synchronization.
- 
- 
- Components Installed During Server Setup Review how Microsoft Dynamics CRM for Deployment Methods
- 
- **Required Installation Rights for Microsoft how to configure the offline database.** Outlook
- **Supported Server Topologies Internet-Facing Deployment Internet Cutlook**
- Install Microsoft Dynamics CRM Server Configure Certificates Configure User Email Settings
- 
- 
- Install Microsoft Dynamics CRM Using the Configure AD FS Network CRM for Number 2016 Using Microsoft Dynamics CRM for Command Line Configure Claims-Based Authentication Coutlook with Offline Capability
- Deploy Microsoft Dynamics CRM Online Configure an IFD **Install Microsoft Dynamics CRM** for
- Describe the hardware and software **Describe the requirements for configuring** Outlook.
- **IDENTIFY IDENTIFY THE COMPONENT STATES IN A CONSERVANT CONSERVANT CONSERVANT INSTALLER IN A LIGHTER CRM FOR A LIGHTER CRM for A LIGHTER CRM for A LIGHTER CRM for A LIGHTER CRM for A LIGHTER CRM for A LIGHTER CRM for A LIG** during Microsoft Dynamics CRM Server **IFD.** IFD. Cutlook. Setup. **IDENTIFY THE STEPS TO INSTRUST THE SETUP** Install Microsoft Dynamics CRM for
- **Review the options for creating the Microsoft Directory Federation Service.** Outlook. Dynamics CRM Server website. **Review the Active Directory Federation Configure Microsoft Dynamics CRM for**
- 
- 
- **Review installation troubleshooting and Dynamics CRM.** The emails.
- I Identify the tasks and configuration settings Microsoft Dynamics CRM. Continuently outlook using the command line. that are completed after the installation of Manage System Jobs Review how Microsoft Dynamics CRM for Microsoft Dynamics CRM Server. **Delete Records CRM** Server. Delete Records Dutlook with offline capability works and
- Describe how to install Microsoft Dynamics **Disaster Recovery** how to configure the offline database. CRM using the command line. Manage SQL Databases **Requirements for Configuring an**
- **Describe how sample data can be added to Troubleshooting Troubleshooting Internet-Facing Deployment** a Microsoft Dynamics CRM implementation. Configure Tracing Certificates
- **INICROSOFT DYNAMICS CRM Reporting Install Active Directory Federation Services Install Active Directory Federation Services** Extensions and Manage Data Encryption **Manage Data Encryption** Configure AD FS
- Requirements for Microsoft Dynamics CRM Best Practices Analyzer (BPA) Configure Claims-Based Authentication Reporting Extensions Values of Allen Configure an IFD VSS Writer Service for Microsoft Configure an IFD
- Microsoft Dynamics CRM Report Authoring Dynamics CRM Describe the requirements for configuring Extension and **Extension** Marketplace **and Marketplace** and Marketplace and Marketplace and Marketplace and Marketplace and Marketplace and Marketplace and Marketplace and Marketplace and Marketplace and Marketplace and Ma
- Install Microsoft Dynamics CRM Reporting Examine how to manage system jobs. **Review the certificates required for an IFD.** Extensions Show how to delete records using the Internal providently the steps to install Active Directory
- **Review when Microsoft Dynamics CRM Bulk Delete Wizard.** Federation Service. Reporting Extensions is required. Discuss areas to consider for a disaster Review the Active Directory Federation
- 
- **Review when Microsoft Dynamics CRM Review ways to troubleshoot and Dynamics CRM.** Report Authoring Extension is required. diagnose problems and monitor **Review the steps to configure an IFD** in
- 
- 
- 
- 
- 
- 
- Dynamics CRM. **installing Microsoft Dynamics CRM for** Create a forward mailbox.
	-
	-
	-
- **Active Directory Requirements Outlook using the command line.** Installation Requirements
- Microsoft Dynamics CRM Website **Outlook** with offline capability works and **Install Microsoft Dynamics CRM for** 
	-
	-
	-
	-
	-
	-
	- requirements for the Microsoft SQL Server. an IFD. In the Microsoft SQL Server. An IFD.
		-
		-
		-
	- Microsoft Dynamics CRM Server. **Review the steps to configure** CRM organizations.
	- identify known issues. The steps to configure an IFD in Install Microsoft Dynamics CRM for
		-
		-
		-
		-
		-
		-
		-
		-
		-
		-
		-
		-
		-
- I Identify the requirements for installing recovery plan. Service configuration steps.
	- Microsoft Dynamic CRM Reporting **Describe tasks in Microsoft SQL Server Review the steps to configure** Extensions. that can improve performance. Claims-based authentication in Microsoft
- Deployment Administrators **performance** performance. Microsoft Dynamics CRM.
- **Examine how to configure tracing.** All almost examine how to configure tracing. Manage System Jobs
- **Describe how to update Microsoft Describe Inc.** Describe how to update Microsoft **Delete Records Manage Servers The Cover Servers CRM.** Dynamics CRM. The Cover of Disaster Recovery

- **Provide an overview of the supporting Cutlook Using the Command Line Figure 2016** Explain the role of the Microsoft Dynamics
	-
	-
	-
	-
	-
	-
	-
	-
- **Install Microsoft Solume State Synchronization settings.** Install Microsoft Dynamics CRM for Test Server-Side Synchronization settings.
	-
	-
	-
	- Dynamics CRM Server **Requirements for Configuring an Configure Microsoft Dynamics CRM for** 
		-
- **Installation Troubleshooting Install Active Directory Federation** Install Microsoft Dynamics CRM for **Post-Installation Tasks Services** Services **Services** Services **Contract Line** Outlook Using the Command Line
	-
	-
	-
	-
- **Review the rights required to install Service configuration steps.** Outlook to connect to Microsoft Dynamics
- **Install Microsoft Dynamics CRM Server.** claims-based authentication in Microsoft **Configure user settings and options related** 
	-
	-
- Configure Access from the Internet  $\Box$  Examine data encryption.  $\Box$  Manage SQL Databases
- 
- 
- Upgrade the Microsoft Dynamics CRM Microsoft Dynamics CRM. Update Microsoft Dynamics CRM Edition **Examine the Microsoft Dynamics** Manage Data Encryption
- **Redeploy Microsoft Dynamics CRM marketplace.** Best Practices Analyzer (BPA)
- 
- **Administer the Deployment Using Windows CLU** Clustering Microsoft SQL Server CRM PowerShell **Cther SQL Server High-Availability** Marketplace Marketplace
- 
- **Describe the management tasks for existing Supporting Components Delete Wizard.** Delete Wizard. organizations. Discuss areas to consider for a disaster
- Describe how to add an existing organization **recovery plants** recovery plan. database to the deployment. **and the deployment** by Describe tasks in Microsoft SQL Server
- **Review Microsoft Dynamics CRM Server CON-Premises Licensing Model that can improve performance.**
- Describe how to update the Microsoft Supporting Technologies **Supporting Technologies** problems and monitor performance. Dynamics CRM web addresses. Microsoft Dynamics CRM Server **Examine how to configure tracing.**
- Review Microsoft Dynamics CRM license **Accessing Microsoft Dynamics CRM Describe how to update Microsoft** information. Microsoft Dynamics CRM for Office Dynamics CRM.
- **Describe the Microsoft Dynamics CRM Dutlook Examine data encryption.**
- **Explore why the redeployment of Microsoft | Microsoft Dynamics CRM Reporting | Describe the VSS Writer Service for** Dynamics CRM is required. The extensions Extensions CRM is required. The extensions of the extensions of the extensions of the extensions of the extensions of the extensions of the extensions of the extensions of the exten
- 
- 
- 
- 
- **Phase 3 Upgrade and Validate the Test** technologies. **High-Availability Options for Other**
- Production Deployment **Dynamics CRM** deployment.
- Perform an In-Place Upgrade of Microsoft  $\Box$  Describe the ways to access Microsoft Dynamics CRM 2011 Server **Dynamics CRM.** Dynamics CRM. **Dynamics CRM.** On-Premises Licensing Model
- 
- **Perform a Migration Using a New Instance Coffice Outlook. Microsoft Dynamics CRM Server** CRM Server of SQL Server **Review the options for managing emails.** Accessing Microsoft Dynamics CRM
- Upgrade the Microsoft Dynamics CRM 2011 Review the role of Microsoft Dynamics Microsoft Dynamics CRM for Office Email Router **CRM Reporting Extensions.** Outlook
- **Plan the Upgrade of Microsoft Dynamics** Review the role of Microsoft Dynamics Managing Emails CRM 2011 for Outlook CRM Language Packs. Notice that CRM Reporting CRM Reporting
- Upgrade Microsoft Dynamics CRM 2011 for Microsoft SQL Server Requirements Extensions **Cutlook Active Directory Requirements** Microsoft Dynamics CRM Language Packs
- **Describe the base and extension table Components Installed During Server Planning Overview** merge process and the setup Describe the licensing model and client and client
- Review the high-level phases of an upgrade **Microsoft Dynamics CRM Website** access license types. process. The Required Installation Rights for Microsoft Provide an overview of the supporting
- 
- I Identify the need to validate an upgrade of a Supported Server Topologies Examine the role of the Microsoft test environment. **Install Microsoft Dynamics CRM Server** Dynamics CRM Server in a Microsoft
- Review the upgrade of the production **Installation Troubleshooting** Dynamics CRM deployment. deployment. **Post-Installation Tasks Describe the ways to access Microsoft Describe the ways to access Microsoft**
- Describe an in-place upgrade of Microsoft Install Microsoft Dynamics CRM Using Dynamics CRM. Dynamics CRM. The Command Line Internal Line Internal Line Internal Line Internal Line Internal Line Internal Line
- Describe a migration upgrade of Microsoft | Deploy Microsoft Dynamics CRM Online | modes of Microsoft Dynamics CRM for Dynamics CRM. **Describe the hardware and software** Office Outlook.
- Describe the upgrade of the Microsoft requirements for the Microsoft SQL Review the options for managing emails. Dynamics CRM Email Router. Server. Server. Server. Server and Server of Microsoft Dynamics CRM Email Router.
- **Email Tracking and Correlation Interval 2 Identify the components that are installed CRM Reporting Extensions.**
- 
- 
- 
- 
- Update Web Addresses Describe the Best Practices Analyzer. Troubleshooting ■ View License Information 
<br>■ Describe the VSS Writer Service for 
■ Configure Tracing
	-
	-
	-
	-
	-
	-
	-
	-
	-
	-
	-
	-
	-
	-
- **Examine Windows PowerShell for Microsoft Dynamics CRM Language Examine the Microsoft Dynamics** performing deployment commands. The Packs of the Packs marketplace.
	-
- Upgrade Process Phases **Describe the licensing model and client** Clustering Microsoft SQL Server **Phase 1 – Prepare to Upgrade access license types.** The server SQL Server High-Availability and the square access license types.
- **Phase 2 Establish the Test Environment** Provide an overview of the supporting Solutions
- Environment **Examine the role of the Microsoft** Supporting Components **Phase 4 – Upgrade and Validate the Changel Accord Provider CRM Server in a Microsoft** 
	-
- **Perform a Migration Using the Same IDE** Identify the differences between the two **IDE** Online Licensing Model Instance of SQL Server **Mature 19 Server Microsoft Dynamics CRM for Supporting Technologies** 
	-
	-
	-
	-
	-
	-
	-
- **Explain the need for a test environment.** Dynamics CRM Server **the CHA Server** technologies.
	-
	-
	-
	-
	-
	-
	-
	-
- Mailbox Monitoring **Microsoft Dynamics CRM Server** Review the role of Microsoft Dynamics CRM Server Review the role of Microsoft Dynamics Synchronization Methods Setup. Setup. Setup. Setup. Setup. CRM Language Packs.

**Email Address Approval Review the options for creating the Microsoft SQL Server Requirements** 

- 
- 
- 
- 
- 
- 
- Import Organizations Network Load Balancing Network Load Balancing Network Load Balancing Network Load Balancing Network Load Balancing Network Load Balancing Network Load Balancing Network 1989 Network 1989 Network 1989 N
	-
- **Review the steps to create new Solutions Examine how to manage system jobs.** Examine how to manage system jobs.
	- organizations. **High-Availability Options for Other** Show how to delete records using the Bulk
		-
		-
	- management tasks. **Online Licensing Model Conduct Act Act Conducts** Review ways to troubleshoot and diagnose
		-
		-
		-
	- Edition upgrade options. Managing Emails Describe the Best Practices Analyzer.
		-
		-
- **Base and Extension Table Merge Network Load Balancing Coverview Network Load Balancing** Network Load Balancing
- 
- 
- 
- **Set Up a Forward Mailbox for the Email** Review installation troubleshooting and Dynamics CRM Server Router identify known issues. The Supported Server Topologies in the supported Server Topologies
- 
- 
- 
- 
- 
- Set Up a Forward Mailbox for Server-Side Describe how sample data can be added Describe the hardware and software
- 
- 
- 
- Synchronize Appointments, Contacts, and Requirements for Microsoft Dynamics Review the options for creating the Tasks **CRM Reporting Extensions** Microsoft Dynamics CRM Server website.
- **Explain email tracking and correlation.** Microsoft Dynamics CRM Report **Report Report** Review the rights required to install
- Discover how mailboxes are monitored. Authoring Extension Microsoft Dynamics CRM Server.
- CRM mailbox records. The reporting Extensions Review installation troubleshooting and
- 
- addresses. The intervalse of the requirements for installing settings that are completed after the
- **Explain the role of the Microsoft Dynamics** Microsoft Dynamic CRM Reporting installation of Microsoft Dynamics CRM **CRM Email Router.** The server of the server of the server. Server. Server.
- Router. The Report Authoring Extension is required. CRM using the command line.
- Review the Email Router configuration **Deployment Administrators Deployment Administrators** Describe how sample data can be added options. **Create a New Organization** to a Microsoft Dynamics CRM
- **Create a forward mailbox.** Manage Existing Organizations **implementation.** In the manage Existing Organizations implementation.
- Review the purpose of deploying forwarding Manage Servers Microsoft Dynamics CRM Reporting Reporting **Configure Access from the Internet Configure Access from the Internet Configure Access from the Internet Configure Access from the Internet**
- Review options for installing the Email **Update Web Addresses** Requirements for Microsoft Dynamics Router on multiple computers. **View License Information** CRM Reporting Extensions
- 
- 
- **Configure Server-Side Synchronization.** Import Organizations **Import Organizations** Extensions
- Test Server-Side Synchronization settings. |■ Administer the Deployment Using |■ Review when Microsoft Dynamics CRM
- 
- 
- **Install Microsoft Dynamics CRM for Outlook organizations.** Microsoft Dynamic CRM Reporting Microsoft Dynamic CRM Reporting
- 
- 
- Install Microsoft Dynamics CRM for Outlook organization database to the deployment. Deployment Administrators Using the Command Line **Review Microsoft Dynamics CRM Server** Create a New Organization
- **Using Microsoft Dynamics CRM for Outlook management tasks.** Management tasks. Manage Existing Organizations with Offline Capability **Describe how to update the Microsoft Manage Servers** Manage Servers
- Install Microsoft Dynamics CRM for Outlook. Dynamics CRM web addresses. Configure Access from the Internet
- Outlook. **Describe the Microsoft Dynamics CRM** Upgrade the Microsoft Dynamics CRM
- Install Microsoft Dynamics CRM for Outlook. Edition upgrade options. The Edition Lettion
- Configure Microsoft Dynamics CRM for Explore why the redeployment of Redeploy Microsoft Dynamics CRM Outlook to connect to Microsoft Dynamics | Microsoft Dynamics CRM is required. | Import Organizations CRM organizations. The Examine Windows PowerShell for **Administer the Deployment Using**
- **Configure user settings and options related example performing deployment commands.** Windows PowerShell to emails. **Base and Extension Table Merge Review the steps to create new** to emails.
- **Install Microsoft Dynamics CRM for Outlook Upgrade Process Phases CRM** organizations. using the command line. **Phase 1** – Prepare to Upgrade **Describe the management tasks for**
- **Review how Microsoft Dynamics CRM for Phase 2 Establish the Test existing organizations.** Outlook with offline capability works and how Environment Describe how to add an existing

■ Overview of the Email Router Microsoft Dynamics CRM Server website. Active Directory Requirements

- Deployment Wizard Microsoft Dynamics CRM Server. Microsoft Dynamics CRM Website
	-
	-
- Deploy Inbox Rules **Internal Install Microsoft Dynamics CRM Server** Install Microsoft Dynamics CRM Server **Install the Email Router on Multiple Settings that are completed after the Installation Troubleshooting Computers** installation of Microsoft Dynamics CRM Post-Installation Tasks ■ Troubleshooting **Install Microsoft Dynamics CRM Using the** Server.
- Overview of Server-Side Synchronization | Describe how to install Microsoft Command Line
	-
- **The Test Email Configuration Configuration Configuration Configuration Configuration Configuration Configuration** 
	-
	-
	-
- **Examine the email synchronization options. Review when Microsoft Dynamics CRM** identify known issues. Review the requirement to approve email Reporting Extensions is required. In Identify the tasks and configuration
	-
	-
	-
	-
	-
	-
	-
	-
	-
- **Review troubleshooting tips.** Upgrade the Microsoft Dynamics CRM Microsoft Dynamics CRM Report Authoring **Describe the role of Server-Side Community Community Extension** Extension Extension
	- Synchronization. **Redeploy Microsoft Dynamics CRM Install Microsoft Dynamics CRM Reporting** 
		-
- **Installation Requirements Windows PowerShell Reporting Extensions is required.** Reporting Extensions is required.
- **Deployment Methods** Review the steps to create new **In Identify the requirements for installing**
- **Configure Microsoft Dynamics CRM for Describe the management tasks for Extensions.** Outlook **Existing organizations.** Review when Microsoft Dynamics CRM
- Configure User Email Settings **Describe how to add an existing Report Authoring Extension is required.** 
	-
	-
- I Identify the deployment methods for **Review Microsoft Dynamics CRM license** Update Web Addresses installing Microsoft Dynamics CRM for information. Information into the View License Information
	-
	-
	-
	-
	-
	-
	-

- 
- Install the Email Router and Rule **Review the rights required to install** Components Installed During Server Setup
	-
- Configure the Email Router **Install Microsoft Dynamics CRM Server.** Required Installation Rights for Microsoft
	-
	-
	-
	-
	-
- Configure Server-Side Synchronization Dynamics CRM using the command line. Deploy Microsoft Dynamics CRM Online
	- Synchronization **the Microsoft Dynamics CRM** requirements for the Microsoft SQL Server.
- Migrate Email Router Settings implementation. In the installed implementation. **Email Integration Service Role Microsoft Dynamics CRM Reporting during Microsoft Dynamics CRM Server** 
	-
	-
- Describe the purpose of Microsoft Dynamics Install Microsoft Dynamics CRM Install Microsoft Dynamics CRM Server.
	-
	-
- Install the Microsoft Dynamics CRM Email |■ Review when Microsoft Dynamics CRM |■ Describe how to install Microsoft Dynamics
	-

- 
- 
- Install Active Directory Federation Services **P**erform an In-Place Upgrade of Microsoft Dynamics CRM web addresses.
- 
- **Configure Claims-Based Authentication** Perform a Migration Using the Same information.
- 
- **Describe the requirements for configuring an Perform a Migration Using a New Edition upgrade options.** IFD. **Instance of SQL Server Explore why the redeployment of Microsoft Explore why the redeployment of Microsoft**
- Review the certificates required for an IFD. Upgrade the Microsoft Dynamics CRM Dynamics CRM is required.
- **IDENTIFY IDENTIFY ACTIVE ACTIVE ACTIVE ACTIVE ACT ACTIVE ACT ACTIVE ACT ACTIVE ACTIVE ACTIVE ACTIVE ACTIVE ACT** EXAMINE Windows PowerShell for Federation Service. Plan the Upgrade of Microsoft Dynamics performing deployment commands.
- 
- Review the steps to configure claims-based for Outlook **Phase 1** Prepare to Upgrade authentication in Microsoft Dynamics CRM. Describe the base and extension table Phase 2 – Establish the Test Environment
- Review the steps to configure an IFD in merge process **Phase 3** Upgrade and Validate the Test Microsoft Dynamics CRM. Review the high-level phases of an Environment
- 
- 
- 
- 
- 
- 
- 
- 
- 
- **USS Writer Service for Microsoft Dynamics Microsoft Dynamics CRM.** 2011 Email Router **CRM Describe the upgrade of the Microsoft Plan the Upgrade of Microsoft Dynamics**
- 
- **Examine how to manage system jobs.** Email Tracking and Correlation **Examine Microsoft Dynamics CRM 2011** Upgrade Microsoft Dynamics CRM 2011
- **Show how to delete records using the Bulk Mailbox Monitoring Formula For Outlook For Outlook** Delete Wizard. Synchronization Methods **Describe the base and extension table** Describe the base and extension table
- **Discuss areas to consider for a disaster Email Address Approval merge process** recovery plan. The Coverview of the Email Router Review the high-level phases of an
- **Describe tasks in Microsoft SQL Server that Install the Email Router and Rule upgrade process.** can improve performance. The Deployment Wizard **Explain the need for a test environment.**
- Review ways to troubleshoot and diagnose Configure the Email Router **IDENTIFY** Identify the need to validate an upgrade of problems and monitor performance. **Set Up a Forward Mailbox for the Email** a test environment.
- **Examine how to configure tracing.** Router Review the upgrade of the production Review the upgrade of the production
- Describe how to update Microsoft Dynamics Deploy Inbox Rules and Deployment. **CRM. Install the Email Router on Multiple Describe an in-place upgrade of Microsoft**
- 
- Describe the Best Practices Analyzer. **The Troubleshooting Community Community** Describe a migration upgrade of Microsoft
- 
- 
- 
- **Example 2** Clustering Microsoft SQL Server Email Integration Service Role Synchronization Methods
- **Other SQL Server High-Availability Solutions Test Email Configuration Test Americ Address Approval**
- 
- 
- 
- 
- 
- 
- 
- 
- 
- to configure the offline database.  $\blacksquare$  Phase 3 Upgrade and Validate the Test organization database to the deployment. **Requirements for Configuring an** Environment Environment **Review Microsoft Dynamics CRM Server** 
	- Internet-Facing Deployment **Phase 4 Upgrade and Validate the** management tasks.
- Configure AD FS Dynamics CRM 2011 Server Review Microsoft Dynamics CRM license
	-
	-
	-
- Review the Active Directory Federation CRM 2011 for Outlook Base and Extension Table Merge
	- Service configuration steps. The Upgrade Microsoft Dynamics CRM 2011 Upgrade Process Phases
		-
- **Manage System Jobs Communist Communist Communist Communist Communist Communist Communist Communist Communist Communist Communist Communist Communist Communist Communist Communist Communist Communist Communist Communist Co**
- **Explain the need for a test environment.** Production Deployment **Explain the need for a test environment.** Production Deployment
- Disaster Recovery **Intervalled According to According Contract** Intervalsion of Microsoft **Intervalled According Contract** Intervalsion of Microsoft **Manage SQL Databases** of a test environment. CRM 2011 Server
- **Troubleshooting Troubleshooting** Review the upgrade of the production **Perform a Migration Using the Same Configure Tracing Configure Configure Configure Configure Configure Configure Configure Configure Configure Configure Configure Configure Configure Configure Configure Configure Configure Configure Configure Configure Con**
- Update Microsoft Dynamics CRM Describe an in-place upgrade of Microsoft Perform a Migration Using a New Instance Manage Data Encryption **Dynamics CRM.** Dynamics CRM. The SQL Server
- **Best Practices Analyzer (BPA) Describe a migration upgrade of Upgrade the Microsoft Dynamics CRM**
- **Marketplace CRM Email Router.** CRM Email Router. CRM 2011 for Outlook
	-
	-
	-
	-
	-
	-
	-
	-
- **Examine data encryption.** Computers CRM. Computers **Dynamics CRM.** 
	-
- Describe the VSS Writer Service for Overview of Server-Side Synchronization Dynamics CRM.
	- Microsoft Dynamics CRM. **Configure Server-Side Synchronization** Describe the upgrade of the Microsoft
- **Examine the Microsoft Dynamics** Set Up a Forward Mailbox for Server-Side Dynamics CRM Email Router. marketplace. The synchronization Email Tracking and Correlation Email Tracking and Correlation
- Network Load Balancing Migrate Email Router Settings Mailbox Monitoring
	-
	-
- High-Availability Options for Other **Synchronize Appointments, Contacts, Overview of the Email Router** Supporting Components and Tasks and Tasks Install the Email Router and Rule
	- **Explain email tracking and correlation.** Deployment Wizard
	- $\Box$  Discover how mailboxes are monitored.  $\Box$  Configure the Email Router
- **Describe the purpose of Microsoft** Set Up a Forward Mailbox for the Email On-Premises Licensing Model Dynamics CRM mailbox records. Router
- Online Licensing Model Examine the email synchronization Deploy Inbox Rules **Supporting Technologies** options. Install the Email Router on Multiple options.
- **Microsoft Dynamics CRM Server Review the requirement to approve email Computers Accessing Microsoft Dynamics CRM** addresses. The addresses and a strong and addresses and a strong and a strong method of the addresses and a strong method of the strong method of the strong method of the strong method in

- Microsoft Dynamics CRM for Office Outlook Explain the role of the Microsoft Derview of Server-Side Synchronization **Managing Emails CRM Email Router.** CRM Email Router. **CONFIGURE Server-Side Synchronization** CONFIGURE Synchronization
- Install the Microsoft Dynamics CRM Peporting Install the Microsoft Dynamics CRM Set Up a Forward Mailbox for Server-Side Extensions **Email Router.** Email Router. **Extensions** Synchronization

- 
- **Exercificates** Production Deployment **Production Deployment Production Deployment Describe how to update the Microsoft** 
	-
- Configure an IFD **Instance of SQL Server** Describe the Microsoft Dynamics CRM
	-
	-
	-
	-
	-
	-
	-
	-
- $\blacksquare$  Microsoft Dynamics CRM Language Packs  $\blacksquare$  Review the Email Router configuration  $\blacksquare$  Migrate Email Router Settings
- 
- Describe the licensing model and client  $\Box$  Create a forward mailbox.  $\Box$  Test Email Configuration
- **Provide an overview of the supporting her areas of the supportion of the supportion of the forwarding rules.** Tasks
- **Examine the role of the Microsoft Dynamics Router on multiple computers. Discover how mailboxes are monitored.** CRM Server in a Microsoft Dynamics CRM **Review troubleshooting tips.** Describe the purpose of Microsoft deployment. **Describe the role of Server-Side** Dynamics CRM mailbox records.
- Describe the ways to access Microsoft Synchronization. Compared the email synchronization Dynamics CRM. Configure Server-Side Synchronization. Configure Server-Side Synchronization.
- modes of Microsoft Dynamics CRM for settings. And the settings of the settings of the settings.
- **Review the options for managing emails.** Deployment Methods CRM Email Router.
- Review the role of Microsoft Dynamics CRM Install Microsoft Dynamics CRM for Install the Microsoft Dynamics CRM Email Reporting Extensions. The Contract of Contract Contract Contract Contract Contract Router.
- Review the role of Microsoft Dynamics CRM Configure Microsoft Dynamics CRM for Review the Email Router configuration Language Packs. **Outlook** Outlook **options.** Outlook **options.**
- **Microsoft SQL Server Requirements** Configure User Email Settings Create a forward mailbox.
- 
- 
- 
- Required Installation Rights for Microsoft Cutlook with Offline Capability Router on multiple computers. Dynamics CRM Server **Install Microsoft Dynamics CRM for Install Review troubleshooting tips.**
- 
- 
- 
- 
- **Install Microsoft Dynamics CRM Using the Install Microsoft Dynamics CRM for Installation Requirements** Command Line **Command Line Command Line Command Line** Deployment Methods **Deployment Methods**
- Deploy Microsoft Dynamics CRM Online Configure Microsoft Dynamics CRM for Install Microsoft Dynamics CRM for
- **Describe the hardware and software Cultiook to connect to Microsoft Cultiook of Cultiook School Australian**
- Identify the components that are installed Configure user settings and options Outlook during Microsoft Dynamics CRM Server related to emails. The Configure User Email Settings Setup. **Install Microsoft Dynamics CRM for Install Microsoft Dynamics CRM for Install Microsoft Dynamics CRM for**
- Review the options for creating the Microsoft Cutlook using the command line. Outlook Using the Command Line Dynamics CRM Server website. **Review how Microsoft Dynamics CRM for Using Microsoft Dynamics CRM for**
- 
- **Install Microsoft Dynamics CRM Server. Requirements for Configuring an Dutlook.**
- Review installation troubleshooting and Internet-Facing Deployment Internet Internet Internet according Deployment Methods for identify known issues. The installing Microsoft Dynamics CRM for installing Microsoft Dynamics CRM for
- In Identify the tasks and configuration settings Install Active Directory Federation Dutlook. that are completed after the installation of Services Install Microsoft Dynamics CRM for Microsoft Dynamics CRM Server. **Configure AD FS** Configure AD FS Cutlook.
- Describe how to install Microsoft Dynamics CRM for Claims-Based Authentication Configure Microsoft Dynamics CRM for CRM using the command line. **CRM** using the command line. Configure an IFD **Configure an IFD Connect is Connected Microsoft Dynamics**
- Describe how sample data can be added to **Describe the requirements for configuring** CRM organizations. a Microsoft Dynamics CRM implementation. an IFD. **A configure user settings and options related** a Configure user settings and options related
- **Microsoft Dynamics CRM Reporting Review the certificates required for an to emails.**
- Requirements for Microsoft Dynamics CRM **I** Identify the steps to install Active **Outlook** using the command line. Reporting Extensions **Directory Federation Service. Review how Microsoft Dynamics CRM for** Directory Federation Service.
- $\blacksquare$  Microsoft Dynamics CRM Report Authoring  $\blacksquare$  Review the Active Directory Federation  $\blacksquare$  Outlook with offline capability works and Extension Service configuration steps. The bow to configure the offline database.
- Install Microsoft Dynamics CRM Reporting |■ Review the steps to configure Requirements for Configuring an Extensions **claims-based authentication in Microsoft** Internet-Facing Deployment
- 
- Microsoft Dynamic CRM Reporting Manage System Jobs Configure Claims-Based Authentication Extensions. **Delete Records** Configure an IFD extensions.
- Review when Microsoft Dynamics CRM Disaster Recovery Describe the requirements for configuring Report Authoring Extension is required. Manage SQL Databases and Manage SQL Databases and FD.
- **Planning Overview Community Community** options. The extent of the email Integration Service Role
	-
	-
	-
	-
	-
	-
	-
	-
	-
	-
	-
	-
- **Active Directory Requirements Install Microsoft Dynamics CRM for Review the purpose of deploying** Components Installed During Server Setup Cutlook Using the Command Line forwarding rules.
	-
- Supported Server Topologies 
<br>
 Describe the role of Server-Side
- **Install Microsoft Dynamics CRM Server** I **I** Identify the deployment methods for Synchronization. **Installation Troubleshooting installing Microsoft Dynamics CRM for Configure Server-Side Synchronization.** 
	-
	-
	-
	-
- Review the rights required to install **Dutlook with offline capability works and** Outlook with Offline Capability Microsoft Dynamics CRM Server. how to configure the offline database. Install Microsoft Dynamics CRM for
	-
	-
	-
	-
	-
	-
	-
	- Extensions **IFD.** IFD. IFD. Install Microsoft Dynamics CRM for
		-
		-
- **Review when Microsoft Dynamics CRM** Dynamics CRM. **Dynamics CRM.** Certificates
- Reporting Extensions is required. **Review the steps to configure an IFD in** Install Active Directory Federation Services In Identify the requirements for installing Microsoft Dynamics CRM. Configure AD FS

- 
- 
- 
- 
- 
- 
- 
- access license types. **Review the purpose of deploying Contacts** Appointments, Contacts, and
- technologies. **Review options for installing the Email Explain email tracking and correlation.** 
	-
	-
	-
- I Identify the differences between the two Test Server-Side Synchronization **Review the requirement to approve email** 
	- Office Outlook. **Installation Requirements Explain the role of the Microsoft Dynamics Explain the role of the Microsoft Dynamics** 
		-
		-
		-
		-
- Microsoft Dynamics CRM Website Using Microsoft Dynamics CRM for **Review options for installing the Email** 
	-
	-
	-
- **Post-Installation Tasks Course Course Course** Courses Courses Courses The Synchronization settings.
	-
	-
	-
	- requirements for the Microsoft SQL Server. Dynamics CRM organizations. **Configure Microsoft Dynamics CRM for** 
		-
		-
- 
- 
- 
- 
- Configure Access from the Internet Best Practices Analyzer (BPA) Service configuration steps.
- 
- 
- Upgrade the Microsoft Dynamics CRM Marketplace Dynamics CRM.
- 
- 
- **Administer the Deployment Using Windows Discuss areas to consider for a disaster Delete Records** PowerShell **PowerShell** recovery plan. The powerShell **PowerShell** recovery plan.
- 
- Describe the management tasks for existing Review ways to troubleshoot and Configure Tracing organizations. **diagnose problems and monitor Update Microsoft Dynamics CRM**
- Describe how to add an existing organization performance. The manage Data Encryption database to the deployment. **Examine how to configure tracing. Best Practices Analyzer (BPA)**
- management tasks. The case of the Dynamics CRM. The case of the cRM cRM cRM
- Describe how to update the Microsoft Examine data encryption.
- information. The contraction of the contraction of the Microsoft Dynamics CRM. The Delete Wizard.
- Edition upgrade options. The covery plan. The marketplace. The covery plan.
- Explore why the redeployment of Microsoft **Network Load Balancing Network 1996** Describe tasks in Microsoft SQL Server Dynamics CRM is required. Clustering Microsoft SQL Server that can improve performance.
- 
- **Base and Extension Table Merge High-Availability Options for Other Examine how to configure tracing.**
- 
- **Phase 1 Prepare to Upgrade CRM. Phase 1 Prepare to Upgrade CRM. Dynamics CRM.**
- **Phase 2 Establish the Test Environment** Examine data encryption.
- **Phase 3 Upgrade and Validate the Test line Describe the Best Practices Analyzer.** Environment **Example 2** On-Premises Licensing Model **Describe the VSS Writer Service for**
- **Phase 4 Upgrade and Validate the Colline Licensing Model Colline 1** Microsoft Dynamics CRM. Production Deployment Supporting Technologies **Examine the Microsoft Dynamics Examine the Microsoft Dynamics**
- **Perform an In-Place Upgrade of Microsoft Microsoft Dynamics CRM Server marketplace.** Dynamics CRM 2011 Server Accessing Microsoft Dynamics CRM Network Load Balancing
- **Perform a Migration Using the Same Microsoft Dynamics CRM for Office Clustering Microsoft SQL Server** Instance of SQL Server **Outlook** Outlook **Outlook** Outlook **Outlook Outlook** Outlook **Outlook** Outlook **Outlook** Outlook
- **Perform a Migration Using a New Instance Managing Emails Container Solutions** Solutions of SQL Server **Microsoft Dynamics CRM Reporting Fight-Availability Options for Other**
- **Upgrade the Microsoft Dynamics CRM 2011** Extensions Supporting Components Supporting Components Email Router Microsoft Dynamics CRM Language
- **Plan the Upgrade of Microsoft Dynamics** Packs CRM 2011 for Outlook Planning Overview
- Upgrade Microsoft Dynamics CRM 2011 for Describe the licensing model and client Don-Premises Licensing Model Outlook **access license types.** The Model of the United States of the States of the American States and American States and American States and American States and American States and American States and American States an
- Describe the base and extension table **Provide an overview of the supporting Provide Supporting Technologies**
- Review the high-level phases of an upgrade Examine the role of the Microsoft Accessing Microsoft Dynamics CRM process. **Example 2** Dynamics CRM Server in a Microsoft **Microsoft Dynamics CRM for Office**
- **Explain the need for a test environment.** Dynamics CRM deployment. Cultook
- $\blacksquare$  Identify the need to validate an upgrade of a  $\blacksquare$  Describe the ways to access Microsoft  $\blacksquare$  Managing Emails test environment. **Exercise 3 Nicrosoft Dynamics CRM.** Dynamics CRM. Microsoft Dynamics CRM Reporting
- 
- 
- Describe a migration upgrade of Microsoft **Review the role of Microsoft Dynamics** access license types. Dynamics CRM. CRM Reporting Extensions. Provide an overview of the supporting CRM Reporting Extensions.
- Describe the upgrade of the Microsoft Review the role of Microsoft Dynamics technologies.
- 
- 
- **Manage Existing Organizations CRM Update Microsoft Dynamics CRM** Federation Service.
	-
- Update Web Addresses Text Provided Addresses Victor Service for Microsoft **Review the steps to configure** 
	-
	-
- Redeploy Microsoft Dynamics CRM Show how to delete records using the Microsoft Dynamics CRM. **Import Organizations The Contract Contract Contract Contract Bulk Delete Wizard.** Manage System Jobs
	-
- Review the steps to create new **Describe tasks in Microsoft SQL Server** Manage SQL Databases organizations. That can improve performance. The Troubleshooting organizations.
	-
	-
	-
	-
	-
	-
	-
	-
	-
	-
- **Upgrade Process Phases Supporting Components** Describe how to update Microsoft Describe how to update Microsoft
	-
	-
	-
	-
	-
	-
	-
	-
	-
	-
	-
	- merge process and the metal of technologies. The metal of the microsoft Dynamics CRM Server
		-
		-
- Review the upgrade of the production **IDE** Identify the differences between the two Extensions deployment. The modes of Microsoft Dynamics CRM for Microsoft Dynamics CRM Language Packs **Describe an in-place upgrade of Microsoft Center Controller Controller Controller Controller Controller Controller Controller Planning Overview** 
	- Dynamics CRM. **Review the options for managing emails. Describe the licensing model and client** 
		-
	- Dynamics CRM Email Router. CRM Language Packs. The CRM Language Packs.

- Deployment Administrators **Troubleshooting** Review the certificates required for an IFD.
- Create a New Organization **Configure Tracing Identify the steps to install Active Directory**
- $\blacksquare$  Manage Servers Manage  $\blacksquare$  Manage Data Encryption  $\blacksquare$  Review the Active Directory Federation
- View License Information The Communication CRM claims-based authentication in Microsoft
	- Edition Examine how to manage system jobs. **Example 19** Review the steps to configure an IFD in
		-
		-
		-
		-
		-
		-
		-
		-
		-
- Review Microsoft Dynamics CRM Server Describe how to update Microsoft VSS Writer Service for Microsoft Dynamics
	-
	- Dynamics CRM web addresses. **Describe the Best Practices Analyzer. Examine how to manage system jobs.**
- Review Microsoft Dynamics CRM license Describe the VSS Writer Service for Show how to delete records using the Bulk
- Describe the Microsoft Dynamics CRM Examine the Microsoft Dynamics Discuss areas to consider for a disaster
	-
- Examine Windows PowerShell for Other SQL Server High-Availability Review ways to troubleshoot and diagnose performing deployment commands. Solutions Solutions problems and monitor performance.
- 
- 
- 
- 
- 
- 
- 
- Router **Installation Troubleshooting** CRM Reporting Extensions.
- 
- 
- 
- Overview of Server-Side Synchronization Describe the hardware and software Components Installed During Server Setup
- Configure Server-Side Synchronization | requirements for the Microsoft SQL Microsoft Dynamics CRM Website
- **Set Up a Forward Mailbox for Server-Side Server.** Server. **Required Installation Rights for Microsoft** Server. Synchronization **Intervellet CRM Server** Intervents that are installed Dynamics CRM Server
- 
- 
- 
- 
- 
- 
- CRM mailbox records. The intervention of the Microsoft SQL Server.
- Examine the email synchronization options. **I** Identify the tasks and configuration **I** Identify the components that are installed
- Review the requirement to approve email settings that are completed after the during Microsoft Dynamics CRM Server addresses. installation of Microsoft Dynamics CRM Setup.
- CRM Email Router. **Describe how to install Microsoft** Microsoft Microsoft Dynamics CRM Server website.
- Install the Microsoft Dynamics CRM Email Dynamics CRM using the command line. Review the rights required to install
- 
- 
- Review the purpose of deploying forwarding Extensions Extensions Intervention Configuration Extensions Intervention rules. The requirements for Microsoft Dynamics settings that are completed after the
- **Review options for installing the Email CRM Reporting Extensions CRM** Reporting Extensions **installation of Microsoft Dynamics CRM** Router on multiple computers. Microsoft Dynamics CRM Report Server.
- 
- 
- Configure Server-Side Synchronization. Review when Microsoft Dynamics CRM to a Microsoft Dynamics CRM
- **Test Server-Side Synchronization settings.** Reporting Extensions is required. **implementation.**
- 
- 
- **Install Microsoft Dynamics CRM for Outlook Extensions.** Requirements for Microsoft Dynamics **Requirements for Microsoft Dynamics**
- 
- **Deployment Administrators Configure User Email Settings Configure Deployment Administrators Configure 2 Extension**
- Install Microsoft Dynamics CRM for Outlook |■ Create a New Organization | Install Microsoft Dynamics CRM Reporting Using the Command Line Manage Existing Organizations **Extensions** Extensions
- Using Microsoft Dynamics CRM for Outlook Manage Servers Review World Review when Microsoft Dynamics CRM with Offline Capability **Configure Access from the Internet** Reporting Extensions is required.
- Install Microsoft Dynamics CRM for Outlook. Update Web Addresses Internal Installer Installing Installing Installing
- I Identify the deployment methods for **View License Information** Microsoft Dynamic CRM Reporting installing Microsoft Dynamics CRM for Upgrade the Microsoft Dynamics CRM Extensions.
- Install Microsoft Dynamics CRM for Outlook. Redeploy Microsoft Dynamics CRM Report Authoring Extension is required.
- Configure Microsoft Dynamics CRM for Import Organizations **Deployment Administrators** Deployment Administrators Outlook to connect to Microsoft Dynamics **Administer the Deployment Using Create a New Organization CRM organizations.** The Mindows PowerShell Manage Existing Organizations and Manage Existing Organizations
- **Configure user settings and options related Review the steps to create new Manage Servers** to emails. **organizations** organizations. **Configure Access from the Internet** to emails.
- **Email Tracking and Correlation Microsoft SQL Server Requirements** Dynamics CRM Server in a Microsoft CRM Server in a Microsoft
- **Mailbox Monitoring No. 2018 19 Sective Directory Requirements Active Dynamics CRM deployment.**
- **Email Address Approval Community Community** Setup Community Setup Dynamics CRM.
	-
- Install the Email Router and Rule Required Installation Rights for Microsoft modes of Microsoft Dynamics CRM for Deployment Wizard **Dynamics CRM Server Dynamics CRM Server Deployment Wizard** 
	-
- Set Up a Forward Mailbox for the Email  $\Box$  Install Microsoft Dynamics CRM Server  $\Box$  Review the role of Microsoft Dynamics
	-
	-
- Install the Email Router on Multiple **Install Microsoft Dynamics CRM Using** CRM Language Packs. Computers **the Command Line Microsoft SQL Server Requirements**
- Troubleshooting Troubleshooting **Deploy Microsoft Dynamics CRM Online** Active Directory Requirements
	-
- Migrate Email Router Settings and Supported Server Supported Server Topologies Supported Server Topologies **Email Integration Service Role Setup.** Setup. Install Microsoft Dynamics CRM Server
- **Test Email Configuration** Review the options for creating the **Installation Troubleshooting** Synchronize Appointments, Contacts, and Microsoft Dynamics CRM Server website. Post-Installation Tasks
- Tasks **Review the rights required to install Tasks Review the rights required to install Install Microsoft Dynamics CRM Using the Explain email tracking and correlation.** Microsoft Dynamics CRM Server. Command Line
- Discover how mailboxes are monitored. Install Microsoft Dynamics CRM Server. Deploy Microsoft Dynamics CRM Online
- Describe the purpose of Microsoft Dynamics **Review installation troubleshooting and** Describe the hardware and software
- **Explain the role of the Microsoft Dynamics** Server. Server.
	-
- Router. **Describe how sample data can be added** Microsoft Dynamics CRM Server. **Review the Email Router configuration** to a Microsoft Dynamics CRM **Install Microsoft Dynamics CRM Server.** options. **implementation** implementation. **Example 1** Review installation troubleshooting and
- Create a forward mailbox. <br>■ Microsoft Dynamics CRM Reporting identify known issues.
	-
- Review troubleshooting tips. The Authoring Extension Describe how to install Microsoft Dynamics
- Describe the role of Server-Side Install Microsoft Dynamics CRM CRM CRM using the command line. Synchronization. The Reporting Extensions Describe how sample data can be added
	-
- **Installation Requirements Intervents Intervention Intervents Inc.** Installing Installing Installation Reporting Installer in the requirements for installing Intervention Reporting **Deployment Methods** Microsoft Dynamic CRM Reporting Extensions
- Configure Microsoft Dynamics CRM for **Review when Microsoft Dynamics CRM Reporting Extensions** Outlook **Report Authoring Extension is required.** Microsoft Dynamics CRM Report Authoring Extension is required.
	-
	-
	-
	-
	-
	-
	-
	- Outlook. **Edition** Edition **Edition Edition Edition Edition Edition Edition Edition Edition Edition Edition Edition Edition Edition Edition Edition Edition Edition Edition Edition Edit** 
		-
		-
		-
		-

- Synchronization Methods **Components Installed During Server Describe the ways to access Microsoft**
- Overview of the Email Router Microsoft Dynamics CRM Website Intervention of the differences between the two
- Configure the Email Router Supported Server Topologies **Review the options for managing emails.** Review the options for managing emails.
	-
- **Deploy Inbox Rules Post-Installation Tasks Review the role of Microsoft Dynamics Review the role of Microsoft Dynamics** 
	-
	-
	-
	-
	-
	-
	-
	-
	-
	-
- **Install Microsoft Dynamics CRM for Outlook**  $\Box$  **Describe the management tasks for**  $\Box$  **Update Web Addresses** using the command line. existing organizations. The existing organizations.
- Review how Microsoft Dynamics CRM for **Describe how to add an existing Describe in Upgrade the Microsoft Dynamics CRM** Outlook with offline capability works and how  $\vert$  organization database to the deployment.  $\vert$  Edition to configure the offline database. **Review Microsoft Dynamics CRM Server** Redeploy Microsoft Dynamics CRM
- 
- 
- Install Active Directory Federation Services  $\Box$  Review Microsoft Dynamics CRM license  $\Box$  Review the steps to create new
- 
- 
- 
- Describe the requirements for configuring an Explore why the redeployment of Describe how to add an existing IFD. Microsoft Dynamics CRM is required. organization database to the deployment.
- I Identify the steps to install Active Directory | performing deployment commands. management tasks.
- Review the Active Directory Federation Upgrade Process Phases Dynamics CRM web addresses.
- **Review the steps to configure claims-based PP Phase 2 Establish the Test information.** Information. authentication in Microsoft Dynamics CRM. Environment Describe the Microsoft Dynamics CRM
- Review the steps to configure an IFD in  $\Box$  Phase 3 Upgrade and Validate the Test Edition upgrade options.
- 
- 
- 
- 
- 
- 
- 
- 
- 
- **CRM Plan the Upgrade of Microsoft Dynamics** Production Deployment
- 
- 
- Delete Wizard. Describe the base and extension table and extension table Instance of SQL Server
- **recovery plan.** The server of SQL Server **Review the high-level phases of an** of SQL Server
- Describe tasks in Microsoft SQL Server that upgrade process. The Upgrade the Microsoft Dynamics CRM can improve performance. Explain the need for a test environment. 2011 Email Router
- Review ways to troubleshoot and diagnose Incluentify the need to validate an upgrade Plan the Upgrade of Microsoft Dynamics problems and monitor performance. of a test environment. CRM 2011 for Outlook
- 
- Describe how to update Microsoft Dynamics deployment. for Outlook **CRM. Describe an in-place upgrade of Microsoft Describe the base and extension table**
- 
- Describe the Best Practices Analyzer. **Describe a migration upgrade of Review the high-level phases of an**
- **Describe the VSS Writer Service for Microsoft Dynamics CRM.** Upgrade process.
- marketplace. The same correlation and Email Tracking and Correlation a test environment.
- **Network Load Balancing National Mailbox Monitoring Mailbox Monitoring Review the upgrade of the production**
- **Clustering Microsoft SQL Server Synchronization Methods** deployment.
- Other SQL Server High-Availability Solutions Email Address Approval Describe an in-place upgrade of Microsoft
- **High-Availability Options for Other CHI COVER ACT ACT AT OVER A DETERMINATION** Dynamics CRM. Supporting Components **Install the Email Router and Rule Install the Describe a migration upgrade of Microsoft**
- 
- Online Licensing Model Note | Note | Note | Deploy Inbox Rules | Mailbox Monitoring
- 
- 
- Accessing Microsoft Dynamics CRM Troubleshooting Overview of the Email Router
- 
- 
- **Requirements for Configuring an Management tasks.** The management tasks and management tasks.
- Internet-Facing Deployment **Describe how to update the Microsoft** Administer the Deployment Using ■ Certificates CRM web addresses. Windows PowerShell
- **Configure AD FS** information. The information of the configure AD FS informations.
- Configure Claims-Based Authentication | Describe the Microsoft Dynamics CRM | Describe the management tasks for **Configure an IFD** Edition upgrade options. And existing organizations.
	-
	-
	-
	-
	-
	-
	-
- **Delete Records** Production Deployment **Production Deployment Production Deployment Production Deployment Production Deployment Production Service Shell for Shell for Shell for Shell for Shell for Shell for Shell f**
- Manage SQL Databases **Dynamics CRM 2011 Server Base and Extension Table Merge** Base and Extension Table Merge
- Troubleshooting Troubleshooting Perform a Migration Using the Same Intervention Upgrade Process Phases **Configure Tracing Configure Instance of SQL Server Configure Instance Instance of SQL Server Phase 1 – Prepare to Upgrade**
- Update Microsoft Dynamics CRM Perform a Migration Using a New Phase 2 Establish the Test Environment ■ Manage Data Encryption The Test Instance of SQL Server The Phase 3 – Upgrade and Validate the Test
- **Best Practices Analyzer (BPA)** Upgrade the Microsoft Dynamics CRM Environment VSS Writer Service for Microsoft Dynamics 2011 Email Router Phase 4 – Upgrade and Validate the
- **Marketplace CRM 2011 for Outlook** Perform an In-Place Upgrade of Microsoft CRM 2011 for Outlook
- **Examine how to manage system jobs.** Upgrade Microsoft Dynamics CRM 2011 Dynamics CRM 2011 Server **Show how to delete records using the Bulk for Outlook Perform a Migration Using the Same Perform a Migration Using the Same**
- Discuss areas to consider for a disaster express entering process and a Perform a Migration Using a New Instance
	-
	-
	-
- **Examine how to configure tracing.** Review the upgrade of the production Upgrade Microsoft Dynamics CRM 2011
- **Examine data encryption.** The settlement of the process process by providing the control of the process and the process of the process of the process of the process of the process of the process of the process of the proc
	-
- Microsoft Dynamics CRM. **Describe the upgrade of the Microsoft** Explain the need for a test environment. **Examine the Microsoft Dynamics CRM Email Router.** In the Identify the need to validate an upgrade of
	-
	-
	-
	-
	-
	- Deployment Wizard Dynamics CRM.
	- Configure the Email Router **Describe the upgrade of the Microsoft**
- **If** Set Up a Forward Mailbox for the Email **Dynamics CRM Email Router. On-Premises Licensing Model 2008 Contract Router Email Tracking and Correlation Email Tracking and Correlation**

- 
- **Example 1** Supporting Technologies **Install the Email Router on Multiple Install Synchronization Methods Microsoft Dynamics CRM Server Computers** Computers **Email Address Approval** 
	-
- 
- 
- 
- 
- 
- 
- 
- 
- 
- Review the certificates required for an IFD. Examine Windows PowerShell for Review Microsoft Dynamics CRM Server
	- Federation Service. **Base and Extension Table Merge Describe how to update the Microsoft**
	- Service configuration steps. **Phase 1** Phase 1 Prepare to Upgrade Review Microsoft Dynamics CRM license
		-
- Microsoft Dynamics CRM. The Environment Environment Explore why the redeployment of Microsoft **Manage System Jobs Phase 4 – Upgrade and Validate the Pyramics CRM is required.**
- **Disaster Recovery Perform and Perform an In-Place Upgrade of Microsoft performing deployment commands.** 
	-
	-
- Microsoft Dynamics CRM for Office Outlook | Overview of Server-Side Synchronization | Install the Email Router and Rule
- 
- 
- Microsoft Dynamics CRM Language Packs **Migrate Email Router Settings** Router
- 
- access license types. The Synchronize Appointments, Contacts, Computers
- **Provide an overview of the supporting and Tasks** Troubleshooting and Troubleshooting and Troubleshooting and Troubleshooting
- **Examine the role of the Microsoft Dynamics Discover how mailboxes are monitored.** Configure Server-Side Synchronization CRM Server in a Microsoft Dynamics CRM Describe the purpose of Microsoft Set Up a Forward Mailbox for Server-Side deployment. **Dynamics CRM mailbox records.** Synchronization
- Describe the ways to access Microsoft Examine the email synchronization Migrate Email Router Settings Dynamics CRM. **Example 20 Telecommunity** options. The example of the email Integration Service Role
- Office Outlook. **Explain the role of the Microsoft** Tasks
- Review the options for managing emails. Dynamics CRM Email Router. **Explain email tracking and correlation.**
- Review the role of Microsoft Dynamics CRM Install the Microsoft Dynamics CRM Discover how mailboxes are monitored. Reporting Extensions. **Extensions.** Email Router. **Extension and Extension** Email Router.
- Review the role of Microsoft Dynamics CRM  $\parallel$  Review the Email Router configuration Dynamics CRM mailbox records. Language Packs. **Examine the email synchronization** options. The email synchronization is examine the email synchronization
- **Microsoft SQL Server Requirements** Create a forward mailbox. **CREATION OF STATE ASSESS** options.
- 
- 
- 
- 
- 
- 
- 
- 
- **Install Microsoft Dynamics CRM Using the settings.** Settings and Settings of American of the purpose of deploying Command Line **Installation Requirements Command Line forwarding rules.**
- Deploy Microsoft Dynamics CRM Online Deployment Methods **Deployment Methods** Review options for installing the Email
- Describe the hardware and software **Install Microsoft Dynamics CRM for** Router on multiple computers. requirements for the Microsoft SQL Server. Cutlook Cutlook Cutlook Review troubleshooting tips.
- Identify the components that are installed Configure Microsoft Dynamics CRM for Describe the role of Server-Side during Microsoft Dynamics CRM Server **Outlook** Current Current Current Current Current Current Current Current Current Current Current Current Current Current Current Current Current Current Current Current Current Current Setup. Configure User Email Settings Configure Server-Side Synchronization.
- Review the options for creating the Microsoft Install Microsoft Dynamics CRM for Test Server-Side Synchronization settings. Dynamics CRM Server website. **Outlook Using the Command Line Installation Requirements**
- Review the rights required to install  $\Box$  Using Microsoft Dynamics CRM for  $\Box$  Deployment Methods
- Install Microsoft Dynamics CRM Server. Install Microsoft Dynamics CRM for Outlook
- 
- I Identify the tasks and configuration settings installing Microsoft Dynamics CRM for Configure User Email Settings that are completed after the installation of Cutlook. COUNCOMERTY CONSERVENT MAKE THE UNIT OUTLOOK. Microsoft Dynamics CRM Server. **Install Microsoft Dynamics CRM for** Outlook Using the Command Line
- Describe how to install Microsoft Dynamics | Outlook. 
 Using Microsoft Dynamics CRM for CRM using the command line. Configure Microsoft Dynamics CRM for Cutlook with Offline Capability
- Describe how sample data can be added to Cutlook to connect to Microsoft **Install Microsoft Dynamics CRM** for a Microsoft Dynamics CRM implementation. Dynamics CRM organizations. Outlook.
- Microsoft Dynamics CRM Reporting **Configure user settings and options In Identify the deployment methods for** Extensions **Extensions related to emails.** Installing Microsoft Dynamics CRM for
- Requirements for Microsoft Dynamics CRM Install Microsoft Dynamics CRM for Cutlook. Reporting Extensions **CRM Outlook using the command line.** Install Microsoft Dynamics CRM for
- Microsoft Dynamics CRM Report Authoring | Review how Microsoft Dynamics CRM for | Outlook. Extension **Extension** Cutlook with offline capability works and Configure Microsoft Dynamics CRM for
- **Install Microsoft Dynamics CRM Reporting** how to configure the offline database. Outlook to connect to Microsoft Dynamics Extensions **Requirements for Configuring an** CRM organizations.
- Review when Microsoft Dynamics CRM Internet-Facing Deployment Configure user settings and options related Reporting Extensions is required. **CERTIFICATE:** Certificates **the emails.** Certificates to emails.
- Install Microsoft Dynamics CRM for installing Install Active Directory Federation Install Microsoft Dynamics CRM for
- 
- Managing Emails Configure Server-Side Synchronization Deployment Wizard
- Microsoft Dynamics CRM Reporting  $\Box$  Set Up a Forward Mailbox for Server-Side  $\Box$  Configure the Email Router Extensions **Synchronization** Synchronization **Synchronization** Set Up a Forward Mailbox for the Email
	-
- **Planning Overview Community Community** Email Integration Service Role **Deploy Indian Rules** 
	-
	-
	-
	-
	-
	-
- Identify the differences between the two <br>■ Review the requirement to approve email Test Email Configuration
	-
	-
	-
	-
- **Components Installed During Server Setup forwarding rules.** And the state of addresses.
- Required Installation Rights for Microsoft Router on multiple computers. CRM Email Router.
	-
- **Supported Server Topologies Describe the role of Server-Side** Router.
- **Installation Troubleshooting Configure Server-Side Synchronization.** options.
- **Post-Installation Tasks Test Server-Side Synchronization** Create a forward mailbox.
	-
	-
	-
	-
	-
	-
	- Microsoft Dynamics CRM Server. **Outlook with Offline Capability Install Microsoft Dynamics CRM for**
- **Review installation troubleshooting and Cutlook.** Configure Microsoft Dynamics CRM for
	- identify known issues. The intervalse of  $\Box$  Identify the deployment methods for  $\Box$  Outlook
		-
		-
		-
		-
		-

- 
- 
- 
- 
- 
- 
- 
- Describe the licensing model and client Test Email Configuration Install the Email Router on Multiple
	-
	- technologies. **Explain email tracking and correlation.** Overview of Server-Side Synchronization
		-
		-
		-
		-
		-
	- modes of Microsoft Dynamics CRM for addresses. And and synchronize Appointments, Contacts, and
		-
		-
		-
		-
- Active Directory Requirements **Review the purpose of deploying** Review the requirement to approve email
- $\blacksquare$  Microsoft Dynamics CRM Website  $\blacksquare$  Review options for installing the Email  $\blacksquare$  Explain the role of the Microsoft Dynamics
	- Dynamics CRM Server **Review troubleshooting tips.** Install the Microsoft Dynamics CRM Email
- **Install Microsoft Dynamics CRM Server** Synchronization. **Review the Email Router configuration** 
	-

Microsoft Dynamic CRM Reporting Services Services CRM Reporting Services CRM Reporting Services CRM Reporting Services

- Report Authoring Extension is required. Configure an IFD how to configure the offline database.
- 
- 
- 
- 
- Configure Access from the Internet Internet Internet Internet Internet Applies of the School Active Configure AD FS
- 
- 
- 
- 
- 
- **Administer the Deployment Using Windows Review the steps to configure an IFD in Federation Service.** PowerShell **Microsoft Dynamics CRM.** Review the Active Directory Federation
- **Review the steps to create new Manage System Jobs Service configuration steps.**
- Describe the management tasks for existing Disaster Recovery claims-based authentication in Microsoft organizations. Manage SQL Databases **Dynamics CRM.** Manage SQL Databases **Dynamics CRM.**
- Describe how to add an existing organization Troubleshooting Review Travel Review the steps to configure an IFD in database to the deployment. **Configure Tracing Microsoft Dynamics CRM.** Configure Tracing Microsoft Dynamics CRM.
- Review Microsoft Dynamics CRM Server Update Microsoft Dynamics CRM Manage System Jobs management tasks. The Manage Data Encryption Contains the Delete Records
- Describe how to update the Microsoft Best Practices Analyzer (BPA) Disaster Recovery Dynamics CRM web addresses. Volume 1988 Writer Service for Microsoft Manage SQL Databases
- **Review Microsoft Dynamics CRM license CRM** Dynamics CRM **Troubleshooting** information. The configure Configure Tracing Configure Tracing Configure Tracing
- **Describe the Microsoft Dynamics CRM Examine how to manage system jobs.** Update Microsoft Dynamics CRM
- **Explore why the redeployment of Microsoft** Bulk Delete Wizard. **Bulk Delete Wizard.** Best Practices Analyzer (BPA) Dynamics CRM is required. Discuss areas to consider for a disaster Victor Service for Microsoft Dynamics
- 
- 
- 
- 
- **Phase 2 Establish the Test Environment** performance. **Discuss areas to consider for a disaster**
- **Phase 3** Upgrade and Validate the Test **Examine how to configure tracing.** recovery plan. Environment **Describe how to update Microsoft** Describe tasks in Microsoft SQL Server
- **Phase 4 Upgrade and Validate the Channel CRM.** The CRM. That can improve performance. Production Deployment **Examine data encryption. Examine data encryption Review ways to troubleshoot and diagnose**
- **Perform an In-Place Upgrade of Microsoft Describe the Best Practices Analyzer.** problems and monitor performance. Dynamics CRM 2011 Server **Describe the VSS Writer Service for** Examine how to configure tracing.
- **Perform a Migration Using the Same Microsoft Dynamics CRM. Describe how to update Microsoft Dynamics CRM.** Instance of SQL Server **Examine the Microsoft Dynamics** Dynamics CRM.
- **Perform a Migration Using a New Instance** marketplace. **Examine data encryption. Examine data encryption.** of SQL Server **Network Load Balancing Community** Describe the Best Practices Analyzer.
- Upgrade the Microsoft Dynamics CRM 2011 |■ Clustering Microsoft SQL Server |■ Describe the VSS Writer Service for Email Router **Calcular Contract CRM.** Compared COL Server High-Availability Microsoft Dynamics CRM.
- **Plan the Upgrade of Microsoft Dynamics** Solutions **Examine the Microsoft Dynamics** Solutions **Examine the Microsoft Dynamics CRM 2011 for Outlook High-Availability Options for Other marketplace.**
- Upgrade Microsoft Dynamics CRM 2011 for Supporting Components Network Load Balancing **Outlook** Clustering Microsoft SQL Server
- Describe the base and extension table **Description in the Contract SQL Server High-Availability Description in the Other SQL Server High-Availability** merge process and solutions in the Solutions of Solutions in the Solutions of Solutions in the Solutions of Solutions in the Solutions of Solutions of Solutions of Solutions of Solutions of Solutions of Solutions of Soluti
- Review the high-level phases of an upgrade | On-Premises Licensing Model | High-Availability Options for Other **Process.** The Conline Licensing Model Supporting Components
- **Explain the need for a test environment.** Supporting Technologies
- I Identify the need to validate an upgrade of a  $\Box$  Microsoft Dynamics CRM Server test environment. Accessing Microsoft Dynamics CRM
- 
- **Describe an in-place upgrade of Microsoft Managing Emails Community Community** Supporting Technologies Dynamics CRM. The Microsoft Dynamics CRM Reporting The Microsoft Dynamics CRM Server
- 
- 
- 
- 
- Deployment Administrators **Describe the requirements for configuring Describe in Requirements for Configuring an Create a New Organization** an IFD. **Internet-Facing Deployment** and IFD.
- $\blacksquare$  Manage Existing Organizations  $\blacksquare$  Review the certificates required for an  $\blacksquare$  Certificates
	-
- View License Information **Review the Active Directory Federation** Configure an IFD
	- Edition **Edition** Review the steps to configure an IFD.
		-
		-
		-
		-
		-
		-
		-
		-
		-
		-
		-
		-
		-
	- Edition upgrade options. Show how to delete records using the Manage Data Encryption
- **Examine Windows PowerShell for The CRM** recovery plan. The recovery plan.
- performing deployment commands. Describe tasks in Microsoft SQL Server Marketplace **Base and Extension Table Merge** that can improve performance. **Examine how to manage system jobs.** And in that can improve performance.
- Upgrade Process Phases Review ways to troubleshoot and Show how to delete records using the Bulk **Phase 1 – Prepare to Upgrade diagnose problems and monitor Change of Change Problems and monitor Delete Wizard.** 
	-
	-
	-
	-
	-
	-
	-
	-
	-
	-
	-
	-
	-
	-
- Review the upgrade of the production Microsoft Dynamics CRM for Office **National Production** Model deployment. **Outlook** Outlook **Outlook** Outlook **Outlook Outlook Outlook** 
	-
	-

- Extensions. Configure AD FS Review how Microsoft Dynamics CRM for Review when Microsoft Dynamics CRM **Configure Claims-Based Authentication** Outlook with offline capability works and
	-
	-
- Manage Servers **IFD.** IFD. Install Active Directory Federation Services
	-
- **Update Web Addresses** Directory Federation Service. **Directory Federation Service.** Configure Claims-Based Authentication
	-
- Upgrade the Microsoft Dynamics CRM Service configuration steps. <br>■ Describe the requirements for configuring
- Redeploy Microsoft Dynamics CRM claims-based authentication in Microsoft Review the certificates required for an IFD.
- **Import Organizations Dynamics CRM.** Dynamics CRM. Interventional dentity the steps to install Active Directory
	-
	- organizations. **Delete Records Review the steps to configure** organizations.
		-
		-
		-
		-
- **Describe a migration upgrade of Microsoft School Extensions Accessing Microsoft Dynamics CRM** Dynamics CRM. **Microsoft Dynamics CRM Language** Microsoft Dynamics CRM for Office
- **Describe the upgrade of the Microsoft** Packs Packs Packs Packs Packs **Packs** Packs Packs Packs Packs Packs Packs Packs Packs Packs Packs Packs Packs Packs Packs Packs Packs Packs Packs Packs Packs Packs Packs Packs Packs Dynamics CRM Email Router. Planning Overview Managing Emails Managing Emails
- 
- 
- 
- 
- 
- 
- 
- **Set Up a Forward Mailbox for the Email Branchines CRM.** Examine the role of the Microsoft **Examine the role of the Microsoft**
- 
- 
- 
- Overview of Server-Side Synchronization CRM Reporting Extensions. modes of Microsoft Dynamics CRM for
- Configure Server-Side Synchronization **Review the role of Microsoft Dynamics** Office Outlook.
- Set Up a Forward Mailbox for Server-Side CRM Language Packs. Review the options for managing emails. Synchronization **Microsoft SQL Server Requirements** Review the role of Microsoft Dynamics
- Migrate Email Router Settings Active Directory Requirements CRM Reporting Extensions.
- 
- 
- Synchronize Appointments, Contacts, and **Microsoft Dynamics CRM Website** Microsoft SQL Server Requirements Tasks **Required Installation Rights for Microsoft** Active Directory Requirements
- 
- Discover how mailboxes are monitored. Supported Server Topologies **Microsoft Dynamics CRM Website**
- Describe the purpose of Microsoft Dynamics | Install Microsoft Dynamics CRM Server | Required Installation Rights for Microsoft **CRM mailbox records.** Installation Troubleshooting Dynamics CRM Server
- **Examine the email synchronization options.** Post-Installation Tasks **Supported Server Topologies**
- Review the requirement to approve email Install Microsoft Dynamics CRM Using Install Microsoft Dynamics CRM Server addresses. The Command Line Installation Troubleshooting in the Command Line Installation Troubleshooting
- **Explain the role of the Microsoft Dynamics** Dynamics Dynamics CRM Online **Post-Installation Tasks** CRM Email Router. **Describe the hardware and software Install Microsoft Dynamics CRM Using the Landware Install Microsoft Dynamics CRM Using the**
- **Install the Microsoft Dynamics CRM Email inverse requirements for the Microsoft SQL Command Line** Router. **Server.** Server. **Server.** Server. **Deploy Microsoft Dynamics CRM Online**
- 
- 
- Review the purpose of deploying forwarding **Review the options for creating the during Microsoft Dynamics CRM Server**
- Review options for installing the Email Review the rights required to install Review the options for creating the
- 
- 
- Configure Server-Side Synchronization. In Identify the tasks and configuration **Review installation troubleshooting and**
- **The Test Server-Side Synchronization settings.** settings that are completed after the identify known issues.
- 
- 
- Install Microsoft Dynamics CRM for Outlook Describe how to install Microsoft installation of Microsoft Dynamics CRM
- Configure Microsoft Dynamics CRM for Dynamics CRM using the command line. Server.
- 
- Install Microsoft Dynamics CRM for Outlook implementation. Describe how sample data can be added Using the Command Line **Microsoft Dynamics CRM Reporting** to a Microsoft Dynamics CRM
- **Using Microsoft Dynamics CRM for Outlook Extensions implementation.** Implementation. with Offline Capability **Requirements for Microsoft Dynamics Microsoft Dynamics CRM Reporting**
- **Install Microsoft Dynamics CRM for Outlook.** CRM Reporting Extensions Extensions Extensions
- Identify the deployment methods for **Microsoft Dynamics CRM Report** Requirements for Microsoft Dynamics CRM Report installing Microsoft Dynamics CRM for Authoring Extension CRM Reporting Extensions Outlook. **Install Microsoft Dynamics CRM Microsoft Dynamics CRM** Microsoft Dynamics CRM Report Authoring
- **Install Microsoft Dynamics CRM for Outlook.** Reporting Extensions Extension Extension
- Configure Microsoft Dynamics CRM for **Review when Microsoft Dynamics CRM Install Microsoft Dynamics CRM Reporting**

- 
- 
- **Email Tracking and Correlation Describe the licensing model and client Microsoft Dynamics CRM Reporting CRM Mailbox Monitoring access license types.** Extensions **Extensions**
- **Email Address Approval in the contract of technologies.** Planning Overview **Planning Overview**
- Install the Email Router and Rule Dynamics CRM Server in a Microsoft access license types.
- **Configure the Email Router Configure 1 Configure the Email Router Configure the Email Router Configure 1 Configure 1 Configure 1 Configure 1 Configure 1 Configure 1 Configure 1 Configure 1 Configure 1 Configure 1 Configur**
- Router **Internal Internal Internal Internal Internal Internal Internal Internal Internal Internal Internal Internal Internal Internal Internal Internal Internal Internal Internal Internal Internal Internal Internal Interna Deploy Inbox Rules CRM contains a lack of Microsoft Dynamics CRM for CRM deployment.** 
	- Computers **Review the options for managing emails.** Dynamics CRM.
		-
		-
		-
		-
- **The Test Email Configuration CRM Language Packs.** Setup CRM Language Packs.
	-
- **Explain email tracking and correlation.** Dynamics CRM Server CRM Server Components Installed During Server Setup
	-
	-
	-
	-
	-
	-
	-
- Review the Email Router configuration I Identify the components that are installed Describe the hardware and software options. **Example 3** options. The Microsoft Dynamics CRM Server requirements for the Microsoft SQL Server. Create a forward mailbox. Setup. Setup. In the setup. In the components that are installed
	- rules. The setup of the setup. Microsoft Dynamics CRM Server website. Setup.
	- Router on multiple computers. Microsoft Dynamics CRM Server. Microsoft Dynamics CRM Server website.
- Review troubleshooting tips. **Install Microsoft Dynamics CRM Server.** Review the rights required to install
- Describe the role of Server-Side **Review installation troubleshooting and** Microsoft Dynamics CRM Server. Synchronization. **identify known issues.** Install Microsoft Dynamics CRM Server.
- **Installation Requirements** installation of Microsoft Dynamics CRM **Installation installation** installation of Microsoft Dynamics CRM **I** Identify the tasks and configuration Deployment Methods Server. Server. Server. Server Settings that are completed after the
	-
- Outlook **Describe how sample data can be added Describe how to install Microsoft Dynamics** Describe how to install Microsoft Dynamics Configure User Email Settings and the a Microsoft Dynamics CRM CRM CRM using the command line.
	-
	-
	-
	-
	-

- 
- 
- 
- 
- Synchronization Methods **Provide an** overview of the supporting Microsoft Dynamics CRM Language Packs
	-
- $\Box$  Overview of the Email Router Examine the role of the Microsoft  $\Box$  Describe the licensing model and client
	- Deployment Wizard **Dynamics CRM deployment.** Provide an overview of the supporting
		-
- Install the Email Router on Multiple **Describe on Collection** Office Outlook. Describe the ways to access Microsoft
- Troubleshooting Troubleshooting Review the role of Microsoft Dynamics Interventive differences between the two
	-
	-
- **Email Integration Service Role Components Installed During Server Acceptance Review the role of Microsoft Dynamics** 
	-
	-
	-
	-

Outlook to connect to Microsoft Dynamics Reporting Extensions is required. Extensions CRM organizations. The Internal of the requirements for installing **Review when Microsoft Dynamics CRM** 

- Configure user settings and options related Microsoft Dynamic CRM Reporting Reporting Extensions is required. to emails. The requirements for installing to emails. In the requirements for installing to emails.
- Install Microsoft Dynamics CRM for Outlook Review when Microsoft Dynamics CRM Microsoft Dynamic CRM Reporting using the command line. The Report Authoring Extension is required. Extensions.
- Review how Microsoft Dynamics CRM for Deployment Administrators **Review when Microsoft Dynamics CRM** Outlook with offline capability works and how E Create a New Organization Report Authoring Extension is required. to configure the offline database. Manage Existing Organizations **Depromisions** Deployment Administrators
- **Requirements for Configuring an Manage Servers** Create a New Organization **Create a New Organization**
- 
- **Install Active Directory Federation Services** View License Information **Configure Access from the Internet**
- 
- 
- 
- **Describe the requirements for configuring an Import Organizations Edition** Edition IFD. **Administer the Deployment Using CRA** Redeploy Microsoft Dynamics CRM
- Review the certificates required for an IFD. Windows PowerShell **IMPOR** Import Organizations
- Identify the steps to install Active Directory Review the steps to create new Administer the Deployment Using Federation Service. **Observice** organizations. The contraction of the contractions of the contractions of the contractions of the contractions of the contractions of the contractions of the contractions of the contractions
- Review the Active Directory Federation **Describe the management tasks for Review the steps to create new** Service configuration steps. existing organizations. Existing organizations.
- Review the steps to configure claims-based Describe how to add an existing Describe the management tasks for authentication in Microsoft Dynamics CRM. organization database to the deployment. existing organizations.
- Review the steps to configure an IFD in Review Microsoft Dynamics CRM Server **Describe how to add an existing**
- 
- 
- 
- 
- 
- 
- 
- 
- 
- **USS Writer Service for Microsoft Dynamics** performing deployment commands. Dynamics CRM is required. **CRM** Base and Extension Table Merge **Examine Windows PowerShell for**
- 
- **Examine how to manage system jobs. Phase 1** Prepare to Upgrade Base and Extension Table Merge
- Show how to delete records using the Bulk Phase  $2 -$  Establish the Test Upgrade Process Phases Delete Wizard. **Environment** Phase 1 – Prepare to Upgrade
- 
- **Describe tasks in Microsoft SQL Server that Phase 4 Upgrade and Validate the Environment** can improve performance. The Production Deployment Phase 4 – Upgrade and Validate the
- Review ways to troubleshoot and diagnose **P**erform an In-Place Upgrade of Microsoft Production Deployment problems and monitor performance. Dynamics CRM 2011 Server Perform an In-Place Upgrade of Microsoft
- **Examine how to configure tracing.** Perform a Migration Using the Same Dynamics CRM 2011 Server
- **Describe how to update Microsoft Dynamics | Instance of SQL Server | Perform a Migration Using the Same CRM. Perform a Migration Using a New Instance of SQL Server CRM. Perform a Migration Using a New Instance of SQL Server**
- 
- 
- 
- 
- 
- 
- 
- 

Module 4: Manage Microsoft Dynamics CRM I Identify the need to validate an upgrade Explain the need for a test environment. with the Deployment Manager of a test environment. In the Internal of a test environment.

- 
- 
- 
- 
- 
- 
- Internet-Facing Deployment **Configure Access from the Internet Manage Existing Organizations**
- Certificates 
 Certificates 
 Certificates 
 Certificates 
 Manage Servers
	-
- Configure AD FS 
 Upgrade the Microsoft Dynamics CRM Update Web Addresses **Configure Claims-Based Authentication** Edition Edition **Configure Claims-Based Authentication** Edition
- Configure an IFD **Redeploy Microsoft Dynamics CRM** Pulled the Microsoft Dynamics CRM
	-
	-
	-
	-
	-
	- Microsoft Dynamics CRM. The management tasks. The contraction database to the deployment.
- Manage System Jobs **Describe how to update the Microsoft Review Microsoft Dynamics CRM Server** Delete Records **Dynamics CRM web addresses.** management tasks.
- **Disaster Recovery Review Microsoft Dynamics CRM license Describe how to update the Microsoft Dynamics CRM license Manage SQL Databases and Construction** information. The information of the Dynamics CRM web addresses.
- Troubleshooting **Describe the Microsoft Dynamics CRM** Review Microsoft Dynamics CRM license **Configure Tracing Configure Configure Configure Configure Configure Configure Configure Configure Configure Configure Configure Configure Configure Configure Configure Configure Configure Configure Configure Configure Con**
- Update Microsoft Dynamics CRM **Explore why the redeployment of Describe the Microsoft Dynamics CRM** Manage Data Encryption Microsoft Dynamics CRM is required. Edition upgrade options.
- **Best Practices Analyzer (BPA)** Examine Windows PowerShell for **Explore why the redeployment of Microsoft** 
	-
- Marketplace **Example 20 and Archaeology Contract Process Phases Phases Phases performing deployment commands.** 
	-
	-
- Discuss areas to consider for a disaster **Phase 3** Upgrade and Validate the Test **Phase 2** Establish the Test Environment recovery plan. **Environment** Phase 3 – Upgrade and Validate the Test **Phase 3** – Upgrade and Validate the Test
	-
	-
	-
- **Examine data encryption.** Instance of SQL Server Perform a Migration Using a New Instance Perform a Migration Using a New Instance
- Describe the Best Practices Analyzer. Upgrade the Microsoft Dynamics CRM of SQL Server Describe the VSS Writer Service for 2011 Email Router Upgrade the Microsoft Dynamics CRM
- Microsoft Dynamics CRM. **Plan the Upgrade of Microsoft Dynamics** 2011 Email Router **Examine the Microsoft Dynamics** CRM 2011 for Outlook Plan the Upgrade of Microsoft Dynamics Plan the Upgrade of Microsoft Dynamics
- marketplace. **Example 2011** Upgrade Microsoft Dynamics CRM 2011 CRM 2011 for Outlook **Network Load Balancing the County of Course of Course CRM 2011 I** Upgrade Microsoft Dynamics CRM 2011
- **Describe the base and extension table and extension table for Outlook** Describe the base and extension table for Outlook **Other SQL Server High-Availability Solutions merge process Conserver Conserver Conserver Conserver Conserver Conserver Conserver Conserver Conserver Conserver Conserver Conserver Conserver Conserver Conserver Conserver Co**
- $\blacksquare$  High-Availability Options for Other  $\blacksquare$  Review the high-level phases of an merge process Supporting Components **Exercise Supporting Components** upgrade process. The **Review the high-level phases of an** 
	- Explain the need for a test environment. upgrade process.
	-

M80539 www.globalknowledge.com/en-sa/ training@globalknowledge.com.sa 00 966 92000 9278

**E** Review the upgrade of the production a test environment.

- 
- 
- 
- 
- 
- 
- 
- 
- 
- 
- 
- 
- 
- 
- 
- 

This module explains how you can redeploy **Describe an in-place upgrade of Microsoft** deployment. Microsoft Dynamics CRM and use the Microsoft Dynamics CRM. Describe an in-place upgrade of Microsoft Dynamics CRM Deployment Manager to carry **Describe a migration upgrade of Dynamics CRM.** out deployment-wide administration tasks. Microsoft Dynamics CRM. Describe a migration upgrade of Microsoft

- Microsoft Dynamics CRM Server **Synchronization Methods** Methods Mailbox Monitoring Requirements **Email Address Approval Synchronization Methods** Synchronization Methods
- Microsoft Dynamics CRM Reporting **Departies Approval Deverview of the Email Router Email Address Approval** Overview **Install the Email Router and Rule** Overview of the Email Router
- 
- **Upgrade Considerations Configure the Email Router Configure the Email Router Configure 10 Deployment Wizard**
- I Microsoft Dynamics CRM for Outlook Set Up a Forward Mailbox for the Email Souter Configure the Email Router
- **Depart Claims-Based Authentication Deploy Inbox Rules Router Router** Router
- 
- Install Microsoft Dynamics CRM Server on Computers **Install the Email Router on Multiple** Multiple Computers **Transform Computers** Troubleshooting Computers Computers Computers
- 
- 
- 
- Microsoft Dynamics CRM Server **Test Email Configuration Email Integration Service Role**
- 
- 
- 
- 
- Microsoft Dynamics CRM Language Packs Dynamics CRM mailbox records. Describe the purpose of Microsoft
- 
- **Describe the licensing model and client options.** The options options of the email synchronization options of the email synchronization
- **Provide an overview of the supporting addresses.** And addresses. And addresses are provide an overview of the supporting and addresses. technologies. The role of the Microsoft addresses.
- **Examine the role of the Microsoft Dynamics | Dynamics CRM Email Router. Explain the role of the Microsoft Dynamics** CRM Server in a Microsoft Dynamics CRM Install the Microsoft Dynamics CRM CRM Email Router. deployment. **Email Router.** Email Router. **Install the Microsoft Dynamics CRM Email**
- Describe the ways to access Microsoft **Review the Email Router configuration** Router.
- I Identify the differences between the two Create a forward mailbox. options. modes of Microsoft Dynamics CRM for **Review the purpose of deploying Review the purpose of deploying** Create a forward mailbox. Office Outlook. The contract of the contract of the purpose of deploying forwarding rules. The review the purpose of deploying
- Review the options for managing emails. **Review options for installing the Email** forwarding rules.
- Review the role of Microsoft Dynamics CRM Router on multiple computers. Review options for installing the Email Reporting Extensions. The Review troubleshooting tips. Router on multiple computers.
- Review the role of Microsoft Dynamics CRM Describe the role of Server-Side Review troubleshooting tips. Language Packs. Synchronization. Describe the role of Server-Side in Server-Side Server-Side
- Microsoft SQL Server Requirements **Configure Server-Side Synchronization.** Synchronization.
- 
- Components Installed During Server Setup settings. The settings of the Server-Side Synchronization settings.
- **Microsoft Dynamics CRM Website Installation Requirements Installation Requirements Installation Requirements**
- **Required Installation Rights for Microsoft Deployment Methods** Deployment Methods **Deployment Methods** Dynamics CRM Server **Install Microsoft Dynamics CRM for** Install Microsoft Dynamics CRM for
- 
- Install Microsoft Dynamics CRM Server | Configure Microsoft Dynamics CRM for | Configure Microsoft Dynamics CRM for
- 
- 
- Install Microsoft Dynamics CRM Using the Install Microsoft Dynamics CRM for Install Microsoft Dynamics CRM for Command Line Command Line Command Line Command Line Command Line Command Line Command Line
- Deploy Microsoft Dynamics CRM Online Using Microsoft Dynamics CRM for Using Microsoft Dynamics CRM for
- **Describe the hardware and software Capability Cutlook with Offline Capability Outlook with Offline Capability**

- 
- 
- Describe the upgrade of the Microsoft Dynamics CRM.
- 
- 
- 
- 
- 
- 
- 
- 
- 
- **Service Accounts Install the Email Router on Multiple Install the Email Router on Multiple Indian Deploy Inbox Rules** 
	-
	- Overview of Server-Side Synchronization Troubleshooting
	-
	-
- **Dentifyring Conline Licensing Model Migrate Email Router Settings Condition Synchronization**
- Supporting Technologies Email Integration Service Role Migrate Email Router Settings
	-
- **Accessing Microsoft Dynamics CRM** Synchronize Appointments, Contacts, The Steal Configuration IMicrosoft Dynamics CRM for Office Outlook and Tasks Synchronize Appointments, Contacts, and Synchronize Appointments, Contacts, and
- **Managing Emails Explain email tracking and correlation.** Tasks
- Microsoft Dynamics CRM Reporting **Discover how mailboxes are monitored.** Explain email tracking and correlation. Extensions **Describe the purpose of Microsoft Discover how mailboxes are monitored.**
- **Planning Overview EXAMIL STAND EXAMINE THE EXAMINE THE EXAMINE SYNCHRONIZATION** Dynamics CRM mailbox records.
	- access license types. The review the requirement to approve email options.
		-
		-
	- Dynamics CRM. **Example 20 Telecomology of the CRI A** Review the Email Router configuration
		-
		-
		-
		-
		-
- **Active Directory Requirements** Test Server-Side Synchronization **Telectory Requirements** Test Server-Side Synchronization.
	-
	-
- **Supported Server Topologies Cutlook** Outlook **Outlook** Outlook **Outlook**
- **Installation Troubleshooting Curiook** Outlook **Outlook** Outlook **Outlook**
- **Post-Installation Tasks Configure User Email Settings Configure User Email Settings Configure User Email Settings** 
	-
	-

- deployment. The same state of the production of the production  $\Box$  Review the upgrade of the production
	-
	-
- Dynamics CRM Email Router. **Describe the upgrade of the Microsoft** Lessons **Example 2** Lessons Email Tracking and Correlation **Example 2 Dynamics CRM Email Router.** 
	- **Example Mailbox Monitoring Email Tracking and Correlation** 
		-
		-
		-
		-
- **Deployment Manager Communist Communist Communist Communist Communist Communist Communist Communist Communist Communist Communist Communist Communist Communist Communist Communist Communist Communist Communist Communist Co** 
	-
	- Overview **Set Up a Forward Mailbox for the Email** Router Set Up a Forward Mailbox for the Email
		-
		-
		-
		- Configure Server-Side Synchronization Derview of Server-Side Synchronization
		- Set Up a Forward Mailbox for Server-Side Configure Server-Side Synchronization
- On-Premises Licensing Model Synchronization Set Up a Forward Mailbox for Server-Side

requirements for the Microsoft SQL Server. Install Microsoft Dynamics CRM for Install Microsoft Dynamics CRM for

- during Microsoft Dynamics CRM Server **ID** Identify the deployment methods for **ID** Identify the deployment methods for Setup. installing Microsoft Dynamics CRM for installing Microsoft Dynamics CRM for
- **Review the options for creating the Microsoft Cutlook.** Cutlook. Cutlook. Dynamics CRM Server website. **Install Microsoft Dynamics CRM for** Install Microsoft Dynamics CRM for
- **Review the rights required to install Cutlook.** Cutlook. **Dutlook.** Outlook.
- 
- **Review installation troubleshooting and CD**ynamics CRM organizations. CRM organizations.
- I Identify the tasks and configuration settings related to emails. The state of the to emails. that are completed after the installation of Install Microsoft Dynamics CRM for Install Microsoft Dynamics CRM for Microsoft Dynamics CRM Server. **Outlook using the command line.** Outlook using the command line.
- Describe how to install Microsoft Dynamics **Review how Microsoft Dynamics CRM for Review how Microsoft Dynamics CRM for**
- Describe how sample data can be added to how to configure the offline database. how to configure the offline database. a Microsoft Dynamics CRM implementation. Requirements for Configuring an Requirements for Configuring an
- **Microsoft Dynamics CRM Reporting and Internet-Facing Deployment CHS Internet-Facing Deployment** Internet-Facing Deployment Extensions **Certificates** Certificates **Certificates** Certificates **Certificates** Certificates
- Requirements for Microsoft Dynamics CRM Install Active Directory Federation Install Active Directory Federation Services Reporting Extensions The Services Configure AD FS Services Configure AD FS Services
- Microsoft Dynamics CRM Report Authoring Configure AD FS Configure Claims-Based Authentication Extension **Configure Claims-Based Authentication** Configure an IFD
- Install Microsoft Dynamics CRM Reporting Configure an IFD Describe the requirements for configuring Extensions **Describe the requirements for configuring an IFD.**
- Reporting Extensions is required. **Review the certificates required for an** Identify the steps to install Active Directory
- Extensions. **Extensions Extensions Extensions Extensions Extensions Extensions EXECUTE: EXECUTE: EXECUTE: EXECUTE: EXECUTE: EXECUTE: EXECUTE: EXECUTE: EXECUTE: EXECUTE: EXECUTE: EXECUTE:**
- Review when Microsoft Dynamics CRM **Review the Active Directory Federation Review the steps to configure**
- 
- 
- 
- 
- 
- 
- View License Information Nation Nation Delete Records Manage SQL Databases
- Upgrade the Microsoft Dynamics CRM Disaster Recovery Troubleshooting Troubleshooting Edition **Manage SQL Databases** Configure Tracing Configure Tracing
- **Redeploy Microsoft Dynamics CRM Troubleshooting CRM** Troubleshooting **Development Development CRM**
- Import Organizations and Configure Tracing Manage Data Encryption
- **Administer the Deployment Using Windows | Update Microsoft Dynamics CRM | Best Practices Analyzer (BPA) PowerShell** Manage Data Encryption **VSS Writer Service for Microsoft Dynamics V Manage Data Encryption VSS Writer Service for Microsoft Dynamics**
- **Review the steps to create new Best Practices Analyzer (BPA)** CRM
- Describe the management tasks for existing Dynamics CRM Dynamics CRM Examine how to manage system jobs. organizations. The Show how to delete records using the Bulk
- **Describe how to add an existing organization Examine how to manage system jobs.** Delete Wizard. database to the deployment. Show how to delete records using the **Discuss areas to consider for a disaster**
- **Review Microsoft Dynamics CRM Server Bulk Delete Wizard.** Review Microsoft Dynamics CRM Server Bulk Delete Wizard. management tasks. **Discuss areas to consider for a disaster** Describe tasks in Microsoft SQL Server
- 
- Review Microsoft Dynamics CRM license that can improve performance. The problems and monitor performance. information. The review ways to troubleshoot and **Examine how to configure tracing.**
- **Describe the Microsoft Dynamics CRM** diagnose problems and monitor **Describe how to update Microsoft** Edition upgrade options. **Edition upgrade options.** performance. **performance performance performance performance performance performance performance performance performance performance performance pe**
- **Explore why the redeployment of Microsoft** Examine how to configure tracing. **Examine data encryption.** Dynamics CRM is required. Describe how to update Microsoft Describe the Best Practices Analyzer.
- **Examine Windows PowerShell for CET Assets A Dynamics CRM.** Describe the VSS Writer Service for performing deployment commands. **Examine data encryption.** Microsoft Dynamics CRM.
- 
- 
- I Identify the components that are installed Dutlook. Dutlook.
	-
	-
	- Microsoft Dynamics CRM Server. Configure Microsoft Dynamics CRM for Configure Microsoft Dynamics CRM for
		-
		-
	- CRM using the command line. Outlook with offline capability works and Outlook with offline capability works and
		-
		-
		-
		-
		-
		-
		-
- **IDENTIFY IGENT THE RETAINT SERVICE.** IFD. IFD. **IFD.** Federation Service.
	-
	-
- **Deployment Administrators Review the steps to configure** Dynamics CRM. ■ Create a New Organization extension claims-based authentication in Microsoft For Persiew the steps to configure an IFD in **Manage Existing Organizations CRM.** Dynamics CRM. CRM. Microsoft Dynamics CRM.
- Manage Servers **Review the steps to configure an IFD in Manage System Jobs** ■ Configure Access from the Internet Microsoft Dynamics CRM. ■ Delete Records
- Update Web Addresses **Manage System Jobs Disaster Recovery** 
	-
	-
	-
	-
	-
	-
	-
	-
	- organizations. variable versus versus versus versus versus versus versus versus versus versus versus versus versus versus versus versus versus versus versus versus versus versus versus versus versus versus versus versus ve
		-
		-
		-
- **Describe how to update the Microsoft recovery plan.** The covery plan. That can improve performance.
	- Dynamics CRM web addresses. **Describe tasks in Microsoft SQL Server** Review ways to troubleshoot and diagnose
		-
		-
		-
		-
- **Base and Extension Table Merge Describe the Best Practices Analyzer. Examine the Microsoft Dynamics**
- Upgrade Process Phases Describe the VSS Writer Service for marketplace.

- 
- 
- 
- Install Microsoft Dynamics CRM Server. Cultook to connect to Microsoft **Dutlook to connect to Microsoft Dynamics** 
	- identify known issues. **Configure user settings and options Configure user settings and options related** 
		-
		-
		-
		-
		-
		-
		-
		-
		-
- Review when Microsoft Dynamics CRM an IFD. An IFD. Review the certificates required for an IFD.
	-
	- Microsoft Dynamic CRM Reporting **ID** Identify the steps to install Active **Review the Active Directory Federation**
	- Report Authoring Extension is required. Service configuration steps. claims-based authentication in Microsoft
		-
		-
		-
		-
- **Phase 1 Prepare to Upgrade CRM.** Network Load Balancing Network Load Balancing
- **Phase 2 Establish the Test Environment** Examine the Microsoft Dynamics **Clustering Microsoft SQL Server**
- Phase 3 Upgrade and Validate the Test marketplace. Other SQL Server High-Availability Environment Network Load Balancing Network Load Balancing Solutions
- **Phase 4 Upgrade and Validate the Figure 1.1 Clustering Microsoft SQL Server High-Availability Options for Other Production Deployment Components Other SQL Server High-Availability** Supporting Components
- **Perform an In-Place Upgrade of Microsoft** Solutions Dynamics CRM 2011 Server **High-Availability Options for Other**
- **Perform a Migration Using the Same Supporting Components** Instance of SQL Server **On-Premises Licensing Model Containstance of SQL Server** On-Premises Licensing Model
- **Perform a Migration Using a New Instance Concernsive Concernsive Condition Condition Concernsive Conditions of Concernsive Condition Condition Condition Condition Condition Condition Condition Condition Condition Conditio** of SQL Server line Supporting Technologies and Supporting Technologies and Supporting Technologies
- Upgrade the Microsoft Dynamics CRM 2011 |■ On-Premises Licensing Model Microsoft Dynamics CRM Server Email Router **Constanting Constanting Conducts CRM Constanting Model** Accessing Microsoft Dynamics CRM
- **Plan the Upgrade of Microsoft Dynamics Supporting Technologies** Microsoft Dynamics CRM for Office **CRM 2011 for Outlook Microsoft Dynamics CRM Server CRM 2011 for Outlook**
- Upgrade Microsoft Dynamics CRM 2011 for  $\Box$  Accessing Microsoft Dynamics CRM  $\Box$  Managing Emails Outlook **Microsoft Dynamics CRM for Office** Microsoft Dynamics CRM Reporting
- **Describe the base and extension table Couldook Extensions Extensions**
- Review the high-level phases of an upgrade  $\Box$  Microsoft Dynamics CRM Reporting  $\Box$  Planning Overview process. The step is extensions and the Extensions of the Describe the licensing model and client
- Explain the need for a test environment.  $\Box$  Microsoft Dynamics CRM Language access license types.
- I Identify the need to validate an upgrade of a Packs Provide an overview of the supporting test environment. **Planning Overview technologies.** Planning Overview technologies.
- 
- Describe an in-place upgrade of Microsoft **Provide an overview of the supporting** Dynamics CRM deployment. Dynamics CRM. **Example 3** technologies. The contract of the ways to access Microsoft by the ways to access Microsoft
- **Describe a migration upgrade of Microsoft Examine the role of the Microsoft Dynamics CRM.**
- 
- 
- 
- 
- 
- 
- Deployment Wizard **CRM Reporting Extensions.** Active Directory Requirements
- 
- Set Up a Forward Mailbox for the Email CRM Language Packs. Microsoft Dynamics CRM Website Router **Microsoft SQL Server Requirements** Required Installation Rights for Microsoft
- 
- 
- 
- 
- 
- Set Up a Forward Mailbox for Server-Side Supported Server Topologies Command Line Synchronization **Install Microsoft Dynamics CRM Server** Deploy Microsoft Dynamics CRM Online
- **Installation Troubleshooting Installation Settings Installation Troubleshooting Installation Troubleshooting Installation Troubleshooting Installation Troubleshooting Installation Troubleshooting Installation Troublesho**
- **Email Integration Service Role Post-Installation Tasks Post-Installation Tasks** requirements for the Microsoft SQL Server.
- 
- **Synchronize Appointments, Contacts, and the Command Line during Microsoft Dynamics CRM Server** Tasks **Deploy Microsoft Dynamics CRM Online** Setup.
- Explain email tracking and correlation.  $\Box$  Describe the hardware and software  $\Box$  Review the options for creating the
- 
- Describe the purpose of Microsoft Dynamics Server. Server. Review the rights required to install CRM mailbox records. **In the components that are installed Microsoft Dynamics CRM Server.**
- 
- **Review the requirement to approve email Setup.** Setup. Review installation troubleshooting and addresses. The identify known issues. The identify known issues.
- **Explain the role of the Microsoft Dynamics Microsoft Dynamics CRM Server website.** In Identify the tasks and configuration CRM Email Router. The rights required to install settings that are completed after the
- **Install the Microsoft Dynamics CRM Email Microsoft Dynamics CRM Server.** installation of Microsoft Dynamics CRM Server.
- 
- 
- 
- 
- 
- 
- 
- 
- 
- 
- 
- 
- 
- 
- Review the upgrade of the production **Describe the licensing model and client** Examine the role of the Microsoft deployment. **Access license types.** Access license types. Access in a Microsoft bynamics CRM Server in a Microsoft
	-
	-
	- Dynamics CRM Email Router. **Describe the ways to access Microsoft Contract Office Outlook.**
- **IDENTIFY THE IDENTIFY THE IDENTIFY THE IDENTIFY THE UP THE REVIEW THE INCORDITY OF MICROSOFT Dynamics** ■ Synchronization Methods modes of Microsoft Dynamics CRM for CRM Reporting Extensions. **Email Address Approval Contract Contract Contract Contract Contract Office Outlook.** Review the role of Microsoft Dynamics
- Overview of the Email Router Review the options for managing emails. CRM Language Packs.
- Install the Email Router and Rule **■** Review the role of Microsoft Dynamics Microsoft SQL Server Requirements
- Configure the Email Router **Review the role of Microsoft Dynamics** Components Installed During Server Setup
	-
- **Deploy Inbox Rules Active Directory Requirements** Dynamics CRM Server
- **Install the Email Router on Multiple Components Installed During Server Supported Server Topologies Computers** CRM Setup Install Microsoft Dynamics CRM Server
- Troubleshooting Troubleshooting **Installation Troubleshooting** Installation Troubleshooting
- Overview of Server-Side Synchronization **■** Required Installation Rights for Microsoft Post-Installation Tasks Configure Server-Side Synchronization | Dynamics CRM Server | Install Microsoft Dynamics CRM Using the
	-
	-
	-
	-
- **Test Email Configuration Install Microsoft Dynamics CRM Using Indentify the components that are installed** 
	-
- Discover how mailboxes are monitored. requirements for the Microsoft SQL Microsoft Dynamics CRM Server website.
- **Examine the email synchronization options.** during Microsoft Dynamics CRM Server Install Microsoft Dynamics CRM Server.
	-
	-

- 
- 
- 
- 
- 
- 
- 
- 
- 
- 
- 
- merge process **Managing Emails** Managing Emails Microsoft Dynamics CRM Language Packs
	-
	-
	-
	-
	-
- Dynamics CRM Server in a Microsoft Interventive differences between the two Interventional CRM Server in a Microsoft Describe the upgrade of the Microsoft Dynamics CRM deployment. modes of Microsoft Dynamics CRM for
- **Email Tracking and Correlation Correlation Correlation Dynamics CRM.** Review the options for managing emails.
	-

- 
- 
- Review the purpose of deploying forwarding settings that are completed after the to a Microsoft Dynamics CRM rules. **installation of Microsoft Dynamics CRM** implementation.
- 
- 
- 
- **Configure Server-Side Synchronization.** implementation. Configure Server-Side Synchronization.
- 
- 
- 
- **Install Microsoft Dynamics CRM for Outlook CRM Reporting Extensions Reporting Extensions is required.**
- Configure Microsoft Dynamics CRM for Microsoft Dynamics CRM Report Indentify the requirements for installing
- 
- **Install Microsoft Dynamics CRM for Outlook Reporting Extensions Review When Microsoft Dynamics CRM** Using the Command Line **Review when Microsoft Dynamics CRM** Report Authoring Extension is required.
- Using Microsoft Dynamics CRM for Outlook Reporting Extensions is required. Deployment Administrators with Offline Capability  $\Box$  Identify the requirements for installing  $\Box$  Create a New Organization
- **Install Microsoft Dynamics CRM for Outlook.** Microsoft Dynamic CRM Reporting Manage Existing Organizations
- I Identify the deployment methods for **Extensions.** Extensions and the Manage Servers
- Install Microsoft Dynamics CRM for Outlook. Deployment Administrators **Deployment Administrators** View License Information
- Configure Microsoft Dynamics CRM for Create a New Organization Upgrade the Microsoft Dynamics CRM Outlook to connect to Microsoft Dynamics **Manage Existing Organizations** Edition
- CRM organizations. The Manage Servers **Redeploy Microsoft Dynamics CRM** CRM organizations. Configure user settings and options related **Configure Access from the Internet** Import Organizations
- to emails. **Example 3 Constraints and Constraints and Constraints and Constraints and Deployment Using** to emails. **Install Microsoft Dynamics CRM for Outlook II View License Information Windows PowerShell** Windows PowerShell
- **Review how Microsoft Dynamics CRM for Edition Contract CRM** for Edition **CRM organizations.** Outlook with offline capability works and how Redeploy Microsoft Dynamics CRM Describe the management tasks for to configure the offline database. **Import Organizations** existing organizations.
- Requirements for Configuring an  $\blacksquare$  Administer the Deployment Using  $\blacksquare$  Describe how to add an existing
- 
- **Install Active Directory Federation Services organizations.** Management tasks.
- 
- **Configure Claims-Based Authentication** existing organizations. **Existing organization** existing organizations.
- 
- **Describe the requirements for configuring an** organization database to the deployment. information. IFD. **IFD.** Review Microsoft Dynamics CRM Server **Describe the Microsoft Dynamics CRM**
- **Review the certificates required for an IFD.** management tasks. The edition upgrade options.
- I Identify the steps to install Active Directory Describe how to update the Microsoft Explore why the redeployment of Microsoft Federation Service. The Service of the Service of Dynamics CRM web addresses. The Dynamics CRM is required.
- 
- Review the steps to configure claims-based **Describe the Microsoft Dynamics CRM** Base and Extension Table Merge authentication in Microsoft Dynamics CRM. Edition upgrade options. **UPGRADIC LACK PROCESS Phases** Phases
- Review the steps to configure an IFD in  $\Box$  Explore why the redeployment of  $\Box$  Phase 1 Prepare to Upgrade Microsoft Dynamics CRM. Microsoft Dynamics CRM is required. Phase 2 – Establish the Test Environment
- 
- 
- 
- 
- 
- 
- **Update Microsoft Dynamics CRM** Environment **Perform a Migration Using the Same**
- 
- 
- **I** VSS Writer Service for Microsoft Dynamics **Phase 4 Upgrade and Validate the of SQL Server**
- Router. The Courtes of Lands and Lands and Lands and Lands and Lands and Lands and Lands and Lands and Lands and Lands and Lands and Lands and Lands and Lands and Lands and Lands and Lands and Lands and Lands and Lands and
- options. **identify known issues.** CRM using the command line.
- Review options for installing the Email Server. Server. And the Microsoft Dynamics CRM Reporting  $\blacksquare$  Nicrosoft Dynamics CRM Reporting
- Router on multiple computers. **Describe how to install Microsoft** Extensions Review troubleshooting tips. The Supersection of the CRM using the command line. Requirements for Microsoft Dynamics
- Describe the role of Server-Side **Describe how sample data can be added** CRM Reporting Extensions
- **Installation Requirements Extensions** Extensions **Extensions** Extensions
	-
	-
- **Configure User Email Settings The Install Microsoft Dynamics CRM Extensions.** Extensions.
	-
	-
	- installing Microsoft Dynamics CRM for **Review when Microsoft Dynamics CRM Review Configure Access from the Internet** Outlook. Community Report Authoring Extension is required. Update Web Addresses
		-
		-
		-
		-
		-
		-
		-
	- using the command line. **Upgrade the Microsoft Dynamics CRM** Review the steps to create new
		-
		-
	- Internet-Facing Deployment **Windows PowerShell Communist Communist Communist Communist Communist Communist Communist Communist Communist Communist Communist Communist Communist Communist Communist Communist Communist Com**
- **Certificates Review the steps to create new Review Microsoft Dynamics CRM Server**
- **Configure AD FS Describe the management tasks for Describe how to update the Microsoft**
- Configure an IFD **Describe how to add an existing Review Microsoft Dynamics CRM license** 
	-
	-
- Review the Active Directory Federation **Review Microsoft Dynamics CRM license Examine Windows PowerShell for** Service configuration steps. **information** information. **information** performing deployment commands.
	-
	-
- Manage System Jobs Examine Windows PowerShell for Phase 3 Upgrade and Validate the Test **Delete Records performing deployment commands.** Performing the Environment
- **Disaster Recovery Community Base and Extension Table Merge Community Phase 4 Upgrade and Validate the**
- **Manage SQL Databases The Contract Contract Contract Process Phases Contract Production Deployment**
- Troubleshooting 
 Phase 1 Prepare to Upgrade 
 Perform an In-Place Upgrade of Microsoft
- **Configure Tracing Configure Tracing Phase 2 Establish the Test CRM 2011 Server CRM 2011 Server**
- **Manage Data Encryption Phase 3 Upgrade and Validate the Test Constance of SQL Server Instance of SQL Server Best Practices Analyzer (BPA)** Environment **Perform a Migration Using a New Instance**

- Review the Email Router configuration **Review installation troubleshooting and Describe how to install Microsoft Dynamics**
- Create a forward mailbox. **IDENTIFY THE IDENTIFY THE UPS** Create a forward mailbox. **IDENTIFY THE IDENTIFY THE IDENTIFY** 
	-
	-
	- Synchronization. The synchronization. The synchronization. The synchronization and the synchronization and the synchronization and the synchronization and the synchronization and the synchronization and the synchronization
- Test Server-Side Synchronization settings. I Microsoft Dynamics CRM Reporting Install Microsoft Dynamics CRM Reporting
- **Deployment Methods Requirements for Microsoft Dynamics Review when Microsoft Dynamics CRM** 
	- Outlook **Authoring Extension** Authoring Extension Microsoft Dynamic CRM Reporting
		-
		-
		-
		-
		-
		-
		-
		-

- 
- 
- $\blacksquare$  Show how to delete records using the Bulk  $\blacksquare$  Perform a Migration Using the Same CRM 2011 for Outlook Delete Wizard. **Instance of SQL Server Community Community** Upgrade Microsoft Dynamics CRM 2011
- **Discuss areas to consider for a disaster Fergorian Aligration Using a New For Outlook** for Outlook recovery plan. The state of SQL Server Texture of SQL Server Describe the base and extension table
- **Describe tasks in Microsoft SQL Server that Upgrade the Microsoft Dynamics CRM** merge process can improve performance. 2011 Email Router Review the high-level phases of an
- problems and monitor performance. CRM 2011 for Outlook Explain the need for a test environment.
- 
- **Describe how to update Microsoft Dynamics** for Outlook **a test environment. Describe the base and extension table Review the upgrade of the production**
- 
- 
- Describe the VSS Writer Service for upgrade process. Dynamics CRM.
- 
- 
- 
- $\Box$  Other SQL Server High-Availability Solutions  $\Box$  Describe an in-place upgrade of Microsoft  $\Box$  Mailbox Monitoring
- Supporting Components **Describe a migration upgrade of Components** Describe a migration upgrade of **Email Address Approval**
- 
- Online Licensing Model Mailbox Monitoring Notation Set Up a Forward Mailbox for the Email
- 
- **INICROSOFT DYNAMICS CRM Server CONSECTED Email Address Approval Deploy Inbox Rules**
- Accessing Microsoft Dynamics CRM **Overview of the Email Router Install the Email Router on Multiple**
- 
- Microsoft Dynamics CRM Reporting **Configure the Email Router Configure 1** Overview of Server-Side Synchronization
- 
- 
- Describe the licensing model and client Install the Email Router on Multiple Migrate Email Router Settings access license types. The Computers Email Integration Service Role
- **Provide an overview of the supporting Troubleshooting Troubleshooting Test Email Configuration**
- **Examine the role of the Microsoft Dynamics Configure Server-Side Synchronization** Tasks CRM Server in a Microsoft Dynamics CRM  $\Box$  Set Up a Forward Mailbox for Server-Side  $\Box$  Explain email tracking and correlation. deployment. Synchronization **Discover how mailboxes are monitored.** Synchronization
- Describe the ways to access Microsoft Microsoft Migrate Email Router Settings **Describe the purpose of Microsoft** Dynamics CRM. **Email Integration Service Role** Dynamics CRM mailbox records.
- I Identify the differences between the two **Test Email Configuration Test Email Synchronization** modes of Microsoft Dynamics CRM for **Synchronize Appointments, Contacts,** options. Office Outlook. and Tasks Review the requirement to approve email
- Review the options for managing emails. Explain email tracking and correlation. addresses.
- Review the role of Microsoft Dynamics CRM  $\Box$  Discover how mailboxes are monitored.  $\Box$  Explain the role of the Microsoft Dynamics Reporting Extensions. **Describe the purpose of Microsoft CRM Email Router.** CRM Email Router.
- Review the role of Microsoft Dynamics CRM Dynamics CRM mailbox records. **Install the Microsoft Dynamics CRM Email** Language Packs. **Examine the email synchronization** Router.
- Microsoft SQL Server Requirements options. And options options of the Email Router configuration
- 
- 
- 
- Dynamics CRM Server **Install install the Microsoft Dynamics CRM Review options for installing the Email**
- 
- 
- 
- 

- **Marketplace Communist Communist Perform an In-Place Upgrade of Microsoft 2011 Email Router Examine how to manage system jobs.** Dynamics CRM 2011 Server **Plan the Upgrade of Microsoft Dynamics** 
	-
	-
	-
- Review ways to troubleshoot and diagnose Flan the Upgrade of Microsoft Dynamics purgrade process.
	-
- **Examine data encryption.** The state of the state of the merge process and the state of the deployment.
	-
	-
- **Examine the Microsoft Dynamics IDENTIFY THE Identify the need to validate an upgrade** Dynamics CRM. marketplace. **of a test environment.** The Describe the upgrade of the Microsoft of the Microsoft
- Network Load Balancing **Review the upgrade of the production** Dynamics CRM Email Router. **Example 2** Clustering Microsoft SQL Server deployment. And the contract of the Email Tracking and Correlation
- $\blacksquare$  High-Availability Options for Other Dynamics CRM.  $\blacksquare$  Synchronization Methods
	- Microsoft Dynamics CRM. **Disk in the University Overview of the Email Router**
	- Describe the upgrade of the Microsoft **Install the Email Router and Rule Dynamics CRM Email Router.** Deployment Wizard
- **On-Premises Licensing Model Configure 1** Configure the Email Router **Configure the Email Router** 
	-
- **Supporting Technologies** Synchronization Methods Router Router
	-
- **Interact Allen Computers CRM for Office Outlook Install the Email Router and Rule Computers** Computers
- **Managing Emails Community Community Community Deployment Wizard Community Community Community Community Community Community Community Community Community Community Community Community Community Community Community Communi** 
	-
- Extensions Set Up a Forward Mailbox for the Email Configure Server-Side Synchronization Microsoft Dynamics CRM Language Packs Router Set Up a Forward Mailbox for Server-Side
- **Planning Overview Community Community** Deploy Inbox Rules Community Community Synchronization
	-
	-
	- technologies. **Duele and Synchronization Synchronization** Synchronize Appointments, Contacts, and
		-
		-
		-
		-
		-
		-
		-
		-
		-
		-
- **Active Directory Requirements** Review the requirement to approve email options. Components Installed During Server Setup addresses. Components Installed During Server Setup addresses.
- Microsoft Dynamics CRM Website **Explain the role of the Microsoft** Review the purpose of deploying **Required Installation Rights for Microsoft CRM Email Router.** Forwarding rules.
- **Supported Server Topologies** Email Router. **Email Router Computers.** Router on multiple computers.
- **Install Microsoft Dynamics CRM Server Review the Email Router configuration Review troubleshooting tips. Installation Troubleshooting and Computer Server-Side Computer Server-Side Computer Server-Side Computer Server-Side Computer Server-Side Computer Server-Side Computer Server-Side Computer Server-Side Computer Server-Side**

**Post-Installation Tasks Create a forward mailbox.** Synchronization.

- **CRM Production Deployment Upgrade the Microsoft Dynamics CRM** 
	-
	-
	-
	-
	-
- Examine how to configure tracing. **Upgrade Microsoft Dynamics CRM 2011** Identify the need to validate an upgrade of
	-
- Describe the Best Practices Analyzer. **Review the high-level phases of an** Describe an in-place upgrade of Microsoft
	- Microsoft Dynamics CRM. **Explain the need for a test environment.** Describe a migration upgrade of Microsoft
		-
		-
		-
		-
		-
- Install Microsoft Dynamics CRM Using the Review the purpose of deploying **Configure Server-Side Synchronization.**
- Deploy Microsoft Dynamics CRM Online **Review options for installing the Email Installation Requirements**
- Describe the hardware and software  $\blacksquare$  Router on multiple computers.  $\blacksquare$  Deployment Methods requirements for the Microsoft SQL Server. Review troubleshooting tips. The Install Microsoft Dynamics CRM for
- Identify the components that are installed Describe the role of Server-Side Outlook during Microsoft Dynamics CRM Server Synchronization. Configure Microsoft Dynamics CRM for Setup. Configure Server-Side Synchronization. Conflow
- Review the options for creating the Microsoft  $\Box$  Test Server-Side Synchronization  $\Box$  Configure User Email Settings Dynamics CRM Server website. Settings. Settings. Install Microsoft Dynamics CRM for
- **Review the rights required to install Install Installation Requirements Cultook Using the Command Line**
- Install Microsoft Dynamics CRM Server. Install Microsoft Dynamics CRM for Outlook with Offline Capability
- **Review installation troubleshooting and Cutlook Install Microsoft Dynamics CRM for Service And America CRM for**
- Indentify the tasks and configuration settings | Outlook Intervention settings | Outlook Intervention settings | Outlook Intervention settings | Outlook Intervention settings | Outlook Intervention settings | Outlook Inter that are completed after the installation of Configure User Email Settings installing Microsoft Dynamics CRM for Microsoft Dynamics CRM Server. **Install Microsoft Dynamics CRM for Cutlook.**
- Describe how to install Microsoft Dynamics CRM for Outlook Using the Command Line Install Microsoft Dynamics CRM for CRM using the command line. **Using Microsoft Dynamics CRM for Outlook.**
- Describe how sample data can be added to Cutlook with Offline Capability Configure Microsoft Dynamics CRM for
- **Microsoft Dynamics CRM Reporting Case CRM organizations.** CRM organizations.
- **Requirements for Microsoft Dynamics CRM** installing Microsoft Dynamics CRM for to emails. Reporting Extensions **COULD EXTENSION** COULDOOK. The COULD COULD EXTEND THE INSTALL MICROSOft Dynamics CRM for
- Microsoft Dynamics CRM Report Authoring **Install Microsoft Dynamics CRM for** Outlook using the command line. Extension **Extension Cullence CRM for COULD COULD** COULD **COULD COULD COULD COULD COULD COULD COULD COULD COULD COULD COULD COULD COULD COULD COULD COULD COULD COULD COULD COULD COULD COULD COULD COULD COULD COULD COUL**
- **Install Microsoft Dynamics CRM Reporting Configure Microsoft Dynamics CRM for Coutlook with offline capability works and** Extensions **Extensions Outlook to connect to Microsoft** how to configure the offline database.
- Review when Microsoft Dynamics CRM Dynamics CRM organizations. Requirements for Configuring an Reporting Extensions is required. Configure user settings and options and primeric Facing Deployment
- I Identify the requirements for installing related to emails. In the certificates Extensions. The command line. The Configure AD FS and the command line.
- 
- 
- 
- 
- 
- Configure Access from the Internet **Install Active Directory Federation** Federation Service.
- 
- 
- Edition **Configure and Configure an IFD** configure and ED claims-based authentication in Microsoft
- 
- 
- **Administer the Deployment Using Windows | Review the certificates required for an Microsoft Dynamics CRM.** PowerShell **IFD.** IFD. The state of the Manage System Jobs and The Manage System Jobs and The Manage System Jobs and The Manage System Jobs and The Manage System Jobs and The Manage System Jobs and The Manage System Jobs a
- 
- Describe the management tasks for existing  $\Box$  Review the Active Directory Federation  $\Box$  Manage SQL Databases organizations. Service configuration steps. Troubleshooting in the service configuration steps.
- Describe how to add an existing organization **Review the steps to configure Configure Configure Tracing** database to the deployment. claims-based authentication in Microsoft | Update Microsoft Dynamics CRM
- **Review Microsoft Dynamics CRM Server CRM** Dynamics CRM. Manage Data Encryption
- Describe how to update the Microsoft **Microsoft Dynamics CRM.** VSS Writer Service for Microsoft Dynamics Number of Microsoft Dynamics CRM. Dynamics CRM web addresses. And Manage System Jobs CRM
- **Review Microsoft Dynamics CRM license Delete Records** Marketplace **Delete** Records **Delete** Records Marketplace information. **Disaster Recovery Examine how to manage system jobs. Disaster Recovery Examine how to manage system jobs.**
- **Describe the Microsoft Dynamics CRM Manage SQL Databases** Show how to delete records using the Bulk Edition upgrade options. The Community of the Delete Wizard. Delete Wizard.
- Explore why the redeployment of Microsoft Configure Tracing Continuity Discuss areas to consider for a disaster Dynamics CRM is required. **Update Microsoft Dynamics CRM** recovery plan.
- 
- 
- 
- 
- 
- 
- 
- 
- 
- identify known issues. Configure Microsoft Dynamics CRM for Coutlook.
	-
	-
	-
	-
	-
	-
	-
	-
	-
- Review when Microsoft Dynamics CRM **Review how Microsoft Dynamics CRM for** Configure Claims-Based Authentication Report Authoring Extension is required. **Outlook** with offline capability works and **Configure an IFD**
- **Create a New Organization Requirements for Configuring an an IFD. Requirements for Configuring an** An IFD.
	-
	-
	-
- Upgrade the Microsoft Dynamics CRM Configure Claims-Based Authentication Review the steps to configure
	-
- Redeploy Microsoft Dynamics CRM Describe the requirements for configuring Dynamics CRM. **Import Organizations** an IFD. An IFD. An IFD. An IFD. **An IFD** in the steps to configure an IFD in
	-
- Review the steps to create new  $\blacksquare$  Identify the steps to install Active  $\blacksquare$  Delete Records organizations. **Directory Federation Service.** Directory Federation Service.
	-
	-
	- management tasks.  $\blacksquare$  Review the steps to configure an IFD in  $\blacksquare$  Best Practices Analyzer (BPA)
		-
		-
		-
		-
		-
		-
		-

- 
- Command Line forwarding rules. The forwarding rules. The formal of the Server-Side Synchronization settings.
	-
	-
	-
	-
	-
	-
- Microsoft Dynamics CRM Server. **Deployment Methods Deployment Methods Using Microsoft Dynamics CRM for** 
	-
	-
	-
- a Microsoft Dynamics CRM implementation. Install Microsoft Dynamics CRM for Outlook to connect to Microsoft Dynamics
- Extensions **IDENTIFY** Identify the deployment methods for **Configure user settings and options related** 
	-
	-
	-
- Microsoft Dynamic CRM Reporting **Install Microsoft Dynamics CRM for** Install Active Directory Federation Services
	-
	-
	-
- Deployment Administrators how to configure the offline database. Describe the requirements for configuring
- **Manage Existing Organizations The Internet-Facing Deployment Community Communist Provide Existing Organizations** ■ Manage Servers 
■ Certificates 
■ Certificates 
■ Certificates 
■ Certificates 
■ Certificates 
■ Certificates 
■ Certificates 
■ Certificates 
■ Certificates 
■ Certificates 
■ Certificates 
■ Certificates 
■ Certifica
- **Update Web Addresses** Services Services Services Review the Active Directory Federation ■ View License Information 
■ Configure AD FS Service configuration steps.
- performing deployment commands. **B** Best Practices Analyzer (BPA) that can improve performance.
- 
- 
- 
- **Phase 2 Establish the Test Environment Examine how to manage system jobs. Describe how to update Microsoft**
- **Phase 3 Upgrade and Validate the Test**  $\Box$  Show how to delete records using the Dynamics CRM. Environment **Examine data encryption.** Bulk Delete Wizard. Examine data encryption.
- 
- **Perform an In-Place Upgrade of Microsoft Describe tasks in Microsoft SQL Server Microsoft Dynamics CRM.** Dynamics CRM 2011 Server that can improve performance. **Examine the Microsoft Dynamics**
- **Perform a Migration Using the Same Review ways to troubleshoot and marketplace.** Instance of SQL Server **diagnose problems and monitor** Network Load Balancing
- **Perform a Migration Using a New Instance** performance. Clustering Microsoft SQL Server of SQL Server **Examine how to configure tracing.** Other SQL Server High-Availability
- Upgrade the Microsoft Dynamics CRM 2011 B Describe how to update Microsoft Solutions Email Router **Dynamics CRM.** Dynamics CRM. **Email Router Dynamics CRM. Example 20** High-Availability Options for Other
- **Plan the Upgrade of Microsoft Dynamics Examine data encryption.** Supporting Components CRM 2011 for Outlook **Describe the Best Practices Analyzer.**
- Upgrade Microsoft Dynamics CRM 2011 for Describe the VSS Writer Service for Outlook Microsoft Dynamics CRM.
- Describe the base and extension table  $\Box$  Examine the Microsoft Dynamics  $\Box$  On-Premises Licensing Model merge process and the marketplace. The marketplace of the marketplace of the marketplace.
- Review the high-level phases of an upgrade  $\Box$  Network Load Balancing Network Supporting Technologies **Process.** Clustering Microsoft SQL Server Microsoft Dynamics CRM Server
- **Explain the need for a test environment.** Character SQL Server High-Availability **Accessing Microsoft Dynamics CRM**
- $\blacksquare$  Identify the need to validate an upgrade of a Solutions Microsoft Dynamics CRM for Office test environment. **High-Availability Options for Other Cutlook** Outlook
- **Review the upgrade of the production Supporting Components Managing Emails** Managing Emails deployment. The contract of the contract of the contract of the contract of the contract of the contract of the contract of the contract of the contract of the contract of the contract of the contract of the contract of th
- **Describe an in-place upgrade of Microsoft Community Community Community Community Community Community Community Community Community Community Community Community Community Community Community Community Community Community** Dynamics CRM. **and Microsoft Dynamics CRM Language Packs Dynamics CRM Language Packs**
- **Describe a migration upgrade of Microsoft CON-Premises Licensing Model Planning Overview** Dynamics CRM. **Online Licensing Model COM** Describe the licensing model and client
- Describe the upgrade of the Microsoft Supporting Technologies access license types. Dynamics CRM Email Router. Microsoft Dynamics CRM Server **Provide an overview of the supporting**
- 
- 
- 
- **Email Address Approval Managing Emails Access Approval Managing Emails Access Approval Dynamics CRM deployment.**
- 
- 
- 
- Set Up a Forward Mailbox for the Email Planning Overview **Detail Accord Post Contract Planning Overview** Office Outlook.
- 
- 
- 
- Overview of Server-Side Synchronization | Dynamics CRM Server in a Microsoft | Microsoft SQL Server Requirements
- Configure Server-Side Synchronization Dynamics CRM deployment. **Active Directory Requirements**
- Set Up a Forward Mailbox for Server-Side **Describe the ways to access Microsoft** Components Installed During Server Setup Synchronization **Dynamics CRM.** Dynamics CRM. Microsoft Dynamics CRM Website
- 
- 
- 
- Tasks **Review the role of Microsoft Dynamics Installation Troubleshooting**
- **Explain email tracking and correlation.** CRM Reporting Extensions. Post-Installation Tasks
- 
- **Describe the purpose of Microsoft Dynamics CRM Language Packs.** Command Line CRM mailbox records. Microsoft SQL Server Requirements Deploy Microsoft Dynamics CRM Online
- **Examine the email synchronization options.** Active Directory Requirements **Describe the hardware and software**  $\blacksquare$
- **Review the requirement to approve email Components Installed During Server** requirements for the Microsoft SQL Server.
- 
- 
- 
- 
- 
- **Phase 4 Upgrade and Validate the Discuss areas to consider for a disaster Describe the Best Practices Analyzer. Production Deployment recovery plan.** The covery plan. Describe the VSS Writer Service for
	-
	-
	-
	-
	-
	-
	-
	-
	-
	-
	-
	-
	-
	-
	-
- **Email Tracking and Correlation Accessing Microsoft Dynamics CRM** technologies.
- $\blacksquare$  Mailbox Monitoring Microsoft  $\blacksquare$  Microsoft Dynamics CRM for Office  $\blacksquare$  Examine the role of the Microsoft Synchronization Methods Outlook Dynamics CRM Server in a Microsoft
	-
- Overview of the Email Router Microsoft Dynamics CRM Reporting Describe the ways to access Microsoft **Install the Email Router and Rule Extensions CRM.** Extensions **Dynamics CRM.**
- Deployment Wizard **IDENT CONSISTENT Microsoft Dynamics CRM Language** In Identify the differences between the two **Configure the Email Router Configure 12 Configure the Email Router Configure 12 Configure the Email Router CRM for Packs** 
	-
- Router **Describe the licensing model and client** Review the options for managing emails. **Deploy Inbox Rules Community Community** access license types. **Review the role of Microsoft Dynamics Community** access license types.
- Install the Email Router on Multiple **■** Provide an overview of the supporting CRM Reporting Extensions. Computers **technologies.** The review technologies of the role of Microsoft Dynamics
- **Examine the role of the Microsoft CRM Language Packs.**  $\blacksquare$  **Examine the role of the Microsoft CRM Language Packs.** 
	-
- Migrate Email Router Settings **Intercet in Algemential Community** the differences between the two **Required Installation Rights for Microsoft Email Integration Service Role example 3 A. S. A. S. A. S. A. S. A. S. A. S. A. S. A. S. A. S. A. S. A. S. A. S. A. S. A. S. A. S. A. S. A. S. A. S. A. S. A. S. A. S. A. S. A. S. A. S. A. S. A. S. A. S. A. S. A. S. A. S. Test Email Configuration Server Topologies** Office Outlook. Supported Server Topologies
- Synchronize Appointments, Contacts, and **Review the options for managing emails.** Install Microsoft Dynamics CRM Server
	-
- Discover how mailboxes are monitored. Review the role of Microsoft Dynamics Install Microsoft Dynamics CRM Using the
	-
	-
	-

- **Examine Windows PowerShell for Manage Data Encryption Communisty Constructs In Microsoft SQL Server Describe tasks in Microsoft SQL Server**
- **Base and Extension Table Merge VSS** Writer Service for Microsoft **Review ways to troubleshoot and diagnose Upgrade Process Phases CRM Dynamics CRM Dynamics CRM problems and monitor performance.**
- **Phase 1** Prepare to Upgrade Marketplace Marketplace **Marketplace Marketplace Marketplace** Marketplace Marketplace Marketplace Marketplace Marketplace Marketplace Marketplace Marketplace Marketplace Marketplace Marketpl
	-
	-
	-
	-
	-
	-
	-
	-
	-
	-
	-
	-
	-
	-
	-

- CRM Email Router. **Required Installation Rights for Microsoft Setup.** Setup.
- Install the Microsoft Dynamics CRM Email Dynamics CRM Server **Review the options for creating the Review the options for creating the**
- Review the Email Router configuration **Install Microsoft Dynamics CRM Server Review the rights required to install** options. The Installation Troubleshooting Microsoft Dynamics CRM Server.
- 
- Review the purpose of deploying forwarding  $\Box$  Install Microsoft Dynamics CRM Using  $\Box$  Review installation troubleshooting and rules. the Command Line in the Command Line in the Command Line in the Line in the Line in the Line in the Lin
- Router on multiple computers. **Describe the hardware and software** settings that are completed after the
- 
- 
- 
- Test Server-Side Synchronization settings. Setup. Setup. Describe how sample data can be added
- 
- 
- 
- Outlook **Install Microsoft Dynamics CRM Server.** Requirements for Microsoft Dynamics
- 
- **Install Microsoft Dynamics CRM for Outlook identify known issues.** Microsoft Dynamics CRM Report Authoring Install Microsoft Dynamics CRM Report Authoring Using the Command Line **Internal Internal Internal Internal Internal Internal Internal Internal Internal Internal Internal Internal Internal Internal Internal Internal Internal Internal Internal Internal Internal Internal**
- Using Microsoft Dynamics CRM for Outlook settings that are completed after the Install Microsoft Dynamics CRM Reporting with Offline Capability installation of Microsoft Dynamics CRM Extensions
- **Install Microsoft Dynamics CRM for Outlook.** Server. Review when Microsoft Dynamics CRM **Review when Microsoft Dynamics CRM**
- I Identify the deployment methods for **Describe how to install Microsoft** Reporting Extensions is required.
- 
- **Configure Microsoft Dynamics CRM for** implementation. **Review when Microsoft Dynamics CRM implementation**. Outlook to connect to Microsoft Dynamics Microsoft Dynamics CRM Reporting Report Authoring Extension is required.
- Configure user settings and options related **Requirements for Microsoft Dynamics** Create a New Organization to emails. **CRM Reporting Extensions** Manage Existing Organizations **Manage Existing Organizations**
- **Install Microsoft Dynamics CRM for Outlook Microsoft Dynamics CRM Report Microsoft Dynamics CRM Report** using the command line. Authoring Extension Configure Access from the Internet
- **Review how Microsoft Dynamics CRM for Install Microsoft Dynamics CRM Instance Web Addresses** Outlook with offline capability works and how Reporting Extensions View License Information to configure the offline database. **Review when Microsoft Dynamics CRM** Upgrade the Microsoft Dynamics CRM
- 
- 
- **Install Active Directory Federation Services Extensions.** And **Extensions Extensions Extensions Extensions Extensions Extensions Extensions Extensions Extensions Extensions EXECUTE:**
- 
- Configure Claims-Based Authentication Report Authoring Extension is required. Review the steps to create new
- 
- Describe the requirements for configuring an **Description** Create a New Organization Describe the management tasks for IFD. **Manage Existing Organizations** existing organizations.
- Review the certificates required for an IFD. Manage Servers **Description And An existing** Describe how to add an existing
- I Identify the steps to install Active Directory Configure Access from the Internet organization database to the deployment. Federation Service. The Service CRM Server Control of Lagrange Music Dynamics CRM Server Review Microsoft Dynamics CRM Server
- **Review the Active Directory Federation COVID-View License Information Management tasks.** And The Number of Ten Service configuration steps. The Upgrade the Microsoft Dynamics CRM Describe how to update the Microsoft
- **Review the steps to configure claims-based Formation CET CONFIDENT CONFIDENT CRM web addresses.** Dynamics CRM web addresses. authentication in Microsoft Dynamics CRM. Redeploy Microsoft Dynamics CRM Review Microsoft Dynamics CRM license
- **Review the steps to configure an IFD in Import Organizations information.** Information. Microsoft Dynamics CRM. **Administer the Deployment Using Describe the Microsoft Dynamics CRM**
- 
- 
- 
- 
- 
- 

- 
- 
- 
- 
- 
- 
- 
- **Review options for installing the Email Deploy Microsoft Dynamics CRM Online** Indentify the tasks and configuration
- **Describe the role of Server-Side Server.** Server.
- Configure Server-Side Synchronization. during Microsoft Dynamics CRM Server CRM using the command line.
- **Installation Requirements Review the options for creating the to a Microsoft Dynamics CRM Deployment Methods Theory Construction CRM Server website.** implementation.
- Install Microsoft Dynamics CRM for Outlook Review the rights required to install Microsoft Dynamics CRM Reporting ■ Configure Microsoft Dynamics CRM for Microsoft Dynamics CRM Server. Extensions
	-
- Configure User Email Settings Review installation troubleshooting and CRM Reporting Extensions
	-
	-
- Outlook. **Describe how sample data can be added Microsoft Dynamic CRM Reporting Install Microsoft Dynamics CRM for Outlook.** to a Microsoft Dynamics CRM Extensions.
	- CRM organizations. **Extensions** Extensions **Deployment Administrators Deployment Administrators** 
		-
		-
		-
- **Requirements for Configuring an Reporting Extensions is required.** Edition
- Internet-Facing Deployment **IDES** Identify the requirements for installing **Redeploy Microsoft Dynamics CRM Certificates** Microsoft Dynamic CRM Reporting **Import Organizations**
- Configure AD FS **Review when Microsoft Dynamics CRM** Windows PowerShell
- **Configure an IFD Deployment Administrators Configure an IFD Deployment Administrators organizations.** 
	-
	-
	-
	-
	-
	-
	-
	-
	-
- Manage System Jobs Nindows PowerShell Nindows PowerShell Fdition upgrade options.
- **Delete Records Review the steps to create new Explore why the redeployment of Microsoft <b>Review the steps to create new Review the Steps Review the steps to create new** Disaster Recovery **Disaster Recovery organizations. Disaster Recovery organizations**. Dynamics CRM is required.
- Manage SQL Databases **Describe the management tasks for** Describe the management tasks for Describe in Examine Windows PowerShell for **The Troubleshooting commands.** existing organizations. The existing organizations existing organizations.

**Describe how to add an existing Base and Extension Table Merge Configure Tracing Configure Tracing Configure Table Merge** 

- addresses. **Setup** Intervention Contains that are installed in the components that are installed **Explain the role of the Microsoft Dynamics Microsoft Dynamics CRM Website during Microsoft Dynamics CRM Server** 
	- Router. Supported Server Topologies Microsoft Dynamics CRM Server website.
		-
- Create a forward mailbox. <br>■ Post-Installation Tasks Install Microsoft Dynamics CRM Server.
	-
- **Review troubleshooting tips.** requirements for the Microsoft SQL installation of Microsoft Dynamics CRM
	- Synchronization. **In the components that are installed Describe how to install Microsoft Dynamics** 
		-
		-
		-
		-
		-
		-
	- installing Microsoft Dynamics CRM for Dynamics CRM using the command line. In Identify the requirements for installing
		-
		-
		-
		-
- 
- 
- 
- VSS Writer Service for Microsoft Dynamics **Describe how to update the Microsoft** Phase 3 Upgrade and Validate the Test CRM Dynamics CRM web addresses. Environment
- 
- 
- Show how to delete records using the Bulk Describe the Microsoft Dynamics CRM Perform an In-Place Upgrade of Microsoft Delete Wizard. Edition upgrade options. Dynamics CRM 2011 Server
- Discuss areas to consider for a disaster Explore why the redeployment of **Perform a Migration Using the Same** recovery plan. Microsoft Dynamics CRM is required. Instance of SQL Server
- can improve performance. example the performing deployment commands. The of SQL Server
- problems and monitor performance. **Upgrade Process Phases** 2011 Email Router
- 
- **Describe how to update Microsoft Dynamics Phase 2 Establish the Test** CRM 2011 for Outlook CRM. Environment Upgrade Microsoft Dynamics CRM 2011
- 
- **Describe the VSS Writer Service for Phase 4 Upgrade and Validate the merge process**
- 
- 
- 
- Other SQL Server High-Availability Solutions **Perform a Migration Using a New** Review the upgrade of the production
- **High-Availability Options for Other Instance of SQL Server Communisty Communist Communist Communist Communist Communist Communist Communist Communist Communist Communist Communist Communist Communist Communist Communist C**
- 
- 
- 
- 
- **Accessing Microsoft Dynamics CRM** Review the high-level phases of an Synchronization Methods
- **Microsoft Dynamics CRM for Office Outlook buggrade process.** The email Address Approval
- 
- International Install the Email Router and Rule Install the Email Router and Rule Install the Email Router and Rule
- Microsoft Dynamics CRM Language Packs **Review the upgrade of the production Configure the Email Router**
- 
- 
- **Provide an overview of the supporting Describe a migration upgrade of Provide an install the Email Router on Multiple** technologies. The computers of the Microsoft Dynamics CRM. Computers COMERCON Computers
- Examine the role of the Microsoft Dynamics Describe the upgrade of the Microsoft Troubleshooting CRM Server in a Microsoft Dynamics CRM Dynamics CRM Email Router. **Overview of Server-Side Synchronization** deployment. **Email Tracking and Correlation** Configure Server-Side Synchronization
- Describe the ways to access Microsoft Mailbox Monitoring **Markow Mailbox for Server-Side** Set Up a Forward Mailbox for Server-Side Dynamics CRM. Synchronization Methods Synchronization Methods Synchronization
- I Identify the differences between the two Email Address Approval I I Migrate Email Router Settings modes of Microsoft Dynamics CRM for Overview of the Email Router Email Integration Service Role Office Outlook. **Install the Email Router and Rule** Test Email Configuration
- Review the options for managing emails. Beployment Wizard **Synchronize Appointments, Contacts, and**
- Review the role of Microsoft Dynamics CRM  $\parallel$  Configure the Email Router Tasks Reporting Extensions. Set Up a Forward Mailbox for the Email Explain email tracking and correlation.
- Review the role of Microsoft Dynamics CRM Router Review Discover how mailboxes are monitored. Language Packs. **Deploy Industry Control** Deploy Inbox Rules Describe the purpose of Microsoft
- Install the Email Router on Multiple Dynamics CRM mailbox records.
- 
- **Components Installed During Server Setup Troubleshooting Components Installed During Server Setup Troubleshooting**
- 
- Dynamics CRM Server Super Set Up a Forward Mailbox for Server-Side Explain the role of the Microsoft Dynamics
- Update Microsoft Dynamics CRM and all proportion database to the deployment. I Upgrade Process Phases **Manage Data Encryption Review Microsoft Dynamics CRM Server Phase 1 – Prepare to Upgrade** Review Microsoft Dynamics CRM Server Phase 1 – Prepare to Upgrade
	-
	-
- Marketplace **Review Microsoft Dynamics CRM license Phase 4 Upgrade and Validate the Examine how to manage system jobs.** information. The examine of production Deployment
	-
	-
	-
	-
	-
	-
- **Examine data encryption.** Phase 3 Upgrade and Validate the Test for Outlook
	- Microsoft Dynamics CRM. Production Deployment Review the high-level phases of an
- **Examine the Microsoft Dynamics Perform an In-Place Upgrade of Microsoft upgrade process.** marketplace. **Explaint Explaint CRM 2011 Server Explaint the need for a test environment.**
- **Example 1** Clustering Microsoft SQL Server **Instance of SQL Server Instance of SQL Server** a test environment.
	-
	- 2011 Email Router **Dynamics CRM.**
	- **CRM 2011 for Outlook Dynamics CRM.**
- On-Premises Licensing Model **Upgrade Microsoft Dynamics CRM 2011** Describe the upgrade of the Microsoft Online Licensing Model for Outlook Dynamics CRM Email Router.
- **Example 1** Supporting Technologies **Describe the base and extension table Describe in Email Tracking and Correlation** Microsoft Dynamics CRM Server merge process and merge process and merge process and merge process and merge process and merge process and merge process and merge process and merge process and merge process and merge  $\sim$  M
	-
- Managing Emails **Explain the need for a test environment.** Overview of the Email Router
	- Extensions **Extensions of a test environment.** The Deployment Wizard
- **Planning Overview Set Up a Forward Mailbox for the Email** deployment. Set Up a Forward Mailbox for the Email
- Describe the licensing model and client Describe an in-place upgrade of Microsoft Router access license types. **Dynamics CRM.** Deploy Inbox Rules
	-
	-
	-
	-
	-
	-
	-
	-
	-
	-
	-
- **Active Directory Requirements** Computers Computers **Examine the email synchronization** 
	-
- Microsoft Dynamics CRM Website **Disk in Algebrary Coverview of Server-Side Synchronization Review the requirement to approve email**
- **Required Installation Rights for Microsoft Configure Server-Side Synchronization** addresses.
	-

- 
- 
- **Best Practices Analyzer (BPA)** management tasks. Phase 2 Establish the Test Environment
	-
	-
	-
	-
- Describe tasks in Microsoft SQL Server that Examine Windows PowerShell for Perform a Migration Using a New Instance
- Review ways to troubleshoot and diagnose **B** Base and Extension Table Merge Upgrade the Microsoft Dynamics CRM
- **Examine how to configure tracing.** Phase 1 Prepare to Upgrade Plan the Upgrade of Microsoft Dynamics
	-
- Describe the Best Practices Analyzer. Environment Environment Describe the base and extension table
	-
	-
- Network Load Balancing **Perform a Migration Using the Same** Internative Internative mediate an upgrade of
	-
	- Supporting Components **Upgrade the Microsoft Dynamics CRM** Describe an in-place upgrade of Microsoft
		- Plan the Upgrade of Microsoft Dynamics  $\Box$  Describe a migration upgrade of Microsoft
- **Supported Server Topologies** Synchronization CRM Email Router.
- 
- **Installation Troubleshooting Transfer Contract Contract Legislation Service Role Router.** Router.
- 
- **Install Microsoft Dynamics CRM Using the Synchronize Appointments, Contacts, Synchronize Appointments, Contacts, Synchronize Appointments, Contacts, Synchronize Appointments, Contacts, Synchronize Appointments, Contacts,** Command Line and Tasks Command Line and Tasks Command Line and Tasks Create a forward mailbox.
- Deploy Microsoft Dynamics CRM Online  $\Box$  Explain email tracking and correlation.  $\Box$  Review the purpose of deploying
- Describe the hardware and software **Discover how mailboxes are monitored.** Forwarding rules. requirements for the Microsoft SQL Server. **Describe the purpose of Microsoft** Review options for installing the Email
- I Identify the components that are installed Dynamics CRM mailbox records. Router on multiple computers. during Microsoft Dynamics CRM Server **Examine the email synchronization Examine the email synchronization Review troubleshooting tips.** Setup. **Describe the role of Server-Side Contains and Server-Side Contains a Setup.** Describe the role of Server-Side
- Review the options for creating the Microsoft  $\Box$  Review the requirement to approve email Synchronization. Dynamics CRM Server website. And addresses. Configure Server-Side Synchronization.
- Microsoft Dynamics CRM Server. Dynamics CRM Email Router. **Installation Requirements**
- Install Microsoft Dynamics CRM Server. Install the Microsoft Dynamics CRM Deployment Methods
- **Review installation troubleshooting and Email Router.** Install Microsoft Dynamics CRM for identify known issues. The Review the Email Router configuration Cutlook
- In Identify the tasks and configuration settings options. The configure Microsoft Dynamics CRM for that are completed after the installation of  $\Box$  Create a forward mailbox.  $\Box$  Outlook Microsoft Dynamics CRM Server. **Review the purpose of deploying Configure User Email Settings**
- Describe how to install Microsoft Dynamics forwarding rules. Install Microsoft Dynamics CRM for
- Describe how sample data can be added to Router on multiple computers. Describe in Using Microsoft Dynamics CRM for a Microsoft Dynamics CRM implementation. **Review troubleshooting tips.** Outlook with Offline Capability
- Extensions **Synchronization.** Synchronization. **Extensions** Outlook.
- Requirements for Microsoft Dynamics CRM Configure Server-Side Synchronization. In Identify the deployment methods for Reporting Extensions Test Server-Side Synchronization installing Microsoft Dynamics CRM for
- **Microsoft Dynamics CRM Report Authoring settings.** Settings. The Settings of the Settings of the Settings of the Settings of the Settings of the Settings of the Settings of the Settings of the Settings of the Settings of Extension **Installation Requirements Install Microsoft Dynamics CRM for** Install Microsoft Dynamics CRM for
- **Install Microsoft Dynamics CRM Reporting Deployment Methods Dutlook.** Outlook. Extensions **Install Microsoft Dynamics CRM for** Configure Microsoft Dynamics CRM for
- 
- Microsoft Dynamic CRM Reporting **Configure User Email Settings** to emails.
- Review when Microsoft Dynamics CRM Cutlook Using the Command Line Cutlook using the command line. Report Authoring Extension is required. Using Microsoft Dynamics CRM for Review how Microsoft Dynamics CRM for
- 
- 
- 
- 
- 
- 
- 
- **Upgrade the Microsoft Dynamics CRM Outlook.** Configure Claims-Based Authentication **Configure Claims-Based Authentication**
- 
- 
- **Administer the Deployment Using Windows Configure user settings and options** Review the certificates required for an IFD. PowerShell **Related to emails.** In the steps to install Active Directory **ProverShell** and the steps to install Active Directory
- 
- Describe the management tasks for existing  $\Box$  Review how Microsoft Dynamics CRM for Service configuration steps.
- Describe how to add an existing organization | how to configure the offline database. | claims-based authentication in Microsoft database to the deployment. **Requirements for Configuring an** Dynamics CRM.
- Review Microsoft Dynamics CRM Server Internet-Facing Deployment Review the steps to configure an IFD in management tasks. The certificates CRM. Certificates Microsoft Dynamics CRM.
- Dynamics CRM web addresses. Services CRM web addresses. Services CRM and Delete Records
- **Review Microsoft Dynamics CRM license CONFIGUREY CONFIGURE AD FS Disaster Recovery** information. Configure Claims-Based Authentication Manage SQL Databases
- 
- 
- 
- 
- 
- 
- 
- 
- 
- 
- 
- 
- 
- 
- 
- CRM using the command line. **Review options for installing the Email** Outlook Using the Command Line
	-
	-
	-
	-
	-
	-
	-
- Reporting Extensions is required. **CONFIGURE** CONFIGURE CONFIGURE CRM for CRM organizations.
	-
- Extensions. The Install Microsoft Dynamics CRM for **Install Microsoft Dynamics CRM for** Install Microsoft Dynamics CRM for
- Deployment Administrators **Deployment Administrators Dutlook with Offline Capability Cutlook with offline capability works and**
- **Create a New Organization Install Microsoft Dynamics CRM for** how to configure the offline database. **Manage Existing Organizations Configuring and Configuring and Configuring and Configuring and Configuring and Configuring and Configuring and Configuring and Configuring and Configuring and Configuring and Configuring and**
- **IDENTIFY THE IDENTIFY IDENTIFY THE IDENTIFY OF THE IDENTIFY THE IDENTIFY TO A THE IDENTIFY THE INTERNATION INCOLLET THE INTERNATION INCOLLET IN A THE INTERNATION OF THE INTERNATIONAL INCOLLET IN A THE INTERNATION INCOLLET** ■ Configure Access from the Internet installing Microsoft Dynamics CRM for ■ Certificates ■ Update Web Addresses Text Court Court Countries Countries Countries and Dutlook.
- View License Information Internation Install Microsoft Dynamics CRM for Internation Install Microsoft Dynamics CRM for
- Edition **Configure Microsoft Dynamics CRM for Configure an IFD** Configure an IFD Redeploy Microsoft Dynamics CRM **Outlook to connect to Microsoft** Describe the requirements for configuring **Import Organizations CRM organizations** Dynamics CRM organizations. An IFD.
	-
- **Review the steps to create new Install Microsoft Dynamics CRM for Federation Service.** organizations. The Cullook using the command line. **Review the Active Directory Federation** 
	- organizations. **Outlook with offline capability works and Review the steps to configure** 
		-
		-
- **Describe how to update the Microsoft Install Active Directory Federation** Manage System Jobs
	-
	-

- Install Microsoft Dynamics CRM Server **Migrate Email Router Settings Install the Microsoft Dynamics CRM Email**
- **Post-Installation Tasks** Test Email Configuration Review the Email Router configuration
	-
	-
	-
	-
	-
	-
- Review the rights required to install **Explain the role of the Microsoft** Test Server-Side Synchronization settings.
	-
	-
	-
	-
	-
	-
	-
- Microsoft Dynamics CRM Reporting **Describe the role of Server-Side Install Microsoft Dynamics CRM for** 
	-
	-
- **Review when Microsoft Dynamics CRM Outlook Cultook Cultook Cultook of Cultook outlook to connect to Microsoft Dynamics CRM**
- I Identify the requirements for installing Cutlook Configure Unit Configure user settings and options related
- Describe the Microsoft Dynamics CRM | Configure an IFD | Troubleshooting | Troubleshooting
- **Explore why the redeployment of Microsoft an IFD.** Notated an IFD. And IT Dynamics CRM Dynamics CRM is required.  $\Box$  Review the certificates required for an  $\Box$  Manage Data Encryption
- 
- **Base and Extension Table Merge CRM** Directory Federation Service. CRM
- 
- 
- 
- **Phase 3 Upgrade and Validate the Test** claims-based authentication in Microsoft Delete Wizard.
- 
- **Perform an In-Place Upgrade of Microsoft Manage System Jobs That Can improve performance.**
- **Perform a Migration Using the Same Community Constant Point Constant Problems and monitor performance.** Instance of SQL Server **Manage SQL Databases Examine how to configure tracing.**
- **Perform a Migration Using a New Instance Troubleshooting Describe how to update Microsoft Describe how to update Microsoft** of SQL Server **Configure Tracing Configure Tracing** Dynamics CRM.
- Upgrade the Microsoft Dynamics CRM 2011 Update Microsoft Dynamics CRM Examine data encryption. Email Router **Manage Data Encryption** Describe the Best Practices Analyzer.
- **Plan the Upgrade of Microsoft Dynamics** Best Practices Analyzer (BPA) Describe the VSS Writer Service for CRM 2011 for Outlook **VSS** Writer Service for Microsoft Microsoft Dynamics CRM.
- Upgrade Microsoft Dynamics CRM 2011 for Dynamics CRM Examine the Microsoft Dynamics Outlook **Marketplace** Marketplace **Marketplace** marketplace.
- Describe the base and extension table  $\Box$  Examine how to manage system jobs.  $\Box$  Network Load Balancing merge process Show how to delete records using the Clustering Microsoft SQL Server
- Review the high-level phases of an upgrade Bulk Delete Wizard. Comes a Bulk Delete Wizard. **Discuss areas to consider for a disaster Solutions CONSIDER SOLUTIONS**
- **Explain the need for a test environment.** recovery plan. **For a state of the High-Availability Options for Other**
- I Identify the need to validate an upgrade of a  $\Box$  Describe tasks in Microsoft SQL Server  $\Box$  Supporting Components test environment. The state of that can improve performance.
- Review the upgrade of the production **Review ways to troubleshoot and** deployment. The contract of the diagnose problems and monitor
- **Describe an in-place upgrade of Microsoft performance. On-Premises Licensing Model On-Premises Licensing Model** Dynamics CRM. **Examine how to configure tracing. CRM.** Online Licensing Model
- Describe a migration upgrade of Microsoft Describe how to update Microsoft Supporting Technologies Dynamics CRM. **Dynamics CRM.** Dynamics CRM. **Dynamics CRM Server Microsoft Dynamics CRM Server**
- Describe the upgrade of the Microsoft **Examine data encryption.** Accessing Microsoft Dynamics CRM Dynamics CRM Email Router. **Describe the Best Practices Analyzer.** Microsoft Dynamics CRM for Office
- **Email Tracking and Correlation Describe the VSS Writer Service for** Dutlook
- Mailbox Monitoring **Microsoft Dynamics CRM.** Managing Emails Microsoft Dynamics CRM.
- 
- 
- Overview of the Email Router Network Load Balancing Microsoft Dynamics CRM Language Packs
- 
- 
- **Set Up a Forward Mailbox for the Email High-Availability Options for Other** Provide an overview of the supporting Router **Supporting Components** technologies.
- **Deploy Inbox Rules Examine the role of the Microsoft Examine the role of the Microsoft**
- **Install the Email Router on Multiple CRM** Server in a Microsoft **Dynamics CRM Server in a Microsoft** Computers **line Dynamics CRM deployment.** Computers and Dynamics CRM deployment.
- 
- **Diverview of Server-Side Synchronization Online Licensing Model Dynamics CRM.** Dynamics CRM.
- Configure Server-Side Synchronization Supporting Technologies **In the Supporting Technologies** Supporting Technologies Supporting Technologies Supporting Technologies Supporting Technologies Supporting Technologies Support
- Set Up a Forward Mailbox for Server-Side Microsoft Dynamics CRM Server modes of Microsoft Dynamics CRM for Synchronization **Accessing Microsoft Dynamics CRM** Office Outlook.
- 
- 
- **The Test Email Configuration Managing Emails CRM Reporting Extensions.** CRM Reporting Extensions.
- Synchronize Appointments, Contacts, and Microsoft Dynamics CRM Reporting Review the role of Microsoft Dynamics Tasks **Extensions** Extensions **Extensions** CRM Language Packs.
- 
- 
- 
- Edition upgrade options. **Describe the requirements for configuring Configure Tracing**
- **Examine Windows PowerShell for The IFD.** IFD. IFD. Best Practices Analyzer (BPA)
	-
- **Upgrade Process Phases Review the Active Directory Federation Marketplace Review the Active Directory Federation Phase 1 – Prepare to Upgrade** Service configuration steps. **Examine how to manage system jobs.** 
	- Environment Dynamics CRM. Discuss areas to consider for a disaster
- **Phase 4 Upgrade and Validate the Review the steps to configure an IFD in recovery plan.** 
	-
	-
	-
	-
	-
	-
	-
	-
	-
	-
	-
	-
	-
	-
	-
	-
	-
	-
	-
	-
	-
- Synchronization Methods Examine the Microsoft Dynamics Microsoft Dynamics CRM Reporting **Email Address Approval marketplace.** The marketplace market of the market of the market of the market of the market of the market of the market of the market of the market of the market of the market of the market of the
	-
- Install the Email Router and Rule Clustering Microsoft SQL Server Planning Overview
- Deployment Wizard **Deployment Wizard** Other SQL Server High-Availability **Describe the licensing model and client Configure the Email Router Configure 1 Solutions Access 1 Solutions Access 1 Configure the Email Router Configure 1 Solutions Access 1 Configure 1 Solutions Access 1 Configure 1 Solutions Access 1 Configure 1 Solutions Ac** 
	-
- Troubleshooting Troubleshooting Transference Describe the ways to access Microsoft Describe the ways to access Microsoft
	-
	-
	-
	-
- Migrate Email Router Settings **Microsoft Dynamics CRM for Office** Review the options for managing emails. **Email Integration Service Role Coutlook Cultook Review the role of Microsoft Dynamics Review the role of Microsoft Dynamics** 
	-
	-
- **Explain email tracking and correlation.** Microsoft Dynamics CRM Language Microsoft SQL Server Requirements **Discover how mailboxes are monitored.** Packs **Packs** Active Directory Requirements

- 
- 
- 
- 
- 
- performing deployment commands. In Identify the steps to install Active VSS Writer Service for Microsoft Dynamics
	-
	-
- **Phase 2 Establish the Test Environment** Review the steps to configure Show how to delete records using the Bulk
	-
	- Production Deployment Microsoft Dynamics CRM. **Describe tasks in Microsoft SQL Server**
	- Dynamics CRM 2011 Server **Delete Records Delete Records Delete Records Review ways to troubleshoot and diagnose** 
		-
		-
		-
- Describe the purpose of Microsoft Dynamics | Planning Overview | Components Installed During Server Setup CRM mailbox records. **Describe the licensing model and client Microsoft Dynamics CRM Website**
- **Examine the email synchronization options.** access license types. **Required Installation Rights for Microsoft**
- **Review the requirement to approve email Provide an overview of the supporting Dynamics CRM Server** addresses. The supported Server Topologies and technologies. The supported Server Topologies
- Explain the role of the Microsoft Dynamics Examine the role of the Microsoft Install Microsoft Dynamics CRM Server CRM Email Router. The CRM Server in a Microsoft **Installation Troubleshooting**
- Install the Microsoft Dynamics CRM Email Dynamics CRM deployment. Post-Installation Tasks
- **Review the Email Router configuration** Dynamics CRM. **Command Line**
- 
- Review the purpose of deploying forwarding | Office Outlook. The Microsoft SQL Server. rules. The review the options for managing emails. **In all all intervals in the components that are installed**
- 
- 
- 
- Configure Server-Side Synchronization. Active Directory Requirements Microsoft Dynamics CRM Server.
- Test Server-Side Synchronization settings. I Components Installed During Server Install Microsoft Dynamics CRM Server.
- 
- 
- **Install Microsoft Dynamics CRM for Outlook Required Installation Rights for Microsoft I** Identify the tasks and configuration
- 
- 
- Install Microsoft Dynamics CRM for Outlook Installation Troubleshooting **Installation Install Microsoft Dynamics** Using the Command Line **Post-Installation Tasks** CRM using the command line.
- Using Microsoft Dynamics CRM for Outlook |■ Install Microsoft Dynamics CRM Using |■ Describe how sample data can be added with Offline Capability **the Command Line to a Microsoft Dynamics CRM** to a Microsoft Dynamics CRM
- **Install Microsoft Dynamics CRM for Outlook.** Deploy Microsoft Dynamics CRM Online implementation.
- Identify the deployment methods for **Describe the hardware and software** Microsoft Dynamics CRM Reporting
- Install Microsoft Dynamics CRM for Outlook. In Identify the components that are installed CRM Reporting Extensions
- 
- Configure user settings and options related | Microsoft Dynamics CRM Server website. | Extensions to emails. **Review the rights required to install Review when Microsoft Dynamics CRM**
- **Install Microsoft Dynamics CRM for Outlook Microsoft Dynamics CRM Server.** Reporting Extensions is required. using the command line. **Install Microsoft Dynamics CRM Server.** In Identify the requirements for installing
- Review how Microsoft Dynamics CRM for **Review installation troubleshooting and** Microsoft Dynamic CRM Reporting Outlook with offline capability works and how identify known issues. The extensions. to configure the offline database. In Identify the tasks and configuration **Review when Microsoft Dynamics CRM**
- 
- 
- **Install Active Directory Federation Services | Describe how to install Microsoft Manage Existing Organizations**
- 
- Configure Claims-Based Authentication **Describe how sample data can be added Configure Access from the Internet**
- 
- Describe the requirements for configuring an implementation. The interval of View License Information **IFD.** Microsoft Dynamics CRM Reporting Upgrade the Microsoft Dynamics CRM
- **Review the certificates required for an IFD.** Extensions **Extensions** Edition
- Identify the steps to install Active Directory Requirements for Microsoft Dynamics Redeploy Microsoft Dynamics CRM
- Review the Active Directory Federation **Microsoft Dynamics CRM Report Administer the Deployment Using** Service configuration steps. The Service of Authoring Extension Number 2016 Windows PowerShell
- Review the steps to configure claims-based Install Microsoft Dynamics CRM Review the steps to create new authentication in Microsoft Dynamics CRM. Reporting Extensions **contains the Container Container Container** organizations.
- Review the steps to configure an IFD in **Review when Microsoft Dynamics CRM** Describe the management tasks for Microsoft Dynamics CRM. Reporting Extensions is required. existing organizations.
- 
- 
- 
- 
- 
- 
- 
- **Create a forward mailbox.** modes of Microsoft Dynamics CRM for Describe the hardware and software
	-
	- Router on multiple computers. The CRM Reporting Extensions. Setup.
- Review troubleshooting tips. Review the role of Microsoft Dynamics Review the options for creating the
	- Synchronization. Microsoft SQL Server Requirements Review the rights required to install
		-
- **Installation Requirements** Setup Setup **Review Installation troubleshooting and Review installation troubleshooting and**
- **Deployment Methods** Microsoft Dynamics CRM Website identify known issues.
- Configure Microsoft Dynamics CRM for Dynamics CRM Server Settings that are completed after the
	-
- Configure User Email Settings **Install Microsoft Dynamics CRM Server** Server.
	-
	-
	-
	-
	- installing Microsoft Dynamics CRM for requirements for the Microsoft SQL Extensions Outlook. **Server.** Server. **Server.** Server. **Requirements for Microsoft Dynamics COULD ACCESS**
	- Outlook to connect to Microsoft Dynamics Setup. Setup. Extension
		-
		-
		-
		-
- Internet-Facing Deployment **installation of Microsoft Dynamics CRM** Deployment Administrators **Certificates** Server. Server. Server a New Organization **Create a New Organization**
- Configure AD FS **Dynamics CRM** using the command line. Manage Servers
- Configure an IFD **to a Microsoft Dynamics CRM** Update Web Addresses
	-
	- Federation Service. The CRM Reporting Extensions **Import Organizations Import Organizations** 
		-
		-
		-

**IDENTIFY IDENTIFY IDENTIFY IDENTIFY THE IDENTIFY TO A LIGENTY THE IDENTIFY OF IDENTIFY TO A LIGENTY TO A LIGENT** Delete Records **Microsoft Dynamic CRM Reporting** organization database to the deployment.

- 
- 
- 
- 
- 
- 
- Router. **Example 2** Describe the ways to access Microsoft **Install Microsoft Dynamics CRM Using the**
- options. **In the option CRM** Deploy Microsoft Dynamics CRM Online
	-
- Review options for installing the Email Review the role of Microsoft Dynamics during Microsoft Dynamics CRM Server
- **Describe the role of Server-Side CRM Language Packs.** Microsoft Dynamics CRM Server website.
	-
	-
	-
	- Outlook **Supported Server Topologies** installation of Microsoft Dynamics CRM
		-
		-
		-
		-
- Configure Microsoft Dynamics CRM for during Microsoft Dynamics CRM Server Microsoft Dynamics CRM Report Authoring
	- CRM organizations. The Review the options for creating the **Install Microsoft Dynamics CRM Reporting** 
		-
		-
- Requirements for Configuring an settings that are completed after the Report Authoring Extension is required.
- 
- 
- 
- 
- 
- **Manage Data Encryption Manage Existing Organizations** information.
- 
- VSS Writer Service for Microsoft Dynamics Configure Access from the Internet Edition upgrade options. CRM Update Web Addresses Explore why the redeployment of Microsoft
- 
- 
- Show how to delete records using the Bulk Edition **Edition Example 1** Show how to delete records using the Bulk Edition Delete Wizard. The Redeploy Microsoft Dynamics CRM Base and Extension Table Merge
- **Discuss areas to consider for a disaster** Import Organizations **IMPO INCISION** Upgrade Process Phases recovery plan. Administer the Deployment Using Phase 1 – Prepare to Upgrade
- **Describe tasks in Microsoft SQL Server that Windows PowerShell Phase 2 Establish the Test Environment**
- **Review ways to troubleshoot and diagnose** organizations. The state of the series of the series of the series of the series of the series of the series of the series of the series of the series of the series of the series problems and monitor performance. Describe the management tasks for **Phase 4 – Upgrade and Validate the**
- 
- Describe how to update Microsoft Dynamics Describe how to add an existing **Perform an In-Place Upgrade of Microsoft** CRM. organization database to the deployment. Dynamics CRM 2011 Server
- 
- 
- 
- 
- 
- 
- Other SQL Server High-Availability Solutions Explore why the redeployment of Upgrade Microsoft Dynamics CRM 2011
- High-Availability Options for Other Microsoft Dynamics CRM is required. for Outlook Supporting Components **Examine Windows PowerShell for Examine Windows PowerShell for Examine Windows PowerShell for**
- On-Premises Licensing Model Phase 1 Prepare to Upgrade Explain the need for a test environment.
- 
- **Supporting Technologies Environment** Environment **a** test environment.
- 
- 
- Microsoft Dynamics CRM for Office Outlook **Phase 4 Upgrade and Validate the Phase 1** Describe an in-place upgrade of Microsoft
- 
- 
- Microsoft Dynamics CRM Language Packs **Perform a Migration Using the Same Describe the upgrade of the Microsoft**
- 
- **Describe the licensing model and client Perform a Migration Using a New Perform a Migration Using a New Perform a Migration Using a New Perform a Migration Using a New Perform a Migration Using a New Perform and Correlati** access license types. The server Mailbox Monitoring Instance of SQL Server Mailbox Monitoring
- 
- **Examine the role of the Microsoft Dynamics Plan the Upgrade of Microsoft Dynamics Due To Australian Router** CRM Server in a Microsoft Dynamics CRM CRM 2011 for Outlook Install the Email Router and Rule deployment. Upgrade Microsoft Dynamics CRM 2011 Deployment Wizard
- Dynamics CRM. Describe the base and extension table Set Up a Forward Mailbox for the Email
- I Identify the differences between the two merge process and the state Router modes of Microsoft Dynamics CRM for **Review the high-level phases of an Reploy Inbox Rules** Office Outlook. **Install the Email Router on Multiple Control** to the upgrade process. **Install the Email Router on Multiple**
- **Review the options for managing emails. Explain the need for a test environment.** Computers
- Review the role of Microsoft Dynamics CRM  $\parallel$  I Identify the need to validate an upgrade  $\parallel$  Troubleshooting Reporting Extensions. **Overview of a test environment.** Coverview of Server-Side Synchronization
- Review the role of Microsoft Dynamics CRM **Review the upgrade of the production** Configure Server-Side Synchronization Language Packs. **Set Up a Forward Mailbox for Server-Side** Set Up a Forward Mailbox for Server-Side
- 
- 

- **Manage SQL Databases Review when Microsoft Dynamics CRM management tasks.** And management tasks. ■ Troubleshooting Troubleshooting Report Authoring Extension is required. ■ Describe how to update the Microsoft
	-
	-
	-
	-
	-
	-
	-
	-
	-
	-
	-
	-
- **Examine how to configure tracing.** existing organizations. Production Deployment
	-
- **Describe the Best Practices Analyzer.** Management tasks. Instance of SQL Server
	- Microsoft Dynamics CRM. Dynamics CRM web addresses. The SOL Server
- **Examine the Microsoft Dynamics** Review Microsoft Dynamics CRM license Upgrade the Microsoft Dynamics CRM marketplace. **information. implement information** information. **1999.** 2011 Email Router
- **Network Load Balancing Describe the Microsoft Dynamics CRM Plan the Upgrade of Microsoft Dynamics Clustering Microsoft SQL Server** Edition upgrade options. CRM 2011 for Outlook
	-
	- performing deployment commands. merge process
	- Base and Extension Table Merge **Review the high-level phases of an**
	- **Lackson Upgrade Process Phases upgrade process.**
	-
- Online Licensing Model Phase 2 Establish the Test Internative Internative meed to validate an upgrade of
- **INICROSOFT Dynamics CRM Server Phase 3 Upgrade and Validate the Test Review the upgrade of the production Accessing Microsoft Dynamics CRM** Environment Environment deployment.
- **Managing Emails CRM.** Production Deployment Dynamics CRM.
- Microsoft Dynamics CRM Reporting <br>■ Perform an In-Place Upgrade of Microsoft Describe a migration upgrade of Microsoft Extensions **Extensions** Dynamics CRM 2011 Server Dynamics CRM.
- **Planning Overview CRM Email Router.** Instance of SQL Server CRM Email Router.
	-
- **Provide an overview of the supporting Upgrade the Microsoft Dynamics CRM Synchronization Methods** technologies. 2011 Email Router Email Address Approval
	-
- **Describe the ways to access Microsoft** for Outlook **Configure the Email Router** Configure the Email Router
	-
	-
	-
	-
	-
- **IDENTIFY ALL SERVER ARE INCOCO SOLUTION CONSUMING A DESCRIPTION OF A LIGATION CONSUMING A LIGATION CONSUMING A Active Directory Requirements Dynamics CRM.** Dynamics CRM. Migrate Email Router Settings

- **Disaster Recovery Extensions.** Extensions. Extensions. The Server Server Server Server Server Server Server Server Server Server Server Server Server Server Server Server Server Server Server Server Server Server Server S
- **Configure Tracing Configure Tracing Configure Tracing Configure Tracing Configure Tracing Configure Tracing Configure Tracing Configure Tracing Configure Tracing Configure Tracing Configure Tracing Configure Tracing Confi**
- Update Microsoft Dynamics CRM Create a New Organization **Review Microsoft Dynamics CRM license**
- **Best Practices Analyzer (BPA)** Manage Servers **Description CRM** Describe the Microsoft Dynamics CRM
- Marketplace Marketplace And The View License Information And Dynamics CRM is required.
- **Examine how to manage system jobs.** Upgrade the Microsoft Dynamics CRM Examine Windows PowerShell for
	-
	-
	-
	-
	- can improve performance. Review the steps to create new Phase 3 Upgrade and Validate the Test
		-
		-
- **Examine data encryption.** Review Microsoft Dynamics CRM Server **Perform a Migration Using the Same**
- Describe the VSS Writer Service for **Describe how to update the Microsoft** Perform a Migration Using a New Instance
	-
- Components Installed During Server Setup | Describe a migration upgrade of Funchill Lemail Integration Service Role
- **Microsoft Dynamics CRM Website Microsoft Dynamics CRM.** Test Email Configuration
- **Dynamics CRM Server CRAM Server CRAM Examing Dynamics CRM Email Router.** Tasks
- 
- 
- 
- 
- Install Microsoft Dynamics CRM Using the  $\Box$  Overview of the Email Router  $\Box$  Examine the email synchronization **Command Line Install the Email Router and Rule Command Line Install the Email Router and Rule Command Line Command Command Command Command Command Command Command Command Command Command Command Command Command Command Co**
- 
- **Describe the hardware and software Configure the Email Router Addresses.** And addresses.
- In Identify the components that are installed Router Research CRM Email Router.
- Setup. **Install the Email Router on Multiple Router.** Router.
- Dynamics CRM Server website. **Troubleshooting options.** Options.
- 
- Install Microsoft Dynamics CRM Server.  $\Box$  Set Up a Forward Mailbox for Server-Side forwarding rules.
- identify known issues. Migrate Email Router Settings Router on multiple computers.
- I Identify the tasks and configuration settings Email Integration Service Role Review troubleshooting tips. that are completed after the installation of **T**est Email Configuration **Describe the role of Server-Side** Microsoft Dynamics CRM Server. Synchronize Appointments, Contacts, Synchronization.
- CRM using the command line. Explain email tracking and correlation. Test Server-Side Synchronization settings.
- Describe how sample data can be added to **Discover how mailboxes are monitored.** Installation Requirements a Microsoft Dynamics CRM implementation. Describe the purpose of Microsoft Deployment Methods
- **Microsoft Dynamics CRM Reporting CRM mailbox records. Install Microsoft Dynamics CRM for Cynamics CRM for Cynamics CRM for Cynamics CRM for Cynamics CRM for Cynamics CRM for Cynamics CRM for Cynamics CRM for Cynamics CR** Extensions **Extensions Examine the email synchronization Outlook**
- Requirements for Microsoft Dynamics CRM options. Configure Microsoft Dynamics CRM for Reporting Extensions **Review the Review the requirement to approve email** Outlook
- **Microsoft Dynamics CRM Report Authoring addresses.** Configure User Email Settings and Settings and Textings and Textings and Textings and Textings and Textings and Textings and Textings and Textings and Textings and Texti Extension Extension Explain the role of the Microsoft **Extension** Install Microsoft Dynamics CRM for
- **Install Microsoft Dynamics CRM Reporting Dynamics CRM Email Router.** Outlook Using the Command Line Extensions **Install the Microsoft Dynamics CRM CON** Using Microsoft Dynamics CRM for
- **Review when Microsoft Dynamics CRM** Email Router. **Example 20 and Service 20 and Service 20 and Service 20 and Service 20 and Service 20 and Service 20 and Service 20 and Service 20 and Service 20 and Service 20 and Servi** Reporting Extensions is required. **Review the Email Router configuration Install Microsoft Dynamics CRM for**
- Microsoft Dynamic CRM Reporting **Create a forward mailbox. In the deployment methods for Algentify the deployment methods for** Extensions. The review the purpose of deploying installing Microsoft Dynamics CRM for
- **Review when Microsoft Dynamics CRM** forwarding rules. **CRM contains a container of the Cutlook.** Outlook. Report Authoring Extension is required. | Review options for installing the Email | Install Microsoft Dynamics CRM for
- 
- 
- 
- 
- 
- 
- 
- Upgrade the Microsoft Dynamics CRM Installation Requirements Outlook using the command line. Edition **Example 2** Deployment Methods **Review how Microsoft Dynamics CRM for** Review how Microsoft Dynamics CRM for
- Redeploy Microsoft Dynamics CRM Install Microsoft Dynamics CRM for Outlook with offline capability works and
- 
- Administer the Deployment Using Windows **Configure Microsoft Dynamics CRM for Requirements for Configuring an** PowerShell **Internet-Facing Deployment** Outlook **Internet-Facing Deployment**
- 
- Describe the management tasks for existing | Outlook Using the Command Line | Configure AD FS organizations. **Exercise 20 Microsoft Dynamics CRM for Configure Claims-Based Authentication**
- Describe how to add an existing organization Outlook with Offline Capability Configure an IFD database to the deployment. **Install Microsoft Dynamics CRM for** Describe the requirements for configuring
- **Review Microsoft Dynamics CRM Server Cultook.** An IFD. management tasks. **In the example of the deployment methods for Review the certificates required for an IFD.**
- 
- 
- 
- 
- 
- 
- 
- 
- 
- 
- 
- 
- 
- Review the rights required to install **Development Coverview of Server-Side Synchronization** Create a forward mailbox.
	- Microsoft Dynamics CRM Server. **Configure Server-Side Synchronization** Review the purpose of deploying
- Review installation troubleshooting and Synchronization Review **Review options for installing the Email** 
	-
	-
	-
- Describe how to install Microsoft Dynamics and Tasks Configure Server-Side Synchronization.
	-
	-
	-
	-
	-
	-
	-
- I Identify the requirements for installing a section options.
	-
	-
- **Deployment Administrators Computer State Computers** Router on multiple computers.
- Create a New Organization **Review troubleshooting tips.** Create a New Organization **Review troubleshooting tips.** Configure Microsoft Dynamics CRM for
- Manage Existing Organizations <br>■ Describe the role of Server-Side Dutlook to connect to Microsoft Dynamics **Manage Servers Synchronization.** Synchronization. CRM organizations.
- Configure Access from the Internet Configure Server-Side Synchronization. Configure user settings and options related
- Update Web Addresses Test Server-Side Synchronization to emails. ■ View License Information The Settings. Install Microsoft Dynamics CRM for
	-
	-
- **Import Organizations COULDOM COULDOM COULDOM COULDOM COULDOM how to configure the offline database.** 
	-
- **Review the steps to create new Configure User Email Settings Certificates** Certificates
	- organizations. **Install Communist CRM** for **Install Active Directory Federation Services** 
		-
		-
		-

- 
- 
- Required Installation Rights for Microsoft Describe the upgrade of the Microsoft Synchronize Appointments, Contacts, and
- **Supported Server Topologies** Email Tracking and Correlation **Explain email tracking and correlation.**
- Install Microsoft Dynamics CRM Server Mailbox Monitoring Mailbox Monitoring Discover how mailboxes are monitored.
- Installation Troubleshooting Transference Describe the purpose of Microsoft Describe the purpose of Microsoft **Post-Installation Tasks Email Address Approval Dynamics CRM mailbox records.** 
	-
- Deploy Microsoft Dynamics CRM Online | Deployment Wizard | Review the requirement to approve email
	- requirements for the Microsoft SQL Server.  $\Box$  Set Up a Forward Mailbox for the Email  $\Box$  Explain the role of the Microsoft Dynamics
	- during Microsoft Dynamics CRM Server Deploy Inbox Rules **Deploy Install the Microsoft Dynamics CRM Email**
- Review the options for creating the Microsoft Computers Computers Review the Email Router configuration
	-
	-
	-
	-
- 
- Review Microsoft Dynamics CRM license Install Microsoft Dynamics CRM for Review the Active Directory Federation information. The continuum of the configuration steps. Service configuration steps.
- 
- **Explore why the redeployment of Microsoft Dynamics CRM organizations.** Dynamics CRM. Dynamics CRM is required. Configure user settings and options Review the steps to configure an IFD in
- 
- 
- 
- 
- **Phase 3 Upgrade and Validate the Test Requirements for Configuring an Phase 3 Upgrade and Validate the Test**
- **Phase 4 Upgrade and Validate the Certificates Certificates According to Accord 1** Manage Data Encryption
- Dynamics CRM 2011 Server Configure AD FS CRM
- Perform a Migration Using the Same  $\Box$  Configure Claims-Based Authentication  $\Box$  Marketplace
- Perform a Migration Using a New Instance  $\Box$  Describe the requirements for configuring  $\Box$  Show how to delete records using the Bulk
- Upgrade the Microsoft Dynamics CRM 2011 Review the certificates required for an Discuss areas to consider for a disaster Email Router **IFD. IFD. IFD. IFD. IFD.** *recovery plan.*
- **Plan the Upgrade of Microsoft Dynamics** In Identify the steps to install Active **Describe tasks in Microsoft SQL Server** CRM 2011 for Outlook Directory Federation Service. that can improve performance.
- Upgrade Microsoft Dynamics CRM 2011 for **Review the Active Directory Federation** Review ways to troubleshoot and diagnose Outlook Service configuration steps. problems and monitor performance.
- Describe the base and extension table Review the steps to configure **Examine how to configure tracing.**
- **Review the high-level phases of an upgrade** Dynamics CRM. Dynamics CRM. process. The steps to configure an IFD in **Examine data encryption.**
- **Explain the need for a test environment.** Microsoft Dynamics CRM. **Describe the Best Practices Analyzer.**
- I Identify the need to validate an upgrade of a Manage System Jobs **Describe the VSS Writer Service for** Network of a Manage System Jobs test environment. **Delete Records** Microsoft Dynamics CRM.
- **Review the upgrade of the production Disaster Recovery Conservation Disaster Recovery Examine the Microsoft Dynamics** deployment. The manage SQL Databases and marketplace.
- **Describe an in-place upgrade of Microsoft Troubleshooting Network Load Balancing** Network Load Balancing Dynamics CRM. Configure Tracing Clustering Clustering Microsoft SQL Server
- Describe a migration upgrade of Microsoft Update Microsoft Dynamics CRM **Dubler SQL Server High-Availability** Dynamics CRM. Manage Data Encryption Solutions Solutions
- Describe the upgrade of the Microsoft Best Practices Analyzer (BPA) High-Availability Options for Other Dynamics CRM Email Router. **VSS Writer Service for Microsoft Supporting Components**
- **Example 20 Email Tracking and Correlation Example 20 America** Dynamics CRM
- Mailbox Monitoring Marketplace
- 
- 
- 
- 
- 
- Set Up a Forward Mailbox for the Email that can improve performance. Microsoft Dynamics CRM for Office Router **Review Ways to troubleshoot and Culture Countries and Culture Countries and Culture Countries and Culture Countries and Culture Countries and Culture Countries and Culture Countries and Culture Countries and Cultur**
- 
- Install the Email Router on Multiple **Noting the Properties CRM Reporting** performance.
- 
- **Discript Overview of Server-Side Synchronization Community Dynamics CRM.** Planning Overview Planning Overview
- Configure Server-Side Synchronization Examine data encryption. Describe the licensing model and client
- **Set Up a Forward Mailbox for Server-Side** Describe the Best Practices Analyzer. access license types. Synchronization **Describe the VSS Writer Service for** Provide an overview of the supporting
- 
- 
- 

Dynamics CRM web addresses. The Cutlook. Could be contained a service.

- 
- Describe the Microsoft Dynamics CRM Configure Microsoft Dynamics CRM for **Review the steps to configure**
- **Examine Windows PowerShell for The Related to emails.** The examine Windows PowerShell for related to emails.
- performing deployment commands. **Install Microsoft Dynamics CRM for Manage System Jobs** ■ Base and Extension Table Merge Dutlook using the command line. ■ Delete Records
- Upgrade Process Phases Recovery Review how Microsoft Dynamics CRM for Disaster Recovery **Phase 1** – Prepare to Upgrade **National Accord Cutlook with offline capability works and Manage SQL Databases Phase 2 – Establish the Test Environment** how to configure the offline database. **The Troubleshooting** 
	-
	-
	-
	-
	-
	-
	- of SQL Server **an IFD.** The SQL Server and SQL Server and SQL Server and SQL Server and SQL Server and SQL Server and SQL Server and SQL Server and SQL Server and SQL Server and SQL Server and SQL Server and SQL Server and
		-
		-
		-
	- merge process contains-based authentication in Microsoft Describe how to update Microsoft claims-based authentication in Microsoft Describe how to update Microsoft
		-
		-
		-
		-
		-
		-
		-
		-
		-
		-
		-
		-
- **Examine how to manage system jobs.** Examine how to manage system jobs.
- **Email Address Approval Show how to delete records using the CON-Premises Licensing Model** Con-**Overview of the Email Router Accessing Bulk Delete Wizard.** Online Licensing Model
- Install the Email Router and Rule **Discuss areas to consider for a disaster Discusser** Supporting Technologies Deployment Wizard **Recovery plantic CRM Servery plantic CRM Servery plantic CRM Server** Microsoft Dynamics CRM Server
- Configure the Email Router **Describe tasks in Microsoft SQL Server** Accessing Microsoft Dynamics CRM
- **Deploy Inbox Rules Community Community Community** diagnose problems and monitor Managing Emails
	- Computers **Examine how to configure tracing.** Extensions **Extensions** Extensions
- Troubleshooting **Describe how to update Microsoft Microsoft Dynamics CRM Language Packs** 
	-
	-
- **Migrate Email Router Settings The Microsoft Dynamics CRM.** The Microsoft Dynamics CRM.

M80539 www.globalknowledge.com/en-sa/ training@globalknowledge.com.sa 00 966 92000 9278

**Email Integration Service Role Examine Let Alicosoft Dynamics Examine the Microsoft Dynamics Examine the role of the Microsoft Test Email Configuration Microsoft** marketplace. **Dynamics CRM Server in a Microsoft n** and  $\overline{a}$  marketplace.

- Describe how to update the Microsoft installing Microsoft Dynamics CRM for Internal providentify the steps to install Active Directory
	-
	- Edition upgrade options. **Calculate Connect to Microsoft** claims-based authentication in Microsoft
		-
		-
		-
		-
		-
		-
		-
	- Environment **Internet-Facing Deployment** Internet-Facing Deployment **Update Microsoft Dynamics CRM** 
		-
	- Production Deployment **Install Active Directory Federation Best Practices Analyzer (BPA)**
- **Perform an In-Place Upgrade of Microsoft Services** Services Viet Service Intervention of Service for Microsoft Dynamics
	-
	- Instance of SQL Server **Configure and EXAM** Configure an IFD **Configure and EXAM** Examine how to manage system jobs.
		-
		-
		-
- Synchronize Appointments, Contacts, and Network Load Balancing Dynamics CRM deployment. Tasks **Clustering Microsoft SQL Server** Describe the ways to access Microsoft
- **Explain email tracking and correlation. Correlation Channel SC** Server High-Availability Dynamics CRM.
- 
- Describe the purpose of Microsoft Dynamics **High-Availability Options for Other** modes of Microsoft Dynamics CRM for CRM mailbox records. The supporting Components CRM mailbox records. Supporting Components Components Office Outlook.
- **Examine the email synchronization options.** Review the options for managing emails.
- Review the requirement to approve email  $\blacksquare$  Review the role of Microsoft Dynamics addresses. The CRM Reporting Extensions. The CRM Reporting Extensions.
- Explain the role of the Microsoft Dynamics **On-Premises Licensing Model** Review the role of Microsoft Dynamics CRM Email Router. **Online Licensing Model CRM Language Packs.** CRM Language Packs.
- Install the Microsoft Dynamics CRM Email Supporting Technologies Microsoft SQL Server Requirements Router. **Microsoft Dynamics CRM Server Active Directory Requirements**
- options. **Microsoft Dynamics CRM for Office CRM Microsoft Dynamics CRM Website** Microsoft Dynamics CRM Website
- 
- **Review the purpose of deploying forwarding Managing Emails CRM Server CRM Server** Dynamics CRM Server rules. The microsoft Dynamics CRM Reporting The Supported Server Topologies
- **Review options for installing the Email Extensions** Extensions **Install Microsoft Dynamics CRM Server** Router on multiple computers. Microsoft Dynamics CRM Language **Installation Troubleshooting**
- 
- 
- Configure Server-Side Synchronization. <br>
access license types. 
<br> **Deploy Microsoft Dynamics CRM Online**
- Test Server-Side Synchronization settings. Provide an overview of the supporting Describe the hardware and software
- 
- 
- **Install Microsoft Dynamics CRM for Outlook Dynamics CRM Server in a Microsoft during Microsoft Dynamics CRM Server** Configure Microsoft Dynamics CRM for | Dynamics CRM deployment. | Setup.
- 
- Install Microsoft Dynamics CRM for Outlook ID Identify the differences between the two ID Review the rights required to install Using the Command Line **modes of Microsoft Dynamics CRM for** Microsoft Dynamics CRM Server.
- Using Microsoft Dynamics CRM for Outlook | Office Outlook. Install Microsoft Dynamics CRM Server. with Offline Capability **Review the options for managing emails.** Review installation troubleshooting and
- Install Microsoft Dynamics CRM for Outlook. Review the role of Microsoft Dynamics identify known issues.
- I Identify the deployment methods for CRM Reporting Extensions. In the Identify the tasks and configuration
- $\blacksquare$  Install Microsoft Dynamics CRM for Outlook.  $\blacksquare$  Microsoft SQL Server Requirements Server.
- Configure Microsoft Dynamics CRM for **Active Directory Requirements** Describe how to install Microsoft Dynamics CRM for Outlook to connect to Microsoft Dynamics **Components Installed During Server** CRM using the command line. CRM organizations. Setup Describe how sample data can be added
- Configure user settings and options related Microsoft Dynamics CRM Website to a Microsoft Dynamics CRM to emails. The same control of the Required Installation Rights for Microsoft implementation.
- **Install Microsoft Dynamics CRM for Outlook Dynamics CRM Server Microsoft Dynamics CRM Reporting** using the command line. The Supported Server Topologies **Extensions** Extensions
- Review how Microsoft Dynamics CRM for Install Microsoft Dynamics CRM Server **Requirements for Microsoft Dynamics** Outlook with offline capability works and how **Installation Troubleshooting CRM Reporting Extensions** to configure the offline database. **Post-Installation Tasks** Microsoft Dynamics CRM Report Authoring
- 
- 
- Install Active Directory Federation Services **Describe the hardware and software Review when Microsoft Dynamics CRM**
- 
- Configure Claims-Based Authentication Server. Server. In the server server of the requirements for installing
- 
- Describe the requirements for configuring an during Microsoft Dynamics CRM Server Extensions. **IFD.** Setup. Setup. Setup. **Setup.** Setup. **IFD.** Review when Microsoft Dynamics CRM
- Review the certificates required for an IFD. Review the options for creating the Report Authoring Extension is required.
- I Identify the steps to install Active Directory Microsoft Dynamics CRM Server website. Deployment Administrators Federation Service. The review the rights required to install **Create a New Organization**
- Review the Active Directory Federation Microsoft Dynamics CRM Server. Manage Existing Organizations
- Review the steps to configure claims-based **Review installation troubleshooting and Review the Internet** authentication in Microsoft Dynamics CRM. identify known issues. **UPDATE Update Web Addresses**
- 
- 
- 
- 
- 
- 
- 
- 
- 
- 
- **Review troubleshooting tips.** Packs Post-Installation Tasks Post-Installation Tasks
	-
	- Synchronization. **Describe the licensing model and client** Command Line
		-
		-
	- Outlook **Describe the ways to access Microsoft** Review the options for creating the
		-
		-
		-
	- installing Microsoft Dynamics CRM for **Review the role of Microsoft Dynamics** settings that are completed after the
		-
		-
		-
		-
		-
		-
		-
		-
- **Requirements for Configuring an Install Microsoft Dynamics CRM Using Extension** Internet-Facing Deployment **the Command Line Install Microsoft Dynamics CRM Reporting**
- **Deploy Microsoft Dynamics CRM Online Extensions Deploy Microsoft Dynamics CRM Online** Extensions
- **Configure AD FS** requirements for the Microsoft SQL Reporting Extensions is required.
- Configure an IFD **IDENTIFY IDENTIFY** Identify the components that are installed Microsoft Dynamic CRM Reporting
	-
	-
	- Service configuration steps. **Install Microsoft Dynamics CRM Server.** Manage Servers
		-

- 
- Discover how mailboxes are monitored. Solutions International Control of Museum of the differences between the two
	-
	-
	-
	-
	-
- Review the Email Router configuration **Accessing Microsoft Dynamics CRM** Components Installed During Server Setup
	-
- Create a forward mailbox. <br>■ Create a forward mailbox. 
 Create a forward mailbox. 
 Required Installation Rights for Microsoft
	-
	-
	-
	-
- Describe the role of Server-Side **Install Microsoft Dynamics CRM Using the Install Microsoft Dynamics CRM Using the** 
	-
- Installation Requirements **integral of the Microsoft SQL Server.** The Microsoft SQL Server.
- **Examine the role of the Microsoft Examine the role of the Microsoft Examine the Identify the components that are installed**
- **Configure User Email Settings The Configure User Email Settings CRM.** Dynamics CRM. Microsoft Dynamics CRM Server website.
	-
	-
	-
	- **Outlook.** CRM Language Packs. The installation of Microsoft Dynamics CRM CRM Language Packs.
- 
- 
- 
- 
- 
- 
- 
- 
- 
- 
- VSS Writer Service for Microsoft Dynamics Requirements for Microsoft Dynamics **Describe how to add an existing** CRM CRM Reporting Extensions organization database to the deployment.
- 
- **Examine how to manage system jobs.** Authoring Extension **and all the management tasks.** And the management tasks.
- **Show how to delete records using the Bulk Install Microsoft Dynamics CRM Describe how to update the Microsoft** Delete Wizard. The Contract of the Reporting Extensions and the Dynamics CRM web addresses.
- 
- Describe tasks in Microsoft SQL Server that **I** Identify the requirements for installing **Describe the Microsoft Dynamics CRM** can improve performance. The Microsoft Dynamic CRM Reporting Edition upgrade options.
- problems and monitor performance. **Review when Microsoft Dynamics CRM** Dynamics CRM is required.
- 
- Describe how to update Microsoft Dynamics **Deployment Administrators** performing deployment commands. CRM. Create a New Organization Base and Extension Table Merge
- 
- Describe the Best Practices Analyzer. Manage Servers Phase 1 Prepare to Upgrade
- 
- **Examine the Microsoft Dynamics** View License Information **Environment**
- 
- Clustering Microsoft SQL Server **Redeploy Microsoft Dynamics CRM** Perform an In-Place Upgrade of Microsoft
- **Discript SQL Server High-Availability Solutions In Unport Organizations CRM 2011 Server SQL Server SQL Server**
- **High-Availability Options for Other Administer the Deployment Using Perform a Migration Using the Same** Supporting Components **Supporting Components** Windows PowerShell **Instance of SQL Server**
- 
- 
- 
- 
- 
- $\blacksquare$  Microsoft Dynamics CRM for Office Outlook  $\blacksquare$  Describe how to update the Microsoft  $\blacksquare$  Describe the base and extension table
- 
- 
- Microsoft Dynamics CRM Language Packs **Describe the Microsoft Dynamics CRM Explain the need for a test environment.**
- 
- **Describe the licensing model and client CE**xplore why the redeployment of a test environment. access license types. Microsoft Dynamics CRM is required. **Review the upgrade of the production**
- **Provide an overview of the supporting Examine Windows PowerShell for the deployment.** technologies. **performing deployment commands. Describe an in-place upgrade of Microsoft**
- **Examine the role of the Microsoft Dynamics Base and Extension Table Merge Dynamics CRM.** CRM Server in a Microsoft Dynamics CRM Upgrade Process Phases Describe a migration upgrade of Microsoft deployment. **Phase 1** – Prepare to Upgrade Dynamics CRM.
- Describe the ways to access Microsoft Phase 2 Establish the Test Describe the upgrade of the Microsoft Describe the upgrade of the Microsoft Dynamics CRM. **Environment** Environment **Dynamics CRM Email Router.**
- Office Outlook. **Phase 4 Upgrade and Validate the Synchronization Methods** Control of Synchronization Methods
- **Review the options for managing emails.** Production Deployment **Example 2** Email Address Approval
- Review the role of Microsoft Dynamics CRM **Perform an In-Place Upgrade of Microsoft Pull Act and Perform and The Email Router** Reporting Extensions. The Case of the Dynamics CRM 2011 Server **Install the Email Router and Rule**
- Review the steps to configure an IFD in  $\blacksquare$  Identify the tasks and configuration  $\blacksquare$  View License Information Microsoft Dynamics CRM. Settings that are completed after the Upgrade the Microsoft Dynamics CRM **Manage System Jobs installation of Microsoft Dynamics CRM** Edition Delete Records **Server.** Server. Server. Server. Server Server Server Server Server Server Server Server Server Server Server Server Server Server Server Server Server Server Server Server Server Server Server Server Serve
- Disaster Recovery **Describe how to install Microsoft** Describe how to install Microsoft **I**mport Organizations Manage SQL Databases **Dynamics CRM using the command line.** Administer the Deployment Using 1
- Troubleshooting Troubleshooting Describe how sample data can be added Windows PowerShell ■ Configure Tracing to a Microsoft Dynamics CRM ■ Review the steps to create new Update Microsoft Dynamics CRM implementation. **Internal implementation implementation implementation implementation implementation implementation implementation implementation implementation implementati**
- **Best Practices Analyzer (BPA)** Extensions Extensions existing organizations.
	-
	-
	-
	- recovery plan. **Extensions** is required. **information.** Reporting Extensions is required. **information.** 
		-
- **Examine how to configure tracing.** Report Authoring Extension is required. **Examine Windows PowerShell for** 
	-
	-
	-
	-
	-
	-
	-
- marketplace. The Upgrade the Microsoft Dynamics CRM Phase 4 Upgrade and Validate the **Network Load Balancing The Contract Contract Contract Contract Contract Contract Contract Contract Contract Contract Contract Contract Contract Contract Contract Contract Contract Contract Contract Contract Contract Contr** 
	-
	-
	-
	- **Review the steps to create new Perform a Migration Using a New Instance** organizations. **but a structure of SQL Server**
- **Describe the management tasks for Upgrade the Microsoft Dynamics CRM On-Premises Licensing Model existing organizations.** 2011 Email Router
- **Describe how to add an existing Description Conducts** Plan the Upgrade of Microsoft Dynamics **Supporting Technologies** organization database to the deployment. CRM 2011 for Outlook
- Microsoft Dynamics CRM Server **Review Microsoft Dynamics CRM Server Review Microsoft Dynamics CRM 2011 Accessing Microsoft Dynamics CRM** management tasks. **Example 20 and Structure 1** for Outlook
- **Managing Emails CRM web addresses.** Managing Emails CRM web addresses.
- Microsoft Dynamics CRM Reporting Review Microsoft Dynamics CRM license Review the high-level phases of an Extensions information. The extensions information information.
- Planning Overview Edition upgrade options. Identify the need to validate an upgrade of
	-
	-
	-
	-
	-
	-
- I Identify the differences between the two  $\Box$  Phase 3 Upgrade and Validate the Test  $\Box$  Email Tracking and Correlation modes of Microsoft Dynamics CRM for **Environment** Mailbox Monitoring Mailbox Monitoring
	-
	-

- 
- 
- 
- 
- 
- 
- Manage Data Encryption Microsoft Dynamics CRM Reporting **Describe the management tasks for** 
	-
- Marketplace Microsoft Dynamics CRM Report Review Microsoft Dynamics CRM Server
	-
- Discuss areas to consider for a disaster **Review when Microsoft Dynamics CRM** Review Microsoft Dynamics CRM license
	-
- Review ways to troubleshoot and diagnose Extensions. Extensions Extensions Extensions Extensions Extensions Extensions Extensions Extensions Extensions Extensions Extensions Extensions Extensions Extensions Extensions Exte
	-
	-
- **Examine data encryption.** Manage Existing Organizations **Upgrade Process Phases** Nubsing Organizations and Upgrade Process Phases
	-
- Describe the VSS Writer Service for **Configure Access from the Internet** Phase 2 Establish the Test Environment
	- Microsoft Dynamics CRM. **Update Web Addresses** Phase 3 Upgrade and Validate the Test
- Review the role of Microsoft Dynamics CRM  $\parallel$  Perform a Migration Using the Same Deployment Wizard Language Packs. The Configure of SQL Server Configure the Email Router Configure the Email Router
- 
- 
- Components Installed During Server Setup Upgrade the Microsoft Dynamics CRM Deploy Inbox Rules
- 
- 
- 
- 
- 
- 
- Install Microsoft Dynamics CRM Using the Review the high-level phases of an Migrate Email Router Settings Command Line **Email Integration Service Role** upgrade process. The **Email Integration Service Role**
- Deploy Microsoft Dynamics CRM Online Explain the need for a test environment. Test Email Configuration
- requirements for the Microsoft SQL Server. of a test environment. Tasks
- I Identify the components that are installed Review the upgrade of the production Explain email tracking and correlation. during Microsoft Dynamics CRM Server deployment. deployment deployment **Discover how mailboxes are monitored.**
- Review the options for creating the Microsoft Dynamics CRM. Dynamics CRM mailbox records. Dynamics CRM Server website. **Describe a migration upgrade of Figure** Examine the email synchronization
- **Review the rights required to install Microsoft Dynamics CRM.** Continues and the rights options.
- **Install Microsoft Dynamics CRM Server.** Dynamics CRM Email Router. **and addresses.** And addresses.
- Review installation troubleshooting and Email Tracking and Correlation Explain the role of the Microsoft Dynamics identify known issues. The CRM Email Router. A state of the Mailbox Monitoring CRM Email Router.
- Install the tasks and configuration settings Install Synchronization Methods Install the Microsoft Dynamics CRM Email that are completed after the installation of **E** Email Address Approval Router. Microsoft Dynamics CRM Server. **Detail Act and Serview of the Email Router Review the Email Router configuration**
- **Describe how to install Microsoft Dynamics Install the Email Router and Rule options.** options. CRM using the command line. **Deployment Wizard Create a forward mailbox.**
- Describe how sample data can be added to **Configure the Email Router** Review the purpose of deploying a Microsoft Dynamics CRM implementation. Set Up a Forward Mailbox for the Email forwarding rules.
- **Microsoft Dynamics CRM Reporting CRM Review Router Review CRM** Review options for installing the Email Review options for installing the Email Extensions **Extensions Deploy Inbox Rules** Router on multiple computers.
- Requirements for Microsoft Dynamics CRM Install the Email Router on Multiple Review troubleshooting tips. Reporting Extensions **Computers** Computers **Describe the role of Server-Side** Computers **Describe the role of Server-Side**
- **Microsoft Dynamics CRM Report Authoring Troubleshooting Synchronization.** Synchronization. Extension **Configure Synchronization Configure Server-Side Synchronization** Configure Server-Side Synchronization.
- Install Microsoft Dynamics CRM Reporting Configure Server-Side Synchronization Test Server-Side Synchronization settings.
- Reporting Extensions is required. Migrate Email Router Settings **Install Microsoft Dynamics CRM for**
- **IDED IDENTIFY THE UP IN THE UP TO A THE UP IN THE UP TO A THE UP INTEGRAL COULDOM** COULDOOK Microsoft Dynamic CRM Reporting Test Email Configuration Test Test Inc. Configure Microsoft Dynamics CRM for
- **Review when Microsoft Dynamics CRM** and Tasks **CRM** and Tasks **CRM CONFIGURE Email Settings** Report Authoring Extension is required. Explain email tracking and correlation. Install Microsoft Dynamics CRM for
- Deployment Administrators **Discover how mailboxes are monitored.** Outlook Using the Command Line
- **Create a New Organization Describe the purpose of Microsoft COVID III** Using Microsoft Dynamics CRM for
- 
- 
- **Configure Access from the Internet options.** Configure Access from the Internet options.
- 
- 
- **Upgrade the Microsoft Dynamics CRM Explain the role of the Microsoft Cultook.** Outlook. Edition **Example 2 Constructs CRM Email Router.** The Install Microsoft Dynamics CRM for
- 
- 
- Administer the Deployment Using Windows **Review the Email Router configuration** Outlook to connect to Microsoft Dynamics PowerShell **options.** CRM organizations.
- Review the steps to create new Create a forward mailbox. **Configure user settings and options related**
- Describe the management tasks for existing forwarding rules. Install Microsoft Dynamics CRM for organizations. The review options for installing the Email Cutlook using the command line.
- 
- **Active Directory Requirements Instance of SQL Server Instance of SQL Server** Router
- Microsoft Dynamics CRM Website 2011 Email Router Install the Email Router on Multiple
- Required Installation Rights for Microsoft Plan the Upgrade of Microsoft Dynamics Computers Dynamics CRM Server **CRM 2011 for Outlook** Troubleshooting
- **Install Microsoft Dynamics CRM Server For Outlook Configure Server-Side Synchronization** Configure Server-Side Synchronization
- **Post-Installation Tasks Construction Construction Construction Construction Construction Construction Construction** 
	-
	-
	-
	-
	- Setup. **Describe an in-place upgrade of Microsoft Describe the purpose of Microsoft** 
		-
	- Microsoft Dynamics CRM Server. **Describe the upgrade of the Microsoft** Review the requirement to approve email
		-
		-
		-
		-
		-
		-
		-
		-
		-
		-
		-
		-
		-
- Extensions Set Up a Forward Mailbox for Server-Side Installation Requirements **Review when Microsoft Dynamics CRM** Synchronization **Deployment Methods** 
	-
	-
	-
	- Extensions. Synchronize Appointments, Contacts, November 2011
		-
		-
- **Manage Existing Organizations CRM mailbox records.** Dynamics CRM mailbox records. Outlook with Offline Capability
- **Examine the email synchronization Install Microsoft Dynamics CRM for Install Microsoft Dynamics CRM for**
- Update Web Addresses **Review the requirement to approve email** I dentify the deployment methods for **Now License Information and Addresses.** And Addresses. The installing Microsoft Dynamics CRM for
	-
- **Redeploy Microsoft Dynamics CRM Install the Microsoft Dynamics CRM** Outlook. **Import Organizations Email Router.** Email Router. Configure Microsoft Dynamics CRM for
	-
	-
	- organizations. The contract of the purpose of deploying to emails.
		-

- 
- Microsoft SQL Server Requirements **Perform a Migration Using a New Set Up a Forward Mailbox for the Email** 
	-
	-
	-
- Supported Server Topologies 
 Upgrade Microsoft Dynamics CRM 2011 |■ Overview of Server-Side Synchronization
	-
- Installation Troubleshooting **Describe the base and extension table** Set Up a Forward Mailbox for Server-Side
	-
	-
	-
- Describe the hardware and software Indentify the need to validate an upgrade Indentify Synchronize Appointments, Contacts, and
	-
	-
	-
	-
- Describe how to add an existing organization Router on multiple computers. **Review how Microsoft Dynamics CRM for** database to the deployment. **Review troubleshooting tips.** Cutlook with offline capability works and
- Review Microsoft Dynamics CRM Server **Describe the role of Server-Side** how to configure the offline database. management tasks. Synchronization. Synchronization. Requirements for Configuring an
- Describe how to update the Microsoft Configure Server-Side Synchronization. Internet-Facing Deployment
- **Review Microsoft Dynamics CRM license** settings. Install Active Directory Federation Services information. **Installation Requirements Configure AD FS** Configure AD FS
- Describe the Microsoft Dynamics CRM Deployment Methods Configure Claims-Based Authentication Edition upgrade options. The Install Microsoft Dynamics CRM for Configure an IFD
- **Explore why the redeployment of Microsoft Cutlook Describe the Describe the requirements for configuring** Dynamics CRM is required. Configure Microsoft Dynamics CRM for an IFD.
- 
- 
- 
- 
- **Phase 2 Establish the Test Environment** Outlook with Offline Capability **Review the steps to configure**
- **Phase 3 Upgrade and Validate the Test** Install Microsoft Dynamics CRM for claims-based authentication in Microsoft Environment **Dynamics CRM.** Outlook. Communication of the Dynamics CRM.
- 
- **Perform an In-Place Upgrade of Microsoft Cutlook.** Cutlook. **Manage System Jobs Cutlook.** Manage System Jobs Dynamics CRM 2011 Server **Install Microsoft Dynamics CRM for Delete Records**
- **Perform a Migration Using the Same Cullook.** Cullook. **Disaster Recovery Disaster Recovery**
- Perform a Migration Using a New Instance  $\parallel$  Outlook to connect to Microsoft Troubleshooting of SQL Server **Dynamics CRM organizations.** Configure Tracing
- Upgrade the Microsoft Dynamics CRM 2011 |■ Configure user settings and options |■ Update Microsoft Dynamics CRM Email Router **Relation** Related to emails. Manage Data Encryption **Contract Contract Providence** Contract Providence Contract Providence Contract Providence Contract Providence Contract Providence Contract Providence Contr
- **Plan the Upgrade of Microsoft Dynamics Install Microsoft Dynamics CRM for** Best Practices Analyzer (BPA) CRM 2011 for Outlook **Outlook CRM 2011** Cutlook using the command line. VSS Writer Service for Microsoft Dynamics
- **Upgrade Microsoft Dynamics CRM 2011 for** Review how Microsoft Dynamics CRM for CRM Outlook **Outlook Outlook** With offline capability works and Marketplace
- merge process **Requirements for Configuring an** Show how to delete records using the Bulk
- **Review the high-level phases of an upgrade** Internet-Facing Deployment Delete Wizard. process. The certificates **Discuss areas to consider for a disaster** Discuss areas to consider for a disaster
- **Explain the need for a test environment.** Install Active Directory Federation recovery plan.
- I Identify the need to validate an upgrade of a Services Services Communication of the Server Annual Mucrosoft SQL Server test environment. The configure AD FS that can improve performance.
- deployment. Configure an IFD problems and monitor performance.
- Describe an in-place upgrade of Microsoft Describe the requirements for configuring Examine how to configure tracing.
- Describe a migration upgrade of Microsoft **Review the certificates required for an** Dynamics CRM. Dynamics CRM. **IFD.** IFD. IFD. **IFD.** IFD. **IF** Examine data encryption.
- Describe the upgrade of the Microsoft Interactive Intertify the steps to install Active Describe the Best Practices Analyzer. Dynamics CRM Email Router. Directory Federation Service. Discribe the VSS Writer Service for
- 
- 
- 
- 
- **Overview of the Email Router Cluster Access CRM.** Clustering Microsoft SQL Server
- 
- Configure the Email Router Manage System Jobs National Development of High-Availability Options for Other
- **Set Up a Forward Mailbox for the Email Components Delete Records** Supporting Components Router **Network Router Recovery**
- 
- Install the Email Router on Multiple Troubleshooting Computers **Configure Tracing Configure Tracing Configure Configure Configure Configure Configure Configure Configure Configure Configure Configure Configure Configure Configure Configure Configure Configure Configure Confi**
- 
- Overview of Server-Side Synchronization Manage Data Encryption Supporting Technologies
- Configure Server-Side Synchronization Best Practices Analyzer (BPA) Microsoft Dynamics CRM Server
- Set Up a Forward Mailbox for Server-Side | VSS Writer Service for Microsoft | Accessing Microsoft Dynamics CRM
- 
- 
- 
- 
- Dynamics CRM web addresses. The Test Server-Side Synchronization **Certificates** Certificates
	-
	-
	-
	-
	-
- **Base and Extension Table Merge Install Microsoft Dynamics CRM for** Federation Service.
- **Phase 1 Prepare to Upgrade CRU CONFIGURATION** Using Microsoft Dynamics CRM for Service configuration steps.
	-
	- Production Deployment installing Microsoft Dynamics CRM for Microsoft Dynamics CRM.
		-
	- Instance of SQL Server **Configure Microsoft Dynamics CRM for** Manage SQL Databases
		-
		-
- Describe the base and extension table how to configure the offline database. Examine how to manage system jobs.
	-
	-
	-
	-
- Review the upgrade of the production **Configure Claims-Based Authentication** Review ways to troubleshoot and diagnose
	-
	- Dynamics CRM. **An IFD.** an IFD. **An IFD. CRM. Dynamics CRM.** Describe how to update Microsoft
		-
		-
- **Email Tracking and Correlation <b>Review the Active Directory Federation** Microsoft Dynamics CRM. **Mailbox Monitoring National Service configuration steps. Examine the Microsoft Dynamics Examine the Microsoft Dynamics**
- Synchronization Methods **Review the steps to configure** marketplace. **Email Address Approval claims-based authentication in Microsoft Network Load Balancing** Network Load Balancing
- Install the Email Router and Rule Review the steps to configure an IFD in Active SQL Server High-Availability Deployment Wizard Microsoft Dynamics CRM. Solutions
	-
	-
	-
- Deploy Inbox Rules Manage SQL Databases
	-
	-
- Troubleshooting 
 Update Microsoft Dynamics CRM Online Licensing Model
	-
	-
	-

- 
- 
- 
- 
- 
- 
- 
- 
- **Examine Windows PowerShell for Course Access PowerShell for Access PowerShell for Access PowerShell for Access PowerShell for Access PowerShell for Access PowerShell for Access PowerShell for Access PowerShell for Access** 
	- performing deployment commands. Configure User Email Settings **In Active Settings** Identify the steps to install Active Directory
- **Upgrade Process Phases Coutlook Using the Command Line Command Line Review the Active Directory Federation** 
	-
	-
- Phase  $4$  Upgrade and Validate the Indentify the deployment methods for Review the steps to configure an IFD in
	-
	-
	-
	-

- Migrate Email Router Settings Marketplace Marketplace **Marketplace** Marketplace Outlook
- 
- 
- **Synchronize Appointments, Contacts, and Bulk Delete Wizard.** Extensions
- 
- Discover how mailboxes are monitored. Describe tasks in Microsoft SQL Server Describe the licensing model and client
- CRM mailbox records. Review ways to troubleshoot and **Provide an overview of the supporting**
- **Examine the email synchronization options.** diagnose problems and monitor technologies.
- **Review the requirement to approve email examine to examine the role of the Microsoft Contract According to the Microsoft** addresses. **Examine how to configure tracing.** Dynamics CRM Server in a Microsoft
- **Explain the role of the Microsoft Dynamics Describe how to update Microsoft Dynamics CRM deployment.** CRM Email Router. **Dynamics CRM.** Dynamics CRM. **Describe the ways to access Microsoft**
- Install the Microsoft Dynamics CRM Email Examine data encryption. Dynamics CRM.
- options. **Microsoft Dynamics CRM.** Office Outlook.
- 
- Review the purpose of deploying forwarding marketplace.  $\blacksquare$  Review the role of Microsoft Dynamics rules. Network Load Balancing CRM Reporting Extensions.
- Router on multiple computers. **Details a Computer CRM** Language Packs.
- 
- 
- Configure Server-Side Synchronization. Microsoft Dynamics CRM Website
- Test Server-Side Synchronization settings. | Required Installation Rights for Microsoft
- 
- 
- Install Microsoft Dynamics CRM for Outlook Online Licensing Model Install Microsoft Dynamics CRM Server
- Configure Microsoft Dynamics CRM for Installation Troubleshooting Technologies Installation Troubleshooting Outlook **Microsoft Dynamics CRM Server** Post-Installation Tasks
- Configure User Email Settings Accessing Microsoft Dynamics CRM Install Microsoft Dynamics CRM Using the
- Install Microsoft Dynamics CRM for Outlook Microsoft Dynamics CRM for Office Command Line Using the Command Line **Due of Contract CRM Online** Outlook **Deploy Microsoft Dynamics CRM Online**
- Using Microsoft Dynamics CRM for Outlook Managing Emails **Describe the hardware and software** Managing Emails **Managing Emails** with Offline Capability **Microsoft Dynamics CRM Reporting** requirements for the Microsoft SQL Server.
- Install Microsoft Dynamics CRM for Outlook. Extensions Internal Control in Muslim Installed Installed Installed
- I Identify the deployment methods for **Microsoft Dynamics CRM Language** during Microsoft Dynamics CRM Server installing Microsoft Dynamics CRM for Packs **Packs** Setup. Outlook. **Planning Overview Review Review Review Review Review Review Review the options for creating the**
- **Install Microsoft Dynamics CRM for Outlook.** Describe the licensing model and client Microsoft Dynamics CRM Server website.
- Outlook to connect to Microsoft Dynamics **Provide an overview of the supporting** Microsoft Dynamics CRM Server. CRM organizations. The contractions of technologies. The example of the last and the last and the last of the last of the last of the last of the last of the last of the last of the last of the last of the last of the last
- Configure user settings and options related |■ Examine the role of the Microsoft |■ Review installation troubleshooting and to emails. **Example 2** Comparing CRM Server in a Microsoft in identify known issues.
- **Install Microsoft Dynamics CRM for Outlook Dynamics CRM deployment.** Install Microsoft Dynamics CRM deployment. using the command line. **Describe the ways to access Microsoft** settings that are completed after the
- **Review how Microsoft Dynamics CRM for CRM Dynamics CRM.** CRM **installation of Microsoft Dynamics CRM** Outlook with offline capability works and how  $\Box$  Identify the differences between the two Server. to configure the offline database. modes of Microsoft Dynamics CRM for Describe how to install Microsoft Dynamics
- 
- 
- 
- 
- **Configure Claims-Based Authentication CRM Language Packs.** CRM Language Packs.
- 
- Describe the requirements for configuring an Active Directory Requirements CRM Reporting Extensions IFD. **Components Installed During Server Microsoft Dynamics CRM Report Authoring**
- **Review the certificates required for an IFD.** Setup **Extension** Extension
- Indentify the steps to install Active Directory In Microsoft Dynamics CRM Website Install Microsoft Dynamics CRM Reporting
- 
- 
- **Email Integration Service Role Examine how to manage system jobs.** Managing Emails
	-
- **Explain email tracking and correlation.** recovery plan. Planning Overview **Provides**
- $\blacksquare$  Describe the purpose of Microsoft Dynamics  $\vert$  that can improve performance.  $\vert$  access license types.
	-
	-
	-
	-
	-
	-
	-
	-
	-
- Describe the role of Server-Side **High-Availability Options for Other Active Directory Requirements**
- Deployment Methods **On-Premises Licensing Model Converted Server Topologies** 
	-
	-
	-
	-
	-
	-
	-
	-
- Configure Microsoft Dynamics CRM for access license types. Review the rights required to install
	-
	-
	-
- **Requirements for Configuring an Office Outlook.** CRM using the command line.
	- Internet-Facing Deployment **Review the options for managing emails.** Describe how sample data can be added
- **Certificates Review the role of Microsoft Dynamics** to a Microsoft Dynamics CRM Install Active Directory Federation Services | CRM Reporting Extensions. | implementation.
- Configure AD FS **Review the role of Microsoft Dynamics** Microsoft Dynamics CRM Reporting
- Configure an IFD **Microsoft SQL Server Requirements** Requirements **Requirements** for Microsoft Dynamics
	-
	-
	- Federation Service. The Required Installation Rights for Microsoft Extensions

- Synchronization **Dynamics CRM** Dynamics CRM **Microsoft Dynamics CRM Microsoft Dynamics CRM** for Office
	-
- Test Email Configuration  $\Box$  Show how to delete records using the Microsoft Dynamics CRM Reporting
	- Tasks **Discuss areas to consider for a disaster Microsoft Dynamics CRM Language Packs** Tasks
		-
		-
		-
		-
		-
- Router. **Describe the Best Practices Analyzer. In Identify the differences between the two** Review the Email Router configuration **Describe the VSS Writer Service for** modes of Microsoft Dynamics CRM for
- **Examine the Microsoft Dynamics** Review the options for managing emails.
	-
- Review options for installing the Email Clustering Microsoft SQL Server **Review the role of Microsoft Dynamics**
- **Review troubleshooting tips.** Solutions Solutions Microsoft SQL Server Requirements
	-
	- Synchronization. Supporting Components Components Components Components Components Installed During Server Setup
		-
- **Installation Requirements and CRM Server CRM Server CRM Server CRM Server CRM Server** 
	-
	-
- Service configuration steps. Supported Server Topologies Reporting Extensions is required.
- Review the steps to configure claims-based Install Microsoft Dynamics CRM Server Installing International installing authentication in Microsoft Dynamics CRM. Installation Troubleshooting Microsoft Dynamic CRM Reporting
- **Review the steps to configure an IFD in Post-Installation Tasks Extensions.** Extensions.
- 
- 
- 
- 
- 
- 
- 
- 
- 
- **USS Writer Service for Microsoft Dynamics Microsoft Dynamics CRM Server website.** Edition **CRM** CRM Review the rights required to install **Redeploy Microsoft Dynamics CRM**
- 
- 
- **Show how to delete records using the Bulk Review installation troubleshooting and Windows PowerShell** Delete Wizard. **identify known issues.** The steps to create new
- 
- can improve performance. Server. Server. Server. Describe how to add an existing
- problems and monitor performance. Dynamics CRM using the command line. Review Microsoft Dynamics CRM Server
- **Examine how to configure tracing. Describe how sample data can be added** management tasks.
- Describe how to update Microsoft Dynamics to a Microsoft Dynamics CRM Describe how to update the Microsoft **CRM. implementation. implementation implementation by Dynamics CRM web addresses.**
- 
- 
- 
- **Examine the Microsoft Dynamics Microsoft Dynamics CRM Report** Explore why the redeployment of Microsoft Dynamics CRM Report
- 
- **Clustering Microsoft SQL Server Commands.** Reporting Extensions **Reporting Extensions** performing deployment commands.
- **Dutier SQL Server High-Availability Solutions Review when Microsoft Dynamics CRM Base and Extension Table Merge**
- 
- 
- 
- 
- Microsoft Dynamics CRM Server Manage Existing Organizations Dynamics CRM 2011 Server
- Accessing Microsoft Dynamics CRM Manage Servers Perform a Migration Using the Same
- Microsoft Dynamics CRM for Office Outlook Configure Access from the Internet Instance of SQL Server
- 
- **Microsoft Dynamics CRM Reporting CRM View License Information CRM of SQL Server** Extensions Extensions **Upgrade the Microsoft Dynamics CRM** Upgrade the Microsoft Dynamics CRM
- **Microsoft Dynamics CRM Language Packs** Edition 2011 Email Router
- **Planning Overview Redeploy Microsoft Dynamics CRM Plan the Upgrade of Microsoft Dynamics**
- **Describe the licensing model and client Import Organizations** CRM 2011 for Outlook access license types. Administer the Deployment Using Upgrade Microsoft Dynamics CRM 2011
- **Provide an overview of the supporting Windows PowerShell For Outlook** for Outlook technologies. **Review the steps to create new Describe the base and extension table**
- **Examine the role of the Microsoft Dynamics** organizations. The merge process of the Microsoft Dynamics organizations. CRM Server in a Microsoft Dynamics CRM Describe the management tasks for Review the high-level phases of an deployment. existing organizations. The existing organizations and the existing organizations.
- Describe the ways to access Microsoft Describe how to add an existing Describe Explain the need for a test environment. Dynamics CRM. **organization database to the deployment.** I dentify the need to validate an upgrade of
- 
- 
- 
- 
- 
- 
- 
- Delete Records **Deployment Administrators** Deployment Deployment Administrators **Deployment Administrators**
- Disaster Recovery **Describe the hardware and software Create a New Organization** Manage SQL Databases **Requirements for the Microsoft SQL Manage Existing Organizations** ■ Troubleshooting National Server. National Servers Servers National Manage Servers
- Configure Tracing **IDENTIFY IDENTIFY IDENTIFY THE CONFIGURE IDENTIFY OF CONFIGURE ACCESS from the Internet** ■ Update Microsoft Dynamics CRM during Microsoft Dynamics CRM Server III Update Web Addresses **Manage Data Encryption Setup.** Setup. Setup. Setup. **Example 20 and Setup.** View License Information
- **Best Practices Analyzer (BPA)** Review the options for creating the Upgrade the Microsoft Dynamics CRM
- **Microsoft Dynamics CRM Server. IMICROSOFT Microsoft Dynamics CRM Server. IMICROSOFT MICROSOFT MICROSOFT** Import Organizations
- **Examine how to manage system jobs.** Install Microsoft Dynamics CRM Server. Administer the Deployment Using
	-
- **Discuss areas to consider for a disaster IDE** Identify the tasks and configuration **organizations**. recovery plan. Settings that are completed after the Describe the management tasks for **Describe tasks in Microsoft SQL Server that dependence installation of Microsoft Dynamics CRM existing organizations.** 
	-
	-
- **Examine data encryption.** Microsoft Dynamics CRM Reporting **Review Microsoft Dynamics CRM license Describe the Best Practices Analyzer.** Extensions **information.** Information.
- Describe the VSS Writer Service for **Requirements for Microsoft Dynamics** Describe the Microsoft Dynamics CRM Microsoft Dynamics CRM. CRM Reporting Extensions Edition upgrade options.
	- marketplace. The contract of the contract of the Authoring Extension Theorem CRM is required.
- **Network Load Balancing The Install Microsoft Dynamics CRM CHALA Examine Windows PowerShell for CHALA And The Install Microsoft Dynamics CRM**
- **High-Availability Options for Other Reporting Extensions is required.** Upgrade Process Phases
	- Supporting Components **Interval 2 identify the requirements for installing Phase 1 Prepare to Upgrade** Microsoft Dynamic CRM Reporting **Phase 2 – Establish the Test Environment** Extensions. **Phase 3 – Upgrade and Validate the Test**
- **Review when Microsoft Dynamics CRM** Environment On-Premises Licensing Model Report Authoring Extension is required. **Phase 4 – Upgrade and Validate the**
- **Deployment Administrators Production Deployment Administrators Production Deployment**
- Supporting Technologies 
 Create a New Organization 
 Perform an In-Place Upgrade of Microsoft
	-
	-
	-
- **Managing Emails Community Community Community Community Community Community Community Community Community Community Community Community Community Community Community Community Community Community Community Community Commu** 
	-
	-
	-
	-
	-
	-
	-
- I Identify the differences between the two Review Microsoft Dynamics CRM Server a test environment. modes of Microsoft Dynamics CRM for management tasks. **Review the upgrade of the production**

- Review the Active Directory Federation | Dynamics CRM Server | Review when Microsoft Dynamics CRM
	-
- Microsoft Dynamics CRM. **Install Microsoft Dynamics CRM Using The Review when Microsoft Dynamics CRM Manage System Jobs The Command Line Report Authoring Extension is required.** The Report Authoring Extension is required.
	-
	-
	-
	-
	-
	-
	-
	-
	-
	-
	-
	-
	-
- Review ways to troubleshoot and diagnose **Describe how to install Microsoft** organization database to the deployment.
	-
	-

- 
- Review the role of Microsoft Dynamics CRM  $\parallel$  Review Microsoft Dynamics CRM license Dynamics CRM.
- Review the role of Microsoft Dynamics CRM **Describe the Microsoft Dynamics CRM** Dynamics CRM. Language Packs. **Edition upgrade options. Edition upgrade options. Describe the upgrade of the Microsoft**
- $\blacksquare$  Microsoft SQL Server Requirements  $\blacksquare$  Explore why the redeployment of Dynamics CRM Email Router.
- 
- Components Installed During Server Setup  $\Box$  Examine Windows PowerShell for  $\Box$  Mailbox Monitoring
- Microsoft Dynamics CRM Website performing deployment commands. Synchronization Methods
- Required Installation Rights for Microsoft Base and Extension Table Merge **Email Address Approval** Dynamics CRM Server **Disk Access Process Phases** Overview of the Email Router
- 
- Install Microsoft Dynamics CRM Server Phase 2 Establish the Test Phase Deployment Wizard
- 
- 
- Command Line **Phase 4** Upgrade and Validate the Deploy Inbox Rules
- Deploy Microsoft Dynamics CRM Online Production Deployment **Install the Email Router on Multiple**
- requirements for the Microsoft SQL Server. Dynamics CRM 2011 Server
- during Microsoft Dynamics CRM Server | Instance of SQL Server | Configure Server-Side Synchronization Setup. **Perform a Migration Using a New Set Up a Forward Mailbox for Server-Side** Set Up a Forward Mailbox for Server-Side
- **Review the options for creating the Microsoft** Instance of SQL Server Synchronization Dynamics CRM Server website. **Upgrade the Microsoft Dynamics CRM** Migrate Email Router Settings
- 
- 
- 
- I Identify the tasks and configuration settings Describe the base and extension table Discover how mailboxes are monitored. that are completed after the installation of merge process **Describe the purpose of Microsoft** Microsoft Dynamics CRM Server. **Review the high-level phases of an** Dynamics CRM mailbox records.
- Describe how to install Microsoft Dynamics upgrade process. **Examine the email synchronization** CRM using the command line. Explain the need for a test environment. options.
- Describe how sample data can be added to Influentify the need to validate an upgrade Review the requirement to approve email a Microsoft Dynamics CRM implementation.  $\vert$  of a test environment.  $\vert$  addresses.
- Microsoft Dynamics CRM Reporting **Review the upgrade of the production** Explain the role of the Microsoft Dynamics Extensions **Extensions Extensions Extensions Extensions Extensions Extensions Extensions EXECUTE:**
- Requirements for Microsoft Dynamics CRM Describe an in-place upgrade of Microsoft Install the Microsoft Dynamics CRM Email Reporting Extensions **Extensions Dynamics CRM. CONSISTENT Router.** Router.
- Microsoft Dynamics CRM Report Authoring **Describe a migration upgrade of Review the Email Router configuration** Extension **Extension** Microsoft Dynamics CRM. **Extension** options.
- Install Microsoft Dynamics CRM Reporting Describe the upgrade of the Microsoft Create a forward mailbox. Extensions **Extensions Extensions Extensions Extensions Extensions Extensions Extensions EXECUTE:**
- **Review when Microsoft Dynamics CRM Email Tracking and Correlation Forwarding rules. Forwarding rules.** Reporting Extensions is required. Mailbox Monitoring Review options for installing the Email
- I Identify the requirements for installing **I** Synchronization Methods Router on multiple computers. Microsoft Dynamic CRM Reporting **Email Address Approval Fig. 2016** Review troubleshooting tips. Extensions. Cover a Coverview of the Email Router Describe the role of Server-Side
- **Review when Microsoft Dynamics CRM Install the Email Router and Rule Synchronization.** Report Authoring Extension is required. Deployment Wizard **Configure Server-Side Synchronization.**
- Deployment Administrators **Configure the Email Router Test Server-Side Synchronization settings.**
- 
- 
- 
- 
- 
- **Now Disk information Contract Contract Contract Contract Contract Contract Contract Contract Contract Contract Contract Contract Contract Contract Contract Contract Contract Contract Contract Contract Contract Contract Co**
- 
- 
- 
- **Administer the Deployment Using Windows | Migrate Email Router Settings | Nightary Cutlook with Offline Capability** PowerShell **Email Integration Service Role** Install Microsoft Dynamics CRM for
- Office Outlook. **Describe how to update the Microsoft** deployment.
	-
	-
- **Active Directory Requirements** Microsoft Dynamics CRM is required. **Example 2016** Email Tracking and Correlation
	-
	-
	-
	-
- **Installation Troubleshooting Transfer Configure Environment Configure the Email Router Configure the Email Router**
- **Install Microsoft Dynamics CRM Using the Environment CRM Using the Environment Router** Router
	-
- **Describe the hardware and software Perform an In-Place Upgrade of Microsoft Computers** 
	-
	-
- Review the rights required to install 2011 Email Router Email Integration Service Role
- Microsoft Dynamics CRM Server. **Plan the Upgrade of Microsoft Dynamics** Test Email Configuration **Install Microsoft Dynamics CRM Server.** CRM 2011 for Outlook **Synchronize Appointments, Contacts, and**
- Review installation troubleshooting and Upgrade Microsoft Dynamics CRM 2011 | Tasks identify known issues. The state of the Cutlook Explain email tracking and correlation.
	-
	-
	-
	-
	-
	-
	-
	-
	-
	-
	-
	-
	-
	-
- **Create a New Organization Set Up a Forward Mailbox for the Email Installation Requirements Manage Existing Organizations Access Existing Organizations Access Providence Access Providence Access Providence**
- Manage Servers **Deploy Install Microsoft Dynamics CRM** for
- Configure Access from the Internet Install the Email Router on Multiple Dutlook Update Web Addresses Computers Configure Microsoft Dynamics CRM for
	-
- Upgrade the Microsoft Dynamics CRM Overview of Server-Side Synchronization Configure User Email Settings
	- Edition Configure Server-Side Synchronization **Install Microsoft Dynamics CRM** for
- Redeploy Microsoft Dynamics CRM Set Up a Forward Mailbox for Server-Side Outlook Using the Command Line **Import Organizations** Synchronization Synchronization **Using Microsoft Dynamics CRM for**

- 
- Review the options for managing emails. Dynamics CRM web addresses. Describe an in-place upgrade of Microsoft
	- Reporting Extensions. **information** information. **information Describe a migration upgrade of Microsoft** 
		-
		-
		-
		-
		-
		-
- Supported Server Topologies **Phase 1** Prepare to Upgrade Install the Email Router and Rule
	-
- **Post-Installation Tasks Phase 3 Upgrade and Validate the Test Set Up a Forward Mailbox for the Email** 
	-
	-
	-
- I Identify the components that are installed Perform a Migration Using the Same  $\Box$  Overview of Server-Side Synchronization
	-
	-
	-
- **Review the steps to create new Test Email Configuration Test Email Configuration Test Email Configuration Outlook.**
- **Describe the management tasks for existing and Tasks installing Microsoft Dynamics CRM for Server Tasks installing Microsoft Dynamics CRM for** organizations. **Explain email tracking and correlation.** Cutlook.
- Describe how to add an existing organization  $\Box$  Discover how mailboxes are monitored.  $\Box$  Install Microsoft Dynamics CRM for database to the deployment. **Describe the purpose of Microsoft** Dutlook.
- Review Microsoft Dynamics CRM Server Dynamics CRM mailbox records. Configure Microsoft Dynamics CRM for
- **Describe how to update the Microsoft** options. CRM organizations.
- **Review Microsoft Dynamics CRM license** addresses. The extent of emails. information. **Explain the role of the Microsoft Install Microsoft Dynamics CRM for**
- Describe the Microsoft Dynamics CRM Dynamics CRM Email Router. Outlook using the command line.
- **Explore why the redeployment of Microsoft** Email Router. **Example 2011** Cutlook with offline capability works and Dynamics CRM is required. **Review the Email Router configuration** how to configure the offline database.
- performing deployment commands. **Create a forward mailbox.** Internet-Facing Deployment
- Base and Extension Table Merge Review the purpose of deploying **Review the purpose of deploying**
- 
- 
- **Phase 2 Establish the Test Environment** Router on multiple computers. **Configure Claims-Based Authentication**
- **Phase 3 Upgrade and Validate the Test** Review troubleshooting tips. **Configure an IFD** Configure an IFD Environment **Describe the role of Server-Side** Describe the requirements for configuring
- **Phase 4 Upgrade and Validate the Synchronization. All structures and IFD. an IFD.**
- Dynamics CRM 2011 Server Settings. Settings. The settings of the settings. The settings of the settings of the settings.
- Instance of SQL Server **Deployment Methods** Service configuration steps.
- **Perform a Migration Using a New Instance Install Microsoft Dynamics CRM for Review the steps to configure** of SQL Server **Claims-based authentication in Microsoft** Claims-based authentication in Microsoft
- Upgrade the Microsoft Dynamics CRM 2011 Configure Microsoft Dynamics CRM for Dynamics CRM. Email Router **Configure 2 Cullook** Cutlook **Review the steps to configure an IFD in**
- **Plan the Upgrade of Microsoft Dynamics**  Configure User Email Settings Microsoft Dynamics CRM. CRM 2011 for Outlook **Install Microsoft Dynamics CRM for** Manage System Jobs
- Upgrade Microsoft Dynamics CRM 2011 for Outlook Using the Command Line Delete Records Outlook **Disaster Recovery Using Microsoft Dynamics CRM for Disaster Recovery**
- Describe the base and extension table **Outlook with Offline Capability Manage SQL Databases** merge process **Install Microsoft Dynamics CRM for Troubleshooting**
- **Review the high-level phases of an upgrade Cutlook.** Configure Tracing **Configure Tracing Process.** The deployment methods for **IDE** Update Microsoft Dynamics CRM
- **Explain the need for a test environment.** installing Microsoft Dynamics CRM for Manage Data Encryption
- In Identify the need to validate an upgrade of a Cutlook. Cutlook. **But Best Practices Analyzer (BPA)** test environment. **Install Microsoft Dynamics CRM for** VSS Writer Service for Microsoft Dynamics
- Review the upgrade of the production and CRM CRM Outlook.
- Describe an in-place upgrade of Microsoft | Outlook to connect to Microsoft | Examine how to manage system jobs. Dynamics CRM. Dynamics CRM organizations. Show how to delete records using the Bulk
- Describe a migration upgrade of Microsoft **Configure user settings and options** Delete Wizard. Dynamics CRM. The constant of the state of the related to emails. Discuss areas to consider for a disaster
- **Describe the upgrade of the Microsoft Install Microsoft Dynamics CRM for recovery plan.** Dynamics CRM Email Router. **Outlook** using the command line. **Describe tasks in Microsoft SQL Server**
- 
- 
- 
- 
- 
- **Install the Email Router and Rule Certificates CRM.** Certificates **CRM.** Dynamics CRM.
- 
- **Set Up a Forward Mailbox for the Email Configure AD FS Describe the VSS Writer Service for** Router **Configure Claims-Based Authentication** Microsoft Dynamics CRM.
- **Deploy Inbox Rules Configure an IFD** Configure an IFD **Examine the Microsoft Dynamics**
- 
- 
- organizations. Synchronize Appointments, Contacts, **Internative Appointments**, Contacts, **Internative Appointments** 
	-
	-
	-
	-
	-
	-
- **Examine Windows PowerShell for The Configuring and Configuring and Configuring and Configuring and Configuring and Configuring and Configuring and Configuring and Configuring and Configuring and Configuring and Configurin** 
	-
	-
- **Phase 1 Prepare to Upgrade Review options for installing the Email Configure AD FS** 
	-
	-
	-
	-
	-
	-
	-
	-
	-
	-
	-
	-
	-
	-
	- deployment. Configure Microsoft Dynamics CRM for Marketplace
		-
		-
- **Email Tracking and Correlation Review how Microsoft Dynamics CRM for that can improve performance.** Mailbox Monitoring **National Coupons** Outlook with offline capability works and Review ways to troubleshoot and diagnose Synchronization Methods how to configure the offline database. problems and monitor performance.
- **Email Address Approval Requirements for Configuring an Examine how to configure tracing.** ■ Overview of the Email Router Internet-Facing Deployment Internet Describe how to update Microsoft
	-
- Deployment Wizard **Install Active Directory Federation Examine data encryption. Configure the Email Router Services Configure the Email Router Services Services Services Analyzer.** Services Analyzer.
	-
	-
	-
- **Install the Email Router on Multiple Configuring in Describe the requirements for configuring in an American** Computers **and Computers** an IFD. An IFD. An IFD. An IFD. And Internal Load Balancing

- 
- 
- management tasks. **Examine the email synchronization** Outlook to connect to Microsoft Dynamics
- Dynamics CRM web addresses. **Review the requirement to approve email Configure user settings and options related** 
	-
- Edition upgrade options. **Install the Microsoft Dynamics CRM** Review how Microsoft Dynamics CRM for
	-
	-
- **Upgrade Process Phases formation of the Contract Active Directory Federation Services For Active Directory Federation Services** 
	-
	-
	-
	-
	- Production Deployment **Configure Server-Side Synchronization.** Review the certificates required for an IFD.
- **Perform an In-Place Upgrade of Microsoft Test Server-Side Synchronization** Interactive Server-Side Synchronization
- **Perform a Migration Using the Same Installation Requirements Review the Active Directory Federation Review the Active Directory Federation** 
	-
	-
	-
	-
	-
	-
	-
- 
- Overview of Server-Side Synchronization IFD. IFD. Internal only a state of Deferent Indi-Availability internal or a state of the SQL Server High-Availability
- $\blacksquare$  Configure Server-Side Synchronization  $\blacksquare$  Identify the steps to install Active  $\blacksquare$  Solutions
- **Set Up a Forward Mailbox for Server-Side Directory Federation Service.** High-Availability Options for Other Synchronization **Review the Active Directory Federation** Supporting Components
- Migrate Email Router Settings Service configuration steps.
- Email Integration Service Role Review the steps to configure
- 
- Synchronize Appointments, Contacts, and Dynamics CRM. CRM. On-Premises Licensing Model Tasks **Review the steps to configure an IFD in** Online Licensing Model
- **Explain email tracking and correlation.** Microsoft Dynamics CRM. Supporting Technologies
- Discover how mailboxes are monitored. Manage System Jobs Microsoft Dynamics CRM Server
- Describe the purpose of Microsoft Dynamics Delete Records **Accessing Microsoft Dynamics CRM** CRM mailbox records. **Disaster Recovery** Microsoft Dynamics CRM for Office
- **Examine the email synchronization options.** Manage SQL Databases **Manage SQL Databases** Outlook
- **Review the requirement to approve email CE** Troubleshooting Managing Emails Managing Emails addresses. The Configure Tracing Microsoft Dynamics CRM Reporting Microsoft Dynamics CRM Reporting
- **Explain the role of the Microsoft Dynamics Update Microsoft Dynamics CRM** Extensions CRM Email Router. The Manage Data Encryption Microsoft Dynamics CRM Language Packs
- Install the Microsoft Dynamics CRM Email Best Practices Analyzer (BPA) Planning Overview Router. vs. And the USS Writer Service for Microsoft **Describe the licensing model and client**
- **Review the Email Router configuration** Dynamics CRM **access license types.** Access license types. options. The supporting of the supporting and the supporting and the supporting and overview of the supporting
- 
- Review the purpose of deploying forwarding **Show how to delete records using the** Examine the role of the Microsoft rules. Bulk Delete Wizard. Dynamics CRM Server in a Microsoft
- Review options for installing the Email **Discuss areas to consider for a disaster** Dynamics CRM deployment.
- 
- 
- **Configure Server-Side Synchronization.** diagnose problems and monitor **Configure Server-Side Synchronization.** diagnose problems and monitor
- **The Server-Side Synchronization settings.** performance. **Review the options for managing emails.** Performance **Review the options for managing emails.**
- 
- 
- Install Microsoft Dynamics CRM for Outlook Dynamics CRM. The Review the role of Microsoft Dynamics
- Configure Microsoft Dynamics CRM for Examine data encryption. CRM Language Packs. Outlook **Describe the Best Practices Analyzer.** Microsoft SQL Server Requirements
- Configure User Email Settings **Describe the VSS Writer Service for** Active Directory Requirements
- Install Microsoft Dynamics CRM for Outlook Microsoft Dynamics CRM. Components Installed During Server Setup Using the Command Line **Examine the Microsoft Dynamics** Microsoft Dynamics CRM Website
- Using Microsoft Dynamics CRM for Outlook marketplace. The Microsoft Microsoft Change installation Rights for Microsoft with Offline Capability Network Load Balancing Network Load Balancing Dynamics CRM Server
- **Install Microsoft Dynamics CRM for Outlook.** Clustering Microsoft SQL Server Supported Server Topologies
- In Identify the deployment methods for **Other SQL Server High-Availability** Install Microsoft Dynamics CRM Server installing Microsoft Dynamics CRM for Solutions Solutions Installation Troubleshooting Outlook. **High-Availability Options for Other Post-Installation Tasks**
- **Install Microsoft Dynamics CRM for Outlook.** Supporting Components **Install Microsoft Dynamics CRM Using the**
- **Configure Microsoft Dynamics CRM for Command Line** Command Line Outlook to connect to Microsoft Dynamics Lab : Install the Email Router Deploy Microsoft Dynamics CRM Online CRM organizations. Line Describe the hardware and software  $\Box$  Describe the hardware and software
- Configure user settings and options related **republic 1996** requirements for the Microsoft SQL Server. to emails. **Lab : Configure the Email Router Interest in the Identify the components that are installed**
- **Install Microsoft Dynamics CRM for Outlook line during microsoft Dynamics CRM Server** during Microsoft Dynamics CRM Server using the command line. Setup. The command line.
- Review how Microsoft Dynamics CRM for Lab : Configure Server-Side Synchronization **Review the options for creating the** Outlook with offline capability works and how line Microsoft Dynamics CRM Server website. to configure the offline database. The rights required to install the rights required to install
- 
- **Certificates line Review installation troubleshooting and Review installation troubleshooting and**
- Install Active Directory Federation Services **Describe the Microsoft Dynamics CRM** identify known issues.
- 
- 
- 
- **Describe the requirements for configuring an CRM Server.** Server.
- $\blacksquare$  Troubleshooting  $\blacksquare$  Review the certificates required for an  $\blacksquare$  Clustering Microsoft SQL Server
	-
	-
- **The Test Email Configuration** claims-based authentication in Microsoft lines
	-
	-
	-
	-
	-
	-
	-
	-
	-
	-
	-
	-
- **Create a forward mailbox. Examine how to manage system jobs.** technologies.
	-
	- Router on multiple computers. The recovery plan. The recovery plan. Describe the ways to access Microsoft
- **Review troubleshooting tips. Describe tasks in Microsoft SQL Server** Dynamics CRM.
	-
	-
- Deployment Methods **Describe how to update Microsoft CRM Reporting Extensions.** 
	-
	-
	-
	-
	-
	-
	-
	-
	-
	-
	-

Requirements for Configuring an After completing this module, students will be Microsoft Dynamics CRM Server. Internet-Facing Deployment able to: able to: Install Microsoft Dynamics CRM Server.

- **Configure AD FS** offerings. The offerings of the tasks and configuration **ID** dentify the tasks and configuration
- Configure Claims-Based Authentication Describe the hardware and software settings that are completed after the **Configure an IFD** requirements for the Microsoft Dynamics installation of Microsoft Dynamics CRM

- 
- 
- 
- 
- 
- 
- 
- 
- 
- 
- 
- -
	-
- 
- 
- Describe the role of Server-Side that can improve performance. In the differences between the two Synchronization. The review ways to troubleshoot and modes of Microsoft Dynamics CRM for
	-
- **Examine how to configure tracing.** Examine how to configure tracing. **Examine how to configure tracing.** Review the role of Microsoft Dynamics

- Review the certificates required for an IFD. Services reports. CRM using the command line.
- I Identify the steps to install Active Directory Describe the Deployment Manager and Describe how sample data can be added
- 
- Review the steps to configure claims-based  $\Box$  Describe the email processing options in Extensions authentication in Microsoft Dynamics CRM. Microsoft Dynamics CRM. Requirements for Microsoft Dynamics
- Review the steps to configure an IFD in  $\Box$  Review the hardware and software CRM Reporting Extensions
- 
- 
- 
- 
- 
- 
- 
- **Manage Data Encryption line extensions.** And the extensions of the extensions of the Extensions.
- 
- **If VSS Writer Service for Microsoft Dynamics If Online Licensing Model Report Authoring Extension is required. CRM** Supporting Technologies **Deployment Administrators**
- 
- **Examine how to manage system jobs.** Accessing Microsoft Dynamics CRM Manage Existing Organizations
- $\blacksquare$  Show how to delete records using the Bulk  $\blacksquare$  Microsoft Dynamics CRM for Office  $\blacksquare$  Manage Servers Delete Wizard. Configure Access from the Internet Configure Access from the Internet
- **Discuss areas to consider for a disaster Managing Emails Conserver Addresses** Dependence Managing Emails **I FRECOVERY plan.** Microsoft Dynamics CRM Reporting **TEX** View License Information
- **Describe tasks in Microsoft SQL Server that Extensions CRM** Extensions Upgrade the Microsoft Dynamics CRM can improve performance. **Microsoft Dynamics CRM Language Can improve performance.**
- **Review ways to troubleshoot and diagnose** Packs **Redeploy Microsoft Dynamics CRM** problems and monitor performance. **Planning Overview Import Organizations** Import Organizations
- 
- **Describe how to update Microsoft Dynamics access license types.** Windows PowerShell **Provide an overview of the supporting Tensor Review the steps to create new** Review the steps to create new
- 
- Describe the Best Practices Analyzer. **Examine the role of the Microsoft** Describe the management tasks for
- Microsoft Dynamics CRM. Dynamics CRM deployment. Describe how to add an existing
- 
- 
- 
- **Discript SQL Server High-Availability Solutions CHT COFFICE Outlook.** Dynamics CRM web addresses.
- 
- 
- 
- 
- 
- Accessing Microsoft Dynamics CRM Microsoft Dynamics CRM Website **Disk Upgrade Process Phases**
- Microsoft Dynamics CRM for Office Outlook **Required Installation Rights for Microsoft Phase 1** Prepare to Upgrade
- 
- Microsoft Dynamics CRM Reporting Supported Server Topologies Phase 3 Upgrade and Validate the Test
- Installation Troubleshooting Installation Troubleshooting Phase 4 Upgrade and Validate the Validate the Phase 4 Upgrade and Validate the
- 
- 
- 
- **Examine the role of the Microsoft Dynamics** requirements for the Microsoft SQL Perform a Migration Using a New Instance CRM Server in a Microsoft Dynamics CRM Server. The Server of SQL Server of SQL Server deployment. **If are installed Upgrade the Microsoft Dynamics CRM** Upgrade the Microsoft Dynamics CRM
- 
- Federation Service. The role of deployment administrators. The role of deployment administrators. The a Microsoft Dynamics CRM
- Review the Active Directory Federation  $\Box$  Identify considerations before starting an implementation. Service configuration steps. The supercontext of the supercontext of the steps. The steps of the steps of the upgrade.
	-
- **Manage System Jobs CRM for Outlook.** The Manage System Jobs CRM for Outlook.
- **Disaster Recovery Community Community** authentication. The extensions and Extensions
- **The Troubleshooting Troubleshooting** Dynamics CRM service accounts. Reporting Extensions is required.
	-
	-
	-
- $\blacksquare$  Marketplace Microsoft Dynamics CRM Server  $\blacksquare$  Create a New Organization
	-
	-
	-
	-
	-
	-
- **Examine how to configure tracing.** Describe the licensing model and client Administer the Deployment Using
- **Examine data encryption.** technologies. The state organizations.
- **Describe the VSS Writer Service for Community CRM Server in a Microsoft existing organizations.**
- **Examine the Microsoft Dynamics Describe the ways to access Microsoft organization database to the deployment.** marketplace. **Example 20 and Server CRM Server CRM.** Dynamics CRM. The extent of the Review Microsoft Dynamics CRM Server
- **Network Load Balancing Transferences IDENTIFY Identify the differences between the two** management tasks. ■ Clustering Microsoft SQL Server modes of Microsoft Dynamics CRM for Describe how to update the Microsoft
- High-Availability Options for Other **Review the options for managing emails.** Review Microsoft Dynamics CRM license
	- Supporting Components **Review the role of Microsoft Dynamics** information. CRM Reporting Extensions. **Describe the Microsoft Dynamics CRM** 
		- Review the role of Microsoft Dynamics Edition upgrade options. г **CRM Language Packs.** Explore why the redeployment of Microsoft
- **On-Premises Licensing Model Contains Act Act Act SQL Server Requirements** Dynamics CRM is required.
- Online Licensing Model Active Directory Requirements **Examine Windows PowerShell for**
- **Supporting Technologies** Components Installed During Server **performing deployment commands. Microsoft Dynamics CRM Server Setup Base and Extension Table Merge** Setup **Base and Extension Table Merge** 
	-
- **Managing Emails CRM Server CRM Server CRM Server CRM Server Phase 2 Establish the Test Environment** 
	-
	- Extensions **Install Microsoft Dynamics CRM Server** Environment
		-
- **Planning Overview Prosecution Construction Post-Installation Tasks Production Deployment**
- Describe the licensing model and client Install Microsoft Dynamics CRM Using Perform an In-Place Upgrade of Microsoft access license types. The Command Line Command Line Dynamics CRM 2011 Server
- **Provide an overview of the supporting CRU** Deploy Microsoft Dynamics CRM Online Perform a Migration Using the Same technologies. **Describe the hardware and software Instance of SQL Server** 
	-

- IFD. **Examine the two types of Reporting Fund Constant Describe how to install Microsoft Dynamics** 
	-
	-
	-
- Microsoft Dynamics CRM. requirements for Microsoft Dynamics Microsoft Dynamics CRM Report Authoring
- **Delete Records** Provide a background to claims-based **Install Microsoft Dynamics CRM Reporting**
- Manage SQL Databases Describe how to change Microsoft **Describe Review when Microsoft Dynamics CRM**
- **Configure Tracing Identify the requirements for installing** Identify the requirements for installing ■ Update Microsoft Dynamics CRM Microsoft Dynamic CRM Reporting Number of Text of Text of Text of Text of Text of Text of Text of Text of Text of Text of Text of Text of Text of Text of Text of Text of Text of Text of Tex
- **Best Practices Analyzer (BPA) Disk Practices Licensing Model Disk Review when Microsoft Dynamics CRM** 
	-
	- -
	-
	-
	-
	-
	-
	-
- Describe the ways to access Microsoft during Microsoft Dynamics CRM Server 2011 Email Router
- $\blacksquare$  Identify the differences between the two  $\blacksquare$  Review the options for creating the CRM 2011 for Outlook Office Outlook. **Review the rights required to install for Outlook** for Outlook
- Review the options for managing emails. Microsoft Dynamics CRM Server. Describe the base and extension table
- Review the role of Microsoft Dynamics CRM  $\parallel$  Install Microsoft Dynamics CRM Server. merge process Reporting Extensions. Review installation troubleshooting and Review the high-level phases of an
- Review the role of Microsoft Dynamics CRM  $\parallel$  identify known issues. upgrade process. Language Packs. **In the Indentify the tasks and configuration Explain the need for a test environment.**
- 
- 
- 
- Microsoft Dynamics CRM Website **Describe how to install Microsoft** deployment.
- 
- 
- 
- 
- 
- Command Line CRM Reporting Extensions Mailbox Monitoring CRM Reporting Extensions
- Deploy Microsoft Dynamics CRM Online Microsoft Dynamics CRM Report Synchronization Methods
- 
- I Identify the components that are installed Reporting Extensions Install the Email Router and Rule during Microsoft Dynamics CRM Server **Review when Microsoft Dynamics CRM** Deployment Wizard
- Review the options for creating the Microsoft | Identify the requirements for installing | Set Up a Forward Mailbox for the Email Dynamics CRM Server website. Microsoft Dynamic CRM Reporting Router
- **Review the rights required to install Extensions.** Extensions. **Deploy Inbox Rules Deploy Inbox Rules**
- 
- **Review installation troubleshooting and Deployment Administrators Troubleshooting 1996**
- I Identify the tasks and configuration settings Manage Existing Organizations **Configure Server-Side Synchronization** that are completed after the installation of Manage Servers **Sect Up a Forward Mailbox for Server-Side** Microsoft Dynamics CRM Server. Configure Access from the Internet Synchronization
- Describe how to install Microsoft Dynamics Update Web Addresses Migrate Email Router Settings CRM using the command line. **If you be view License Information** Email Integration Service Role
- Describe how sample data can be added to Upgrade the Microsoft Dynamics CRM Test Email Configuration a Microsoft Dynamics CRM implementation. Edition States and Synchronize Appointments, Contacts, and
- **Microsoft Dynamics CRM Reporting CREAD Redeploy Microsoft Dynamics CRM** Tasks Extensions **Import Organizations** Extensions Extensions Extensions Explain email tracking and correlation.
- Requirements for Microsoft Dynamics CRM **Administer the Deployment Using Discover how mailboxes are monitored.** Reporting Extensions **Number 20 and September 20 and September 20 and September 20 and Describe the purpose of Microsoft**
- Microsoft Dynamics CRM Report Authoring **Review the steps to create new** Dynamics CRM mailbox records. Extension **Extension Extension organizations Extension Examine the email synchronization**
- **Install Microsoft Dynamics CRM Reporting** Describe the management tasks for options. Extensions **Extensions** existing organizations. **Review the requirement to approve email**
- 
- Extensions. **Describe how to update the Microsoft Router.** Router.
- Review when Microsoft Dynamics CRM Dynamics CRM web addresses. Review the Email Router configuration
- 
- 
- 
- 
- 
- 
- 
- **Upgrade the Microsoft Dynamics CRM** Base and Extension Table Merge Synchronization. Edition **Edition** Configure Server-Side Synchronization.

- modes of Microsoft Dynamics CRM for Microsoft Dynamics CRM Server website. Upgrade Microsoft Dynamics CRM 2011
	-
	-
	-
- **Active Directory Requirements** installation of Microsoft Dynamics CRM a test environment. ■ Components Installed During Server Setup Server. Server. Review the upgrade of the production
	-
- Dynamics CRM Server **Describe how sample data can be added** Dynamics CRM. **Install Microsoft Dynamics CRM Server implementation.** This implementation is a pyramics CRM.
- **Post-Installation Tasks CRM Extensions** Extensions **Extensions** Dynamics CRM Email Router.
- **Install Microsoft Dynamics CRM Using the Requirements for Microsoft Dynamics Internal Tracking and Correlation**
- Describe the hardware and software  $\blacksquare$  Authoring Extension  $\blacksquare$  Email Address Approval
	- requirements for the Microsoft SQL Server. Install Microsoft Dynamics CRM Durerview of the Email Router
	- Setup. The setup. Reporting Extensions is required. **Configure the Email Router** Configure the Email Router
		-
- Microsoft Dynamics CRM Server. **Review when Microsoft Dynamics CRM Install the Email Router on Multiple Install Microsoft Dynamics CRM Server.** Report Authoring Extension is required. Computers
	-
	-
	-
	-
	-
	-
	-
	-
	-
	-
	-
	-
	-
- **Review when Microsoft Dynamics CRM Describe how to add an existing addresses.** Reporting Extensions is required. organization database to the deployment. Explain the role of the Microsoft Dynamics
- **IDENTIFY IDENTIFY THE VIOLET CRM SETTLE REVIEW A** Review Microsoft Dynamics CRM Server CRM Email Router. Microsoft Dynamic CRM Reporting management tasks. Install the Microsoft Dynamics CRM Email
	-
- Report Authoring Extension is required. **Review Microsoft Dynamics CRM license** options. Deployment Administrators **information** information. Create a forward mailbox.
- **Create a New Organization Describe the Microsoft Dynamics CRM** Review the purpose of deploying **Manage Existing Organizations The Community Community Edition upgrade options.** Forwarding rules.
- **Explore why the redeployment of All Accepts** Review options for installing the Email Review options for installing the Email Configure Access from the Internet Microsoft Dynamics CRM is required. Router on multiple computers.
- **Update Web Addresses** Examine Windows PowerShell for **Examine Windows PowerShell for** Review troubleshooting tips. ■ View License Information entitled by performing deployment commands. ■ Describe the role of Server-Side

- 
- 

- Dynamics CRM. **Example 20 Setup.** Setup. Plan the Upgrade of Microsoft Dynamics CRM.
	-
	-
	-
	-
- Intervent SQL Server Requirements settings that are completed after the Interventify the need to validate an upgrade of
	-
- Required Installation Rights for Microsoft Dynamics CRM using the command line. Describe an in-place upgrade of Microsoft
- Supported Server Topologies to a Microsoft Dynamics CRM Describe a migration upgrade of Microsoft
- Installation Troubleshooting Microsoft Dynamics CRM Reporting Describe the upgrade of the Microsoft
	-
	-
	-
	-
	-
	-
	-
	-
	-
	-
	-
	- identify known issues. **Create a New Organization Create a New Organization Overview of Server-Side Synchronization**
- 
- 
- **Administer the Deployment Using Windows Environment Deployment Methods**
- 
- **Describe the management tasks for existing Production Deployment Constanting Controller Constanting Controller** organizations. **Perform an In-Place Upgrade of Microsoft** Configure User Email Settings
- Describe how to add an existing organization Dynamics CRM 2011 Server **Install Microsoft Dynamics CRM for** database to the deployment. **Perform a Migration Using the Same** Outlook Using the Command Line
- **Review Microsoft Dynamics CRM Server Instance of SQL Server Instance Instance Instance Instance Instance Instance Instance Instance Instance Instance Instance Instance Instance Instance Instance Instance Instance Instance** management tasks. **Perform a Migration Using a New Pullook with Offline Capability**
- Describe how to update the Microsoft Instance of SQL Server Install Microsoft Dynamics CRM for
- **Review Microsoft Dynamics CRM license** 2011 Email Router **International Accord Post Accord Point** Identify the deployment methods for
- 
- **Explore why the redeployment of Microsoft and The Outlook Coutlook** Cutlook. Dynamics CRM is required. Describe the base and extension table Configure Microsoft Dynamics CRM for
- 
- 
- 
- 
- **Phase 3 Upgrade and Validate the Test Review the upgrade of the production Review how Microsoft Dynamics CRM for**
- 
- **Perform an In-Place Upgrade of Microsoft Describe a migration upgrade of Internet-Facing Deployment** Dynamics CRM 2011 Server Microsoft Dynamics CRM.
- 
- **Perform a Migration Using a New Instance Email Tracking and Correlation Fracking Configure Claims-Based Authentication** of SQL Server **Mailbox Monitoring Configure an IFD** of SQL Server Mailbox Monitoring
- Upgrade the Microsoft Dynamics CRM 2011 Synchronization Methods Describe the requirements for configuring Email Router **Email Address Approval** an IFD.
- **Plan the Upgrade of Microsoft Dynamics Overview of the Email Router** Review the certificates required for an IFD. CRM 2011 for Outlook Install the Email Router and Rule Install definitive the steps to install Active Directory
- **Upgrade Microsoft Dynamics CRM 2011 for Deployment Wizard Federation Service.** Outlook **Configure the Email Router Review the Active Directory Federation**
- 
- Review the high-level phases of an upgrade Deploy Inbox Rules **Deploy 10** claims-based authentication in Microsoft **PROCESS.** The Local Library of Library of Library and Library Process. The Dynamics CRM.
- **Explain the need for a test environment.** Computers **Review the steps to configure an IFD in**  $\blacksquare$  Review the steps to configure an IFD in
- I Identify the need to validate an upgrade of a Troubleshooting Microsoft Dynamics CRM. test environment. **Overview of Server-Side Synchronization** Manage System Jobs
- 
- **Describe an in-place upgrade of Microsoft** Synchronization **Manage SQL Databases Manage SQL Databases** Dynamics CRM. Migrate Email Router Settings **Troubleshooting** Troubleshooting
- **Describe a migration upgrade of Microsoft Email Integration Service Role Configure Tracing** Dynamics CRM. Test Email Configuration **Update Microsoft Dynamics CRM**
- **Describe the upgrade of the Microsoft** Synchronize Appointments, Contacts, Manage Data Encryption
- 
- 
- **Describe the purpose of Microsoft Describe I Marketplace** Describe the purpose of Microsoft **Marketplace**
- 
- 
- 
- 
- **Set Up a Forward Mailbox for the Email** Explain the role of the Microsoft **Describe tasks in Microsoft SQL Server**
- 
- **Import Organizations The Phase 2 Establish the Test Installation Requirements**
- PowerShell **Phase 3 Upgrade and Validate the Test** Install Microsoft Dynamics CRM for **Review the steps to create new Environment** Environment **Cultum** Cutlook
	-
	-
	-
	-
	- Dynamics CRM web addresses. **Upgrade the Microsoft Dynamics CRM** Cutlook.
- **Describe the Microsoft Dynamics CRM** CRM 2011 for Outlook. COUTLOOK.
	- Edition upgrade options. **Upgrade Microsoft Dynamics CRM 2011** Install Microsoft Dynamics CRM for
		-
	- performing deployment commands. **Review the high-level phases of an** CRM organizations.
- **Explain the need for a test environment.** The Upgrade Process Phases Explain the need for a test environment. The to emails.
- **Phase 1 Prepare to Upgrade IDENTIFY IDENTIFY The need to validate an upgrade Install Microsoft Dynamics CRM for Phase 2 – Establish the Test Environment** of a test environment. Continuent outlook using the command line.
	-
- **Phase 4 Upgrade and Validate the Describe an in-place upgrade of Microsoft how to configure the offline database.** Production Deployment **Dynamics CRM.** Dynamics CRM. **Requirements for Configuring an** 
	-
	- Instance of SQL Server **Dynamics CRM Email Router.** Configure AD FS
		-
		-
		-
		-
		-
		-
- Describe the base and extension table Set Up a Forward Mailbox for the Email Service configuration steps. merge process and the steps to configure Router Router Review the steps to configure
	-
	-
	-
	-
- **Review the upgrade of the production Configure Server-Side Synchronization** Delete Records
	- deployment. Set Up a Forward Mailbox for Server-Side Disaster Recovery
		-
		-
		-
	- Dynamics CRM Email Router. **Analyzer CRA** and Tasks Best Practices Analyzer (BPA)
- **Email Tracking and Correlation Explain email tracking and correlation.** VSS Writer Service for Microsoft Dynamics
- **Mailbox Monitoring CRM Discover how mailboxes are monitored.** CRM
- **Email Address Approval Computer CRM mailbox records.** Examine how to manage system jobs.
- **Overview of the Email Router Examine the email synchronization** Show how to delete records using the Bulk **Install the Email Router and Rule options.** This options. The options of the Delete Wizard.
- Deployment Wizard **Review the requirement to approve email** Discuss areas to consider for a disaster **Configure the Email Router and Addresses.** And Addresses. The Configure the Email Router and Addresses.

- Redeploy Microsoft Dynamics CRM **Phase 1** Prepare to Upgrade Test Server-Side Synchronization settings.
	-
	-
	-
	- organizations. **Phase 4 Upgrade and Validate the Configure Microsoft Dynamics CRM for** 
		-
		-
		-
		-
	- information. **Plan the Upgrade of Microsoft Dynamics** installing Microsoft Dynamics CRM for
		-
- **Examine Windows PowerShell for examine windows PowerShell for merge process Communism** Putlook to connect to Microsoft Dynamics
- **Base and Extension Table Merge** upgrade process. Compared upgrade processed and profigure user settings and options related
	-
	- Environment **Environment** deployment. Change of the state of the capability works and
		-
		-
- **Perform a Migration Using the Same Describe the upgrade of the Microsoft** Install Active Directory Federation Services
	- -

- 
- 
- 
- **Diverview of Server-Side Synchronization Create a forward mailbox.** Dynamics CRM.
- Configure Server-Side Synchronization **Review the purpose of deploying** Examine data encryption.
- Set Up a Forward Mailbox for Server-Side forwarding rules. Describe the Best Practices Analyzer. Synchronization **Review options for installing the Email** Describe the VSS Writer Service for
- 
- 
- 
- Synchronize Appointments, Contacts, and Synchronization. Network Load Balancing Tasks Configure Server-Side Synchronization. Clustering Microsoft SQL Server
- **Explain email tracking and correlation.** Test Server-Side Synchronization **Other SQL Server High-Availability**
- **Discover how mailboxes are monitored.** Settings. Solutions Solutions Solutions Solutions Solutions Solutions Solutions Solutions Solutions Solutions Solutions Solutions Solutions Solutions Solutions Solutions Solutions So
- Describe the purpose of Microsoft Dynamics Installation Requirements High-Availability Options for Other CRM mailbox records. **Deployment Methods** Supporting Components
- **Examine the email synchronization options.** Install Microsoft Dynamics CRM for
- Review the requirement to approve email Cutlook
- **Explain the role of the Microsoft Dynamics** Outlook **Outlook Outlook Outlook On-Premises Licensing Model** CRM Email Router. CRM Email Router. CRM Email Settings CRM Email Settings CRM Email Router.
- Install the Microsoft Dynamics CRM Email Install Microsoft Dynamics CRM for Supporting Technologies Router. **Now approximate the Command Line Command Line Command Line Microsoft Dynamics CRM Server**
- options. **Outlook with Offline Capability Microsoft Dynamics CRM for Office**
- 
- **Review the purpose of deploying forwarding Cultook.** Cultook. The extension of the managing Emails and Managing Emails **THE TENSILE IDENTIFY THE DEPTHPORT OF A THE DEPARTMENT OF THE DEPARTMENT OF THE DEPARTMENT OF CRM REPORTING**
- **Review options for installing the Email installing Microsoft Dynamics CRM for Fall instensions**
- 
- 
- Configure Server-Side Synchronization. Cutlook to connect to Microsoft Provide an overview of the supporting
- **Test Server-Side Synchronization settings.** Dynamics CRM organizations. the echnologies.
- 
- 
- Install Microsoft Dynamics CRM for Outlook Install Microsoft Dynamics CRM for Dynamics CRM deployment.
- Configure Microsoft Dynamics CRM for Outlook using the command line. Describe the ways to access Microsoft Outlook **Review how Microsoft Dynamics CRM for COVID-** Dynamics CRM.
- 
- Install Microsoft Dynamics CRM for Outlook how to configure the offline database. modes of Microsoft Dynamics CRM for Using the Command Line **Requirements of Configuring an** Office Outlook.
- Using Microsoft Dynamics CRM for Outlook | Internet-Facing Deployment | Review the options for managing emails. with Offline Capability **Certificates** Certificates **Review the role of Microsoft Dynamics Review the role of Microsoft Dynamics**
- **Install Microsoft Dynamics CRM for Outlook.** Install Active Directory Federation CRM Reporting Extensions.
- I Identify the deployment methods for Services Services Review the role of Microsoft Dynamics installing Microsoft Dynamics CRM for Configure AD FS CRM CRM Language Packs.
- Install Microsoft Dynamics CRM for Outlook. Configure an IFD Active Directory Requirements
- Configure Microsoft Dynamics CRM for Describe the requirements for configuring Components Installed During Server Setup Outlook to connect to Microsoft Dynamics an IFD. And The Microsoft Dynamics CRM Website CRM organizations. The Review the certificates required for an Required Installation Rights for Microsoft
- **Configure user settings and options related IFD.** IFD. Dynamics CRM Server to emails. **Interest and Containst Containst Containst Containst Containst Containst Containst Containst Containst Containst Contains and Containst Containst Containst Containst Containst Containst Containst Containst Cont**
- **Install Microsoft Dynamics CRM for Outlook Directory Federation Service. Install Microsoft Dynamics CRM Server** using the command line. **Review the Active Directory Federation Installation Troubleshooting**
- **Review how Microsoft Dynamics CRM for Service configuration steps.** Post-Installation Tasks Outlook with offline capability works and how Review the steps to configure Install Microsoft Dynamics CRM Using the
- **Requirements for Configuring an CONFIGURIAL CONFIGURITY CONFIDENTIAL CONFIGURITY** Deploy Microsoft Dynamics CRM Online
- 
- Install Active Directory Federation Services Manage System Jobs International Manage System Jobs International Manage System Jobs International Manage System Jobs International Manage System Jobs International Manage Syste
- Router **Example 2 COVERSITE:** Dynamics CRM Email Router. That can improve performance.
- **Install the Email Router on Multiple Communisty Communisty Communisty Communisty Communisty Communisty Communisty Communisty Communisty Communisty Communisty Communisty Communisty Communisty Communisty Communisty Communis**
- Computers **Review the Email Router configuration** Examine how to configure tracing. **The I** Troubleshooting **options** options. The options options **Describe how to update Microsoft** 
	-
	-
- Migrate Email Router Settings **Router Settings** Router on multiple computers. Microsoft Dynamics CRM.
	-
- **The Test Email Configuration Describe the role of Server-Side** marketplace.
	-
	-
	-
	-
	-
	- addresses. **Configure Microsoft Dynamics CRM for** line and line and line and line and line and line and line and line and line and line and line and line and line and line and line and line and line and line and line and l
		-
		-
- Review the Email Router configuration Using Microsoft Dynamics CRM for Accessing Microsoft Dynamics CRM
- Create a forward mailbox. <br>■ Install Microsoft Dynamics CRM for Outlook
	- Router on multiple computers. **Microsoft Dynamics CRM Language Packs CRM Language Packs CRM Language Packs**
- **Review troubleshooting tips.** Install Microsoft Dynamics CRM for Planning Overview Describe the role of Server-Side **Dutlook.** Describe the licensing model and client
	- Synchronization. Configure Microsoft Dynamics CRM for access license types.
- Installation Requirements **Examine the role of the Microsoft** Configure user settings and options Examine the role of the Microsoft **Deployment Methods related to emails. related to emails.** Dynamics CRM Server in a Microsoft
	-
- **Configure User Email Settings Configure User Email Settings Configure User Email Settings Configure User Email Settings** 
	-
	-
	-
	-
	- Outlook. Configure Claims-Based Authentication Microsoft SQL Server Requirements
		- -
		-
		-
		-
	- to configure the offline database. claims-based authentication in Microsoft Command Line
- Internet-Facing Deployment **Review the steps to configure an IFD in Describe the hardware and software Certificates** Microsoft Dynamics CRM. requirements for the Microsoft SQL Server.

- Deploy Inbox Rules **Install the Microsoft Dynamics CRM** Review ways to troubleshoot and diagnose
	-
	-
	-
	-
	-
- **Email Integration Service Role Review troubleshooting tips. Examine the Microsoft Dynamics Review troubleshooting tips.** 
	- -
		-
	-
	-
	-
	-
	-
	-
	-
	-
	-
- 
- **Configure Claims-Based Authentication Configure Claims-Based Authentication Configure Claims-Based Authentication Configure Provide Claims-**
- 
- Describe the requirements for configuring an Troubleshooting Microsoft Dynamics CRM Server website. IFD. **IFD.** Configure Tracing Review the rights required to install
- Review the certificates required for an IFD. Update Microsoft Dynamics CRM Microsoft Dynamics CRM Server.
- Indentify the steps to install Active Directory Manage Data Encryption Install Microsoft Dynamics CRM Server. Federation Service. **Best Practices Analyzer (BPA)** Review installation troubleshooting and
- Review the Active Directory Federation  $\Box$  VSS Writer Service for Microsoft in a identify known issues. Service configuration steps. The steps of the Dynamics CRM **If the tasks and configuration** steps.
- Review the steps to configure claims-based Marketplace Settings that are completed after the authentication in Microsoft Dynamics CRM. Examine how to manage system jobs. installation of Microsoft Dynamics CRM
- Review the steps to configure an IFD in  $\Box$  Show how to delete records using the Server.
- 
- 
- 
- 
- 
- 
- 
- 
- 
- **USS Writer Service for Microsoft Dynamics CRM.** Dynamics CRM. Extension
- 
- 
- Show how to delete records using the Bulk Microsoft Dynamics CRM. Reporting Extensions is required. Delete Wizard. **Examine the Microsoft Dynamics In Identify the requirements for installing**
- **Discuss areas to consider for a disaster** marketplace. Microsoft Dynamic CRM Reporting **recovery plan.** Network Load Balancing Extensions.
- Describe tasks in Microsoft SQL Server that **Clustering Microsoft SQL Server** Review when Microsoft Dynamics CRM can improve performance. **Can improve performance.** Other SQL Server High-Availability Report Authoring Extension is required.
- **Review ways to troubleshoot and diagnose** Solutions **Deployment Administrators Deployment Administrators** problems and monitor performance. **High-Availability Options for Other Create a New Organization**
- **Examine how to configure tracing.** Supporting Components Manage Existing Organizations
- **Describe how to update Microsoft Dynamics Manage Servers Manage Servers** Manage Servers CRM. Configure Access from the Internet
- **Examine data encryption.** line update Web Addresses **Contract Contract Contract Contract Contract Contract Contract Contract Contract Contract Contract Contract Contract Contract Contract Contract Contract Contract Contra**
- Describe the Best Practices Analyzer. **On-Premises Licensing Model Convention** View License Information
- Describe the VSS Writer Service for **Online Licensing Model Conline Licensing Model** Upgrade the Microsoft Dynamics CRM Microsoft Dynamics CRM. Supporting Technologies Edition
- 
- 
- 
- Other SQL Server High-Availability Solutions Managing Emails **Managing Emails** Review the steps to create new
- High-Availability Options for Other Microsoft Dynamics CRM Reporting organizations. Supporting Components **Extensions** Extensions **Descriptions** Describe the management tasks for
- 
- 
- 
- 
- 
- **Microsoft Dynamics CRM for Office Outlook Dynamics CRM Server in a Microsoft changing information.**
- 
- 
- Internative Microsoft Dynamics CRM Language Packs | Identify the differences between the two | Dynamics CRM is required.
- Describe the licensing model and client **Office Outlook.** Performing deployment commands.
- 
- 
- 
- 
- 
- 
- 
- 
- 
- 
- 
- 
- 
- Manage System Jobs **Discuss areas to consider for a disaster** CRM using the command line.
- Disaster Recovery **Disaster Recovery Disaster Recovery Disaster Recovery Disaster Recovery Disaster Recovery Disaster Recovery Disaster Recovery Disaster Recovery Disaster Recovery Disaster Recovery Dis Manage SQL Databases** that can improve performance. **implementation.** implementation.
- **Configure Tracing Configure Configure Configure Configure Configure Configure Configure Configure Configure Configure Configure Configure Configure Configure Configure Configure Configure Configure Configure Configure Con**
- Manage Data Encryption 
 Examine how to configure tracing. 
 CRM Reporting Extensions
	-
	-
- **Marketplace Communist Communist Provide the Best Practices Analyzer.** Extensions
	-
	-
	-
	-
	-
	-
	-
	-
- Examine the Microsoft Dynamics Microsoft Dynamics CRM Server **Redeploy Microsoft Dynamics CRM** 
	- marketplace. Accessing Microsoft Dynamics CRM **Import Organizations**
- Network Load Balancing Microsoft Dynamics CRM for Office Administer the Deployment Using **Definition Clustering Microsoft SQL Server Course Access Countries Countries Countries Countries Countries Countries Countries Countries Countries Countries Countries Countries Countries Countries Countries Countries Coun** 
	-
	-
	- Microsoft Dynamics CRM Language existing organizations. Packs Packs Describe how to add an existing
	- **Planning Overview Community Community** organization database to the deployment.
- **Discript Describe the licensing model and client Describe the licensing model and client Review Microsoft Dynamics CRM Server Dentifyring Model access license types.** And the management tasks.
- **Example 1** Supporting Technologies **Provide an** overview of the supporting **Provide an** Describe how to update the Microsoft **Microsoft Dynamics CRM Server The Character of technologies.** Dynamics CRM web addresses.
- Accessing Microsoft Dynamics CRM Examine the role of the Microsoft **Review Microsoft Dynamics CRM license Managing Emails CRM** Dynamics CRM deployment. **Describe the Microsoft Dynamics CRM** Describe the Microsoft Dynamics CRM
- **INICROSOFT DESCRIPTION CONTROVERY ARE DESCRIPTION** Describe the ways to access Microsoft Edition upgrade options. Extensions **Extensions Extensions Extensions Extensions Extensions Explore why the redeployment of Microsoft**
- **Planning Overview The Community of Microsoft Dynamics CRM for The Examine Windows PowerShell for The Planning Overview** 
	- access license types. **Review the options for managing emails. Base and Extension Table Merge** and Extension Table Merge
- Provide an overview of the supporting Review the role of Microsoft Dynamics Upgrade Process Phases

■ Configure AD FS **Delete Records** Delete Records **Delete Records Delete Records Delete Records Delete** Records **Delete** Records **Delete** Records **Delete** Records **Delete** Records **Delete** Records **Delete** Records

- Configure an IFD **Configure and EXT** Manage SQL Databases **Review the options for creating the** 
	-
	-
	-
	-
	- Microsoft Dynamics CRM. Bulk Delete Wizard. Describe how to install Microsoft Dynamics
- Delete Records **Records recovery plan.** The covery plan. **Describe how sample data can be added**
- Troubleshooting Troubleshooting Review ways to troubleshoot and Microsoft Dynamics CRM Reporting
- Update Microsoft Dynamics CRM performance. And performance and performance **Requirements for Microsoft Dynamics**
- **Best Practices Analyzer (BPA)** Describe how to update Microsoft Microsoft Dynamics CRM Report Authoring
	- **CRM** Examine data encryption. **Install Microsoft Dynamics CRM Reporting**
- **Examine how to manage system jobs.** Describe the VSS Writer Service for Review when Microsoft Dynamics CRM

- Examine the role of the Microsoft Dynamics **Review the role of Microsoft Dynamics Phase 2 Establish the Test Environment** deployment. Microsoft SQL Server Requirements Environment
- Describe the ways to access Microsoft Active Directory Requirements **Phase 4 Upgrade and Validate the** Dynamics CRM. Components Installed During Server Production Deployment
- modes of Microsoft Dynamics CRM for **Microsoft Dynamics CRM Website** Dynamics CRM 2011 Server
- **Review the options for managing emails.** Dynamics CRM Server **Instance of SQL Server Instance of SQL Server**
- Review the role of Microsoft Dynamics CRM Supported Server Topologies Perform a Migration Using a New Instance Reporting Extensions. **Install Microsoft Dynamics CRM Server CAM Server CAM Server CAM Server** of SQL Server
- Language Packs. **Post-Installation Tasks** 2011 Email Router
- 
- **Active Directory Requirements** the Command Line Command Line Command CRM 2011 for Outlook
- 
- 
- Required Installation Rights for Microsoft requirements for the Microsoft SQL Describe the base and extension table Dynamics CRM Server Server Server. Server Server Server Server Server Server Server Server Server Server Server
- 
- 
- 
- 
- Command Line Review the rights required to install **Review the upgrade of the production**
- 
- requirements for the Microsoft SQL Server. **Review installation troubleshooting and** Dynamics CRM.
- I Identify the components that are installed identify known issues. Describe a migration upgrade of Microsoft during Microsoft Dynamics CRM Server **I**I Identify the tasks and configuration Dynamics CRM. Setup. Settings that are completed after the Describe the upgrade of the Microsoft
- Review the options for creating the Microsoft | installation of Microsoft Dynamics CRM | Dynamics CRM Email Router. Dynamics CRM Server website. Server. Server. Server. Server and Correlation Correlation Correlation
- 
- Install Microsoft Dynamics CRM Server. Describe how sample data can be added Email Address Approval
- identify known issues. **implementation.** implementation. **install the Email Router and Rule**
- I Identify the tasks and configuration settings Microsoft Dynamics CRM Reporting Deployment Wizard that are completed after the installation of Extensions Configure the Email Router Microsoft Dynamics CRM Server. **Requirements for Microsoft Dynamics Republic Set Up a Forward Mailbox for the Email**
- **Describe how to install Microsoft Dynamics CRM Reporting Extensions Router** Router CRM using the command line. **Microsoft Dynamics CRM Report** Deploy Inbox Rules
- Describe how sample data can be added to Authoring Extension **Install the Email Router on Multiple** a Microsoft Dynamics CRM implementation. **Install Microsoft Dynamics CRM** Computers
- **Microsoft Dynamics CRM Reporting Troubleshooting Reporting Extensions Troubleshooting CRM**
- Requirements for Microsoft Dynamics CRM Reporting Extensions is required. Configure Server-Side Synchronization Reporting Extensions **Interval and Identify the requirements for installing Interval B** Set Up a Forward Mailbox for Server-Side
- **Microsoft Dynamics CRM Report Authoring Microsoft Dynamic CRM Reporting Synchronization** Extension Extensions. And Extensions. And Extensions and Extensions and Extensions and Extensions and Extensions.
- Install Microsoft Dynamics CRM Reporting **Review when Microsoft Dynamics CRM** Email Integration Service Role Extensions **Report Authoring Extension is required.** Test Email Configuration is required.
- Review when Microsoft Dynamics CRM Deployment Administrators **Synchronize Appointments, Contacts, and** Reporting Extensions is required. **Create a New Organization** Tasks
- I Identify the requirements for installing Manage Existing Organizations **Explain email tracking and correlation.** Microsoft Dynamic CRM Reporting Manage Servers Discover how mailboxes are monitored.
- Review when Microsoft Dynamics CRM Update Web Addresses Dynamics CRM mailbox records. Report Authoring Extension is required. Figure Wiew License Information Examine the email synchronization
- 
- 
- 
- 
- 

- 
- 
- 
- 
- 
- Office Outlook. The Required Installation Rights for Microsoft Perform a Migration Using the Same
	-
	-
	-
	-
	-
- **Microsoft Dynamics CRM Website Describe the hardware and software for Outlook** 
	-
- **Install Microsoft Dynamics CRM Server** during Microsoft Dynamics CRM Server upgrade process. **Installation Troubleshooting Transference** Setup. Setup. **Explain the need for a test environment.**
- Install Microsoft Dynamics CRM Using the Microsoft Dynamics CRM Server website. a test environment.
- Deploy Microsoft Dynamics CRM Online Microsoft Dynamics CRM Server. deployment.
	-
	-
	-
- **Review the rights required to install Network Constall Describe how to install Microsoft Mailbox Monitoring** Microsoft Dynamics CRM Server. Dynamics CRM using the command line. Synchronization Methods
- **Review installation troubleshooting and to a Microsoft Dynamics CRM COVERT COVERTS OVER THE Overview of the Email Router** 
	-
	-
	-
	-
	- Extensions **Review when Microsoft Dynamics CRM Coverview of Server-Side Synchronization** 
		-
		-
		-
		-
		-
		-
	- Extensions. Configure Access from the Internet **Describe the purpose of Microsoft** 
		-
		-
- Deployment Administrators **Upgrade the Microsoft Dynamics CRM** options. **Create a New Organization Edition Exercise 2 Algebra 2 Algebra 2 Algebra 2 Algebra 2 Algebra 2 Algebra 2 Algebra 2 Algebra 2 Algebra 2 Algebra 2 Algebra 2 Algebra 2 Algebra 2 Algebra 2 Algebra 2 Algebra 2 Algebra 2 Al**

- **Manage Existing Organizations Redeploy Microsoft Dynamics CRM addresses.** And addresses.
- **IManage Servers The Import Organizations Import Organizations Inc.** Explain the role of the Microsoft Dynamics
- Configure Access from the Internet **Administer the Deployment Using CRM Email Router.** CRM Email Router.
- technologies. The critical critical critical critical critical critical critical critical critical critical cri
- CRM Server in a Microsoft Dynamics CRM CRM Language Packs. Phase 3 Upgrade and Validate the Test
	-
- I Identify the differences between the two Setup Setup **Setup** Perform an In-Place Upgrade of Microsoft
	-
	-
- Review the role of Microsoft Dynamics CRM Installation Troubleshooting Upgrade the Microsoft Dynamics CRM
- Install Microsoft SQL Server Requirements Install Microsoft Dynamics CRM Using Plan the Upgrade of Microsoft Dynamics
- Components Installed During Server Setup Deploy Microsoft Dynamics CRM Online Upgrade Microsoft Dynamics CRM 2011
	-
- Supported Server Topologies **Integral 20 Identify the components that are installed Review the high-level phases of an** 
	-
- **Post-Installation Tasks** Review the options for creating the Identify the need to validate an upgrade of
	-
- Describe the hardware and software Install Microsoft Dynamics CRM Server. Describe an in-place upgrade of Microsoft
	-
	-
	-
	-
	-
	-
- 
- 
- Upgrade the Microsoft Dynamics CRM organizations. Review the Email Router configuration Edition **Describe the management tasks for** options.
- 
- 
- $\blacksquare$  Administer the Deployment Using Windows  $\blacksquare$  organization database to the deployment.  $\blacksquare$  forwarding rules. PowerShell **Review Microsoft Dynamics CRM Server Review options for installing the Email**
- 
- Describe the management tasks for existing Dynamics CRM web addresses. Describe the role of Server-Side organizations. Review Microsoft Dynamics CRM license Synchronization.
- Describe how to add an existing organization information. The state of the Configure Server-Side Synchronization. database to the deployment. **Describe the Microsoft Dynamics CRM** Test Server-Side Synchronization settings.
- **Review Microsoft Dynamics CRM Server Capacition upgrade options.** This estimate installation Requirements management tasks. **Explore why the redeployment of CE**XPID Deployment Methods
- Describe how to update the Microsoft Microsoft Dynamics CRM is required. Install Microsoft Dynamics CRM for Dynamics CRM web addresses. **Examine Windows PowerShell for Cultook** Outlook
- Review Microsoft Dynamics CRM license performing deployment commands. Configure Microsoft Dynamics CRM for information. **Base and Extension Table Merge** Outlook
- Describe the Microsoft Dynamics CRM Upgrade Process Phases Configure User Email Settings Edition upgrade options. **Phase 1** – Prepare to Upgrade **Install Microsoft Dynamics CRM** for
- Explore why the redeployment of Microsoft **Phase 2 Establish the Test** Phase  $\overline{P}$  Outlook Using the Command Line Dynamics CRM is required. Environment Environment Environment Using Microsoft Dynamics CRM for
- 
- 
- 
- 
- Phase 2 Establish the Test Environment Dynamics CRM 2011 Server Outlook.
- **Phase 3 Upgrade and Validate the Test Perform a Migration Using the Same Install Microsoft Dynamics CRM for** Environment **Instance of SQL Server Culture Outlook.**
- 
- **Perform an In-Place Upgrade of Microsoft | Upgrade the Microsoft Dynamics CRM CRM organizations.**
- 
- **Perform a Migration Using a New Instance** Upgrade Microsoft Dynamics CRM 2011 Outlook using the command line. of SQL Server **for Cullook** For Outlook **Review how Microsoft Dynamics CRM for Outlook** Review how Microsoft Dynamics CRM for
- **Upgrade the Microsoft Dynamics CRM 2011** Describe the base and extension table Outlook with offline capability works and Email Router **Email Router and Email Router merge process** how to configure the offline database.
- **Plan the Upgrade of Microsoft Dynamics Review the high-level phases of an Requirements for Configuring an** CRM 2011 for Outlook **National Process** values are process. The internet-Facing Deployment
- Upgrade Microsoft Dynamics CRM 2011 for  $\Box$  Explain the need for a test environment.  $\Box$  Certificates **IDENTIFY IDENTIFY THE IDENTIFY OF A UPPER THE UPPER THE IDENTIFY OF A UPPER THE INSTANCE IN A UPPER THE INSTANCE IN THE INSTANCE IN THE INSTANCE IN THE INSTANCE IN THE INSTANCE IN THE INSTANCE IN THE INSTANCE IN THE INSTA**
- Describe the base and extension table of a test environment. merge process **Review the upgrade of the production Configure Claims-Based Authentication**
- **Review the high-level phases of an upgrade** deployment. **Configure an IFD** configure an IFD process. **Describe an in-place upgrade of Microsoft Describe the requirements for configuring**
- 
- I Identify the need to validate an upgrade of a Describe a migration upgrade of Review the certificates required for an IFD. test environment. The steps of the control of the Microsoft Dynamics CRM. Interest of Intervention of the steps to install Active Directory
- 
- Describe an in-place upgrade of Microsoft Email Tracking and Correlation Service configuration steps. Dynamics CRM. Mailbox Monitoring Mailbox Monitoring Review the steps to configure
- Describe a migration upgrade of Microsoft Synchronization Methods claims-based authentication in Microsoft Synchronization Methods Dynamics CRM. **Example 20 CONSTANDING CONSTANT CONSTANT CONSTANT CONSTANT CONSTANT CONSTANT CONSTANT DETAILS CRM.**
- Describe the upgrade of the Microsoft **Overview of the Email Router** Review the steps to configure an IFD in Dynamics CRM Email Router. **Install the Email Router and Rule** Microsoft Dynamics CRM.
- 
- 
- 
- 
- Overview of the Email Router **Deploy Indian Provides Troubleshooting** Troubleshooting
- 
- **View License Information Community Community** Review the steps to create new Router.
- Redeploy Microsoft Dynamics CRM existing organizations. Create a forward mailbox.
- Import Organizations and Describe how to add an existing **Review the purpose of deploying**
- Review the steps to create new management tasks. Review the steps of multiple computers.
	- organizations. **Describe how to update the Microsoft** Review troubleshooting tips.
		-
		-
		-
		-
		-
		-
		-
		-
- **Examine Windows PowerShell for Phase 3 Upgrade and Validate the Test Cutlook with Offline Capability** performing deployment commands. Environment Install Microsoft Dynamics CRM for
- **Base and Extension Table Merge Next Phase 4 Upgrade and Validate the Passe 2** Outlook. ■ Upgrade Process Phases Network Production Deployment Network Intervention Deployment Methods for
- Phase 1 Prepare to Upgrade Perform an In-Place Upgrade of Microsoft installing Microsoft Dynamics CRM for
	-
	-
	-
- **Perform a Migration Using the Same Plan the Upgrade of Microsoft Dynamics** to emails. Instance of SQL Server **CRM 2011 for Outlook** Install Microsoft Dynamics CRM for
	-
	-
	-
	-
	-
	-
- **Explain the need for a test environment.** Dynamics CRM. **and Explain the need for a test environment.** Dynamics CRM.
	-
- Review the upgrade of the production **Describe the upgrade of the Microsoft** Federation Service. deployment. **Example 2** Dynamics CRM Email Router. **Review the Active Directory Federation** 
	-
	-
	-
	-
	-
- **Email Tracking and Correlation According the Deployment Wizard Manage System Jobs Manage System Jobs Manage System Jobs**
- **Mailbox Monitoring Configure the Email Router Configure the Email Router Configure Records**
- Synchronization Methods Set Up a Forward Mailbox for the Email **Disaster Recovery** Disaster Recovery **Email Address Approval Manage SQL Databases** Router Manage SQL Databases

- Update Web Addresses Microsoft Dynamics CRM Email install the Microsoft Dynamics CRM Email
	-
	-
	-
	-
	-
	-
	-
	-
	-
	-
	-
	-
	-
	-
	-
	-
	-
	-
- **Phase 4 Upgrade and Validate the Perform a Migration Using a New Configure Microsoft Dynamics CRM for Perform a Migration Using a New Configure Microsoft Dynamics CRM for** Production Deployment **Instance of SQL Server Instance of SQL Server** Outlook to connect to Microsoft Dynamics
	- Dynamics CRM 2011 Server 2011 Configure 2011 Email Router Configure user settings and options related
- 
- Configure the Email Router Network Manage Data Encryption
- Set Up a Forward Mailbox for the Email Overview of Server-Side Synchronization Best Practices Analyzer (BPA)
- 
- 
- 
- **Overview of Server-Side Synchronization Test Email Configuration Delete Wizard.** Delete Wizard.
- Configure Server-Side Synchronization Synchronize Appointments, Contacts, Discuss areas to consider for a disaster
- **Set Up a Forward Mailbox for Server-Side and Tasks recovery plan.** The set Up a Forward Mailbox for Server-Side Synchronization **Explain email tracking and correlation.** Describe tasks in Microsoft SQL Server
- 
- 
- 
- Synchronize Appointments, Contacts, and Examine the email synchronization Examine how to configure tracing. Tasks **options** options. Tasks **options** options.
- 
- Describe the purpose of Microsoft Dynamics Explain the role of the Microsoft Describe the Best Practices Analyzer.
- CRM mailbox records. **Dynamics CRM Email Router. Describe the VSS Writer Service for** Describe the VSS Writer Service for
- 
- addresses. The Review the Email Router configuration marketplace.
- **Explain the role of the Microsoft Dynamics** options. Network Load Balancing **Network Load Balancing** CRM Email Router. CRM Email Router. CRM Email Router. CRM Email Router.
- Install the Microsoft Dynamics CRM Email BReview the purpose of deploying District SQL Server High-Availability Router. Solutions and the set of the set of the set of the set of the set of the set of the set of the set of the set of the set of the set of the set of the set of the set of the set of the set of the set of the set of th
- Review the Email Router configuration **Review options for installing the Email** High-Availability Options for Other
- 
- Review the purpose of deploying forwarding **Describe the role of Server-Side** Module 10: High-Availability Options rules. Synchronization.
- Router on multiple computers. This module provides a high-level overview of
- 
- Describe the role of Server-Side **Installation Requirements** Synchronization. **Deployment Methods**
- **Configure Server-Side Synchronization. Install Microsoft Dynamics CRM for** Lessons
- Test Server-Side Synchronization settings. | Outlook
- 
- 
- Install Microsoft Dynamics CRM for Outlook |■ Configure User Email Settings | Microsoft Dynamics CRM Reporting
- 
- 
- Install Microsoft Dynamics CRM for Outlook | Outlook with Offline Capability | Microsoft Dynamics CRM for Outlook Using the Command Line **Install Microsoft Dynamics CRM for Overview**
- Using Microsoft Dynamics CRM for Outlook Outlook. Overview of Claims-Based Authentication with Offline Capability **IDENTIFY** Identify the deployment methods for Service Accounts
- Install Microsoft Dynamics CRM for Outlook. installing Microsoft Dynamics CRM for Install Microsoft Dynamics CRM Server on
- **IDENTIFY Identify the deployment methods for Cullook.** Cullook. A computers and the Multiple Computers installing Microsoft Dynamics CRM for **Install Microsoft Dynamics CRM** for Outlook. Outlook.
- **Install Microsoft Dynamics CRM for Outlook.** Configure Microsoft Dynamics CRM for
- Outlook to connect to Microsoft Dynamics | Dynamics CRM organizations. | Online Licensing Model CRM organizations. CRM organizations. CRM organizations CRM organizations.
- **Configure user settings and options related related of emails.** Microsoft Dynamics CRM Server to emails. **Install Microsoft Dynamics CRM for Accessing Microsoft Dynamics CRM Accessing Microsoft Dynamics CRM**
- Install Microsoft Dynamics CRM for Outlook | Outlook using the command line. Microsoft Dynamics CRM for Office using the command line. **Review how Microsoft Dynamics CRM for** Outlook
- Review how Microsoft Dynamics CRM for Cutlook with offline capability works and Managing Emails to configure the offline database. **Requirements for Configuring an** Extensions
- Install the Email Router and Rule Install the Email Router on Multiple Install the Configure Tracing Deployment Wizard **Computers** Computers **Update Microsoft Dynamics CRM** 
	-
	-
	-
- **Deploy Inbox Rules Set Up a Forward Mailbox for Server-Side CRM** Install the Email Router on Multiple Synchronization Marketplace Marketplace
	-
	-
	-
	-
	-
- **Migrate Email Router Settings The Discover how mailboxes are monitored.** That can improve performance.
	-
	-
- **Explain email tracking and correlation. Review the requirement to approve email Dynamics CRM.** Discover how mailboxes are monitored. And addresses. The state of the state encryption.
	-
- **Examine the email synchronization options.** Install the Microsoft Dynamics CRM Microsoft Dynamics CRM. **Review the requirement to approve email Email Router.** Examine the Microsoft Dynamics **Examine the Microsoft Dynamics** 
	-
	-
	-
	- options. **Router on multiple computers.** Supporting Components
- Create a forward mailbox. **Review troubleshooting tips.** 
	-
- Review options for installing the Email <br>■ Configure Server-Side Synchronization.
- **Review troubleshooting tips.** settings. settings. The high-availability options.
	-
	-
	-
- Installation Requirements **CONFIGURE CONFIGURE MICROSOFT Dynamics CRM For Microsoft Dynamics CRM Server** Deployment Methods **Containers** Outlook **Containers Requirements** 
	-
- Configure Microsoft Dynamics CRM for Install Microsoft Dynamics CRM for Overview Outlook Using the Command Line Deployment Manager
- Configure User Email Settings Noting Transmitted Using Microsoft Dynamics CRM for Dupgrade Considerations
	-
	-
	-
- Configure Microsoft Dynamics CRM for Cutlook to connect to Microsoft **Outlook I** On-Premises Licensing Model
	-
	-
	- Outlook with offline capability works and how how to configure the offline database. Microsoft Dynamics CRM Reporting

- 
- 
- 
- 
- Router Configure Server-Side Synchronization VSS Writer Service for Microsoft Dynamics
	-
- Computers **Migrate Email Router Settings Examine how to manage system jobs.** Examine how to manage system jobs.
- Troubleshooting Email Integration Service Role Show how to delete records using the Bulk
	-
	-
- **Email Integration Service Role Describe the purpose of Microsoft Review ways to troubleshoot and diagnose Review ways to troubleshoot and diagnose Test Email Configuration Test Email Configuration CRM** mailbox records. **problems and monitor performance.** 
	-
	-
	-
	-
	-
	-
	-
	-
	-
- Internet-Facing Deployment **Certificates** Planning Overview **Planning Overview**
- 
- Install Active Directory Federation Services Services Services Services access license types.
- 
- **Configure Claims-Based Authentication** Configure Claims-Based Authentication technologies.
- 
- Describe the requirements for configuring an **Describe the requirements for configuring** Dynamics CRM Server in a Microsoft IFD. an IFD. Dynamics CRM deployment.
- Review the certificates required for an IFD. Review the certificates required for an Describe the ways to access Microsoft
- In Identify the steps to install Active Directory | IFD. The Steps of the Synamics CRM. Federation Service. **In the steps to install Active I** Identify the differences between the two
- 
- Review the steps to configure claims-based Service configuration steps. Review the options for managing emails. authentication in Microsoft Dynamics CRM. Review the steps to configure Review the role of Microsoft Dynamics
- **Review the steps to configure an IFD in** claims-based authentication in Microsoft CRM Reporting Extensions. Microsoft Dynamics CRM. Dynamics CRM. Dynamics CRM. Review the role of Microsoft Dynamics
- 
- 
- 
- Manage SQL Databases Components Installed During Server Setup
- 
- 
- Update Microsoft Dynamics CRM Troubleshooting Troubleshooting Dynamics CRM Server
- Manage Data Encryption Tracing Tracing Supported Server Topologies
- Best Practices Analyzer (BPA) Install Microsoft Dynamics CRM Install Microsoft Dynamics CRM Server
- VSS Writer Service for Microsoft Dynamics Manage Data Encryption Manage Data Installation Troubleshooting **EXAM** Best Practices Analyzer (BPA) **Post-Installation Tasks Provides Analyzer (BPA) Post-Installation Tasks**
- 
- 
- Show how to delete records using the Bulk Marketplace Marketplace Marketplace Deploy Microsoft Dynamics CRM Online Delete Wizard. **Examine how to manage system jobs.** Describe the hardware and software
- Discuss areas to consider for a disaster **Show how to delete records using the** requirements for the Microsoft SQL Server. recovery plan. The state of the Bulk Delete Wizard. The state of the components that are installed
- Describe tasks in Microsoft SQL Server that **Discuss areas to consider for a disaster** during Microsoft Dynamics CRM Server can improve performance. The recovery plan. The setup. Setup.
- Review ways to troubleshoot and diagnose **D** Describe tasks in Microsoft SQL Server **Review the options for creating the** problems and monitor performance. That can improve performance. Microsoft Dynamics CRM Server website.
- **Examine how to configure tracing.** Review ways to troubleshoot and **Review the rights required to install**
- Describe how to update Microsoft Dynamics diagnose problems and monitor Microsoft Dynamics CRM Server. CRM. CRM. **Example 20 Install Microsoft Dynamics CRM Server.** Install Microsoft Dynamics CRM Server.
- 
- Describe the Best Practices Analyzer. Describe how to update Microsoft identify known issues.
- Microsoft Dynamics CRM. **Examine data encryption.** Settings that are completed after the
- **Examine the Microsoft Dynamics** Describe the Best Practices Analyzer. **Examine the Microsoft Dynamics CRM**
- **Network Load Balancing Nicrosoft Dynamics CRM.** Describe how to install Microsoft Dynamics **Nicrosoft Dynamics** CRM.
- Clustering Microsoft SQL Server **Examine the Microsoft Dynamics** CRM using the command line.
- **Other SQL Server High-Availability Solutions marketplace.** The market of the SQL Server High-Availability Solutions marketplace.
- **High-Availability Options for Other Network Load Balancing Network Load Balancing to a Microsoft Dynamics CRM** Supporting Components **Clustering Microsoft SQL Server** implementation.
- 
- Online Licensing Model Microsoft Dynamics CRM Report Authoring
- **Supporting Technologies Extension Extension**
- **Install Microsoft Dynamics CRM Server line install Microsoft Dynamics CRM Reporting Install Microsoft Dynamics CRM Reporting**
- Accessing Microsoft Dynamics CRM On-Premises Licensing Model Extensions
- Microsoft Dynamics CRM for Office Outlook Online Licensing Model Review when Microsoft Dynamics CRM
- 
- 
- Microsoft Dynamics CRM Language Packs **Microsoft Dynamics CRM for Office** Extensions.
- 
- 
- 
- 
- 
- 
- 
- 
- 
- Service configuration steps. **Review the Active Directory Federation** Office Outlook.
	-
- **Manage System Jobs Review the steps to configure an IFD in CRM Language Packs. Delete Records CRM.** Microsoft Dynamics CRM. **Microsoft SQL Server Requirements**
- Disaster Recovery Manage System Jobs Active Directory Requirements
	-
- Troubleshooting 
Disaster Recovery 
Disaster Recovery 
Microsoft Dynamics CRM Website
- Configure Tracing Manage SQL Databases Required Installation Rights for Microsoft
	-
	-
	-
	-
	-
- Marketplace Microsoft Install Microsoft Install Microsoft Install Microsoft Dynamics CRM Using the **Examine how to manage system jobs.** Dynamics CRM Command Line
	-
	-
	-
	-
	-
	-
- **Examine data encryption. Examine how to configure tracing. Examine how to configure tracing.** Review installation troubleshooting and
- Describe the VSS Writer Service for Dynamics CRM. In the Internal Bulleting Metasks and configuration
	-
	- marketplace. Server. Describe the VSS Writer Service for Server.
		-
		-
		-
		-
		- Other SQL Server High-Availability Microsoft Dynamics CRM Reporting Solutions **Extensions** Extensions
- High-Availability Options for Other Requirements for Microsoft Dynamics On-Premises Licensing Model Supporting Components CRM Reporting Extensions
	-
	-
- **Managing Emails Supporting Technologies** Reporting Extensions is required.
- Microsoft Dynamics CRM Reporting **IDEN** Microsoft Dynamics CRM Server **ID** Identify the requirements for installing
	- Extensions **Accessing Microsoft Dynamics CRM Microsoft Dynamic CRM Reporting** 
		-

- **Requirements for Configuring an Internet-Facing Deployment Microsoft Dynamics CRM Language Packs** 
	-
- Certificates **Install Active Directory Federation** Describe the licensing model and client
- Configure AD FS AD FS AD FS AD FS AD FS AND FOR THE Provide an overview of the supporting
- Configure an IFD Configure an IFD Configure an IFD Examine the role of the Microsoft
	-
- **Review the Active Directory Federation Circle Circle Circle Circle Circle Circle Circle CRM for Directory Federation Service.** modes of Microsoft Dynamics CRM for
	-
	-
- 
- Describe the licensing model and client Managing Emails **Managing Emails** Report Authoring Extension is required. access license types. Microsoft Dynamics CRM Reporting **Deployment Administrators**
- **Provide an overview of the supporting Create a New Organization Create a New Organization**
- **Examine the role of the Microsoft Dynamics Packs Manage Servers Manage Servers** Manage Servers CRM Server in a Microsoft Dynamics CRM **Planning Overview Configure Access from the Internet** deployment. **Describe the licensing model and client Update Web Addresses**
- 
- I Identify the differences between the two technologies. In the station is the differences between the two technologies. modes of Microsoft Dynamics CRM for **Examine the role of the Microsoft Redeploy Microsoft Dynamics CRM** Office Outlook. **Dynamics CRM Server in a Microsoft Import Organizations Dynamics CRM Server in a Microsoft** Import Organizations
- **Review the options for managing emails.** Dynamics CRM deployment. **Administer the Deployment Using**
- Review the role of Microsoft Dynamics CRM Describe the ways to access Microsoft Windows PowerShell Reporting Extensions. **Extensions.** Dynamics CRM. **Development of Providing CRM.** Review the steps to create new
- Review the role of Microsoft Dynamics CRM I Identify the differences between the two organizations. Language Packs. The Microsoft Dynamics CRM for Describe the management tasks for
- 
- 
- 
- 
- 
- 
- 
- 
- 
- Install Microsoft Dynamics CRM Using the Alicrosoft Dynamics CRM Website Fidition upgrade options.
- Deploy Microsoft Dynamics CRM Online Dynamics CRM Server Dynamics CRM Server Dynamics CRM is required.
- Describe the hardware and software Supported Server Topologies **Examine Windows PowerShell for** requirements for the Microsoft SQL Server. **Install Microsoft Dynamics CRM Server** performing deployment commands.
- Installation Troubleshooting Installed Installation Troubleshooting Base and Extension Table Merge during Microsoft Dynamics CRM Server **Post-Installation Tasks Post-Installation Tasks Post-Installation Tasks** Pubgrade Process Phases Setup. **Install Microsoft Dynamics CRM Using Phase 1** – Prepare to Upgrade
- Review the options for creating the Microsoft the Command Line Phase 2 Establish the Test Environment Dynamics CRM Server website. **Deploy Microsoft Dynamics CRM Online** Phase 3 – Upgrade and Validate the Test
- **Review the rights required to install CONCIDENT CONCIDENT DESCRIPTION IN THE REVIRTS CONCIDENT CONCIDENT CONCIDENT CONCIDENT CONCIDENT CONCIDENT CONCIDENT CONCIDENT CONCIDENT CONCIDENT CONCIDENT CONCIDENT CONCIDENT CONCID**
- **Install Microsoft Dynamics CRM Server.** Server. Server. Production Deployment
- 
- I Identify the tasks and configuration settings Setup. Setup. Perform a Migration Using the Same that are completed after the installation of **Review the options for creating the** Instance of SQL Server
- Describe how to install Microsoft Dynamics **Review the rights required to install can be SQL Server** CRM using the command line. Microsoft Dynamics CRM Server. **Upgrade the Microsoft Dynamics CRM**
- Describe how sample data can be added to **Install Microsoft Dynamics CRM Server.** 2011 Email Router a Microsoft Dynamics CRM implementation. **Review installation troubleshooting and** Plan the Upgrade of Microsoft Dynamics
- **Microsoft Dynamics CRM Reporting and identify known issues.** CRM 2011 for Outlook Extensions **Intervelle and Configuration I** Upgrade Microsoft Dynamics CRM 2011
- Requirements for Microsoft Dynamics CRM settings that are completed after the for Outlook Reporting Extensions installation of Microsoft Dynamics CRM Describe the base and extension table
- Microsoft Dynamics CRM Report Authoring Server. The Server of the Server of the Server of the Server of the Microsoft Dynamics CRM Report Authoring Server. Extension **Extension** Describe how to install Microsoft **Review the high-level phases of an**
- **Install Microsoft Dynamics CRM Reporting CRM Dynamics CRM using the command line.** upgrade process.
- 
- 
- **Review when Microsoft Dynamics CRM CRM Reporting Extensions Dynamics CRM.** Dynamics CRM. Report Authoring Extension is required. Microsoft Dynamics CRM Report **Describe a migration upgrade of Microsoft**
- 
- 
- 
- 
- technologies. **Microsoft Dynamics CRM Language Manage Existing Organizations** 
	-
- **Describe the ways to access Microsoft** access license types. **If access license information** 
	- Dynamics CRM. **Provide an overview of the supporting** Upgrade the Microsoft Dynamics CRM
		-
		-
- **Microsoft SQL Server Requirements Office Outlook. existing organizations. existing organizations.**
- **Active Directory Requirements** Review the options for managing emails. **Describe how to add an existing** 
	-
- Required Installation Rights for Microsoft Review the role of Microsoft Dynamics management tasks Dynamics CRM Server CRM Language Packs. Describe how to update the Microsoft CRM Language Packs.
- Supported Server Topologies Microsoft SQL Server Requirements Dynamics CRM web addresses.
	-
- **Installation Troubleshooting Components Installed During Server Components Installed During Server Components Information.** 
	-
	-
	-
	-
	-
	-
	-
	-
	- Microsoft Dynamics CRM Server. requirements for the Microsoft SQL Phase 4 Upgrade and Validate the
- Review installation troubleshooting and **ID** Identify the components that are installed **Perform an In-Place Upgrade of Microsoft** identify known issues. The summan variable values of the during Microsoft Dynamics CRM Server Dynamics CRM 2011 Server
	- Microsoft Dynamics CRM Server. Microsoft Dynamics CRM Server website. Perform a Migration Using a New Instance
		-
		-
		-
		-
		-
- Extensions **Describe how sample data can be added** Explain the need for a test environment. Review when Microsoft Dynamics CRM to a Microsoft Dynamics CRM Identify the need to validate an upgrade of Reporting Extensions is required. The implementation. The set of the set environment.
- Identify the requirements for installing **Microsoft Dynamics CRM Reporting** Review the upgrade of the production Microsoft Dynamic CRM Reporting **Extensions** Extensions and the deployment.
	- Extensions. Requirements for Microsoft Dynamics **Describe an in-place upgrade of Microsoft** Describe an in-place upgrade of Microsoft

Deployment Administrators **Authoring Extension** Dynamics CRM.

- **Planning Overview Coutlook Courses Access Access** Planning Overview Web Access CRM
	-
	-
	-
	-
	-
	-
	-
	-
	-
	-
	-
	-
	-
- Components Installed During Server Setup **Review the role of Microsoft Dynamics** organization database to the deployment.
- Microsoft Dynamics CRM Website CRM Reporting Extensions. Review Microsoft Dynamics CRM Server
	-
- Install Microsoft Dynamics CRM Server Active Directory Requirements **Review Microsoft Dynamics CRM license**
- **Post-Installation Tasks** Setup Describe the Microsoft Dynamics CRM
	- Command Line **Required Installation Rights for Microsoft** Explore why the redeployment of Microsoft
		-
		-
		-
		-
		-
		-
		-
- 
- 
- 
- 
- 
- 
- Upgrade the Microsoft Dynamics CRM Extensions. 
Overview of the Email Router
- 
- 
- Administer the Deployment Using Windows **Create a New Organization** Set Up a Forward Mailbox for the Email PowerShell **Manage Existing Organizations** Router
- **Review the steps to create new Manage Servers** Deploy Inbox Rules
- **Describe the management tasks for existing Update Web Addresses** Computers Computers organizations. The Community of the View License Information Troubleshooting Community of the Troubleshooting
- Describe how to add an existing organization Upgrade the Microsoft Dynamics CRM Overview of Server-Side Synchronization database to the deployment. **Edition** Edition **Configure Server-Side Synchronization** Configure Server-Side Synchronization
- Review Microsoft Dynamics CRM Server **Redeploy Microsoft Dynamics CRM** Set Up a Forward Mailbox for Server-Side management tasks. **Import Organizations** Synchronization
- Describe how to update the Microsoft **Administer the Deployment Using Migrate Email Router Settings** Dynamics CRM web addresses. Windows PowerShell **Email Integration Service Role**
- Review Microsoft Dynamics CRM license  $\Box$  Review the steps to create new  $\Box$  Test Email Configuration
- Describe the Microsoft Dynamics CRM Describe the management tasks for Tasks
- Explore why the redeployment of Microsoft Describe how to add an existing Discover how mailboxes are monitored. Dynamics CRM is required. **organization database to the deployment.** Describe the purpose of Microsoft
- 
- 
- 
- 
- 
- 
- 
- **Perform an In-Place Upgrade of Microsoft Examine Windows PowerShell for Figure 1. September 2016** Dynamics CRM 2011 Server **performing deployment commands.** Create a forward mailbox.
- **Perform a Migration Using the Same Base and Extension Table Merge Review the purpose of deploying** Instance of SQL Server **Instance of SQL Server Construction** Upgrade Process Phases **and Construction** forwarding rules.
- **Perform a Migration Using a New Instance Phase 1** Prepare to Upgrade **Review options for installing the Email** of SQL Server **Phase 2** – Establish the Test Router on multiple computers.
- **Upgrade the Microsoft Dynamics CRM 2011** Environment **Review Transformation** Review troubleshooting tips. Email Router **Phase 3** – Upgrade and Validate the Test **Describe the role of Server-Side**
- **Plan the Upgrade of Microsoft Dynamics Community Community Community Community Community Community Community Community Community Community Community Community Community Community Community Community Community Community Co** CRM 2011 for Outlook **Phase 4 – Upgrade and Validate the Phase 1** Configure Server-Side Synchronization.
- **Upgrade Microsoft Dynamics CRM 2011 for Production Deployment Community Community Test Server-Side Synchronization settings.** Outlook **Perform an In-Place Upgrade of Microsoft Installation Requirements**
- merge process **Perform a Migration Using the Same Install Microsoft Dynamics CRM for**
- **Review the high-level phases of an upgrade** Instance of SQL Server **Instance of SQL Server** Cutlook process. **Perform a Migration Using a New Configure Microsoft Dynamics CRM for**
- **Explain the need for a test environment.** Instance of SQL Server **Instance Outlook**
- I Identify the need to validate an upgrade of a  $\Box$  Upgrade the Microsoft Dynamics CRM  $\Box$  Configure User Email Settings test environment. **2011 Email Router Install Microsoft Dynamics CRM for Install Microsoft Dynamics CRM for**
- 
- Describe an in-place upgrade of Microsoft | Upgrade Microsoft Dynamics CRM 2011 | Outlook with Offline Capability
- Describe a migration upgrade of Microsoft Describe the base and extension table Dutlook. Dynamics CRM. **Example 20 and Section** 20 and the merge process **Interval 20 and 10 and 10 and 10 and 10 and 10 and 10 and 10 and 10 and 10 and 10 and 10 and 10 and 10 and 10 and 10 and 10 and 10 and 10 and 10 and 10 and 1**
- Describe the upgrade of the Microsoft Review the high-level phases of an installing Microsoft Dynamics CRM for Dynamics CRM Email Router. **Dynamics CRM Email Router.** Upgrade process. The extent of the Cutlook.
- 
- **Manage Existing Organizations CRM Email Router.** Reporting Extensions CRM Email Router.
- **Manage Servers Review When Microsoft Dynamics CRM Email Tracking and Correlation** ■ Configure Access from the Internet Reporting Extensions is required. ■ Mailbox Monitoring
- Update Web Addresses **Intervention Contains Intervention** Update Web Addresses **Intervention Contains Intervention** ■ View License Information Microsoft Dynamic CRM Reporting Email Address Approval
- Edition **Review when Microsoft Dynamics CRM Install the Email Router and Rule** Redeploy Microsoft Dynamics CRM Report Authoring Extension is required. Deployment Wizard
- Import Organizations <br>■ Deployment Administrators Configure the Email Router
	-
	-
	-
	-
	-
	-
	-
	-
	-
	-
	-
	-
	-
	-
- **Examine Windows PowerShell for Review Microsoft Dynamics CRM Server Dynamics CRM mailbox records.** performing deployment commands. The management tasks. The email synchronization is examine the email synchronization
- **Base and Extension Table Merge Describe how to update the Microsoft options. Upgrade Process Phases Community Communist CRM web addresses. Dynamics CRM web addresses. Device Approve email**
- **Phase 1 Prepare to Upgrade Review Microsoft Dynamics CRM license addresses. Phase 2 – Establish the Test Environment** information. **Explain the role of the Microsoft Dynamics**
- **Phase 3 Upgrade and Validate the Test Describe the Microsoft Dynamics CRM** CRM Email Router. Environment Edition upgrade options. **Install the Microsoft Dynamics CRM Email** Environment
- **Phase 4 Upgrade and Validate the Explore why the redeployment of Router.** Router. Production Deployment Microsoft Dynamics CRM is required. Review the Email Router configuration
	-
	-
	-
	-
	-
	-
	-
- **Describe the base and extension table Dynamics CRM 2011 Server Deployment Methods** 
	-
	-
	-
- Review the upgrade of the production **Plan the Upgrade of Microsoft Dynamics** Outlook Using the Command Line deployment. **CRM 2011 for Outlook** Using Microsoft Dynamics CRM for
	- Dynamics CRM. **Example 20 Install Microsoft Dynamics CRM** for Outlook **Install Microsoft Dynamics CRM** for
		-
		-
- **Email Tracking and Correlation Explain the need for a test environment.** Install Microsoft Dynamics CRM for

- **Create a New Organization Install Microsoft Dynamics CRM Describe the upgrade of the Microsoft** 
	-
	-
	-
	-
	-
	-
	-
	-
	-
	- organizations. Configure Access from the Internet **Install the Email Router on Multiple** 
		-
		-
		-
		-
		-
		-
		-
	- information. **Obtaining the Synchronize Appointments, Contacts, and Contacts Appointments, Contacts, and**
	- Edition upgrade options. existing organizations. Explain email tracking and correlation.
- 
- 
- 
- 
- 
- 
- Set Up a Forward Mailbox for the Email Microsoft Dynamics CRM. Cullook using the command line.
- 
- Computers **Mailbox Monitoring Requirements for Configuring an Computers Mailbox Monitoring Angle 2016**
- 
- Overview of Server-Side Synchronization Email Address Approval Certificates
- 
- **Set Up a Forward Mailbox for Server-Side** Install the Email Router and Rule **Install Configure AD FS** Synchronization **Deployment Wizard** Configure Claims-Based Authentication **Configure Claims-Based Authentication**
- **Migrate Email Router Settings Configure the Email Router Configure an IFD**
- 
- 
- Tasks **Install the Email Router on Multiple Install Active Directory Install Active Directory**
- 
- Discover how mailboxes are monitored. Troubleshooting Review the Active Directory Federation
- Describe the purpose of Microsoft Dynamics **D**overview of Server-Side Synchronization Service configuration steps. CRM mailbox records. CRM mailbox records.
- **Examine the email synchronization options.**  $\blacksquare$  Set Up a Forward Mailbox for Server-Side claims-based authentication in Microsoft
- addresses. **Migrate Email Router Settings** Review the steps to configure an IFD in
- **Explain the role of the Microsoft Dynamics Explorer Email Integration Service Role** Microsoft Dynamics CRM. CRM Email Router. The Configuration CRM Email Configuration Manage System Jobs
- Install the Microsoft Dynamics CRM Email | Synchronize Appointments, Contacts, | Delete Records Router. **And Tasks Router Recovery Router Recovery Router Recovery Recovery Recovery Recovery**
- **Review the Email Router configuration Explain email tracking and correlation.** Manage SQL Databases
- 
- **Review the purpose of deploying forwarding Dynamics CRM mailbox records. Update Microsoft Dynamics CRM** rules. **Examine the email synchronization** Manage Data Encryption
- **Review options for installing the Email options.** Best Practices Analyzer (BPA) **Best Practices Analyzer (BPA)**
- 
- 
- Configure Server-Side Synchronization. Install the Microsoft Dynamics CRM Show how to delete records using the Bulk
- **Test Server-Side Synchronization settings.** Email Router. **Delete Wizard.** Delete Wizard.
- 
- 
- Install Microsoft Dynamics CRM for Outlook Create a forward mailbox. Describe tasks in Microsoft SQL Server Configure Microsoft Dynamics CRM for **Review the purpose of deploying** that can improve performance.
- Outlook **forwarding rules.** The state of the series of the series of the series of the series of the series of the series of the series of the series of the series of the series of the series of the series of the series of
- 
- Install Microsoft Dynamics CRM for Outlook Router on multiple computers. **Examine how to configure tracing.** Using the Command Line **Review troubleshooting tips. Describe how to update Microsoft**
- Using Microsoft Dynamics CRM for Outlook **Describe the role of Server-Side** Dynamics CRM. with Offline Capability **Synchronization.** Synchronization. **Examine data encryption.**
- Install Microsoft Dynamics CRM for Outlook. Configure Server-Side Synchronization. Describe the Best Practices Analyzer.
- installing Microsoft Dynamics CRM for Settings. Settings. Microsoft Dynamics CRM. Outlook. **Installation Requirements Examine the Microsoft Dynamics Contract Dynamics**
- **Install Microsoft Dynamics CRM for Outlook.** Deployment Methods marketplace.
- Outlook to connect to Microsoft Dynamics Cutlook Cutlook Cutlook Cutlook Cutlook Cutlook Cutlook Cutlook Cutlook CRM organizations. CRM organizations. CRM for Configure Microsoft Dynamics CRM for Other SQL Server High-Availability
- **Configure user settings and options related Cutlook Configure Configure U.S.** Solutions to emails. **Configure User Email Settings Area High-Availability Options for Other** High-Availability Options for Other
- Install Microsoft Dynamics CRM for Outlook Install Microsoft Dynamics CRM for Supporting Components
- **Mailbox Monitoring The Identify the need to validate an upgrade** Outlook. Synchronization Methods of a test environment. Configure Microsoft Dynamics CRM for
- **Definition** Overview of the Email Router deployment. CRM organizations.
	- Deployment Wizard **Dynamics CRM.** Deployment Wizard to emails.
		-
		-
		-
		-
		-
		-
		-
		-
		-
- **Test Email Configuration <b>Access** Email Configuration **Access Email Configuration** an IFD.
	-
- **Explain email tracking and correlation.** Computers Federation Service.
	-
	-
	-
- Review the requirement to approve email Synchronization **Dynamics CRM.** Dynamics CRM.
	-
	-
	-
	-
	-
- options. **Discover how mailboxes are monitored.** Troubleshooting **Create a forward mailbox. Describe the purpose of Microsoft Configure Tracing** Configure Tracing
	-
- Router on multiple computers. **Review the requirement to approve email** VSS Writer Service for Microsoft Dynamics **Review troubleshooting tips.** The addresses and addresses.
- Describe the role of Server-Side Explain the role of the Microsoft Marketplace Synchronization. **Dynamics CRM Email Router. Examine how to manage system jobs. Examine how to manage system jobs.** 
	-
- **Installation Requirements Review the Email Router configuration Discuss areas to consider for a disaster** Deployment Methods **options** options. The options of the covery plan.
	-
	-
- Configure User Email Settings **Review options for installing the Email** problems and monitor performance.
	-
	-
- In Identify the deployment methods for Test Server-Side Synchronization Describe the VSS Writer Service for
	-
	-
- Configure Microsoft Dynamics CRM for Install Microsoft Dynamics CRM for Network Load Balancing
	-

- 
- 

- **Email Address Approval Review the upgrade of the production Connect to Microsoft Dynamics Review the upgrade of the production** Cutlook to connect to Microsoft Dynamics
- Install the Email Router and Rule **Describe an in-place upgrade of Microsoft** Descriptions and options related
- Configure the Email Router **Describe a migration upgrade of Install Microsoft Dynamics CRM for**
- Router **Describe the upgrade of the Microsoft CR**eview how Microsoft Dynamics CRM for Deploy Inbox Rules **Dynamics CRM Email Router.** Outlook with offline capability works and **Install the Email Router on Multiple Email Tracking and Correlation** how to configure the offline database.
- **The Synchronization Methods** Internet-Facing Deployment **Internet-Facing Deployment** 
	-
- Configure Server-Side Synchronization **Overview of the Email Router Install Active Directory Federation Services** 
	-
	-
	-
- **Email Integration Service Role** Set Up a Forward Mailbox for the Email **Describe the requirements for configuring**
- Synchronize Appointments, Contacts, and Deploy Inbox Rules Review Review the certificates required for an IFD.

- Review how Microsoft Dynamics CRM for  $\Box$  Using Microsoft Dynamics CRM for Outlook with offline capability works and how **Outlook with Offline Capability** to configure the offline database. Install Microsoft Dynamics CRM for **On-Premises Licensing Model**
- 
- 
- 
- 
- 
- 
- Describe the requirements for configuring an Outlook to connect to Microsoft Microsoft Dynamics CRM Reporting IFD. Dynamics CRM organizations. Extensions
- 
- **IDENTIFY IDENTIFY THE STEPS TO INSTRUCT A LIGAN IDENTIFY A LIGAN IN A LIGAN IDENTIFY OVERVIEW Planning Overview** Federation Service. **Install Microsoft Dynamics CRM for** Describe the licensing model and client
- Review the Active Directory Federation **Outlook** using the command line. Access license types.
- **Review the steps to configure claims-based** Outlook with offline capability works and technologies. authentication in Microsoft Dynamics CRM. how to configure the offline database. **Examine the role of the Microsoft**
- Review the steps to configure an IFD in Requirements for Configuring an Dynamics CRM Server in a Microsoft Microsoft Dynamics CRM. The Communication of the Internet-Facing Deployment Number 2016 Dynamics CRM deployment.
- 
- 
- 
- 
- 
- 
- 
- 
- 
- **CRM IDENTIFY IDENTIFY THE STEPS TO INSTRUST THE SERVER IDENTIFY OF A LIGACITY CONSUMING SOME THE SERVER REQUIREMENTS**
- 
- 
- Show how to delete records using the Bulk Service configuration steps. Microsoft Dynamics CRM Website Delete Wizard. The steps to configure Required Installation Rights for Microsoft Required Installation Rights for Microsoft
- 
- Describe tasks in Microsoft SQL Server that **Review the steps to configure an IFD in** Install Microsoft Dynamics CRM Server can improve performance. The Microsoft Dynamics CRM. Installation Troubleshooting
- **Review ways to troubleshoot and diagnose** Manage System Jobs **Post-Installation Tasks** problems and monitor performance. **Delete Records Install Microsoft Dynamics CRM Using the**
- **Examine how to configure tracing. Examine how to configure tracing.** Disaster Recovery Command Line
- **Describe how to update Microsoft Dynamics Manage SQL Databases Deploy Microsoft Dynamics CRM Online** CRM. Troubleshooting Describe the hardware and software Describe the hardware and software
- **Examine data encryption.** Configure Tracing **requirements for the Microsoft SQL Server.**
- **Describe the Best Practices Analyzer.** Update Microsoft Dynamics CRM Identify the components that are installed
- Describe the VSS Writer Service for Manage Data Encryption during Microsoft Dynamics CRM Server Microsoft Dynamics CRM. Best Practices Analyzer (BPA) Setup.
- **Examine the Microsoft Dynamics** VSS Writer Service for Microsoft **Review the options for creating the** marketplace. **Example 20 and Server website.** Dynamics CRM Microsoft Dynamics CRM Server website.
- Network Load Balancing **Marketplace** Marketplace **Marketplace** Review the rights required to install
- 
- Other SQL Server High-Availability Solutions **Show how to delete records using the Install Microsoft Dynamics CRM Server.**
- **High-Availability Options for Other State Bulk Delete Wizard.** Review installation troubleshooting and Review installation troubleshooting and
- On-Premises Licensing Model Review ways to troubleshoot and Server.
- 
- 
- 
- **Accessing Microsoft Dynamics CRM Describe how to update Microsoft CAM** to a Microsoft Dynamics CRM
- **Microsoft Dynamics CRM for Office Outlook Dynamics CRM.** The magnetic of the implementation.

using the command line. Outlook Using the Command Line

- 
- **Requirements for Configuring an Cultook.** Cultook. **Outlook. Configuring Model** Online Licensing Model
- Internet-Facing Deployment **Internet-Facing Deployment Internet-** Internet methods for Supporting Technologies ■ Certificates **installing Microsoft Dynamics CRM for** Microsoft Dynamics CRM Server **Install Active Directory Federation Services CUM** Outlook. And **COMENT Accessing Microsoft Dynamics CRM**
- Configure AD FS **Install Microsoft Dynamics CRM for** Microsoft Dynamics CRM for Microsoft Dynamics CRM for Office **Configure Claims-Based Authentication Cutlook.** Cutlook. Cutlook Outlook Cutlook Cutlook
- Configure an IFD **Configure Microsoft Dynamics CRM** for Managing Emails
	-
	-
	-
	-
	-
- **Delete Records CRM.** Install Active Directory Federation Dynamics CRM.
	-
- Troubleshooting Troubleshooting Configure Claims-Based Authentication Chice Outlook.
	-
- Update Microsoft Dynamics CRM **Describe the requirements for configuring Review the role of Microsoft Dynamics Manage Data Encryption and CRM Reporting Extensions.** An IFD. CRM Reporting Extensions.
- **Best Practices Analyzer (BPA)** Review the certificates required for an Review the role of Microsoft Dynamics **IFD.** VSS Writer Service for Microsoft Dynamics **IFD.** IFD. CRM Language Packs.
- **Marketplace Community Community Community** Directory Federation Service. **Active Directory Requirements**
- **Examine how to manage system jobs.** Review the Active Directory Federation **Components Installed During Server Setup**
- Discuss areas to consider for a disaster claims-based authentication in Microsoft Dynamics CRM Server recovery plan. The covery plan. The supported Server Topologies CRM. The supported Server Topologies
	-
	-
	-
	-
	-
	-
	-
	-
	-
	-
	-
- Clustering Microsoft SQL Server **Examine how to manage system jobs.** Microsoft Dynamics CRM Server.
	-
	- Supporting Components **Discuss areas to consider for a disaster** identify known issues. recovery plan. The same state of the tasks and configuration
		- Describe tasks in Microsoft SQL Server settings that are completed after the that can improve performance. **installation of Microsoft Dynamics CRM**
- **Donline Licensing Model conducts of the diagnose problems and monitor Describe how to install Microsoft Dynamics Supporting Technologies performance.** performance **performance performance performance performance performance performance performance performance performance performance performance performance**
- Microsoft Dynamics CRM Server **Examine how to configure tracing.** Describe how sample data can be added
	-

- 
- 
- 
- 
- 
- 
- 
- 
- Review the certificates required for an IFD. Configure user settings and options Microsoft Dynamics CRM Language Packs
	-
	-
	- Service configuration steps. **Review how Microsoft Dynamics CRM for Provide an overview of the supporting** 
		-
- Manage System Jobs Certificates Describe the ways to access Microsoft Describe the ways to access Microsoft
- **Disaster Recovery Community Contract Act Act Services** Intervention Services Intervention of the differences between the two **Intervention of the two** ■ Manage SQL Databases CRM for Configure AD FS modes of Microsoft Dynamics CRM for
- Configure Tracing **Configure and Configure and FD Configure and FD** Review the options for managing emails.
- 
- $\blacksquare$  Microsoft Dynamics CRM Reporting  $\blacksquare$  Describe the Best Practices Analyzer. Extensions
- Microsoft Dynamics CRM Language Packs Microsoft Dynamics CRM. CRM Reporting Extensions
- 
- Describe the licensing model and client marketplace. The market market of the state market market market market market market market market market market market market market market market market market market market marke
- **Provide an overview of the supporting Clustering Microsoft SQL Server Figure 2. Set Algebra** Extensions
- **Examine the role of the Microsoft Dynamics Solutions Solutions Reporting Extensions is required.** CRM Server in a Microsoft Dynamics CRM **High-Availability Options for Other** Identify the requirements for installing deployment. **Supporting Components** Microsoft Dynamic CRM Reporting Components Microsoft Dynamic CRM Reporting
- Describe the ways to access Microsoft **Extensions.** Extensions.
- In Identify the differences between the two line and the two line Report Authoring Extension is required. modes of Microsoft Dynamics CRM for **On-Premises Licensing Model** Deployment Administrators Office Outlook. **Online Licensing Model Create a New Organization** Create a New Organization
- Review the options for managing emails. Supporting Technologies **Manage Existing Organizations** Manage Existing Organizations
- Review the role of Microsoft Dynamics CRM  $\parallel$  Microsoft Dynamics CRM Server  $\parallel$  Manage Servers Reporting Extensions. **Accessing Microsoft Dynamics CRM** Configure Access from the Internet
- Review the role of Microsoft Dynamics CRM  $\parallel$  Microsoft Dynamics CRM for Office Update Web Addresses Language Packs. The Country of Countries of Countries and Countries of Countries Information Countries and View License Information
- 
- **Active Directory Requirements** Microsoft Dynamics CRM Reporting Edition
- **Components Installed During Server Setup Extensions Redeploy Accepts Accept Participate CRM**
- 
- Dynamics CRM Server **Planning Overview Planning Overview** Windows PowerShell
- 
- **Install Microsoft Dynamics CRM Server** access license types. **Organizations.** organizations.
- 
- 
- Install Microsoft Dynamics CRM Using the Examine the role of the Microsoft Describe how to add an existing Command Line **COM** Extending Dynamics CRM Server in a Microsoft organization database to the deployment.
- 
- Describe the hardware and software **Describe the ways to access Microsoft** management tasks. requirements for the Microsoft SQL Server. Dynamics CRM. Describe how to update the Microsoft
- I Identify the components that are installed I Identify the differences between the two Dynamics CRM web addresses. during Microsoft Dynamics CRM Server modes of Microsoft Dynamics CRM for Review Microsoft Dynamics CRM license Setup. **information.** Office Outlook. **information. information.**
- Review the options for creating the Microsoft  $\Box$  Review the options for managing emails.  $\Box$  Describe the Microsoft Dynamics CRM Dynamics CRM Server website. **Review the role of Microsoft Dynamics** Edition upgrade options.
- 
- Install Microsoft Dynamics CRM Server. CRM Language Packs. Examine Windows PowerShell for
- Review installation troubleshooting and **Microsoft SQL Server Requirements** performing deployment commands. identify known issues. Active Directory Requirements **Base and Extension Table Merge** identify known issues.
- I Identify the tasks and configuration settings Components Installed During Server Upgrade Process Phases that are completed after the installation of Setup Setup Phase 1 – Prepare to Upgrade Microsoft Dynamics CRM Server. Microsoft Dynamics CRM Website Phase 2 – Establish the Test Environment
- Describe how to install Microsoft Dynamics **Required Installation Rights for Microsoft Phase 3 Upgrade and Validate the Test** CRM using the command line. The Dynamics CRM Server The Environment
- Describe how sample data can be added to Supported Server Topologies **Phase 4 Upgrade and Validate the** a Microsoft Dynamics CRM implementation. Install Microsoft Dynamics CRM Server Production Deployment
- Microsoft Dynamics CRM Reporting Installation Troubleshooting Perform an In-Place Upgrade of Microsoft Extensions **Post-Installation Tasks** Post-Installation Tasks **Post-Installation Tasks** Dynamics CRM 2011 Server
- Requirements for Microsoft Dynamics CRM Install Microsoft Dynamics CRM Using Perform a Migration Using the Same Reporting Extensions **the Command Line Instance of SQL Server** Instance of SQL Server
- **INICROSOFT Dynamics CRM Report Authoring Deploy Microsoft Dynamics CRM Online Perform a Migration Using a New Instance** Extension **Describe the hardware and software of SQL Server** of SQL Server
- Install Microsoft Dynamics CRM Reporting | requirements for the Microsoft SQL | Upgrade the Microsoft Dynamics CRM Extensions **Server.** Server. 2011 Email Router
- 
- Microsoft Dynamic CRM Reporting Review the options for creating the for Outlook
- 
- 
- 
- 
- 
- 
- 
- 
- 
- 
- 
- 
- 
- 
- 
- $\blacksquare$  Microsoft Dynamics CRM Website  $\blacksquare$  Microsoft Dynamics CRM Language  $\blacksquare$  Import Organizations **Required Installation Rights for Microsoft Packs** Packs Administer the Deployment Using **Packs** Administer the Deployment Using
	-
- **Exercise Supported Server Topologies** Describe the licensing model and client **Review the steps to create new**
- **Installation Troubleshooting Community Provide an overview of the supporting Describe the management tasks for Post-Installation Tasks technologies.** technologies. A consisting organizations.
	-
	-
	-
	-
- **Review the rights required to install CRM Reporting Extensions. Explore why the redeployment of Microsoft** CRM Reporting Extensions.
	- Microsoft Dynamics CRM Server. **Review the role of Microsoft Dynamics** Dynamics CRM is required.
		-
		-
		-
		-
		-
		-
		-
		-
		-
		-
		-
		-
- Review when Microsoft Dynamics CRM Identify the components that are installed Plan the Upgrade of Microsoft Dynamics Reporting Extensions is required. <br>  $\qquad \qquad$  during Microsoft Dynamics CRM Server CRM 2011 for Outlook In Identify the requirements for installing Setup. Setup. Setup. Setup. In the setup of the Upgrade Microsoft Dynamics CRM 2011

- Managing Emails **Examine data encryption.** Microsoft Dynamics CRM Reporting **■** Microsoft Dynamics CRM Reporting
	- Extensions **Extensions Extensions Extensions Extensions Extensions Extensions Extensions Extensions Extensions Extensions Extensions Extensions Extensions Extensions Extensions Extensions Ex**
- **Planning Overview Examine the Microsoft Dynamics** Microsoft Dynamics **Microsoft Dynamics CRM Report Authoring** 
	- access license types. Network Load Balancing **Install Microsoft Dynamics CRM Reporting**
	- technologies. **Other SQL Server High-Availability** Review when Microsoft Dynamics CRM
		-
	- Dynamics CRM. Review when Microsoft Dynamics CRM
		-
		-
		-
		-
		-
		-
		-
- $\blacksquare$  Microsoft SQL Server Requirements  $\blacksquare$  Managing Emails  $\blacksquare$  Upgrade the Microsoft Dynamics CRM
	-
	-
	-
	-
	-
	-
- Deploy Microsoft Dynamics CRM Online Dynamics CRM deployment. **Dynamics CRM Server Dynamics CRM Server** 
	-

- Review when Microsoft Dynamics CRM  $\Box$  Review the rights required to install merge process Report Authoring Extension is required. Microsoft Dynamics CRM Server. **Review the high-level phases of an**
- 
- 
- 
- 
- 
- 
- 
- 
- 
- 
- **Administer the Deployment Using Windows** implementation. **Dynamics CRM Email Router. Dynamics CRM Email Router.** PowerShell **Email Tracking and Correlation Email Tracking and Correlation**
- 
- **Describe the management tasks for existing CRM Reporting Extensions Email Address Approval** organizations. Microsoft Dynamics CRM Report **Overview of the Email Router** Overview of the Email Router
- Describe how to add an existing organization  $\blacksquare$  Authoring Extension  $\blacksquare$  Install the Email Router and Rule database to the deployment. Install Microsoft Dynamics CRM Deployment Wizard
- Review Microsoft Dynamics CRM Server Reporting Extensions CRM Server Reporting Extensions CRM Server Reporting Extensions
- 
- Review Microsoft Dynamics CRM license Microsoft Dynamic CRM Reporting **Install the Email Router on Multiple** information. **Extensions.** Extensions. The computers of the computers of the computers of the computers of the computers of the computers of the computers of the computers of the computers of the computers of the computers
- 
- **Explore why the redeployment of Microsoft Deployment Administrators Configure Server-Side Synchronization**
- **Examine Windows PowerShell for Manage Existing Organizations Communistion** Synchronization performing deployment commands. Manage Servers Migrate Email Router Settings
- Base and Extension Table Merge **Extension Configure Access from the Internet** Email Integration Service Role
- 
- **Phase 1 Prepare to Upgrade View License Information Contacts Synchronize Appointments, Contacts, and**
- **Phase 2 Establish the Test Environment** Upgrade the Microsoft Dynamics CRM Tasks
- Environment **Redeploy Microsoft Dynamics CRM** Discover how mailboxes are monitored.
- **Phase 4 Upgrade and Validate the Import Organizations Communisty Constant Provide the purpose of Microsoft** Production Deployment **Administer the Deployment Using CRM mailbox records.** Dynamics CRM mailbox records.
- **Perform an In-Place Upgrade of Microsoft Windows PowerShell Communisty Communisty PowerShell Examine the email synchronization** Dynamics CRM 2011 Server **Review the steps to create new options.** Options.
- **Perform a Migration Using the Same organizations.** The organizations of the Review the requirement to approve email Instance of SQL Server **Describe the management tasks for** addresses.
- **Perform a Migration Using a New Instance** existing organizations. **Example 20 and Explain the role of the Microsoft Dynamics**
- Upgrade the Microsoft Dynamics CRM 2011 | organization database to the deployment. | Install the Microsoft Dynamics CRM Email Email Router **Review Microsoft Dynamics CRM Server** Router.
- **Plan the Upgrade of Microsoft Dynamics** management tasks. **Review the Email Router configuration CRM 2011 for Outlook CRM 2011 for Outlook** Describe how to update the Microsoft options.
- Upgrade Microsoft Dynamics CRM 2011 for Dynamics CRM web addresses. Create a forward mailbox. Outlook **Review Microsoft Dynamics CRM license Review the purpose of deploying**
- 
- Review the high-level phases of an upgrade Edition upgrade options. Review the high-level phases of an upgrade Edition upgrade options. process. The redeployment of the Review troubleshooting tips.
- **Explain the need for a test environment.** Microsoft Dynamics CRM is required. Describe the role of Server-Side
- I Identify the need to validate an upgrade of a | Examine Windows PowerShell for Synchronization. test environment. **performing deployment commands.** Configure Server-Side Synchronization.
- Review the upgrade of the production **Base and Extension Table Merge** Test Server-Side Synchronization settings. deployment. **Installation Requirements Installation Requirements Installation Requirements**
- **Describe an in-place upgrade of Microsoft Phase 1 Prepare to Upgrade Deployment Methods** Dynamics CRM. **Phase 2 – Establish the Test** Install Microsoft Dynamics CRM for
- **Describe a migration upgrade of Microsoft Environment Cultum** Describe a migration upgrade of Microsoft Environment

Extensions. The Microsoft Dynamics CRM Server website. Describe the base and extension table

- 
- Deployment Administrators **Install Microsoft Dynamics CRM Server.** upgrade process.
- **Create a New Organization** Review installation troubleshooting and **Explain the need for a test environment.**
- **IDENTIFY ARRANGEMENT IDENTIFY THE IDENTIFY THE USE AREA CONFIGURATION IDENTIFY A test environment.** Configure Access from the Internet settings that are completed after the Review the upgrade of the production ■ Update Web Addresses installation of Microsoft Dynamics CRM deployment.
- **Upgrade the Microsoft Dynamics CRM** Describe how to install Microsoft Dynamics CRM.
- Redeploy Microsoft Dynamics CRM Describe how sample data can be added Dynamics CRM. Import Organizations to a Microsoft Dynamics CRM Describe the upgrade of the Microsoft
- **Review the steps to create new Extensions Mailbox Monitoring Constant Constant Constant Constant Constant Constant Constant Constant Constant Constant Constant Constant Constant Constant Constant Constant Constant Constan** 
	- organizations. The Requirements for Microsoft Dynamics **Synchronization Methods** organization Methods
		-
		-
- **Describe how to update the Microsoft Reporting Extensions is required.** Router
	- Dynamics CRM web addresses.  $\Box$  I Identify the requirements for installing  $\Box$  Deploy Inbox Rules
- **Describe the Microsoft Dynamics CRM** Review when Microsoft Dynamics CRM Troubleshooting
	-
	-
	-
	-
- Upgrade Process Phases Number of the Update Web Addresses Test Email Configuration
	-
- **Phase 3 Upgrade and Validate the Test** Edition Edition Edition Explain email tracking and correlation.
	-
	-
	-
	-
	-
	- of SQL Server **Describe how to add an existing CRM Email Router.** CRM Email Router.
		-
		-
- Describe the base and extension table information. The information is a set of the state of the state of the base and extension table
	- merge process **Describe the Microsoft Dynamics CRM** Review options for installing the Email
		-
		-
		-
		-
		-
		-

- 
- 
- 
- Manage Existing Organizations in the identify known issues. In the Internal Manage Existing Organizations in the identify known issues.
	-
- View License Information The Server. Server. The Server Control of Microsoft Describe an in-place upgrade of Microsoft
	- Edition **Edition** Dynamics CRM using the command line. **Describe a migration upgrade of Microsoft** 
		-
		-
		-
		-
		-
		-
		-
		-
	- management tasks. Review when Microsoft Dynamics CRM Set Up a Forward Mailbox for the Email
		-
		-
		-
	- Edition upgrade options. Report Authoring Extension is required. Depression overview of Server-Side Synchronization
		-
	- Dynamics CRM is required. Create a New Organization Server-Side Set Up a Forward Mailbox for Server-Side

- 
- 
- 
- 
- 
- 
- 
- 
- **Set Up a Forward Mailbox for the Email 2011 Email Router Countries Countries Countries Countries Countries Countries Countries Countries Countries Countries Countries Countries Countries Countries Countries Countries Coun**
- 
- 
- 
- 
- Configure Server-Side Synchronization **Review the high-level phases of an** to emails.
- **Set Up a Forward Mailbox for Server-Side** upgrade process. **Install Microsoft Dynamics CRM for** Synchronization **Explain the need for a test environment.** Outlook using the command line.
- 
- 
- 
- 
- 
- Discover how mailboxes are monitored. Describe a migration upgrade of **Install Active Directory Federation Services**
- Describe the purpose of Microsoft Dynamics Microsoft Dynamics CRM. Configure AD FS CRM mailbox records. **Describe the upgrade of the Microsoft** Configure Claims-Based Authentication
- **Examine the email synchronization options.** Dynamics CRM Email Router. **Configure an IFD**
- Review the requirement to approve email Email Tracking and Correlation **Describe the requirements for configuring** addresses. The annual of the Mailbox Monitoring and TD. Analysis and IFD.
- **Explain the role of the Microsoft Dynamics** Synchronization Methods **Review the certificates required for an IFD.** Synchronization Methods CRM Email Router. **Example 20 Femail Address Approval Interval Install Active Directory IDENTIFY IDENTIFY IDENTIFY**
- **Install the Microsoft Dynamics CRM Email Coverview of the Email Router Federation Service.** Router. **Install the Email Router and Rule Review the Active Directory Federation**
- **Review the Email Router configuration** Deployment Wizard Service configuration steps. options. Configure the Email Router Review the steps to configure Review the steps to configure
- 
- **Review the purpose of deploying forwarding Router Router Router Router Router Router Router Router Router Router Router Router Router Router Router Router Router Router Router Router Router Router Router Router Router Rou** rules. The configure and Europe in Deploy Inbox Rules Review the steps to configure an IFD in
- **Review options for installing the Email Install the Email Router on Multiple Microsoft Dynamics CRM.** Router on multiple computers. The Computers Computers Manage System Jobs and Manage System Jobs
- **Review troubleshooting tips.** Troubleshooting **Delete Records Delete Records**
- 
- 
- **Test Server-Side Synchronization settings.** Synchronization Configure Tracing Configure Tracing
- 
- 
- Install Microsoft Dynamics CRM for Outlook Test Email Configuration Best Practices Analyzer (BPA)
- Configure Microsoft Dynamics CRM for Synchronize Appointments, Contacts, VSS Writer Service for Microsoft Dynamics Outlook and Tasks CRM
- Configure User Email Settings  $\Box$  Explain email tracking and correlation.  $\Box$  Marketplace
- Install Microsoft Dynamics CRM for Outlook  $\Box$  Discover how mailboxes are monitored.  $\Box$  Examine how to manage system jobs. Using the Command Line **Describe the purpose of Microsoft** Show how to delete records using the Bulk
- Using Microsoft Dynamics CRM for Outlook Dynamics CRM mailbox records. Delete Wizard. with Offline Capability **Examine the email synchronization Discuss areas to consider for a disaster Discuss areas to consider for a disaster**
- **Install Microsoft Dynamics CRM for Outlook.** options. The covery plan. The covery plan.
- Outlook. **Explain the role of the Microsoft Review ways to troubleshoot and diagnose** Review ways to troubleshoot and diagnose
- **Install Microsoft Dynamics CRM for Outlook.** Dynamics CRM Email Router. problems and monitor performance.
- Configure Microsoft Dynamics CRM for Install the Microsoft Dynamics CRM **Examine how to configure tracing.** Outlook to connect to Microsoft Dynamics Email Router. **Describe how to update Microsoft** Dynamics **Email Router. Email Router Dynamics Email Router Dynamics Email Router Dynamics Email Router Dynamics Em**
- Dynamics CRM. **Phase 3 Upgrade and Validate the Test | Configure Microsoft Dynamics CRM for Describe the upgrade of the Microsoft** Environment **Environment** Cutlook
- Dynamics CRM Email Router. **Phase 4 Upgrade and Validate the Property Configure User Email Settings Email Tracking and Correlation Correlation Communisty Production Deployment Install Microsoft Dynamics CRM for**
- **Mailbox Monitoring Perform an In-Place Upgrade of Microsoft Cutlook Using the Command Line** ■ Synchronization Methods The Dynamics CRM 2011 Server The Using Microsoft Dynamics CRM for
- **Email Address Approval Perform a Migration Using the Same Cutlook with Offline Capability** ■ Overview of the Email Router Instance of SQL Server Install Microsoft Dynamics CRM for
- Install the Email Router and Rule **Perform a Migration Using a New Cutlook.** Outlook.
- **Configure the Email Router Configure 1 Configure the Email Router CRM installing Microsoft Dynamics CRM for**
- Router **Plan the Upgrade of Microsoft Dynamics** Install Microsoft Dynamics CRM for **Deploy Inbox Rules CRM 2011 for Outlook CRM 2011 for Outlook CRM 2011** 
	-
- **The Troubleshooting CRM organizations.** Describe the base and extension table CRM organizations.
	-
	-
	-
- Synchronize Appointments, Contacts, and deployment. Requirements for Configuring an
- Tasks **Describe an in-place upgrade of Microsoft** Internet-Facing Deployment **Explain email tracking and correlation.** Dynamics CRM. CERTIFICATE: Dentificates
	-
	-
	-
	-
	-
	-
	-
	-
	-
- Create a forward mailbox. Set Up a Forward Mailbox for the Email claims-based authentication in Microsoft
	-
	-
	-
- Describe the role of Server-Side **Disaster Recovery Disaster Recovery Disaster Recovery** 
	- Synchronization. Configure Server-Side Synchronization Manage SQL Databases
- Configure Server-Side Synchronization.  $\Box$  Set Up a Forward Mailbox for Server-Side  $\Box$  Troubleshooting
- Installation Requirements Migrate Email Router Settings Migrate Email Router Settings Microsoft Dynamics CRM
- **Example 20 Email Integration Service Role Manage Data Encryption Email Integration Service Role** Manage Data Encryption
	-
	- -
	-
	-
	-
- Identify the deployment methods for **Review the requirement to approve email** Describe tasks in Microsoft SQL Server installing Microsoft Dynamics CRM for addresses. That can improve performance.

- 
- 
- 
- 
- 
- 
- 
- Deployment Wizard **Instance of SQL Server IDEN INSTANCE IN A LIGENSITY OF A LIGENSITY OF A LIGENSITY OF A LIGENSITY** 
	-
- Install the Email Router on Multiple Upgrade Microsoft Dynamics CRM 2011 Configure Microsoft Dynamics CRM for Computers **For Outlook Computers** for Outlook **Computers For Outlook Computers Computers Computers Computers Computers Computers Computers Computers Computers Computers Computers Computers Compute**
- Overview of Server-Side Synchronization merge process Configure user settings and options related
	-
- Migrate Email Router Settings **Integration Integration** Identify the need to validate an upgrade Review how Microsoft Dynamics CRM for **Email Integration Service Role of a test environment.** Cultook with offline capability works and **Cultook** with offline capability works and **The Test Email Configuration** Review the upgrade of the production how to configure the offline database.
	-
	-

- **Configure user settings and options related options.** Configure user settings and options related options. to emails. **Create a forward mailbox.** Describe the Best Practices Analyzer.
- Install Microsoft Dynamics CRM for Outlook Review the purpose of deploying **Describe the VSS Writer Service for** using the command line. The command line of the command line. The forwarding rules. Microsoft Dynamics CRM.
- Review how Microsoft Dynamics CRM for **Review options for installing the Email** Examine the Microsoft Dynamics Outlook with offline capability works and how Router on multiple computers. The marketplace. to configure the offline database. **Review troubleshooting tips.** Network Load Balancing to configure the offline database.
- 
- 
- Install Active Directory Federation Services Test Server-Side Synchronization Test High-Availability Options for Other
- 
- **Configure Claims-Based Authentication Installation Requirements**
- 
- Describe the requirements for configuring an  $|$  Install Microsoft Dynamics CRM for IFD. Outlook On-Premises Licensing Model
- Review the certificates required for an IFD. Configure Microsoft Dynamics CRM for Conline Licensing Model
- **IDENTIFY IDENTIFY THE SUPPORT OUTLANDING IDENTIFY ACTS INCOLLED ACTS INCOLLED ACTS** Supporting Technologies Federation Service. Configure User Email Settings **Microsoft Dynamics CRM Server**
- Review the Active Directory Federation Install Microsoft Dynamics CRM for Accessing Microsoft Dynamics CRM Service configuration steps. **Outlook Using the Command Line** Microsoft Dynamics CRM for Office
- Review the steps to configure claims-based  $\Box$  Using Microsoft Dynamics CRM for Outlook authentication in Microsoft Dynamics CRM. Outlook with Offline Capability Managing Emails
- Review the steps to configure an IFD in  $\blacksquare$  Install Microsoft Dynamics CRM for  $\blacksquare$  Microsoft Dynamics CRM Reporting Microsoft Dynamics CRM. **Extensions CRM.** Outlook. **Extensions Extensions**
- 
- 
- 
- 
- 
- 
- 
- 
- 
- VSS Writer Service for Microsoft Dynamics related to emails. Describe the ways to access Microsoft **CRM Install Microsoft Dynamics CRM for Dynamics CRM.** Dynamics CRM.
- 
- 
- **Show how to delete records using the Bulk** Outlook with offline capability works and Office Outlook.
- Discuss areas to consider for a disaster **Requirements for Configuring an** Review the role of Microsoft Dynamics recovery plan. The method of the internet-Facing Deployment Theory CRM Reporting Extensions.
- Describe tasks in Microsoft SQL Server that Certificates **Certificates Review the role of Microsoft Dynamics** can improve performance. Install Active Directory Federation CRM Language Packs.
- Review ways to troubleshoot and diagnose Services Services Server Requirements Microsoft SQL Server Requirements problems and monitor performance. Configure AD FS **Configure AD FS** Active Directory Requirements
- 
- Describe how to update Microsoft Dynamics **CONFIGURE CONFIGURE AND CONFIGURE A** Microsoft Dynamics CRM Website **DESCRIPT CRM.** Describe the requirements for configuring **Required Installation Rights for Microsoft**
- 
- 
- Microsoft Dynamics CRM. Interest of Installation Troubleshooting Installation Troubleshooting
- 
- 
- 
- **Didlocate SQL Server High-Availability Solutions** claims-based authentication in Microsoft **Describe the hardware and software**
- **High-Availability Options for Other CHALL Server.** Dynamics CRM. During the Microsoft SQL Server.
- **Disaster Recovery Microsoft Dynamics CRM Server website.** Disaster Recovery Microsoft Dynamics CRM Server website.
- Online Licensing Model Manage SQL Databases **Review the rights required to install**
- CRM organizations. The Review the Email Router configuration Dynamics CRM.
	-
	-
	-
	-
- Requirements for Configuring an **Describe the role of Server-Side** Clustering Microsoft SQL Server
- **Certificates Configure Server-Side Synchronization.** Solutions
- **Configure AD FS** Settings. Supporting Components Supporting Components
	-
- Configure an IFD Deployment Methods
	-
	-
	-
	-
	-
	-
- **Delete Records installing Microsoft Dynamics CRM for Planning Overview installing Microsoft Dynamics CRM for Disaster Recovery Couldness Courses Courses Courses Courses Courses Courses Courses Courses Courses Courses Courses Courses Courses Courses Courses Courses Courses Courses Courses Courses Courses Courses Courses Courses C**
- **Manage SQL Databases Install Microsoft Dynamics CRM for** access license types. **The Troubleshooting Coutlook.** Provide an overview of the supporting Coutlook.
- **Configure Tracing Configure Microsoft Dynamics CRM for technologies.** ■ Update Microsoft Dynamics CRM **Outlook to connect to Microsoft** Examine the role of the Microsoft **Manage Data Encryption The Community Community Dynamics CRM organizations. CRM Dynamics CRM Server in a Microsoft**
- **Best Practices Analyzer (BPA)** Configure user settings and options Dynamics CRM deployment.
- Marketplace **Internal Could** Cutlook using the command line. **If i**dentify the differences between the two
- **Examine how to manage system jobs. Review how Microsoft Dynamics CRM for modes of Microsoft Dynamics CRM for** Delete Wizard. how to configure the offline database. **Review the options for managing emails.** 
	-
	-
	-
	-
- **Examine how to configure tracing.** Configure Claims-Based Authentication Components Installed During Server Setup
	-
- **Examine data encryption.** An IFD. An IFD. An IFD. Dynamics CRM Server
- Describe the Best Practices Analyzer. **Review the certificates required for an Supported Server Topologies Describe the VSS Writer Service for IFD.** IFD. Install Microsoft Dynamics CRM Server
- **Examine the Microsoft Dynamics** Directory Federation Service. **Post-Installation Tasks**
- marketplace. The Review the Active Directory Federation **Install Microsoft Dynamics CRM Using the Network Load Balancing Network Load Balancing Command Line** Service configuration steps. Command Line
- **Clustering Microsoft SQL Server Review the steps to configure Review Telephone Deploy Microsoft Dynamics CRM Online** 
	- Supporting Components **Review the steps to configure an IFD in** Identify the components that are installed Microsoft Dynamics CRM. **CAM** during Microsoft Dynamics CRM Server

- Manage System Jobs Setup. П
- **n** Delete Records **Review the options for creating the**
- 
- 
- 
- 
- 
- 
- 
- 
- 
- Internet-Facing Deployment Synchronization. Changes and Synchronization.
	-
	-
	-
	-
	-
	-
	-
	-
	-
- Manage System Jobs **Internal 2006** Internal Manage Packs **Internal Microsoft Dynamics CRM Language Packs**
- 
- 
- Accessing Microsoft Dynamics CRM Update Microsoft Dynamics CRM **Review installation troubleshooting and**
- $\blacksquare$  Microsoft Dynamics CRM for Office Outlook  $\blacksquare$  Manage Data Encryption in identify known issues.
- 
- 
- $\blacksquare$  Microsoft Dynamics CRM Language Packs  $\blacksquare$  Marketplace  $\blacksquare$  Marketplace Server.
- 
- 
- 
- CRM Server in a Microsoft Dynamics CRM that can improve performance. Extensions deployment. **Review ways to troubleshoot and Requirements for Microsoft Dynamics**
- **Describe the ways to access Microsoft** diagnose problems and monitor CRM Reporting Extensions
- I Identify the differences between the two **Examine how to configure tracing.** Extension Office Outlook. **Dynamics CRM.** Dynamics CRM. Extensions
- Review the options for managing emails. Examine data encryption. Review when Microsoft Dynamics CRM
- Review the role of Microsoft Dynamics CRM Describe the Best Practices Analyzer. Reporting Extensions is required. Reporting Extensions. **Describe the VSS Writer Service for** Indentify the requirements for installing
- Review the role of Microsoft Dynamics CRM Microsoft Dynamics CRM. Microsoft Dynamic CRM Reporting Language Packs. **Examine the Microsoft Dynamics** Extensions.
- 
- 
- **Components Installed During Server Setup Clustering Microsoft SQL Server Component Administrators**
- 
- 
- 
- Install Microsoft Dynamics CRM Server Update Web Addresses
- **Installation Troubleshooting View License Information**
- 
- Install Microsoft Dynamics CRM Using the On-Premises Licensing Model Edition Command Line **Command Line Command Line Command Line Command Line Redeploy Microsoft Dynamics CRM**
- **Deploy Microsoft Dynamics CRM Online Supporting Technologies IMPORTION IMPORT Organizations**
- Describe the hardware and software Microsoft Dynamics CRM Server Administer the Deployment Using requirements for the Microsoft SQL Server. **A** Accessing Microsoft Dynamics CRM Windows PowerShell
- I Identify the components that are installed  $\Box$  Microsoft Dynamics CRM for Office Review the steps to create new during Microsoft Dynamics CRM Server **Outlook Outlook organizations.** Setup. **Managing Emails Describe the management tasks for Describe the management tasks for**
- Review the options for creating the Microsoft Microsoft Dynamics CRM Reporting existing organizations. Dynamics CRM Server website. The Extensions CRM Server website and Describe how to add an existing
- 
- **Install Microsoft Dynamics CRM Server.** Planning Overview **Management tasks.** And management tasks.
- Review installation troubleshooting and Describe the licensing model and client Describe how to update the Microsoft
- I Identify the tasks and configuration settings **Provide an overview of the supporting Providem Provide an** overview Microsoft Dynamics CRM license that are completed after the installation of technologies. The information information. Microsoft Dynamics CRM Server. **Examine the role of the Microsoft Describe the Microsoft Dynamics CRM**
- **Describe how to install Microsoft Dynamics CRM Server in a Microsoft Edition upgrade options.** CRM using the command line. Dynamics CRM deployment. Explore why the redeployment of Microsoft
- a Microsoft Dynamics CRM implementation. Dynamics CRM. The State of Late of Late Texamine Windows PowerShell for
- 
- **Requirements for Microsoft Dynamics CRM Coffice Outlook.** The Communication of the Upgrade Process Phases Reporting Extensions **Reporting Extensions Review the options for managing emails.** Phase 1 – Prepare to Upgrade
- Microsoft Dynamics CRM Report Authoring **Review the role of Microsoft Dynamics Phase 2 Establish the Test Environment** Extension Extension CRM Reporting Extensions. Phase 3 – Upgrade and Validate the Test
- **Install Microsoft Dynamics CRM Reporting Review the role of Microsoft Dynamics** Environment Extensions **Extensions** CRM Language Packs. **Phase 4 – Upgrade and Validate the**
- 
- -
- 
- 
- 
- 
- Describe the licensing model and client Show how to delete records using the CRM using the command line.
- **Provide an overview of the supporting Discuss areas to consider for a disaster** to a Microsoft Dynamics CRM technologies. The covery plan. The covery plan. The covery plan. The implementation.
	-
	-
	-
	-
	-
	-
	-
	-
	-
	-
- Microsoft Dynamics CRM Website **Other SQL Server High-Availability Create a New Organization Required Installation Rights for Microsoft Solutions Manage Existing Organizations Manage Existing Organizations** 
	- Dynamics CRM Server **High-Availability Options for Other** Manage Servers
		-
		-
		-
		-
		-
		-
		-
		-
- Review the rights required to install **Microsoft Dynamics CRM Language** organization database to the deployment. Microsoft Dynamics CRM Server. Packs Packs Review Microsoft Dynamics CRM Server
	-
	- identify known issues. **Access incerement in the secure of the secure is access** license types. The proportion of the addresses.
		-
		-
- Describe how sample data can be added to  $\Box$  Describe the ways to access Microsoft Dynamics CRM is required.
- **INICROSOFT DYNAMICS CRM Reporting IDENTIFY IDENTIFY THE UP IDENTIFY THE UP INCREDIT COMMANDER INCREDIT INCREDIT** Extensions **Extensions** modes of Microsoft Dynamics CRM for **Base and Extension Table Merge** 
	-
	-
	-

■ Supporting Technologies Troubleshooting Microsoft Dynamics CRM Server.

- Microsoft Dynamics CRM Server **Configure Tracing Install Microsoft Dynamics CRM Server.** Configure Tracing Install Microsoft Dynamics CRM Server.
	-
- Managing Emails Best Practices Analyzer (BPA) **In Best Practices Analyzer (BPA)** In Best Practices Analyzer (BPA) Microsoft Dynamics CRM Reporting **I** VSS Writer Service for Microsoft settings that are completed after the Extensions **Extensions Extensions Extensions Extensions Extensions Extensions Extensions Extensions Extensions Extensions Extensions Extensions Extensions Extensions Extensions Extensions Ex**
- **Planning Overview Examine how to manage system jobs.** Describe how to install Microsoft Dynamics
	- access license types. The state of the Bulk Delete Wizard. Describe how sample data can be added
- Examine the role of the Microsoft Dynamics  $\Box$  Describe tasks in Microsoft SQL Server  $\Box$  Microsoft Dynamics CRM Reporting
	-
	- Dynamics CRM. **Example 20 and Section** Performance. **CRM Report Authoring** Dynamics CRM Report Authoring
	- modes of Microsoft Dynamics CRM for **Describe how to update Microsoft Install Microsoft Dynamics CRM Reporting** 
		-
		-
- Microsoft SQL Server Requirements marketplace. The market of the server Microsoft Dynamics CRM **Active Directory Requirements** Network Load Balancing Network Load Balancing Report Authoring Extension is required.
	-
	-
	-
	-
- Supported Server Topologies Supporting Components Configure Access from the Internet
	-
	-
- **Post-Installation Tasks line Upgrade the Microsoft Dynamics CRM**
- Review when Microsoft Dynamics CRM **Microsoft SQL Server Requirements** Production Deployment
- I Identify the requirements for installing **Components Installed During Server** Dynamics CRM 2011 Server Extensions. Microsoft Dynamics CRM Website Instance of SQL Server
- 
- 
- 
- 
- 
- 
- 
- 
- Upgrade the Microsoft Dynamics CRM Describe the hardware and software merge process Edition **Edition** requirements for the Microsoft SQL **Review the high-level phases of an**
- Redeploy Microsoft Dynamics CRM Server. Server. Next and the support of the server server in the server server of the server.
- 
- PowerShell **Setup.** Setup. **A setup.** Setup. **A setup.** A test environment.
- 
- Describe the management tasks for existing  $\Box$  Review the rights required to install  $\Box$  Describe an in-place upgrade of Microsoft organizations. The state of the Microsoft Dynamics CRM Server. The Dynamics CRM.
- Describe how to add an existing organization Install Microsoft Dynamics CRM Server. Describe a migration upgrade of Microsoft database to the deployment. **Review installation troubleshooting and** Dynamics CRM.
- management tasks. In the state of the tasks and configuration **Dynamics CRM Email Router.**
- 
- **Review Microsoft Dynamics CRM license Server.** Server. Server Server Server Server Server Server Server Server Server Server Server Server Server Server Server Server Server Server Server Server Server Server Server Serve information. **Describe how to install Microsoft Email Address Approval**
- Describe the Microsoft Dynamics CRM Dynamics CRM using the command line. Describe the Email Router
- **Explore why the redeployment of Microsoft computer to a Microsoft Dynamics CRM Deployment Wizard COM**
- **Examine Windows PowerShell for Microsoft Dynamics CRM Reporting Set Up a Forward Mailbox for the Email**
- 
- 
- 
- **Phase 2 Establish the Test Environment** Authoring Extension Troubleshooting **Troubleshooting**
- **Phase 3 Upgrade and Validate the Test** Install Microsoft Dynamics CRM **Overview of Server-Side Synchronization** Environment **Extensions** Reporting Extensions **Configure Server-Side Synchronization**
- 
- **Perform an In-Place Upgrade of Microsoft Interactive Interactive Installing Act of Indian Act Settings Interactive Settings** Dynamics CRM 2011 Server Microsoft Dynamic CRM Reporting Email Integration Service Role
- **Perform a Migration Using the Same Access Extensions.** Test Email Configuration Configuration Configuration Configuration
- **Perform a Migration Using a New Instance Report Authoring Extension is required.** Tasks of SQL Server **Deployment Administrators Explain email tracking and correlation.**
- Upgrade the Microsoft Dynamics CRM 2011 Create a New Organization Discover how mailboxes are monitored. Email Router **Manage Existing Organizations** Describe the purpose of Microsoft
- **Plan the Upgrade of Microsoft Dynamics Manage Servers Manage Servers Dynamics CRM mailbox records.** CRM 2011 for Outlook CRM 2011 for Outlook CRM 2011 for Outlook CRM 2011 for Outlook
- Upgrade Microsoft Dynamics CRM 2011 for Update Web Addresses options. Outlook **View License Information** Review the requirement to approve email
- **Describe the base and extension table COV** Upgrade the Microsoft Dynamics CRM addresses.
- Review the high-level phases of an upgrade **Redeploy Microsoft Dynamics CRM** CRM CRM Email Router. process. The Install the Microsoft Dynamics CRM Email install the Microsoft Dynamics CRM Email
- **Explain the need for a test environment.** Administer the Deployment Using Router.
- I Identify the need to validate an upgrade of a Windows PowerShell **Review the Email Router configuration** test environment. **Review the steps to create new options.**  $\blacksquare$  Review the steps to create new options.
- **Review the upgrade of the production organizations.** Create a forward mailbox.
- 
- 
- 
- 
- Report Authoring Extension is required. Dynamics CRM Server of SQL Server
	-
- Create a New Organization **Install Microsoft Dynamics CRM Server** 2011 Email Router
	-
	-
- Update Web Addresses **the Command Line for Outlook** for Outlook
- Diew License Information **Deploy Microsoft Dynamics CRM Online** Describe the base and extension table
	-
- Import Organizations **IDENTIFY IDENTIFY** Identify the components that are installed Explain the need for a test environment. **Administer the Deployment Using Windows** during Microsoft Dynamics CRM Server Internative the need to validate an upgrade of
- Review the steps to create new Review the options for creating the Review the upgrade of the production organizations. Microsoft Dynamics CRM Server website. deployment.
	-
	-
- Review Microsoft Dynamics CRM Server indentify known issues. Describe the upgrade of the Microsoft in the Microsoft
- Describe how to update the Microsoft settings that are completed after the Email Tracking and Correlation Dynamics CRM web addresses. **installation of Microsoft Dynamics CRM** Mailbox Monitoring
	-
	- Edition upgrade options. **Describe how sample data can be added Install the Email Router and Rule** Dynamics CRM is required. The implementation. The configure the Email Router
	- performing deployment commands. The Extensions Router Router
- **Base and Extension Table Merge Requirements for Microsoft Dynamics Computer Deploy Inbox Rules** ■ Upgrade Process Phases Network CRM Reporting Extensions Install the Email Router on Multiple
- **Phase 1 Prepare to Upgrade Microsoft Dynamics CRM Report Computers** 
	-
- **Phase 4 Upgrade and Validate the Review when Microsoft Dynamics CRM Set Up a Forward Mailbox for Server-Side** Production Deployment **Reporting Extensions is required.** Synchronization
	-
	- Instance of SQL Server **Review when Microsoft Dynamics CRM Synchronize Appointments, Contacts, and** 
		-
		-
		-
		-
		-
		-
		-
	- merge process **Edition** Edition **Edition** Edition **Edition** Explain the role of the Microsoft Dynamics
		-
		-
		-
		-

- Reporting Extensions is required. **Active Directory Requirements Perform an In-Place Upgrade of Microsoft Perform an** In-Place Upgrade of Microsoft
- Microsoft Dynamic CRM Reporting Setup Setup Perform a Migration Using the Same
- Review when Microsoft Dynamics CRM **Required Installation Rights for Microsoft** Perform a Migration Using a New Instance
- Deployment Administrators **Supported Server Topologies Upgrade the Microsoft Dynamics CRM**
- **Manage Existing Organizations Computer Installation Troubleshooting Computer Plan the Upgrade of Microsoft Dynamics Manage Servers CRM 2011 for Outlook** Post-Installation Tasks **Post-Installation Tasks** CRM 2011 for Outlook
- Configure Access from the Internet | Install Microsoft Dynamics CRM Using | Upgrade Microsoft Dynamics CRM 2011
	-
	-
	-
	-
	-
	-
	-
	-
	-
	-
	-
	-
	-
	-

- **Describe an in-place upgrade of Microsoft existing organizations.** Forwarding rules. Dynamics CRM. Describe how to add an existing Review options for installing the Email
- Describe a migration upgrade of Microsoft organization database to the deployment. Router on multiple computers.
- Dynamics CRM Email Router. **Describe how to update the Microsoft** Synchronization.
- 
- 
- 
- 
- 
- 
- 
- **Set Up a Forward Mailbox for the Email** performing deployment commands. **Configure User Email Settings Configure User Email Settings** Router **Base and Extension Table Merge Install Microsoft Dynamics CRM for Install Microsoft Dynamics CRM** for
- 
- Install the Email Router on Multiple **Phase 1** Prepare to Upgrade Binstall the Email Router on Multiple Phase 1 Prepare to Upgrade Computers **Phase 2 – Establish the Test Computers** Outlook with Offline Capability
- 
- Overview of Server-Side Synchronization Phase 3 Upgrade and Validate the Test Cutlook.
- Configure Server-Side Synchronization **Internal internal internal Internal internal internal internal internal internal internal internal internal internal internal internal internal internal internal internal internal**
- Set Up a Forward Mailbox for Server-Side **Phase 4 Upgrade and Validate the** installing Microsoft Dynamics CRM for Synchronization **Production Deployment** Production Deployment **Production Outlook.**
- 
- 
- 
- Synchronize Appointments, Contacts, and Instance of SQL Server Outlook to connect to Microsoft Dynamics Tasks **Perform a Migration Using a New CRM organizations.**
- **Explain email tracking and correlation.** Instance of SQL Server Configure user settings and options related
- 
- CRM mailbox records. **Plan the Upgrade of Microsoft Dynamics** Outlook using the command line.
- **Examine the email synchronization options.** CRM 2011 for Outlook **Review how Microsoft Dynamics CRM for**
- Review the requirement to approve email Upgrade Microsoft Dynamics CRM 2011 | Outlook with offline capability works and
- **Explain the role of the Microsoft Dynamics Describe the base and extension table** Requirements for Configuring an CRM Email Router. The contract of the merge process and the merge process of the internet-Facing Deployment
- Install the Microsoft Dynamics CRM Email Review the high-level phases of an **Certificates** Router. **Install Active Directory Federation Services** in the upgrade process. The Install Active Directory Federation Services
- **Review the Email Router configuration** Explain the need for a test environment. Configure AD FS options. **In the Indentify the need to validate an upgrade Configure Claims-Based Authentication**
- 
- Review the purpose of deploying forwarding  $\Box$  Review the upgrade of the production  $\Box$  Describe the requirements for configuring rules. deployment. an IFD.
- 
- 
- **Describe the role of Server-Side Microsoft Dynamics CRM.** Review the Active Directory Federation
- Configure Server-Side Synchronization. Dynamics CRM Email Router. **Review the steps to configure**
- **Test Server-Side Synchronization settings.** Email Tracking and Correlation claims-based authentication in Microsoft
- **Installation Requirements** Mailbox Monitoring Mailbox Monitoring Dynamics CRM.
- 
- **Install Microsoft Dynamics CRM for Outlook Email Address Approval Microsoft Dynamics CRM.** Microsoft Dynamics CRM.
- Configure Microsoft Dynamics CRM for Deverview of the Email Router Manage System Jobs Outlook **Install the Email Router and Rule Install the Email Router and Rule Install Delete Records**
- 
- Install Microsoft Dynamics CRM for Outlook |■ Configure the Email Router Manage SQL Databases Using the Command Line Set Up a Forward Mailbox for the Email Troubleshooting
- **Using Microsoft Dynamics CRM for Outlook Router Configure Tracing Configure Tracing** with Offline Capability **Deploy Inbox Rules** Update Microsoft Dynamics CRM
- Install Microsoft Dynamics CRM for Outlook. Install the Email Router on Multiple Manage Data Encryption
- **IDENTIFY IDENTIFY THE UP IDENTIFY THE UP AT A COMPUTER COMPUTER COMPUTER** BEST PRACTICES ANAlyzer (BPA) installing Microsoft Dynamics CRM for **Troubleshooting View Community** VSS Writer Service for Microsoft Dynamics
- deployment. **Describe the management tasks for The Review the purpose of deploying** 
	-
- Dynamics CRM. **Review Microsoft Dynamics CRM Server Review troubleshooting tips.** Describe the upgrade of the Microsoft management tasks.
	-
- Synchronization Methods **information** information. Installation Requirements
- **Email Address Approval Community Community** Describe the Microsoft Dynamics CRM **Deployment Methods** ■ Overview of the Email Router Figure Edition upgrade options. The Install Microsoft Dynamics CRM for
- Install the Email Router and Rule Explore why the redeployment of Cutlook
- **Configure the Email Router Configure 1 Configure the Email Routler Configure 1 Configure 1 Configure 1 Configure 1 Configure 1 Configure 1 Configure 1 Configure 1 Configure 1 Configure 1 Configure 1 Configure 1 Configure** 
	-
	-
	-
	-
	-
	-
- Migrate Email Router Settings Perform an In-Place Upgrade of Microsoft **Install Microsoft Dynamics CRM** for **Email Integration Service Role Dynamics CRM 2011 Server Cutlook.**
- Test Email Configuration Test Perform a Migration Using the Same Configure Microsoft Dynamics CRM for
	-
- Discover how mailboxes are monitored. Upgrade the Microsoft Dynamics CRM to emails. Describe the purpose of Microsoft Dynamics 2011 Email Router **Install Microsoft Dynamics CRM** for
	-
	- addresses. **For American and American Configure that is a structure of the offline database.** And the offline database.
		-
		-
		-
- Create a forward mailbox. 
Configure an IFD
	-
- Review options for installing the Email **Describe an in-place upgrade of Microsoft** Review the certificates required for an IFD. Router on multiple computers. **In the computers** by pyramics CRM. Interest on the steps to install Active Directory
- **Review troubleshooting tips. Describe a migration upgrade of** Federation Service.
	- Synchronization. **Describe the upgrade of the Microsoft** Service configuration steps.
		-
		-
- **Deployment Methods Synchronization Methods** Review the steps to configure an IFD in
	-
	-
- **Configure User Email Settings The Configure Deployment Wizard Configure Disaster Recovery** 
	-
	-

- 
- 
- 
- 
- 
- 
- 
- **Email Tracking and Correlation Carrier Community** Dynamics CRM web addresses. Configure Server-Side Synchronization.
- Mailbox Monitoring Number Consumer Test Server-Side Synchronization settings.
	-
	-
	-
	- Deployment Wizard **Microsoft Dynamics CRM is required.** Configure Microsoft Dynamics CRM for
		-
- **Deploy Inbox Rules Command Line Command Line Command Line Command Line** 
	-
- Troubleshooting Troubles Environment Environment Troubleshooting Troubleshooting Transforment Environment Transforment Transforment Transforment Transforment Transforment Transforment Transforment Transforment Transform
	-

- Install Microsoft Dynamics CRM for Outlook. Configure Server-Side Synchronization Marketplace
- Configure Microsoft Dynamics CRM for Set Up a Forward Mailbox for Server-Side Examine how to manage system jobs. Outlook to connect to Microsoft Dynamics Synchronization Synchronization Superson Show how to delete records using the Bulk CRM organizations. The Migrate Email Router Settings The Delete Wizard.
- Configure user settings and options related Email Integration Service Role **Discuss areas to consider for a disaster** to emails. The covery plan. Test Email Configuration and the covery plan.
- Install Microsoft Dynamics CRM for Outlook  $\Box$  Synchronize Appointments, Contacts,  $\Box$  Describe tasks in Microsoft SQL Server using the command line. The command line. And Tasks that can improve performance.
- Review how Microsoft Dynamics CRM for  $\Box$  Explain email tracking and correlation.  $\Box$  Review ways to troubleshoot and diagnose Outlook with offline capability works and how Discover how mailboxes are monitored. problems and monitor performance. to configure the offline database. **Describe the purpose of Microsoft Examine how to configure tracing.**
- Internet-Facing Deployment **Examine the email synchronization** Dynamics CRM.
- 
- **Install Active Directory Federation Services Review the requirement to approve email Describe the Best Practices Analyzer.**
- 
- Configure Claims-Based Authentication Explain the role of the Microsoft Microsoft Dynamics CRM.
- 
- Describe the requirements for configuring an **Install the Microsoft Dynamics CRM** marketplace. **IFD.** Network Load Balancing **Network Load Balancing Contract Contract Contract Contract Contract Contract Contract Contract Contract Contract Contract Contract Contract Contract Contract Contract Contract Contract Cont**
- Review the certificates required for an IFD. **Review the Email Router configuration** Clustering Microsoft SQL Server
- In Identify the steps to install Active Directory options. The Context of Availability options of the SQL Server High-Availability Federation Service. Create a formula Create a forward mailbox. Solutions Solutions
- Review the Active Directory Federation **Review the purpose of deploying** High-Availability Options for Other Service configuration steps. The step of the step of the step of the step of the supporting Components Supporting Components
- Review the steps to configure claims-based  $\Box$  Review options for installing the Email authentication in Microsoft Dynamics CRM. Router on multiple computers.
- Review the steps to configure an IFD in Review troubleshooting tips. Microsoft Dynamics CRM. **Describe the role of Server-Side Department Con-Premises Licensing Model**
- 
- 
- 
- 
- 
- 
- 
- 
- 
- VSS Writer Service for Microsoft Dynamics | Outlook Microsoft Dynamics CRM Language Packs **CRM** CONFIGURE CONFIGURE USER Email Settings **Planning Overview**
- 
- **Examine how to manage system jobs.** Outlook Using the Command Line access license types.
- **Show how to delete records using the Bulk Using Microsoft Dynamics CRM for Provide an overview of the supporting** Delete Wizard. **Delete Wizard.** Outlook with Offline Capability **technologies.**
- Discuss areas to consider for a disaster Install Microsoft Dynamics CRM for Examine the role of the Microsoft recovery plan. **Discussion Contract CRM** Server in a Microsoft CRM Server in a Microsoft CRM Server in a Microsoft
- **Describe tasks in Microsoft SQL Server that I Identify the deployment methods for Bynamics CRM deployment.** can improve performance. **installing Microsoft Dynamics CRM for** Describe the ways to access Microsoft Dynamics CRM for
- **Review ways to troubleshoot and diagnose Outlook. Dynamics CRM.** Dynamics CRM. problems and monitor performance. **Install Microsoft Dynamics CRM for** Install Identify the differences between the two
- 
- Describe how to update Microsoft Dynamics **Configure Microsoft Dynamics CRM for** Office Outlook. CRM. CRM. CRM. COULOOK to connect to Microsoft **Review the options for managing emails.**
- 
- Describe the Best Practices Analyzer. **Configure user settings and options** CRM Reporting Extensions.
- 
- 
- 
- 
- **Disturbance SQL Server High-Availability Solutions Requirements for Configuring an** Required Installation Rights for Microsoft
- Supporting Components **Certificates** Certificates Certificates Certificates Certificates Certificates Certificates
- Outlook. Overview of Server-Side Synchronization CRM
	-
	-
	-
	-
	-
	-
	-
	-
- Requirements for Configuring an Dynamics CRM mailbox records. Describe how to update Microsoft
- **Certificates options. Examine data encryption. Certificates options. CERTIFICATE: CERTIFICATE: CERTIFICATE: CERTIFICATE: CERTIFICATE: CERTIFICATE: CERTIFICATE: CERTIFICATE: CERTIFICATE: CERTIFI**
- **Configure AD FS** addresses. And a addresses.
	-
	-
	-
	-
	-
	-
	-
- **Manage System Jobs Synchronization.** Synchronization. **Online Licensing Model** Conline Licensing Model
- Delete Records **Configure Server-Side Synchronization.** Supporting Technologies
- Disaster Recovery Test Server-Side Synchronization Microsoft Dynamics CRM Server **Manage SQL Databases** Settings. Accessing Microsoft Dynamics CRM
- Troubleshooting 
Installation Requirements 
Microsoft Dynamics CRM for Office
- **Configure Tracing Configure Tracing Configure Configure Configure Configure Configure Configure Configure Configure Configure Configure Configure Configure Configure Configure Configure Configure Configure Configure Confi**
- Update Microsoft Dynamics CRM Install Microsoft Dynamics CRM for Managing Emails **Manage Data Encryption Couldness CRM Reporting Couldness CRM Reporting COULDNESS** CRM Reporting Microsoft Dynamics CRM Reporting
- **Best Practices Analyzer (BPA)** Configure Microsoft Dynamics CRM for Extensions
	-
- Marketplace **Install Microsoft Dynamics CRM for** Describe the licensing model and client
	-
	-
	-
- **Examine how to configure tracing.** Cutlook. Cutlook. The modes of Microsoft Dynamics CRM for
- **Examine data encryption.** Dynamics CRM organizations. **Review the role of Microsoft Dynamics** Dynamics CRM organizations.
- Describe the VSS Writer Service for related to emails. **Review the role of Microsoft Dynamics**
- Microsoft Dynamics CRM. Install Microsoft Dynamics CRM for CRM Language Packs. **Examine the Microsoft Dynamics Dutlook using the command line.** Microsoft SQL Server Requirements
- marketplace. The review how Microsoft Dynamics CRM for **Active Directory Requirements Network Load Balancing The Could Could Could Could Convent Convents Installed During Server Setup Convents Installed During Server Setup Clustering Microsoft SQL Server** how to configure the offline database. Microsoft Dynamics CRM Website

- **High-Availability Options for Other Server Internet-Facing Deployment CRM Server CRM Server Internet-Facing Deployment** 
	-
	- Install Active Directory Federation | Install Microsoft Dynamics CRM Server
- 
- 
- 
- 
- 
- 
- 
- 
- 
- 
- 
- 
- **Configure an IFD Dynamics CRM Email Router.** Examine the Microsoft Dynamics CRM Email Router.
	-
	-
	-
	-

- 
- 
- 
- Describe the requirements for configuring Deploy Microsoft Dynamics CRM Online an IFD. Describe the hardware and software
- 
- Directory Federation Service. Setup.
- Review the Active Directory Federation  $\Box$  Review the options for creating the
- ÷ claims-based authentication in Microsoft | Microsoft Dynamics CRM Server.
- Microsoft Dynamics CRM. identify known issues.
- 
- 
- 
- Manage SQL Databases Server.
- 
- 
- 
- 
- Best Practices Analyzer (BPA) implementation.
- Dynamics CRM **Extensions**
- 
- **Examine how to manage system jobs.** CRM Reporting Extensions
- Bulk Delete Wizard. The Contract of the Extension
- recovery plan. The cover of the set of the set of the set of the set of the set of the set of the set of the set of the set of the set of the set of the set of the set of the set of the set of the set of the set of the set
- that can improve performance. Reporting Extensions is required.
- performance. **Extensions.**
- 
- Dynamics CRM. **Discrete Administrators Discrete Administrators**
- Examine data encryption. **Examine data encryption.** Create a New Organization
- Describe the Best Practices Analyzer. Manage Existing Organizations
- Describe the VSS Writer Service for Manage Servers Microsoft Dynamics CRM. Configure Access from the Internet
- Examine the Microsoft Dynamics III Update Web Addresses marketplace. The view License Information
- 
- **Clustering Microsoft SQL Server** Edition
- Other SQL Server High-Availability Redeploy Microsoft Dynamics CRM Solutions **Import Organizations**
- Supporting Components Windows PowerShell
- **On-Premises Licensing Model Existing organizations.**
- 
- 
- 
- Accessing Microsoft Dynamics CRM management tasks.
- Microsoft Dynamics CRM for Office Describe how to update the Microsoft Outlook Dynamics CRM web addresses.
- 
- Microsoft Dynamics CRM Reporting information.
- Services **Installation Troubleshooting**
- Configure AD FS Post-Installation Tasks
- Configure Claims-Based Authentication Install Microsoft Dynamics CRM Using the **Configure an IFD** Command Line
	-
- Review the certificates required for an  $\blacksquare$  requirements for the Microsoft SQL Server.
- **IFD.** If  $\Box$  I dentify the components that are installed I Identify the steps to install Active during Microsoft Dynamics CRM Server
	- Service configuration steps. Microsoft Dynamics CRM Server website.
	- Review the steps to configure **Review the rights required to install**
	- Dynamics CRM. **Install Microsoft Dynamics CRM Server.**
- Review the steps to configure an IFD in Review installation troubleshooting and
- Manage System Jobs **Internal 2008** Identify the tasks and configuration Delete Records Settings that are completed after the **Disaster Recovery** installation of Microsoft Dynamics CRM
- Troubleshooting Describe how to install Microsoft Dynamics Configure Tracing CRM using the command line.
- Update Microsoft Dynamics CRM Describe how sample data can be added ■ Manage Data Encryption to a Microsoft Dynamics CRM
- VSS Writer Service for Microsoft Microsoft Microsoft Dynamics CRM Reporting
- **Marketplace** Requirements for Microsoft Dynamics
- **Show how to delete records using the Microsoft Dynamics CRM Report Authoring**
- **Discuss areas to consider for a disaster Install Microsoft Dynamics CRM Reporting** 
	- Describe tasks in Microsoft SQL Server **Review when Microsoft Dynamics CRM**
	- Review ways to troubleshoot and  $\blacksquare$  Identify the requirements for installing diagnose problems and monitor **Microsoft Dynamic CRM Reporting**
- Examine how to configure tracing. Review when Microsoft Dynamics CRM Describe how to update Microsoft Report Authoring Extension is required.
	-
	-
	-
	-
	-
	-
	-
- Network Load Balancing Transition Upgrade the Microsoft Dynamics CRM
	-
	-
- $\blacksquare$  High-Availability Options for Other  $\blacksquare$  Administer the Deployment Using
	- Review the steps to create new organizations.
	- $\blacksquare$  Describe the management tasks for
- Online Licensing Model Describe how to add an existing **Supporting Technologies organization database to the deployment.**
- **Microsoft Dynamics CRM Server Review Microsoft Dynamics CRM Server** 
	-
- Managing Emails Review Microsoft Dynamics CRM license

- Microsoft Dynamics CRM Language Edition upgrade options. Packs **Explore why the redeployment of Microsoft**
- 
- Describe the licensing model and client **Examine Windows PowerShell for** access license types. performing deployment commands.
- **Provide an overview of the supporting**  $\blacksquare$  **Base and Extension Table Merge** technologies. The Contract of the Upgrade Process Phases
- Examine the role of the Microsoft Phase 1 Prepare to Upgrade
- Describe the ways to access Microsoft Environment **Dynamics CRM.** Phase 4 – Upgrade and Validate the
- I Identify the differences between the two Production Deployment modes of Microsoft Dynamics CRM for Perform an In-Place Upgrade of Microsoft Office Outlook. Dynamics CRM 2011 Server
- Review the options for managing emails.  $\Box$  Perform a Migration Using the Same
- Review the role of Microsoft Dynamics Instance of SQL Server
- Review the role of Microsoft Dynamics of SQL Server CRM Language Packs. The Case of the Upgrade the Microsoft Dynamics CRM
- Microsoft SQL Server Requirements 2011 Email Router
- 
- Components Installed During Server CRM 2011 for Outlook
- Microsoft Dynamics CRM Website **for Outlook**
- Required Installation Rights for Microsoft  $\Box$  Describe the base and extension table Dynamics CRM Server **merge process**
- 
- Install Microsoft Dynamics CRM Server | upgrade process.
- 
- 
- Install Microsoft Dynamics CRM Using a test environment.
- Deploy Microsoft Dynamics CRM Online deployment.
- requirements for the Microsoft SQL Dynamics CRM.
- I Identify the components that are installed Dynamics CRM. during Microsoft Dynamics CRM Server **DE** Describe the upgrade of the Microsoft Setup. **Example 20** Setup. **Dynamics CRM Email Router.**
- Review the options for creating the **Email Tracking and Correlation** Microsoft Dynamics CRM Server website. | Mailbox Monitoring
- Review the rights required to install  $\Box$  Synchronization Methods Microsoft Dynamics CRM Server. **Example 20 Fe**mail Address Approval
- Install Microsoft Dynamics CRM Server.  $\Box$  Overview of the Email Router
- Review installation troubleshooting and  $\blacksquare$  Install the Email Router and Rule п identify known issues. The proport of the Deployment Wizard
- $\blacksquare$  Identify the tasks and configuration  $\blacksquare$  Configure the Email Router installation of Microsoft Dynamics CRM Router Server. Server.
- Dynamics CRM using the command line. Computers
- Describe how sample data can be added  $\Box$  Troubleshooting
- Extensions Synchronization
- Requirements for Microsoft Dynamics **Migrate Email Router Settings**
- Microsoft Dynamics CRM Report **Test Email Configuration**
- **Install Microsoft Dynamics CRM** Tasks
- Review when Microsoft Dynamics CRM Discover how mailboxes are monitored.
- Extensions **Describe the Microsoft Dynamics CRM**
- **Planning Overview Calculary Contract CRM** is required.
	-
	-
	-
	-
	- Dynamics CRM Server in a Microsoft Phase 2 Establish the Test Environment
	- Dynamics CRM deployment. **Phase 3 Upgrade and Validate the Test** 
		-
		-
		-
	- CRM Reporting Extensions. **Perform a Migration Using a New Instance** 
		-
- Active Directory Requirements **Plan the Upgrade of Microsoft Dynamics** 
	- Setup **Upgrade Microsoft Dynamics CRM 2011** 
		-
- Supported Server Topologies Review the high-level phases of an
- **Installation Troubleshooting Explain the need for a test environment.**
- **Post-Installation Tasks IDENTIFY IDENTIFY** Identify the need to validate an upgrade of
	- the Command Line **Review the upgrade of the production**
- Describe the hardware and software **Describe an in-place upgrade of Microsoft** 
	- Server. **Describe a migration upgrade of Microsoft** 
		-
		-
		-
		-
		-
		-
		-
		-
	- settings that are completed after the Set Up a Forward Mailbox for the Email
		-
	- Describe how to install Microsoft **Install the Email Router on Multiple** 
		-
	- to a Microsoft Dynamics CRM **Disk CRM** Overview of Server-Side Synchronization
	- implementation. Configure Server-Side Synchronization
	- Microsoft Dynamics CRM Reporting **Set Up a Forward Mailbox for Server-Side** 
		-
		-
		-
	- Authoring Extension **Synchronize Appointments, Contacts, and**
	- Reporting Extensions **Extensions** Explain email tracking and correlation.
		-
- CRM Reporting Extensions Extensions Email Integration Service Role
	-

- Microsoft Dynamic CRM Reporting **Examine the email synchronization** Extensions. **Extensions. Extensions.**
- Review when Microsoft Dynamics CRM **Review the requirement to approve email** Report Authoring Extension is required. addresses.
- 
- Create a New Organization **CRM Email Router.**
- 
- **Manage Servers Router.** Router.
- 
- **Update Web Addresses options.**
- 
- Upgrade the Microsoft Dynamics CRM Review the purpose of deploying Edition **forwarding rules**.
- 
- 
- Administer the Deployment Using **Review troubleshooting tips.** Windows PowerShell **Describe the role of Server-Side**
- Review the steps to create new Synchronization.
- existing organizations. The installation Requirements
- Describe how to add an existing **Deployment Methods**
- Review Microsoft Dynamics CRM Server | Outlook
- Describe how to update the Microsoft **Outlook** Dynamics CRM web addresses. Configure User Email Settings
- Review Microsoft Dynamics CRM license Install Microsoft Dynamics CRM for information. **Command Command Command Line** Command Line
- Describe the Microsoft Dynamics CRM Using Microsoft Dynamics CRM for Edition upgrade options. **Conservery Conservery** Outlook with Offline Capability
- Explore why the redeployment of  $\Box$  Install Microsoft Dynamics CRM for Microsoft Dynamics CRM is required. Dutlook.
- **Examine Windows PowerShell for Indentify the deployment methods for**
- Base and Extension Table Merge **Drawing School** Cutlook.
- 
- **Phase 1 Prepare to Upgrade** Cutlook.
- 
- Phase  $3$  Upgrade and Validate the Test  $\vert$  CRM organizations. Environment **Configure U** Configure user settings and options related
- $\blacksquare$  Phase 4 Upgrade and Validate the to emails. **Production Deployment Install Microsoft Dynamics CRM for**
- 
- 
- **Perform a Migration Using a New Requirements for Configuring an** Instance of SQL Server **Internet-Facing Deployment**
- Upgrade the Microsoft Dynamics CRM Funcertificates 2011 Email Router **Install Active Directory Federation Services**
- $\blacksquare$  Plan the Upgrade of Microsoft Dynamics  $\blacksquare$  Configure AD FS CRM 2011 for Outlook CRM 2011 for Outlook Configure Claims-Based Authentication
- Upgrade Microsoft Dynamics CRM 2011 Configure an IFD for Outlook **Describe the requirements for configuring**
- Describe the base and extension table an IFD. merge process **Review the certificates required for an IFD.**
- upgrade process. The service of the service of the service.
- 
- I Identify the need to validate an upgrade Service configuration steps.
- 
- Reporting Extensions is required. **Describe the purpose of Microsoft** Identify the requirements for installing Dynamics CRM mailbox records.
	-
	-
- **Deployment Administrators Explain the role of the Microsoft Dynamics**
- **Manage Existing Organizations** Install the Microsoft Dynamics CRM Email
- Configure Access from the Internet Review the Email Router configuration
- View License Information 
Create a forward mailbox.
	-
- Redeploy Microsoft Dynamics CRM Review options for installing the Email **Import Organizations Router on multiple computers.** 
	-
	-
	- organizations. Configure Server-Side Synchronization.
	- Describe the management tasks for **Test Server-Side Synchronization settings.** 
		-
		-
	- organization database to the deployment. **Install Microsoft Dynamics CRM for**
	- management tasks. The configure Microsoft Dynamics CRM for
		-
		-
		-
		-
	- performing deployment commands. installing Microsoft Dynamics CRM for
- Upgrade Process Phases Install Microsoft Dynamics CRM for
- **Phase 2 Establish the Test** Configure Microsoft Dynamics CRM for Environment **Environment CELL COULDOM** Cutlook to connect to Microsoft Dynamics
	-
	- Perform an In-Place Upgrade of Microsoft | Outlook using the command line.
- Dynamics CRM 2011 Server **Review how Microsoft Dynamics CRM for Perform a Migration Using the Same Cutlook with offline capability works and** Instance of SQL Server how to configure the offline database.
	-
	-
	-
	-
	-
	-
	-
	-
- **Review the high-level phases of an Indentify the steps to install Active Directory**
- Explain the need for a test environment.  $\Box$  Review the Active Directory Federation
- of a test environment. The steps to configure Review the upgrade of the production  $\Box$  claims-based authentication in Microsoft

- Dynamics CRM. Microsoft Dynamics CRM.
- Describe a migration upgrade of Manage System Jobs Microsoft Dynamics CRM. Delete Records
- Describe the upgrade of the Microsoft Disaster Recovery Dynamics CRM Email Router. Manage SQL Databases
- **Example 3 Email Tracking and Correlation** Troubleshooting
- Mailbox Monitoring Configure Tracing
- 
- 
- 
- Deployment Wizard CRM
- Configure the Email Router Marketplace
- $\blacksquare$  Set Up a Forward Mailbox for the Email  $\blacksquare$  Examine how to manage system jobs.
- Deploy Inbox Rules **Delete Wizard.**
- Computers **recovery plan.**
- 
- Overview of Server-Side Synchronization that can improve performance.
- 
- Set Up a Forward Mailbox for Server-Side | problems and monitor performance. Synchronization **Examine how to configure tracing.** Examine how to configure tracing.
- 
- **Example 2 Email Integration Service Role No. 2 Aproximate** Dynamics CRM.
- 
- and Tasks **Describe the VSS Writer Service for**
- **Explain email tracking and correlation.** Microsoft Dynamics CRM.
- Describe the purpose of Microsoft marketplace.
- **Examine the email synchronization Clustering Microsoft SQL Server**
- Review the requirement to approve email  $\blacksquare$  Solutions addresses. **High-Availability Options for Other**
- Explain the role of the Microsoft Supporting Components Dynamics CRM Email Router.
- Install the Microsoft Dynamics CRM Email Router.
- Review the Email Router configuration options.
- Create a forward mailbox.
- Review the purpose of deploying forwarding rules.
- Review options for installing the Email Router on multiple computers.
- Review troubleshooting tips.
- Describe the role of Server-Side Synchronization.
- Configure Server-Side Synchronization.
- **Test Server-Side Synchronization** settings.
- **Installation Requirements**
- Deployment Methods
- **Install Microsoft Dynamics CRM for** Outlook
- Configure Microsoft Dynamics CRM for **Outlook**
- **Configure User Email Settings Install Microsoft Dynamics CRM for**
- Outlook Using the Command Line
- **Using Microsoft Dynamics CRM for** Outlook with Offline Capability

deployment. **Dynamics CRM.** 

- Describe an in-place upgrade of Microsoft  $\Box$  Review the steps to configure an IFD in
	-
	-
	-
	-
	-
	-
- Synchronization Methods Update Microsoft Dynamics CRM
- **Example 20 Email Address Approval Manage Data Encryption**
- Overview of the Email Router Best Practices Analyzer (BPA)
- Install the Email Router and Rule VSS Writer Service for Microsoft Dynamics
	-
	-
	- Router **Show how to delete records using the Bulk**
- Install the Email Router on Multiple Discuss areas to consider for a disaster
- Troubleshooting **Describe tasks in Microsoft SQL Server**
- Configure Server-Side Synchronization **Review ways to troubleshoot and diagnose** 
	-
- $\blacksquare$  Migrate Email Router Settings Describe how to update Microsoft
- **Test Email Configuration** Examine data encryption.
- Synchronize Appointments, Contacts, **Describe the Best Practices Analyzer.** 
	-
- $\Box$  Discover how mailboxes are monitored.  $\Box$  Examine the Microsoft Dynamics
	- Dynamics CRM mailbox records. Network Load Balancing
		-
	- options. **Other SQL Server High-Availability** 
		-
- **Install Microsoft Dynamics CRM for Outlook**
- I Identify the deployment methods for installing Microsoft Dynamics CRM for Outlook.
- **Install Microsoft Dynamics CRM for** Outlook.
- Configure Microsoft Dynamics CRM for Outlook to connect to Microsoft Dynamics CRM organizations.
- Configure user settings and options related to emails.
- **Install Microsoft Dynamics CRM for** Outlook using the command line.
- Review how Microsoft Dynamics CRM for Outlook with offline capability works and how to configure the offline database.
- Requirements for Configuring an Internet-Facing Deployment
- **Certificates**
- **Install Active Directory Federation** Services
- Configure AD FS
- **Configure Claims-Based Authentication**
- Configure an IFD
- Describe the requirements for configuring an IFD.
- Review the certificates required for an IFD.
- I Identify the steps to install Active Directory Federation Service.
- Review the Active Directory Federation Service configuration steps.
- Review the steps to configure claims-based authentication in Microsoft Dynamics CRM.
- Review the steps to configure an IFD in Microsoft Dynamics CRM.
- **Manage System Jobs**
- **Delete Records**
- **Disaster Recovery**
- **Manage SQL Databases**
- **Troubleshooting**
- Configure Tracing
- **Update Microsoft Dynamics CRM**
- **Manage Data Encryption**
- Best Practices Analyzer (BPA)
- **VSS Writer Service for Microsoft** Dynamics CRM
- **Marketplace**
- **Examine how to manage system jobs.**
- Show how to delete records using the Bulk Delete Wizard.
- Discuss areas to consider for a disaster recovery plan.
- Describe tasks in Microsoft SQL Server that can improve performance.
- Review ways to troubleshoot and diagnose problems and monitor performance.
- **Examine how to configure tracing.**
- Describe how to update Microsoft Dynamics CRM.
- **Examine data encryption.**
- Describe the Best Practices Analyzer.
- Describe the VSS Writer Service for

Microsoft Dynamics CRM.

- **Examine the Microsoft Dynamics** marketplace.
- **Network Load Balancing**
- **Clustering Microsoft SQL Server**
- **Other SQL Server High-Availability Solutions**
- **High-Availability Options for Other** Supporting Components

## **On-Premises Licensing Model**

- **D** Online Licensing Model
- **Supporting Technologies**
- **Microsoft Dynamics CRM Server**
- **Accessing Microsoft Dynamics CRM**
- **Microsoft Dynamics CRM for Office** Outlook
- 
- **Managing Emails**
- **Microsoft Dynamics CRM Reporting** Extensions
- **Microsoft Dynamics CRM Language** Packs
- **Planning Overview**
- Describe the licensing model and client access license types.
- **Provide an overview of the supporting** technologies.
- Examine the role of the Microsoft Dynamics CRM Server in a Microsoft Dynamics CRM deployment.
- Describe the ways to access Microsoft Dynamics CRM.
- I Identify the differences between the two modes of Microsoft Dynamics CRM for Office Outlook.
- Review the options for managing emails.
- Review the role of Microsoft Dynamics CRM Reporting Extensions.
- Review the role of Microsoft Dynamics CRM Language Packs.
- **Microsoft SQL Server Requirements**
- **Active Directory Requirements**
- **Components Installed During Server** Setup
- **Microsoft Dynamics CRM Website**
- **Required Installation Rights for Microsoft** Dynamics CRM Server
- Supported Server Topologies
- **Install Microsoft Dynamics CRM Server**
- **Installation Troubleshooting**
- **Post-Installation Tasks**
- **Install Microsoft Dynamics CRM Using** the Command Line
- Deploy Microsoft Dynamics CRM Online
- Describe the hardware and software requirements for the Microsoft SQL Server.
- I Identify the components that are installed during Microsoft Dynamics CRM Server Setup.
- Review the options for creating the Microsoft Dynamics CRM Server website.
- Review the rights required to install Microsoft Dynamics CRM Server.
- **Install Microsoft Dynamics CRM Server.**
- Review installation troubleshooting and identify known issues.
- $\blacksquare$  Identify the tasks and configuration settings that are completed after the installation of Microsoft Dynamics CRM Server.
- Describe how to install Microsoft Dynamics CRM using the command line.
- Describe how sample data can be added to a Microsoft Dynamics CRM implementation.
- **Microsoft Dynamics CRM Reporting** Extensions
- Requirements for Microsoft Dynamics CRM Reporting Extensions
- **Microsoft Dynamics CRM Report** Authoring Extension
- **Install Microsoft Dynamics CRM** Reporting Extensions
- Review when Microsoft Dynamics CRM Reporting Extensions is required.
- $\blacksquare$  Identify the requirements for installing Microsoft Dynamic CRM Reporting Extensions.
- Review when Microsoft Dynamics CRM Report Authoring Extension is required.
- Deployment Administrators
- Create a New Organization
- **Manage Existing Organizations**
- **Manage Servers**
- Configure Access from the Internet
- **Update Web Addresses**
- **View License Information**
- **Upgrade the Microsoft Dynamics CRM** Edition
- Redeploy Microsoft Dynamics CRM
- **Import Organizations**
- **Administer the Deployment Using** Windows PowerShell
- $\blacksquare$  Review the steps to create new organizations.
- Describe the management tasks for existing organizations.
- Describe how to add an existing organization database to the deployment.
- Review Microsoft Dynamics CRM Server management tasks.
- Describe how to update the Microsoft Dynamics CRM web addresses.
- Review Microsoft Dynamics CRM license п information.
- Describe the Microsoft Dynamics CRM Edition upgrade options.
- Explore why the redeployment of Microsoft Dynamics CRM is required.
- **Examine Windows PowerShell for**
- performing deployment commands. **Base and Extension Table Merge**
- **Upgrade Process Phases**
- Phase  $1$  Prepare to Upgrade
- Phase  $2$  Establish the Test Environment
- **Phase 3 Upgrade and Validate the Test** Environment
- Phase  $4 -$  Upgrade and Validate the

Production Deployment

- Perform an In-Place Upgrade of Microsoft Dynamics CRM 2011 Server
- **Perform a Migration Using the Same** Instance of SQL Server
- **Perform a Migration Using a New** Instance of SQL Server
- **Upgrade the Microsoft Dynamics CRM** 2011 Email Router
- **Plan the Upgrade of Microsoft Dynamics** CRM 2011 for Outlook
- Upgrade Microsoft Dynamics CRM 2011 for Outlook
- Describe the base and extension table merge process
- Review the high-level phases of an upgrade process.
- г Explain the need for a test environment.
- I Identify the need to validate an upgrade of a test environment.
- Review the upgrade of the production deployment.
- Describe an in-place upgrade of Microsoft Dynamics CRM.
- Describe a migration upgrade of Microsoft Dynamics CRM.
- Describe the upgrade of the Microsoft Dynamics CRM Email Router.
- **Email Tracking and Correlation**
- **Mailbox Monitoring**
- Synchronization Methods
- **Email Address Approval**
- Overview of the Email Router
- Install the Email Router and Rule
- Deployment Wizard
- Configure the Email Router Set Up a Forward Mailbox for the Email
- Router
- Deploy Inbox Rules
- **Install the Email Router on Multiple Computers**
- **Troubleshooting**
- **D** Overview of Server-Side Synchronization
- Configure Server-Side Synchronization
- Set Up a Forward Mailbox for Server-Side Synchronization
- **Migrate Email Router Settings**
- **Email Integration Service Role**
- **Test Email Configuration**
- Synchronize Appointments, Contacts, and Tasks
- **Explain email tracking and correlation.**
- Discover how mailboxes are monitored.
- Describe the purpose of Microsoft Dynamics CRM mailbox records.
- **Examine the email synchronization** options.
- Review the requirement to approve email addresses.
- Explain the role of the Microsoft Dynamics CRM Email Router.
- **Install the Microsoft Dynamics CRM** Email Router.
- Review the Email Router configuration options.
- Create a forward mailbox.
- Review the purpose of deploying forwarding rules.
- Review options for installing the Email Router on multiple computers.
- Review troubleshooting tips.
- Describe the role of Server-Side Synchronization.
- Configure Server-Side Synchronization.
- **Test Server-Side Synchronization** 
	- settings.
- **Installation Requirements**
- Deployment Methods
- **Install Microsoft Dynamics CRM for Outlook**
- Configure Microsoft Dynamics CRM for **Outlook**
- Configure User Email Settings
- **Install Microsoft Dynamics CRM for** Outlook Using the Command Line
- **Using Microsoft Dynamics CRM for** Outlook with Offline Capability
- **Install Microsoft Dynamics CRM for** Outlook.
- I Identify the deployment methods for installing Microsoft Dynamics CRM for Outlook.
- **Install Microsoft Dynamics CRM for** Outlook.
- Configure Microsoft Dynamics CRM for Outlook to connect to Microsoft Dynamics CRM organizations.
- Configure user settings and options related to emails.
- **Install Microsoft Dynamics CRM for** Outlook using the command line.
- Review how Microsoft Dynamics CRM for Outlook with offline capability works and how to configure the offline database.
- **Requirements for Configuring an** Internet-Facing Deployment
- **Certificates**
- **Install Active Directory Federation** Services
- Configure AD FS
- Configure Claims-Based Authentication
- **Configure an IFD**
- Describe the requirements for configuring an IFD.
- Review the certificates required for an IFD.
- $\blacksquare$  Identify the steps to install Active Directory Federation Service.
- Review the Active Directory Federation Service configuration steps.
- Review the steps to configure claims-based authentication in Microsoft Dynamics CRM.
- Review the steps to configure an IFD in Microsoft Dynamics CRM.
- **Manage System Jobs**
- Delete Records
- **Disaster Recovery**
- **Manage SQL Databases**
- **Troubleshooting**
- Configure Tracing
- **Update Microsoft Dynamics CRM**
- **Manage Data Encryption**
- Best Practices Analyzer (BPA) **VSS Writer Service for Microsoft** 
	- Dynamics CRM
- **Marketplace**
- Examine how to manage system jobs.
- Show how to delete records using the Bulk Delete Wizard.
- Discuss areas to consider for a disaster recovery plan.
- Describe tasks in Microsoft SQL Server that can improve performance.
- Review ways to troubleshoot and diagnose problems and monitor performance.
- **Examine how to configure tracing.**
- Describe how to update Microsoft Dynamics CRM.
- Examine data encryption.
- Describe the Best Practices Analyzer.
- Describe the VSS Writer Service for Microsoft Dynamics CRM.
- Examine the Microsoft Dynamics marketplace.
- **Network Load Balancing**
- **Clustering Microsoft SQL Server**
- **Other SQL Server High-Availability Solutions**
- **High-Availability Options for Other** Supporting Components
- **On-Premises Licensing Model**
- **D** Online Licensing Model
- Supporting Technologies
- **Microsoft Dynamics CRM Server**
- **Accessing Microsoft Dynamics CRM**
- **Microsoft Dynamics CRM for Office**
- **Outlook**
- **Managing Emails**
- **Microsoft Dynamics CRM Reporting** Extensions
- **Microsoft Dynamics CRM Language** Packs
- **Planning Overview**
- Describe the licensing model and client access license types.
- **Provide an overview of the supporting** technologies.
- Examine the role of the Microsoft Dynamics CRM Server in a Microsoft Dynamics CRM deployment.
- Describe the ways to access Microsoft Dynamics CRM.
- I Identify the differences between the two modes of Microsoft Dynamics CRM for Office Outlook.
- Review the options for managing emails.
- Review the role of Microsoft Dynamics CRM Reporting Extensions.
- Review the role of Microsoft Dynamics CRM Language Packs.
- **Microsoft SQL Server Requirements**
- **Active Directory Requirements**
- Components Installed During Server

## Setup

- **Microsoft Dynamics CRM Website**
- Required Installation Rights for Microsoft Dynamics CRM Server
- Supported Server Topologies
- **Install Microsoft Dynamics CRM Server**
- **Installation Troubleshooting**
- **Post-Installation Tasks**
- **Install Microsoft Dynamics CRM Using** the Command Line
- Deploy Microsoft Dynamics CRM Online
- Describe the hardware and software requirements for the Microsoft SQL Server.
- I Identify the components that are installed during Microsoft Dynamics CRM Server Setup.
- Review the options for creating the Microsoft Dynamics CRM Server website.
- Review the rights required to install Microsoft Dynamics CRM Server.
- **Install Microsoft Dynamics CRM Server.**
- Review installation troubleshooting and identify known issues.
- $\blacksquare$  Identify the tasks and configuration settings that are completed after the installation of Microsoft Dynamics CRM Server.
- Describe how to install Microsoft Dynamics CRM using the command line.
- Describe how sample data can be added to a Microsoft Dynamics CRM implementation.
- **Microsoft Dynamics CRM Reporting** Extensions
- Requirements for Microsoft Dynamics CRM Reporting Extensions
- **Microsoft Dynamics CRM Report** Authoring Extension
- **Install Microsoft Dynamics CRM** Reporting Extensions
- Review when Microsoft Dynamics CRM Reporting Extensions is required.
- $\blacksquare$  Identify the requirements for installing Microsoft Dynamic CRM Reporting Extensions.
- Review when Microsoft Dynamics CRM Report Authoring Extension is required.
- Deployment Administrators
- Create a New Organization
- **Manage Existing Organizations**
- **Manage Servers**
- Configure Access from the Internet
- Update Web Addresses
- **View License Information**
- **Upgrade the Microsoft Dynamics CRM** Edition
- Redeploy Microsoft Dynamics CRM
- **Import Organizations**
- **Administer the Deployment Using** Windows PowerShell
- Review the steps to create new organizations.
- Describe the management tasks for existing organizations.
- Describe how to add an existing
- organization database to the deployment.
- Review Microsoft Dynamics CRM Server management tasks.
- Describe how to update the Microsoft Dynamics CRM web addresses.
- Review Microsoft Dynamics CRM license information.
- Describe the Microsoft Dynamics CRM Edition upgrade options.
- Explore why the redeployment of Microsoft Dynamics CRM is required.
- **Examine Windows PowerShell for**
- performing deployment commands. **Base and Extension Table Merge**
- **Upgrade Process Phases**
- Phase  $1$  Prepare to Upgrade
- Phase  $2$  Establish the Test
- Environment
- Phase  $3 -$  Upgrade and Validate the Test Environment
- Phase  $4 -$  Upgrade and Validate the Production Deployment
- Perform an In-Place Upgrade of Microsoft Dynamics CRM 2011 Server
- **Perform a Migration Using the Same** Instance of SQL Server
- **Perform a Migration Using a New** Instance of SQL Server
- **Upgrade the Microsoft Dynamics CRM** 2011 Email Router
- **Plan the Upgrade of Microsoft Dynamics** CRM 2011 for Outlook
- Upgrade Microsoft Dynamics CRM 2011 for Outlook
- Describe the base and extension table merge process
- Review the high-level phases of an upgrade process.
- Explain the need for a test environment.
- I Identify the need to validate an upgrade of a test environment.
- Review the upgrade of the production deployment.
- Describe an in-place upgrade of Microsoft Dynamics CRM.
- Describe a migration upgrade of Microsoft Dynamics CRM.
- Describe the upgrade of the Microsoft Dynamics CRM Email Router.
- **Email Tracking and Correlation**
- **Mailbox Monitoring**
- Synchronization Methods
- **Email Address Approval**
- Overview of the Email Router
- **Install the Email Router and Rule** Deployment Wizard
- Configure the Email Router
- Set Up a Forward Mailbox for the Email Router
- Deploy Inbox Rules
- **Install the Email Router on Multiple** Computers
- **Troubleshooting**
- **D** Overview of Server-Side Synchronization
- Configure Server-Side Synchronization
- Set Up a Forward Mailbox for Server-Side
- Synchronization
- **Migrate Email Router Settings**
- **Email Integration Service Role**
- **Test Email Configuration**
- Synchronize Appointments, Contacts, and Tasks
- **Explain email tracking and correlation.**
- Discover how mailboxes are monitored.
- Describe the purpose of Microsoft
- Dynamics CRM mailbox records.
- **Examine the email synchronization** options.
- Review the requirement to approve email addresses.
- Explain the role of the Microsoft Dynamics CRM Email Router.
- **Install the Microsoft Dynamics CRM** Email Router.
- Review the Email Router configuration options.
- Create a forward mailbox.
- Review the purpose of deploying forwarding rules.
- Review options for installing the Email Router on multiple computers.
- Review troubleshooting tips.
- Describe the role of Server-Side Synchronization.
- Configure Server-Side Synchronization.
- **Test Server-Side Synchronization** settings.
- **Installation Requirements**
- Deployment Methods
- **Install Microsoft Dynamics CRM for Outlook**
- Configure Microsoft Dynamics CRM for **Outlook**
- **Configure User Email Settings**
- **Install Microsoft Dynamics CRM for** Outlook Using the Command Line
- **Using Microsoft Dynamics CRM for** Outlook with Offline Capability
- **Install Microsoft Dynamics CRM for** Outlook.
- I Identify the deployment methods for installing Microsoft Dynamics CRM for Outlook.
- **Install Microsoft Dynamics CRM for** Outlook.
- Configure Microsoft Dynamics CRM for Outlook to connect to Microsoft Dynamics CRM organizations.
- Configure user settings and options related to emails.
- **Install Microsoft Dynamics CRM for** Outlook using the command line.
- Review how Microsoft Dynamics CRM for Outlook with offline capability works and how to configure the offline database.
- Requirements for Configuring an Internet-Facing Deployment
- **Certificates**
- **Install Active Directory Federation** Services
- **Configure AD FS**
- **Configure Claims-Based Authentication**
- **Configure an IFD**
- Describe the requirements for configuring an IFD.
- Review the certificates required for an IFD.
- $\blacksquare$  Identify the steps to install Active Directory Federation Service.
- Review the Active Directory Federation Service configuration steps.
- Review the steps to configure claims-based authentication in Microsoft Dynamics CRM.
- Review the steps to configure an IFD in Microsoft Dynamics CRM.
- Manage System Jobs
- **Delete Records**
- **Disaster Recovery**
- **Manage SQL Databases**
- **Troubleshooting**
- Configure Tracing
- Update Microsoft Dynamics CRM
- **Manage Data Encryption**
- Best Practices Analyzer (BPA)
- VSS Writer Service for Microsoft Dynamics CRM
- **Marketplace**
- **Examine how to manage system jobs.**
- Show how to delete records using the Bulk Delete Wizard.
- Discuss areas to consider for a disaster recovery plan.
- Describe tasks in Microsoft SQL Server that can improve performance.
- Review ways to troubleshoot and diagnose problems and monitor performance.
- **Examine how to configure tracing.**
- Describe how to update Microsoft Dynamics CRM.
- Examine data encryption.
- Describe the Best Practices Analyzer.
- Describe the VSS Writer Service for Microsoft Dynamics CRM.
- **Examine the Microsoft Dynamics** marketplace.
- **Network Load Balancing**
- **Clustering Microsoft SQL Server**
- **Other SQL Server High-Availability Solutions**
- **High-Availability Options for Other** Supporting Components
- On-Premises Licensing Model
- **Online Licensing Model**
- Supporting Technologies
- **Microsoft Dynamics CRM Server**
- **Accessing Microsoft Dynamics CRM**
- **Microsoft Dynamics CRM for Office** Outlook
- **Managing Emails**
- **Microsoft Dynamics CRM Reporting** Extensions
- **Microsoft Dynamics CRM Language** Packs
- **Planning Overview**
- Describe the licensing model and client access license types.
- $\blacksquare$  Provide an overview of the supporting technologies.
- Examine the role of the Microsoft Dynamics CRM Server in a Microsoft Dynamics CRM deployment.
- Describe the ways to access Microsoft Dynamics CRM.
- I Identify the differences between the two modes of Microsoft Dynamics CRM for Office Outlook.
- Review the options for managing emails.
- Review the role of Microsoft Dynamics CRM Reporting Extensions.
- Review the role of Microsoft Dynamics CRM Language Packs.
- **Microsoft SQL Server Requirements**
- **Active Directory Requirements**
- Components Installed During Server Setup
- **Microsoft Dynamics CRM Website**
- **Required Installation Rights for Microsoft** Dynamics CRM Server
- Supported Server Topologies
- **Install Microsoft Dynamics CRM Server**
- **Installation Troubleshooting**
- **Post-Installation Tasks**
- **Install Microsoft Dynamics CRM Using** the Command Line
- Deploy Microsoft Dynamics CRM Online
- Describe the hardware and software requirements for the Microsoft SQL Server.
- $\blacksquare$  Identify the components that are installed during Microsoft Dynamics CRM Server Setup.
- $\blacksquare$  Review the options for creating the Microsoft Dynamics CRM Server website.
- Review the rights required to install Microsoft Dynamics CRM Server.
- **Install Microsoft Dynamics CRM Server.**
- Review installation troubleshooting and identify known issues.
- I Identify the tasks and configuration settings that are completed after the installation of Microsoft Dynamics CRM Server.
- г Describe how to install Microsoft Dynamics CRM using the command line.
- Describe how sample data can be added to a Microsoft Dynamics CRM
- implementation.
- **Microsoft Dynamics CRM Reporting** Extensions
- Requirements for Microsoft Dynamics CRM Reporting Extensions
- **Microsoft Dynamics CRM Report** Authoring Extension
- **Install Microsoft Dynamics CRM** Reporting Extensions
- Review when Microsoft Dynamics CRM Reporting Extensions is required.
- Identify the requirements for installing E Microsoft Dynamic CRM Reporting

Extensions.

- Review when Microsoft Dynamics CRM Report Authoring Extension is required.
- Deployment Administrators
- Create a New Organization
- **Manage Existing Organizations**
- **Manage Servers**
- Configure Access from the Internet
- Update Web Addresses
- **View License Information**
- **Upgrade the Microsoft Dynamics CRM** Edition
- Redeploy Microsoft Dynamics CRM
- **Import Organizations**
- **Administer the Deployment Using** Windows PowerShell
- Review the steps to create new organizations.
- Describe the management tasks for existing organizations.
- Describe how to add an existing organization database to the deployment.
- Review Microsoft Dynamics CRM Server management tasks.
- Describe how to update the Microsoft Dynamics CRM web addresses.
- Review Microsoft Dynamics CRM license information.
- Describe the Microsoft Dynamics CRM Edition upgrade options.
- Explore why the redeployment of Microsoft Dynamics CRM is required.
- **Examine Windows PowerShell for** performing deployment commands.
- **Base and Extension Table Merge**
- **Upgrade Process Phases**
- $\blacksquare$  Phase 1 Prepare to Upgrade
- Phase  $2 -$  Establish the Test Environment
- Phase 3 Upgrade and Validate the Test Environment
- $\blacksquare$  Phase 4 Upgrade and Validate the Production Deployment
- Perform an In-Place Upgrade of Microsoft Dynamics CRM 2011 Server
- **Perform a Migration Using the Same** Instance of SQL Server
- **Perform a Migration Using a New** Instance of SQL Server
- **Upgrade the Microsoft Dynamics CRM** 2011 Email Router
- **Plan the Upgrade of Microsoft Dynamics** CRM 2011 for Outlook
- Upgrade Microsoft Dynamics CRM 2011 for Outlook
- Describe the base and extension table merge process
- Review the high-level phases of an upgrade process.
- Explain the need for a test environment.
- I Identify the need to validate an upgrade of a test environment.
- Review the upgrade of the production deployment.
- Describe an in-place upgrade of Microsoft г Dynamics CRM.
- Describe a migration upgrade of Microsoft Dynamics CRM.
- Describe the upgrade of the Microsoft Dynamics CRM Email Router.
- **Email Tracking and Correlation**
- **Mailbox Monitoring**
- Synchronization Methods
- **Email Address Approval**
- **Overview of the Email Router**
- **Install the Email Router and Rule** Deployment Wizard
- Configure the Email Router
- Set Up a Forward Mailbox for the Email Router
- Deploy Inbox Rules
- **Install the Email Router on Multiple Computers**
- **Troubleshooting**
- **D** Overview of Server-Side Synchronization
- Configure Server-Side Synchronization
- Set Up a Forward Mailbox for Server-Side Synchronization
- **Migrate Email Router Settings**
- **Email Integration Service Role**
- **Test Email Configuration**
- Synchronize Appointments, Contacts, and Tasks
- **Explain email tracking and correlation.**
- Discover how mailboxes are monitored.
- Describe the purpose of Microsoft Dynamics CRM mailbox records.
- Examine the email synchronization options.
- Review the requirement to approve email addresses.
- Explain the role of the Microsoft Dynamics CRM Email Router.
- **Install the Microsoft Dynamics CRM** Email Router.
- Review the Email Router configuration options.
- Create a forward mailbox.
- Review the purpose of deploying forwarding rules.
- Review options for installing the Email Router on multiple computers.
- Review troubleshooting tips.
- Describe the role of Server-Side Synchronization.
- Configure Server-Side Synchronization.
- **Test Server-Side Synchronization** settings.
- **Installation Requirements**
- Deployment Methods
- **Install Microsoft Dynamics CRM for Outlook**
- Configure Microsoft Dynamics CRM for **Outlook**
- **Configure User Email Settings**
- **Install Microsoft Dynamics CRM for** Outlook Using the Command Line
- **Using Microsoft Dynamics CRM for** Outlook with Offline Capability
- **Install Microsoft Dynamics CRM for** Outlook.
- I Identify the deployment methods for

installing Microsoft Dynamics CRM for Outlook.

- **Install Microsoft Dynamics CRM for** Outlook.
- Configure Microsoft Dynamics CRM for Outlook to connect to Microsoft Dynamics CRM organizations.
- Configure user settings and options related to emails.
- **Install Microsoft Dynamics CRM for** Outlook using the command line.
- Review how Microsoft Dynamics CRM for Outlook with offline capability works and how to configure the offline database.
- **Requirements for Configuring an**
- Internet-Facing Deployment
- **Certificates**
- **Install Active Directory Federation** Services
- Configure AD FS
- Configure Claims-Based Authentication
- Configure an IFD
- Describe the requirements for configuring an IFD.
- Review the certificates required for an IFD.
- $\blacksquare$  Identify the steps to install Active Directory Federation Service.
- Review the Active Directory Federation Service configuration steps.
- Review the steps to configure claims-based authentication in Microsoft Dynamics CRM.
- Review the steps to configure an IFD in Microsoft Dynamics CRM.
- Manage System Jobs
- Delete Records
- **Disaster Recovery**
- **Manage SQL Databases**
- **Troubleshooting**
- Configure Tracing
- **Update Microsoft Dynamics CRM**
- **Manage Data Encryption**
- Best Practices Analyzer (BPA)
- **VSS Writer Service for Microsoft** Dynamics CRM
- **Marketplace**
- **Examine how to manage system jobs.**
- Show how to delete records using the Bulk Delete Wizard.
- Discuss areas to consider for a disaster recovery plan.
- Describe tasks in Microsoft SQL Server that can improve performance.
- Review ways to troubleshoot and diagnose problems and monitor performance.
- Examine how to configure tracing.
- Describe how to update Microsoft Dynamics CRM.
- Examine data encryption.
- Describe the Best Practices Analyzer.
- Describe the VSS Writer Service for Microsoft Dynamics CRM.
- **Examine the Microsoft Dynamics** marketplace.

# **Network Load Balancing**

- **Clustering Microsoft SQL Server Other SQL Server High-Availability**
- **Solutions High-Availability Options for Other** Supporting Components
- 
- **On-Premises Licensing Model**
- **D** Online Licensing Model
- **Supporting Technologies**
- **Microsoft Dynamics CRM Server**
- **Accessing Microsoft Dynamics CRM Microsoft Dynamics CRM for Office**
- **Outlook**
- **Managing Emails**
- **Microsoft Dynamics CRM Reporting** Extensions
- **Microsoft Dynamics CRM Language** Packs
- **Planning Overview**
- Describe the licensing model and client access license types.
- $\blacksquare$  Provide an overview of the supporting technologies.
- **Examine the role of the Microsoft** Dynamics CRM Server in a Microsoft Dynamics CRM deployment.
- Describe the ways to access Microsoft г Dynamics CRM.
- I Identify the differences between the two modes of Microsoft Dynamics CRM for Office Outlook.
- Review the options for managing emails.
- Review the role of Microsoft Dynamics CRM Reporting Extensions.
- Review the role of Microsoft Dynamics CRM Language Packs.
- **Microsoft SQL Server Requirements**
- **Active Directory Requirements**
- Components Installed During Server Setup
- **Microsoft Dynamics CRM Website**
- Required Installation Rights for Microsoft Dynamics CRM Server
- Supported Server Topologies
- **Install Microsoft Dynamics CRM Server**
- **Installation Troubleshooting**
- **Post-Installation Tasks**
- **Install Microsoft Dynamics CRM Using** the Command Line
- Deploy Microsoft Dynamics CRM Online
- Describe the hardware and software requirements for the Microsoft SQL Server.
- $\blacksquare$  Identify the components that are installed during Microsoft Dynamics CRM Server Setup.
- $\blacksquare$  Review the options for creating the Microsoft Dynamics CRM Server website.
- Review the rights required to install Microsoft Dynamics CRM Server.
- **Install Microsoft Dynamics CRM Server.**
- **Review installation troubleshooting and** identify known issues.
- I Identify the tasks and configuration settings that are completed after the installation of Microsoft Dynamics CRM Server.
- Describe how to install Microsoft Dynamics CRM using the command line.
- Describe how sample data can be added to a Microsoft Dynamics CRM implementation.
- **Microsoft Dynamics CRM Reporting** Extensions
- Requirements for Microsoft Dynamics CRM Reporting Extensions
- r Microsoft Dynamics CRM Report Authoring Extension
- **Install Microsoft Dynamics CRM** Reporting Extensions
- Review when Microsoft Dynamics CRM Reporting Extensions is required.
- **I** Identify the requirements for installing Microsoft Dynamic CRM Reporting Extensions.
- Review when Microsoft Dynamics CRM Report Authoring Extension is required.
- Deployment Administrators
- Create a New Organization
- **Manage Existing Organizations**
- **Manage Servers**
- Configure Access from the Internet
- Update Web Addresses
- **View License Information**
- **Upgrade the Microsoft Dynamics CRM** Edition
- Redeploy Microsoft Dynamics CRM
- **Import Organizations**
- **Administer the Deployment Using** Windows PowerShell
- Review the steps to create new organizations.
- Describe the management tasks for existing organizations.
- Describe how to add an existing organization database to the deployment.
- Review Microsoft Dynamics CRM Server management tasks.
- Describe how to update the Microsoft Dynamics CRM web addresses.
- Review Microsoft Dynamics CRM license information.
- Describe the Microsoft Dynamics CRM Edition upgrade options.
- Explore why the redeployment of
- Microsoft Dynamics CRM is required. **Examine Windows PowerShell for**
- performing deployment commands. **Base and Extension Table Merge**
- **Upgrade Process Phases**
- $\blacksquare$  Phase 1 Prepare to Upgrade
- Phase  $2 -$  Establish the Test Environment
- Phase  $3 -$  Upgrade and Validate the Test Environment
- Phase  $4 -$  Upgrade and Validate the Production Deployment
- Perform an In-Place Upgrade of Microsoft п Dynamics CRM 2011 Server
- **Perform a Migration Using the Same** Instance of SQL Server
- **Perform a Migration Using a New** Instance of SQL Server
- **Upgrade the Microsoft Dynamics CRM** 2011 Email Router
- **Plan the Upgrade of Microsoft Dynamics** CRM 2011 for Outlook
- Upgrade Microsoft Dynamics CRM 2011 for Outlook
- Describe the base and extension table merge process
- Review the high-level phases of an upgrade process.
- **Explain the need for a test environment.**
- I Identify the need to validate an upgrade of a test environment.
- Review the upgrade of the production deployment.
- Describe an in-place upgrade of Microsoft Dynamics CRM.
- Describe a migration upgrade of Microsoft Dynamics CRM.
- Describe the upgrade of the Microsoft Dynamics CRM Email Router.
- **Email Tracking and Correlation**
- **Mailbox Monitoring**
- Synchronization Methods
- **Email Address Approval**
- Overview of the Email Router
- Install the Email Router and Rule Deployment Wizard
- Configure the Email Router
- Set Up a Forward Mailbox for the Email Router
- **Deploy Inbox Rules**
- **Install the Email Router on Multiple Computers**
- **Troubleshooting**
- **Overview of Server-Side Synchronization**
- Configure Server-Side Synchronization
- Set Up a Forward Mailbox for Server-Side Synchronization
- **Migrate Email Router Settings**
- **Email Integration Service Role**
- **Test Email Configuration**
- Synchronize Appointments, Contacts, and Tasks
- **Explain email tracking and correlation.**
- Discover how mailboxes are monitored.
- Describe the purpose of Microsoft Dynamics CRM mailbox records.
- **Examine the email synchronization** options.
- Review the requirement to approve email addresses.
- Explain the role of the Microsoft Dynamics CRM Email Router.
- **Install the Microsoft Dynamics CRM** Email Router.
- Review the Email Router configuration options.
- Create a forward mailbox.
- Review the purpose of deploying forwarding rules.
- Review options for installing the Email
- Router on multiple computers.
- Review troubleshooting tips.
- Describe the role of Server-Side Synchronization.
- Configure Server-Side Synchronization.
- **Test Server-Side Synchronization** settings.
- **Installation Requirements**
- Deployment Methods
- **Install Microsoft Dynamics CRM for** Outlook
- Configure Microsoft Dynamics CRM for **Outlook**
- **Configure User Email Settings**
- **Install Microsoft Dynamics CRM for** Outlook Using the Command Line
- **Using Microsoft Dynamics CRM for** Outlook with Offline Capability
- **Install Microsoft Dynamics CRM for** Outlook.
- I Identify the deployment methods for installing Microsoft Dynamics CRM for Outlook.
- Install Microsoft Dynamics CRM for Outlook.
- Configure Microsoft Dynamics CRM for Outlook to connect to Microsoft Dynamics CRM organizations.
- Configure user settings and options related to emails.
- **Install Microsoft Dynamics CRM for** Outlook using the command line.
- Review how Microsoft Dynamics CRM for Outlook with offline capability works and how to configure the offline database.
- **Requirements for Configuring an** Internet-Facing Deployment
- **Certificates**
- **Install Active Directory Federation** Services
- Configure AD FS
- Configure Claims-Based Authentication
- **Configure an IFD**
- Describe the requirements for configuring an IFD.
- Review the certificates required for an IFD.
- $\blacksquare$  Identify the steps to install Active Directory Federation Service.
- Review the Active Directory Federation Service configuration steps.
- Review the steps to configure
- claims-based authentication in Microsoft Dynamics CRM.
- Review the steps to configure an IFD in Microsoft Dynamics CRM.
- Manage System Jobs
- **Delete Records**
- **Disaster Recovery**
- **Manage SQL Databases**
- **Troubleshooting**
- Configure Tracing
- **Update Microsoft Dynamics CRM**
- **Manage Data Encryption**
- Best Practices Analyzer (BPA)
- **VSS Writer Service for Microsoft**
- Dynamics CRM
- **Marketplace**
- **Examine how to manage system jobs.**
- Show how to delete records using the Bulk Delete Wizard.
- Discuss areas to consider for a disaster recovery plan.
- Describe tasks in Microsoft SQL Server that can improve performance.
- Review ways to troubleshoot and diagnose problems and monitor performance.
- **Examine how to configure tracing.**
- Describe how to update Microsoft Dynamics CRM.
- Examine data encryption.
- Describe the Best Practices Analyzer.
- Describe the VSS Writer Service for Microsoft Dynamics CRM.
- **Examine the Microsoft Dynamics** marketplace.
- **Network Load Balancing**
- **Clustering Microsoft SQL Server**
- **Other SQL Server High-Availability Solutions**
- **High-Availability Options for Other** Supporting Components
- **On-Premises Licensing Model**
- **Conline Licensing Model**
- Supporting Technologies
- **Microsoft Dynamics CRM Server**
- **Accessing Microsoft Dynamics CRM**
- **Microsoft Dynamics CRM for Office Outlook**
- **Managing Emails**
- **Microsoft Dynamics CRM Reporting** Extensions
- **Microsoft Dynamics CRM Language** Packs
- **Planning Overview**
- Describe the licensing model and client access license types.
- **Provide an overview of the supporting** technologies.
- **Examine the role of the Microsoft** Dynamics CRM Server in a Microsoft Dynamics CRM deployment.
- Describe the ways to access Microsoft Dynamics CRM.
- I Identify the differences between the two modes of Microsoft Dynamics CRM for Office Outlook.
- Review the options for managing emails.
- Review the role of Microsoft Dynamics CRM Reporting Extensions.
- Review the role of Microsoft Dynamics CRM Language Packs.
- **Microsoft SQL Server Requirements**
- **Active Directory Requirements**
- **Components Installed During Server** Setup
- **Microsoft Dynamics CRM Website**
- Required Installation Rights for Microsoft
- Dynamics CRM Server
- **Supported Server Topologies**
- **Install Microsoft Dynamics CRM Server**
- **Installation Troubleshooting**
- **Post-Installation Tasks**
- **Install Microsoft Dynamics CRM Using** the Command Line
- Deploy Microsoft Dynamics CRM Online
- Describe the hardware and software requirements for the Microsoft SQL Server.
- $\blacksquare$  Identify the components that are installed during Microsoft Dynamics CRM Server Setup.
- Review the options for creating the Microsoft Dynamics CRM Server website.
- Review the rights required to install Microsoft Dynamics CRM Server.
- **Install Microsoft Dynamics CRM Server.**
- Review installation troubleshooting and identify known issues.
- I Identify the tasks and configuration settings that are completed after the installation of Microsoft Dynamics CRM Server.
- Describe how to install Microsoft Dynamics CRM using the command line.
- Describe how sample data can be added to a Microsoft Dynamics CRM implementation.
- **Microsoft Dynamics CRM Reporting** Extensions
- Requirements for Microsoft Dynamics CRM Reporting Extensions
- **Microsoft Dynamics CRM Report** Authoring Extension
- **Install Microsoft Dynamics CRM** Reporting Extensions
- Review when Microsoft Dynamics CRM Reporting Extensions is required.
- Identify the requirements for installing Microsoft Dynamic CRM Reporting Extensions.
- **Review when Microsoft Dynamics CRM** Report Authoring Extension is required.
- Deployment Administrators
- Create a New Organization
- **Manage Existing Organizations**
- **Manage Servers**
- Configure Access from the Internet
- Update Web Addresses
- **View License Information**
- **Upgrade the Microsoft Dynamics CRM** Edition
- Redeploy Microsoft Dynamics CRM
- **Import Organizations**
- **Administer the Deployment Using** Windows PowerShell
- Review the steps to create new organizations.
- Describe the management tasks for existing organizations.
- г Describe how to add an existing
- organization database to the deployment.
- Review Microsoft Dynamics CRM Server management tasks.
- Describe how to update the Microsoft Dynamics CRM web addresses.
- Review Microsoft Dynamics CRM license information.
- Describe the Microsoft Dynamics CRM Edition upgrade options.
- Explore why the redeployment of Microsoft Dynamics CRM is required.
- **Examine Windows PowerShell for**
- performing deployment commands. **Base and Extension Table Merge**
- Upgrade Process Phases
- $\blacksquare$  Phase 1 Prepare to Upgrade
- Phase  $2 -$  Establish the Test
- Environment
- **Phase 3 Upgrade and Validate the Test** Environment
- Phase  $4 -$  Upgrade and Validate the Production Deployment
- Perform an In-Place Upgrade of Microsoft Г Dynamics CRM 2011 Server
- Perform a Migration Using the Same Instance of SQL Server
- **Perform a Migration Using a New** Instance of SQL Server
- Upgrade the Microsoft Dynamics CRM 2011 Email Router
- **Plan the Upgrade of Microsoft Dynamics** CRM 2011 for Outlook
- Upgrade Microsoft Dynamics CRM 2011 for Outlook
- Describe the base and extension table merge process
- Review the high-level phases of an upgrade process.
- Explain the need for a test environment.
- I Identify the need to validate an upgrade of a test environment.
- Review the upgrade of the production deployment.
- Describe an in-place upgrade of Microsoft Dynamics CRM.
- Describe a migration upgrade of Microsoft Dynamics CRM.
- Describe the upgrade of the Microsoft Dynamics CRM Email Router.
- **Email Tracking and Correlation**
- **Mailbox Monitoring**
- Synchronization Methods
- **Email Address Approval**
- **Overview of the Email Router**
- Install the Email Router and Rule Deployment Wizard
- Configure the Email Router
- Set Up a Forward Mailbox for the Email Router
- Deploy Inbox Rules
- **Install the Email Router on Multiple Computers**
- **Troubleshooting**
- **Overview of Server-Side Synchronization**
- **Configure Server-Side Synchronization**
- Set Up a Forward Mailbox for Server-Side Synchronization
- **Migrate Email Router Settings**
- **Email Integration Service Role**
- **Test Email Configuration**
- Synchronize Appointments, Contacts, and Tasks
- **Explain email tracking and correlation.**
- Discover how mailboxes are monitored.
- Describe the purpose of Microsoft Dynamics CRM mailbox records.
- Examine the email synchronization options.
- Review the requirement to approve email addresses.
- Explain the role of the Microsoft Dynamics CRM Email Router.
- **Install the Microsoft Dynamics CRM** Email Router.
- Review the Email Router configuration options.
- Create a forward mailbox.
- Review the purpose of deploying forwarding rules.
- Review options for installing the Email Router on multiple computers.
- Review troubleshooting tips.
- Describe the role of Server-Side Synchronization.
- Configure Server-Side Synchronization.
- **T** Test Server-Side Synchronization settings.
- **Installation Requirements**
- Deployment Methods
- **Install Microsoft Dynamics CRM for Outlook**
- Configure Microsoft Dynamics CRM for **Outlook**
- Configure User Email Settings
- **Install Microsoft Dynamics CRM for** Outlook Using the Command Line
- **Using Microsoft Dynamics CRM for** Outlook with Offline Capability
- **Install Microsoft Dynamics CRM for** Outlook.
- I Identify the deployment methods for installing Microsoft Dynamics CRM for Outlook.
- **Install Microsoft Dynamics CRM for** Outlook.
- Configure Microsoft Dynamics CRM for Outlook to connect to Microsoft Dynamics CRM organizations.
- Configure user settings and options related to emails.
- Install Microsoft Dynamics CRM for Outlook using the command line.
- Review how Microsoft Dynamics CRM for Outlook with offline capability works and how to configure the offline database.
- Requirements for Configuring an Internet-Facing Deployment
- **Certificates**
- **Install Active Directory Federation** Services
- Configure AD FS
- Configure Claims-Based Authentication
- **Configure an IFD**
- Describe the requirements for configuring an IFD.
- Review the certificates required for an IFD.
- $\blacksquare$  Identify the steps to install Active Directory Federation Service.
- Review the Active Directory Federation Service configuration steps.
- Review the steps to configure claims-based authentication in Microsoft Dynamics CRM.
- Review the steps to configure an IFD in Microsoft Dynamics CRM.
- **Manage System Jobs**
- **Delete Records**
- **Disaster Recovery**
- **Manage SQL Databases**
- **Troubleshooting**
- Configure Tracing
- **Update Microsoft Dynamics CRM**
- **Manage Data Encryption**
- Best Practices Analyzer (BPA)
- VSS Writer Service for Microsoft Dynamics CRM
- **Marketplace**
- **Examine how to manage system jobs.**
- Show how to delete records using the Bulk Delete Wizard.
- Discuss areas to consider for a disaster recovery plan.
- Describe tasks in Microsoft SQL Server that can improve performance.
- Review ways to troubleshoot and diagnose problems and monitor performance.
- **Examine how to configure tracing.**
- Describe how to update Microsoft Dynamics CRM.
- Examine data encryption.
- Describe the Best Practices Analyzer.
- Describe the VSS Writer Service for Microsoft Dynamics CRM.
- **Examine the Microsoft Dynamics** marketplace.
- **Network Load Balancing**
- **Clustering Microsoft SQL Server**
- **Deta** Other SQL Server High-Availability **Solutions**
- **High-Availability Options for Other** Supporting Components

## **On-Premises Licensing Model**

- **Conline Licensing Model**
- Supporting Technologies
- **Microsoft Dynamics CRM Server**
- **Accessing Microsoft Dynamics CRM**
- **Microsoft Dynamics CRM for Office Outlook**
- **Managing Emails**
- **Microsoft Dynamics CRM Reporting** Extensions
- **Microsoft Dynamics CRM Language** Packs
- **Planning Overview**
- Describe the licensing model and client access license types.
- $\blacksquare$  Provide an overview of the supporting technologies.
- Examine the role of the Microsoft Dynamics CRM Server in a Microsoft Dynamics CRM deployment.
- Describe the ways to access Microsoft Dynamics CRM.
- I Identify the differences between the two modes of Microsoft Dynamics CRM for Office Outlook.
- Review the options for managing emails.
- Review the role of Microsoft Dynamics CRM Reporting Extensions.
- Review the role of Microsoft Dynamics CRM Language Packs.
- **Microsoft SQL Server Requirements**
- **Active Directory Requirements**
- Components Installed During Server Setup
- **Microsoft Dynamics CRM Website**
- Required Installation Rights for Microsoft Dynamics CRM Server
- **Supported Server Topologies**
- **Install Microsoft Dynamics CRM Server**
- **Installation Troubleshooting**
- **Post-Installation Tasks**
- **Install Microsoft Dynamics CRM Using** the Command Line
- Deploy Microsoft Dynamics CRM Online
- Describe the hardware and software requirements for the Microsoft SQL Server.
- I Identify the components that are installed during Microsoft Dynamics CRM Server Setup.
- $\blacksquare$  Review the options for creating the Microsoft Dynamics CRM Server website.
- Review the rights required to install Microsoft Dynamics CRM Server.
- **Install Microsoft Dynamics CRM Server.**
- Review installation troubleshooting and identify known issues.
- I Identify the tasks and configuration settings that are completed after the installation of Microsoft Dynamics CRM Server.
- Describe how to install Microsoft Dynamics CRM using the command line.
- Describe how sample data can be added to a Microsoft Dynamics CRM implementation.
- **Microsoft Dynamics CRM Reporting** Extensions
- **Requirements for Microsoft Dynamics** CRM Reporting Extensions
- **Microsoft Dynamics CRM Report** Authoring Extension
- **Install Microsoft Dynamics CRM** Reporting Extensions
- Review when Microsoft Dynamics CRM п Reporting Extensions is required.
- $\blacksquare$  Identify the requirements for installing Microsoft Dynamic CRM Reporting Extensions.
- Review when Microsoft Dynamics CRM Report Authoring Extension is required.
- Deployment Administrators
- Create a New Organization
- **Manage Existing Organizations**
- **Manage Servers**
- Configure Access from the Internet
- Update Web Addresses
- **View License Information**
- **Upgrade the Microsoft Dynamics CRM** Edition
- Redeploy Microsoft Dynamics CRM
- **Import Organizations**
- **Administer the Deployment Using** Windows PowerShell
- $\blacksquare$  Review the steps to create new organizations.
- Describe the management tasks for existing organizations.
- Describe how to add an existing
- organization database to the deployment. Review Microsoft Dynamics CRM Server management tasks.
- Describe how to update the Microsoft Dynamics CRM web addresses.
- Review Microsoft Dynamics CRM license information.
- Describe the Microsoft Dynamics CRM Edition upgrade options.
- Explore why the redeployment of Microsoft Dynamics CRM is required.
- **Examine Windows PowerShell for** performing deployment commands.
- **Base and Extension Table Merge**
- **Upgrade Process Phases**
- Phase  $1$  Prepare to Upgrade
- Phase  $2 -$  Establish the Test
- Environment Phase  $3 -$  Upgrade and Validate the Test
- Environment
- Phase  $4 -$  Upgrade and Validate the Production Deployment
- Perform an In-Place Upgrade of Microsoft Dynamics CRM 2011 Server
- Perform a Migration Using the Same Instance of SQL Server
- **Perform a Migration Using a New** Instance of SQL Server
- **Upgrade the Microsoft Dynamics CRM** 2011 Email Router
- **Plan the Upgrade of Microsoft Dynamics** CRM 2011 for Outlook
- Upgrade Microsoft Dynamics CRM 2011 for Outlook
- Describe the base and extension table merge process
- Review the high-level phases of an upgrade process.
- Explain the need for a test environment.
- I Identify the need to validate an upgrade
- of a test environment. Review the upgrade of the production deployment.
- Describe an in-place upgrade of Microsoft Dynamics CRM.
- Describe a migration upgrade of Microsoft Dynamics CRM.
- Describe the upgrade of the Microsoft
- Dynamics CRM Email Router.
- **Email Tracking and Correlation**
- **Mailbox Monitoring**
- Synchronization Methods
- **Email Address Approval**
- **D** Overview of the Email Router
- **Install the Email Router and Rule** Deployment Wizard
- Configure the Email Router
- Set Up a Forward Mailbox for the Email Router
- Deploy Inbox Rules
- **Install the Email Router on Multiple Computers**
- **Troubleshooting**
- **D** Overview of Server-Side Synchronization
- Configure Server-Side Synchronization
- Set Up a Forward Mailbox for Server-Side Synchronization
- **Migrate Email Router Settings**
- **Email Integration Service Role**
- **Test Email Configuration**
- Synchronize Appointments, Contacts, and Tasks
- **Explain email tracking and correlation.**
- Discover how mailboxes are monitored.
- Describe the purpose of Microsoft Dynamics CRM mailbox records.
- **Examine the email synchronization** options.
- Review the requirement to approve email addresses.
- Explain the role of the Microsoft Dynamics CRM Email Router.
- **Install the Microsoft Dynamics CRM** Email Router.
- Review the Email Router configuration options.
- Create a forward mailbox.
- Review the purpose of deploying forwarding rules.
- Review options for installing the Email Router on multiple computers.
- Review troubleshooting tips.
- Describe the role of Server-Side Synchronization.
- Configure Server-Side Synchronization.
- **Test Server-Side Synchronization** settings.
- **Installation Requirements**
- Deployment Methods
- **Install Microsoft Dynamics CRM for** Outlook
- Configure Microsoft Dynamics CRM for **Outlook**
- Configure User Email Settings
- **Install Microsoft Dynamics CRM for** Outlook Using the Command Line
- **Using Microsoft Dynamics CRM for** Outlook with Offline Capability
- **Install Microsoft Dynamics CRM for** Outlook.
- I Identify the deployment methods for installing Microsoft Dynamics CRM for Outlook.
- **Install Microsoft Dynamics CRM for**

Outlook.

- Configure Microsoft Dynamics CRM for Outlook to connect to Microsoft Dynamics CRM organizations.
- Configure user settings and options related to emails.
- **Install Microsoft Dynamics CRM for** Outlook using the command line.
- Review how Microsoft Dynamics CRM for Outlook with offline capability works and how to configure the offline database.
- Requirements for Configuring an
- Internet-Facing Deployment
- **Certificates**
- **Install Active Directory Federation** Services
- Configure AD FS
- Configure Claims-Based Authentication
- **Configure an IFD**
- Describe the requirements for configuring an IFD.
- Review the certificates required for an IFD.
- $\blacksquare$  Identify the steps to install Active Directory Federation Service.
- Review the Active Directory Federation Service configuration steps.
- Review the steps to configure claims-based authentication in Microsoft Dynamics CRM.
- Review the steps to configure an IFD in Microsoft Dynamics CRM.
- Manage System Jobs
- **Delete Records**
- **Disaster Recovery**
- **Manage SQL Databases**
- **Troubleshooting**
- Configure Tracing
- **Update Microsoft Dynamics CRM**
- **Manage Data Encryption**
- Best Practices Analyzer (BPA)
- **VSS Writer Service for Microsoft** Dynamics CRM
- **Marketplace**
- **Examine how to manage system jobs.**
- Show how to delete records using the Bulk Delete Wizard.
- Discuss areas to consider for a disaster recovery plan.
- Describe tasks in Microsoft SQL Server that can improve performance.
- Review ways to troubleshoot and diagnose problems and monitor performance.
- **Examine how to configure tracing.**
- Describe how to update Microsoft Dynamics CRM.
- Examine data encryption.
- Describe the Best Practices Analyzer.
- Describe the VSS Writer Service for Microsoft Dynamics CRM.
- **Examine the Microsoft Dynamics** marketplace.
- **Network Load Balancing**
- **Clustering Microsoft SQL Server**
- **Other SQL Server High-Availability**

## Further Information:

For More information, or to book your course, please call us on 00 966 92000 9278

training@globalknowledge.com.sa

[www.globalknowledge.com/en-sa/](http://www.globalknowledge.com/en-sa/)

Global Knowledge - KSA, 393 Al-Uroubah Road, Al Worood, Riyadh 3140, Saudi Arabia